### Old Company Name in Catalogs and Other Documents

On April 1<sup>st</sup>, 2010, NEC Electronics Corporation merged with Renesas Technology Corporation, and Renesas Electronics Corporation took over all the business of both companies. Therefore, although the old company name remains in this document, it is a valid Renesas Electronics document. We appreciate your understanding.

Renesas Electronics website: http://www.renesas.com

April 1st, 2010 Renesas Electronics Corporation

Issued by: Renesas Electronics Corporation (http://www.renesas.com)

Send any inquiries to http://www.renesas.com/inquiry.

#### **Notice**

- 1. All information included in this document is current as of the date this document is issued. Such information, however, is subject to change without any prior notice. Before purchasing or using any Renesas Electronics products listed herein, please confirm the latest product information with a Renesas Electronics sales office. Also, please pay regular and careful attention to additional and different information to be disclosed by Renesas Electronics such as that disclosed through our website.
- 2. Renesas Electronics does not assume any liability for infringement of patents, copyrights, or other intellectual property rights of third parties by or arising from the use of Renesas Electronics products or technical information described in this document. No license, express, implied or otherwise, is granted hereby under any patents, copyrights or other intellectual property rights of Renesas Electronics or others.
- 3. You should not alter, modify, copy, or otherwise misappropriate any Renesas Electronics product, whether in whole or in part.
- 4. Descriptions of circuits, software and other related information in this document are provided only to illustrate the operation of semiconductor products and application examples. You are fully responsible for the incorporation of these circuits, software, and information in the design of your equipment. Renesas Electronics assumes no responsibility for any losses incurred by you or third parties arising from the use of these circuits, software, or information.
- 5. When exporting the products or technology described in this document, you should comply with the applicable export control laws and regulations and follow the procedures required by such laws and regulations. You should not use Renesas Electronics products or the technology described in this document for any purpose relating to military applications or use by the military, including but not limited to the development of weapons of mass destruction. Renesas Electronics products and technology may not be used for or incorporated into any products or systems whose manufacture, use, or sale is prohibited under any applicable domestic or foreign laws or regulations.
- 6. Renesas Electronics has used reasonable care in preparing the information included in this document, but Renesas Electronics does not warrant that such information is error free. Renesas Electronics assumes no liability whatsoever for any damages incurred by you resulting from errors in or omissions from the information included herein.
- 7. Renesas Electronics products are classified according to the following three quality grades: "Standard", "High Quality", and "Specific". The recommended applications for each Renesas Electronics product depends on the product's quality grade, as indicated below. You must check the quality grade of each Renesas Electronics product before using it in a particular application. You may not use any Renesas Electronics product for any application categorized as "Specific" without the prior written consent of Renesas Electronics. Further, you may not use any Renesas Electronics product for any application for which it is not intended without the prior written consent of Renesas Electronics. Renesas Electronics shall not be in any way liable for any damages or losses incurred by you or third parties arising from the use of any Renesas Electronics product for an application categorized as "Specific" or for which the product is not intended where you have failed to obtain the prior written consent of Renesas Electronics. The quality grade of each Renesas Electronics product is "Standard" unless otherwise expressly specified in a Renesas Electronics data sheets or data books, etc.
	- "Standard": Computers; office equipment; communications equipment; test and measurement equipment; audio and visual equipment; home electronic appliances; machine tools; personal electronic equipment; and industrial robots.
	- "High Quality": Transportation equipment (automobiles, trains, ships, etc.); traffic control systems; anti-disaster systems; anticrime systems; safety equipment; and medical equipment not specifically designed for life support.
	- "Specific": Aircraft; aerospace equipment; submersible repeaters; nuclear reactor control systems; medical equipment or systems for life support (e.g. artificial life support devices or systems), surgical implantations, or healthcare intervention (e.g. excision, etc.), and any other applications or purposes that pose a direct threat to human life.
- 8. You should use the Renesas Electronics products described in this document within the range specified by Renesas Electronics, especially with respect to the maximum rating, operating supply voltage range, movement power voltage range, heat radiation characteristics, installation and other product characteristics. Renesas Electronics shall have no liability for malfunctions or damages arising out of the use of Renesas Electronics products beyond such specified ranges.
- 9. Although Renesas Electronics endeavors to improve the quality and reliability of its products, semiconductor products have specific characteristics such as the occurrence of failure at a certain rate and malfunctions under certain use conditions. Further, Renesas Electronics products are not subject to radiation resistance design. Please be sure to implement safety measures to guard them against the possibility of physical injury, and injury or damage caused by fire in the event of the failure of a Renesas Electronics product, such as safety design for hardware and software including but not limited to redundancy, fire control and malfunction prevention, appropriate treatment for aging degradation or any other appropriate measures. Because the evaluation of microcomputer software alone is very difficult, please evaluate the safety of the final products or system manufactured by you.
- 10. Please contact a Renesas Electronics sales office for details as to environmental matters such as the environmental compatibility of each Renesas Electronics product. Please use Renesas Electronics products in compliance with all applicable laws and regulations that regulate the inclusion or use of controlled substances, including without limitation, the EU RoHS Directive. Renesas Electronics assumes no liability for damages or losses occurring as a result of your noncompliance with applicable laws and regulations.
- 11. This document may not be reproduced or duplicated, in any form, in whole or in part, without prior written consent of Renesas Electronics.
- 12. Please contact a Renesas Electronics sales office if you have any questions regarding the information contained in this document or Renesas Electronics products, or if you have any other inquiries.
- (Note 1) "Renesas Electronics" as used in this document means Renesas Electronics Corporation and also includes its majorityowned subsidiaries.
- (Note 2) "Renesas Electronics product(s)" means any product developed or manufactured by or for Renesas Electronics.

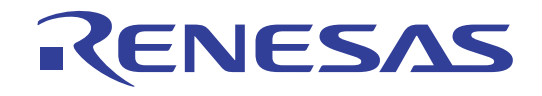

# 32

# M3T-CC32R V.4.30

User's Manual < C Compiler> Cross Tool Kit for M32R Family

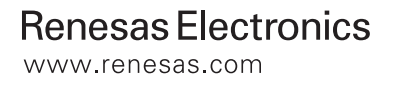

- $\bullet$  Microsoft, MS-DOS, Windows, and Windows NT are registered trademarks of Microsoft Corporation in the U.S. and other countries.
- Sun, Java and all Java-based trademarks and logos are trademarks or registered trademarks of Sun Microsystems, Inc. in the U.S. or other countries, and are used under license.
- $\bullet$  Linux is a trademark of Linus Torvalds.
- $\bullet$  Turbolinux and its logo are trademarks of Turbolinux, Inc.
- $\bullet$  IBM and AT are registered trademarks of International Business Machines Corporation.
- $\bullet$  Intel and Pentium are registered trademarks of Intel Corporation.
- Adobe, Acrobat, and Acrobat Reader are trademarks of Adobe Systems Incorporated.
- All other brand and product names are trademarks, registered trademarks or service marks of their respective holders.

#### **Keep safety first in your circuit designs!**

• Renesas Technology Corporation and Renesas Solutions Corporation put the maximum effort into making semiconductor products better and more reliable, but there is always the possibility that trouble may occur with them. Trouble with semiconductors may lead to personal injury, fire or property damage. Remember to give due consideration to safety when making your circuit designs, with appropriate measures such as (i) placement of substitutive, auxiliary circuits, (ii) use of nonflammable material or (iii) prevention against any malfunction or mishap.

#### **Notes regarding these materials**

- $\bullet$  These materials are intended as a reference to assist our customers in the selection of the Renesas Technology product best suited to the customer's application; they do not convey any license under any intellectual property rights, or any other rights, belonging to Renesas Technology Corporation, Renesas Solutions Corporation or a third party.
- z Renesas Technology Corporation and Renesas Solutions Corporation assume no responsibility for any damage, or infringement of any third-party's rights, originating in the use of any product data, diagrams, charts, programs, algorithms, or circuit application examples contained in these materials.
- $\bullet$  All information contained in these materials, including product data, diagrams, charts, programs and algorithms represents information on products at the time of publication of these materials, and are subject to change by Renesas Technology Corporation and Renesas Solutions Corporation without notice due to product improvements or other reasons. It is therefore recommended that customers contact Renesas Technology Corporation, Renesas Solutions Corporation or an authorized Renesas Technology product distributor for the latest product information before purchasing a product listed herein. The information described here may contain technical inaccuracies or typographical errors. Renesas Technology Corporation and Renesas Solutions Corporation assume no responsibility for any damage, liability, or other loss rising from these inaccuracies or errors. Please also pay attention to information published by Renesas Technology Corporation and Renesas Solutions Corporation by various means, including the Renesas home page (http://www.renesas.com).
- z When using any or all of the information contained in these materials, including product data, diagrams, charts, programs, and algorithms, please be sure to evaluate all information as a total system before making a final decision on the applicability of the information and products. Renesas Technology Corporation and Renesas Solutions Corporation assume no responsibility for any damage, liability or other loss resulting from the information contained herein.
- Renesas Technology semiconductors are not designed or manufactured for use in a device or system that is used under circumstances in which human life is potentially at stake. Please contact Renesas Technology Corporation, Renesas Solutions Corporation or an authorized Renesas Technology product distributor when considering the use of a product contained herein for any specific purposes, such as apparatus or systems for transportation, vehicular, medical, aerospace, nuclear, or undersea repeater use.
- The prior written approval of Renesas Technology Corporation and Renesas Solutions Corporation is necessary to reprint or reproduce in whole or in part these materials.
- z If these products or technologies are subject to the Japanese export control restrictions, they must be exported under a license from the Japanese government and cannot be imported into a country other than the approved destination. Any diversion or reexport contrary to the export control laws and regulations of Japan and/or the country of destination is prohibited.
- Please contact Renesas Technology Corporation or Renesas Solutions Corporation for further details on these materials or the products contained therein.

For inquiries about the contents of this document or product, fill in the text file the installer generates in the following directory and email to your local distributor.

¥SUPPORT¥Product-name¥SUPPORT.TXT

Renesas Tools Homepage http://www.renesas.com/

## **Contents**

## **Preface x**

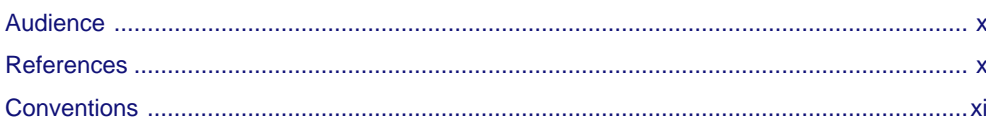

## **Chapter 1 Overview of CC32R**

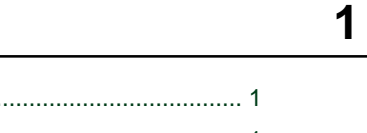

5

9

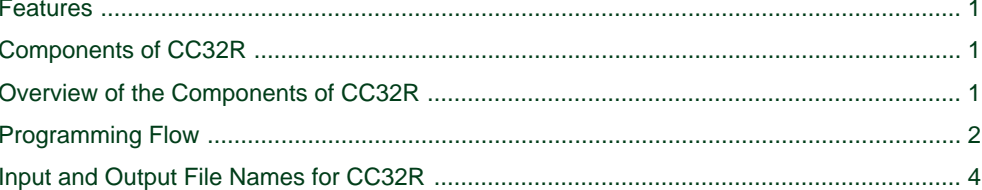

## Chapter 2 Overview of cc32R

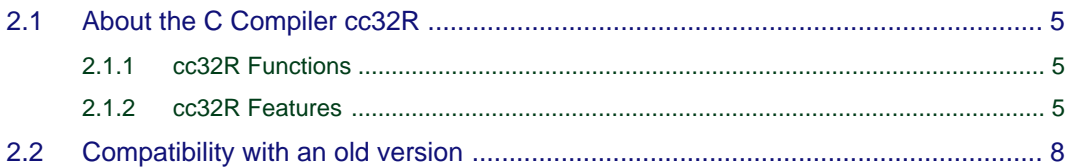

## **Chapter 3 Invoking the Compiler**

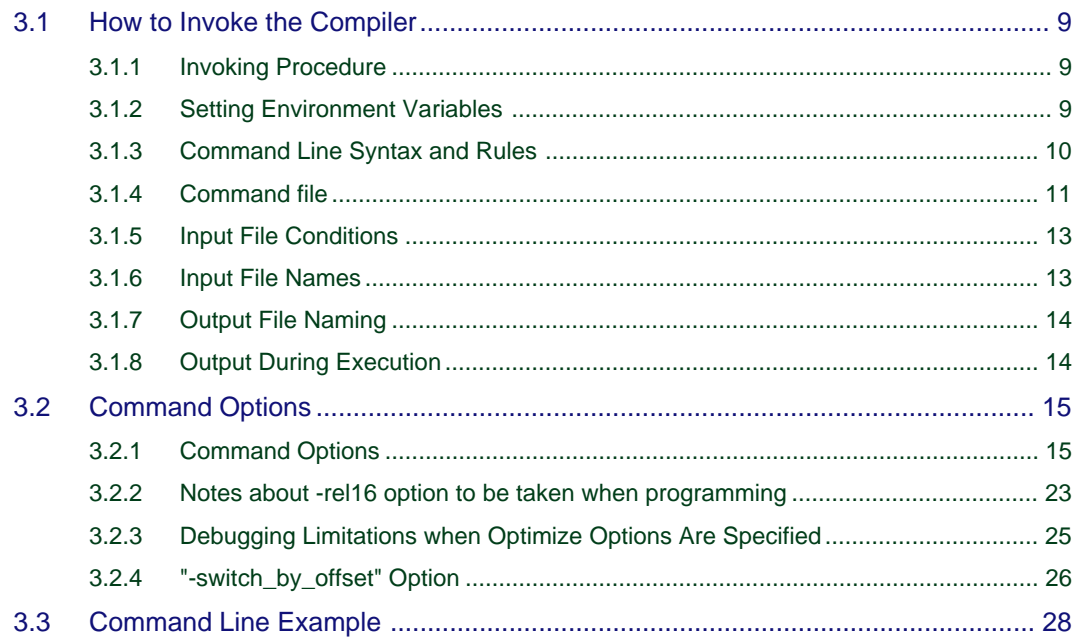

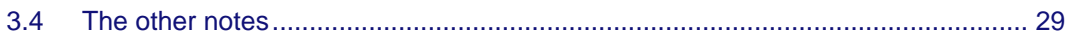

#### **Chapter 4 C Programming Language Specification**  $32$

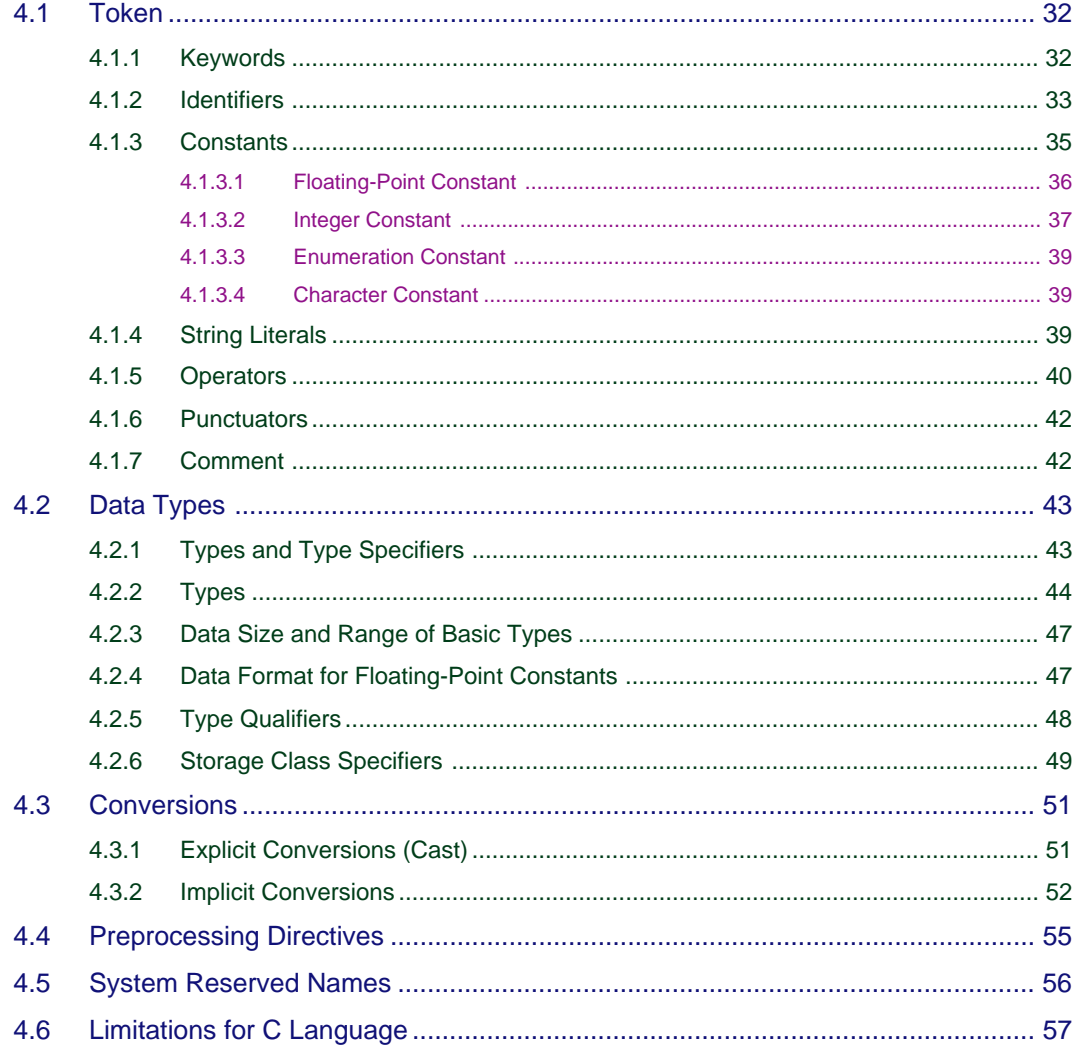

## **Chapter 5 Internal Data Representation**

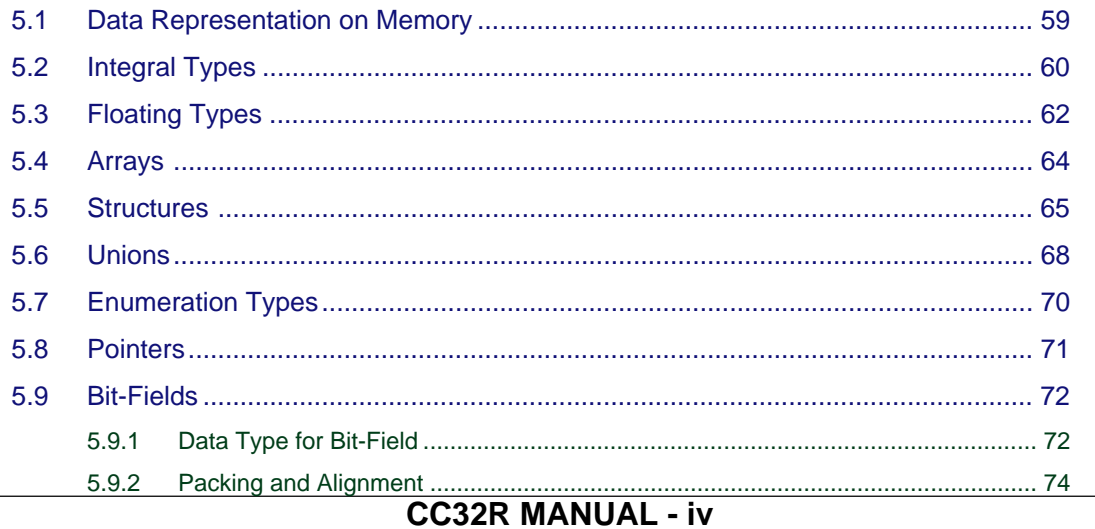

## 59

## **Chapter 6 C Calling Conventions**

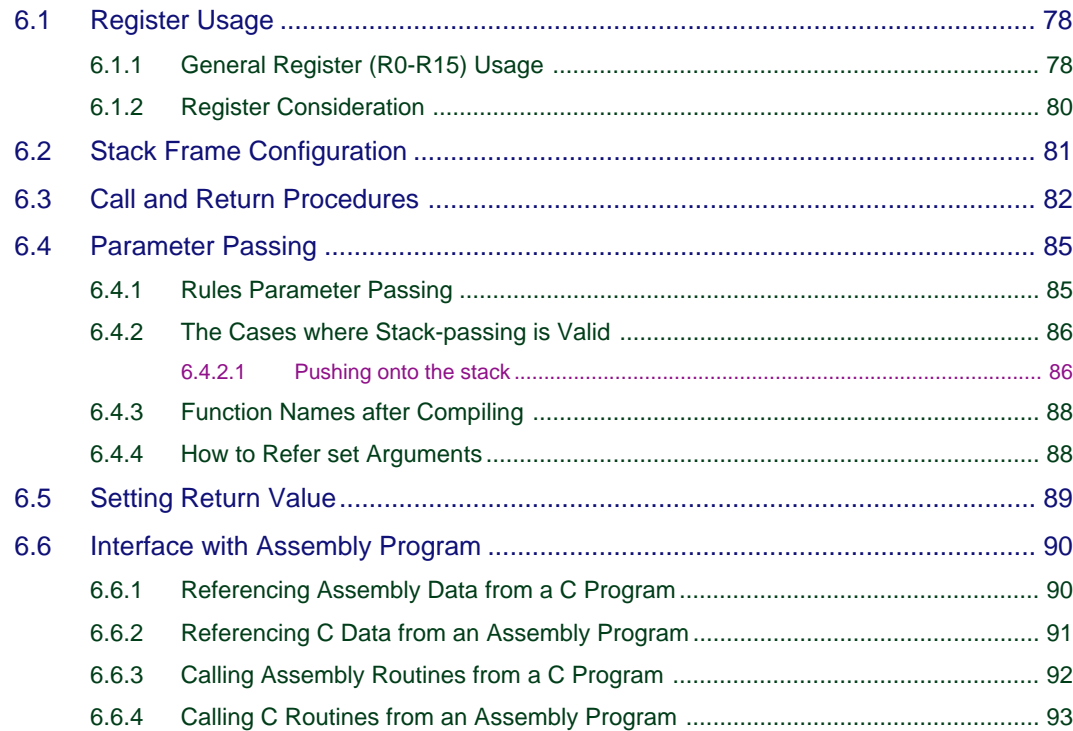

#### **Chapter 7 Embedded Applications Programming** 94

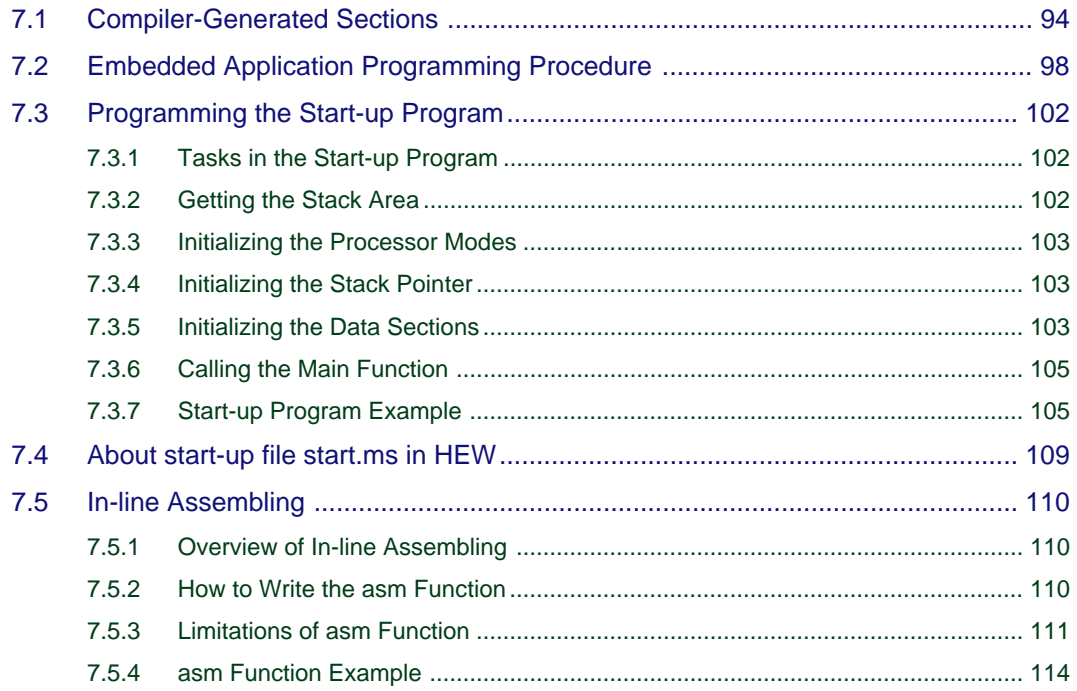

## **Chapter 8 Standard Header Files**

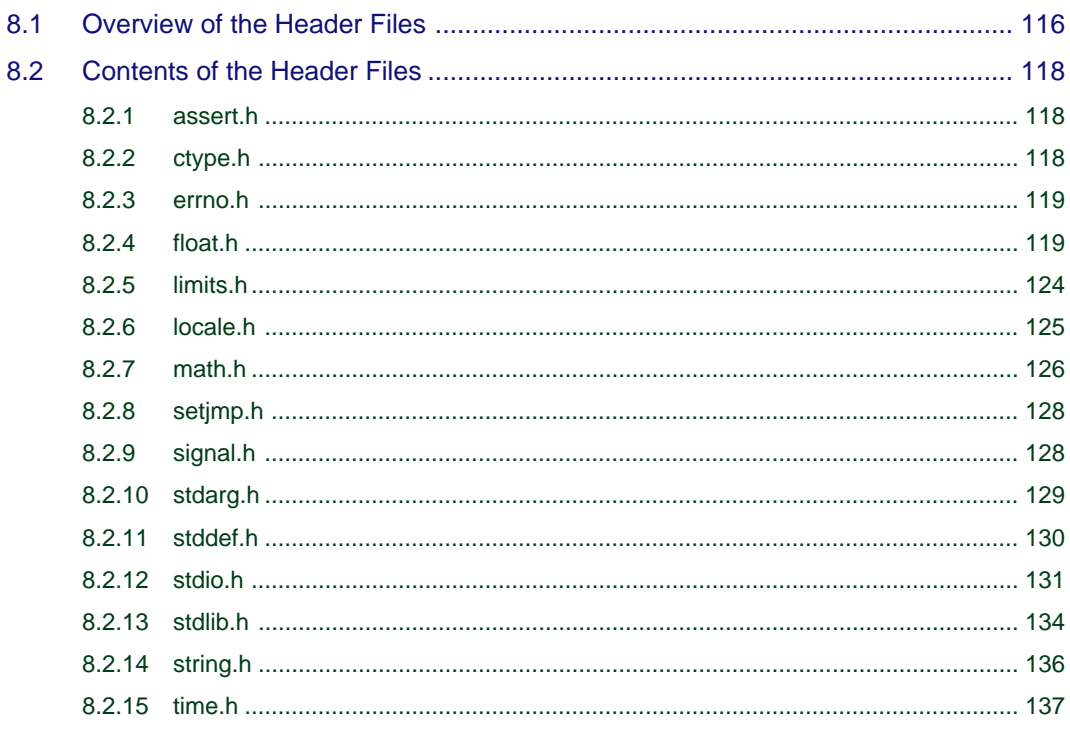

## **Chapter 9 C Standard Library**

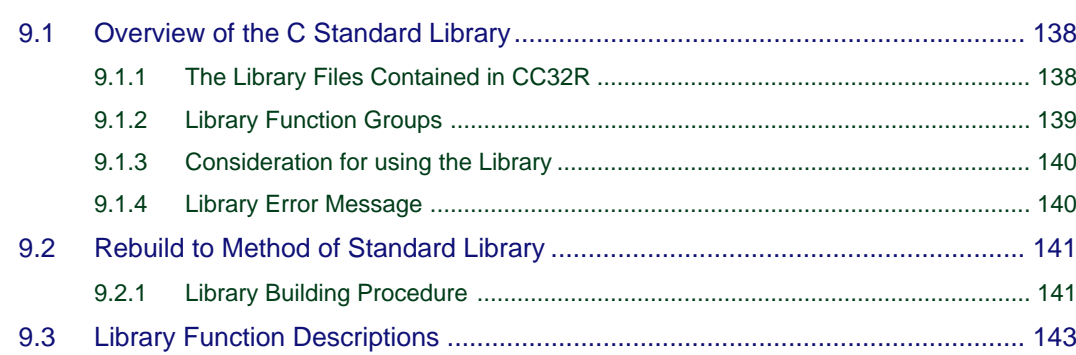

## **Chapter 10 The cc32R's Behavior**

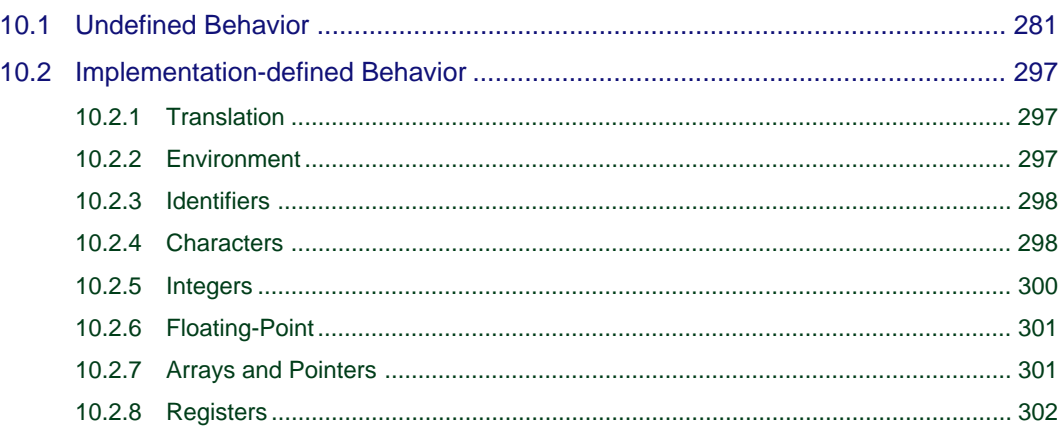

## 

#### **CC32R MANUAL - vi**

### 

### 

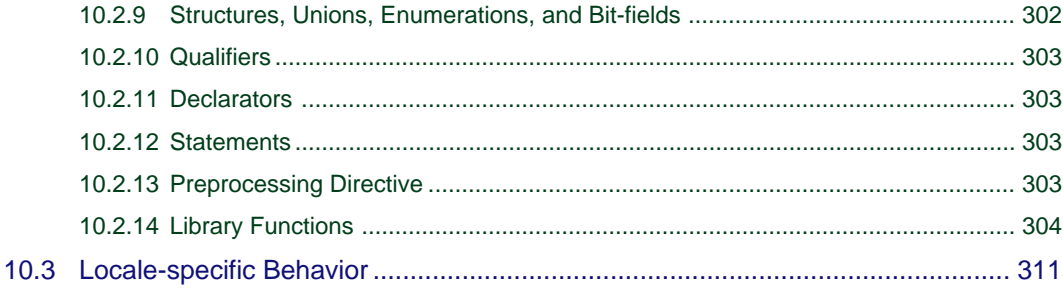

## **Chapter 11 Low-level Library**

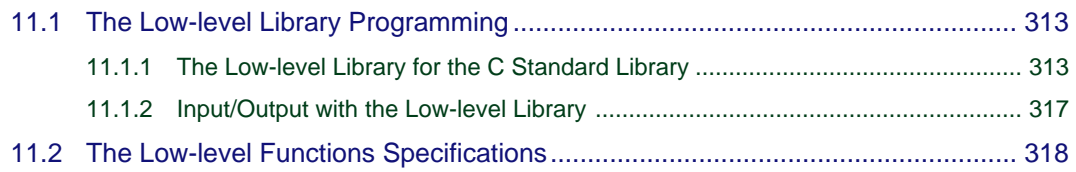

#### **Chapter 12 Single-precision Mathematical Function Library** 328

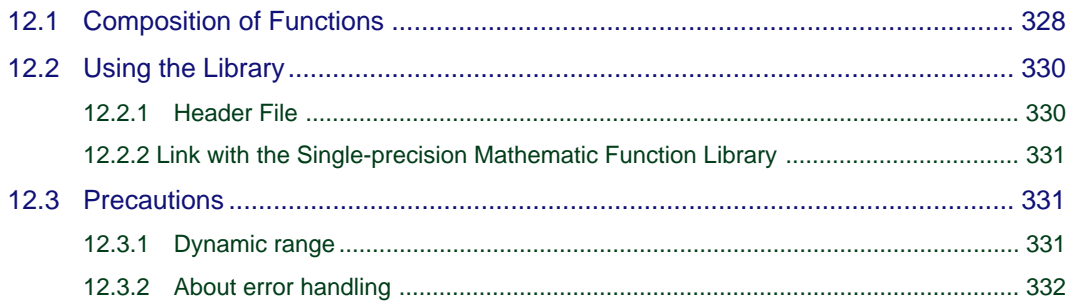

## Chapter 13 The set of 64-bit integer arithmetic functions 333

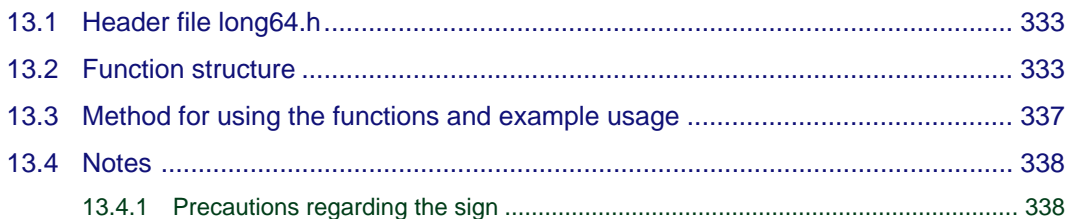

### **Chapter 14 Messages from the C Compiler**

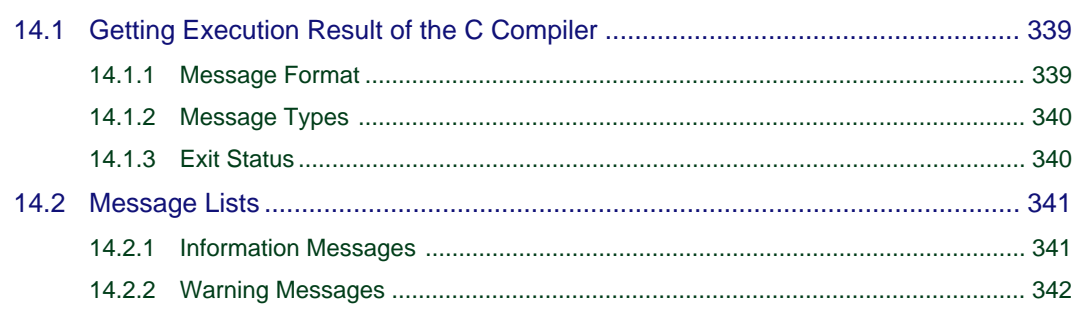

313

339

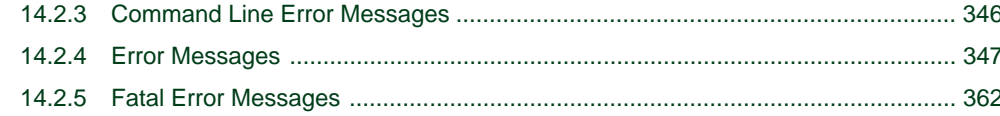

## **Appendix A Extended Functions Reference**

 $\overline{1}$ 

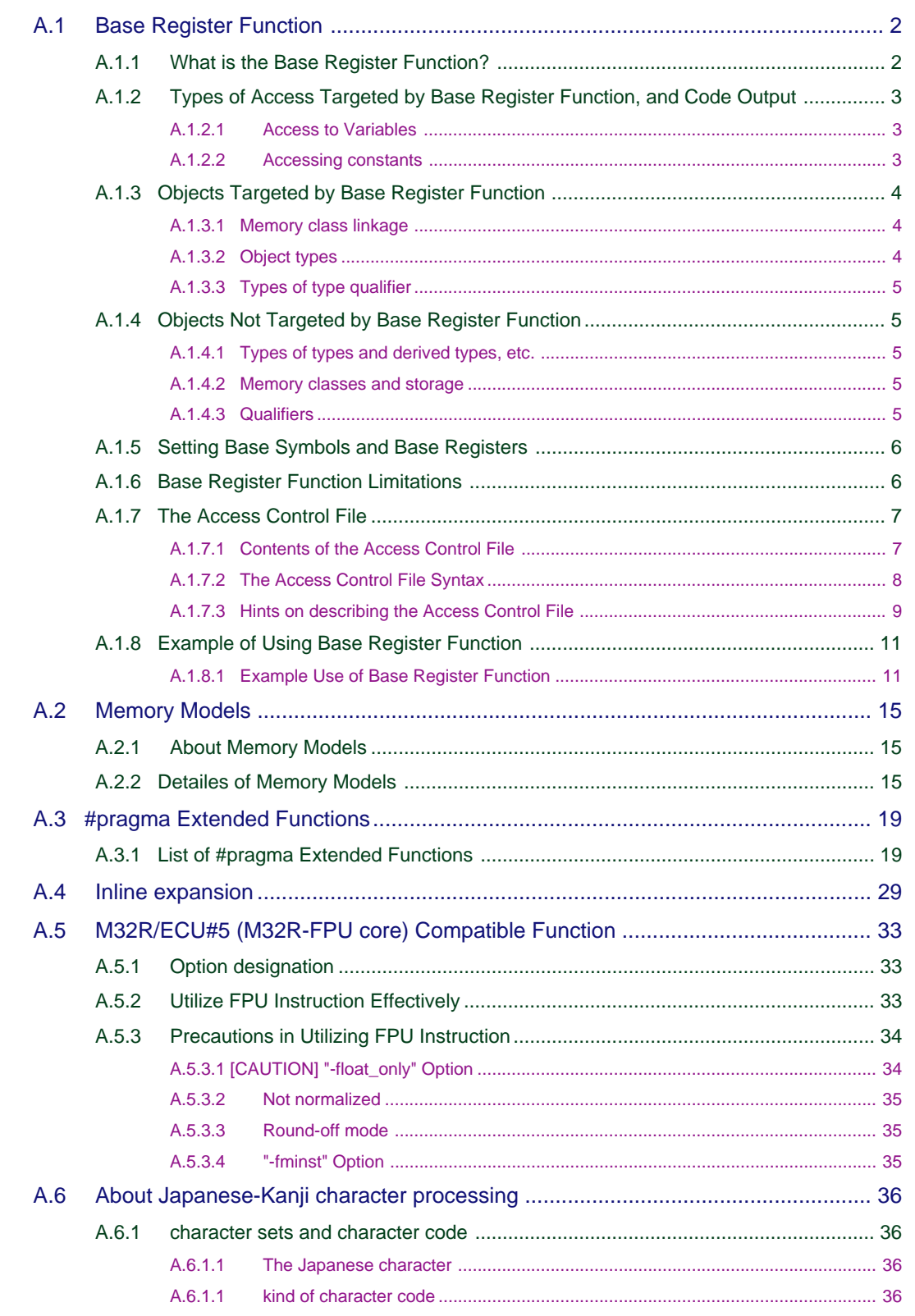

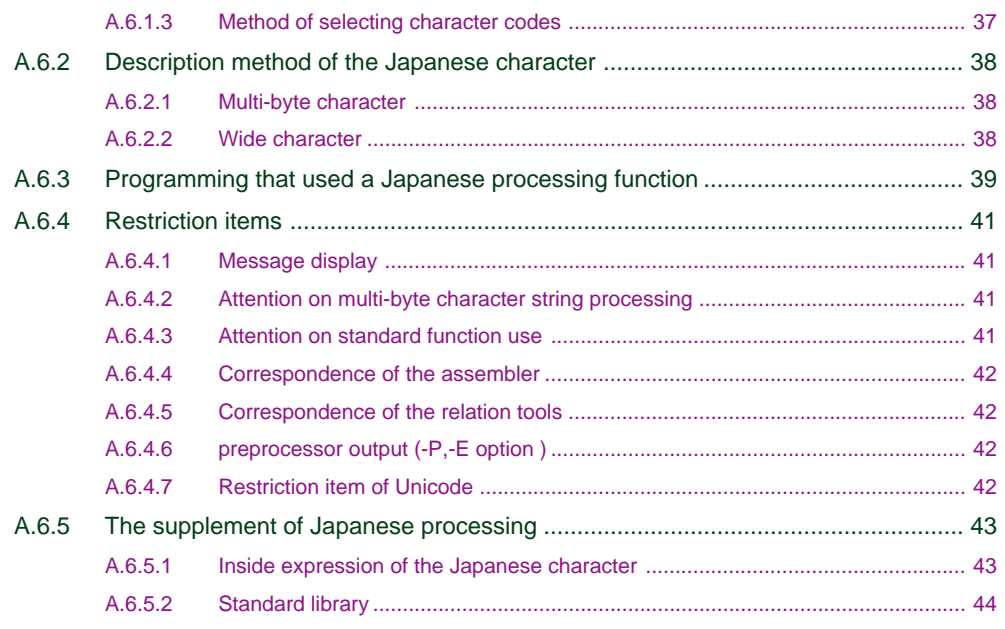

## **[Appendix B The C Standard Library Function List 1](#page-420-0)**

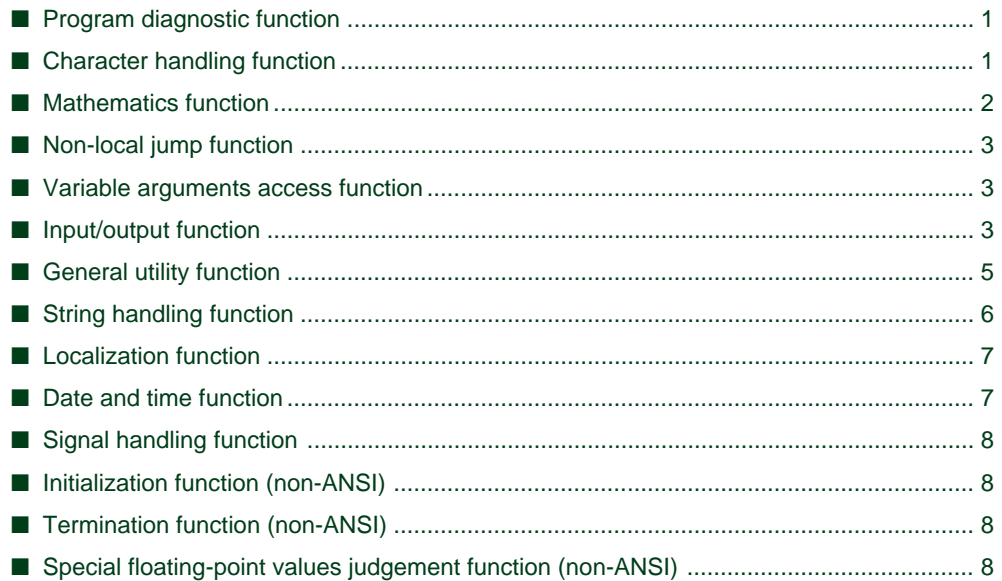

## **[Appendix C Restrictions on Usage 1](#page-429-0)**

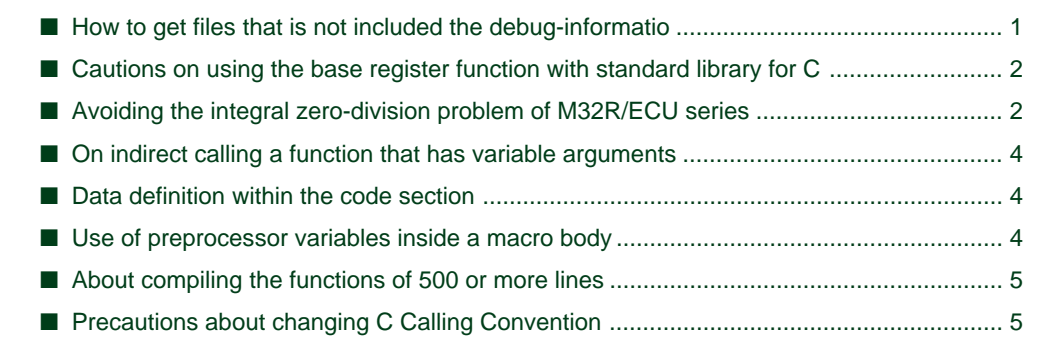

## **Preface**

<span id="page-11-0"></span>M3T-CC32R(abbreviated as CC32R) is a cross tool kit which supports software development for the Renesas M32R family of 32-bit RISC architecture microcomputers. It provides many functions suitable for development of embedded systems for the M32R family. The CC32R manual set provides information for programming by use of CC32R, targeting an M32R system.

#### **Audience**

The CC32R manual set assumes that the readers are developers programming for the M32R system using the C or assembly language. Accordingly, it also assumes that the readers are familiar with programming languages (C or assembly) and their development environment (a host machine and its operating system etc.), and have basic knowledge of the target M32R systems.

#### **References**

A manual related to development for the M32R family is :

- M32R Family User's Manual
- M32R Family Software Manual

Refer to the WWW site of the "Renesas Microcomputers" .

The URL is : [http://www.renesas.com/](http://www.infomicom.maec.co.jp/indexe.htm)

For details about the ANSI-C language, refer to :

• ANSI/ISO 9899-1990 American National Standard for Programming Languages-C (American National Standards Institute, Inc. )

### <span id="page-12-0"></span>**Conventions**

The CC32R manual set uses the following conventions :

• Symbols

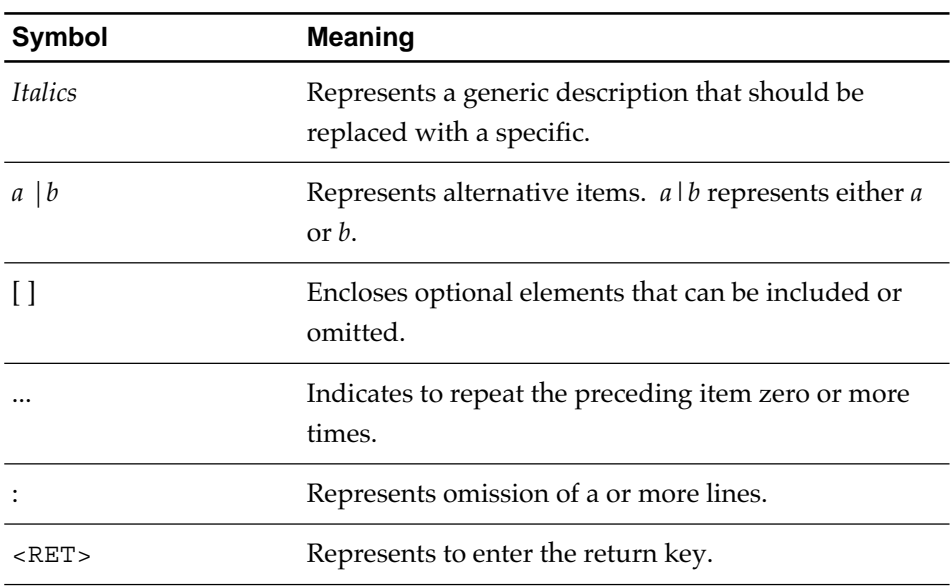

#### • Terms $(1/2)$

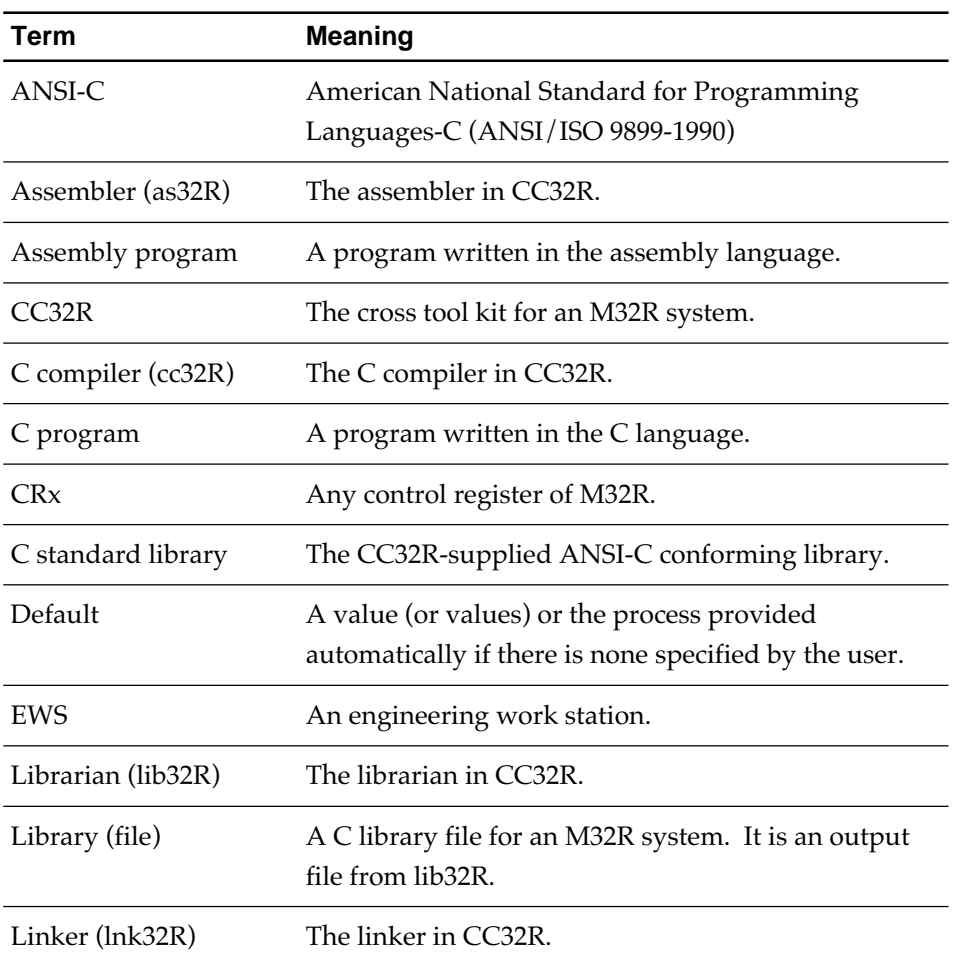

• Terms $(2/2)$ 

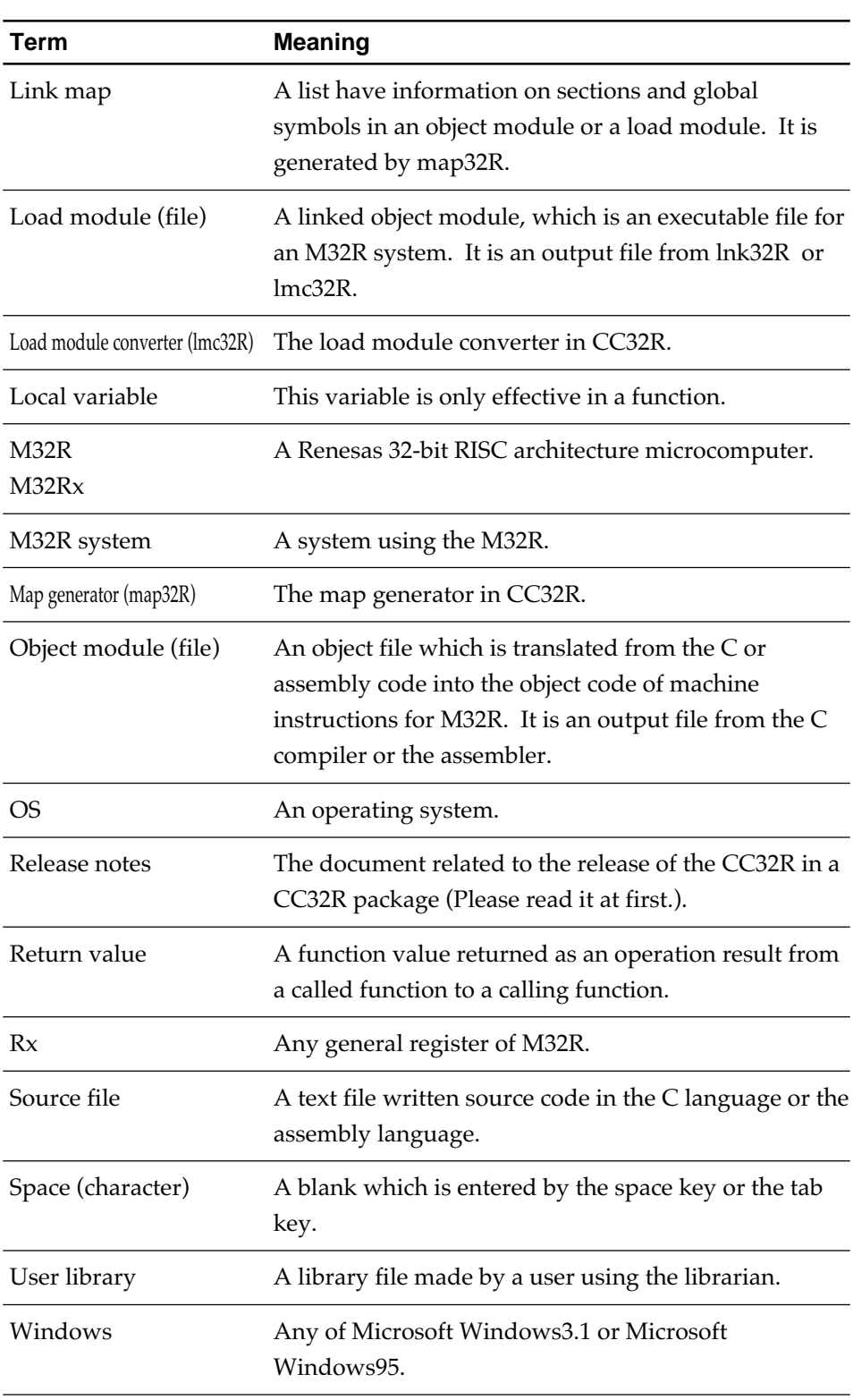

## **Chapter 1**

## <span id="page-14-0"></span>**Overview of CC32R**

#### **Features**

CC32R is a cross tool kit designed to develop an application program for the M32R family. Its versatile features are especially useful for development of a control system to be embedded. Major features of the CC32R include the following :

- Generates a load module file which is executable on the M32R from a source file written in C or assembly language.
- Converts a load module into S-format one which can be written into ROM.
- Offers optimizing functions which generate efficient object codes to speed execution time.

#### **Components of CC32R**

CC32R consists of the following cross tools :

- C complier (cc32R) with C standard libraries
- Assembler (as32R)
- Linker (lnk32R)
- Librarian (lib32R)
- Map generator (map32R)
- Load module converter (lmc32R)

#### **Overview of the Components of CC32R**

The following tools are contained in CC32R :

• C compiler (cc32R)

The C compiler cc32R conforms with ANSI/ISO 9899-1990. It generates an assembly source file by compiling a C source file. As a driver, it also invokes the assembler and/or the linker. You can perform a chain process as creating a load module from a source file.

<span id="page-15-0"></span>• Assembler (as32R)

The as32R generates an object module by assembling an assembly source file. In an assembly source file, you can write the pseudo-instructions and the macro-instructions. Also, the assembler outputs an assemble list with the -l option.

#### • Linker (lnk32R)

The lnk32R generates a load module file by linking an object module, the relocatable load module files and library files. It is selectable that either a generated load module is relocatable format or absolute format. A relocatable load module can be reloaded onto the linker.

#### • Librarian (lib32R)

The lib32R generates an M32R compatible library file from object modules or relocatable load modules.

#### • Map generator (map32R)

The map32R outputs a link map which consists of a map list and global symbol list from an object module, an relocatable load module and an absolute load module.

#### • Load module converter (lmc32R)

The lmc32R converts a load module generated at the linker into the S-format load module (ROMable). This tool is necessary to write a program into ROM.

#### **Programming Flow**

The programming flow using CC32R is shown in Figure 1.1.

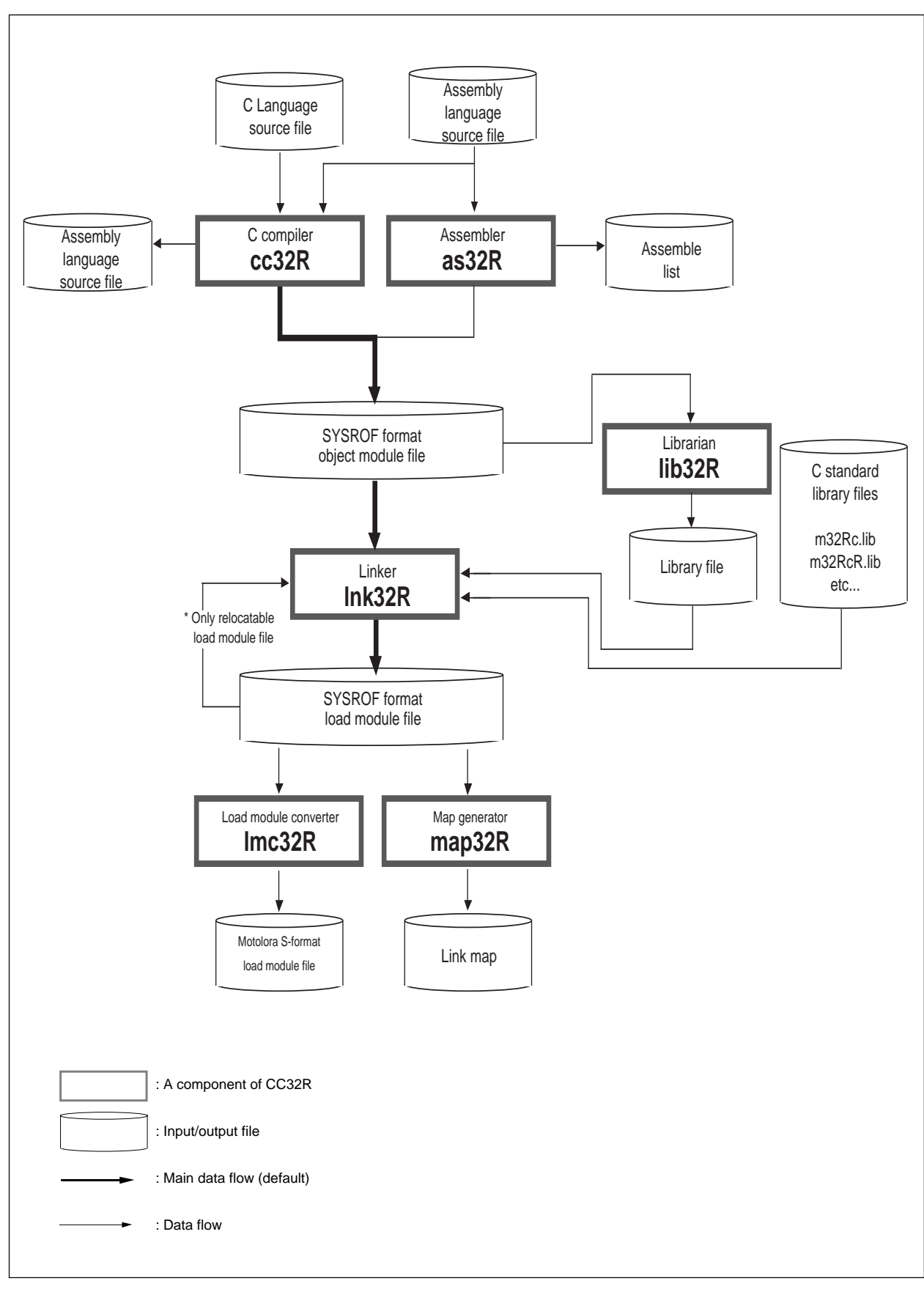

**Figure 1.1 Programming Flow by CC32R**

#### <span id="page-17-0"></span>**Input and Output File Names for CC32R**

CC32R identifies the type of an input file by its file name extension. And CC32R will determine the file name or the extension for an output file. Table 1.1 lists the input/output file names that are handled by CC32R. *file* represents any file name.

| <b>File</b>      | Type                                                                                    |
|------------------|-----------------------------------------------------------------------------------------|
| file.c           | C source file                                                                           |
| <i>file</i> .mi  | Preprocessor output file (i.e., a C source file after<br>expansion by the preprocessor) |
| <i>file</i> .ms  | Assembly source file                                                                    |
| <i>file</i> .mo  | Object module file                                                                      |
| a.mout           | Load module file                                                                        |
| <i>file</i> .mot | Load module file (Motorola S-format)                                                    |

**Table 1.1 File names for CC32R**

## **Chapter 2**

## <span id="page-18-0"></span>**Overview of cc32R**

## **2.1 About the C Compiler cc32R**

#### **2.1.1 cc32R Functions**

The cc32R is the C complier contained in the CC32R cross tool kit, and has the following functions :

- Generates an assembly source file by compiling each C source file (specified by the -S option).
- Generates an object module file from each C or assembly source file (as default or specified by the -c option).
- Generates a load module file from C and/or assembly source files. This function is the default. By default, cc32R performs a chain process as compiling, assembling, and linking. Contents of each source file (e.g., a use language) are discriminated by the filename extension.

#### **2.1.2 cc32R Features**

• Conformance with ANSI

The C complier and the C standard libraries conform with the ANSI Standard, ANSI/ISO 9899-1990.

• The set of 64-bit integer arithmetic functions is supported

The set of functions to perform C language integer arithmetic in the 64-bit dynamic range has been added to the standard library. As for the integer type in C language, these functions can perform the four fundamental operations in arithmetic, as well as bitwise, shift and compare operations in the 64-bit range.

• Floating-point operation is supported

Internal data representation of floating-point data conforms with the IEEE (The Institute of Electrical and Electronics Engineers) 754 Standard.

• Creating ROMable programs is supported

ROMable object modules can be created (This depends on the linker's functions.). When linking and placing sections of object modules, space can be allocated for the section which contains initialized data within the RAM area, and the initialized data can be placed in the ROM area.

#### • Supports optimization function

Optimization function enables efficient generation of object code. The following optimization levels are supported :

- Optimization at assembly language : Eliminates unnecessary codes at assembly language level, converts to most suitable codes and schedules instructions.
- Local optimization :

Analyzes C language structure locally, transfers or copies constants and deletes unnecessary codes and common subexpressions.

• Global optimization :

Analyzes C language structure globally, analyzes live variables, replaces codes and optimizes control flow.

The following lists the optimization items performed:

- Optimize control flow
- Delete expressions in common parts
- Propagate constants and copy
- Analyze valid variables
- Delete dead code
- Optimize register assignment

The combination of different optimization levels further improves efficiency of code generation although each optimization can be used independently.

Most optimizations combined at different levels increase program execution speed and reduce code size. However, some optimizations offer only one advantage or offer better functional performance at the sacrifice of some other advantage. When using these optimization functions, the user should specify which optimization advantage should come first.

#### • Selectable output file

The result of compiling can be output in the form of an assembly language source file, an object module file or a load module file (linked object module). The assembly language source file is useful when checking the C language source program at the assembly language level.

• Output of C language source line debug information

Information on debugging of C language source line can be added to the load module generated by the linker (with the -g option selected). By using the load module, the debugger can be used for debugging at the C language source line level.

#### • C++ like comments can be written.

A comment can be written starting from "//" to the end of line.

```
Example:
void foo(void)
{
  char x[3];
  x[0] = 0; // Comments can be written in this manner
}
```
#### • Development Support Utilities

#### ❍ **C source merge utility strip32R**

We provide the C source merge utility **cmerge.**

**The utility cmerge** merges the assembler source file (with -CS option added) that is output by the compiler with the original C source file to generate a C/ASM-mixed list. The utility strip32R is not a standard product of the compiler. For details on how to handle it, refer to the file written about the Handling of Development Support Utilities.For more information of strip32R, refer to the certain documents in directory "UnSpt32R" (PC version) or "unsupport" (EWS

version). The "license.txt" explains about license, and the "strip32R.txt" explains about how to use it.

#### ❍ **Absolute listing utility abslist**

We provide the absolute listing utility **abslist**. **The utility abslist** generates an absolute list file in which the LOCATION values in the assembly list files output by the assembler (as32R) have been converted into the actual addresses after linking.

The utility abslist is not a standard product of the compiler. For details on how to handle it, refer to the file written about the Handling of Development Support Utilities. For details on how to use it, refer to the file in which a description is made of Absolute Listing Utility (abslist.sj).

#### ❍ **Stack size calculation utility stk32R**

We provide the Stack size calculation utility **stk32R. The utility stk32R** processes the stack amount usage files output by the compiler (-stack option added) to find the stack size required for program operation.Also available are the stack amount usage files ( m32Rc.stk, m32RcR.stk, etc. ) for the functions registered in C standard libraries(m32Rc.lib, m32RcR.lib, etc.). To enter the stack amount usage file for the program that calls library functions in stk32R, specify in -I option the stack amount usage files present in the library file used. Note that correct values cannot be obtained for the

functions pow and setlocale because these are recursive-call functions. The values in the files are for reference purposes only.

The utility stk32R is not a standard product of the compiler. For details on how to handle it, refer to the file written about the Handling of Development Support Utilities. For details on how to use it, refer to the file in which a description is made of Stack Size Calculation Utility (stk.txt).

## <span id="page-21-0"></span>**2.2 Compatibility with an old version**

• About inputting old CC32R's object (V.2.10 Release 1 or older) to new linker

To correspond to the new function, a part of object format has been changed.Accordingly, if you have the object that was made with old CC32R (V.2.10 Release 1 or older), when you input them to new linker (CC32R V.3.00 Release 1 or newer), this linker displays a warning message like the following.

lnk32R: " filename": warning: old interface module: "revision:01"

In this case, please remake these objects by using the new CC32R.

• Problems encountered when linking objects of V.1.00 Release 3 or earlier

An error "relocation out of range " may be encountered when linking some objects generated by CC32R V.1.00 Release 3 or earlier by the linker in V.1.00 Release 4 or later (including this version). In such a case, regenerate the objects using the assembler in V.1.00 Release 4 or later.

## **Chapter 3**

## <span id="page-22-0"></span>**Invoking the Compiler**

## **3.1 How to Invoke the Compiler**

#### **3.1.1 Invoking Procedure**

To invoke the C compiler, first set the environment variables (see 3.1.2), enter the "cc32R" command according to the command line rules and execute it (see 3.1.3).

#### **3.1.2 Setting Environment Variables**

Set the valid directories for the environment variables M32RBIN, M32RINC, M32RLIB and M32RTMP. (This step may be skipped since these variables are normally set during installation.) For the setting procedure, refer to " CC32R Installation Guide" . If you do not set the directories, the default directories are selected automatically.

| <b>Environment Variable</b> | <b>Default</b>         |                               |
|-----------------------------|------------------------|-------------------------------|
| M32RBIN                     | /usr/local/M32R/bin    |                               |
| M32RINC                     | usr/local/M32R/include |                               |
| M32RLIB                     | usr/local/M32R/lib/    |                               |
| M32RTMP                     | tmp                    |                               |
| M32RKIN                     | EWS version "euc"      | MS-Windows(PC) version "sjis" |
| NR32RKOUT                   | EWS version "euc"      | MS-Windows(PC) version "sjis" |

**Table 3.1 Environment Variables**

#### <span id="page-23-0"></span>**3.1.3 Command Line Syntax and Rules**

The command line syntax and rules for the command, "cc32R", which invokes the C compiler are as follows (For details on the command options and input/ output files, see 3.1.4 to 3.2. ) :

```
cc32R [-access=access_control_file] [-c] [-C]
            [-constr] [-D name[=def]] [-e entrypoint] [-E]
            [-float only] [-fminst] [-g] [-I path] [-L dir][-1 \quad Iib] [-M] [-MAP \quad map \quad Iilename][-MEM addr1, addr2] [-noinline]
            [-o output filename] [-Opriority]
            [-O[level]] [-m32re5] [-P] [-r] [-R old=new] [-S][-SEC \ name[-addr] [ , name[-addr] . . . ] ][-switch_by_offset] [-U name] [-v] [-V] [-w]
            [-warn suppressed nested comment] [-rel16]
            [-XX[-symbo1 num]][-small [-memlarge]] [-medium] [-large]
            [-CS] [-stack] [-zdiv][-@]
            [input_filenames] <RET>
where :
• Without [ ] : Indispensable
• In [ ] : Optional
• Prefixed by - : A command option (see 3.2)
• <RET> : Enter the return key
```
**Figure 3.1 cc32R Command Line Syntax**

- Write into the command line by following the format shown in Figure 3.1. Each of the items (i.e., the command name, an option, an input file name) must be separated from adjacent items by at least one space character. By entering the return key at the end of a command line, the C complier starts execution.
- Between an option and its parameter(s), one or more spaces may be inserted.
- *input\_filenames* represents the specification of one or more input file names. Between input file names, one or more spaces are needed for separation. The number of files is not limited.
- The type of each input file is determined based on its extension as listed in Table 3.2 :

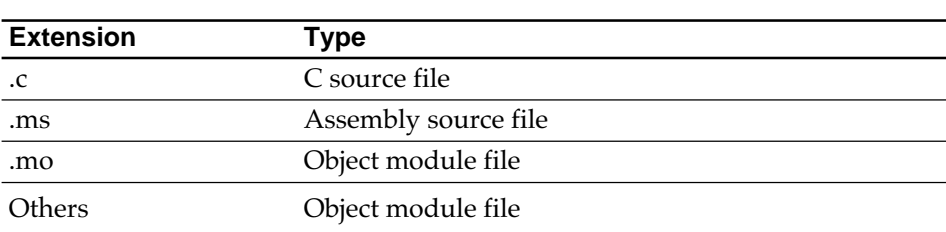

#### **Table 3.2 Input File Name and Type**

#### <span id="page-24-0"></span>**3.1.4 Command file**

When invoking CC32R,one or more command options listed in a command file (a text file) can be specified by one parameter.

```
cc32R @file_name [-@] <RET>
where :
• file_name : File_name of Command file
• In [ ] : Optional
• <RET> : Enter the return key
```

```
Figure 3.2 cc32R Command file Syntax
```
• As a parameter, specify only a command file name prefixed by  $\sqrt{w'}$ . If anything other than one "@*command\_filename*"(except for the -@ option) is specified, it will not assumed as a command file even if its beginning character is '@'.

Example 1 : @sample.cmd processed as a command file :

>cc32R @sample.cmd

>cc32R -@ @sample.cmd

>cc32R @sample.cmd -@

Example 2 : @sample.cmd is not assumed as a command file :

 $>cc32R$  -v @sample.cmd —— there is a parameter which is not command file specification (except for -@) .

>cc32R @sample.cmd -v --- ditto.

>cc32R @sample.cmd @sample.cmd --- there are two or more

command file specifications.

- Rules for the command file are :
	- O Each parameter (options, input/output filenames, etc.) takes the same format as parameters specified on the command line.
	- O Delimit parameters with one or more spaces or a new-line character (return key).
	- O Lines starting with @ are seen as comments and are skipped.
	- O You cannot call a command file from within a command file.

Figure 3.3 shows results when commands are executed from a command file and from the command line in ordinary format.

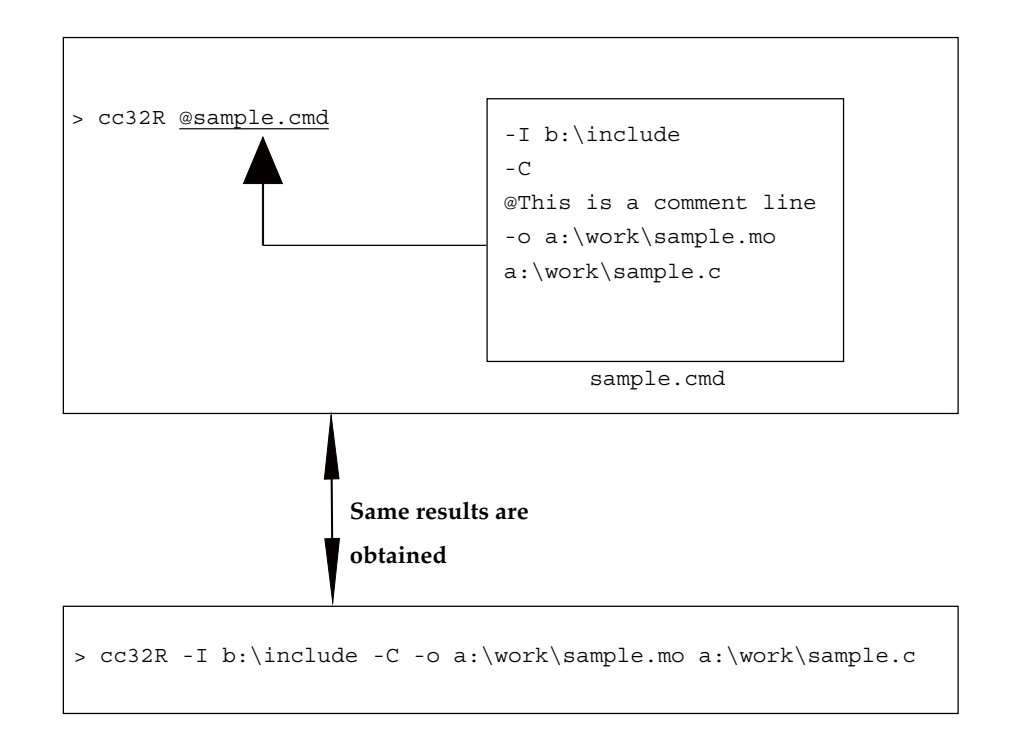

**Figure 3.3 When executing commands from a command file and from the command line**

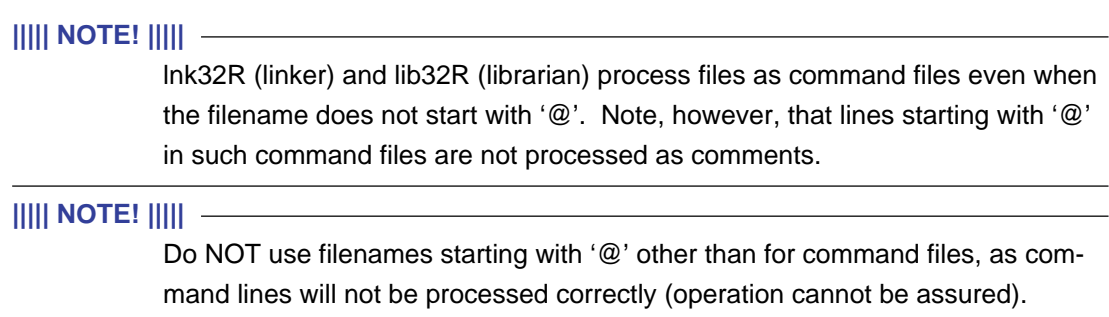

#### <span id="page-26-0"></span>**3.1.5 Input File Conditions**

Conditions of the input files which can be processed on the compiler are listed in Table 3.3. If a file does not meet these conditions, you should not input the file.

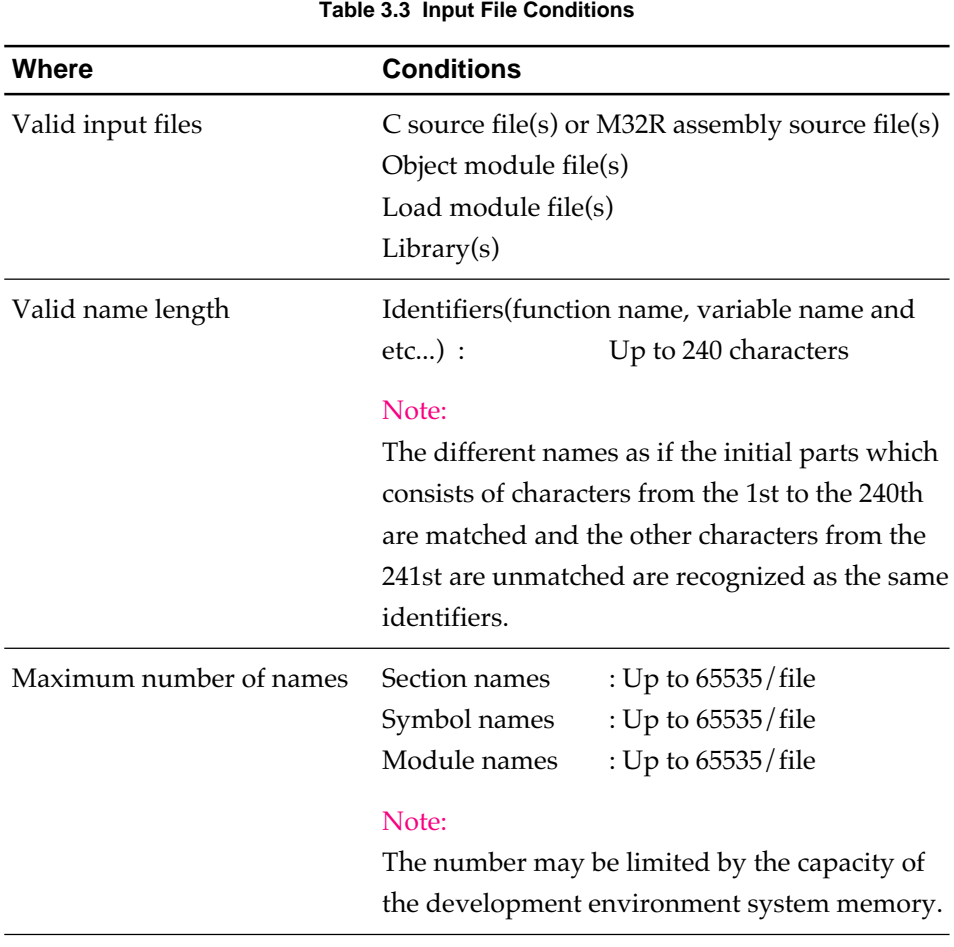

#### **3.1.6 Input File Names**

The C compiler identifies the type of input file by its extension and then starts the process required for that file, such as, compiling the file if it is written in C language or linking the file if it is object module. Table 3.4 shows the starting process for each type of file. (See Figure 1.1 "Programming Flow by CC32R".)

| <b>Extension</b> | Type determined by the C Compiler | <b>First Procedure</b> |
|------------------|-----------------------------------|------------------------|
|                  | C language source file            | Compiling              |
| .ms              | Assembly language source file     | Assembling             |
| .mo              | Object module file                | Linking                |
| Others           | Object module file                | Linking                |

**Table 3.4 Input File and First Procedure**

#### <span id="page-27-0"></span>**3.1.7 Output File Naming**

The name of the output file is the one specified by the -o option. If this option is not used, the C compiler automatically gives the name to the output file as shown in Table 3.5.

The -o option (lower case) is ignored if two more input files are specified and the output is not a load module. The output file is given the name according to Table 3.5.

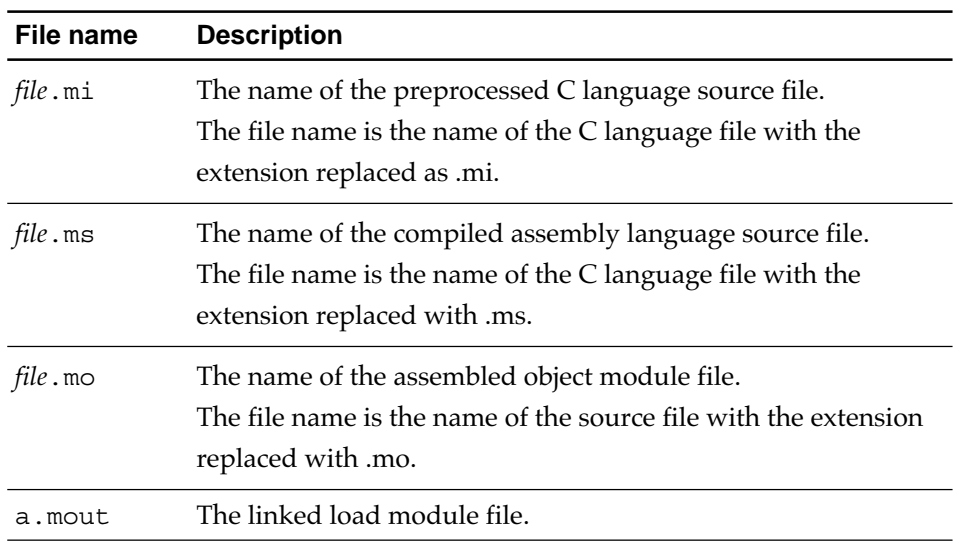

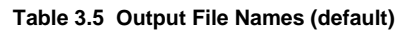

#### **3.1.8 Output During Execution**

When two or more input files are specified, the compiler outputs the following status information during execution :

• Upon start of compiling :

The name of file being compiled is output (when the input file is a source file).

• Upon start of linking :

The message "Linking" is displayed.

The C compiler will end by doing nothing if no input file name is specified. No starting or ending messages will appear.

## <span id="page-28-0"></span>**3.2 Command Options**

#### **3.2.1 Command Options**

The functions of the C compiler command options are listed in Table 3.6.

| <b>Option</b>               | <b>Description</b>                                                                                                    |
|-----------------------------|----------------------------------------------------------------------------------------------------|
| -access=Access Control File | Specified when using the base register function. Based on<br>the contents of the Access Control File, this option<br>determines the code for the following two types of access<br>(read/write):<br>(1) Access to objects (variables and structures,<br>etc.) assigned to the default D or B section<br>(2) Access to objects at fixed addresses.<br>Code is generated as a command using 16-bit register<br>relative indirect addressing mode. |
| -c (lower case)             | Performs only compiling, and generates an object module<br>file (file.mo). This option is ignored when the<br>-S option is used.                                                                                                    |
| -C (upper case)             | The C preprocessor does not delete any comment.                                                                                                    |
| -constr                     | Allocates character string constant to C section, enabling<br>allocation in the ROM area.                                                                                                    |
| -D name<br>-D name=def      | Defines the name or constant specified by the <i>def</i><br>into the macro named name. The name=1 if def is not<br>used.                                                                                                    |
| -e entrypoint               | Sets the entry point of a load module at entrypoint (symbol).<br>This option is effective during linking.                                                                                                    |
| -Е                          | Invokes the C preprocessor only. The preprocessor output<br>is sent to the standard output.                                                                                                    |
| -float_only                 | he double type is regarded forcedly as the float type. If this<br>option is used together with the -m32re5 option, all floating<br>point operations can be made applicable to the FPU<br>instruction. For more details, refer to Chapter A.5.                                                                                                    |
| -fminst                     | A code is generated, using FMADD (Floating-point multiply<br>and add operation instruction) and FMSUB (Floating-point<br>multiply and substract operation instruction). This option is<br>disregarded where no -m32re5 option is valid. Where this<br>option is not specified, the FMADD and FMSUB<br>instructions are not used. For more details, refer to Chapter<br>A.5.                                                                    |
| -g                          | Outputs the information (debug information) as necessary<br>for debugging, to the object module file or the load module<br>file. This option had been always designated.<br>This option is always enabled.                                                                                                    |

**Table 3.6 Command Options for the C Compiler (1/8)**

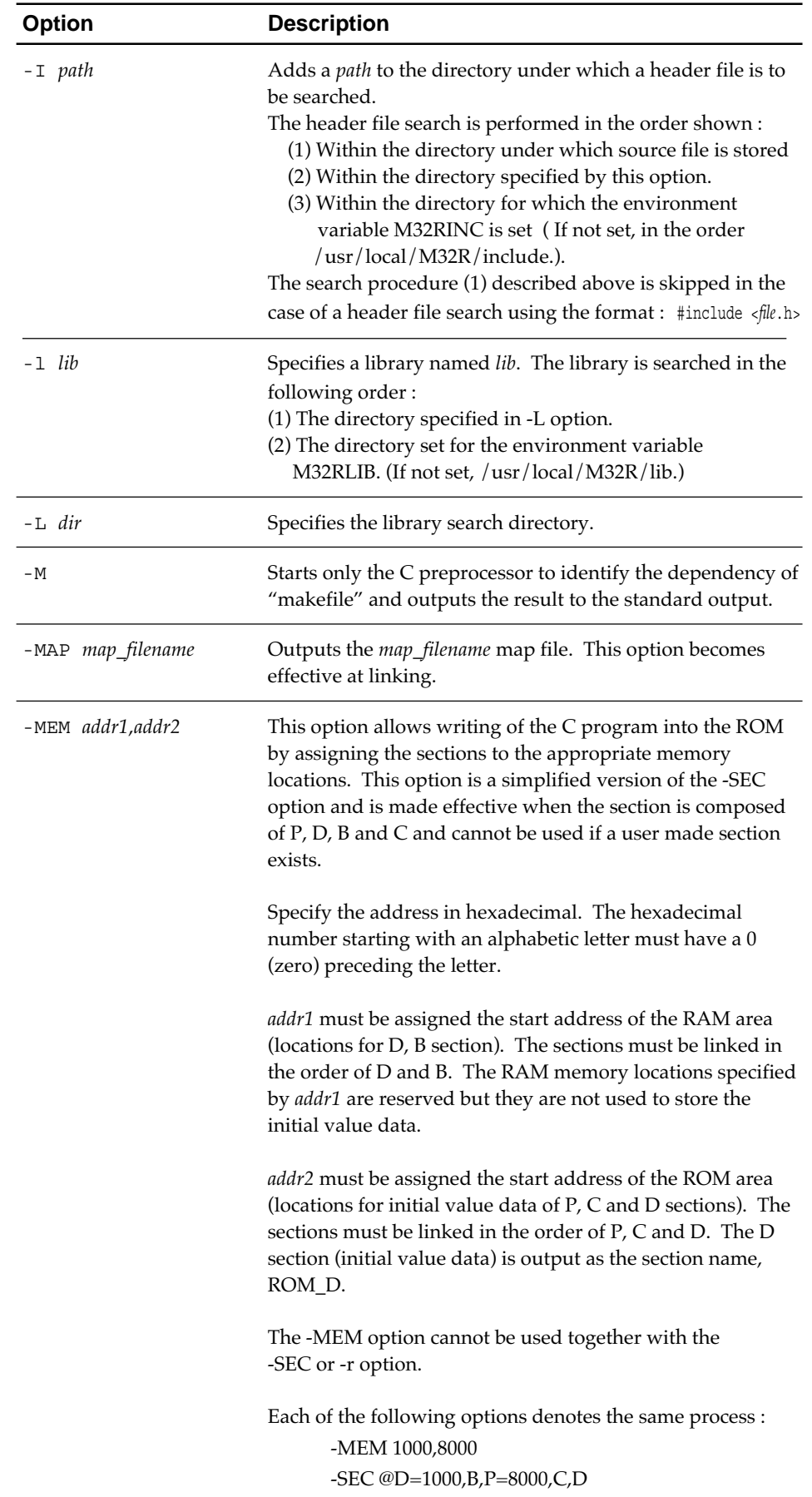

#### **Table 3.6 Command Options for the C Compiler (2/8)**

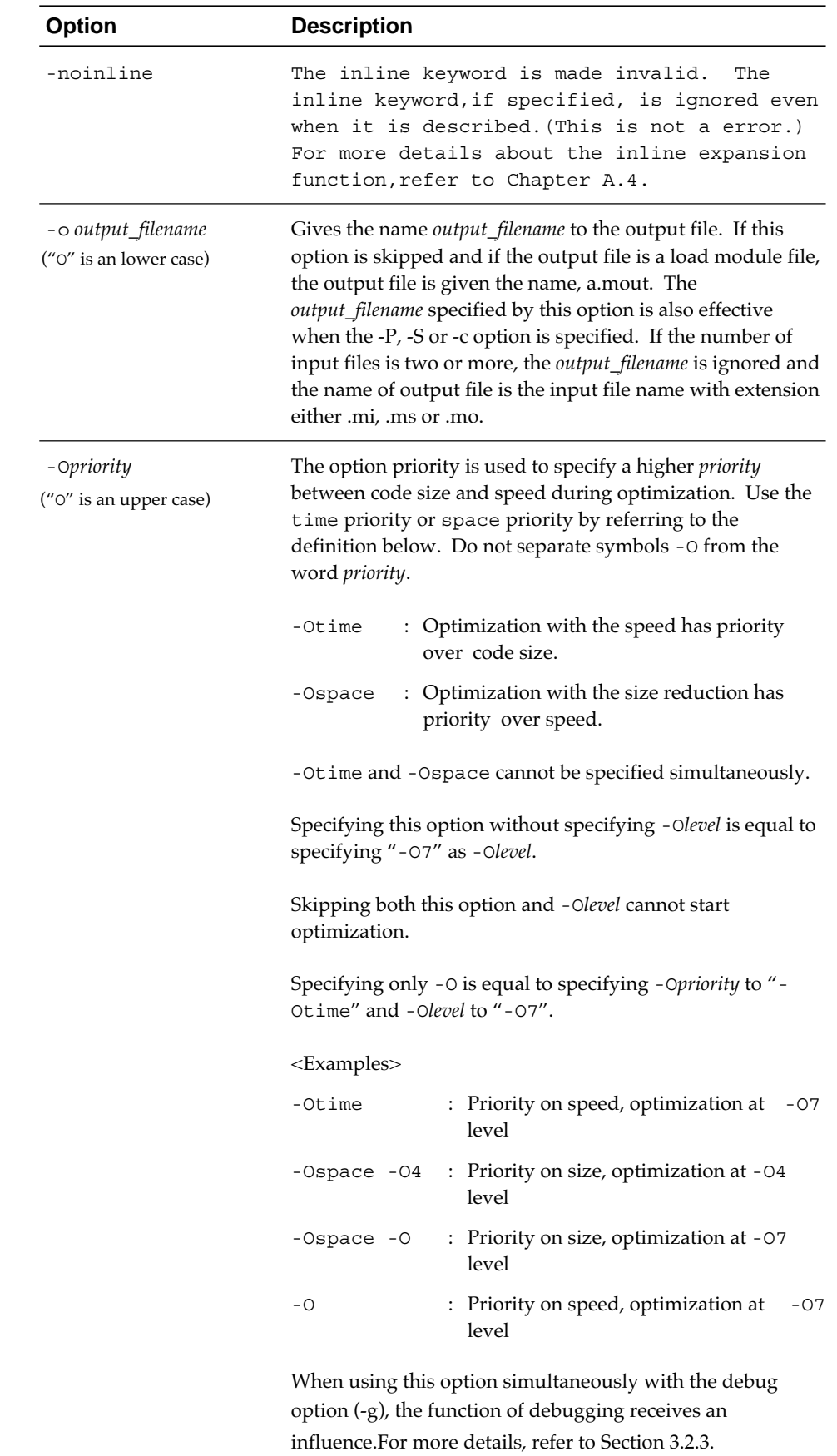

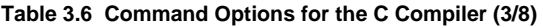

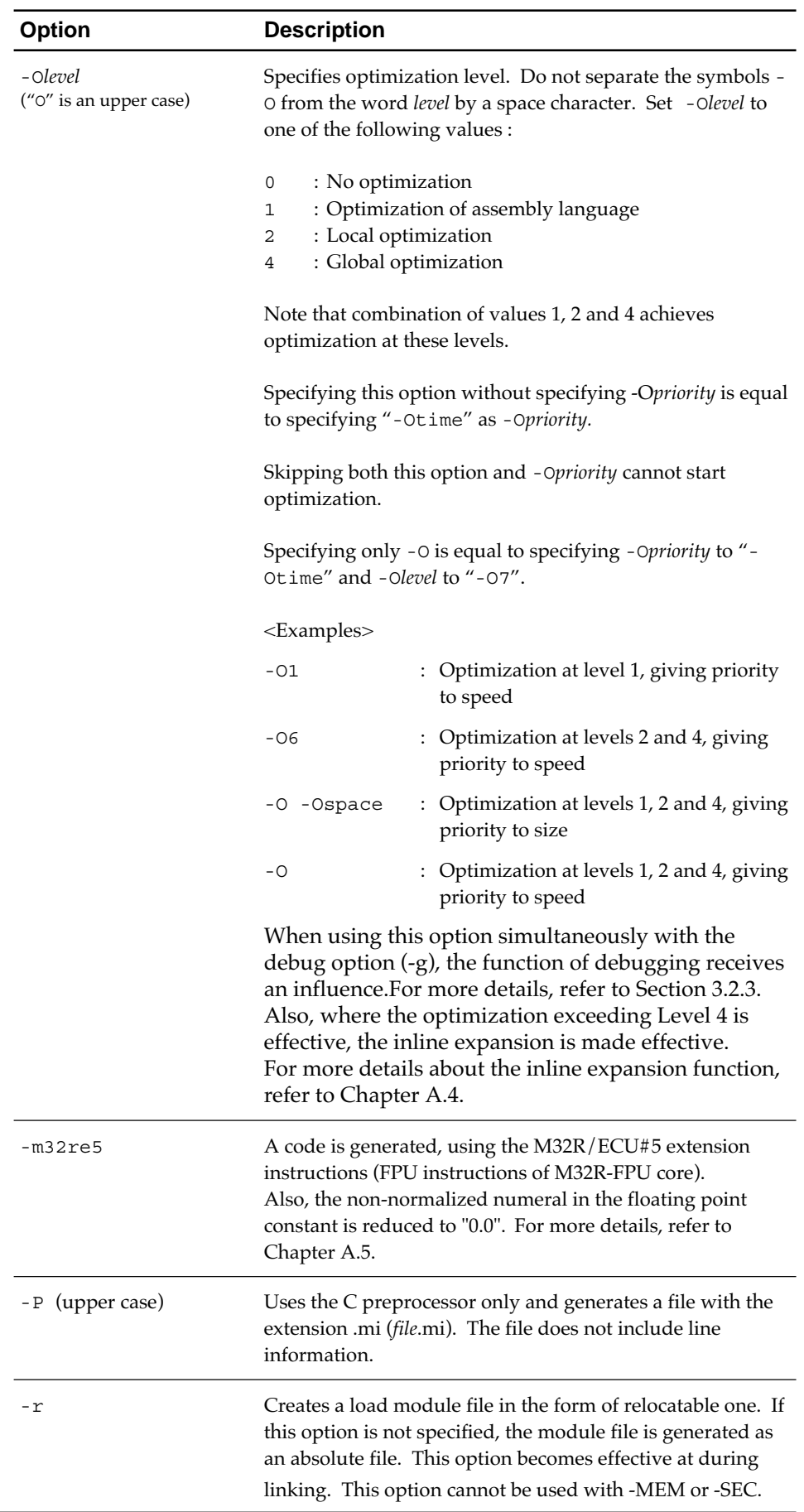

#### **Table 3.6 Command Options for the C Compiler (4/8)**

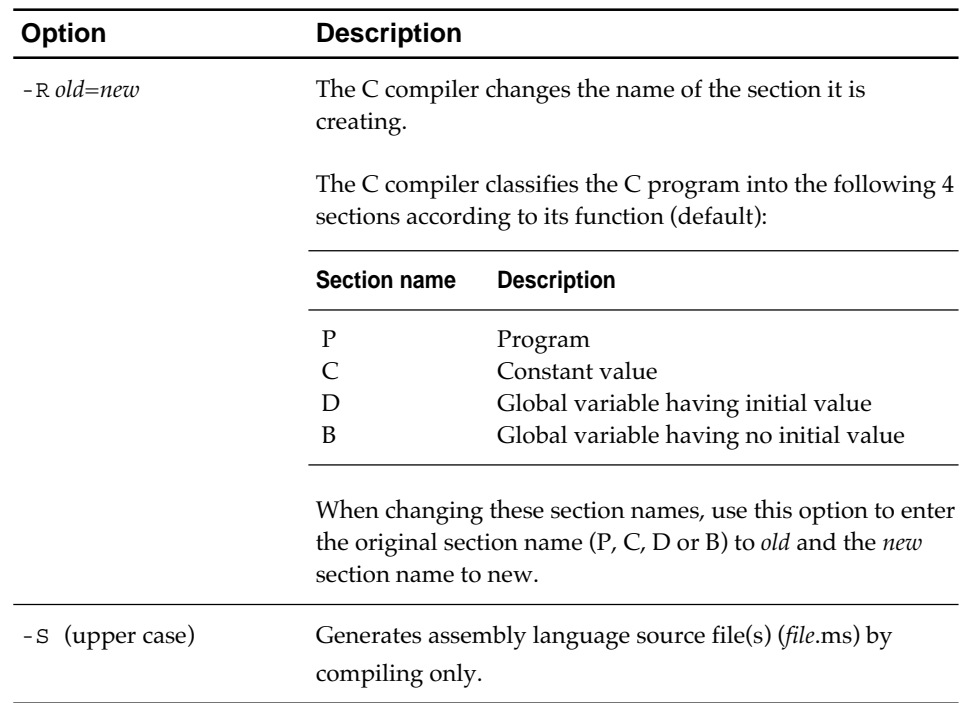

#### **Table 3.6 Command Options for the C Compiler (5/8)**

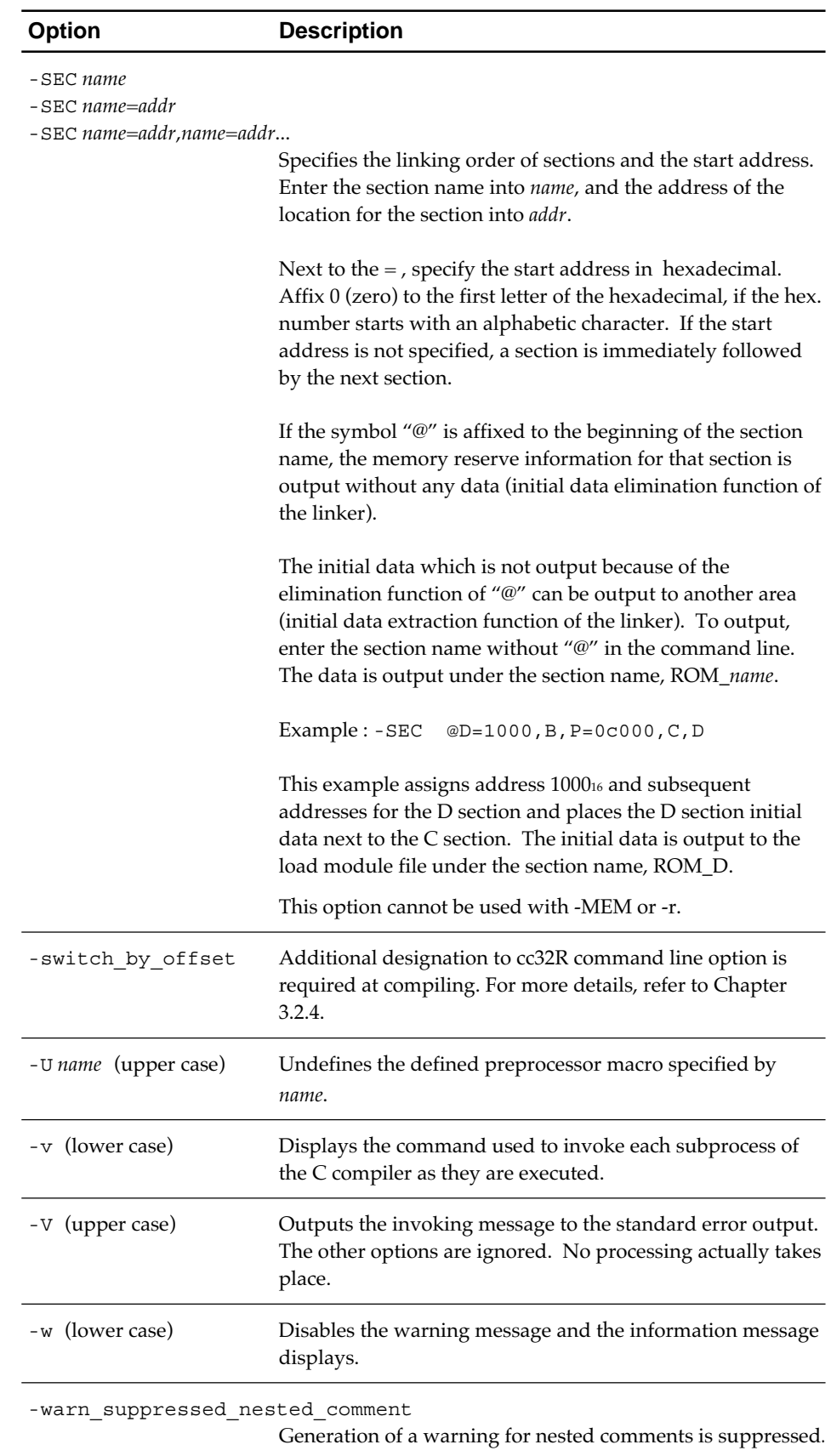

#### **Table 3.6 Command Options for the C Compiler (6/8)**

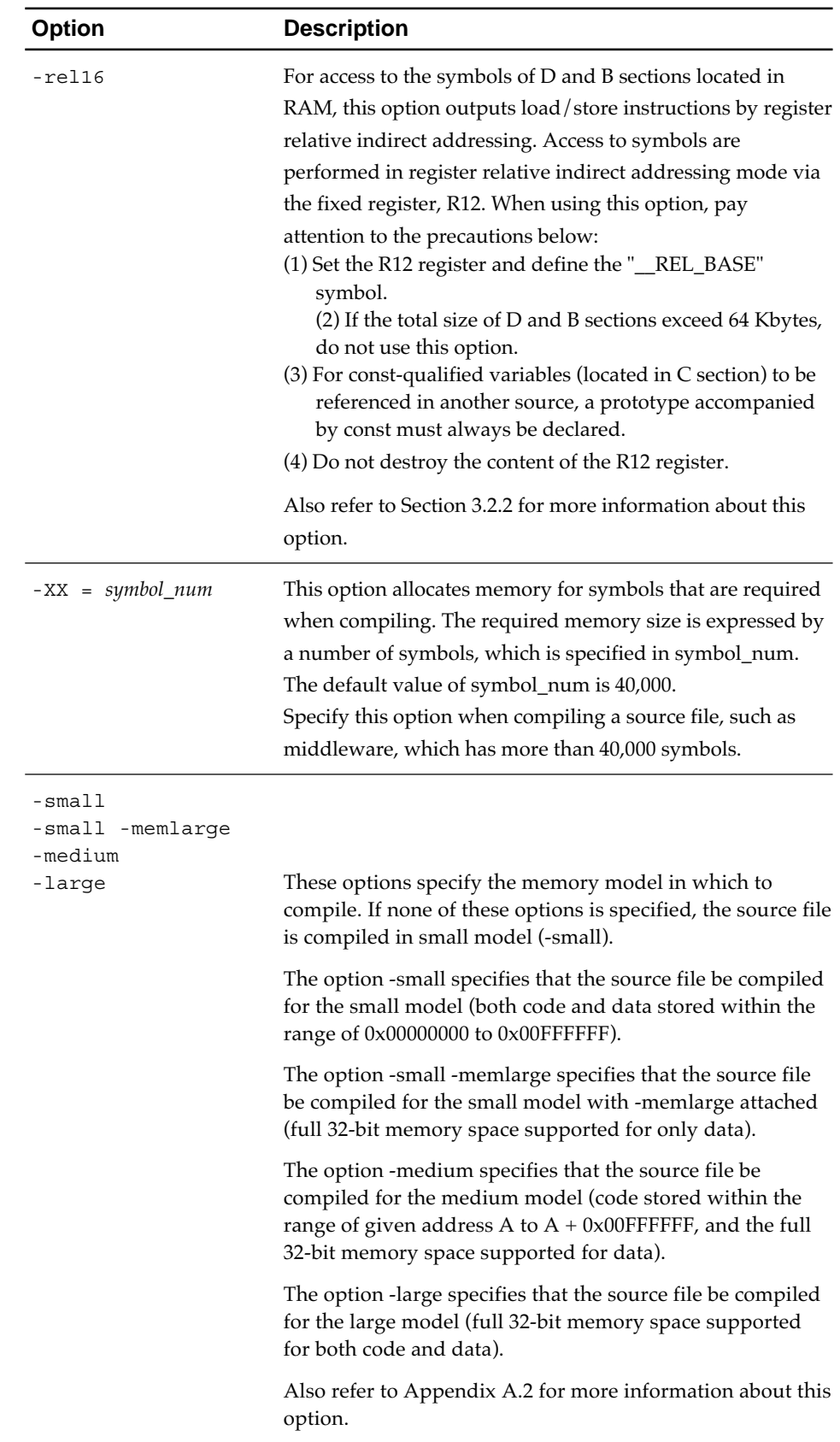

#### **Table 3.6 Command Options for the C Compiler (7/8)**

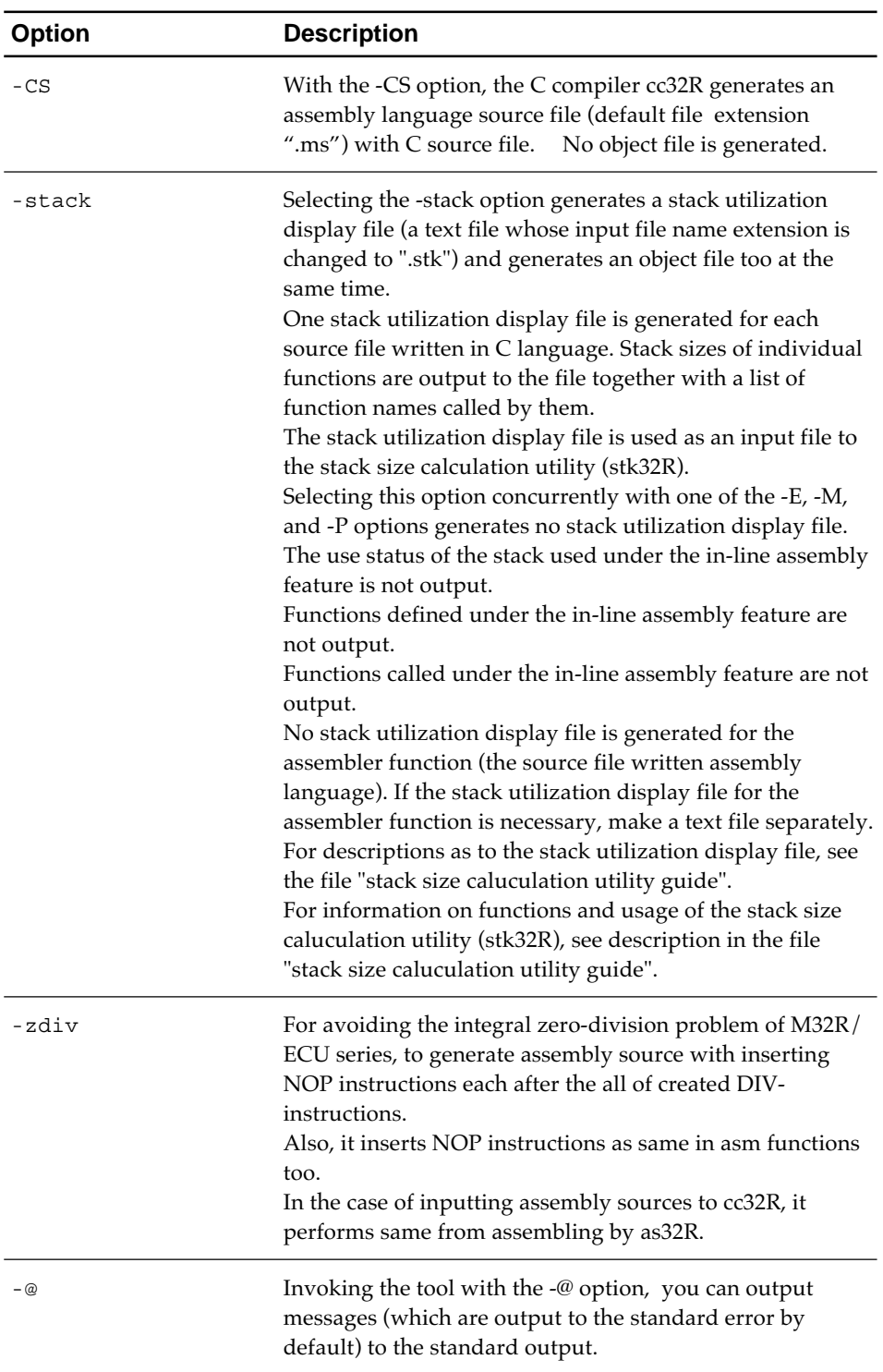

#### **Table 3.6 Command Options for the C Compiler (8/8)**
### **3.2.2 Notes about -rel16 option to be taken when programming**

When the option -rel16 is specified, the compiler outputs load/store instructions by register relative indirect addressing for access to the symbols of **D and B sections** located in RAM. Access to symbols are performed in register relative indirect addressing mode via the fixed register, R12.

Example: Differences in codes output with and without -rel16 option

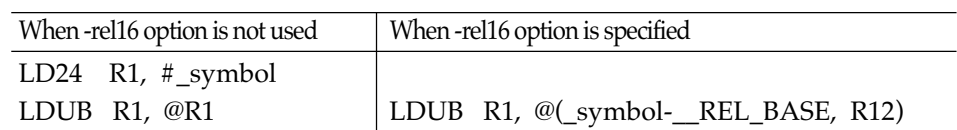

When the option -rel16, pay attention to the precautions below during programming:

- Be sure to set the R12 register and define the "\_\_REL\_BASE" symbol. When using this option, you need to set the R12 register and define the "\_\_REL\_BASE" symbol at the beginning of the program. Generally, these may be set in the startup program start.ms. (Refer to Section 7.3, Programming Start-up Program.") The values set for the R12 register and "\_\_REL\_BASE" symbol must be the start addresses of the D and B sections plus 32 Kbytes. For example, if linked in order of D and B sections, with the total area of 64 Kbytes and the start address of D section = h'20000, then you set the value h'28000. (See Figures 3.1 and 3.2.)
- Make sure the total size of data in D and B sections is within 64 Kbytes. When using this option, make sure the total size of data in D and B sections is within 64 Kbytes, and that the data are located at contiguous addresses. If the total size of data in D and B sections exceeds 64 Kbytes, do not specify this option. Otherwise, a "relocation size overflow" or another error may occur, because the 16-bit displacement is exceeded. (See Figures 3.1 and 3.2.)
- Prototype declaration of const-qualified variables.

When const-qualified variables (located in D section) are going to be referenced in another source, a prototype accompanied by const must always be declared.

Example: When a variable declared in program 'b' is referenced in program 'a'.

Program 'a'

{

}

Program 'b'

int aa;

const int bb; void test(void) { aa =  $0;$ bb =  $1$ ;  $foo()$ ; } extern int aa; extern const int bb; /\* const \*/ void foo(void) if ( aa > bb ) ..... else .....

**CC32R MANUAL - 23**

• Do not destroy the content of the R12 register.

Because the R12 register is used, from start to end of the program, as the Rsrc register for register relative indirect addressing, be careful not to destroy the content of the R12 register.

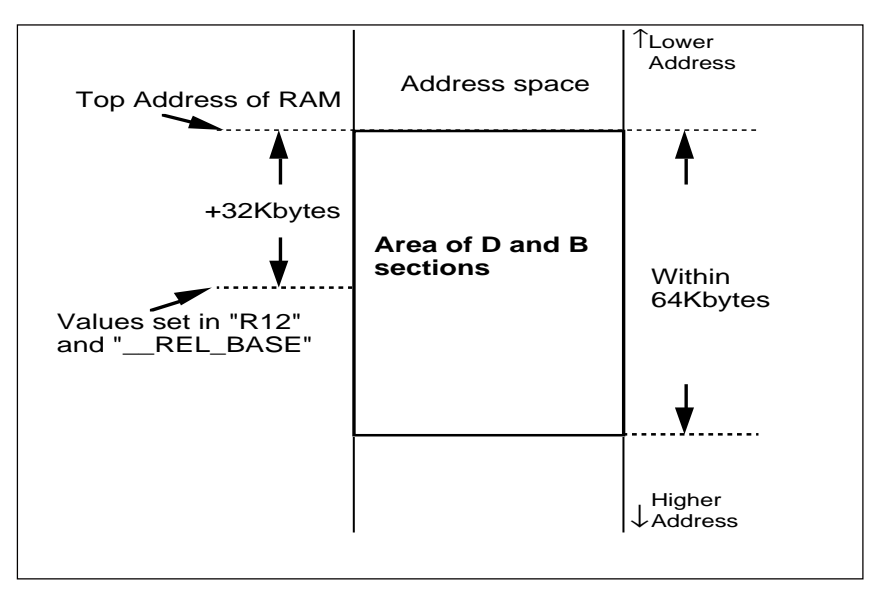

**Figure 3.4 Values to be set in R12 and \_\_REL\_BASE**

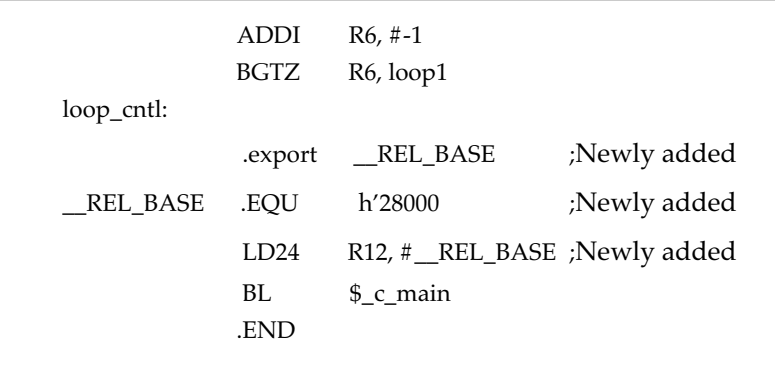

**Figure 3.5 Setup examples of R12 and \_\_REL\_BASE (start.ms)**

# **3.2.3 Debugging Limitations when Optimize Options Are Specified**

The compiler is always specified the function for debugging. Therefore, the compiler allows for source-level debugging during optimization.However, unnecessary lines or variables may be deleted or the sequence of evaluation may be changed as a result of optimization. Therefore, it is only when the conditions shown below are met that the values of variables can be verified by the debugger.

This limitation does not apply when optimization is not specified.

- At a breakpoint at the entry of a function, any variable from (1) to (4) shown below can be checked ("Breakpoint at the entry of a function" is the first statement in which it is possible to set a breakpoint within the function.):
	- (1) A global variable
	- (2) A static-declared global variable used inside that function
	- (3) A static-declared local variable used inside that function
	- (4) A function parameter
- At a breakpoint at the exit of a function, any variable from  $(1)$  to  $(3)$  shown below can be checked ("Breakpoint at the exit of a function" is the last statement in which it is possible to set a breakpoint within the function.):
	- (1) A global variable
	- (2) A static-declared global variable
	- (3) A static-declared local variable used inside that function
- At the other breakpoints, any variable from (1) to (2) shown below can be checked :
	- (1) A global variable which is type struct, union, or array
	- (2) A local variable which is type struct, union, or array used inside that function

### **3.2.4 "-switch\_by\_offset" Option**

 When the compiler generates a code, using the table jump command for the switch statement, an offset table excellent in ROM efficiency is created.

#### **[PRECAUTIONS]**

The offset table generated when this option is designated can be handled only up to the range of 32K bytes with the initial case of switch statement as origin.

Accordingly, if such a large switch statement as exceeds 32K bytes is described, the code may be unable to be generated normally. (There arises overflow in linking with linker lnk32R). At this time, remove the -switch\_by\_offset option for re-compiling effect.

**[ Format: ]**

Example)

cc32R [] -switch\_by\_offset [] filename.c

Additional designation to cc32R command line option is required at compiling.

#### **[ Effect: ]**

Where the switch statement is generated by the table jump command with the conventional CC32R, the ROM size can be reduced.

#### **[ Actually generated code: ]**

The following is the branch table of switch statement generated by CC32R with conventional compatibility and "-switch\_by\_offset".

- For explanation, only the branch table (address table & jump table) is described.
- The top label of statements a, b, c, d shall be L1, L2, L3 and Ld respectively.
- Where the ROM size becomes larger than in linear searching, the linear search is used without employing the address table and offset table, but explanation is given here on the premise that the branch table is always used.

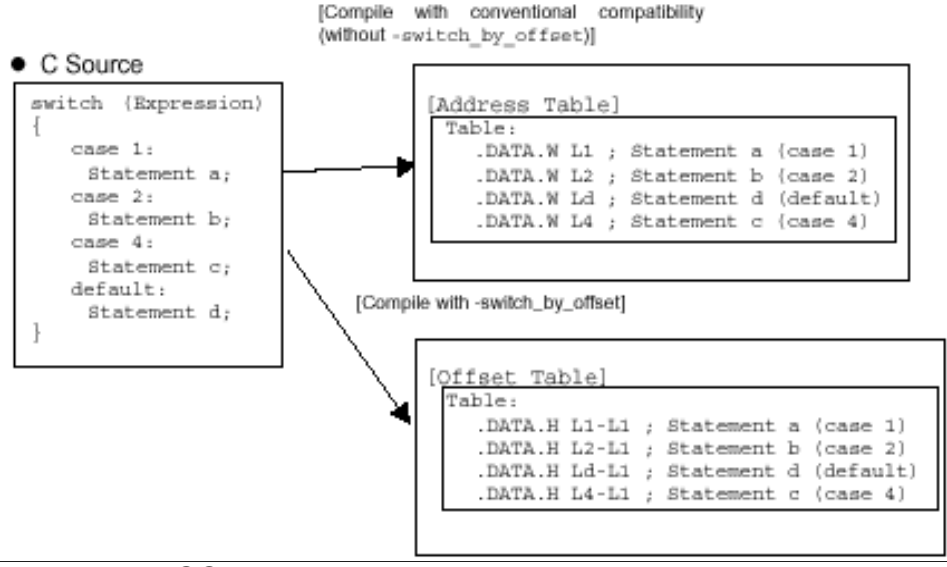

**CC32R MANUAL - 26**

### **[ Explanation ]**

The address table generated with conventional compatibility indicates the array with which the branch addresses are stored. Each element of the array is 32 bits (4 bytes).The switch statement is branched to the addresses shown by Table [Expression - 1] after checking to see if the expression value is 1 to 4. If " switch\_by\_offset" is provided at compiling, the address table becomes the offset table.

The offset table also shows the array, but each element becomes offset (distance from L1) in place of the branch address, and each element of the array is as small as 16 bits (2 bytes). The compiler generates a code branched to the address with the origin (L1) added to the offset value shown in Table [Expression - 1] for the switch statement.

# **3.3 Command Line Example**

An invocation example of the C compiler is shown here ( $\%$  is a prompt, <RET> shows an inputting return key) :

• % cc32R -c -g -v test0.ms test1.c test2.c<RET>

The -c option generates the object module files for test0.ms, test1.c and test2.c (*file*.ms is an assembly language source file and *file*.c is a C language source file). The name of each object module file is the name of the source file with the extension changed to .mo (test0.mo, test1.mo, test2.mo).

With -g, debug information is included in each object module generated by the compiler.

The -v option allows verification on the screen, at the start of each phase of the C compiler.

# **3.4 The other notes**

• Stack frame capacity limit (limit to size of auto variable)

The maximum stack frame that can be assigned per function is 32,764 bytes. An error results if you attempt to secure more stack frame, and no code is generated. Data over 32,764 bytes should be secured as static or global data.

```
Code example that an error arises :
void foo(void)
{
        char x[32765]; /* Over 32,764 byts */
       x[0] = 0;}
```
• Use of the run-time library for assigning or returning struct

In your program, if assignment of a structure or a function which returns a structure as a return value is written, an error may arises at link-time. (The linker error message "error: external symbol not defined: \$ 100 builtin memcopy" is displayed to show that the \$\_100\_builtin\_memcopy function does not exist.) This occurs because the assignment and setting of the return value are performed by the run-time library function \$\_100\_builtin\_memcopy .

The \$\_100\_builtin\_memcopy function is included in the ANSI-C standard library (m32RcR.lib,etc ...) for stack-passing parameters, or m32RcR.lib,m32RcRM.lib,m32RcRL.lib for register-passing parameters). Specify either one of these libraries when linking. Code example

that an error arises at link-time :

struct s { char xx[100];

 $\{x,y;$ 

{

}

void foo(void)  $x = y$ ; /\* assignment of a structure \*/

• Notes on data access

The C compiler generates the code by selecting the optimum instruction for the size of the data type being accessed. Therefore, if your program attempts to access data that is not aligned via the pointer, an address exception (AE) arises at runtime. This may also occur with the type of casting shown in the example below.

Code example in which an exception may occur : long \*p;

char array[10]; /\* mapped to 4-byte boundary address  $*/$ 

void foo(void)

 $p = (long *)*array[1];$  /\* address not on 4-byte boundary assigned as long\* \*/  $*$ p = 1; /\* access using the ST instruction, but as address is not on 4-byte boundary, an address exception (AE) occurs \*/

}

{

• Notes on setting the stack pointer

For loading and storing data on the stack, the C compiler outputs code for the LD, ST, LDH, and STH instructions, etc. Therefore, when you set a value into the stack pointer in the startup program or in a user program, be sure to specify an address that is on a 4-byte boundary. (See the sample startup program in the "7.3 Programming the Start-up Program".)If you specify an address that is not on a 4-byte boundary, an address exception (AE) may occur when the program is run.

• Calling the floating-point operation function

If you compile a program written in C language that performs a floating-point operation, there can be instances in which a code is internally generated that calls the floating-point operation function  $(100 \text{ F}^{\sim})$ . The floating-point operation function is included in the library files (m32RcR.lib, etc...). With the code for calling the floating-point operation function generated, an error results if you don't specify the library files in performing linker. For this reason, specify the library files in performing linker even for a program that doesn't use the C's standard library functions.

• The problem that a module name that starts with a numeric turns to "ASM32R\_MPRO"

Don't generate an object file whose name starts with a numeric. If you generate an object file whose name starts with a numeric, the module name becomes "ASM32R\_MPRO", and module names duplicate when generating a library, as a result, library files cannot be generated. Also, the module name within a map file generated by use of map32R becomes "ASM32R\_MPRO".

- Example:
- (1) cc32R -o 1234.mo file.c
- (2) as32R -o 1234.mo file.ms
- Notes about MS-Windows(PC) version
	- (1) Floating-point numbers

For the floating-point value -0.0, the code for +0.0 are output

(2) Path delimiter

The path delimiter symbol is the backslash  $(\cdot)$ .

However, to specify the path for included files specified in the source file, you can use either  $\setminus$  or  $\prime$ . In this case,  $\prime$  is only recognized when input and is internally replaced by  $\setminus$ . Therefore, the path delimiter output into warning/error messages, listing files, and debugging information is always \.

- (3) Upper/lower case in a file name A file name is upper/lower case insensitive . For example, "file.c", "FILE.C" and "FiLe.C" are all process -ed as the same file name. However, upper/lower case in the generated file is effective for the long file names.
- (4) Specifying Path You do not use the relative path name with a drive letter.

# **Chapter 4**

# **C Programming Language Specification**

This chapter describes basic specifications of the ANSI-C programming language processed by the compiler (e.g., the elements of the C programming language and the structure of a C language source program).

# **4.1 Token**

A token is the minimal lexical element of the C language text for manipulation and analysis by the compiler. The compiler manipulates and analyzes the following elements as tokens in conformance with the ANSI Standard :

- Keywords (see 4.1.1)
- Identifiers (see 4.1.2)
- Constants (see 4.1.3)
- String Literals (see 4.1.4)
- Operators (see 4.1.5)
- Punctuators (see 4.1.6)
- Comment (see 4.1.7)

### **4.1.1 Keywords**

A keyword is used as a reserved word in the C language. In translation phases of the compiler, the words in Figure 4.1 are keywords.

| auto     | break    | case     | char   |
|----------|----------|----------|--------|
| const    | continue | default  | do     |
| double   | else     | enum     | extern |
| float    | for      | qoto     | if     |
| int      | long     | register | return |
| short    | signed   | sizeof   | static |
| struct   | switch   | typedef  | union  |
| unsigned | void     | volatile | while  |
|          |          |          |        |

**Figure 4.1 Keywords**

# **4.1.2 Identifiers**

Identifiers are names listed as follows :

- Function name, Variable name
- Label name
- Tag name of a structure, union or enumeration
- Member name of a structure, union or enumeration
- Macro name
- Object name
- Typedef name

An identifier must begin with either a letter (Table 4.1) or an underscore  $(\_)$ . The other part can contain letters, digits (Table 4.1), and underscores. The first 240 characters are significant for an identifier.

| <b>Called</b> |  | Character(s) |  |  |                                           |  |  |  |  |  |  |  |
|---------------|--|--------------|--|--|-------------------------------------------|--|--|--|--|--|--|--|
| Letters       |  |              |  |  | A B C D E F G H I J K L M N O P O R S T U |  |  |  |  |  |  |  |
|               |  | V W X Y Z    |  |  |                                           |  |  |  |  |  |  |  |
|               |  |              |  |  | a b c d e f g h i j k l m n o p q r s t u |  |  |  |  |  |  |  |
|               |  | v w x y z    |  |  |                                           |  |  |  |  |  |  |  |
| <b>Digits</b> |  |              |  |  | 0 1 2 3 4 5 6 7 8 9                       |  |  |  |  |  |  |  |
| Alphanumerics |  |              |  |  | Both letters and digits                   |  |  |  |  |  |  |  |

**Table 4.1 Letters and Digits**

A region of program text in which identifiers can be used (called "scope") is shown below (Table 4.2) :

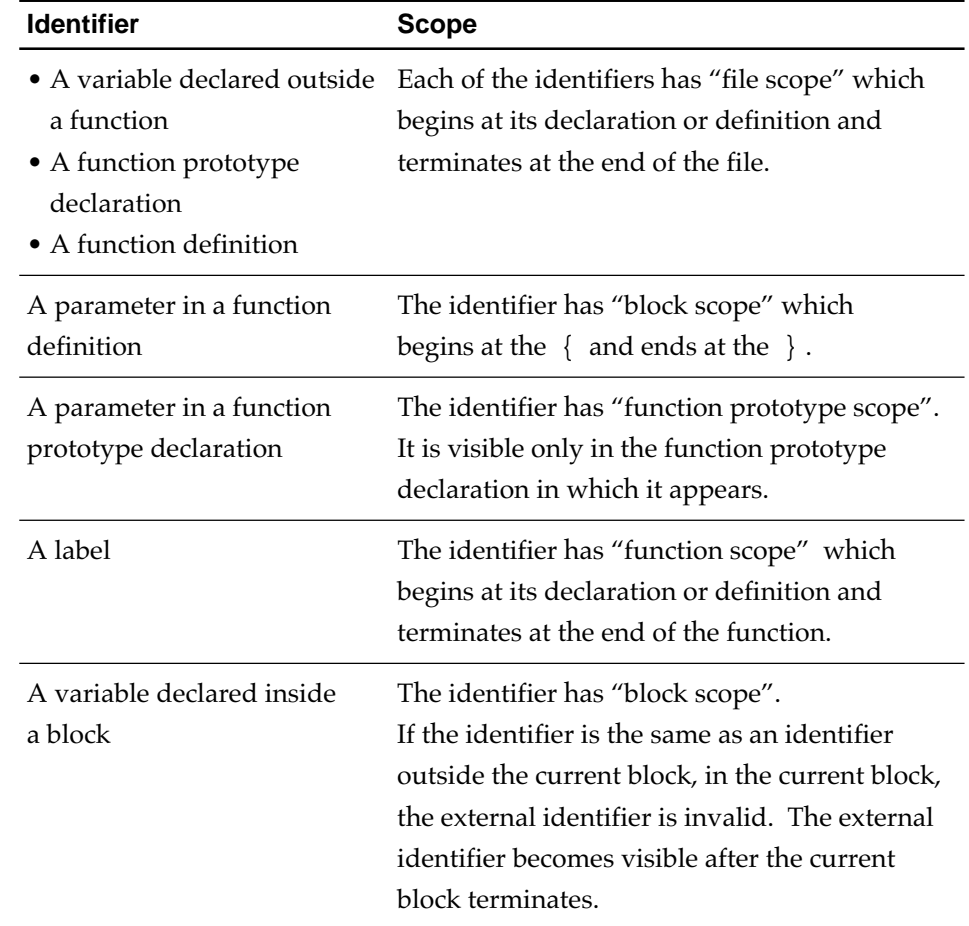

#### **Table 4.2 Scopes of Identifiers**

There are four kinds of name spaces of identifiers (see Table 4.3) :

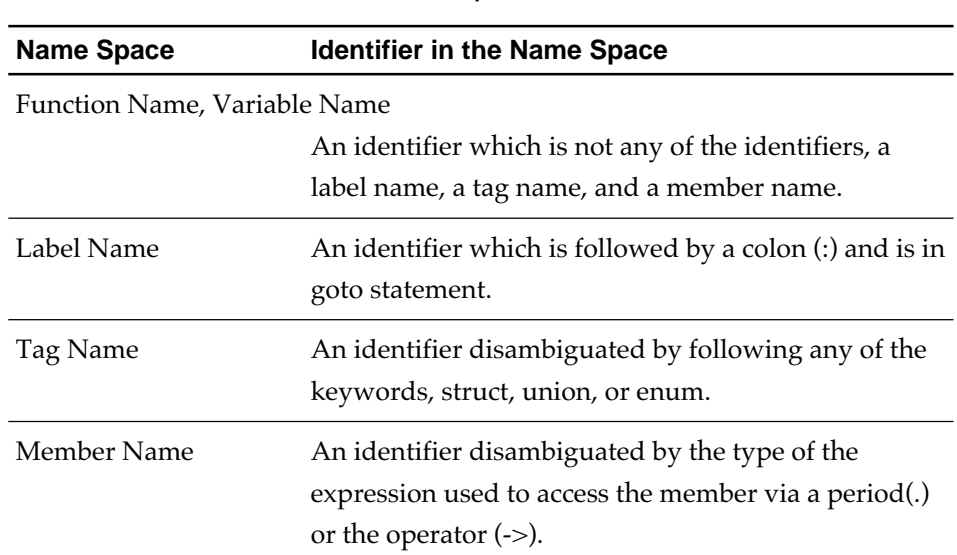

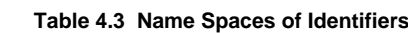

Identifiers having different name space can have the same name because the C compiler differentiates between them as described above. The identifiers in the same space cannot have the same name. For example, the name of a label can be the same as that of a function. On the contrary, a structure tag and union tag cannot have the same name .

||||| Note |||||

A key word cannot be used as an identifier (see 4.1.1).

### **4.1.3 Constants**

A constant represents a constant numerical value. It has a type determined by its form and value, as follows :

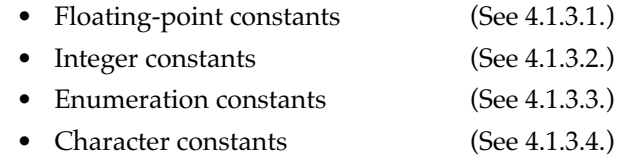

#### **4.1.3.1 Floating-Point Constant**

A floating-point constant describes a floating-point number. It consists of a mantissa (a fractional constant or a digit sequence) , an exponent part, and a suffix as shown follows :

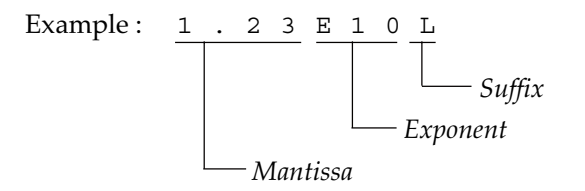

#### **Table 4.4 Floating-Point Constant Representation**

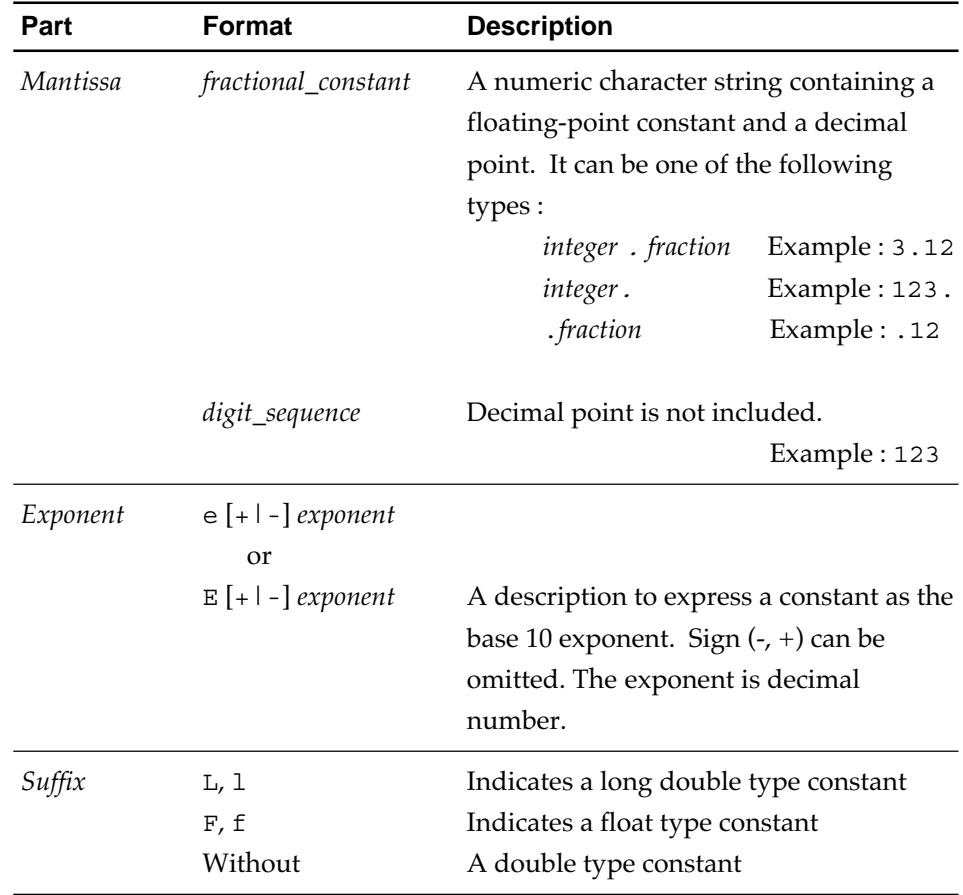

Note) [] encloses optional text. | divides choices (Select one).

If the mantissa is a *fractional\_constant* ( a digit sequence containing a floatingpoint) , it is clear that the number is a floating-point constant and the exponent part can be omitted. If the mantissa consists of only *digit\_sequence*, the number is either a floating-point constant or a different constant, and the exponent part is required if it is a floating-point constant.

• Expression when the mantissa is *fractional\_constant* :

*fractional\_constant* [*Exponent*] [*Suffix*]

• Expression when the mantissa is numerical character string :

*digit\_sequence Exponent* [*Suffix*]

Note) The content in [ ] can be omitted.

The examples in Table 4.5 show floating-point constant expressions.

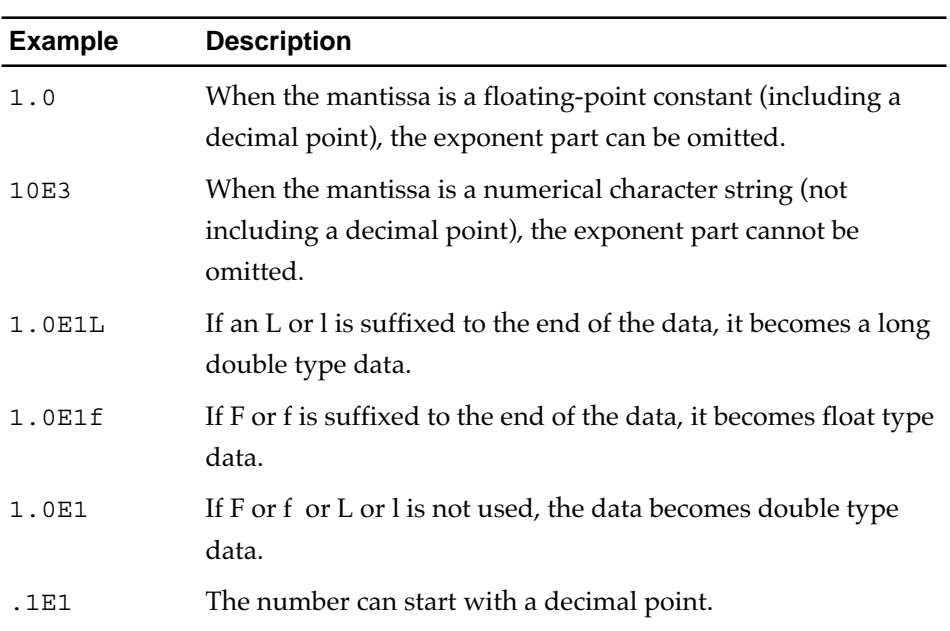

#### **Table 4.5 Expression of Floating-Point Constant**

#### **4.1.3.2 Integer Constant**

The integer constant is used to express integer. It starts with a number and does not include exponent and fractional parts. The following three radix numeration systems can be used :

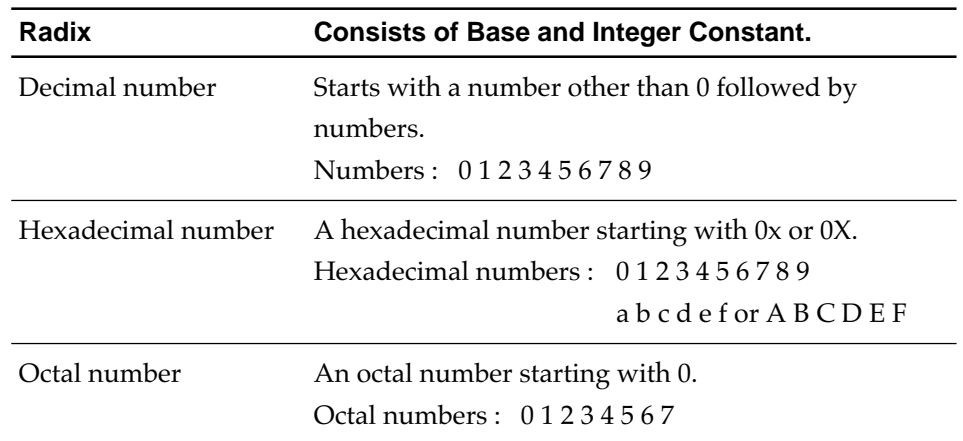

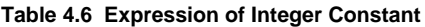

When the character u or U is suffixed to an integer constant, the constant is treated as an unsigned constant. If neither character is suffixed, the constant is treated as a signed constant. When the character l or L is suffixed to an integer constant, the constant is treated as a long type constant. If neither character is suffixed, the constant is treated as an int type constant.

**Table 4.7 Integer Type Constant Data Type**

| <b>Following constant</b> | Process by C compiler (data type) |
|---------------------------|-----------------------------------|
| u or U suffixed           | Unsigned constant                 |
| No u or U suffix          | Signed constant                   |
| 1 or L suffixed           | long type constant                |
| No 1 or L suffix          | int type constant                 |

Table 4.8 shows examples of integer type constant expression.

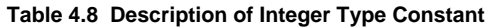

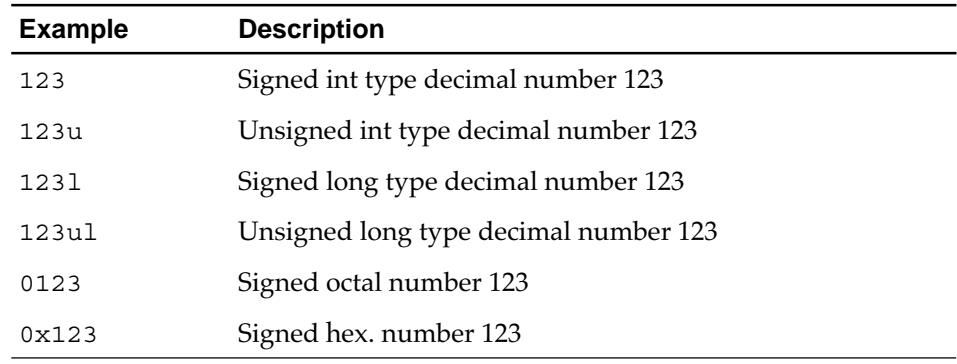

#### **4.1.3.3 Enumeration Constant**

The enumeration constant is a member of type enum and has type int.

Example: enum rgb{ red, green, blue }

The red, green and blue are enumeration constant.

#### **4.1.3.4 Character Constant**

The character constant represents the character or escape sequence and is enclosed by single quotation marks. To include a quotation mark (') itself in a character constant, prefix the mark \ ' to " ' " (\ '). The following escape sequences can be used.

|--|

**Figure 4.2 Escape Sequence (Character Constant)**

To express a hexadecimal number prefix  $\chi$ , to express an octal number,  $\chi$ . Valid hex. and octal number consists of up to 3 figures.

Table 4.9 describes how to write character constant.

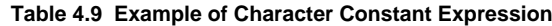

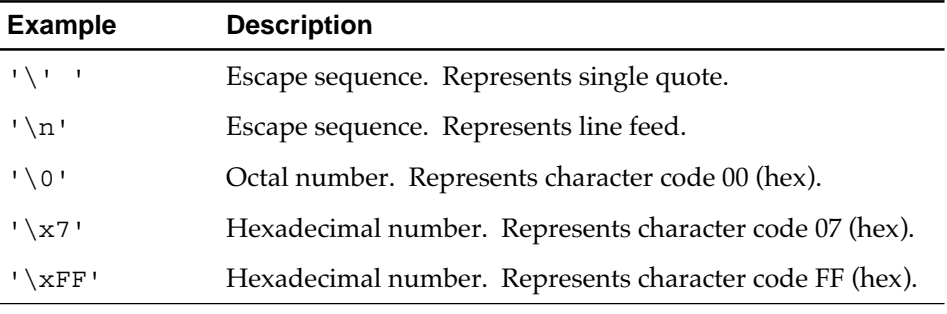

### **4.1.4 String Literals**

Enclose a string literal with double quotations ("). The escape sequences shown in Figure 4.3 can be used in a string literal.

$$
\setminus ! \quad \setminus "\quad \setminus \setminus ? \quad \setminus a \quad \setminus b \quad \setminus f \quad \setminus n \quad \setminus r \quad \setminus t \quad \setminus v
$$

**Figure 4.3 Escape Sequence (String Literal)**

To express a hexadecimal number, use the prefix  $\chi$ ; to express an octal number, use \.

### **4.1.5 Operators**

An operator performs an operation. Figure 4.4 shows the operators that are available.

|  |  |                                                                                         | $++$ $--$ & * $+$ $- \sim$ ! size of |  |  |  |
|--|--|-----------------------------------------------------------------------------------------|--------------------------------------|--|--|--|
|  |  |                                                                                         |                                      |  |  |  |
|  |  | $\begin{array}{c cccc}\n\star & \;\;\;\; & \  \  & \  \  & \  \  & \  \  & \end{array}$ |                                      |  |  |  |
|  |  |                                                                                         |                                      |  |  |  |
|  |  |                                                                                         |                                      |  |  |  |

**Figure 4.4 Operators**

"[" and "]", "(" and ")", "?" and ":" are used as a pair (an expression may be sandwiched between them.)

Table 4.10 describes the operators and their functions.

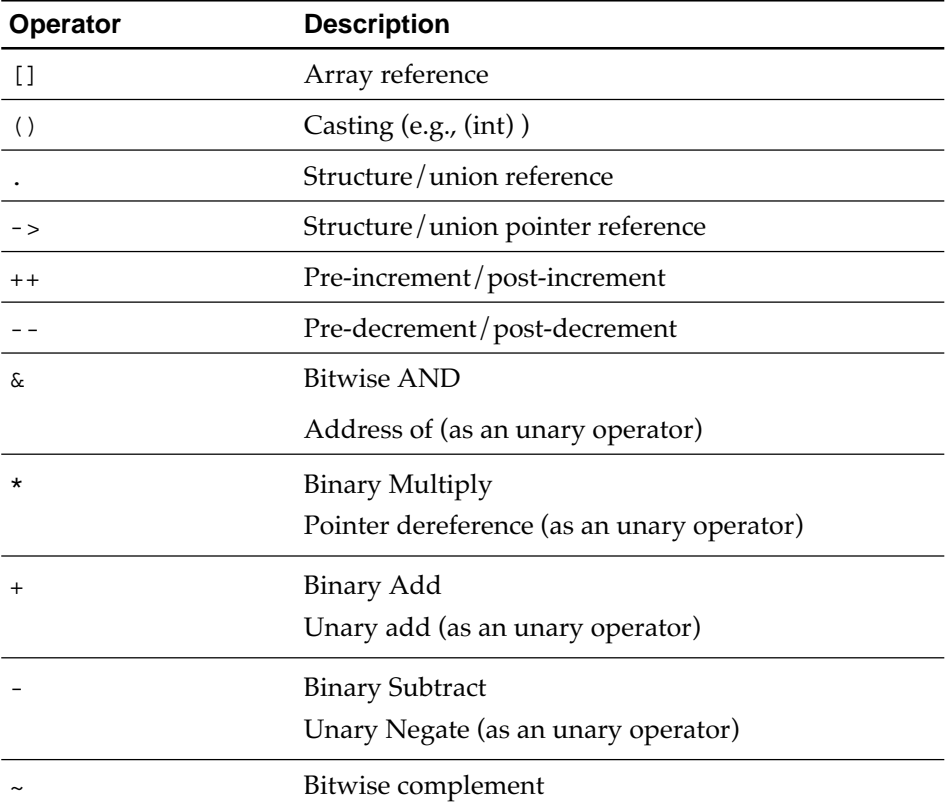

#### **Table 4.10 Operators (1/2)**

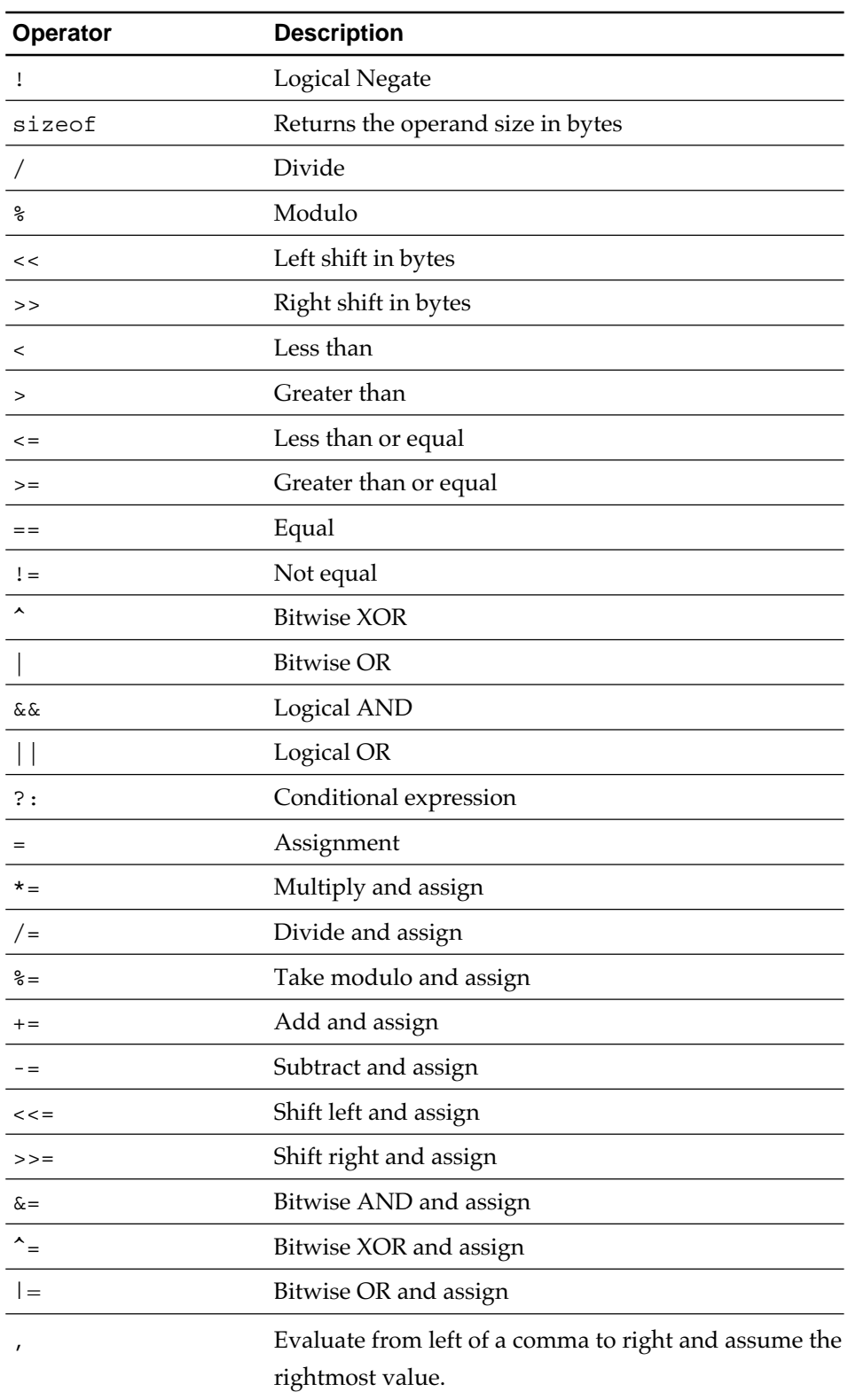

**Table 4.10 Operators (2/2)**

### **4.1.6 Punctuators**

Punctuators direct other tokens or specify a range. The punctuators in Table 4.11 are available.

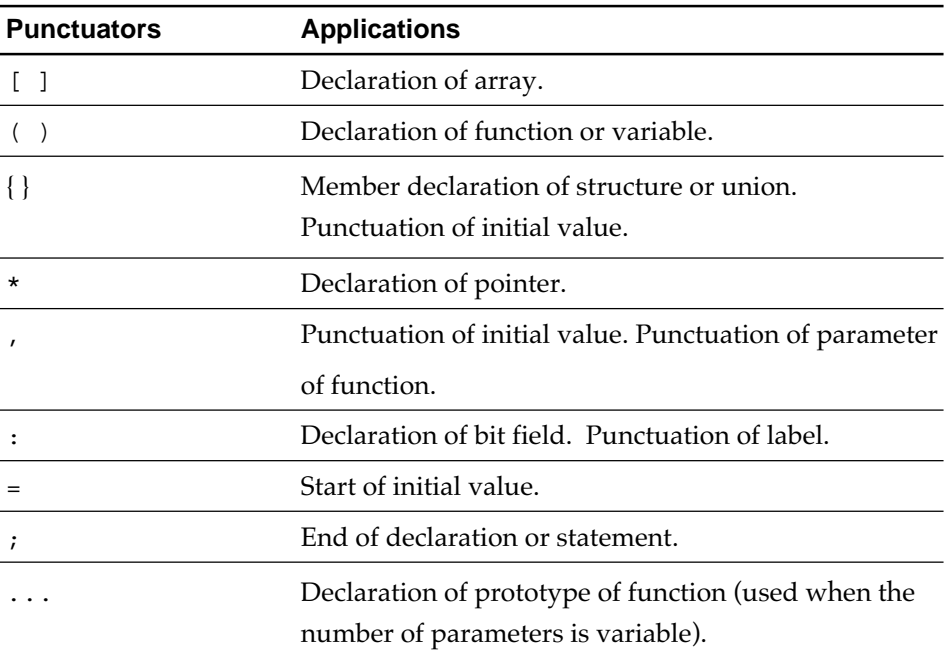

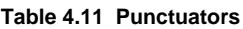

"[" and "]", "(" and ")", "{" and "}" are used as a pair (An expression may be sandwiched between them.).

A punctuation character can be recognized as an operator depending on how it is written.

### **4.1.7 Comment**

 A comment is text, though embedded in a program,that is not processed by the compiler.It starts with  $/*$  and ends with  $*/$ .A comment cannot be nested.

 To describe a comment in Japanese, Use the character code that designated it to M32RKIN environment variable. However, when the M32RKIN environment variable is undefined, use EUC ( extended UNIX code ) for EWS-version CC32R; or use shifted JIS code for MS-Windows(PC) version CC32R.

The compiler also allows C++ like comments to be written in the source program. A comment can start from "//."

```
Example:
void foo(void)
{
     char x[3];
     x[0] = 0; // Comments can be written in this manner
}
```
# **4.2 Data Types**

# **4.2.1 Types and Type Specifiers**

The type (data type) determines the meaning of a value stored in an object or a return value from a function. The types supported by the C compiler and their type specifiers (identifiers in C) for declaration are:

#### • **Basic types**

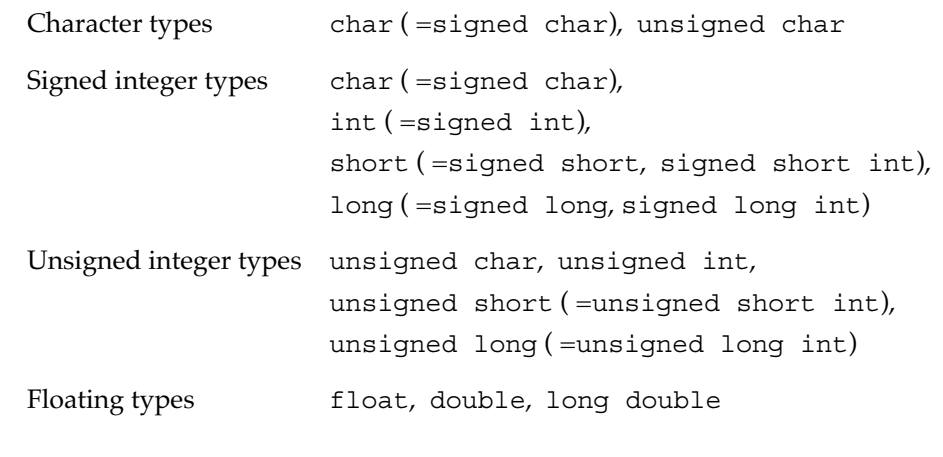

#### • **The others**

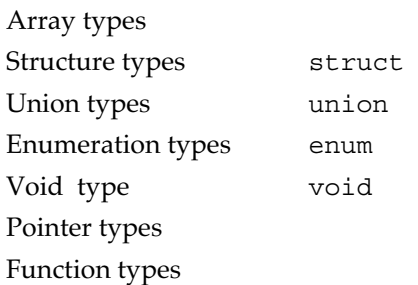

signed and unsigned are type specifiers that indicate whether an entity is either signed or unsigned. As for an array, pointer, or function assigned no type specifier, you specify that either an object or a function is of the type you declare in a fixed format in ANSI-C.

As for a type specifier that is alternatively represented by (= *alias*) such as (= signed char), the C compiler translates the alternative representation as having the same meaning. In ANSI-C, the definition of signed or unsigned integer type includes the character types (see Table 4.12), so both char and unsigned char are given in the above list.

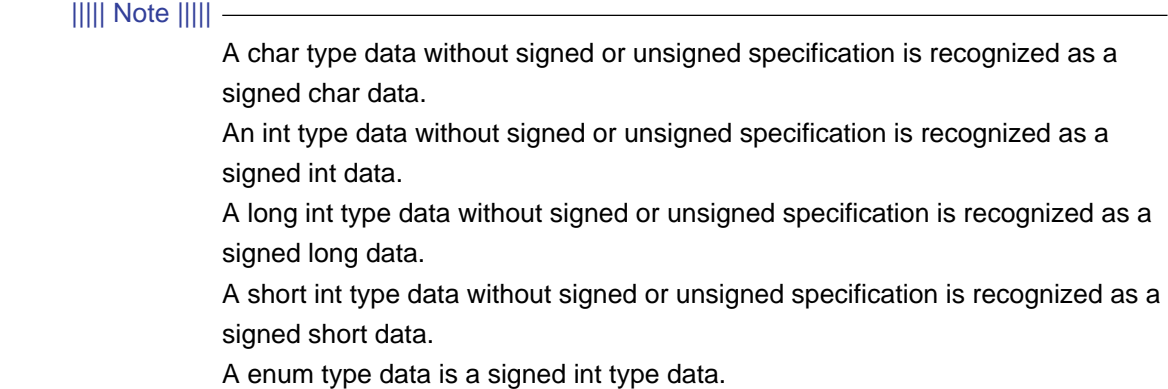

## **4.2.2 Types**

Types are classified into several groups according to their properties or standpoints. For example, the integer types (including the character types), the floating types, and the pointer type are generically called scalar types. Such groups are shown in Table 4.12 and in Figure 4.5, and other representations of types are shown in Table 4.13. This manual uses these terms to give explanations in some instances.

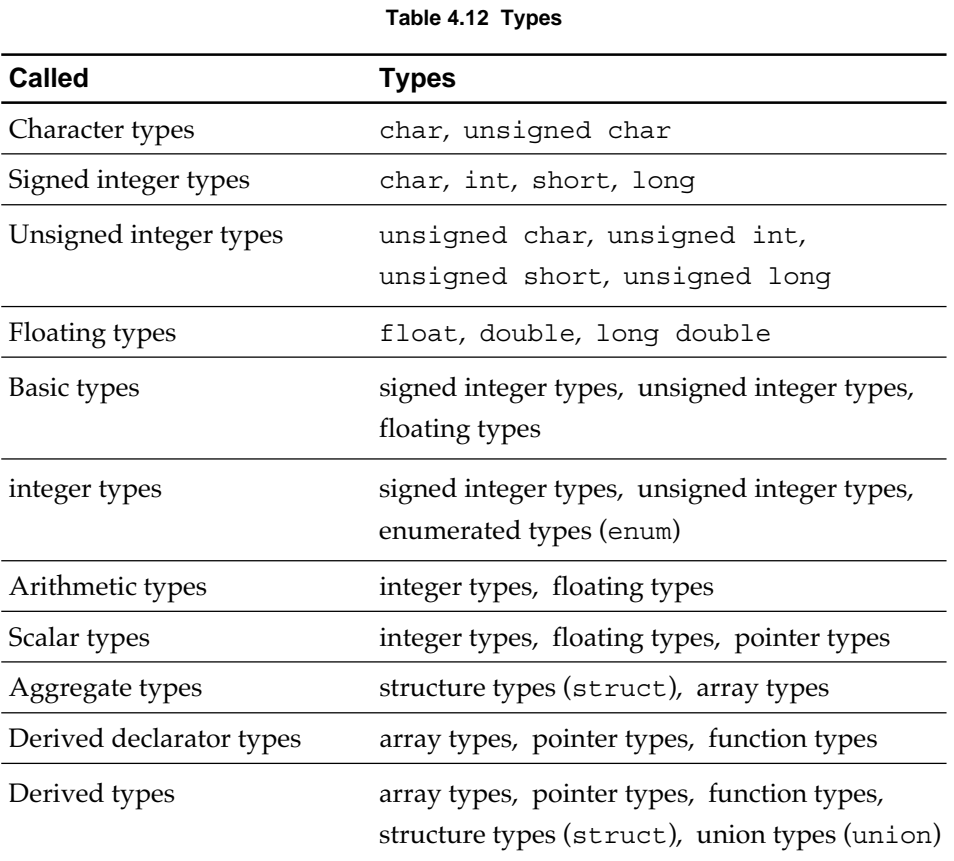

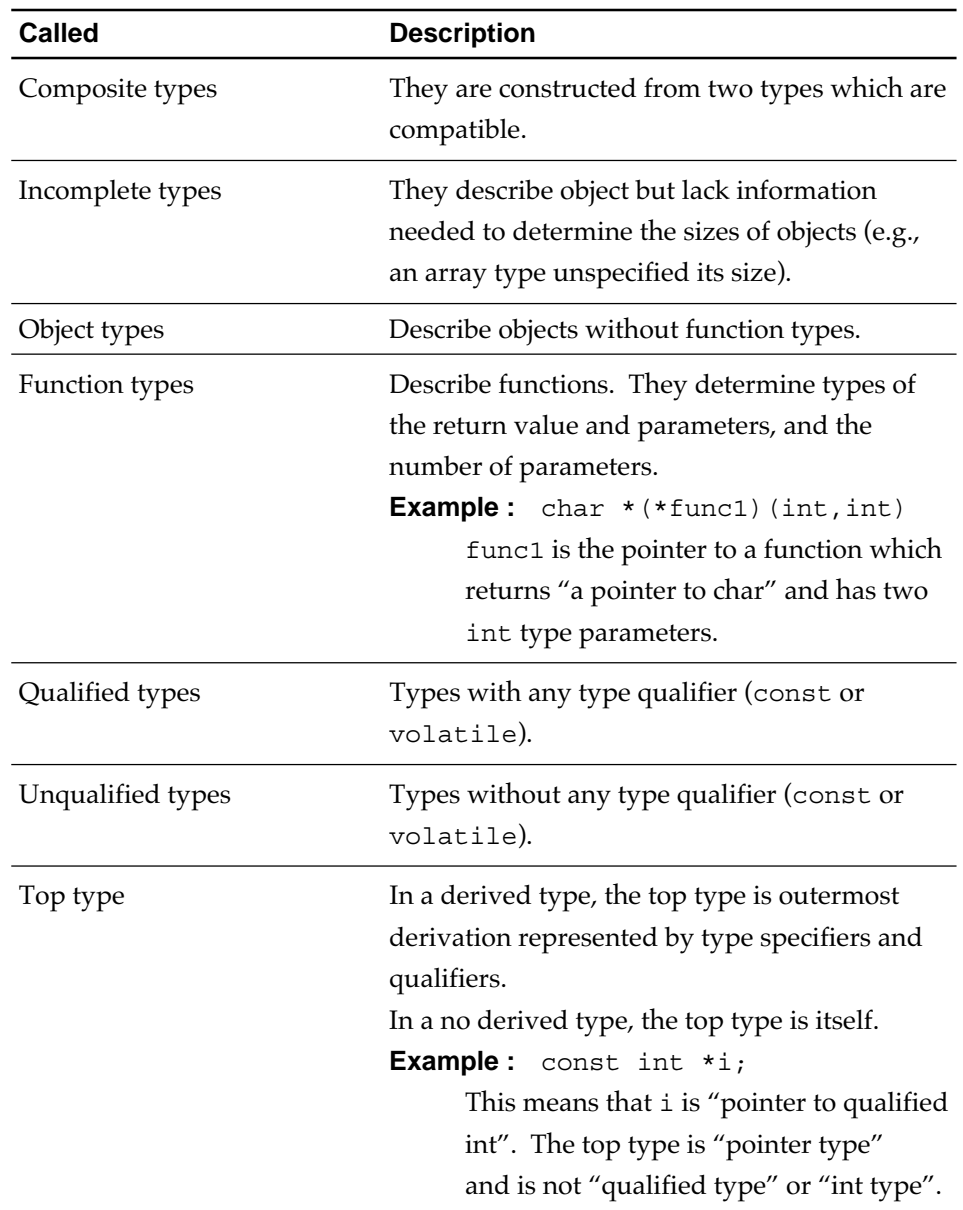

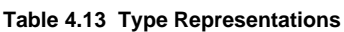

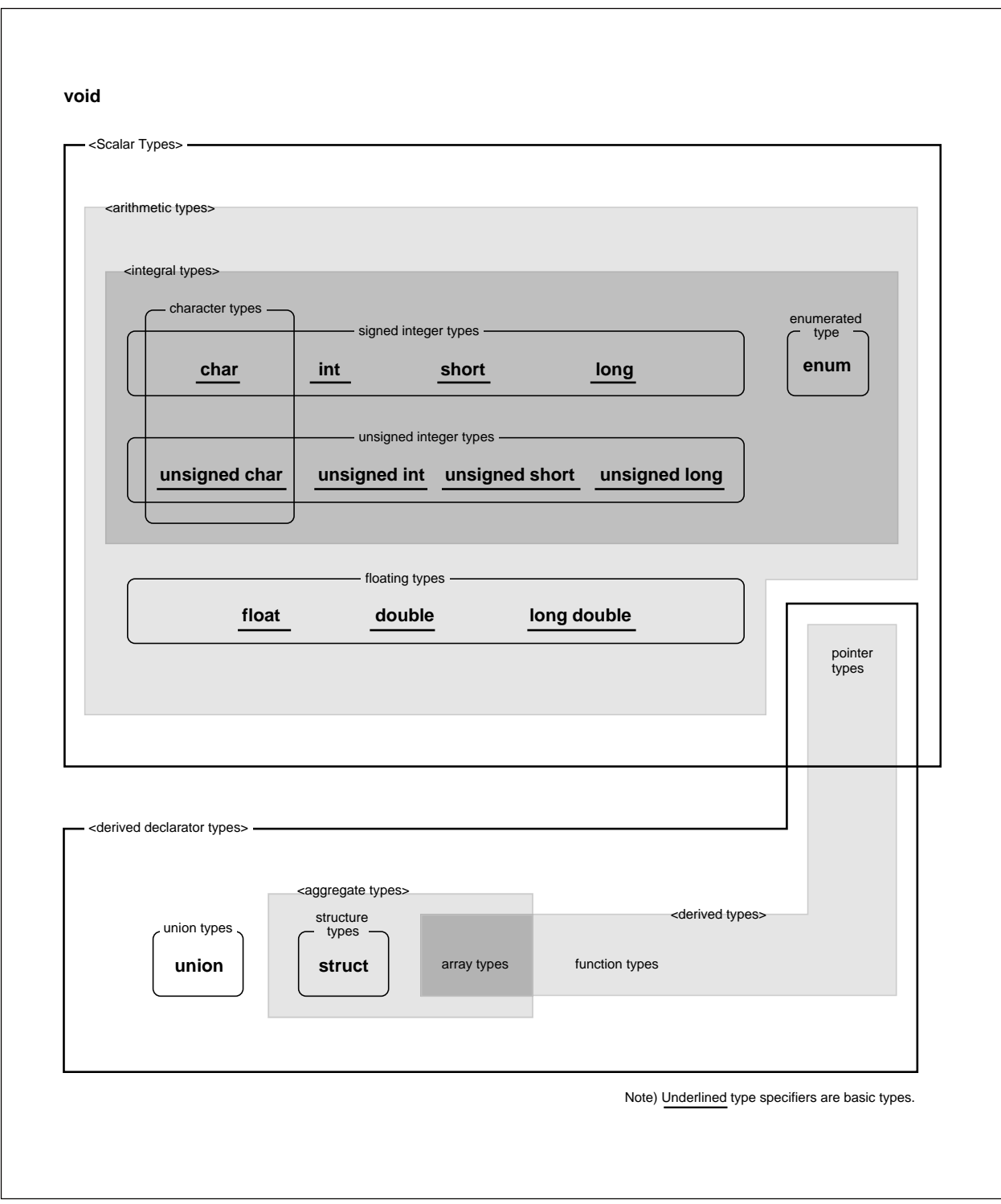

**Figure 4.5 Types**

# **4.2.3 Data Size and Range of Basic Types**

The size and limits (maximum and minimum values that can be expressed) of basic type data are as shown in Table 4.14. For further information, see Chapter 5 "Internal Data Representation".

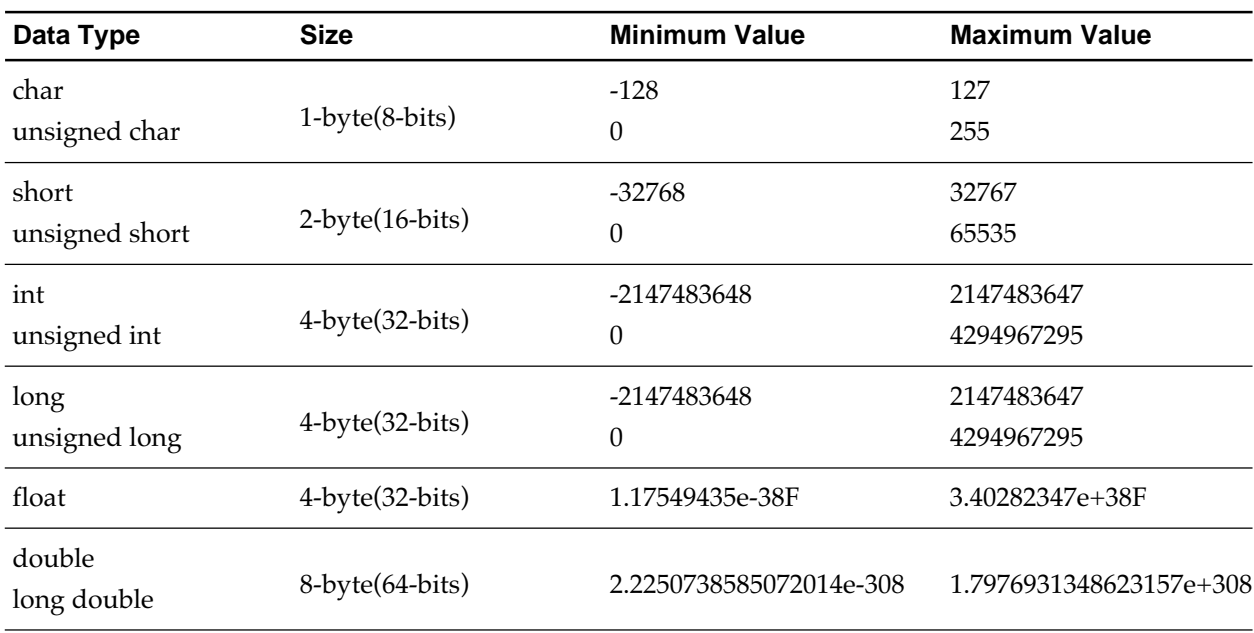

#### **Table 4.14 Data Type and Size**

# **4.2.4 Data Format for Floating-Point Constants**

Floating type data is assumed to be in the IEEE-754 format. IEEE-754 is the internal representation of real numbers in the form specified by Institute of Electrical and Electronics Engineers (IEEE). For internal representation of floating type data, see Chapter 5, "Internal Data Representation".

## **4.2.5 Type Qualifiers**

Type qualifiers (const and volatile) can be added to any data type supported by the C compiler. The type qualifiers are :

• const The type qualifier indicating that the value of the object cannot be changed. The value of an object, once declared by a data type such as const, cannot be replaced.

> Example: const char  $c=1$ ;  $\longrightarrow$  (a) const char \*ptr;  $-\n-$  (b)

- (a) Variable c is fixed at 1 and cannot be replaced.
- (b) The content specified by the pointer ptr is fixed and cannot be changed. The ptr itself can be changed.

• volatile The type qualifier implying that the object can be changed. Once volatile is specified, the C compiler will not optimize the object and directly outputs writing and reading processes to the object code.

> For example, specifying volatile to an area or a memory map I/O area suggests that the contents in that area may be changed.

In the following example, the C compiler does not perform optimization and outputs objects to the object codes.

```
volatile int i;
volatile int j;
              j = i;
              j = i;
```
### **4.2.6 Storage Class Specifiers**

Compiler-supported types can be prefixed the following 5 storage class specifiers. If a variable that appears inside a function body is not specified a storage class, auto is assumed.

auto **Declares that an object under consideration is of automatic** storage class. You can make this declaration only on an object within a function, and the object turns effective within a block only (the part between { and }). When the block finishes, the storage area is released.

> **Example:** auto int a=1; a is visible only inside the block in which this declaration appears.

• extern The object or function declared "extern" is the external storage class. The extern declaration is to make an object or function with global declaration visible in the current source file.

> **Example :** extern int val; The declaration to use in the source file in which this declaration appears the variable val declared in another source file.

static The object or function declared "static" is the static storage class. It is visible only in the source file in which its static declaration appears.

> **Example:** static void  $f(int)$ ; The prototype declaration to use only in the source file in which this declaration appears the function f declared in the same source file.

• register The object declared "register" is the register storage class. The register declaration requires the C compiler that an object that will be accessed frequently can be faster accessed. "register" can be declared for only an object inside a function. The object declared "register" has block scope (visible only between { and } ). Such object is called "register variable".

> **Example:** register reg; The variable reg is used frequently.

- typedef By using "typedef", you can define any name for a type. (In the ANSI standard, "typedef" is a storage class specifier for convenience. However, no storage is created.)
	- **Example:** typedef char \* STR; STR can be used as a type specifier. The type of an object declared by using STR is a pointer to char. (i.e., STR str; equals char \*str; .)

# **4.3 Conversions**

# **4.3.1 Explicit Conversions (Cast)**

You can temporarily convert (cast) the type name of an object or a function by use of the cast operator.

The syntax for a cast is show in Figure 4.6. A cast to an lvalue is not allowed.

| <b>Syntax</b>  | (new_type_specifier) identifier                                                                                          |  |  |  |  |  |  |
|----------------|----------------------------------------------------------------------------------------------------|--|--|--|--|--|--|
|                | where:<br>new_type_specifier : Either a scalar type or void.<br>identifier<br>: An identifier declared as a scalar type. |  |  |  |  |  |  |
| <b>Example</b> | char $*str = "abc";$<br>int $*a = (int * ) str;$                                                                         |  |  |  |  |  |  |
|                | In order to substitute the operation value of int type a for<br>double type x, it convert into a double type.            |  |  |  |  |  |  |

**Figure 4.6 Syntax of Explicit Conversion (Cast)**

Although a type is converted to its compatible type, the value in the object or from the function is unchanged. However, making conversion to an incompatible type changes the value as shown in Table 4.15 and 4.16 in 4.3.2 "Implicit Conversion".

### **4.3.2 Implicit Conversions**

Even though no an explicit conversion is specified, a conversion may be done by the C compiler. This is termed "implicit conversion", and includes the following :

• Conversion of enumerations

A constant declared as enum is assumed as int.

• Conversion of characters and integers

If an int can be represented all values of the original type, the value is converted to an int. Otherwise, it is converted to an unsigned int. This implicit conversions termed "integral promotion".

• Conversion of signed/unsigned integers

Results of conversions from a signed integral type to an unsigned integral type or vice versa are as shown in Table 4.15.

| Original                   | <b>New Type</b><br>(after conversion)         | <b>Value after Conversion</b>                                                                                                    |
|----------------------------|-----------------------------------------------|----------------------------------------------------------------------------------------------------|
| Positive signed<br>integer | Unsigned integer has<br>equal or greater size | Unchanged.                                                                                                    |
| Negative signed<br>integer | Unsigned integer has<br>equal size            | "The original value $+$<br>(the maximum value for unsigned type<br>$+1)''$                                                                                                    |
|                            | Unsigned integer has<br>greater size          | First, the original value is promoted<br>to the signed integer corresponding to<br>the unsigned integer.<br>Then, the value is converted to unsigned<br>by : "the result in promotion +<br>(the maximum value for the unsigned<br>integer type $+1$ ". |
| Unsigned integer           | Signed integer has<br>equal size              | The low bits in the original value will be<br>copied to the shorter signed integer.<br>(The highest bit means a sign).                                                                                                    |
| Signed/unsigned<br>integer | Signed integer has<br>shorter size            | The low bits in the original value will be<br>copied to the shorter signed integer.<br>(The highest bit means a sign).                                                                                                    |
|                            | Unsigned integer has<br>shorter size          | The positive remainder on :<br>"The original value $\div$ (1 + the maximum<br>value for the new type)"                                                                                                    |

**Table 4.15 Signed/unsigned integers Conversions**

#### • Floating and integral

Results of conversions from a floating type to an integral type, vice versa and from a floating type to another floating type are as shown in Table 4.16.

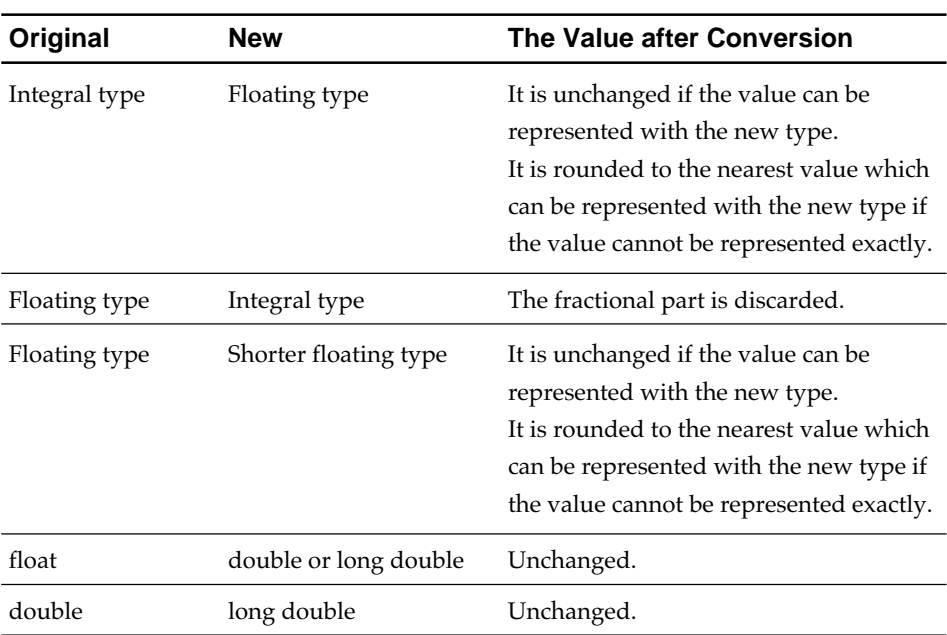

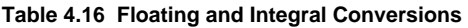

#### • Usual arithmetic conversions

In performing a binary operation, the types of the operands are converted implicitly in order to yield a common type (as shown in Table 4.17) , which is also the type of the operation result. These are termed "usual arithmetic conversions".

| <b>Either operand</b> | The other operand | <b>Usual arithmetic conversion</b>                                                                                                    |
|-----------------------|-------------------|----------------------------------------------------------------------------------------------------|
| long double           | non long double   | The other operand is converted to long<br>double.                                                                                       |
| double                | non double        | The other operand is converted to<br>double.                                                                                            |
| float                 | non float         | The other operand is converted to float.                                                                                                |
| unsigned long         | non unsigned long | The other operand is converted to<br>unsigned long.                                                                                     |
| long                  | unsigned int      | If the other operand is represented in<br>long, it is converted to long. Otherwise,<br>both operands are converted to<br>unsigned long. |
| long                  | non long          | The other operand is converted to long.                                                                                                 |
| unsigned int          | non unsigned int  | The other operand is converted to<br>unsigned int.                                                                                      |

**Table 4.17 Usual Arithmetic Conversions**

Otherwise in this table, both operands have type int.

#### ||||| Note |||||

Be warned that implicit conversions are yield, when you write a program. For example, as shown in the example given below, when some integer which has type unsigned int ( its value will be equal to or greater than 0) is compared to the data -1 which is assumed int, the comparison result is that the integer is greater than the -1 in logical, however a converse judgement is actually made.

unsigned int u;

```
if( u > (-1) ) { / expected relation yields true in logical */printf("True"); \frac{1}{2} /* if true, this printf is executed */
}else{
  printf("false"); \frac{1}{2} /* in actual, the relation yields false and
                              this printf is executed */
}
```
This is because following implicit conversions are executed.

- (1) According to usual arithmetic conversions, the -1 (type int) is converted to type unsigned int.
- (2) According to signed/unsigned integers conversions, when (1), the -1 is converted to 0xffffffff calculated from "the original value + (the maximum number for unsigned type +1)" shown in Table 4.15 , that is, "-1 + 0xffffffff, which is the maximum value for int  $+1$ ".

# **4.4 Preprocessing Directives**

A preprocessing directive starts with # and processed by the C compiler in the C preprocessor phase. Preprocessing directives include the commands shown in Table 4.18.

| <b>Preprocessing Directive</b> | <b>Description</b>                         |
|--------------------------------|--------------------------------------------|
| #include                       | Insert file                                |
| #define                        | Defines macro                              |
| #undef                         | Undefines macro                            |
| #if                            | Executes conditional compile               |
| #else                          | Executes conditional compile               |
| #endif                         | Ends conditional compile                   |
| #elif                          | Executes conditional compile               |
| #ifdef                         | Executes conditional compile               |
| #ifndef                        | Executes conditional compile               |
| #line                          | Specifies line                             |
| #error                         | Issues an error message and pauses process |

**Table 4.18 Preprocessing Directives**

The macros shown in Table 4.19 are predefined (reserved) .

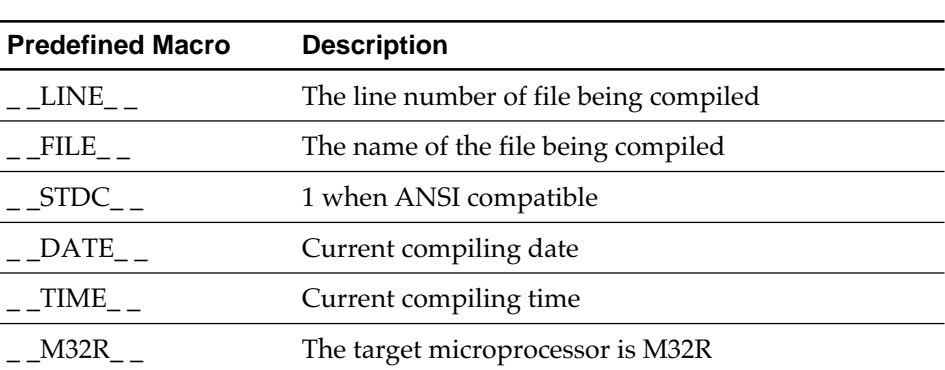

**Table 4.19 Predefined Macros**

The operators shown in Figure 4.7 can be used in a constant expression.

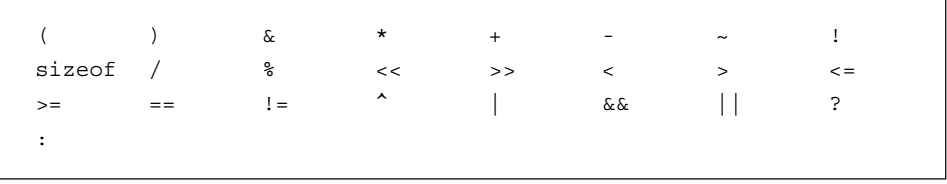

**Figure 4.7 Operators that can be used in a constant expression**

# **4.5 System Reserved Names**

The names in Figure 4.6 are reserved during development environment of the M32R and can be used in a C program.

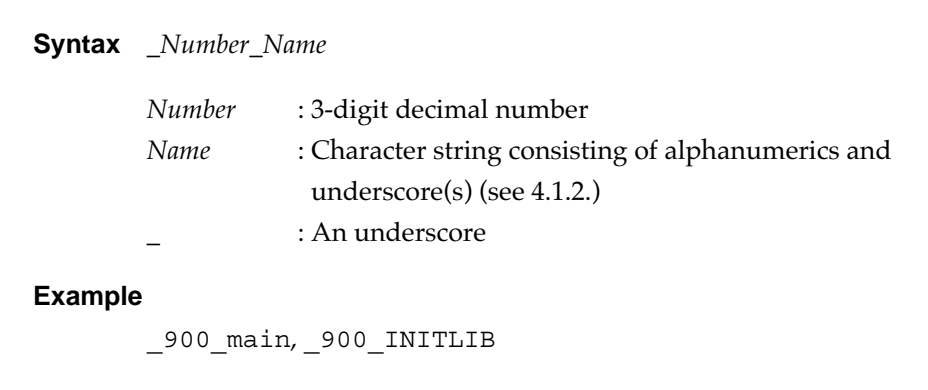

**Figure 4.8 System reserved names**

Reserved names are classified into the three groups. Of these names, the names numbered 000-099 and 901-999 can be used in most programs. The 3 groups are:

• System names reserved for operating systems (000-099)

System names reserved for variables and functions offered by different operating systems (OS) and therefore, may vary from OS to OS. These names are used to interface with a particular OS.

• System names reserved for languages and libraries (100-900)

These names are used by development support tools such as languages and libraries. Do not use these names in a program because they may be used by language processing and libraries. These names are used in the C standard libraries.

• Names reserved for user systems (901-999)

These symbols can be used in the user program. By providing layers in the user system, symbols can be used without confliction.

The names in the object program that correspond to external definitions and reference symbols in a C program are the names used in the C program but have a underscore (\_) or dollar mark (\$) prefixed to the name. For examples, the system reserved names shown in Figure 4.6 are expressed as follows when used in an object file : \_ \_900\_main, \_ \_900\_INITLIB or \$\_900\_main, \$\_900\_INITLIB.

# **4.6 Limitations for C Language**

The C compiler places various limits on coding as shown in Table 4.15.

| <b>Description</b>          | <b>Items</b>                                                                                | <b>Limits</b>               |
|-----------------------------|---------------------------------------------------------------------------------------------|-----------------------------|
| Preprocessing<br>directives | Nest level by #include statement                                                            | Practically not<br>limited. |
|                             | Number of macro identifiers                                                                 | Practically not<br>limited. |
|                             | Number of parameters that can be specified by macro definitions<br>and macro call           | Practically not<br>limited. |
|                             | Nesting level of #if, #ifdef, #ifndef, #else and #elif statements                           | Practically not<br>limited. |
|                             | Total number of operators and operands that can be specified<br>by #if and #elif statements | Practically not<br>limited. |
| Declaration                 | Number of external identifiers                                                              | Practically not<br>limited. |
|                             | Valid Number of identifiers in a block                                                      | Practically not<br>limited. |
|                             | Number of qualifying pointers, arrays and function declarators<br>in a declaration          | Practically not<br>limited. |
|                             | Valid Number of characters in external and internal identifiers<br>and macro names          | Up to $31$<br>characters    |

**Table 4.20 Limitations on C Language Coding (1/2)**

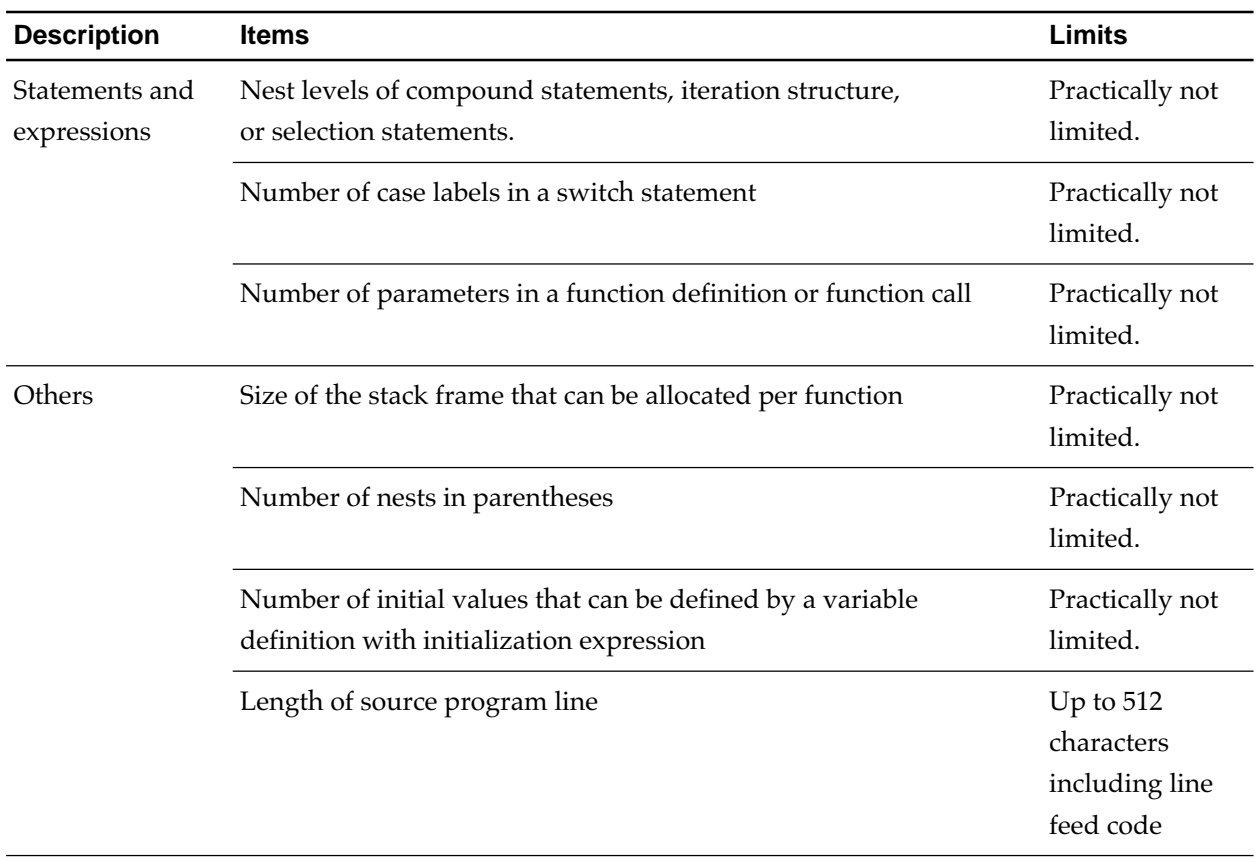

**Table 4.20 Limitations on C Language Coding (2/2)**
# **Chapter 5**

# **Internal Data Representation**

This chapter describes memory allocation of C program data for various types.

## **5.1 Data Representation on Memory**

Representation of C language data on memory is determined by the following items:

- Data size Memory size occupied by data
- Function of data Relationship between data contents on memory (bit pattern) and C language data value. Defines the range of value of scalar type data and allocation of aggregate type data elements.
- Alignment of data (adjusting boundaries)

If a data item is put in a location having an address of a multiple of an integer, either 2 or 4, there can be instances in which you can access it quickly, though this depends on the type of data. This integer is termed "alignment". The C compiler allocates data according to the alignment in compliance with its type.

A data item whose alignment is an integer *n* is dealt with as *"n*-byte alignment". In this instance, an address of a multiple of *n* is called either "alignment boundary" or "*n*-byte boundary". An *n*-byte alignment data item is not allocated across its alignment boundaries (*n*-byte boundaries).

# **5.2 Integral Types**

Table 5.1 lists integral types used in C language.

| <b>Type</b>    | <b>Size</b> | <b>Alignment</b> | Signed?        | <b>Minimum Value</b>   | <b>Maximum Value</b>     |
|----------------|-------------|------------------|----------------|------------------------|--------------------------|
| char           | 1byte       | 1byte            | Yes            | $-2^{7}(-128)$         | $2^7 - 1(127)$           |
| unsigned char  | 1byte       | 1byte            | N <sub>o</sub> | $\Omega$               | $2^{8}-1(255)$           |
| short          | 2bytes      | 2bytes           | Yes            | $-2^{15}(-32768)$      | $2^{15}$ -1(32767)       |
| unsigned short | 2bytes      | 2bytes           | N <sub>o</sub> | 0                      | $2^{16}$ -1(65535)       |
| int            | 4bytes      | 4bytes           | Yes            | $-2^{31}(-2147483648)$ | $2^{31} - 1(2147483647)$ |
| unsigned int   | 4bytes      | 4bytes           | N <sub>o</sub> | $\Omega$               | $2^{32} - 1(4294967295)$ |
| long           | 4bytes      | 4bytes           | Yes            | $-2^{31}(-2147483648)$ | $2^{31} - 1(2147483647)$ |
| unsigned long  | 4bytes      | 4bytes           | No             | 0                      | $2^{32} - 1(4294967295)$ |

**Table 5.1 Internal Representation of Integral Types**

The MSB<sup>Note)</sup> of a non unsigned data indicates the sign  $(0, p$  ositive data or  $0, 1, 1$ negative data.). Negative data is expressed as two's complement.

An unsigned type data has no sign and its value is positive or 0.

Examples of the internal representation are shown in Table 5.2.

Note) MSB = most significant bit

| <b>Type</b>    | <b>Internal Representation</b>          | <b>Value</b>       |
|----------------|-----------------------------------------|--------------------|
| char           | 0000 0001                               | 1                  |
|                | 1111 1111                               | $-1$               |
| unsigned char  | 0000 0001                               | $\mathbf{1}$       |
|                | 1111 1111                               | 255                |
| short          | 0000 0000 0000 0001                     | $\mathbf{1}$       |
|                | 1111 1111 1111 1111                     | $-1$               |
| unsigned short | 0000 0000 0000 0001                     | $\mathbf{1}$       |
|                | 1111 1111 1111 1111                     | $2^{16}$ -1(65535) |
| int            | 0000 0000 0000 0000 0000 0000 0000 0001 | 1                  |
|                | 1111 1111 1111 1111 1111 1111 1111 1111 | $-1$               |
| unsigned int   | 0000 0000 0000 0000 0000 0000 0000 0001 | 1                  |
|                | 1111 1111 1111 1111 1111 1111 1111 1111 | $2^{32} - 1$       |
|                |                                         | (4294967295)       |
| long           | 0000 0000 0000 0000 0000 0000 0000 0001 | 1                  |
|                | 1111 1111 1111 1111 1111 1111 1111 1111 | $-1$               |
| unsigned long  | 0000 0000 0000 0000 0000 0000 0000 0001 | $\mathbf{1}$       |
|                | 1111 1111 1111 1111 1111 1111 1111 1111 | $2^{32} - 1$       |
|                |                                         | (4294967295)       |

**Table 5.2 Examples of Internal Representation of Integers**

# **5.3 Floating Types**

Table 5.3 shows internal representation of floating type data.

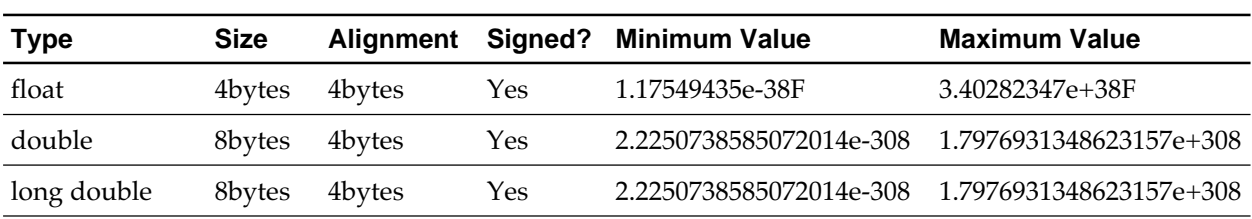

#### **Table 5.3 Internal Representation of Floating Types**

A floating-point number is expressed in IEEE standard format. Floating type is expressed in IEEE single-precision format (32 bits); double and long double types in IEEE double-precision format (64 bits). Figure 5.1 shows these internal representations.

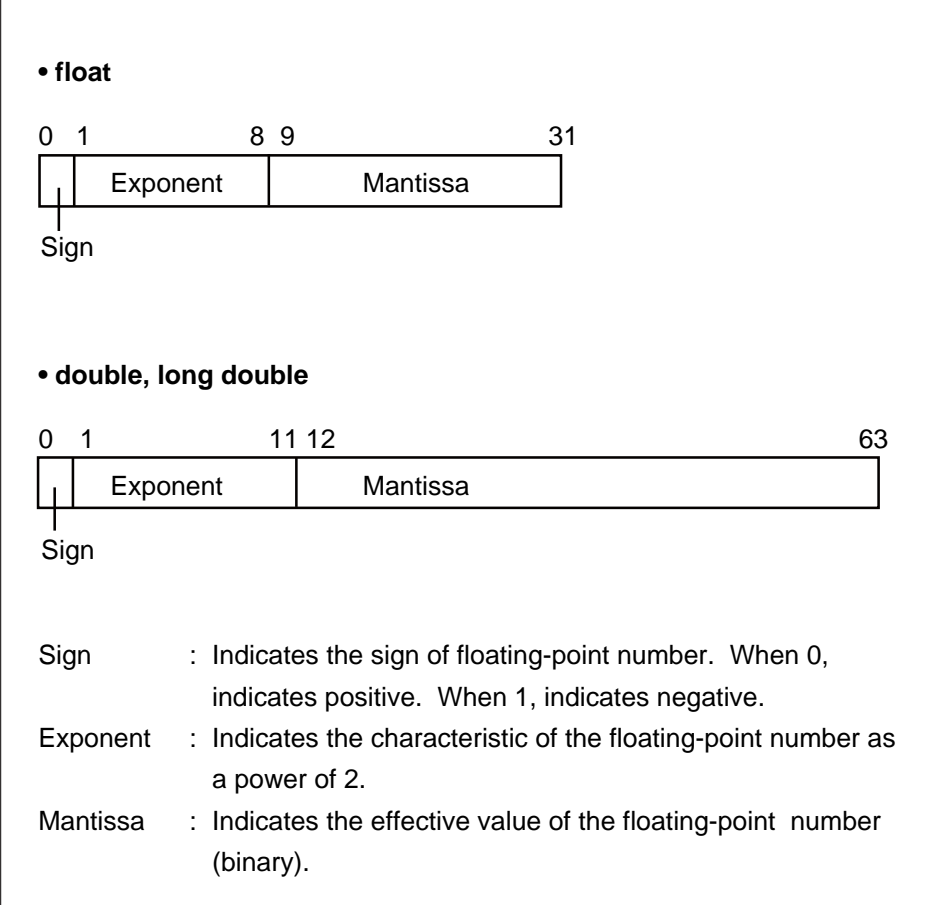

**Figure 5.1 Internal Representation of Floating Types**

Table 5.4 shows examples of internal representation of floating type data.

| <b>Type</b> | <b>Internal Representation</b>          | Value |
|-------------|-----------------------------------------|-------|
| float       | 0011 1111 1000 0000 0000 0000 0000 0000 |       |
|             | 0011 1111 0100 0000 0000 0000 0000 0000 | 0.75  |
|             | double, long double                     |       |
|             |                                         | 1.0   |
|             |                                         | 0.75  |

**Table 5.4 Examples of Internal Representation of Floating Type Data**

## **5.4 Arrays**

The elements of array type data are continuously allocated to a series of memory locations. The size of array type data is "the size of array element  $\times$  the number of elements". The alignment of the array type data is the same as that of the data type of array element. The examples show the following internal presentation of array type data and their alignment :

• **Example 1**

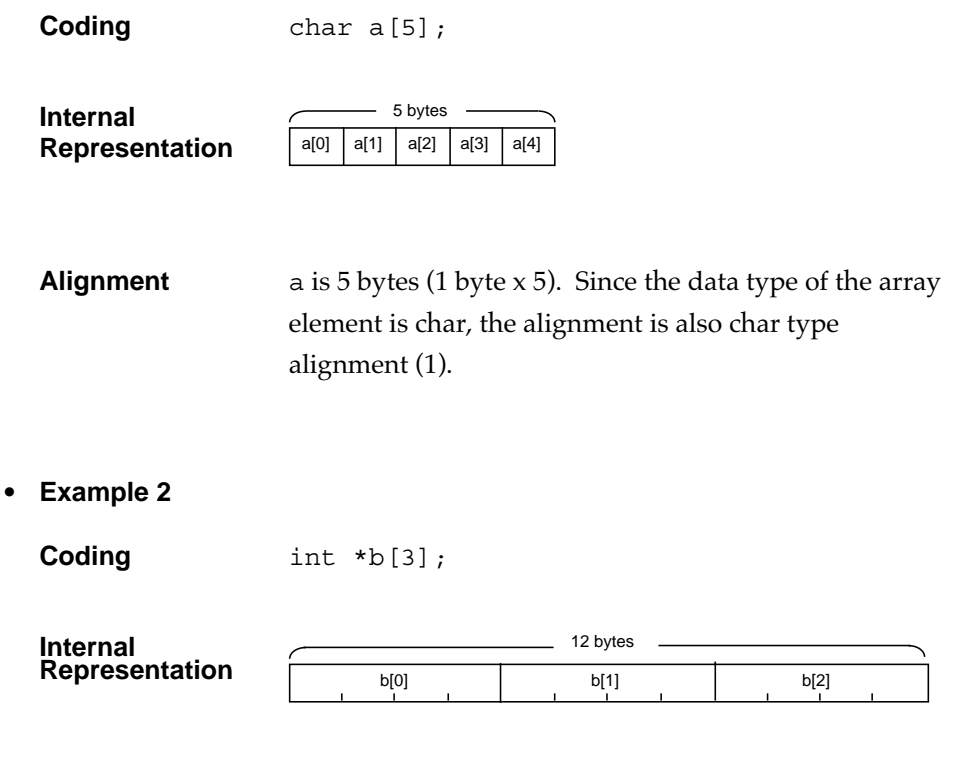

**Alignment** b is 12 bytes (4 bytes x 3). Since the data type of the array element is pointer, the alignment is also pointer type alignment (4).

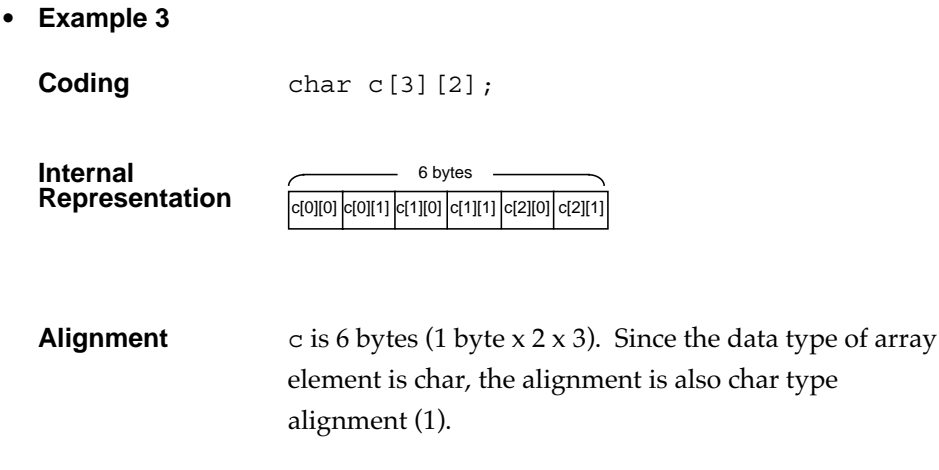

# **5.5 Structures**

The member data of structure type is allocated to continuous locations in the order of member declaration. Particular allocation rule applies to bit-field members (see 5.9 "Bit-Fields").

The alignment of structure type data is determined by the data type alignment of that member, i.e., the largest alignment. The size of a structure is, in general, the sum of the sizes of that member. Exception: when allocating members of structure, 1-3 bytes of gap may be inserted after the end location of the preceding member due to alignment for each member.

Since the alignment of a structure type is equal to the largest alignment in the member, if the end location of the last member is at an address which does not match the alignment, the location is assumed to end at the address which matches the alignment. Therefore, the size of a structure type is always a multiple of the alignment. Examples of internal presentations of structure type data and their alignment are shown in Examples 1 to 4 :

• Example 1

**Coding** 

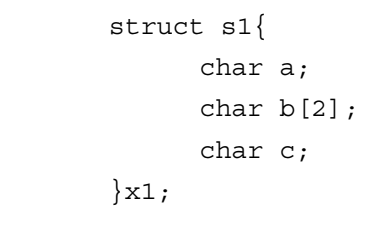

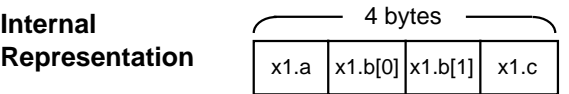

- **Alignment** Since alignment of each member is 1 byte, total alignment is also 1 byte. The size of a structure is 4 bytes.
- **Example 2**

**Coding** 

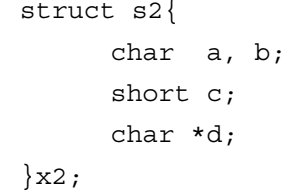

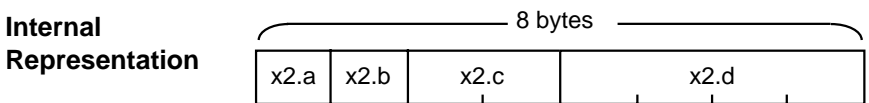

**Alignment** Since a member has 4-byte alignment pointer type, the alignment of the structure is 4 bytes.

• Example 3

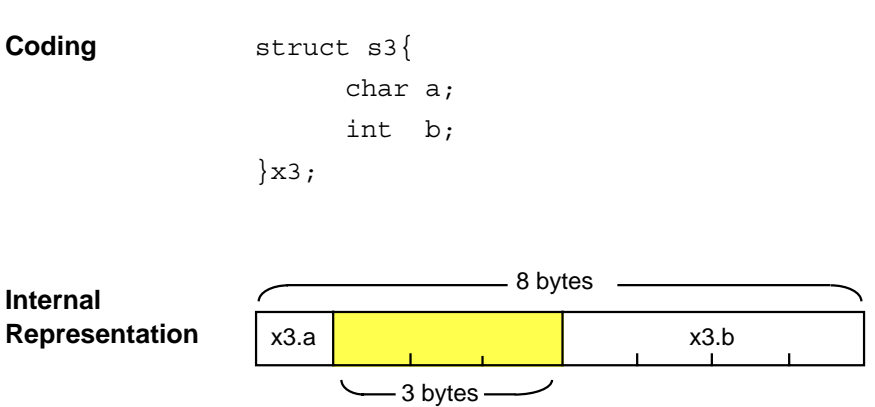

**Alignment** Since a member has 4-byte alignment int type, the alignment of the structure is 4 bytes. Since 3 byte gap is used for alignment of member b, the total size is 8 bytes.

• **Example 4**

**Coding** struct s4{ short a; char b[3];  $\}$ x4;

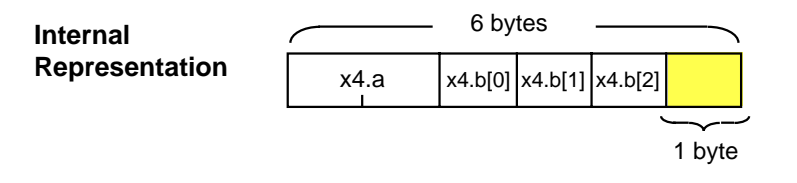

**Alignment** Since a member has 2-byte alignment short type, the alignment of the structure is 2 bytes. Since the location of the last member ends at odd byte, a 1 byte of memory space is added and the size becomes 6 bytes.

## **5.6 Unions**

The data of members of union are assigned the same address. The alignment of union type data is the maximum value of the alignment of the data type of that member. The alignment of entire union is either 4, 2 or 1 byte(s) depending on the largest alignment among the members.

The size of a union is the maximum size of a member. If the alignment of the union is 2 bytes or 4 bytes and the largest value is not a multiple of alignment, the area of the union is set to a multiple of the alignment. The size of the union is always a multiple of the alignment.

Examples 1 to 3 show the internal presentation of union type data.

```
• Example 1
```

```
Coding union u1{
                  char a;
                  char b[3];
             }x1;
```
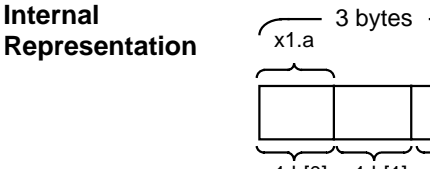

x1.b[0] x1.b[1] x1.b[2]

**Alignment** The alignment of each member is 1 byte and therefore the alignment of the entire union is 1 byte. The size is 3 bytes.

• **Example 2**

**Coding** 

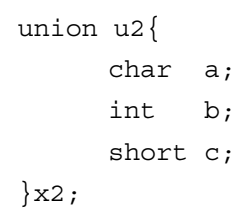

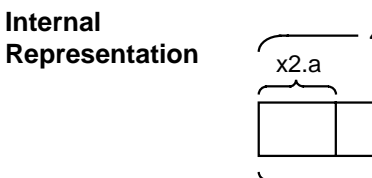

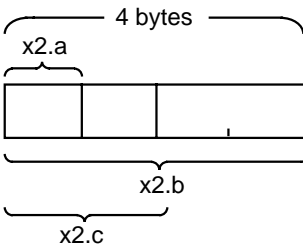

**Alignment** One member has 4-byte alignment and therefore the alignment of whole union is 4 bytes. The size is 4 bytes.

• **Example 3**

**Coding** union u3{

```
short a;
     char b[3];
}x3;
```
**Internal Representation** x3.a - 4 bytes -

 $x3.b[0] x3.b[1] x3.b[2] 1 byte$ 

**Alignment** One member has 2-byte alignment and therefore the alignment of whole union is 2 bytes. Since the size of the member having the largest location is odd byte, a 1 byte of memory space is added and the size becomes 4 bytes.

# **5.7 Enumeration Types**

The internal representation of an enumeration type is the same as that for an int type.

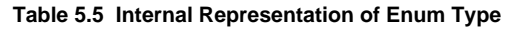

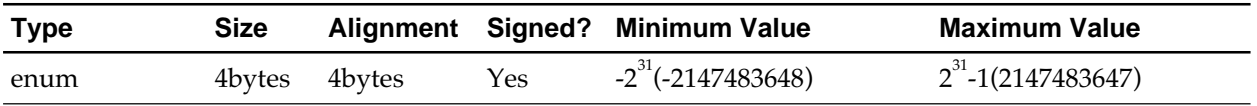

The value of the enumeration type member's name starts with 0 and subsequent integers in that order with 0 given to the member which first appears.

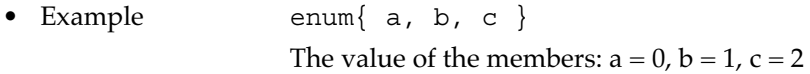

# **5.8 Pointers**

The value of a pointer type data represents the address of the location at which the data or function is stored. The pointer type data is 4 bytes.

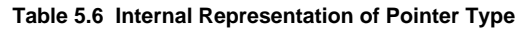

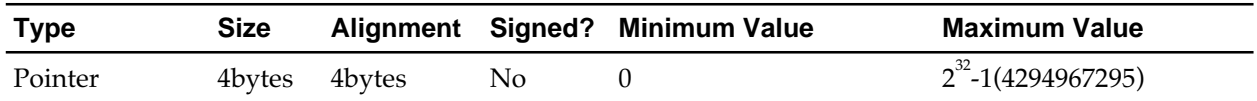

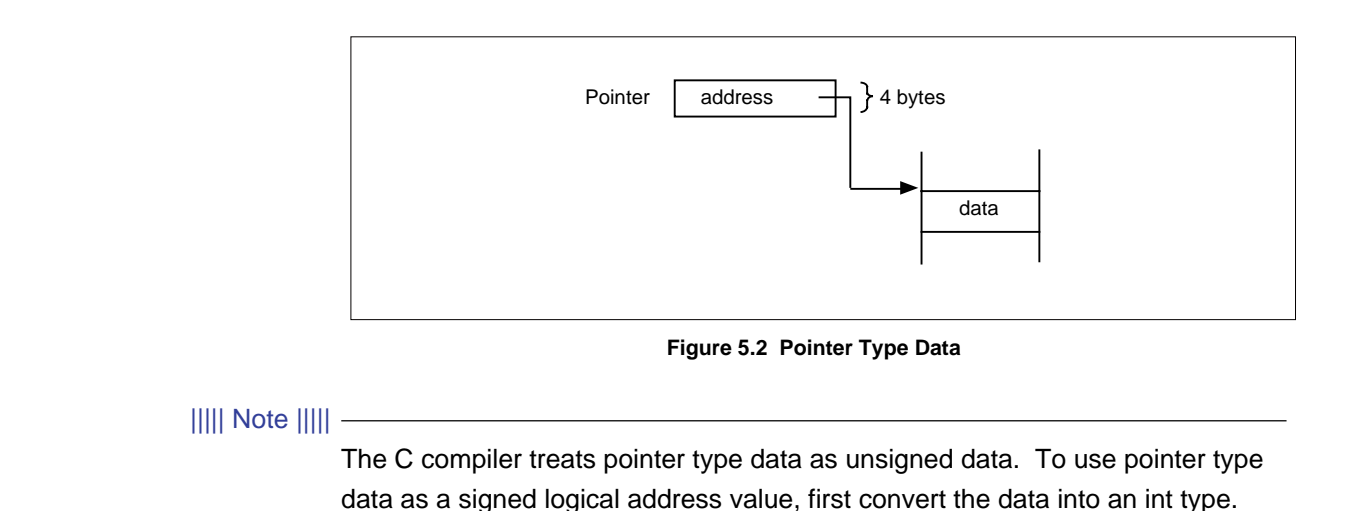

## **5.9 Bit-Fields**

A bit-field is a set of bits. Members in a structure or union have data in the form of bit-field. When declaring a bit-field, specify the field width (number of bits).

The bit-field data are stored into the byte (8 bit), half word (16 bit) or word (32 bit) memory area in the order which they declared.

### **5.9.1 Data Type for Bit-Field**

Valid bit-field data types can be signed or unsigned, char, short, int or long types.

#### ||||| Note |||||

ANSI-C allows only the int (signed int or unsigned int) for bit-field data. This means that a program using char or short type data may not be processed by compilers other than CC32R.

Before being used, a bit-field is expanded to data of the size of the type of which it is declared. The specified bit-field width is allocated with the expanded data bits, low-order bit first. The high-order bit, the expanded field, is set as follows depending on whether the bit-field is signed or unsigned.

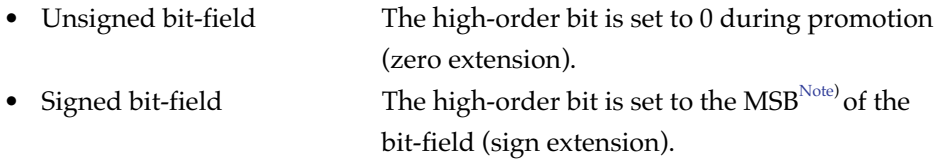

For example, see "char member:2" in Figure 5.3, when using a char type bitfield whose width is declared as 2 bits, high-order 6 bits are sign extended to 8 bits and are processed as a 1 byte data. The value of the byte allocated to the bit-field is "1100 0000". The upper 2 bits, "11", are allocated to the member.

IMPORTANT! : A bit-field, though having the same bit pattern, may take on a different range that it expresses depending on signed or unsigned (see the example below). So be careful.

Example: char  $a:4$ ;  $\longrightarrow a$  ranges between -8 and 7. -1 for 1111. unsigned char  $b:4$ ; -- b ranges between 0 and 15. 15 for 1111.

Note) MSB = most significant bit

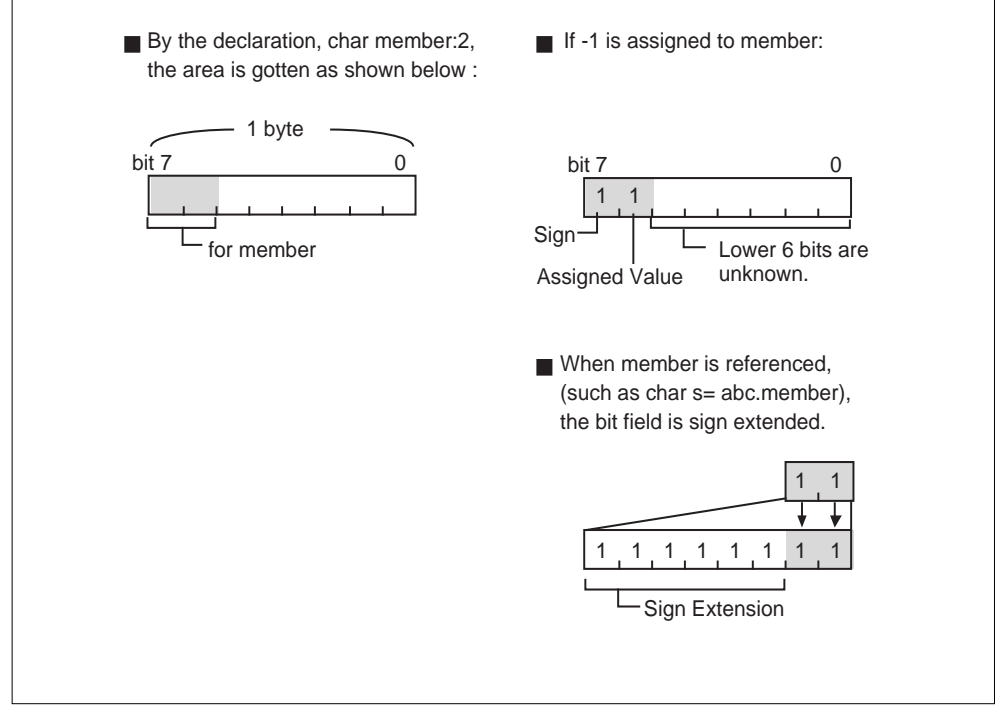

**Figure 5.3 Example of Internal Representation of Bit-Field**

#### ||||| Note |||||

The behavior of a bit-field may depend on an implementation. So be careful of the following in transporting an application or the like :

### • int

In ANSI-C, a bit-field declared with "signed int" is sign-extended, whereas whether a bit-field declared with "int" is zero-extended or sign-extended is indeterminate. Thus there can be a chance for a bit-field declared with "int", though holding a signed data item, to be zero-extended depending on a compiler used.

struct b1 { signed int a:4; int b:4;  $\{x_i\}$  $x.a=-1$ ; /\* The value stored in  $x.a$  becomes -1. \*/  $x.b=-1$ ; /\* The value stored in  $x.b$  is indeterminate. It correctly becomes -1 by sign-extension, but becomes 15 by zero-extension. \*/

### • signed int

In ANSI-C, a bit-field declared with "signed int" is sign-extended. Thus specifying 1 for the field width allows the value to range between -1 and 0, not between 0 and 1.

singed int  $c:1$ ; /\* c can take on a range between -1 and 0. \*/

### **5.9.2 Packing and Alignment**

The size of the type specifiers that can be used for bit-fields is signed or unsigned 1 byte (8 bits, char), 2 bytes (16 bits, short) and 4 bytes (32 bits, int or long).

Allocation of a bit-field to a memory location is shown in examples below :

• Size of the alignment boundary at location.

Memory space to accommodate all members are reserved in units of size (1, 2, and 4 bytes) denoted by the type specifiers. For example, memory space is divided in 4 byte locations in the case where the structure is composed of int type bit-fields.

• Bit-field is packed into the memory space denoted by the type specifier.

A series of bit-fields are packed into a unit memory space (1, 2 or 4 bytes) as long as they can go. (See Example 1.) For example, an int type structure consisting of 3 members of field width 4 (12 bits) is completely packed into a 4-byte location (32 bits).

• Arrangement is from upper to lower bits.

A series of fields are placed, in the order of declarations, starting with the left side (upper bit) to the right (lower bit) of the memory location whose size is specified by the type specifier.

• No field can exist across an alignment boundary

No bit-field is separated by an alignment boundary. If not all bits of a field is accommodated in a location, the field is shifted to the next location, leaving unused bits in the preceding location. This means that the data string is discontinued. (See Example 2.)

• 0-bit-field is placed on the next location

If the size of the next field is 0 bit, the field is placed at the next location. (See Example 3.)

• Different alignments for different type bit-fields

If a structure or union is composed of bit-fields (members) of different types, every time a field is placed, the size of the type specifier of that bit-field is recognized as the alignment of the memory location. The size of the alignment of the structure and union is equal to the size of the type which has the largest size. (See Example 4.)

### **• Example 1**

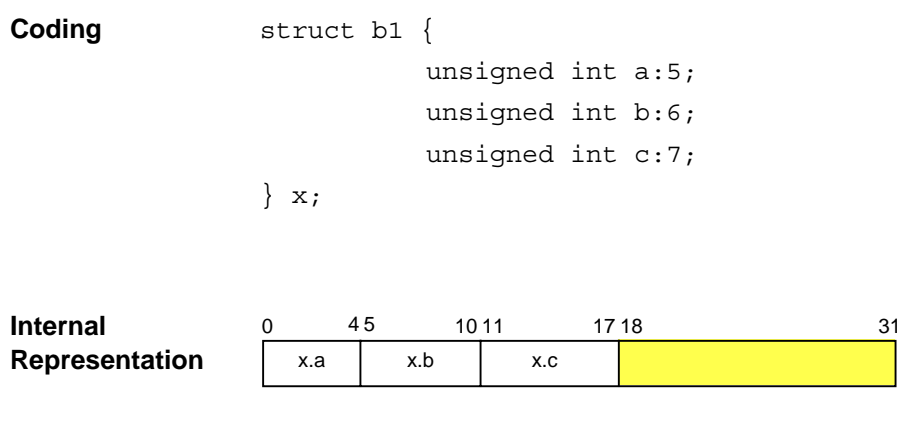

**Description** The member of structure b1 is stored at the leftmost and subsequent 4 byte location (size of unsigned int).

### **• Example 2**

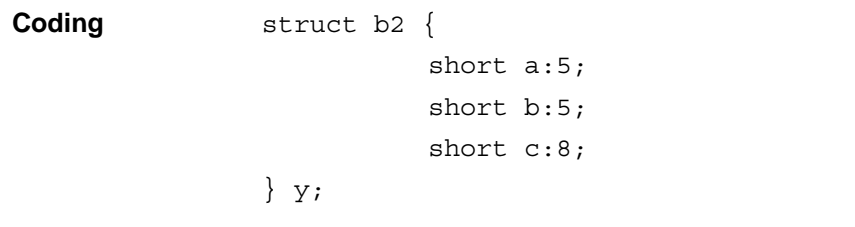

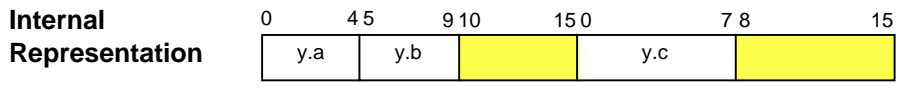

**Description** The c of the structure b2 would overflow from the third location (6 bits) and is allocated a new location.

### **• Example 3**

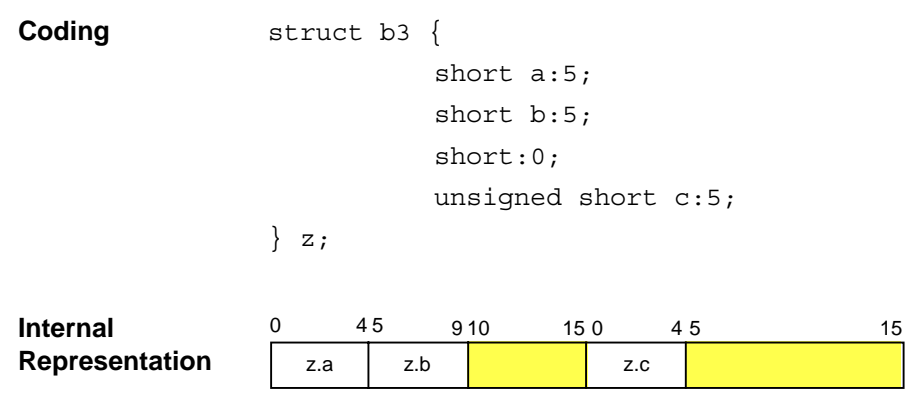

**Description** The 0-bit bit-field (short: 0) of structure b3 is placed before c which is then allocated a new location.

### **• Example 4**

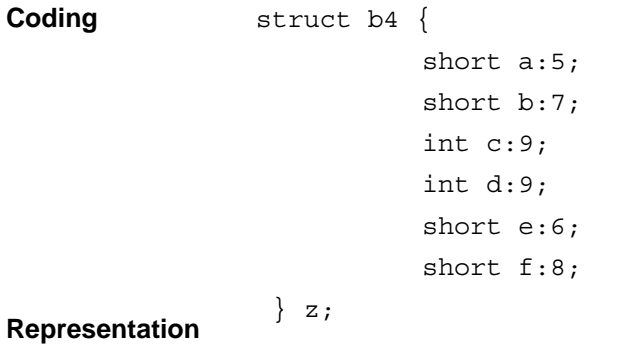

**Internal**

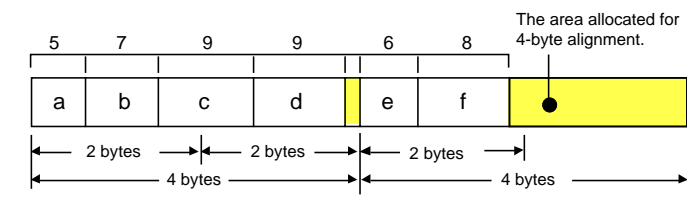

**Description** In the structure b4, different bit-field type specifiers are used. The largest type specifier is int and the entire alignment is 4 byte (32 bit) long. The type specifier for each field specifies the bytes of the location at which the bit-field is to be placed. Because c is int type, the alignment is 4 bytes. The 9 bits can follow b.

If  $\mathtt{c}$  is short type, the alignment is 2 bytes. There are  $4$ bits left following b in that 2-byte location, the 9-bit long c is not accommodated. c is stored in the next 2 byte location. If c is short type, it is stored in the next 2-byte location (see figure below).

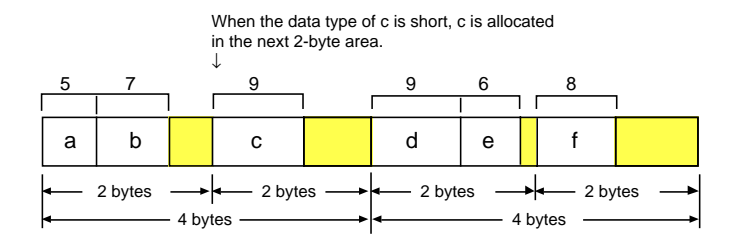

# **Chapter 6**

# **C Calling Conventions**

This chapter describes the way C compiler calls a C program, and how to interface with an assembly program.

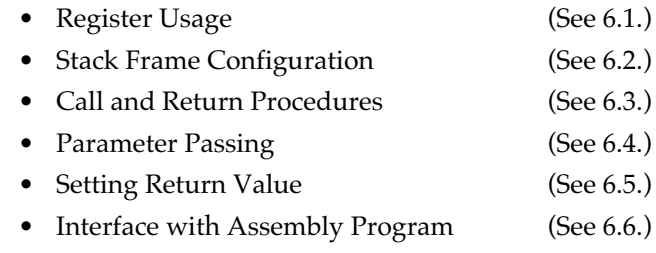

# **6.1 Register Usage**

### **6.1.1 General Register (R0-R15) Usage**

The M32R is provided with 16 32-bit general registers (R0-R15) (see Figure 6.1). The C compiler uses R14 as the link register; R15 as the stack pointer (SP); and R0-R13 as working register to temporarily store intermediate results of function operation and the variables.

Registers R11-R13 can also be used as the base register when declared to do so in the program (in this case R11 to R13, as specified in the base register, always store the base addressR11 to R13, as specified in the base register, always store the base address.).

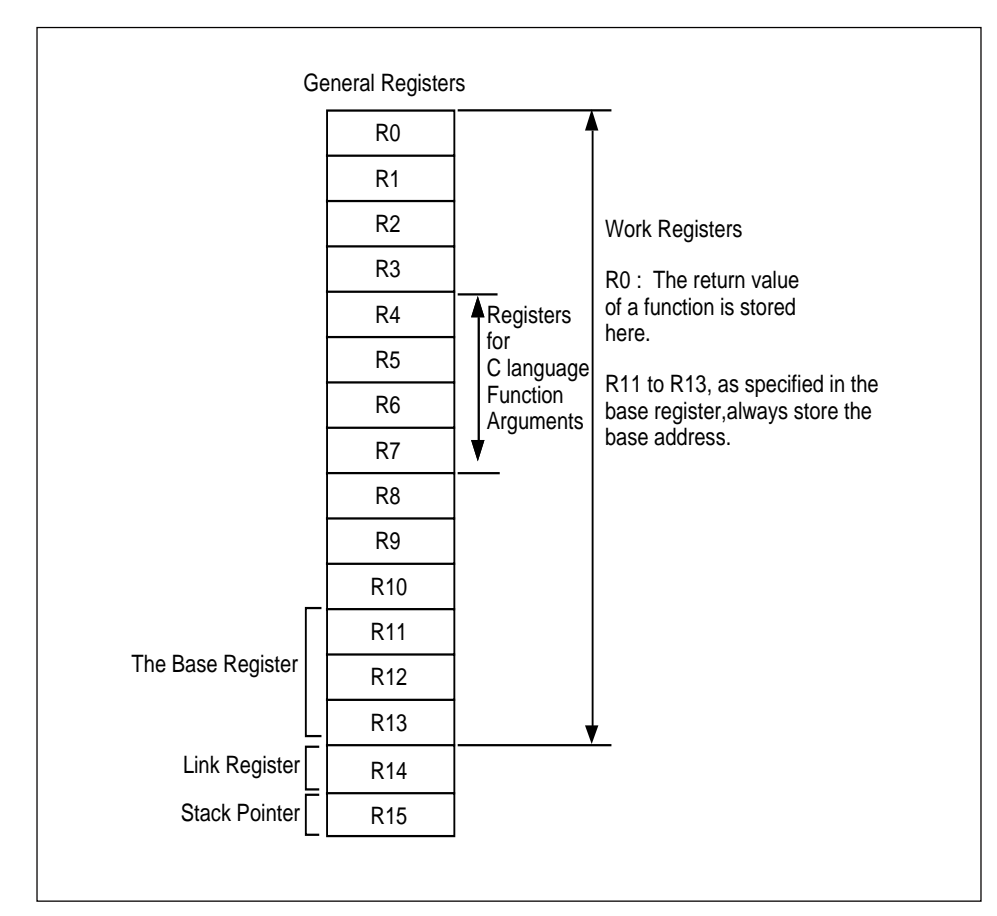

**Figure 6.1 General Registers Used**

The applications and associated operations of the general registers used by the C compiler are described below.

• Work registers (R0-R13)

Store intermediate results of function operation and variables. The R0 stores the values returned by function.

• Registers for function arguement (R4-R7)

The registers R4-R7 are used to store function argument(C language).

• Registers for the Base Registerf (R11-R13)

The registers R11-R13 are used to the Base Register(See Appendix A).

• Link register (R14)

The R14 stores the return address during function call. It may also be used as work register or register variable register by the C compiler.

• Stack pointer (R15)

The R15 is a stack pointer (SP) which stores the lowest address of the stack area. The SP manages the stack.

### **6.1.2 Register Consideration**

Table 6.1 shows whether the contents of register is retained or not when a function is called by the C program. "Yes" means that the register is saved and restored automatically by a called function, and "No" shows that you must save and store the register when you call a function.

| <b>Register(s)</b>                   | <b>Consideration</b> |                       |
|--------------------------------------|----------------------|-----------------------|
| $R0 \sim R3$                         | No                   |                       |
| $R4 \sim R7$                         | N <sub>0</sub>       | For Function Argument |
| R8~R10                               | Yes                  |                       |
| R <sub>11</sub> ~R <sub>13</sub>     | Yes                  | For the Base Register |
| R14 (Link register)                  | No                   |                       |
| R15(SP)                              | Yes                  |                       |
| $\mathrm{PSW(CR0)}^{\mathrm{Note1}}$ | Yes                  |                       |
| $CBR(CR1)^{Note2}$                   | Yes                  |                       |
| Accumulator                          | Yes                  |                       |

**Table 6.1 Is State of the Register Assured?**

Note 1) PSW(CR0): Processor post status register. An M32R control register in which conditional bit of stack mode, interrupt enable and operation result, and saved value of them are set.

Note 2) CBR(CR1): Conditional bit register. An M32R read only control register which stores the results of the preceding operation (carry, borrow, overflow, etc.).

# **6.2 Stack Frame Configuration**

The stack frame is an area allocated on the stack each time a function is called. The Figure 6.2 shows a typical stack frame (areas (0) to (2) in the order from higher to lower address). The argument area of area (0) is pushed to the stack only under the conditions described in 6.4.2, "The Cases where Stack-passing is Valid."

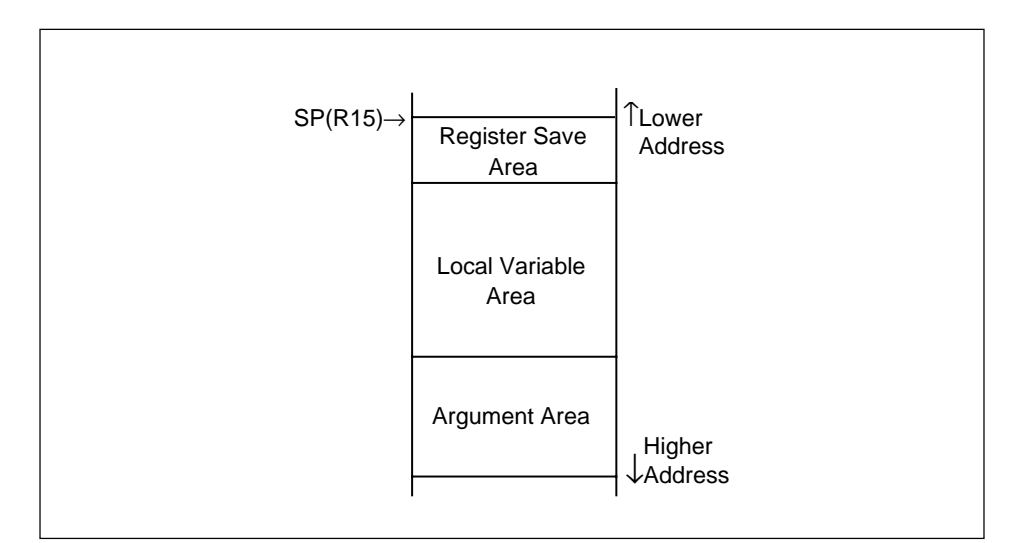

**Figure 6.2 Typical Stack Frame**

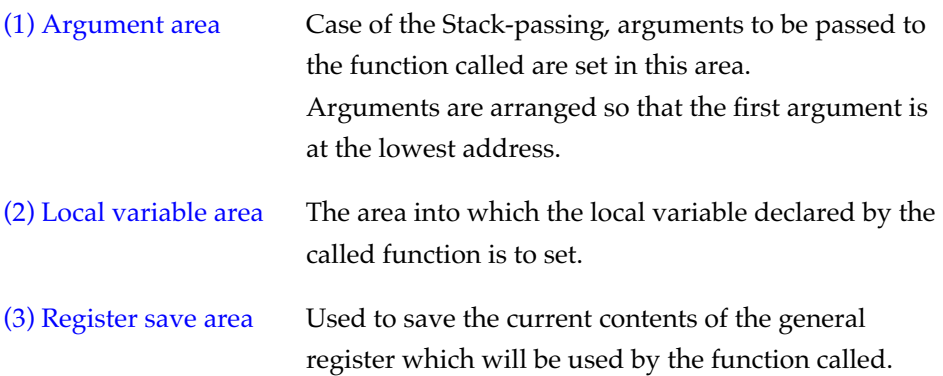

## **6.3 Call and Return Procedures**

Calling and returning of a function by C program are performed in the order given in Figure 6.3.

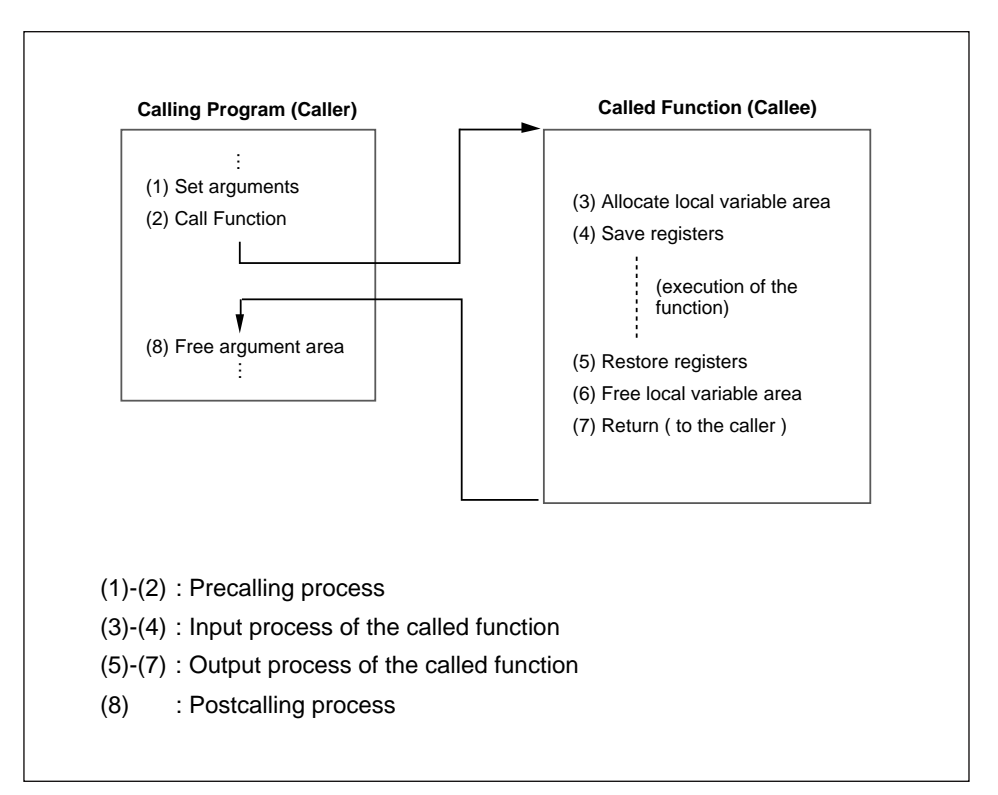

**Figure 6.3 Function Call and Return in C**

#### (1) Setting arguments

C compilers generally use "register passing" to pass arguments when a function is called. Note that type conversion and alignment rules apply to how the content of arguments is stored (see 6.4, "parameter register").

### (1-1) "Register passing"

The first four arguments are stored sequentially in registers R4 to R7. If the function takes fewer than four arguments, the number of registers equivalent to the number of arguments is used. (For example, only R4 and R5 are used in the case of two arguments.) Also, if there are five or more arguments, stack passing is applied to the fifth and subsequent arguments.

#### (1-2) "Stack passing"

The following applies if the conditions in 6.4.2, " The Cases where Stackpassing is Valid" are satisfied.)

The arguments are pushed onto the stack and the argument area is set up. The arguments are stacked in sequence from the last argument. The first argument is set at the lowest address in the argument area, as shown in Figure 6.4.

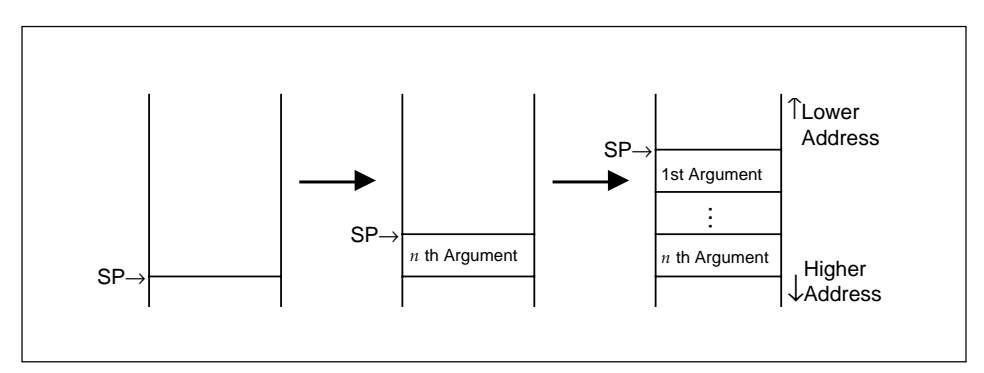

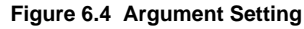

When a called function returns the structure or union type return value, after the first argument is pushed, the top address of the area where the return value is set is pushed . The return value setting area (generally, in the stack area) is reserved by the calling side before starting the function call. Figure 6.5 shows the argument area for the function having structure or union type return value.

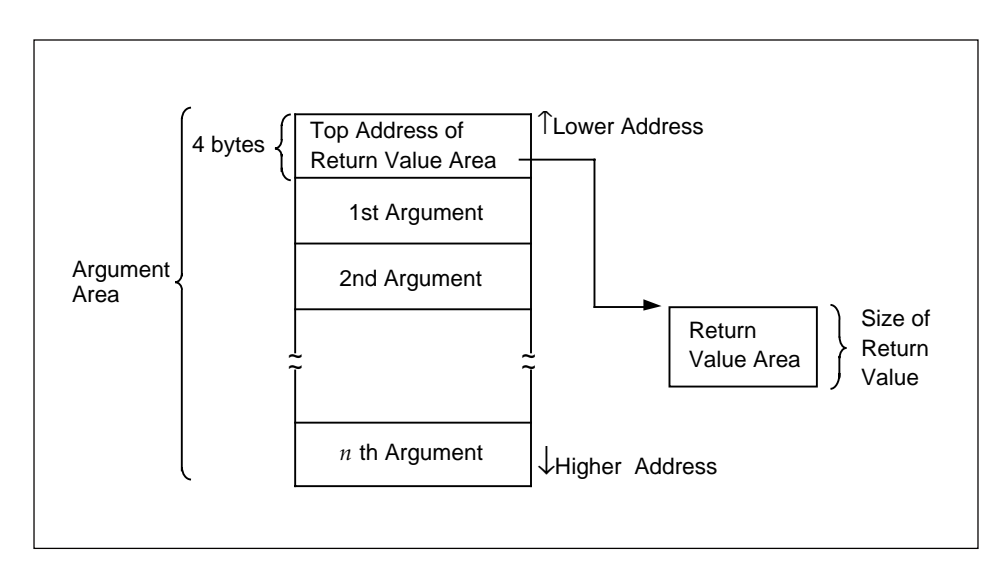

**Figure 6.5 Argument Area for the Function which Returns Structure or Union**

(2) Call function This function is called by BL or JL instruction. The address (return address) of the instruction following the function call instruction is set in the link register R14.

#### (3) Allocate local variable area

On the stack, a local variable area is allocated, which the called function will use. The size of the reserved area is subtracted from the SP value. The size of the reserved area is always a multiple of 4.

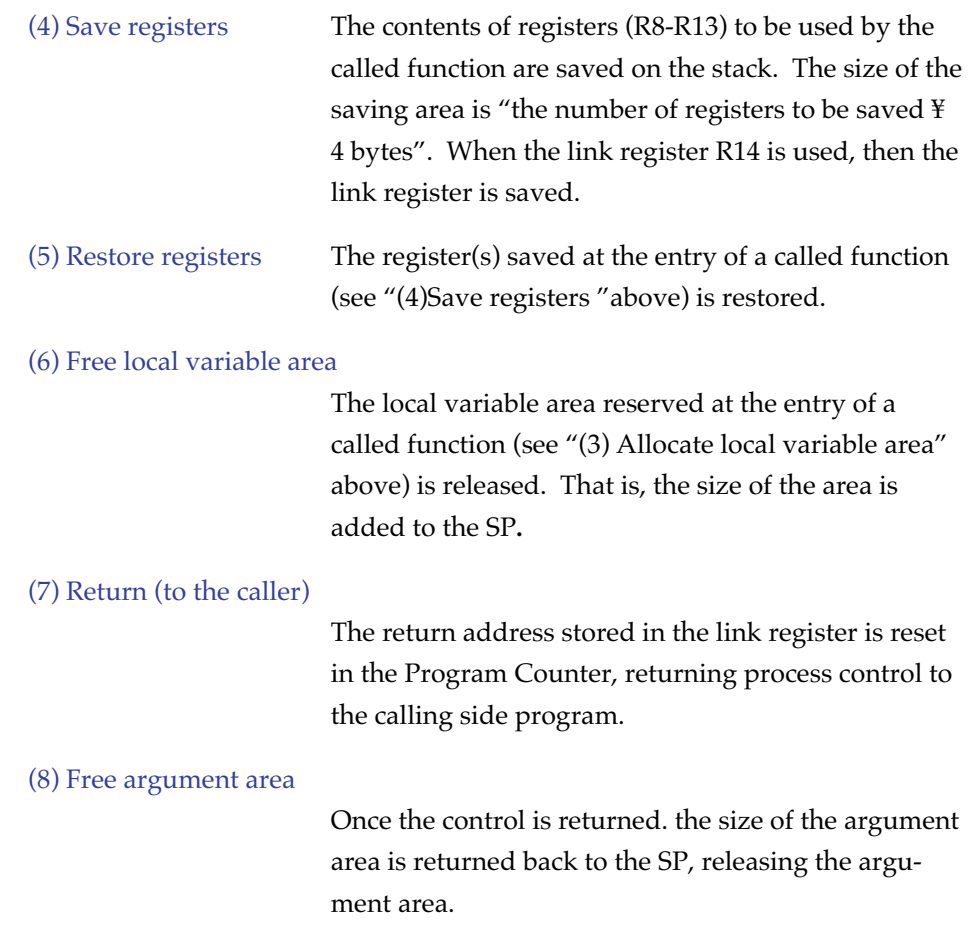

## **6.4 Parameter Passing**

C compilers generally use "register passing" to pass arguments when a function is called. (If the function takes five or more arguments, or if the function's arguments include floating point types (double, long double), structure types, or union types, etc., stack passing is used. The following describes how to set the arguments.

### **6.4.1 Rules Parameter Passing**

By register-passing, actual arguments to a function are passed via the registers R4 to R7. The first 4 arguments are stored in R4-R7 one by one in the order declared by the functions. For example, if only two arguments are declared, only two registers, R4 and R5, are used. Once the function is called by registerpassing, the values in R0-R7 are not guaranteed.

The arguments that can pass into the registers are those of character, integer, pointer and float types.

Example: int func(a, b, c);

Executing this function call stores the arguments;

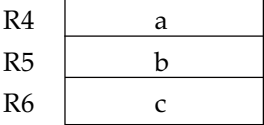

• Type conversions

If the type of an argument has been declared by the function prototype declaration, the argument is converted to that type. Otherwise, the rules given below are applied :

- char, unsigned char, short, or unsigned short is promoted to int.
- float is promoted to double  $\dot{ }$ .
- Otherwise unconverted.
- Store into the register

Arguments which have done type conversion as above are stored into the registers follows depending on their types :

• If the type after conversion is one of char, unsigned char, short and unsigned short type, the argument first is converted to type int and then is pushed onto the stack.

\* float type arguments are converted to double types and pushed to the stack if their type has not been declared in a prototype declaration.

To use register passing with float type arguments, be sure to declare their type in a prototype declaration.

### **6.4.2 The Cases where Stack-passing is Valid**

Part of or all arguments are passed through the stack in the following cases :

- If there are five or more arguments, stack passing is applied to the fifth and subsequent arguments.
- If the first 4 arguments include either floating type, structure type or union type, the arguments up to the argument preceding the argument of such a type are passed by registers. The remaining arguments are passed by the stack.
- If the return value is either floating types, structure type or union type, all the arguments are passed by the stack.
- If the function has a variable parameter ("..." is specified at the end of the parameter list, as with the printf function), the variable argument and the preceding argument are passed by the stack.

### **6.4.2.1 Pushing onto the stack**

Arguments which have done type conversion as above are pushed onto the stacks :

- If the type after conversion is one of char, unsigned char, short and unsigned short type, the argument first is converted to type int and then is pushed onto the stack. If an argument has another scalar type, it pushed on without being converted. An argument which has converted to type float will not be converted to type double when pushed on the stack.
- If an argument has type struct or union with 4-byte boundary alignment is directly stacked. Otherwise (i.e., it is not a 4-byte boundary), first the area with 4-byte boundary which can be represented the argument is allocated on the stack, and then, the argument is set to the lowest address (a multiple of 4) and subsequent of that area.

The examples, 1 to 5 shown below, describe various stack-passing procedures (figures are images of the argument are on the stack) :

### • **Example 1**

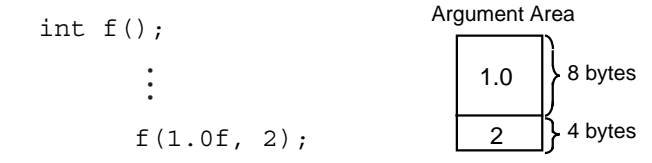

The first argument is type float without the function prototype declaration. It is therefore first converted to type double and then is pushed on the argument area on the stack.

**CC32R MANUAL - 86**

#### • **Example 2**

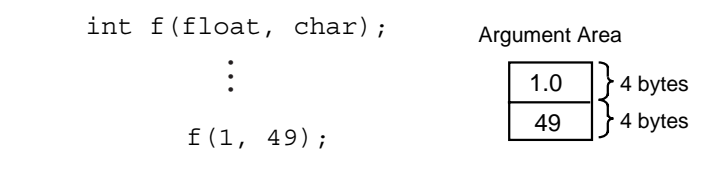

The first argument is converted to 1.0 as type float. The second argument is first converted to type char according to the function prototype declaration and then is reconverted to type int as it being pushed on the stack.

#### • **Example 3**

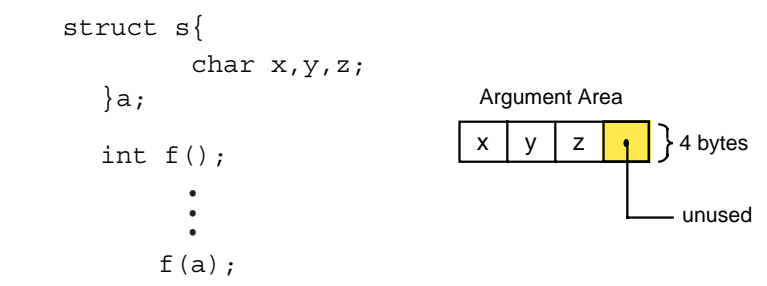

The argument s requires 3 bytes size and is aligned with 1 byte boundary. When the argument is pushed on the stack, a single byte of unused area is added to the argument area on the stack to make its size 4 bytes.

#### • **Example 4**

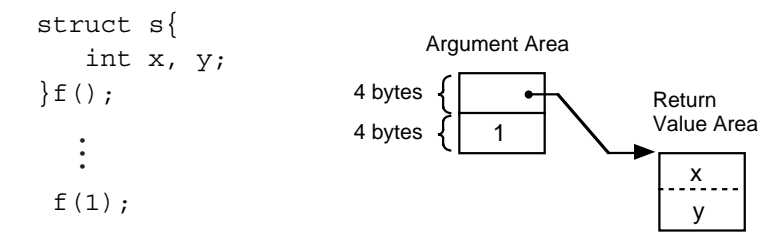

When the function returns struct, the pointer (address) to the return value area (reserved by the calling side) is set to the low address of the argument area on the stack.

#### • **Example 5**

int  $f(fload, \ldots);$  f(1.0, 1.0f); • • •

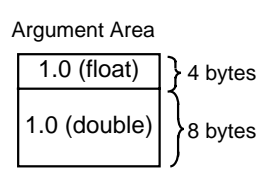

Since the first argument is denoted as type float by the function prototype declaration, the argument is converted to type float. The second argument is not declared its type and is therefore converted to type double.

### **6.4.3 Function Names after Compiling**

Function names in the object module are named by preceding the names of functions in the C program with a dollar mark (\$). However, in the case of functions that return floating-point types (double or long double), structure types, or union types, and in the case of functions that have variable arguments, the following rules apply:

- Functions which return either floating-point number, structure or union : The function name is preceded by an underscore (\_).
- Functions having variable parameters :

Assume that the number of arguments passed via register is *n*,

When  $n=0$ : The name is a function name used by the C program with a preceding underscore  $($   $)$ . Example: int foo(char  $*, \ldots$ ); is given the name \_foo.

When  $n=4$ : The name is a function name used by the C program with a preceding dollar mark (\$).

> Example: int foo(int, int, int, int, int,…); is given the name \$foo.

When *n*=1, 2 or 3 :

The name is a function name used by the C program with a preceding dollar mark (\$) and the number of arguments passed by register-passing. Example: int foo(int, int,...); is given the name \$1foo.

### **6.4.4 How to Refer set Arguments**

To refer to an arguments within the called function, refer to the stack frame if the argument is passed through the stack, or refer to the register into which the argument is set when the argument is passed through the register. Note that some arguments are passed through stack even if register- passing is specified (e.g., structure type) . In such a case, refer to the stack frame.

# **6.5 Setting Return Value**

The return value (from the function) is first converted into a value of the type suitable for return.

- Integer, pointer The called side set the return value to R0. The calling side refers to R0.
- Floating-point number

Same as for the structure and union types.

• Structure, union The calling side set the address of the return value setting area as the first argument (see Figure 6.5 and Figure 6.6). The called side set the return value by using this address. The calling side refers to the return value setting area.

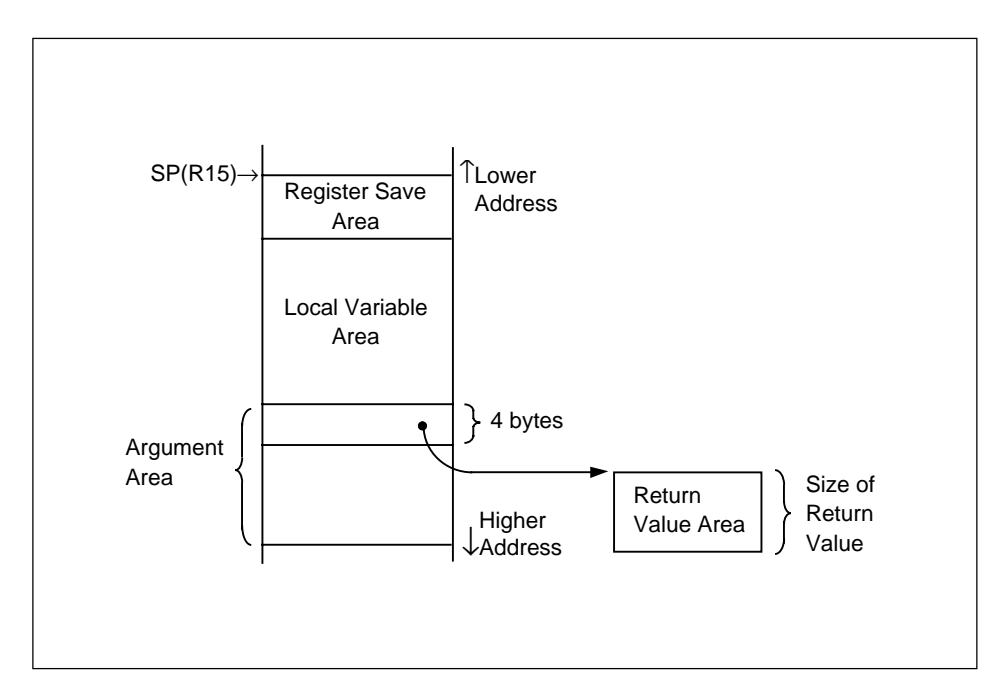

**Figure 6.6 Struct or Union Type Return Value Setting**

## **6.6 Interface with Assembly Program**

When developing an application by linking more than two programs (modules), a program may refer to data of a different program, or may call a function from another program. This section describes how a C program can refer to an assembly program and how the assembly program can refer to the C program.

To call C program function from a different C program, see 6.3 "Call and Return Procedure". For data reference, see 6.4 "Parameter Passing".

To reference C program data from an assembly program, or to call a C program function from an assembly program, it is necessary to write a program by following the C calling rule.

### **6.6.1 Referencing Assembly Data from a C Program**

To reference assembly data from a C program, write programs by following the example described in Figure 6.7.

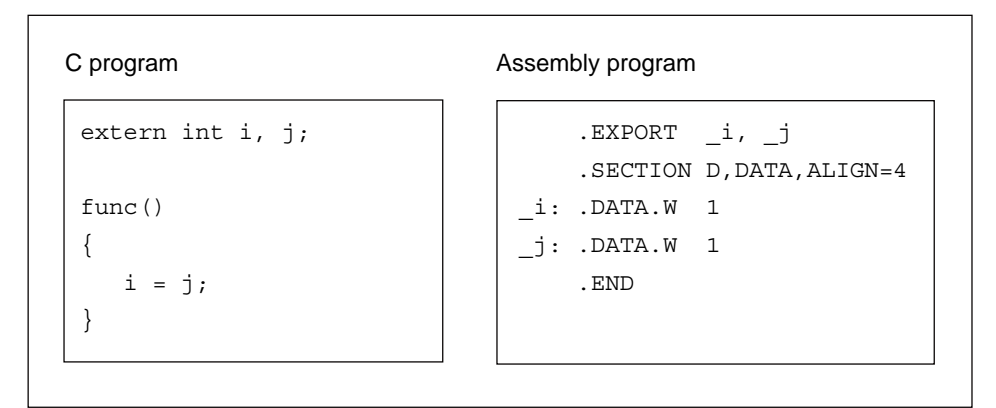

**Figure 6.7 Referencing Assembly Program Data**

### • In an assembly program

Declare the C program data to be referenced in a pseudoinstruction, .EXPORT or .GLOBAL to enable external reference. In the example in Figure 6.7, declare labels \_i and \_j in .EXPORT.

### • In an C program

Specify the assembly program data to be referenced by using an external declaration. When declaring, use a corresponding assembly program label name but remove the underscore (\_) from the name.

### **6.6.2 Referencing C Data from an Assembly Program**

To reference C data from an assembly program, write an assembly program by following the example in Figure 6.8.

| C program        | Assembly program                                                                                                    |  |
|------------------|----------------------------------------------------------------------------------------------------|--|
| char a , b;<br>÷ | .GLOBAL a<br>.GLOBAL b<br>. SECTION P, CODE, ALIGN=4<br>LD24 R1, # a<br>LDB R1, @R1<br>LD24 R0, # b<br>STB R1, @R0<br>JMP R14<br>. END |  |

**Figure 6.8 Referencing C Program Data**

• In the assembly program

To reference char type variables a and b written in C from the assembly program, specify labels \_a and \_b by the pseudoinstruction, .IMPORT or .GLOBAL.

The CC32R prefixes an underscore (\_) to the external reference and the definition symbol of C upon outputting them to the object module. The variables in the C program in Figure 6.8, for example, correspond to the labels \_a and \_b in the assembly program.

### **6.6.3 Calling Assembly Routines from a C Program**

}

To call an assembly function from a C program, write programs by following examples described in Figure 6.9.

#### **Calling program (C program)**

```
extern int func();
main()
{
      func(1,2);
```
#### **Called program (assembly program)**

```
.EXPORT $func
         .SECTION P,CODE,ALIGN=4
$func:
         MV R0,R5 ;Transfer content of the 2nd argument
                    ;to R0
          ADD R0,R4 ;Set result of the 2nd argument
                   ; + the 1st argument to R0
          JMP R14
          .END
```
**Figure 6.9 Calling Assembly Program Function**

#### • As passing arguments

A symbol name of the assembly program is the corresponding function name but preceded by the dollar mark (\$).

- Calling program (C program) Arguments are set to the registers.
- Called program (assembly program) In the example shown in Figure 6.9, the program references the first argument by R4 and the second argument by R5. It sets the return value to R0.

### **6.6.4 Calling C Routines from an Assembly Program**

To call a C program function from an assembly program, write an assembly program by following the example described in Figure 6.10.

#### **Calling program (assembly program) - register-passing**

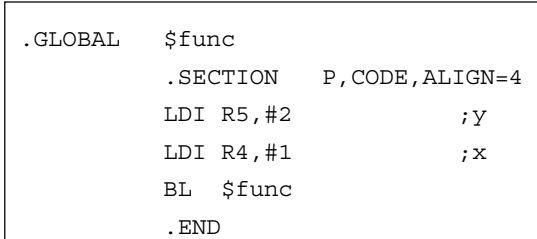

#### **Called program (C program)**

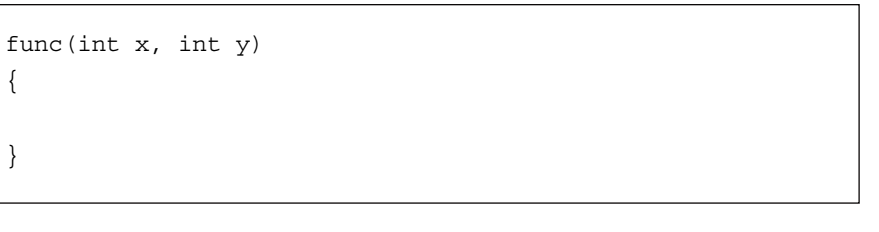

**Figure 6.10 Calling C Program Function**

### • As passing arguments

A symbol name of the assembly program is the corresponding function name but preceded by the dollar mark (\$).

The calling program (assembly program) sets arguments to the registers (R4-R7). In the example shown in Figure 6.10, arguments are two, so that the first argument is set to R4 and the second to R5.

# **Chapter 7**

# **Embedded Applications Programming**

This chapter provides information necessary to program embedded application programs (embedded applications) for the M32R system. For further information on the link function, refer to "CC32R User's Manual <Assembler>", Chapter , "Linker lnk32R".

# **7.1 Compiler-Generated Sections**

When an object module file is generated by the C compiler using a C source file, all codes and data contained in the program are automatically defined as one of the following sections :

- The P section Program code area.
	- The C section Constant data area (for const-declared variables).
	- The D section Data area with initializers (for global variables having initial values).
- The B section Data area without initializers (for uninitialized global variables).

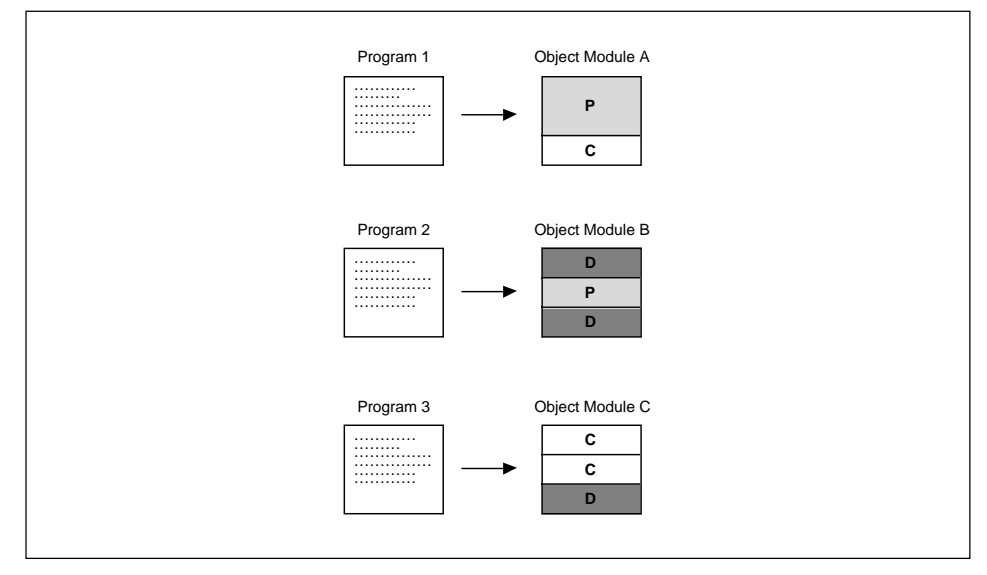

**Figure 7.1 C Compiler Defines a Program to Sections**
A section is a unit program processed by linker. Each section has the section name, section attribute and location attribute, as shown in Table 7.1  $^{\text{Note1}}$ .

| <b>Section</b><br><b>Name</b> | <b>Section</b><br><b>Attribute</b> | Location<br><b>Attribute</b> | <b>Description</b>                                                                                                 |
|-------------------------------|------------------------------------|------------------------------|----------------------------------------------------------------------------------------------------|
| P                             | CODE                               | $ALIGN=4$                    | Program code area                                                                                                  |
|                               | DATA                               | ALIGN=4                      | Constant data area (for const-declared<br>variables).                                                              |
|                               | <b>DATA</b>                        | $ALIGN=4$                    | Data area with initializers (for global<br>variables having initial values excluding<br>const-declared variables). |
| в                             | <b>DATA</b>                        | $ALIGN=4$                    | Data area without initializers (for<br>uninitialized global variables).                                            |

**Table 7.1 Sections Output from C Compiler**

The linker assumes the sections are the same section when these sections have the same name and attributes. It links these same sections  $N_{\text{ote2}}$  and arranges them continuously in the load module as shown in Figure 7.2.

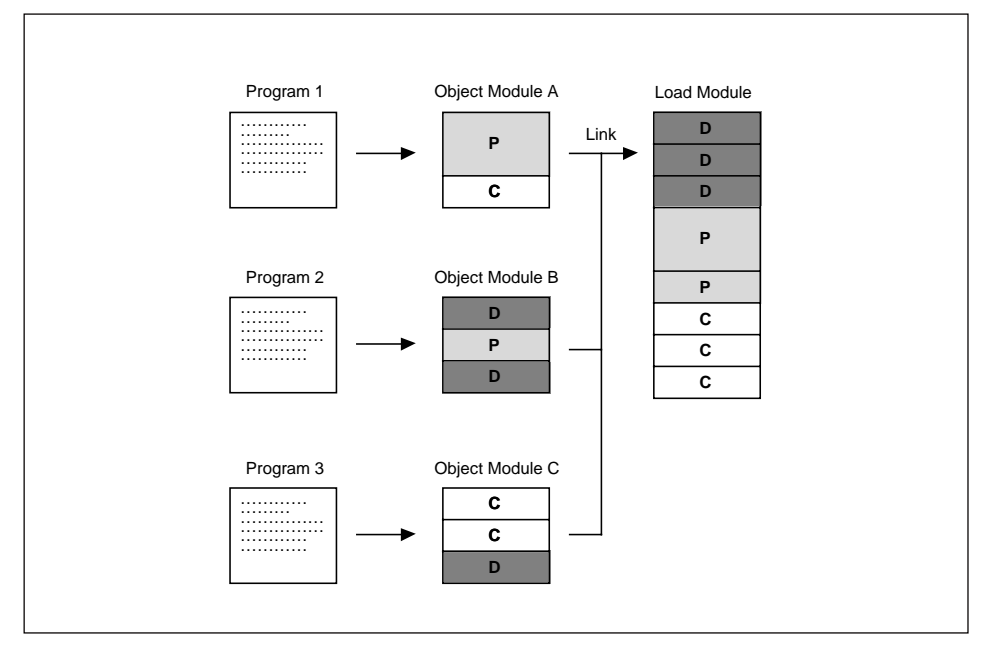

**Figure 7.2 Linking Sections by Sections (Image when "**-SEC D,P,C**" is specified)**

Note2) Linking method varies with section attribute and linking order varies with the command options.

Note1) The section name and attributes can be defined as other than those in Table 7.1 by using the pseudo-instruction .SECTION (assembler- supported). The use of .SECTION are described in "CC32R User's Manual <Assembler>". For details on section name and attributes, see "CC32R User's Manual <Assembler>", in Chapter lnk32R.

With the C compiler, section linking order and the start address of each section can be specified by using the command option -SEC or -MEM (equivalent to - LOC used for direct startup from linker). The linker determines the address of each section by following these specifications.

These features are useful when developing embedded application or writing the application program into ROM. For further information, refer to the "CC32R User's Manual 3 - The Others", Chapter Linker.

### ||||| Note |||||

Options -SEC and -MEM cannot be specified simultaneously.

In practice, the linking order and start address of each section are determined by the conditions described in this section. For function of options and use of options, refer to Chapter 3 "Invoking the Compiler".

### **Section linking order**

When the linking order is specified, the sections are linked in the order of priority levels. Sections having no linking priority are linked following the lowest level section.

(1) When specified by the -SEC or -MEM :

When specified by the -SEC option Sections are linked in the order -SEC option is written.

When specified by the -MEM option (-LOC in the case of linker)

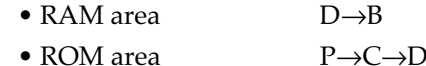

(2) Without order setting (default) :

Sections are linked in the order of the files specified (written) in the command line: If a specified file contains two or more sections, the are linked in the order they appear (written).

### • **Start address**

Specified addresses have priority. Unspecified sections are assigned relative address according to the linking format. Default alignment is 4 bytes (any value can be specified by using the assembler pseudo-directive .SECTION). The start address of a load module is 0 if not specified.

(1) When specified by the -SEC or -MEM :

When specified by the -SEC option

The address is specified for each section

The start address of section having unspecified address is automatically specified according to the linking order.

When specified by the -MEM option (-LOC in the case of linker)

- D section The address specified for RAM area
- P section The address specified for ROM area
- B, C, D section The address immediately following the end address (lower address) of the preceding linked section.

(2) When not specified (default) :

- Each section The address immediately following the end address (lower address) of the preceding linked section.
- Entire load module Address 0

# **7.2 Embedded Application Programming Procedure**

When programming an embedded application, the start-up program and lower level libraries must be developed as well as the user program which performs the desired functions. To link the application, arrange specification and entry point specification suitable for embedding and allocation of address for burning into ROM are required. The load module file must be converted into an S-format file for burning it into ROM. These activities are included in a development of an embedded application and must follow steps (1) to (6) as shown in Figure 7.3.

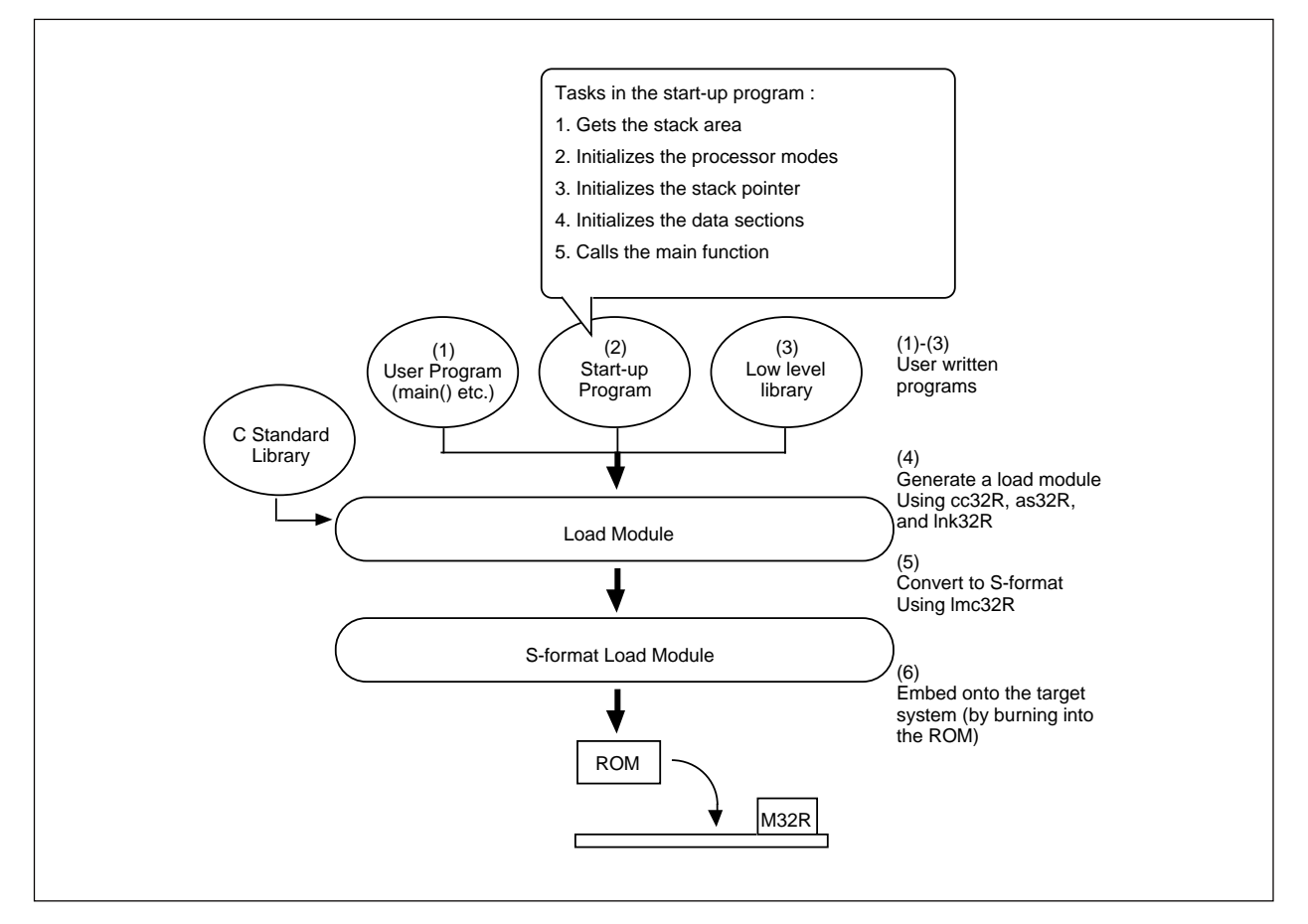

**Figure 7.3 Embedded Application Programming**

### (1) Write user program

Write the main function and other routines which perform the required processes. To write in C, follow the C specification (refer to Chapter 4 "C Language Elements"). To write in assembly, follow the M32R assembly specification (refer to "CC32R User's Manual - 2 Assembler"). Some processes can be performed by writing assembly instructions in the C source

program (in-line assembling function).

### (2) Write the start-up program

Write a start-up program for the target system. The start-up program performs initialization to allow the application to run on the target system and generally performs the following processes :

- 1. Gets the stack area
- 2. Initializes the processor mode
- 3. Initializes the stack pointer
- 4. Initializes data area sections
- 5. Initializes the C standard library
- 6. Calls the main function
- 7. Terminates the C standard library

Perform processes 1 to 4 above from the assembly program and 5 to 7 from assembly or C program. For writing the start-up program, refer to 7.3 "Tasks in the Start-up Program".

### (3) Write the low level library

If the application performs the following tasks by using C standard libraries, low level libraries should be prepared.

- Standard input and outputs
- Memory management
- Signal handling
- Time management

For information on the low level function(s) which is required by each C standard library function, and on the specifications of the low level functions, refer to Chapter 11 "Low-Level Library". Programming by following these specifications, use the librarian to make these programs libraries.

### (4) Generate a load module

Using the cc32R command, prepare load module based on generated user program and start-up program.

When linking, files are referenced in the order specified by the command line and the sections are linked in that order. When writing the input files into the command line, be sure to specify the start-up program in the beginning.

Also specify options for linking as follows :

 $\bullet$  -l and -L

Specify linking of low level library and C standard library.

 $\bullet$  -e

Specifies the start-up address of the start-up program as the entry point.

• -SEC (or -MEM)

Specifies the order and address of the section allocation. With an embedded application, in general, allocate the D and B sections onto the RAM area, D section initialization data and the P and C sections onto the ROM area. To allocate the data used to initialize the D section onto the ROM area, use linker's "Initial value data sampling function" (the section is named ROM\_D).

If the execution of a cc32R command results in a compile error, correct the source file. When all error causes are removed, the linker automatically starts and the load module is generated according to linking specified by the command option(s).

The following example shows the commands specified in the cc32R command line (% is a prompt) :

Example : % cc32R -l m32RcR.lib -e startup -SEC @D=1000,B,SPI,SPU,P=8000,C,D start.ms initlib.c user1.c user2.c

This example assumes the following input files :

• start.ms

A start-up program initial setting process corresponding to the target system (see samples in 7.3.9).

### • initlib.c

A start-up program which calls the main function (see samples in 7.3.9).

• user1.c user2.c

User program including the main function.

When executing the command line of this example, the load module a.mout reflecting the following specifications is generated :

• -l m32Rc.lib

C standard library m32Rc.lib is linked.

• -e startup

Entry point is the start address of the start-up program (when the start address is defined by the symbol start-up in the startup program). The application is then executed from the startup program.

• -SEC @D=1000,B,SPI,SPU,P=8000,C,D

The linking order of sections is

D→B→SPI→SPU→P→C→ROM\_D (SPI and SPU sections are sections prepared for stack by the user in the assembly program. ROM\_D section is the data area to initialize D section). The sections are arranged as follows :

- D Only area is located starting at address 100016
- P Located starting at address 800016
- B, SPI, SPU, C, ROM\_D Located following the preceding section
- start.ms, initlib.c, user1.c, user2.c

After each of these files is compiled and/or assembled, they are linked.

### (5) Convert to S-format file

Convert the load module into S-format to write it into the ROM. Use the load module converter lmc32R.

Example : % lmc32R -d 4 -o file a.mout

The load module a.mout is converted into S-format and divided into four files, file.m40, file.m41, file.m42 and file.m43. For operation of the load module converter, refer to "CC32R User's Manual 3 - The Others", Chapter Load Module Converter.

### (6) Embed onto the target system

Using a ROM programmer, write the S-format load module program into the ROM. Install the ROM on the target system.

# **7.3 Programming the Start-up Program**

# **7.3.1 Tasks in the Start-up Program**

To run an embedded application on a target system, "start-up program" is required that is executed before and after a user program (starting with the main function) is called. The start-up program carries out initialization and termination — the steps (1) through (5) given below.

- (1) Gets the stack area
- (2) Initializes the processor modes
- (3) Initializes the stack pointer
- (4) Initializes the data sections
- (5) Calls the main function

These tasks are basic . The user program and your environment may require adding other tasks and/or removing some of them.

Here follow details of respective steps, and examples of the start-up program are given in Section 7.3.7.

## **7.3.2 Getting the Stack Area**

Get the stack area necessary for the application to run. First declare the stack section area in the assembly program by using pseudo directive .SECTION, and then reserve the stack area by using pseudo directive .RES.

Every time the C program calls a function, stack frame is created on the stack (see 6.2). The stack frame is saved until the called function returns process to the calling program. Therefore, if functions are called successively without returning to their caller such as "the function  $A \rightarrow$  function  $B \rightarrow$  function  $C''$ , all stack frames for these functions will be saved when the functions C is called.

Determine the stack size necessary for the application to run by taking into considerations these function calling behavior and stack size necessary for these functions. Since the size cannot be exactly determine, estimate approximate size by referring to Chapter 5 "Internal Data Representation" and Chapter 6 "C Calling Conventions". Most practical way is to actually monitor the stack while running the program for debugging and evaluating purposes (reserving enough stack area at initial stage or measuring stack area space with the debugger etc.). Provide the stack area needed for interrupts in the similar way.

# **7.3.3 Initializing the Processor Modes**

Specify the stacks and interrupt levels for the target microprocessor (register PSW setting). For information on settings (PSW configuration), refer to the microprocessor manual.

# **7.3.4 Initializing the Stack Pointer**

Set the highest address of the reserved stack area as the stack pointer.

# **7.3.5 Initializing the Data Sections**

Embedded application requires the initial setting of the data area (sections D and B). Perform the following steps during application linking and running of the start-up program.

- Tasks during linking of the embedded application
	- Allocate area of sections D and B on the RAM area (no data output).
	- Allocate initial value data of section D (ROM\_D) on the ROM area.

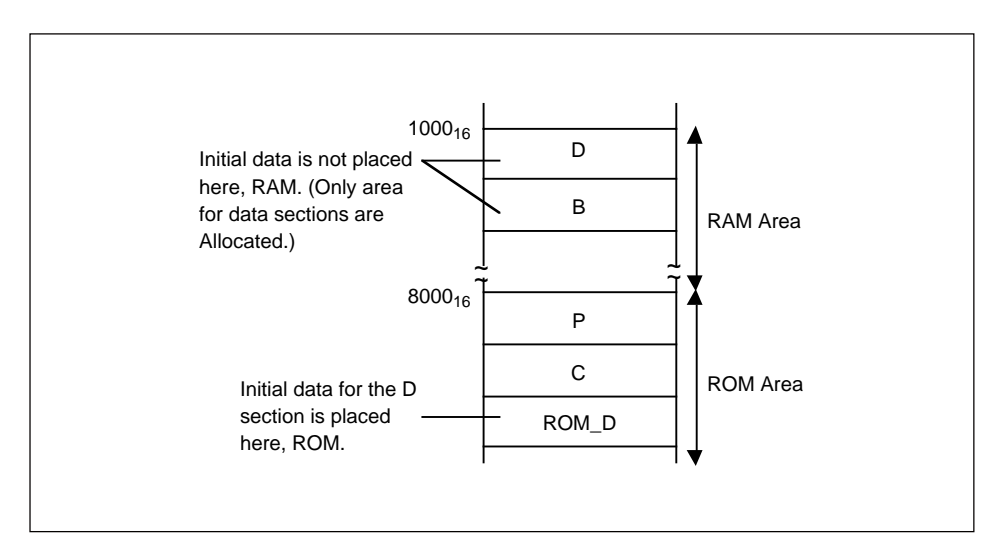

**Figure 7.4 Allocation of Sections for data**

Allocation of the section area and data sampling during linking can be specified by the -SEC or -MEM option. For the generated load module, the labels indicating the start and end addresses, respectively, will be automatically generated. These labels are named as shown in Table 7.2.

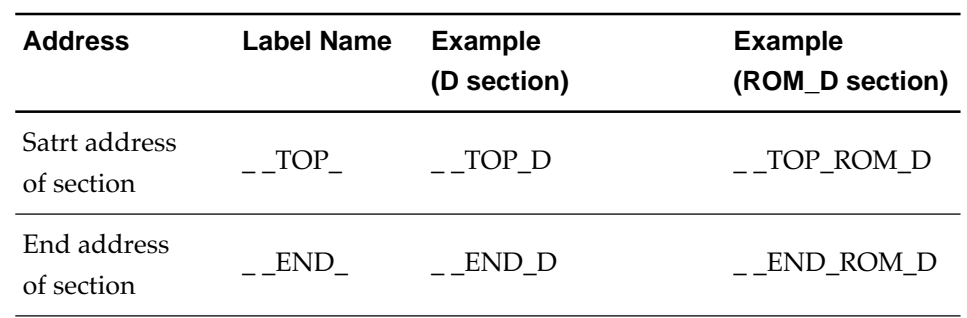

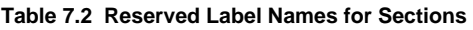

## ||||| Note |||||

For further information on section allocation and section initialization, refer to the "M3T-CC32R User's Manual <Assembler>", "Part 1 Linker lnk32R". The link can be specified by the command option during start-up of the C compiler.

### • Initialization by the start-up program

• For initialization purposes, the data in the ROM\_D section in the ROM area is transferred to the D section of the RAM area.

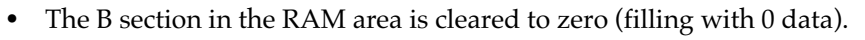

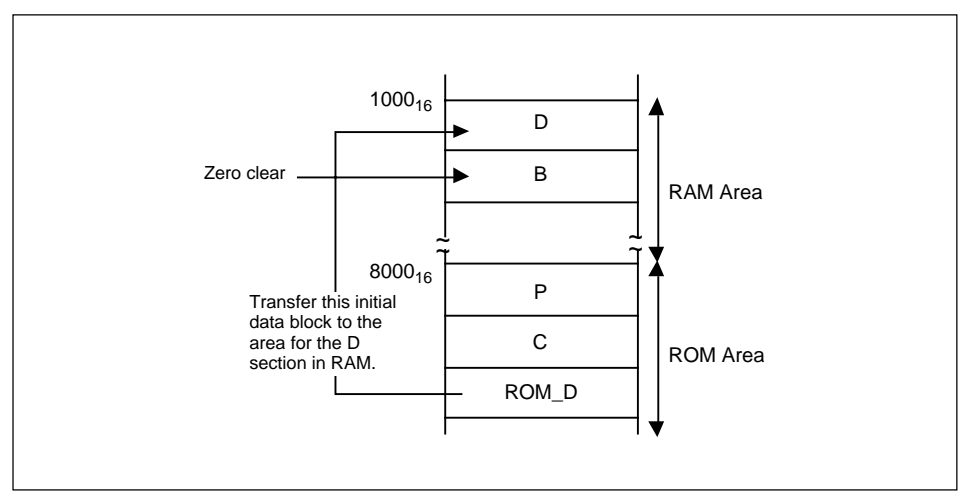

**Figure 7.5 Initial Setting of Data Area**

When programming these processes, use the reserved labels (see Table 7.2) and the section names for referencing the start address of the sections.

# **7.3.6 Calling the Main Function**

By calling the "\$main" function, start a user program.

To use the C standarf library in an embedded application, by calling the

"\$\_c\_main" function, start a user program.

Initialize the "\$\_c\_main" function with Cstandard library, and call "\$main" function.

# **7.3.7 Start-up Program Example**

The following shows an example of the start-up program.

• Start-up program start.ms

In this sample program, the basic processes, (1) to (5), are performed by the assembly program starting with the "STARTUP".

;; RENESAS TECHNOLOGY CORPORATION AND RENESAS SOLUTIONS CORPO-RATION  $\mathbf{i}$ ; ;; start.ms (2000/06/28)  $\mathbf{i}$ ; ;; [ Contents ] ;; ;; (1) Sample startup routine. ;; (2) Sample low-level routine. ;; (3) Heap and stack memory area ;; (4) Reset vector area ;; ;;;;;;;;;;;;;;;;;;;;;;;;;;;;;;;;;;;;;;;;;;;;;;;;;;;;;;;;;;;;;;; ;; ;; (1) Startup routine ;; ;;;;;;;;;;;;;;;;;;;;;;;;;;;;;;;;;;;;;;;;;;;;;;;;;;;;;;;;;;;;;;; .export STARTUP .export HALT .import  $\begin{array}{cc} \xi_c_{\text{main}} \\ \xi_c_{\text{main}} \end{array}$ P, code, align=4  $\mathcal{L}$  ; and  $\mathcal{L}$  is the set of  $\mathcal{L}$  ; Initialize PSW control-register.  $\mathbf{z}$ STARTUP: LDI RO, #128 MVTC R0, PSW  $\mathbf{z}$  ; Setting the user and interrupt stack.  $\mathbf{z}$ SETH R0, #HIGH(U STACK) OR3 R0, R0,  $\overline{H}$ LOW(U\_STACK) MVTC RO, SPU

SETH RO, #HIGH(S STACK)

OR3 R0, R0, #LOW(S\_STACK)<br>MVTC R0, SPI R0, SPI

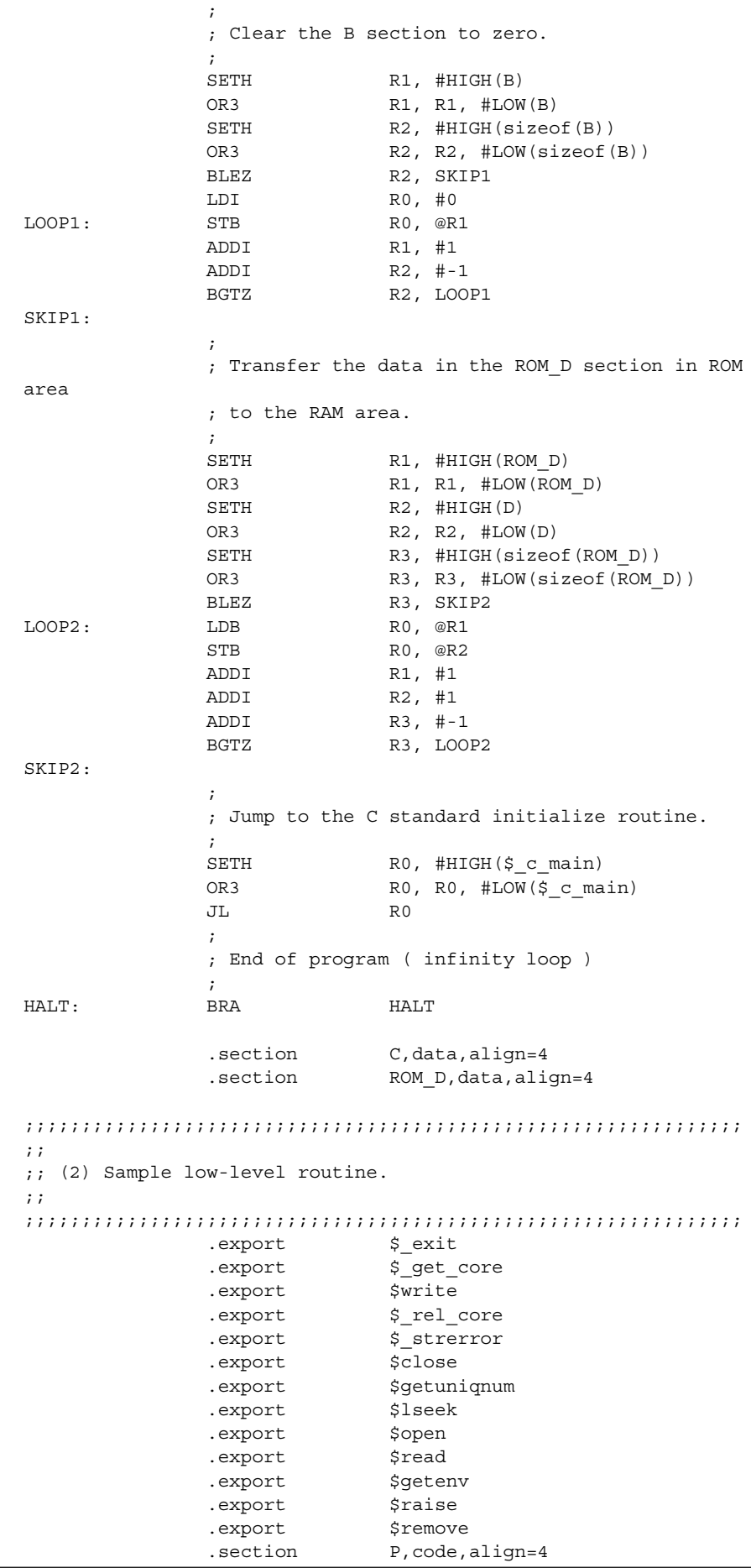

**CC32R MANUAL - 106**

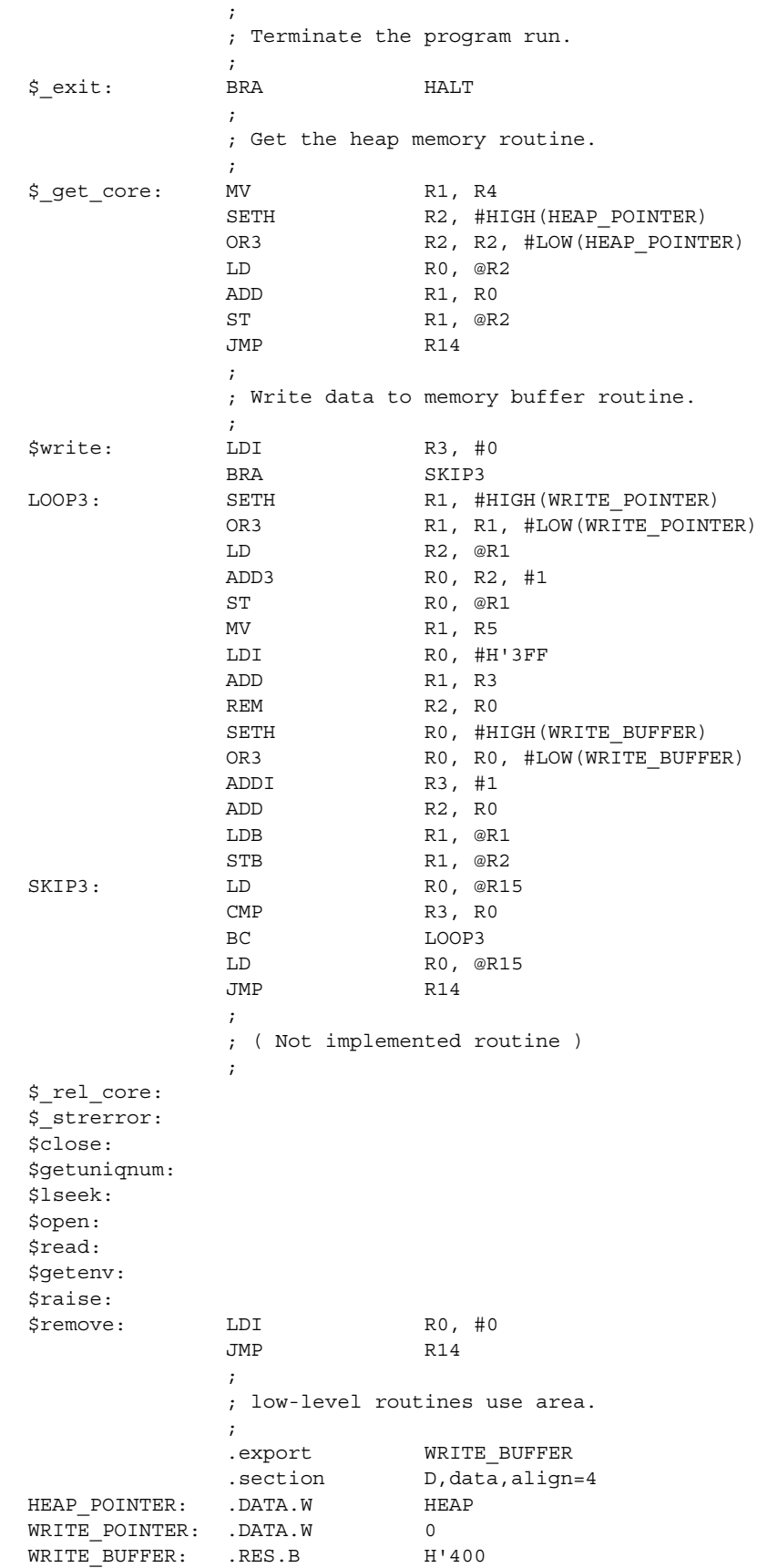

```
;;;;;;;;;;;;;;;;;;;;;;;;;;;;;;;;;;;;;;;;;;;;;;;;;;;;;;;;;;;;;;;
;;
;; (3) Heap and stack memory area ( common use )
;;
;;;;;;;;;;;;;;;;;;;;;;;;;;;;;;;;;;;;;;;;;;;;;;;;;;;;;;;;;;;;;;;
              .section B,data,align=4
HEAP:
              .RES.B H'4000
U_STACK:
              .RES.B H'1000
S_STACK:
;;;;;;;;;;;;;;;;;;;;;;;;;;;;;;;;;;;;;;;;;;;;;;;;;;;;;;;;;;;;;;;
;;
;; (4) Reset vector area
;;
;;;;;;;;;;;;;;;;;;;;;;;;;;;;;;;;;;;;;;;;;;;;;;;;;;;;;;;;;;;;;;;
.section RI, code, locate=h'7FFFFFF0
SETH RO, #HIGH(STARTUP)
             OR3 R0, R0, #LOW(STARTUP)
             JMP RO
              .end STARTUP
;; RENESAS TECHNOLOGY CORPORATION AND RENESAS SOLUTIONS CORPO-
RATION
```
❈This "Start-up program start.ms" is sample program.

# **7.4 About start-up file start.ms in HEW**

The Hew generates a file "start.ms" when creating new project. This file was modified from one that was using with the TM and the User's Manual.

Fundamentally, the contents of these start.ms are nearly equal. However, the start.ms HEW generated can be controled by the assembler as32R with setting following paramter into -D option. If you will modify this start.ms, be careful in this point.

| SymbolName             | Item name of            | Means                              | Initial        |
|------------------------|-------------------------|------------------------------------|----------------|
|                        | <b>HEW project Name</b> |                                    | value          |
|                        | creating dialog         |                                    |                |
| STANDARD <sub>IO</sub> | Use Standard $I/O$      | Decides whether or not that        | $\theta$       |
|                        | Library                 | the start ms initializes the       | (The stand-    |
|                        |                         | standard library before calling    | ard library    |
|                        |                         | function main().                   | is not initia- |
|                        |                         |                                    | lized.         |
| HEAPSIZE               | Heap Size               | Heap Size (for malloc(), etc.)     | H'4000         |
| USTACKSIZE             | <b>User Stack</b>       | User Stack (SPU pointed) Size      | H'1000         |
|                        | PointerStack Size       |                                    |                |
| ISTACKSIZE             | <b>Interrupt Stack</b>  | Interrupt Stack (SPI pointed) Size | H'1000         |
|                        | PointerStack Size       |                                    |                |

**Table 7.3. Meaning of control symbols of start.ms the HEW generated**

# **7.5 In-line Assembling**

# **7.5.1 Overview of In-line Assembling**

Embedded application also requires low level processes such as controlling of hardware and operating system (OS) as well as high speed efficient functional processes. To meet these various processing requirements, the C compiler supports the "In-line assembly function" which allows to write an assembly language command in the C language source program.

To insert an assembly description into the C source program, use the special function asm. The asm function allows embedding an assembly language code into the C source program.

### ||||| Note |||||

The C compiler optimization feature is powerful when used for removing unnecessary codes, replacing commands and substituting commands. When using the in-line assembling feature, take into consideration effects of C compiler optimization feature.

# **7.5.2 How to Write the asm Function**

To use the asm function, use the following definition.

#pragma keyword asm on

This does not specify the "asm" as a normal identifier but as a reserved word. To use the asm again as the identifier, write the following :

#pragma keyword asm off

Write the asm function in the format shown in Figure 7.6.

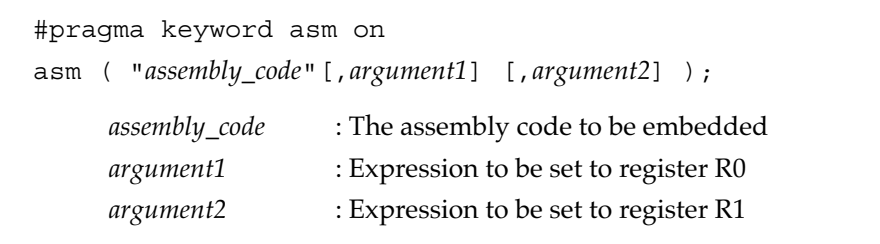

### **Figure 7.6 Format of asm function**

Write the assembly language code to be embedded into the *assembly\_code* field by following the assembler writing specification. An escape sequence as well as a string literal (see 4.1.4) can be written. Since the beginning of an *assembly\_code* is recognized as a label, the first mnemonic must be preceded by one or more

space characters.

```
Example: asm(" Idi R0, #h'10"); ↑ one or more spaces
```
With the asm function, up to 2 arguments (expressions) can be specified in addition to assembly code. Each argument is evaluated before executing the assembly code of the asm function. A value stored in *argument1* is set to register R0 and that stored in *argument*2 to register R1. A valid argument value is an integer only. (Bear in mind that integral promotion described in 4.3.2 "Implicit Conversions" will be applied to signed and unsigned, char and short types.) Arguments having other types may not guarantee proper C compiler operation.

```
Example: int \; i, j;asm ( " add R0, R1", i, j );
            The variable i is preset to R0, and the variable \frac{1}{7} preset to R1.
```
If no argument is specified, the contents of R0 and R1 are unknown.

# **7.5.3 Limitations of asm Function**

When writing the asm function, take the following limits into consideration :

### • Limited register usage

The asm function can normally recognize four registers R0-R3. When using the other registers and the accumulator in the asm function, the user program must assure that the contents of the register are recovered after the function releases the register. To do so, save the contents of the register before the asm function uses it and then return the contents to the register upon releasing of the register by the function.

Example : Saving and recovering of register R4 within asm function

```
asm(" ST R4, @-sp\n" /* Save R4 */
     " ……………………… \n" /* Any process
                          using R4 */
    " LD R4, @sp+\n"); /* Restore R4 */
```
### • Limits during compiling (optimization specified)

During optimization, the compiler deletes unnecessary codes and replaces and substitutes instructions. When compiling and specifying optimization of the source file using the asm function, take into consideration the effects of optimization by the C compiler.

• Error check considerations

The C compiler does not check the contents of the assembly code used in the asm function. If the asm function contains invalid assembly code, the error is detected by the assembler and the error message is output to the assembly source file, but not to the C source file. If an assembler error message is output after starting the C compiler, first check the contents of the asm function.

### • Limitations on parameter specification

Although expressions can be written in asm function parameters, we recommend that only constant expressions and identifiers, but no other expressions, be written. If an expression like the one shown below is written, the C compiler may not operate correctly.

⋅ An expression that has side effect

(e.g., operators such as  $++$ ,  $-$ ,  $=$ ,  $+$ ,  $-$ ; expressions that contain a function call) ⋅ Complicated expression

## • Limitations on length of asm function

Up to about 1,000 characters can be written in an asm function. When writing multiple lines of assembly code, we recommend that they be divided and written in multiple asm functions.

• Limitations on labels

We recommend using labels which are not the duplicates of those generated internally by the compiler (label names beginning with the underscore '\_'). Make sure any parts of label names except the underscore are not the duplicates of symbol or function names defined in C language.

• Limitations on instructions writable in asm function

Pseudo-instruction and macro-instructions cannot be written in a asm function.

• Limitations on optimization of a program in which asm functions are

### written

When a program that contains a description of one or more asm functions is compiled after specifying optimization, a warning

message like the one shown below may appear, with the optimization partly suppressed. We recommend that functions which use the inline assembly facility be defined in another module.

⋅ Warning message

<command line>:warning: xxx.c: unable to optimize -- skipped phase

## • Other limits

The following descriptions should not be included in the asm function. If such a description is included in the asm function, the user must be responsible for the results**.**

- Branch instructions
- Assembler's pseudo-instructions and macro-instructions
- Changing contents of stack
- Label definitions
- Reference to C compiler-generated labels

# **7.5.4 asm Function Example**

Figure 7.7 shows examples using the asm functions.

```
/* Multiply arrays X[cnt] and Y[cnt], and obtain the result */
#pragma keyword asm on
void sumXY(short *X, short *Y, int cnt, int *output)
{
    asm(" mvtachi r0\n"
       " mvtaclo r0", 0);
   for ( ; cnt-- > 0; ++X, ++Y )
       asm(" macwlo r0, r1", *X, *Y);
    asm(" mvfachi r3\n"
        " st r3, @r0\n"
        " mvfaclo r3\n"
       " st r3, @+r0\n\infty, (int)output);
}
```
**Figure 7.7 Example of asm Functions**

Figure 7.8 shows the compiled source program shown in Figure 7.7.

```
 .IMPORT $_100_builtin_memcopy
    .SECTION P,CODE,ALIGN=4
    .EXPORT $sumXY
$sumXY:
   LDI R0,#0
    mvtachi r0
    mvtaclo r0
    BRA L5
L4:LDH RO, @R4
   LDH R1,@R5
    macwlo r0, r1
L2:
   ADDI R4,#2
    ADDI R5,#2
L5:
    MV R1,R6
    ADD3 R6,R1,#-1
    BGTZ R1,L4
L3:
  MV RO, R7
    mvfachi r3
    st r3,@r0
    mvfaclo r3
   st r3, @+r0
L1:
    JMP R14
    .END
```
**Figure 7.8 Example of Compiled asm Functions**

# **Chapter 8**

# **Standard Header Files**

# **8.1 Overview of the Header Files**

A standard header file is a file in which prototype declaration, macro definition and data type declaration necessary to for use of the C standard libraries are written. Available standard header files include 15 types (Table 8.1). When using a C standard library function, the header file containing definition and declaration required to execute the library function must be included for each process.

Table 8.1 shows the standard header files and associated library functions (type name).

| <b>Header File</b> | <b>Description</b>                                                                                                    | <b>Associated Library Function</b>                                 |
|--------------------|----------------------------------------------------------------------------------------------------|--------------------------------------------------------------------|
| assert.h           | Macro definition that outputs program diagnostic<br>information                                                                | Program diagnostic<br>function                                     |
| ctype.h            | Macro definition of the character handling function<br>and character check function                                            | Character handling<br>function                                     |
| errno.h            | Macro definition related to the error number                                                                                   | All functions (as necessary)                                       |
| float.h            | Macro definition of the limit value related to internal<br>representation of a floating-point number                           | Mathematics function, etc.<br>(only when float.h macro is<br>used) |
| limits.h           | Macro definition of the limit value related to<br>the compiler internal process                                                | All functions(as necessary)                                        |
| locale.h           | Declaration of the locale (localization) handle function                                                                       | Localization function                                              |
| math.h             | Declaration of the double and float type mathematical<br>unction and macro definition                                          | Mathematics function                                               |
| mathf.h            | Declaration of the float type mathematical function<br>and macro definition                                                    | Mathematics function                                               |
| setjmp.h           | Declaration of the branch function, data type declaration                                                                      | Non-local jump function                                            |
| signal.h           | Signal (interrupt) declaration of the number of processes                                                                      | Signal handling function                                           |
| stdarg.h           | Macro declaration of variable arguments functions,<br>Data type declaration                                                    | Variable arguments access<br>function                              |
| stddef.h           | Definition common to standard headers, data type<br>declaration                                                                | All functions (as necessary)                                       |
| stdio.h            | Declaration of the input and output functions, data type<br>declaration, macro definition                                      | Input / output function                                            |
| stdlib.h           | Declaration of the C program standard process function,<br>e.g., memory management, data type declaration,<br>macro definition | General utility function                                           |
| string.h           | Declaration of the string handle function and memory<br>handle function                                                        | String handling function                                           |
| time.h             | Declaration of the date and time handle functions                                                                              | Date and time function                                             |

**Table 8.1 Standard Header Files**

# **8.2 Contents of the Header Files**

The section describes standard library functions declared or defined in standard header files. To use these functions, the associated header file must be included. The macros defining limit values are listed. The header files are listed in the alphabetical order (8.2.1-8.2.15).

# **8.2.1 assert.h**

Defines the program diagnostic function assert (macro definition with parameter).

## **8.2.2 ctype.h**

Prototype declaration and macro definition of the character handling function. These functions are listed in Table 8.2.

### **Table 8.2 Functions Declared by ctype.h**

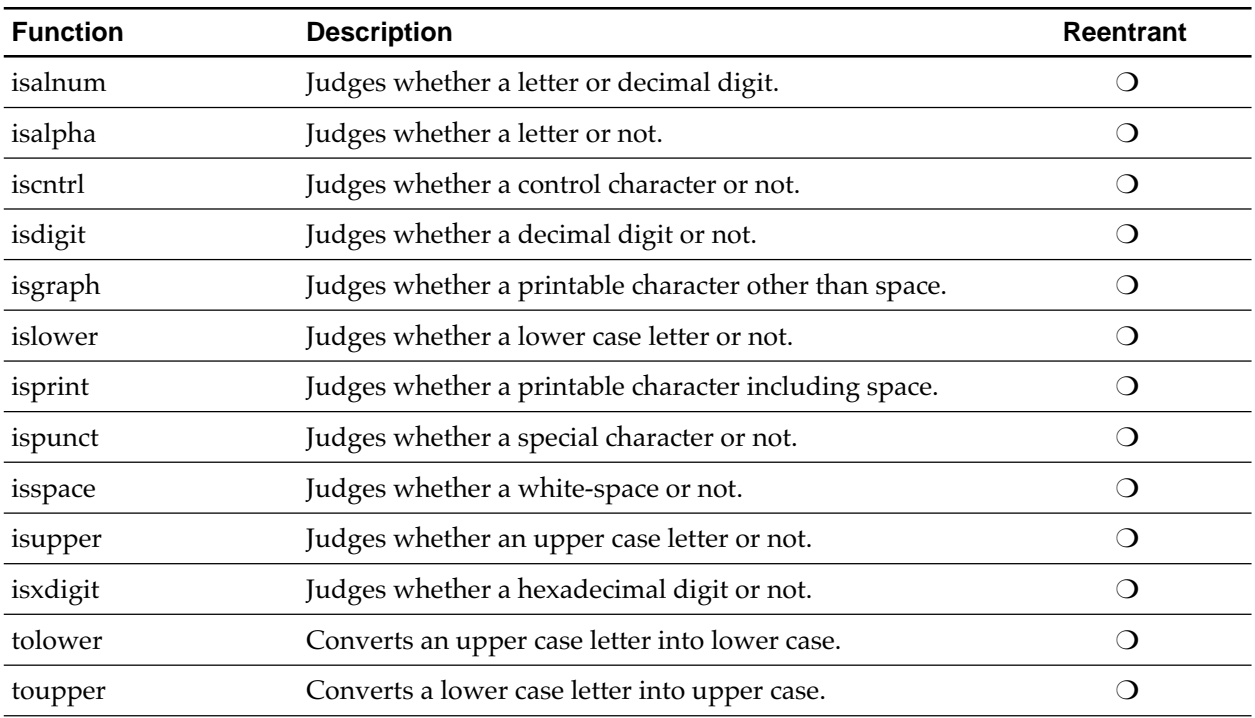

# **8.2.3 errno.h**

Upon occurrence of an error, defines the external variable errno that holds the error number and the macro that indicates the error number. Table 8.3 shows the macros defined by errno.h.

### **Table 8.3 Macros Defined by errno.h**

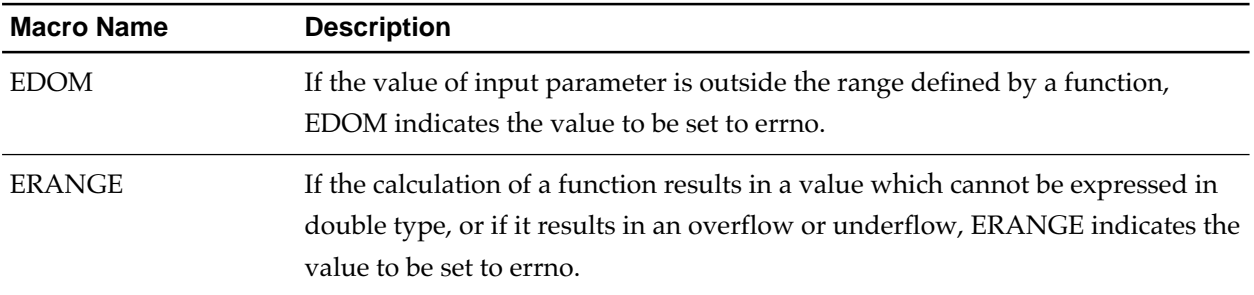

# **8.2.4 float.h**

Defines the limits concerning internal representation of a floating-point number. Table 8.4 describes the macros defined by float.h.

### **Table 8.4 Macros Defined by float.h (1/3)**

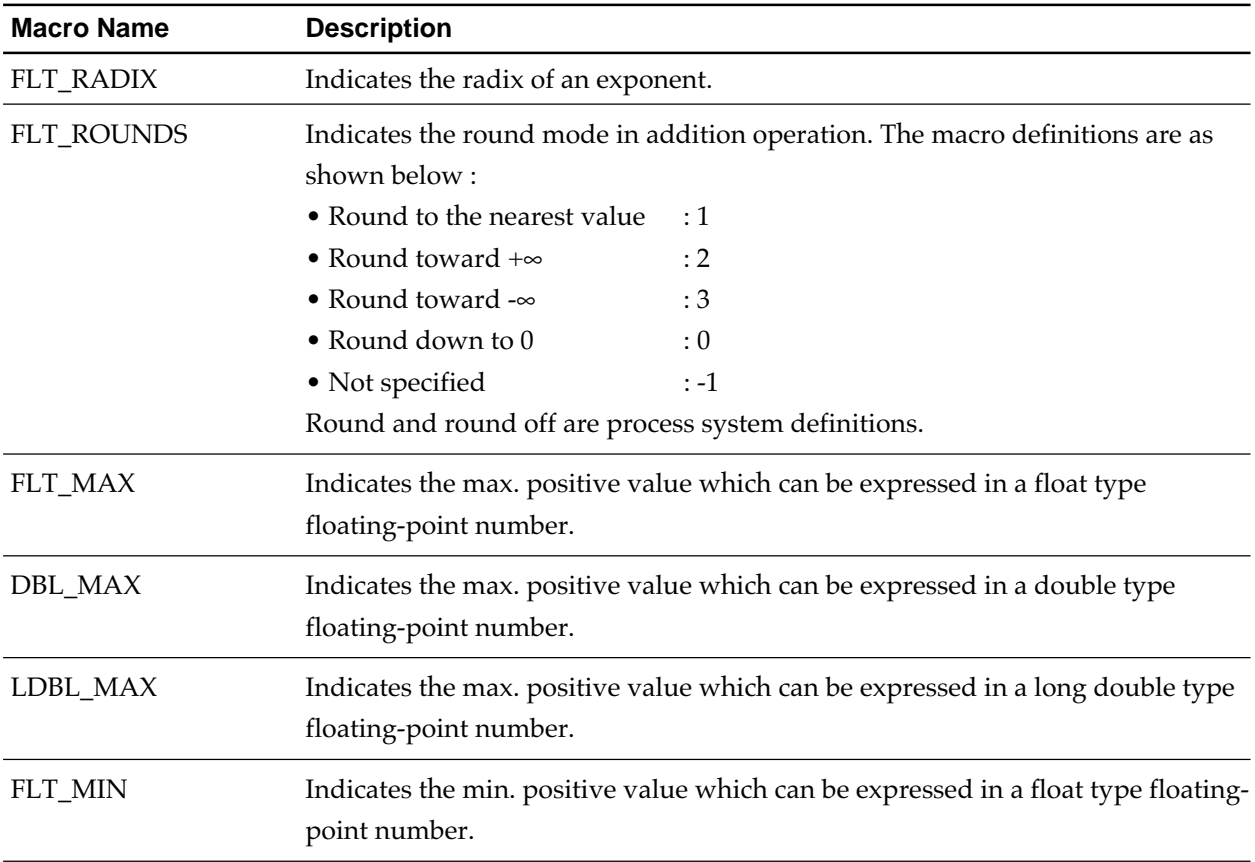

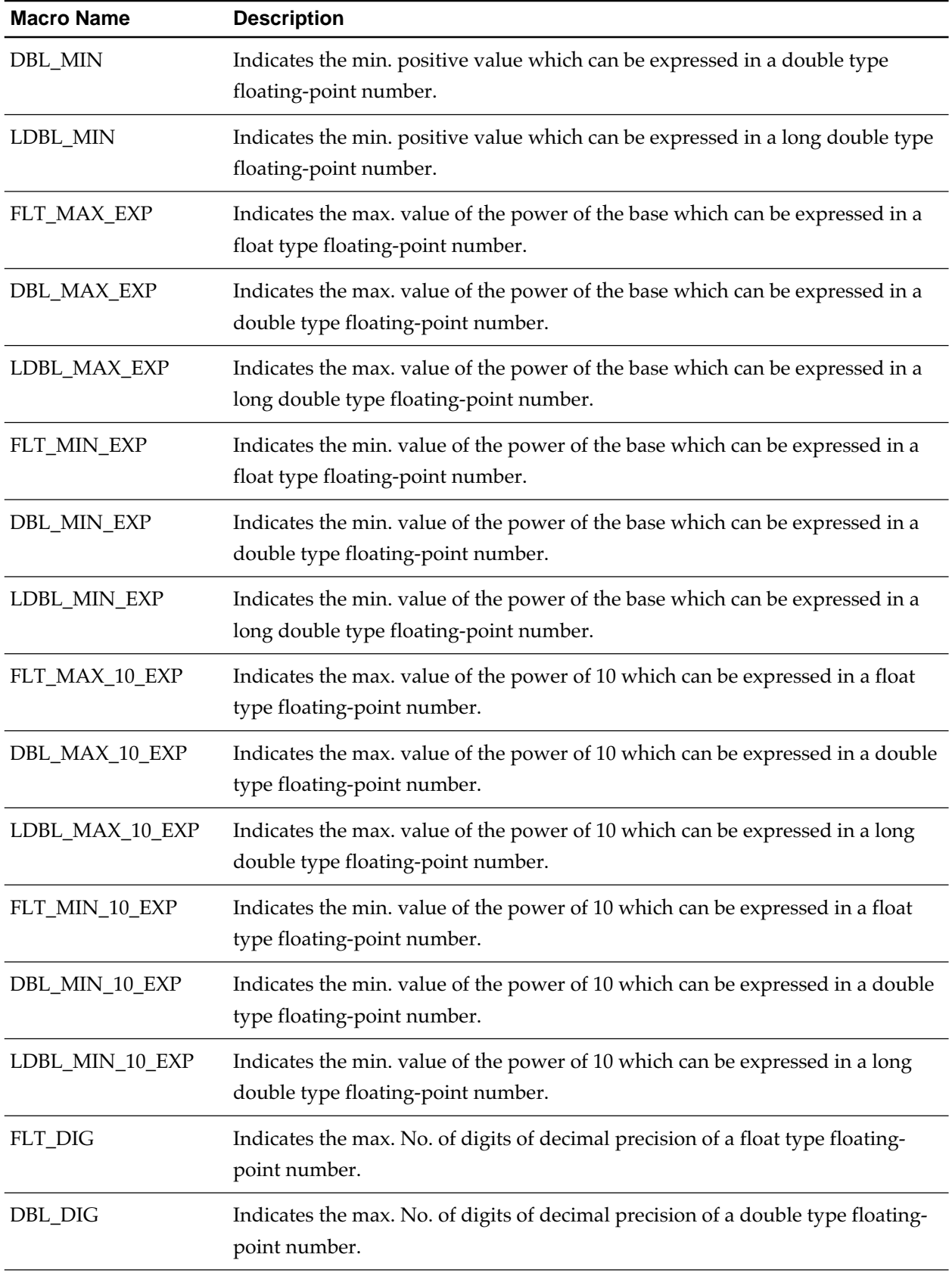

### **Table 8.4 Macros Defined by float.h (2/3)**

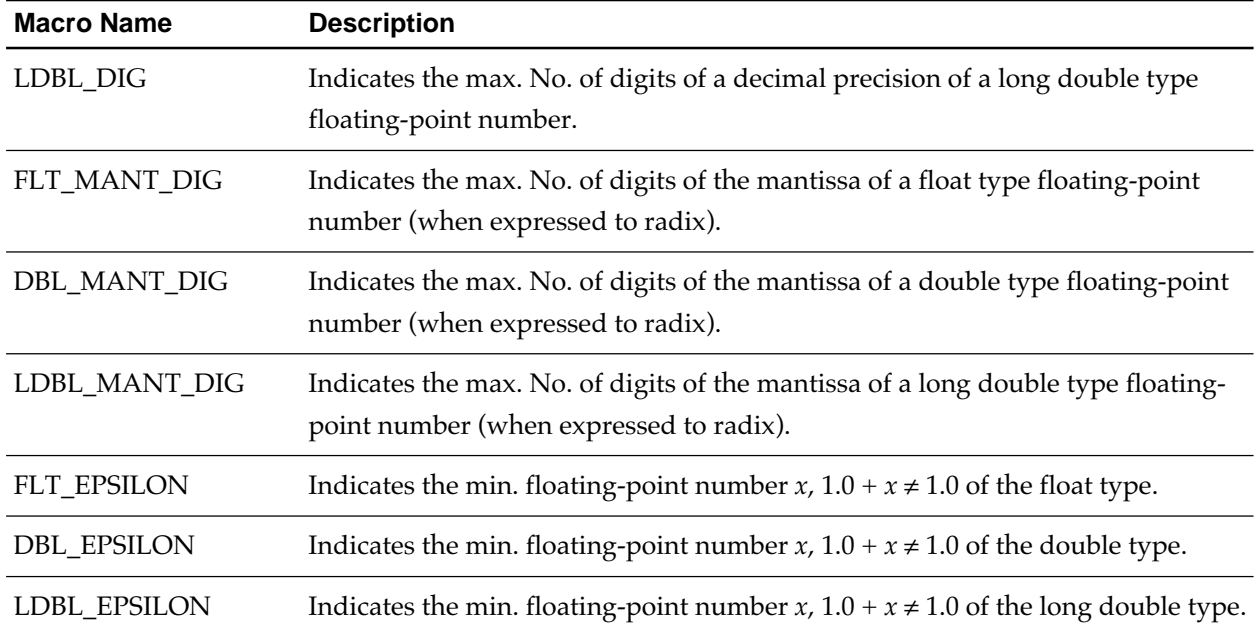

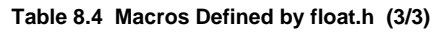

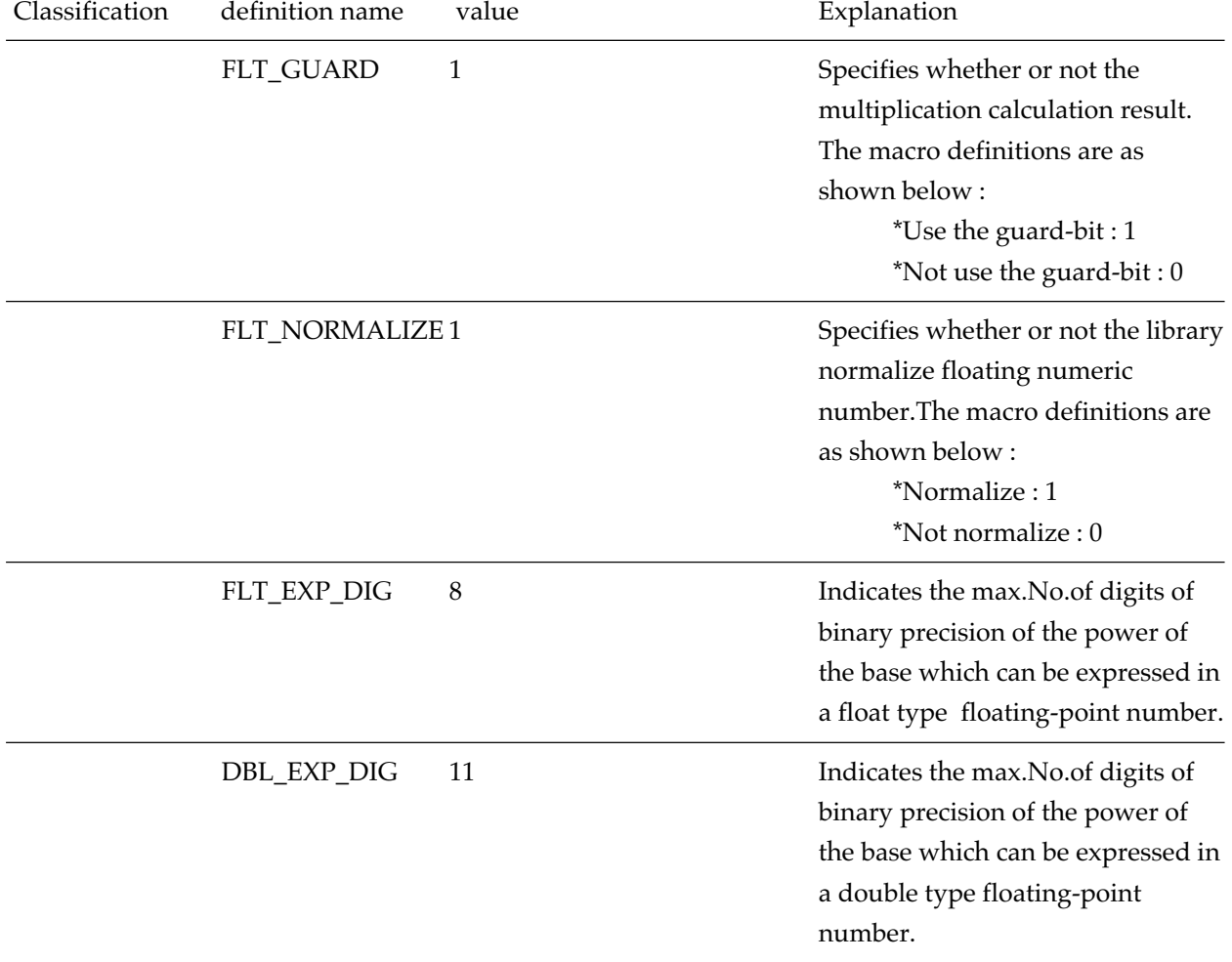

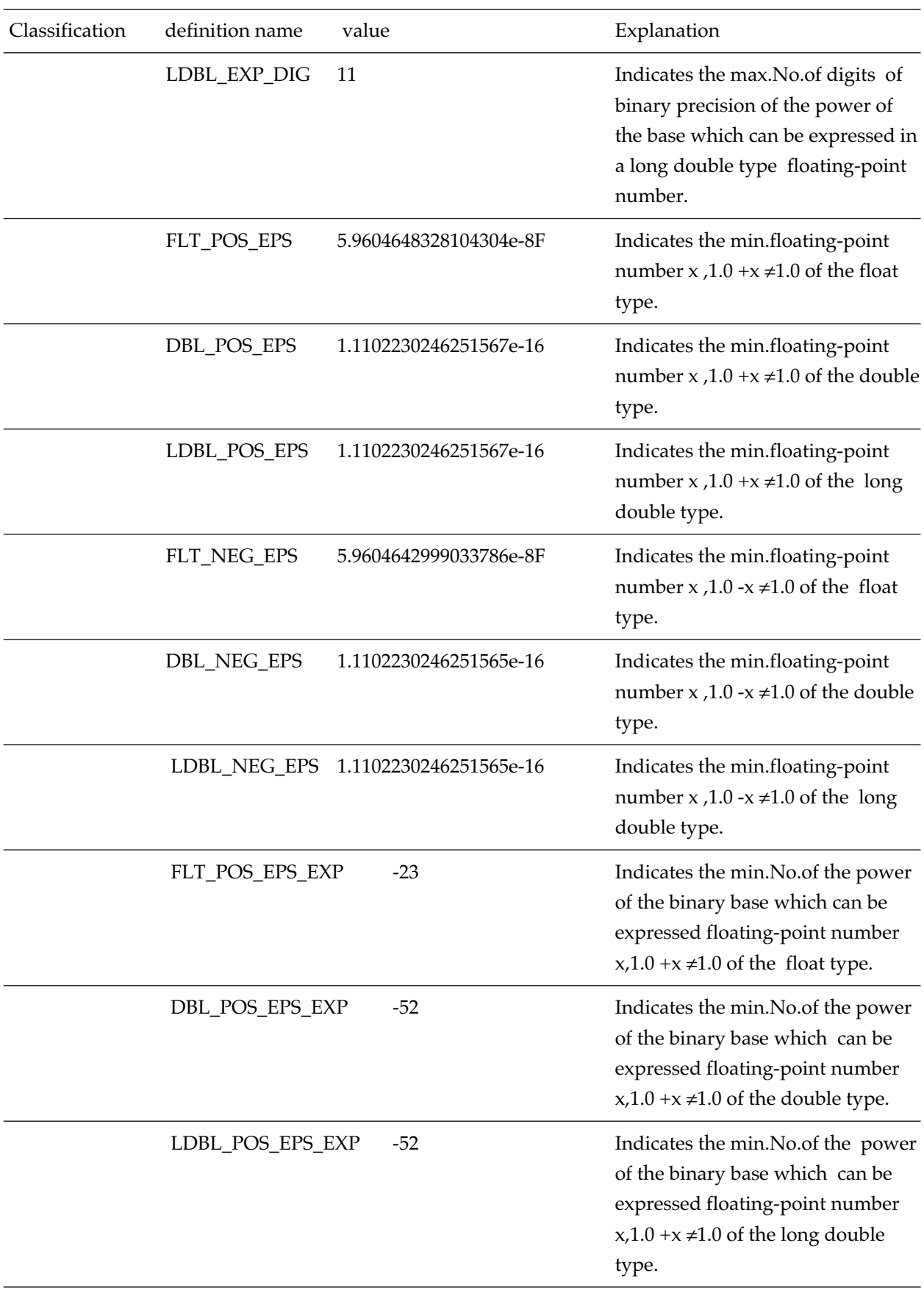

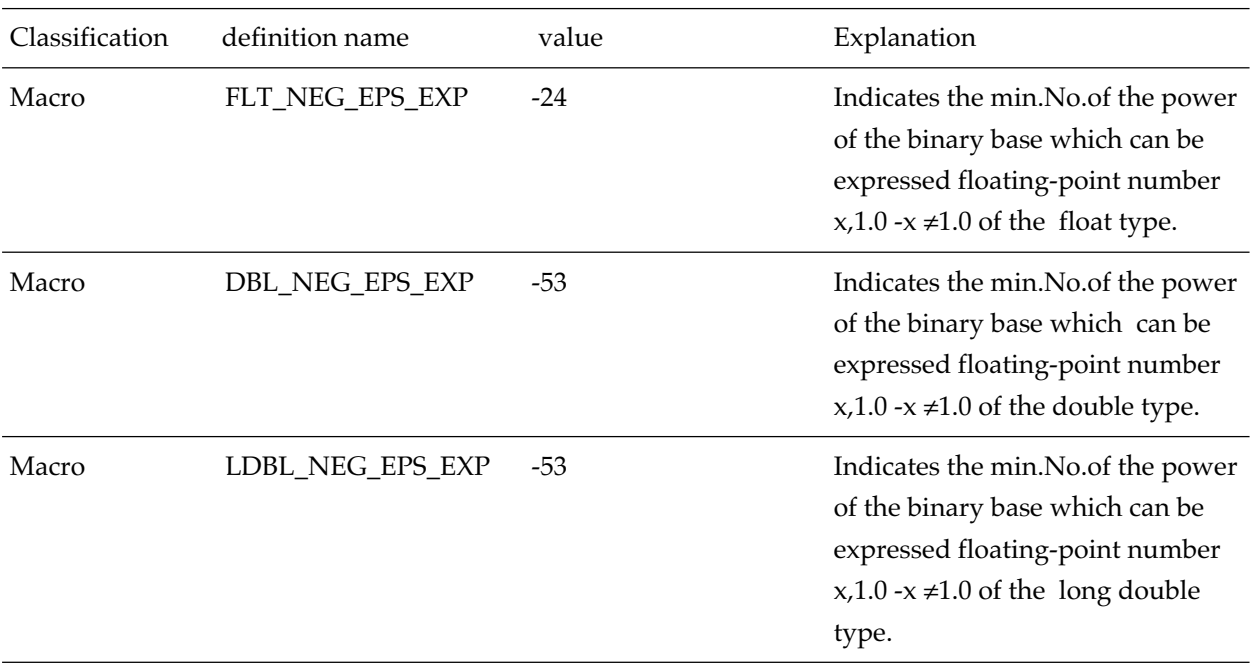

# **8.2.5 limits.h**

Defines limits concerning numerical value of each type. Table 8.5 shows the macros defined.

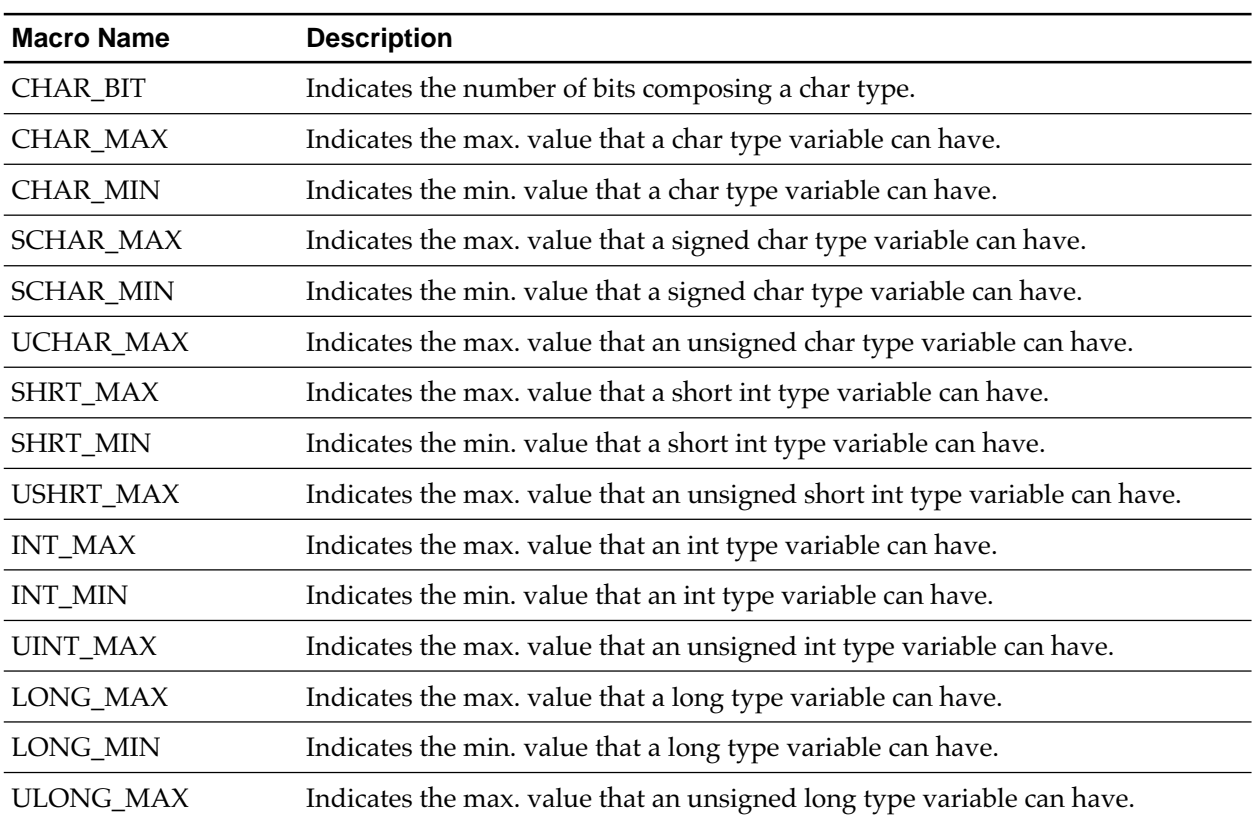

### **Table 8.5 Macros Defined by Limits.h**

# **8.2.6 locale.h**

Performs prototype declaration and macro definition of a function (locale handle function) which processes localization of the program. Table 8.6 and Table 8.7 list the functions declared and macros declared by locale.h.

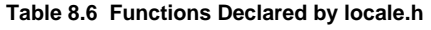

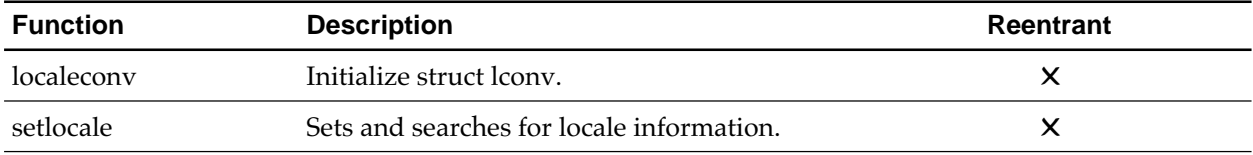

### **Table 8.7 Macros Defined by locale.h**

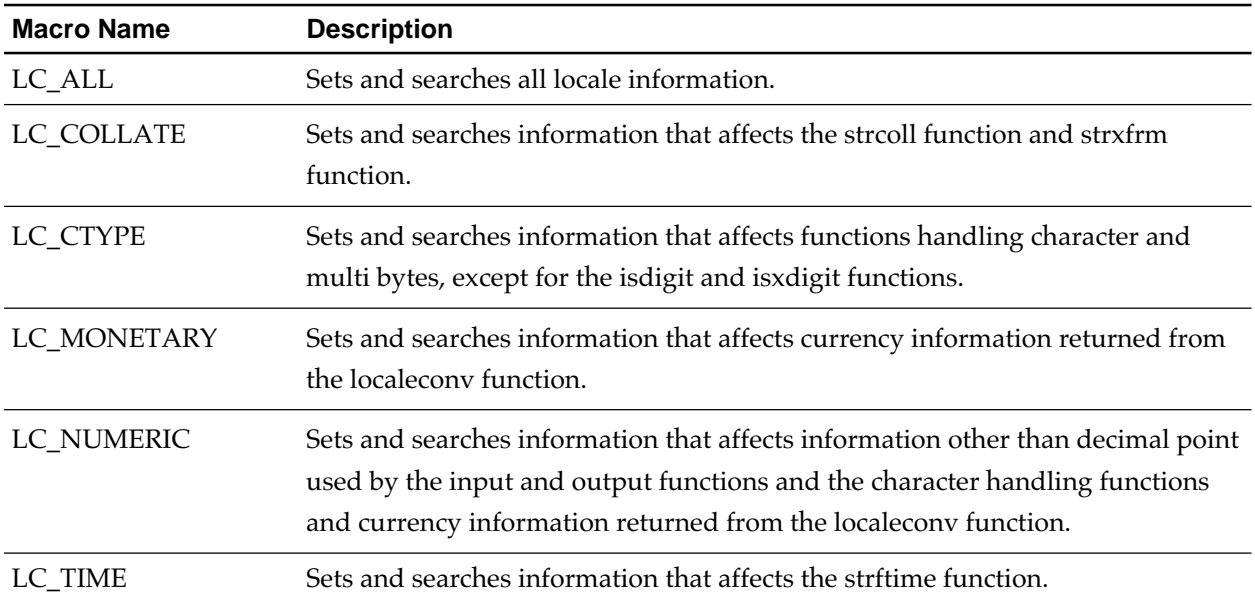

# **8.2.7 math.h**

Performs prototype declaration and macro definition of arithmetic functions. Table 8.8 and Table 8.9 list the functions declared and macros declared by math.h.

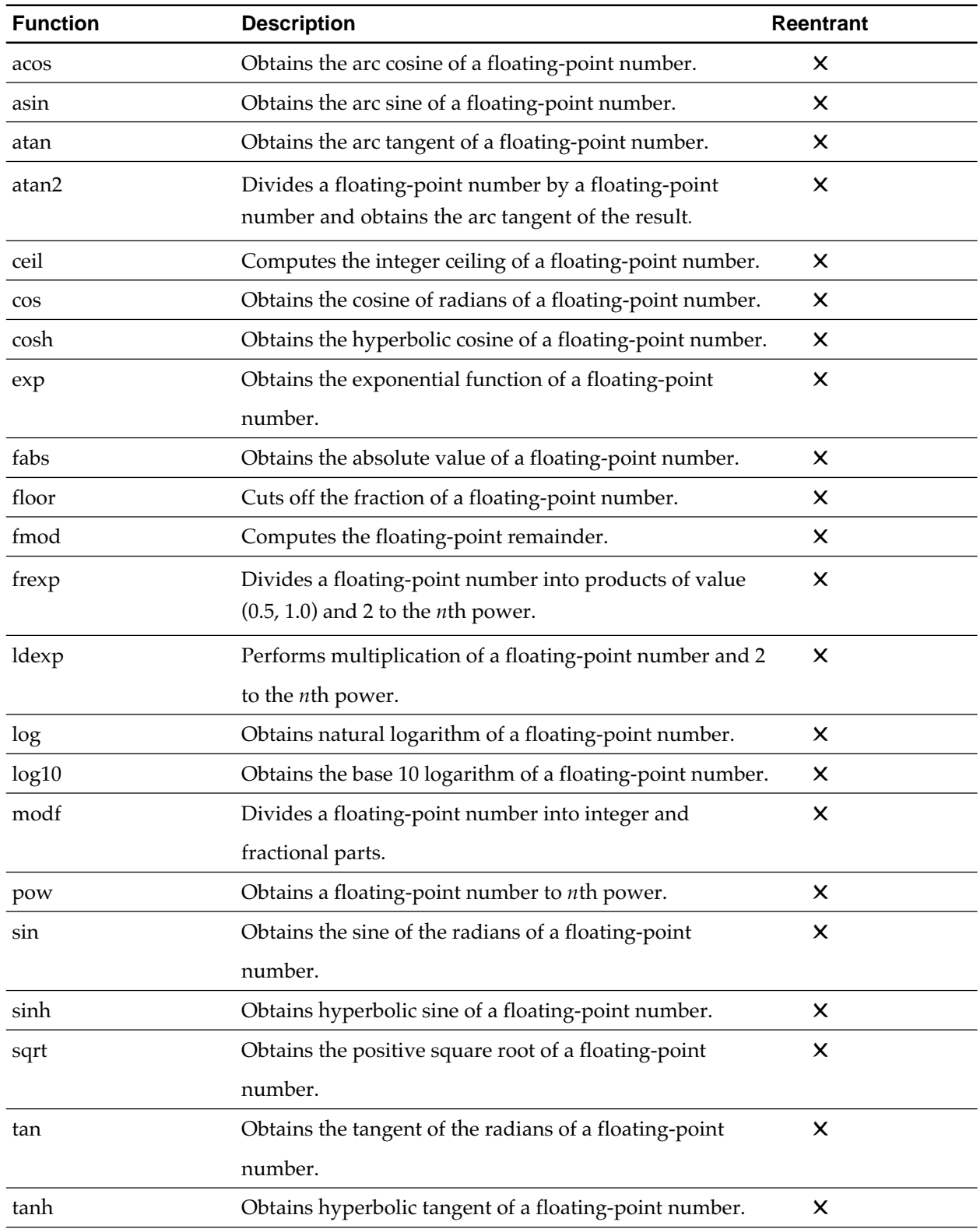

#### **Table 8.8 Functions Declared by math.h**

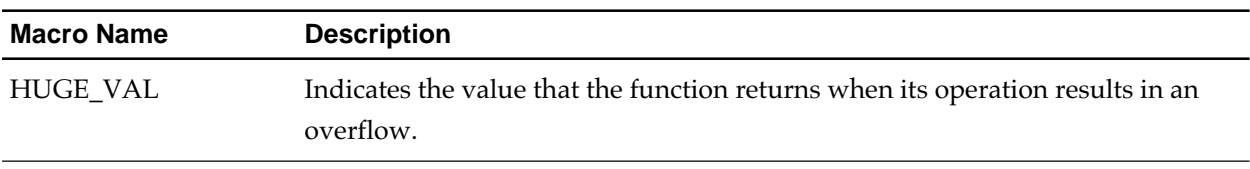

### **Table 8.9 Macro Defined by math.h**

# **8.2.8 setjmp.h**

Performs the prototype declaration of a branch function and necessary data type declaration. The declared functions and data types are shown in Table 8.10 and Table 8.11.

### **Table 8.10 Functions Declared by setjmp.h**

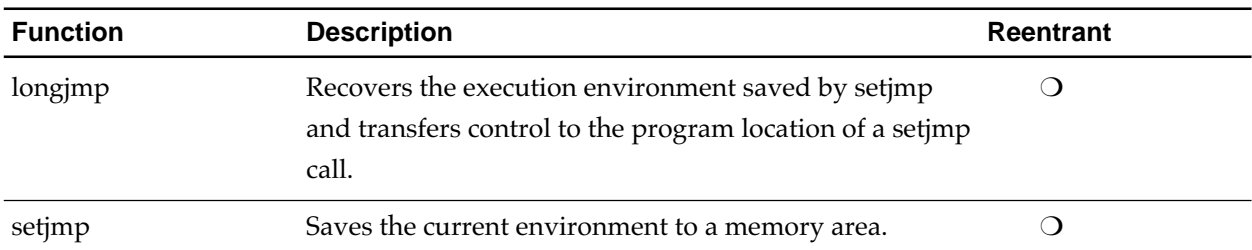

### **Table 8.11 Data Types Declared by setjmp.h**

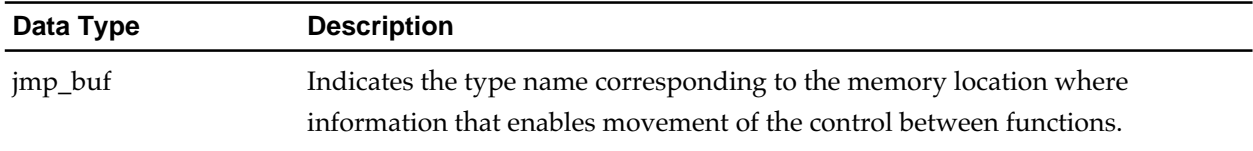

# **8.2.9 signal.h**

Performs the prototype declaration and macro definition of the signal process functions. The declared functions are shown in Table 8.12.

### **Table 8.12 Functions declared by signal.h**

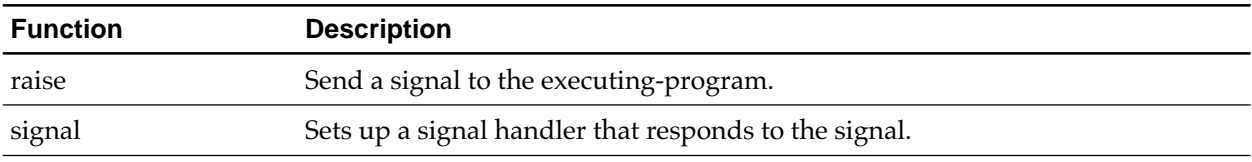

# **8.2.10 stdarg.h**

Performs the macro definition and data type declaration required for the variable arguments functions. The defined macros and declared data types are shown in Table 8.13 and Table 8.14. Theses macros are further described in 9.2 "Library Function Descriptions".

### **Table 8.13 Macros Defined by stdarg.h**

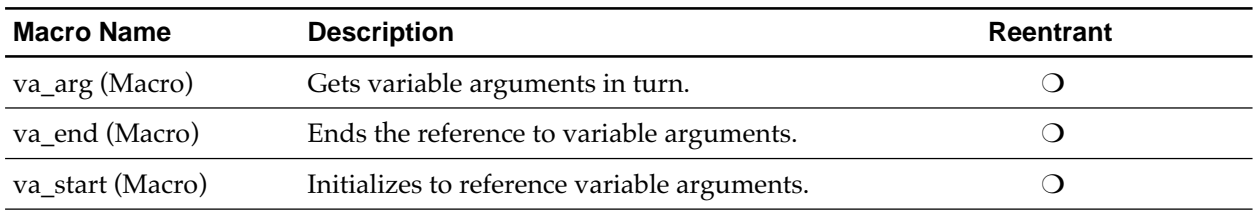

### **Table 8.14 Data Types Declared by stdarg.h**

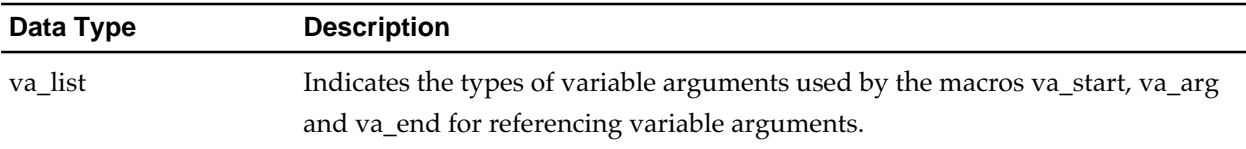

# **8.2.11 stddef.h**

Defines the macros which are commonly used by the standard header files and declares the common data types. The defined macros and declared data types are shown in Table 8.15 and Table 8.16.

### **Table 8.15 Macros Defined by stddef.h**

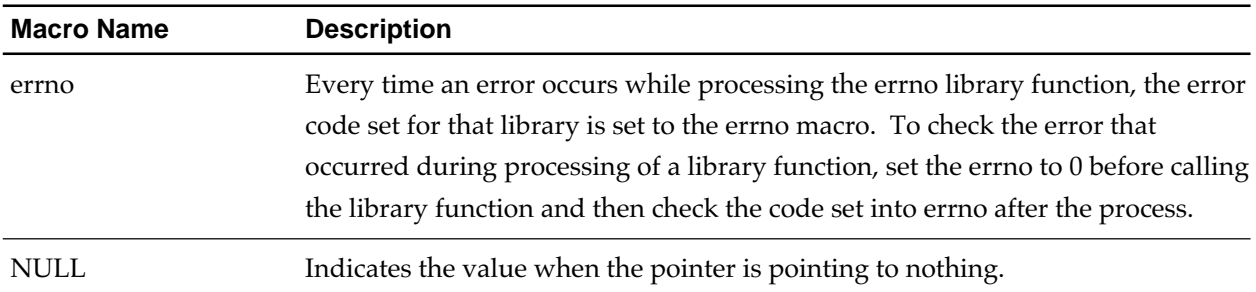

### **Table 8.16 Data Types Declared by stddef.h**

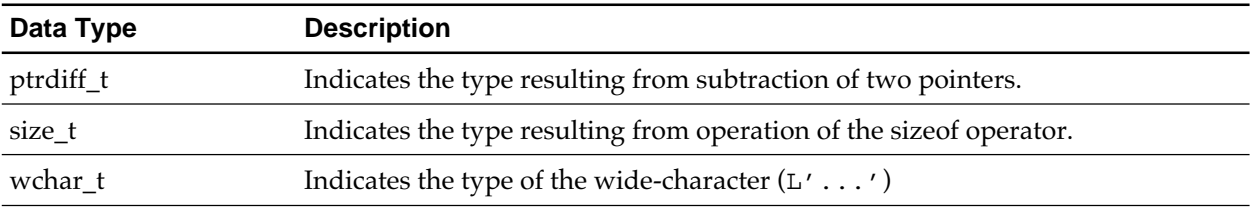
#### **8.2.12 stdio.h**

Performs the prototype declaration of the input and output functions and the definition of macro definition and data type declaration required for input and output functions. The declared functions, defined macros and data types are shown in Table 8.17, Table 8.18 and Table 8.19, respectively.

| <b>Function</b> | <b>Description</b>                                                                                | Reentrant |
|-----------------|---------------------------------------------------------------------------------------------------|-----------|
| clearerr        | Clears an error condition in a stream.                                                            | X         |
| fclose          | Closes a file.                                                                                    | $\times$  |
| feof            | Checks if the end of a stream is reached.                                                         | $\times$  |
| ferror          | Checks if a stream is in an error condition.                                                      | X         |
| fflush          | Outputs the contents of a stream to a file.                                                       | X         |
| fgetc           | Gets a character from a stream.                                                                   | X         |
| fgetpos         | Locates the current position on a stream.                                                         | X         |
| fgets           | Gets a string from an input stream.                                                               | X         |
| fopen           | Opens a file.                                                                                     | $\times$  |
| fprintf         | Outputs data to a stream according to the format.                                                 | x         |
| fputc           | Outputs a character to a stream.                                                                  | X         |
| fputs           | Outputs a string to a stream.                                                                     | X         |
| fread           | Transfers data from a stream to a memory area.                                                    | x         |
| freopen         | Closes a currently opened stream, and reopens a new<br>file with the new file name.               | X         |
| fscanf          | Gets data from a stream, and converts the data by                                                 | X         |
|                 | following the format.                                                                             |           |
| fseek           | Moves the current read/write position within a stream.                                            | X         |
| fsetpos         | Changes the current position on a stream.                                                         | $\times$  |
| ftell           | Locates the current read/write position in a stream.                                              | X         |
| fwrite          | Transfers data from a memory area to a stream.                                                    | x         |
| getc            | Gets one character from a stream.                                                                 | x         |
| getchar         | Gets a character from the standard input (stdio).                                                 | X         |
| gets            | Gets a string from the standard input (stdio).                                                    | X         |
| perror          | Outputs the error message corresponding to the error<br>code to the standard error file (stderr). | X         |
| printf          | Converts data by following the format and outputs it to<br>the standard output file (stdout).     | X         |

**Table 8.17 Functions Declared by stdio.h (1/2)**

| <b>Function</b> | <b>Description</b>                                        | Reentrant                   |
|-----------------|-----------------------------------------------------------|-----------------------------|
| putc            | Outputs a character to a stream.                          | $\times$                    |
| putchar         | Outputs a character to the standard output file (stdout). | X                           |
| puts            | Outputs a string to the standard output file (stdout).    | $\times$                    |
| remove          | Deletes a file.                                           | Depends on user description |
| rename          | Renames a file.                                           | Depends on user description |
| rewind          | Moves the current read/write position on a stream to      | $\times$                    |
|                 | the beginning of the file.                                |                             |
| scanf           | Gets data from the standard input file (stdin) and        | $\times$                    |
|                 | converts the data by following the format.                |                             |
| setbuf          | Defines a buffer for an I/O stream.                       | $\times$                    |
| setvbuf         | Defines and sets a buffer for an I/O stream.              | $\times$                    |
| sprintf         | Converts the data by following the format and outputs     | $\times$                    |
|                 | the data to an area.                                      |                             |
| sscanf          | Gets data from a memory area and converts the data        | $\times$                    |
|                 | by following the format.                                  |                             |
| tmpfile         | Creates a temporary file.                                 | X                           |
| tmpnam          | Creates a not-existing temporary file name.               | X                           |
| ungetc          | Returns a character a stream.                             | X                           |
| vfprintf        | Outputs a variable argument list to a stream by           | X                           |
|                 | following the format.                                     |                             |
| vprintf         | Outputs a variable argument list to the standard output   | $\times$                    |
|                 | (stdout) by following the format.                         |                             |
| vsprintf        | Outputs a variable arguments list to a memory area        | $\times$                    |
|                 | by following the format.                                  |                             |

**Table 8.17 Functions Declared by stdio.h (2/2)**

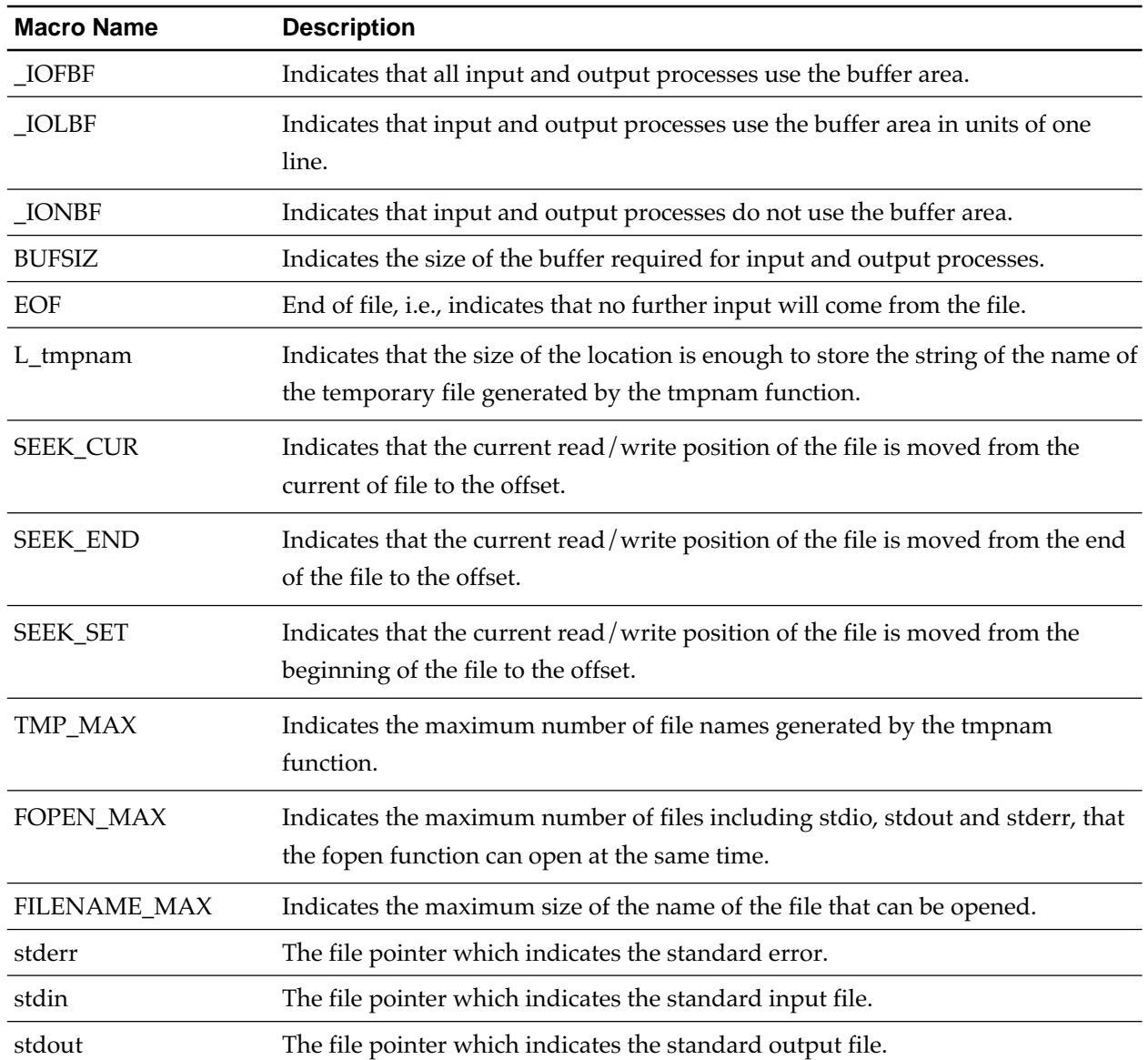

#### **Table 8.18 Macros Defined by stdio.h**

#### **Table 8.19 Data Type Declared by stdio.h**

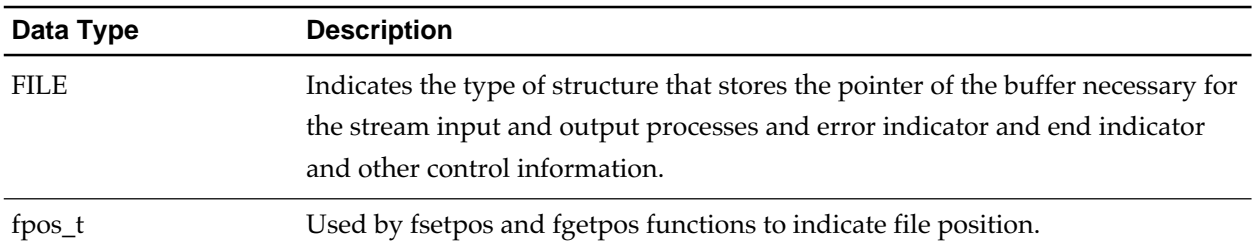

#### **8.2.13 stdlib.h**

Performs the prototype declaration of general utility functions (memory management, end process), definition of macros, and declaration of data types necessary for general utility functions. These functions, macros and data types are shown in Tables 8.20, 8.21 and 8.22.

| <b>Function</b> | <b>Description</b>                                                                               | <b>Reentrant</b>                            |
|-----------------|--------------------------------------------------------------------------------------------------|---------------------------------------------|
| abort           | Puts the running program to forced stop.                                                         | x                                           |
| abs             | Obtains the absolute value of an int type integer.                                               | $\bigcirc$                                  |
| atexit          | Catalogs the function to be called upon successful                                               | X                                           |
|                 | termination of the program.                                                                      |                                             |
| atof            | Converts the character string representing a number<br>into a double type floating-point number. | $\pmb{\times}$                              |
| atoi            | Converts the character string representing a decimal<br>number into a int type integer.          | X                                           |
| atol            | Converts the character string representing a decimal<br>number into a long type integer.         | $\pmb{\times}$                              |
| bsearch         | Performs binary search.                                                                          | $\bigcirc$ (Depends on comparison function) |
| calloc          | Allocates a memory space and initializes the allocated                                           | X                                           |
|                 | memory space to 0.                                                                               |                                             |
| div             | Divides an int type integer and obtains the quotient                                             | $\circ$                                     |
|                 | and remainder.                                                                                   |                                             |
| exit            | Terminates the program.                                                                          | $\times$                                    |
| free            | Releases the specified memory area.                                                              | $\pmb{\times}$                              |
| getenv          | Gets the content of an environmental variable.                                                   | Depends on user description                 |
| labs            | Obtains the absolute value of a long type integer.                                               | $\bigcirc$                                  |
| ldiv            | Divides a long type integer and obtains the quotient<br>and remainder.                           | ◯                                           |
| malloc          | Allocates memory area.                                                                           | X                                           |
| mblen           | Obtains the number of bytes composed of multibyte                                                | $\bigcirc$                                  |
|                 | characters.                                                                                      |                                             |
| mbstowcs        | Converts a multibyte character string into a wide                                                | $\bigcirc$                                  |
|                 | character string.                                                                                |                                             |
| mbtowc          | Converts a multibyte character into a wide character.                                            | $\bigcirc$                                  |
| qsort           | Performs sorting.                                                                                | $\bigcirc$ (Depends on comparison function) |

**Table 8.20 Functions Declared by stdlib.h(1/2)**

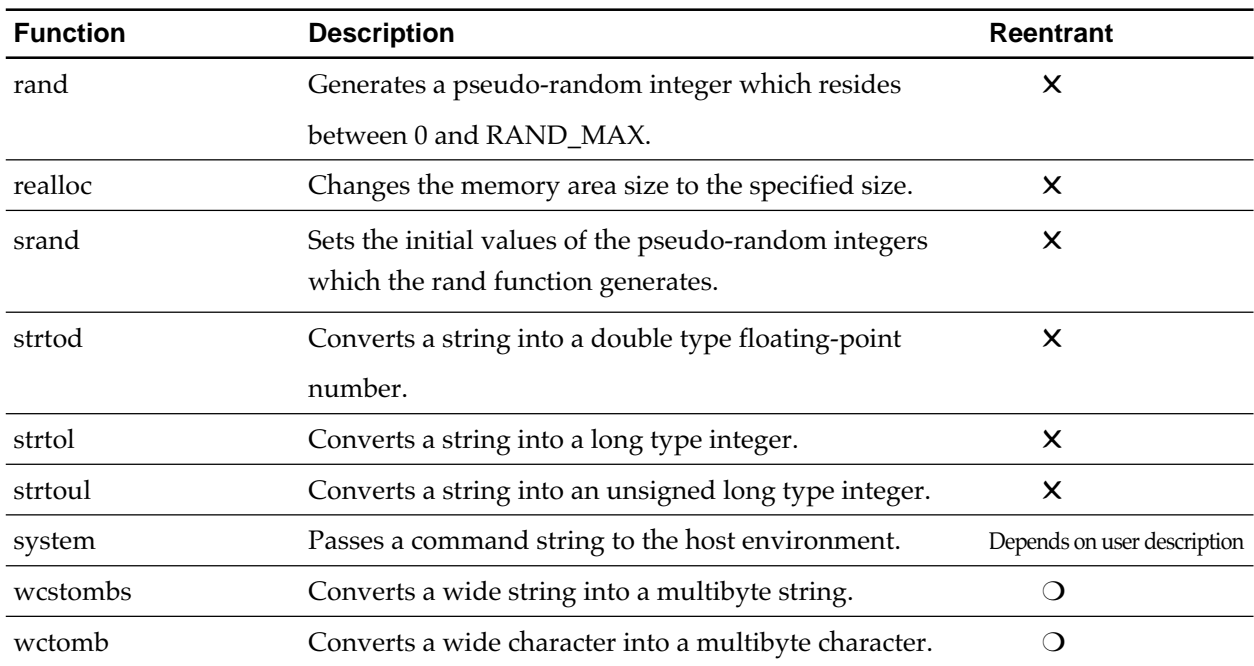

#### **Table 8.20 Functions Declared by stdlib.h(2/2)**

#### **Table 8.21 Macro Defined by stdlib.h**

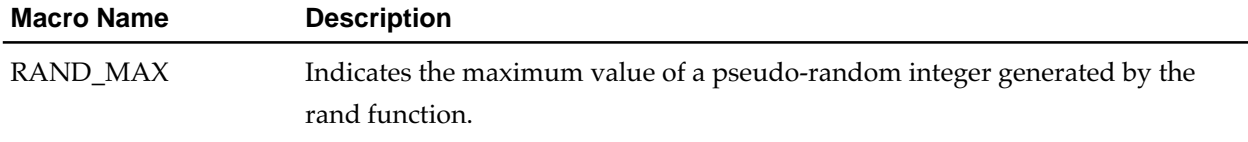

#### **Table 8.22 Data Type Declared by stdlib.h**

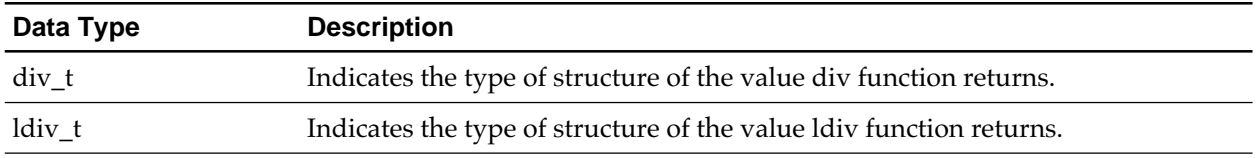

### **8.2.14 string.h**

Performs the prototype declaration of the character string handle function and memory handle function. Table 8.23 shows the functions declared by string.h.

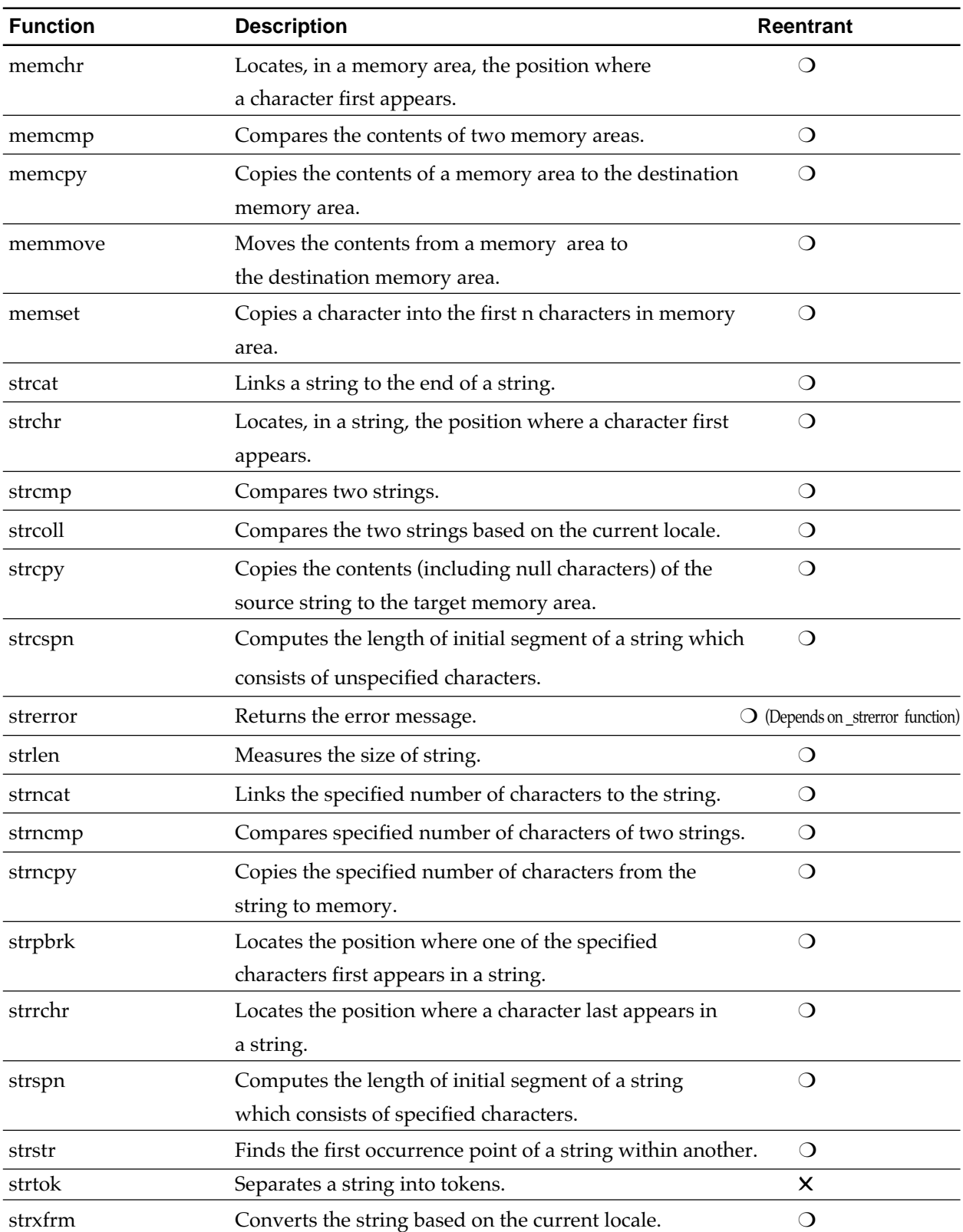

**Table 8.23 Functions Declared by string.h**

#### **8.2.15 time.h**

Performs the prototype declaration and macro definition of the date and time handle functions. Table 8.24 shows the declared functions.

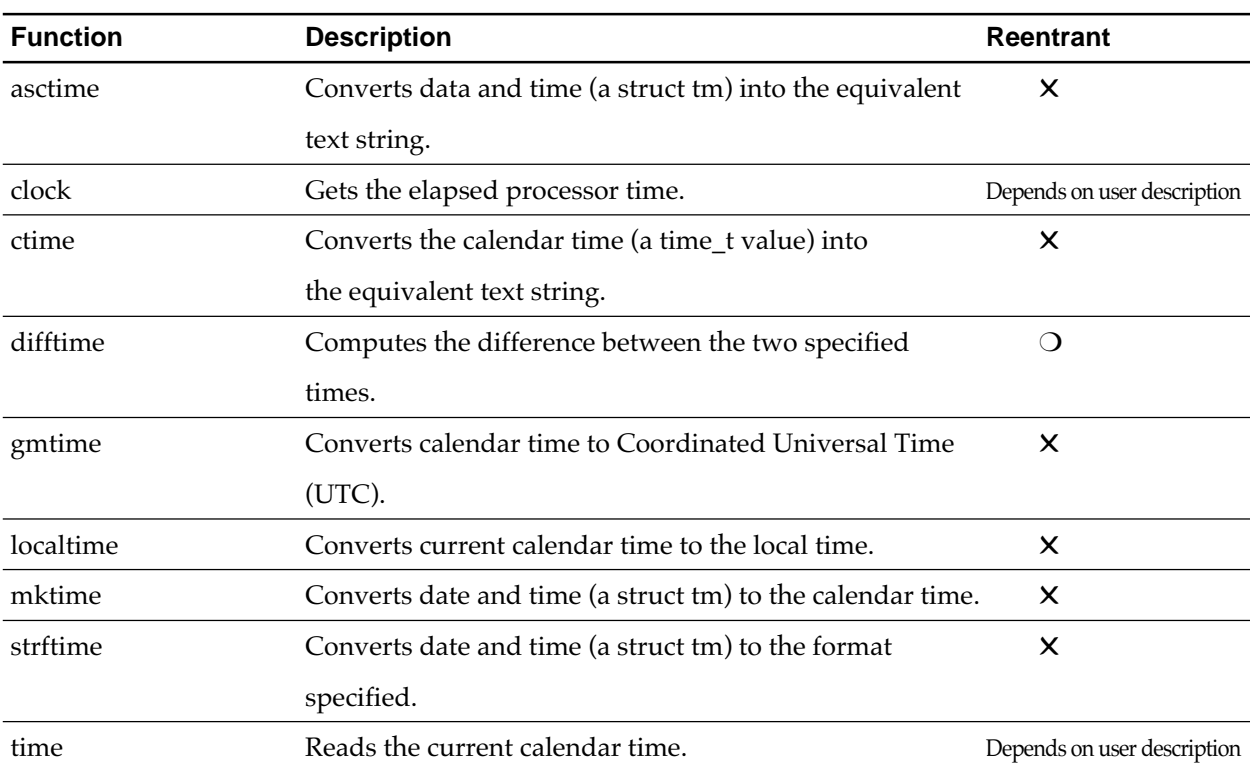

#### **Table 8.24 Functions Declared by time.h**

# **Chapter 9**

# **C Standard Library**

This Chapter describes the C standard libraries contained in CC32R.

### **9.1 Overview of the C Standard Library**

### **9.1.1 The Library Files Contained in CC32R**

CC32R provides two versions of the library which should be used properly according to the argument passing method for library functions : "m32RcR.lib, m32RcRM.lib, m32RcRL.lib" for "register- passing".

• m32RcR.lib, m32RcRM.lib, m32RcRL.lib

Specify either libraries with the -l option as you invoke the C compiler or linker.

||||| Note |||||

Do not mix-use m32Rc.lib, m32RcM.lib, m32RcL.lib (for stack-passing) and m32RcR.lib, m32RcRM.lib, m32RcRL.lib (for register-passing) in an application.

#### **9.1.2 Library Function Groups**

C standard libraries are in conformity to ANSI specifications (ANSI/ISO 9899- 1990). The functions are classified into 11 groups as shown in Table 9.1 Each library can be made available for use in a unit process only when the corresponding standard header file is included.

| Group                                 | <b>Summary</b>                                           | Corresponding<br><b>Header file</b> |
|---------------------------------------|----------------------------------------------------------|-------------------------------------|
| Program diagnostic function           | Program diagnostic information output                    | assert.h                            |
| Character handling function           | Character handling and checking                          | ctype.h                             |
| Mathematics function                  | Arithmetic operations e.g., trigonometric functions      | math.h                              |
| Non-local jump function               | Transfer of control from function to function            | setjmp.h                            |
| Variable arguments access<br>function | Access to arguments of variable arguments function       | stdarg.h                            |
| Input/output function                 | Input and output operations                              | stdio.h                             |
| General utility function              | C program standard processes,<br>e.g., memory management | stdlib.h                            |
| String handling function              | Comparison, copy, etc., of character string              | string.h                            |
| Localization function                 | Setting and handling of locale (localization)            | locale.h                            |
| Date and time function                | Setting, changing, etc. of date and time                 | time.h                              |
| Signal handling function              | Transferring of signal (interrupt)                       | signal.h                            |

**Table 9.1 C Standard Library Function Groups**

In addition, there are "initialization function" and "termination function" that effect several settings for using functions shown above. They are undefined in ANSI-C. Their function names begin with an underscore (\_) . In general, they should be used in the start-up program (see 7.3.6 to 7.3.8).

### **9.1.3 Consideration for using the Library**

When using C standard library, observe the following precautions :

• Include the standard header files.

If you use the C standard library, include necessary standard header files. For header files, refer to Chapter 8 "Standard Header Files". Header file(s) for each function are described in Syntax in 9.2 "Library Function Descriptions" .

• Do not create any function of the same name as the C standard library function.

In a user program, do not create any function named as the same name as one of C standard library functions, which conforms to the ANSI-C specifications. It is not recommendable.

### **9.1.4 Library Error Message**

Some library function sets an error number in errno defined in the standard header file errno.h, when an error occurs during execution of the library function. An error message is defined by the error number and such an error message can be output. An example of program to check errno is shown below :

```
#include <stdio.h>
#include <math.h>
#include <errno.h>
#include <string.h>
void main(void)
{
   double x,a=2.0;
  x = \text{asin}(a):
   if( errno == EDOM )
    printf( "%s\n",strerror(errno) ); /* print error message */
}
```
**Figure 9.1 Example of Checking errno**

In the example in Figure 9.1, an arc sine value of a number is calculated through the asin function. When an argument a exceeds the domain [-1, 1] of the asin function, a value EDOM is set in errno and, therefore, an error message is output by the printf function. When an error number is passed as a real argument, the strerror function returns a string pointer to the corresponding error message.

### **9.2 Rebuild to Method of Standard Library**

The source environment of the standard library is attached. Using this environment, the library can be created using any code generation option.Explain the procedure of creating a library using this environment. This description is for the MS-Windows(PC) version. If you are using the EWS version, change the following as shown:

 $MS-Windows(PC)$  version EWS

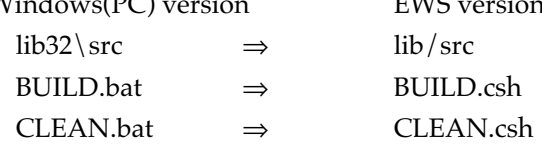

#### **9.2.1 Library Building Procedure**

#### <Storage location>

When CC32R is installed, directory name lib32R $\$ src is created in the installation directory and the required directories and files created in that directory.

#### (1) Modify the BUILD batch file.

Specify the library name and compile options (code generation-related items; memory model, and specification of optimization). Change the following in BUILD.bat.

```
set TARGET=<TARGET NAME>
set CFLAGS=<COMPILE OPTION>
set AFLAGS=<ASSEMBLE OPTION>
set MMODEL=<MEMORY MODEL>
```
#### ■<TARGET NAME>

Specify the filename (excluding extension) of the library file. A library (with the .lib extension) and stk file (with the .stk extension) are generated from the specified name.

#### ■<COMPILE OPTION>

Specify the cc32R option(s).

#### ■<ASSEMBLE OPTION>

Specify the as32R option(s).

#### ■<MEMORY MODEL>

Specify the memory model name (one of "small", "medium" and "large").

#### **[Example of specification]**

If library name m32RcR.lib, small model and the library corresponds to time critical optimization is generated.

set TARGET=m32RcR

set CFLAGS=-small -Otime -zdiv

set AFLAGS=

set MMODEL=small

In the EWS version, quote the detail of specification with single quote marks, etc, and specify as follows:

set CFLAGS='-small -Otime -zdiv'

#### <Reference>

List of option specifications corresponding to items in library supplied as standard.

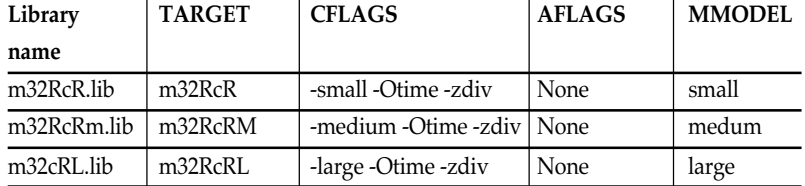

#### (2) Execute BUILD

Move the current directory to lib32R\src and execute BUILD.bat from the command line.

After execution has completed, the following two files are generated if set TARGET=m32RcR is specified in (1).

m32RcR.lib ( Library file ) m32RcR.stk ( stk file of all of m32RcR.lib )

#### (3) Execute CLEAN (if necessary)

If necessary, execute CLEAN.bat. Deletes all \*.mo files temporarily created when executing BUILD, as well as individual \*.stk files.

(The library and stk file for the whole library are not deleted.)

### **9.3 Library Function Descriptions**

This section describes the functions of the C standard library in alphabetical order. How to refer each function description is shown in Figure 9.2 :

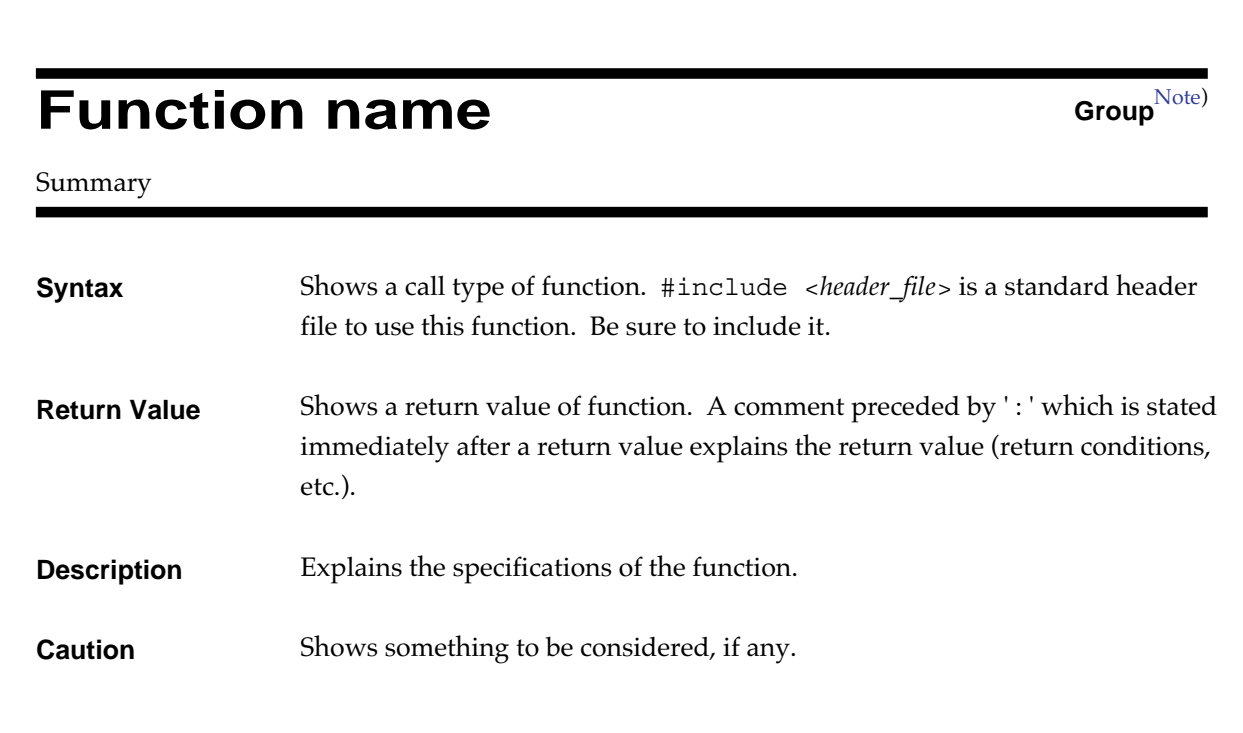

**Figure 9.2 C Standard Library Function Reference Format**

Note) The parenthesized "non-ANSI" here means a function that is included in the C standard library and it however is not defined in ANSI-C. (see Sections 7.3.6, 7.3.7 and 7.3.8).

## **action\_atexit Termination function (non-ANSI)**

Performs user-registered terminations.

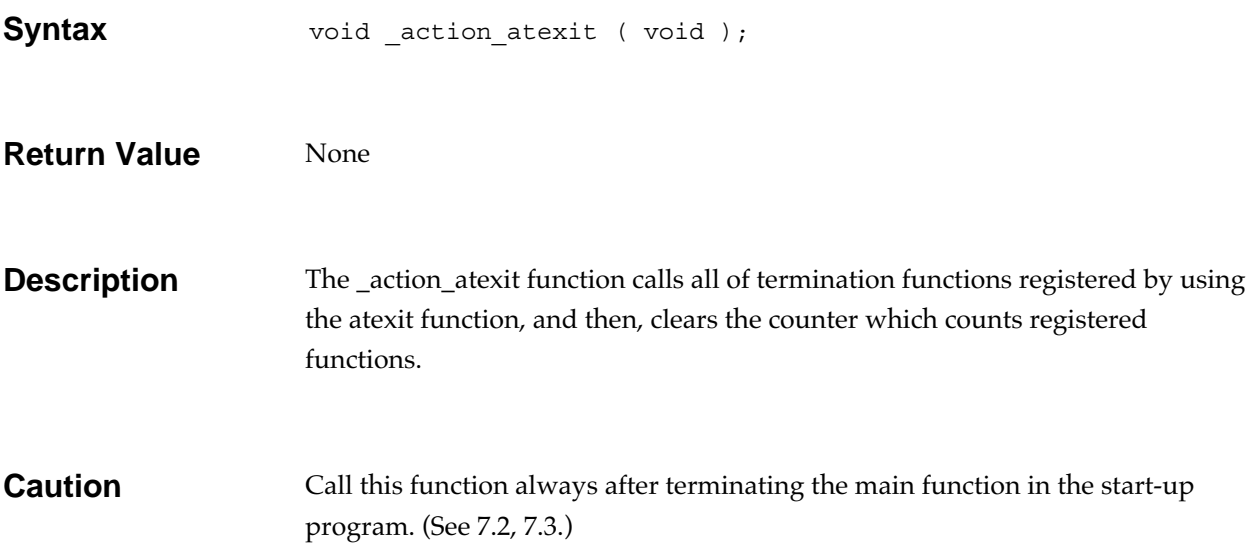

## **exit\_mem Termination function (non-ANSI)**

Terminating for I/O, general utility, and localization groups.

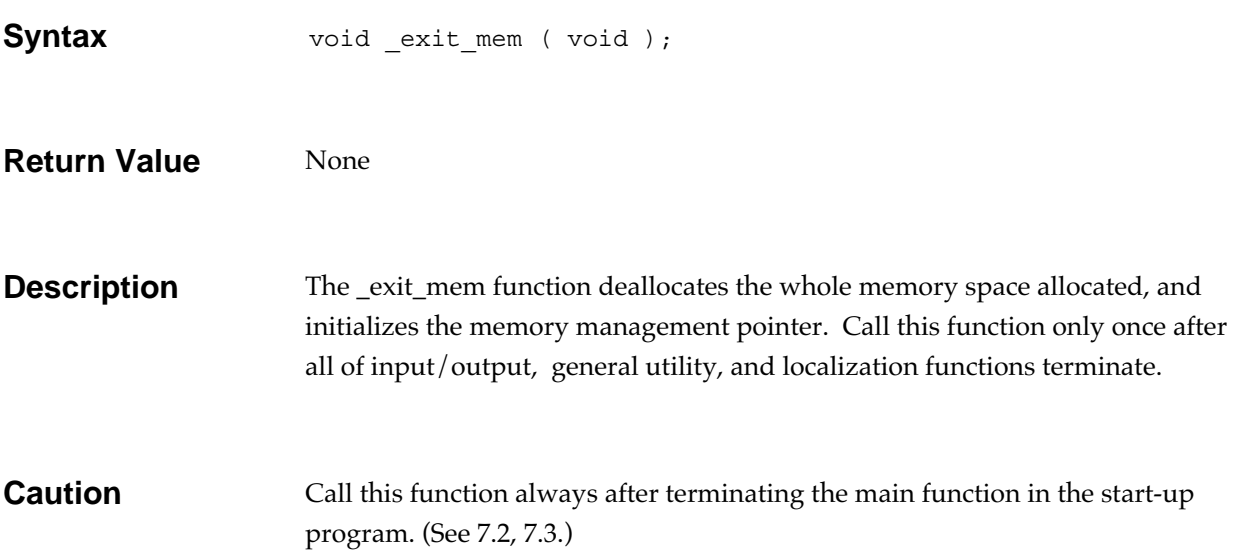

## **exit\_stdio Termination function (non-ANSI)**

Terminating for I/O function group.

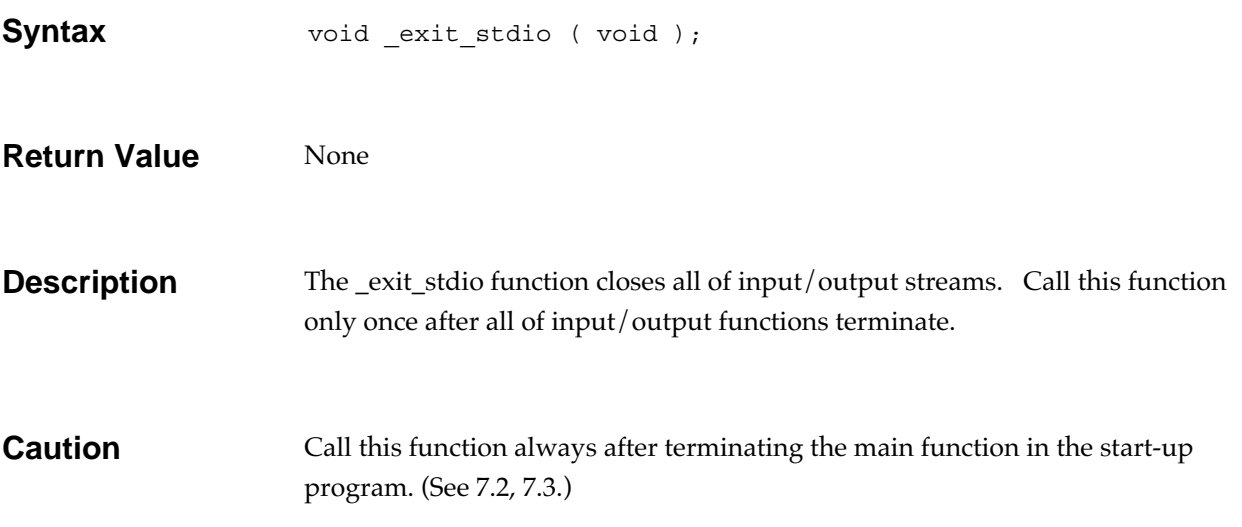

## **\_get\_exit\_code Termination function (non-ANSI)**

Gets the exit status from exit().

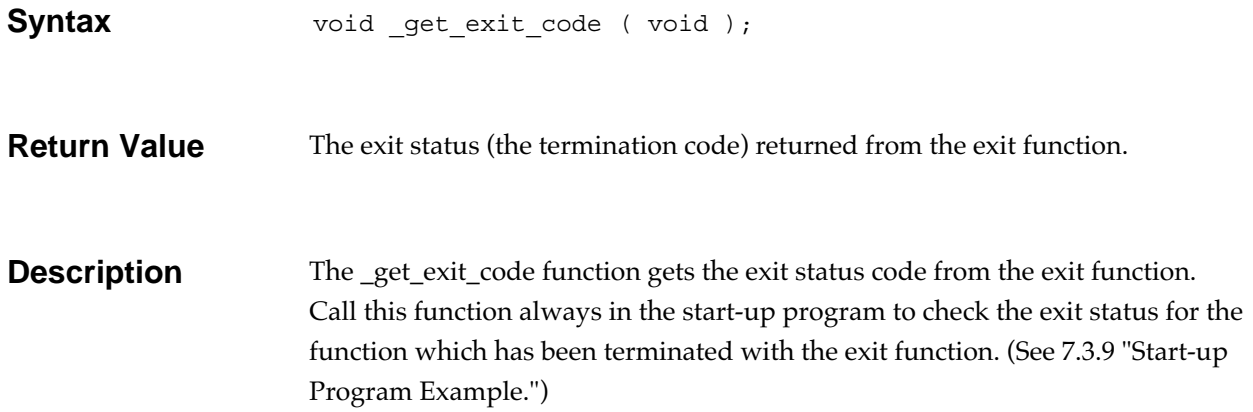

## **\_init\_atexit Initialization function (non-ANSI)**

Initializing for atexit().

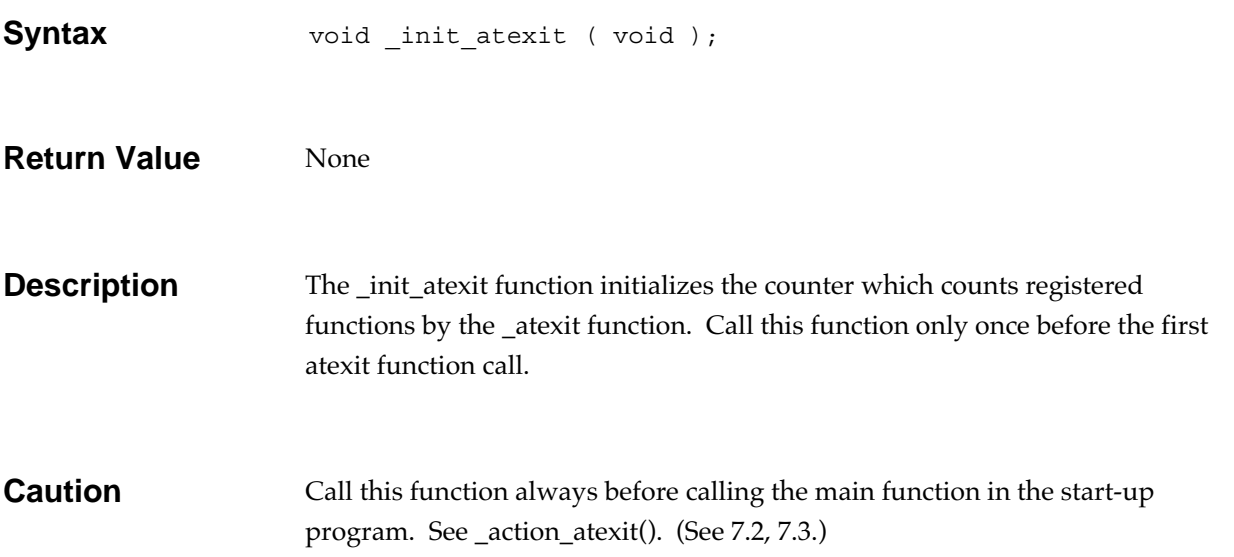

# **\_init\_base\_year Initialization function (non-ANSI)**

Initializing for the date and time function group.

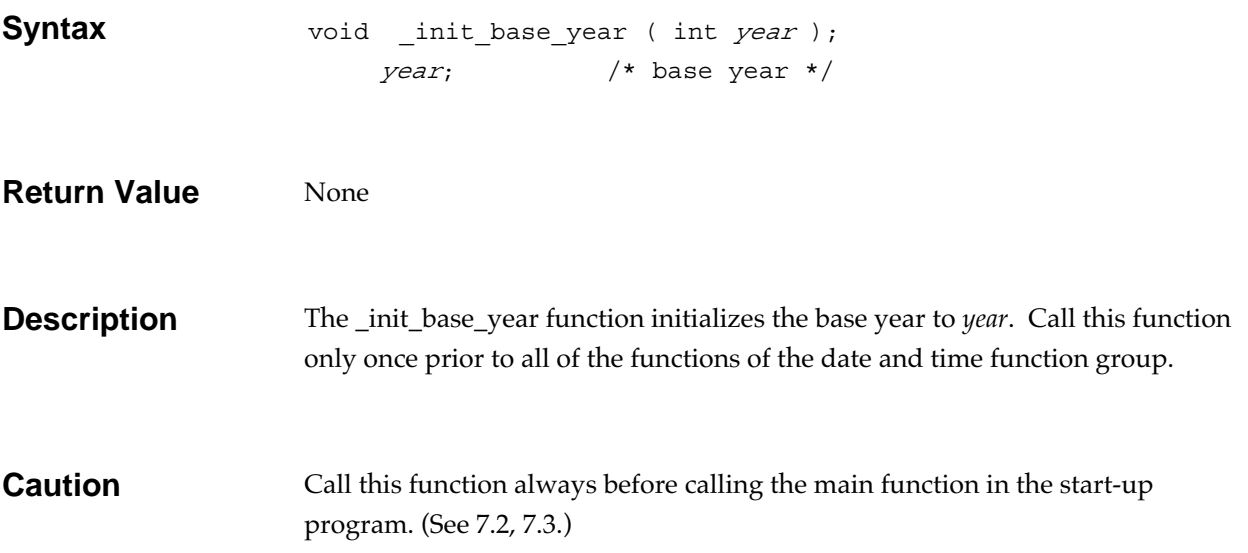

## **\_init\_exit\_environ Initialization function (non-ANSI)**

Initializing for exit().

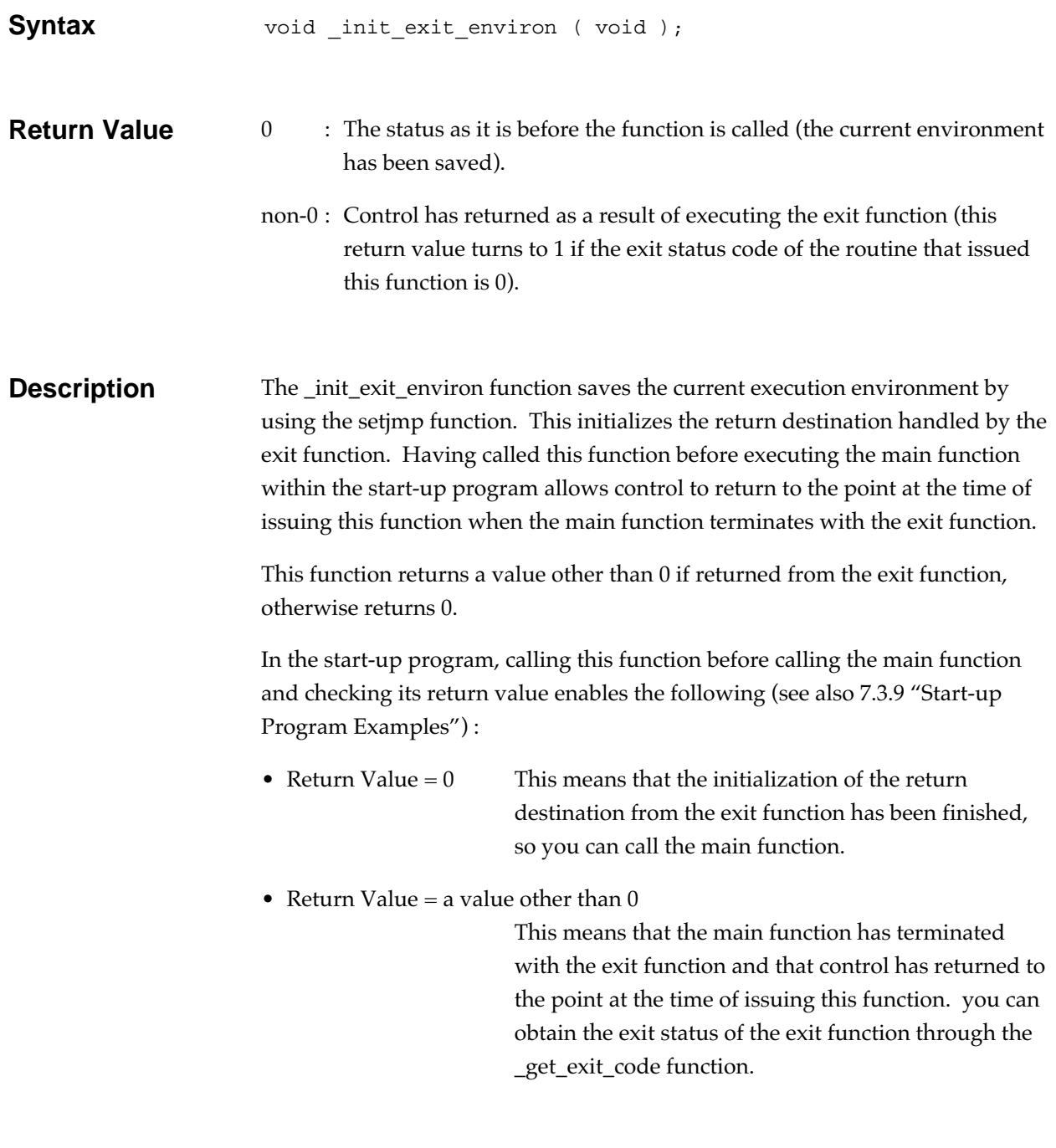

## **init\_mem** Initialization function (non-ANSI)

Initializing for I/O, general utility, and localization groups.

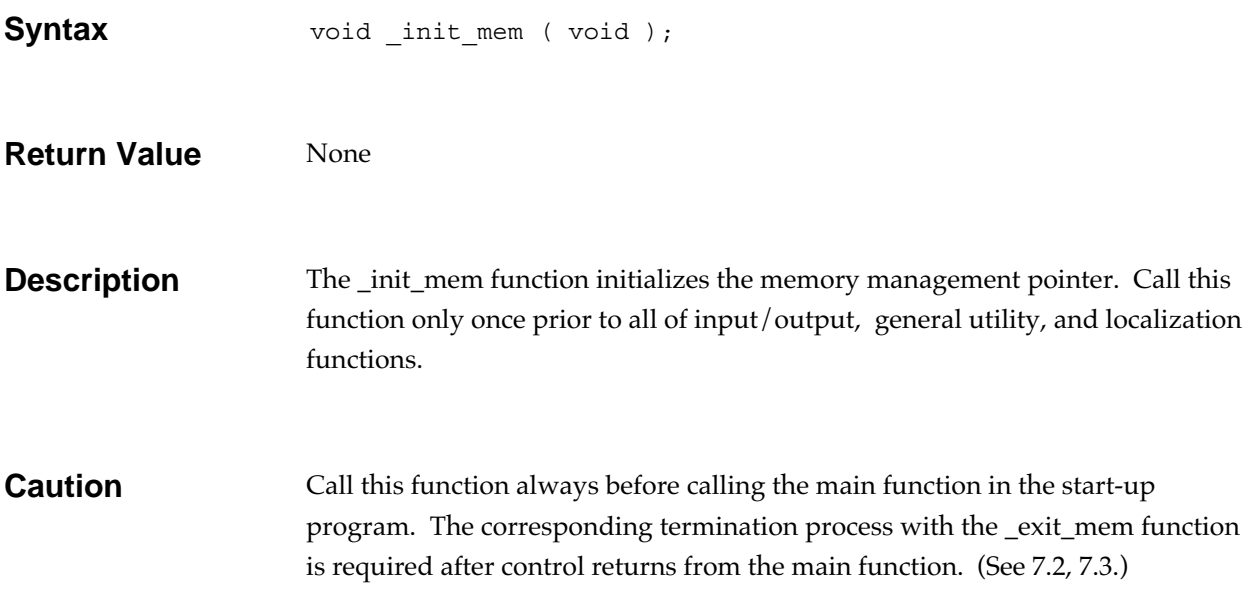

# **\_init\_stdio Initialization function (non-ANSI)**

Initializing for I/O function group.

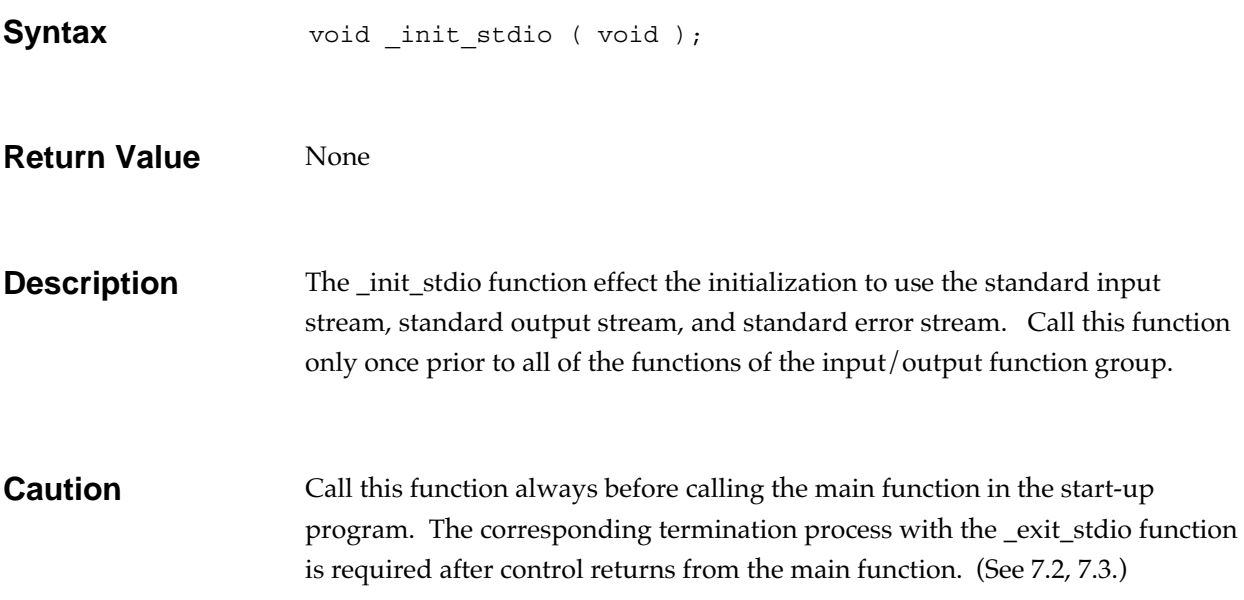

## abort **General utility function**

Puts the running program to forced stop.

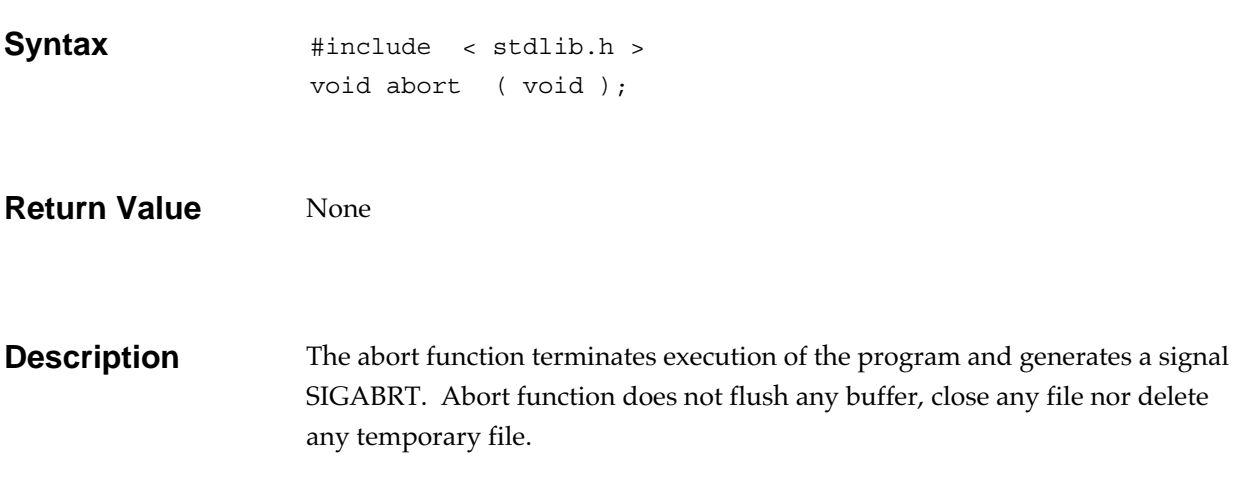

**abs General utility function** 

Obtains the absolute value of an int type integer.

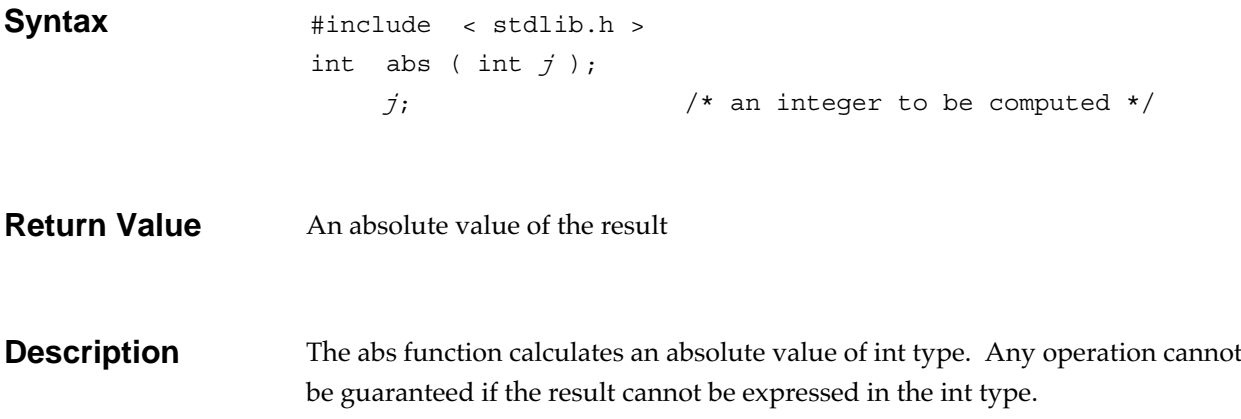

## **acos Mathematics function**

Obtains the arc cosine of a floating-point number.

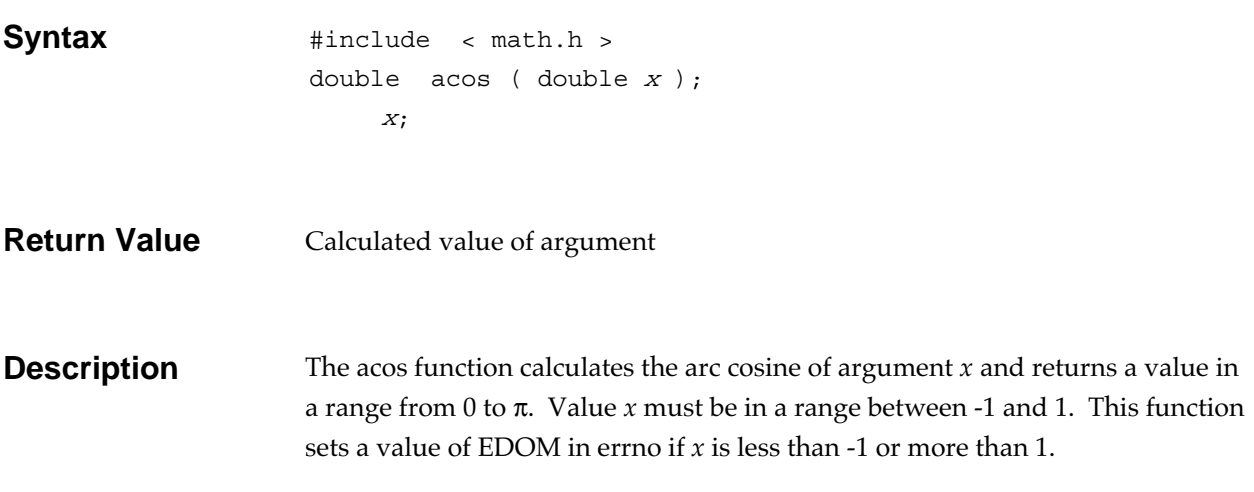

## **asctime Date and time function**

Converts data and time (a struct tm) into the equivalent text string.

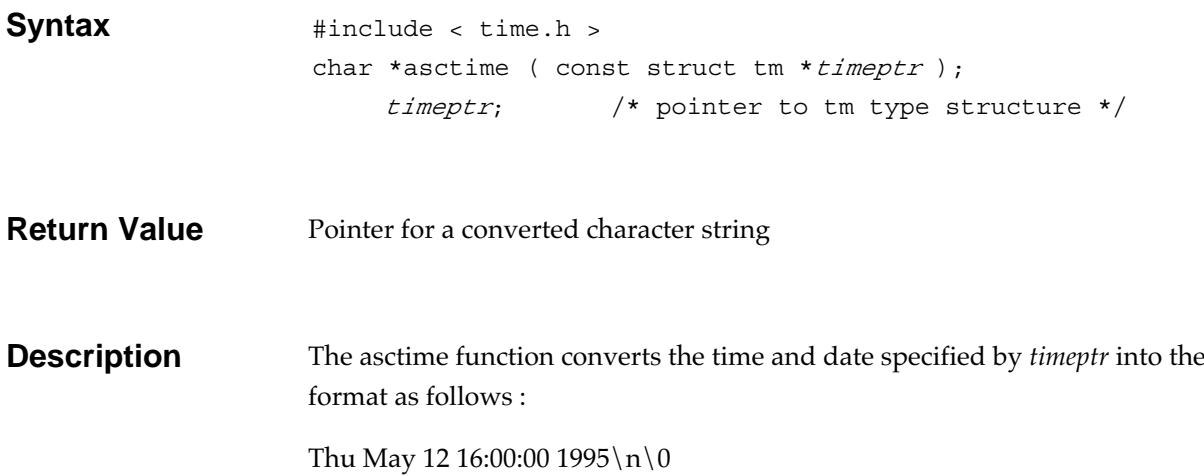

## asin **asimilarly as a structure of the Mathematics function**

Obtains the arc sine of a floating-point number.

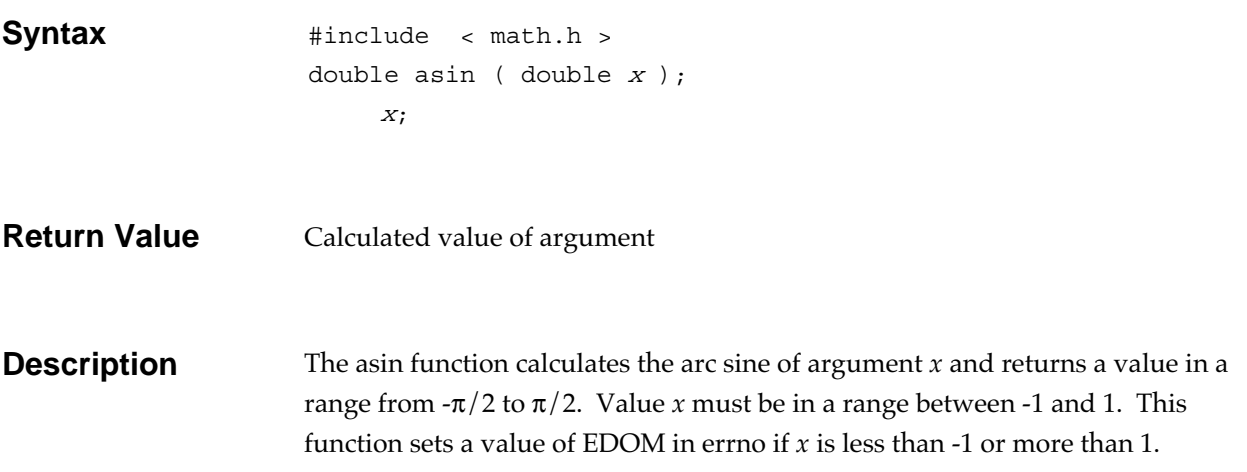

assert **and a series of the Caucase of the Caucase of the Caucase of the Program diagnostic function** 

Adds a diagnostic function to a program.

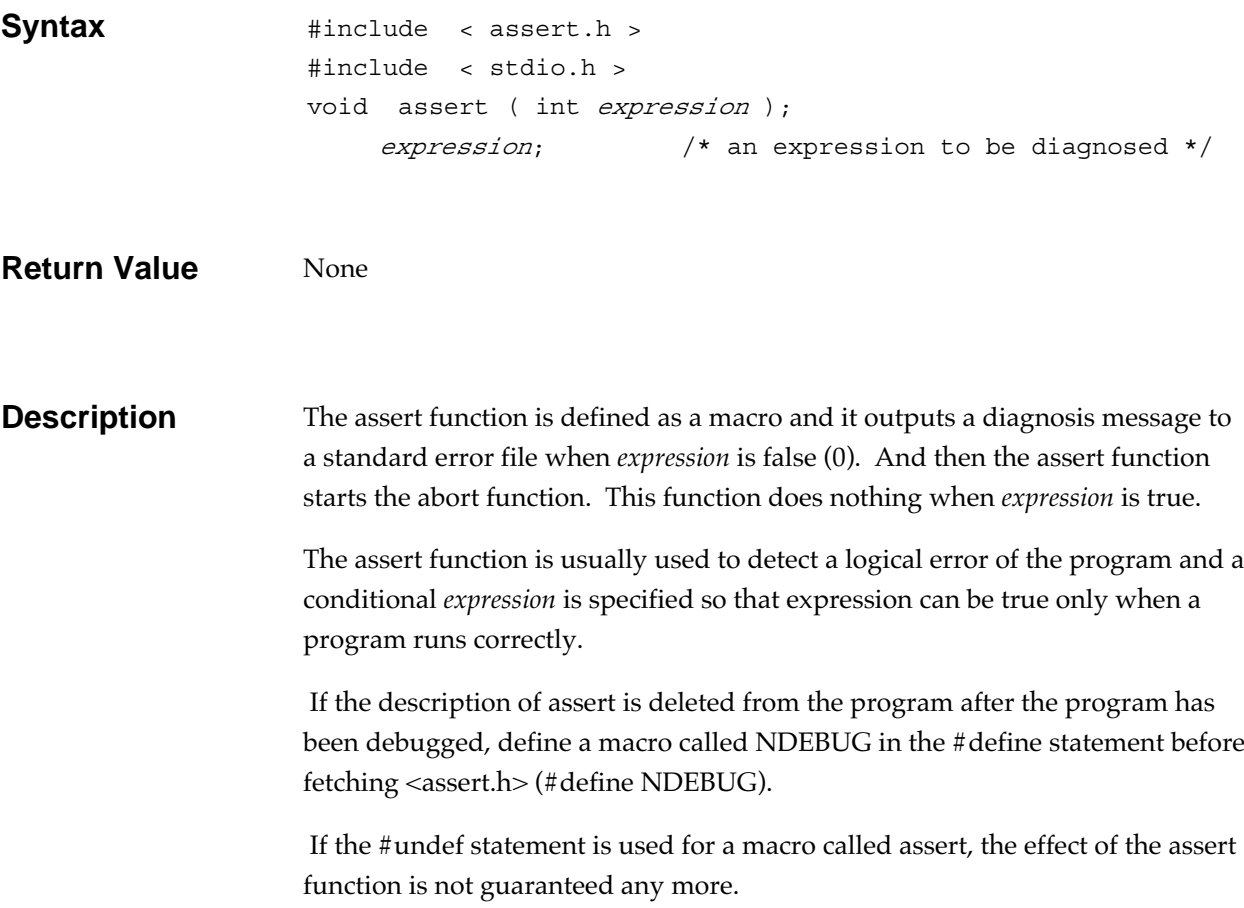

## **atan Mathematics function**

Obtains the arc tangent of a floating-point number.

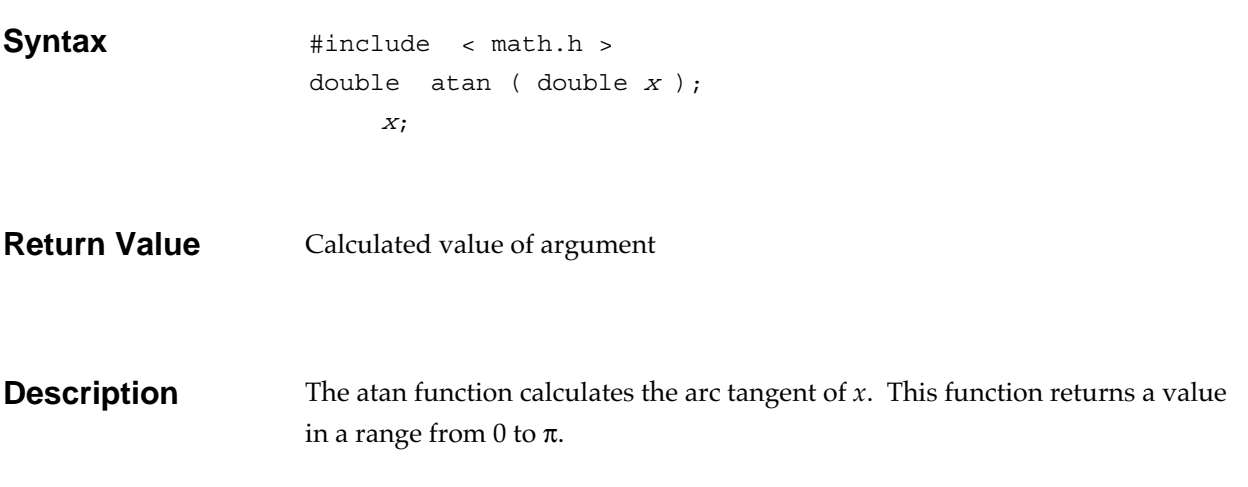

## **atan2 Mathematics function**

Divides a floating-point number by a floating-point number and obtains the arc tangent of the result.

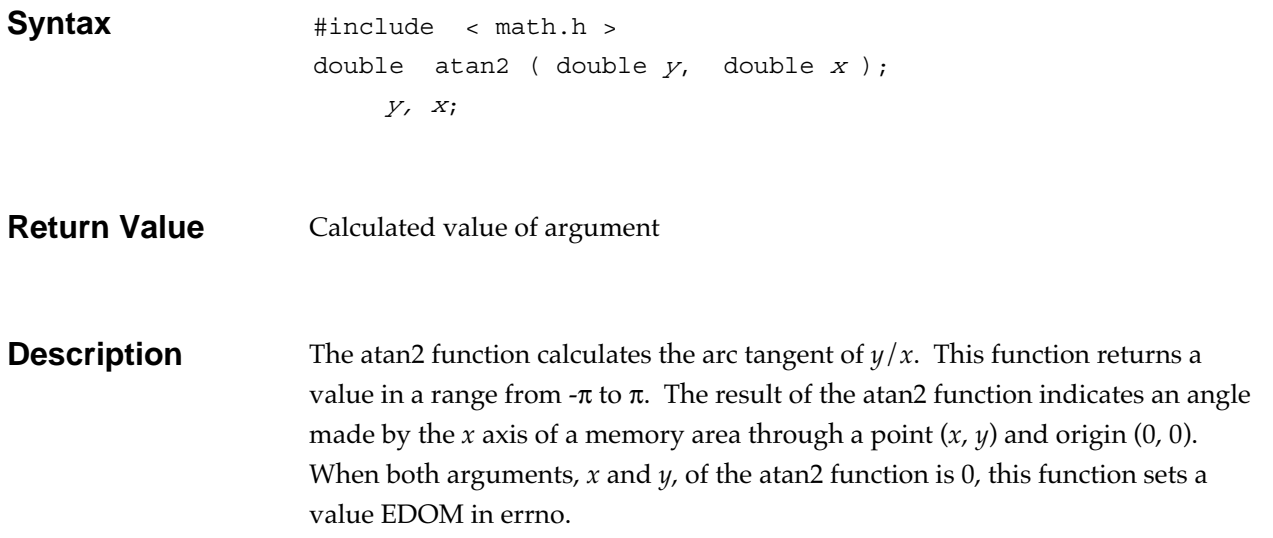

## atexit **General utility function**

Catalogs the function to be called upon successful termination of the program.

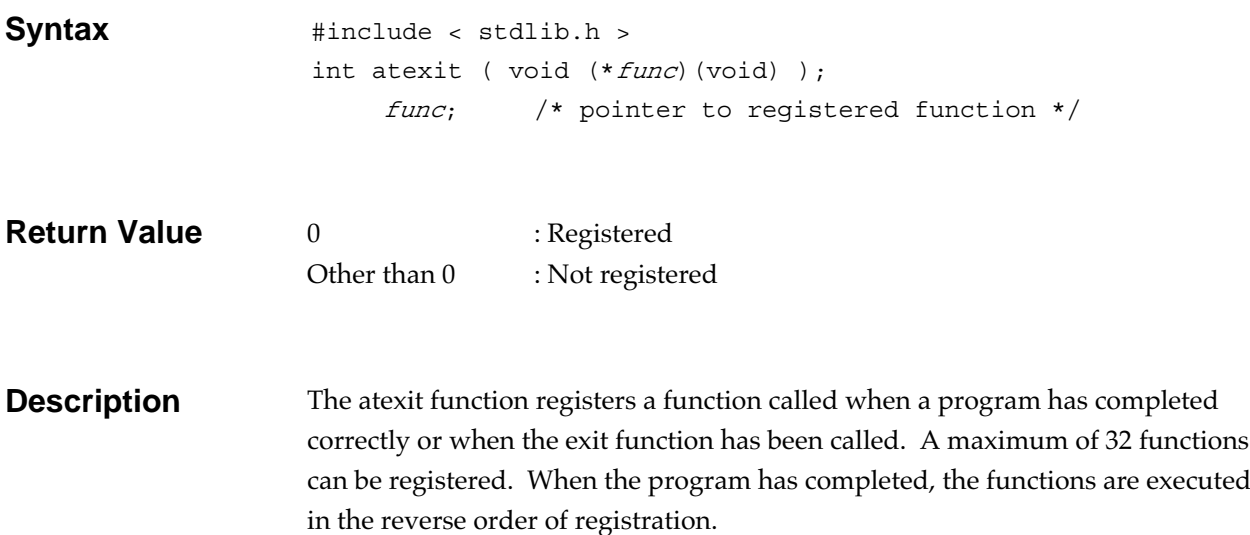

# atof **and**  $\overline{\text{area}}$  **General utility function**

Converts the character string representing a number into a double type floating-point number.

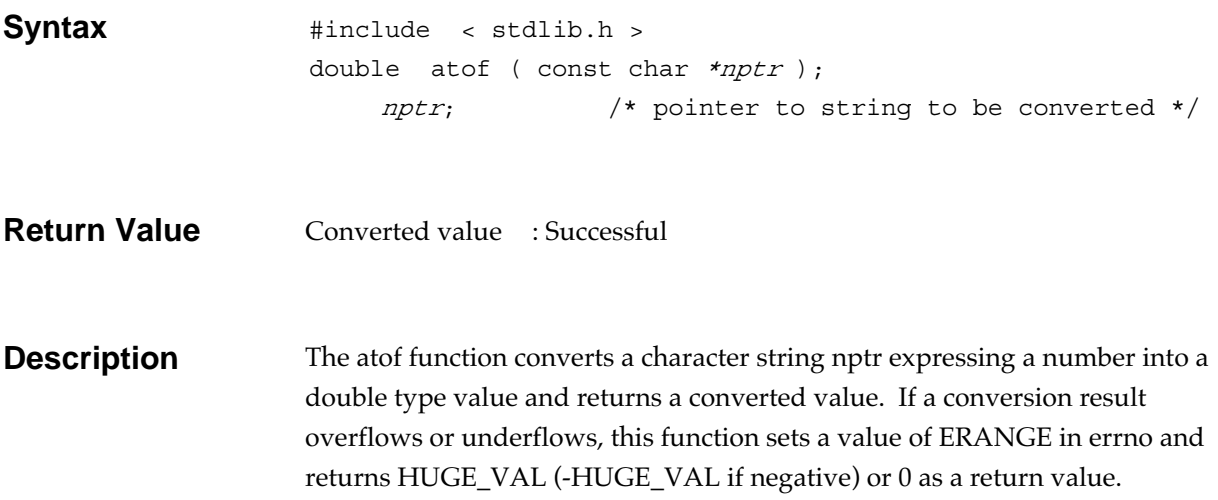

### **atoi General utility function**

Converts the character string representing a decimal number into a int type integer.

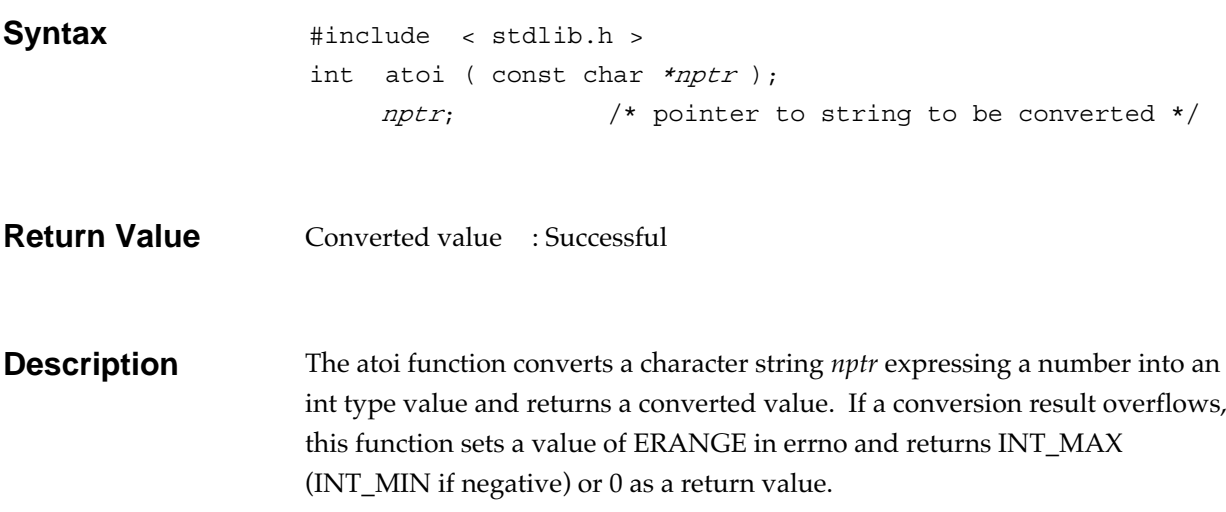

**atol General utility function** 

Converts the character string representing a decimal number into a long type integer.

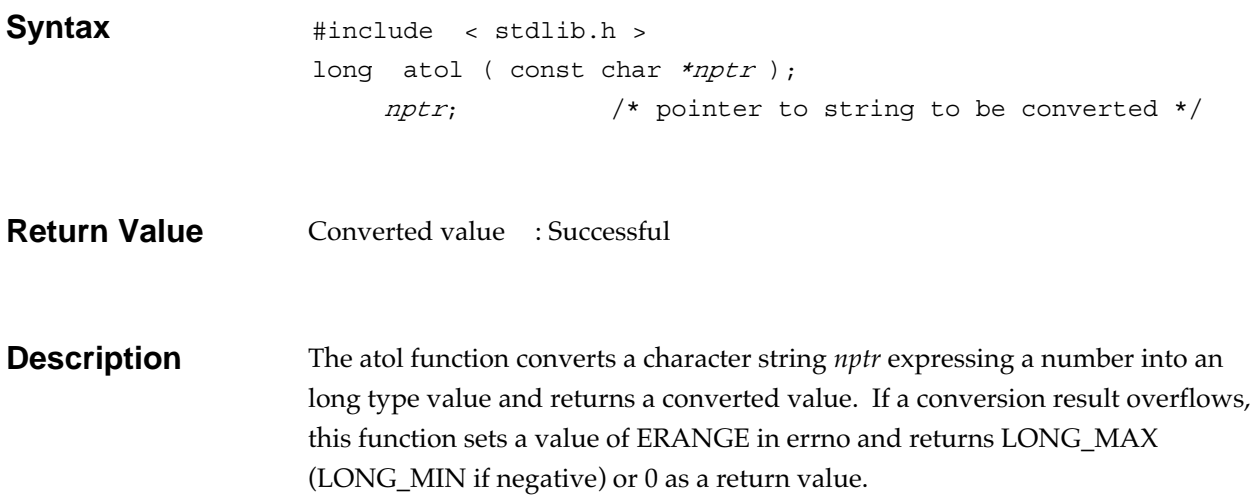

## **bsearch General utility function**

Performs binary search.

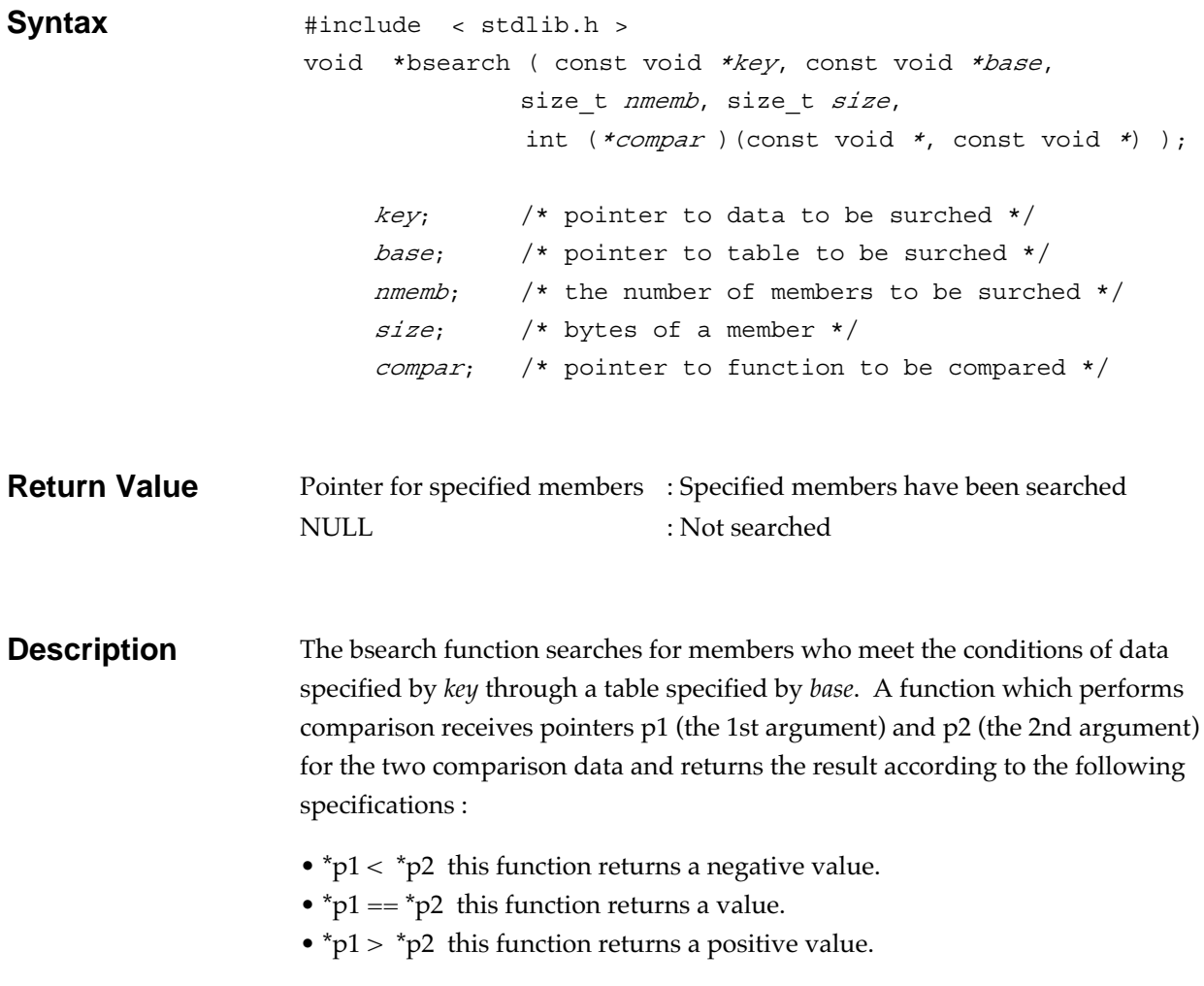

All the members to be searched must be arranged in ascending order.

## **Calloc General utility function**

Allocates a memory space and initializes the allocated memory space to 0.

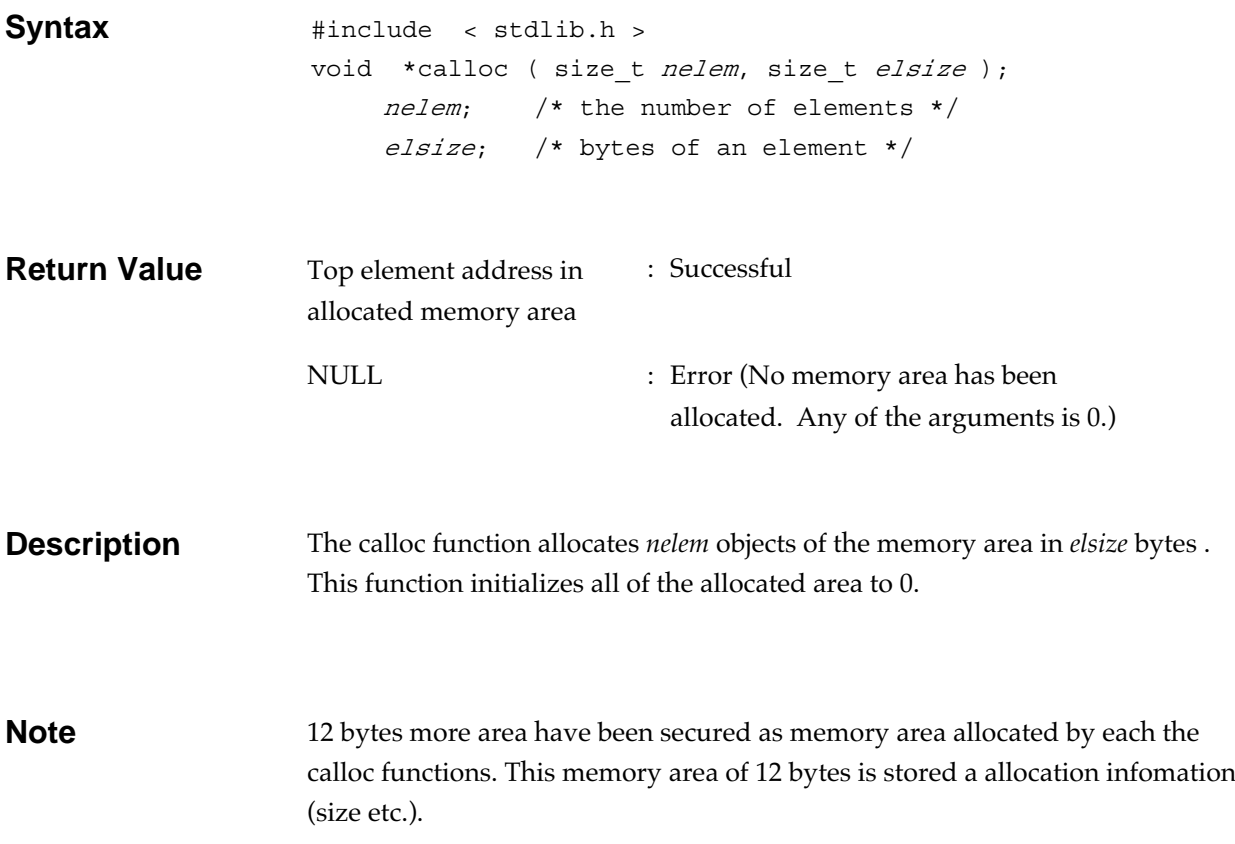

## **ceil Mathematics function**

Computes the integer ceiling of a floating-point number.

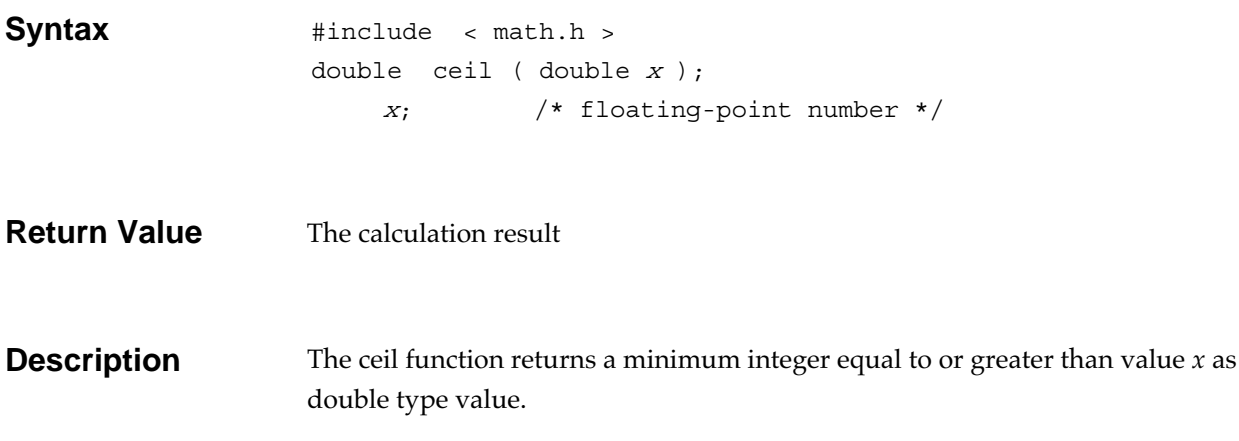

## **clearerr Input/output function**

Clears an error condition in a stream.

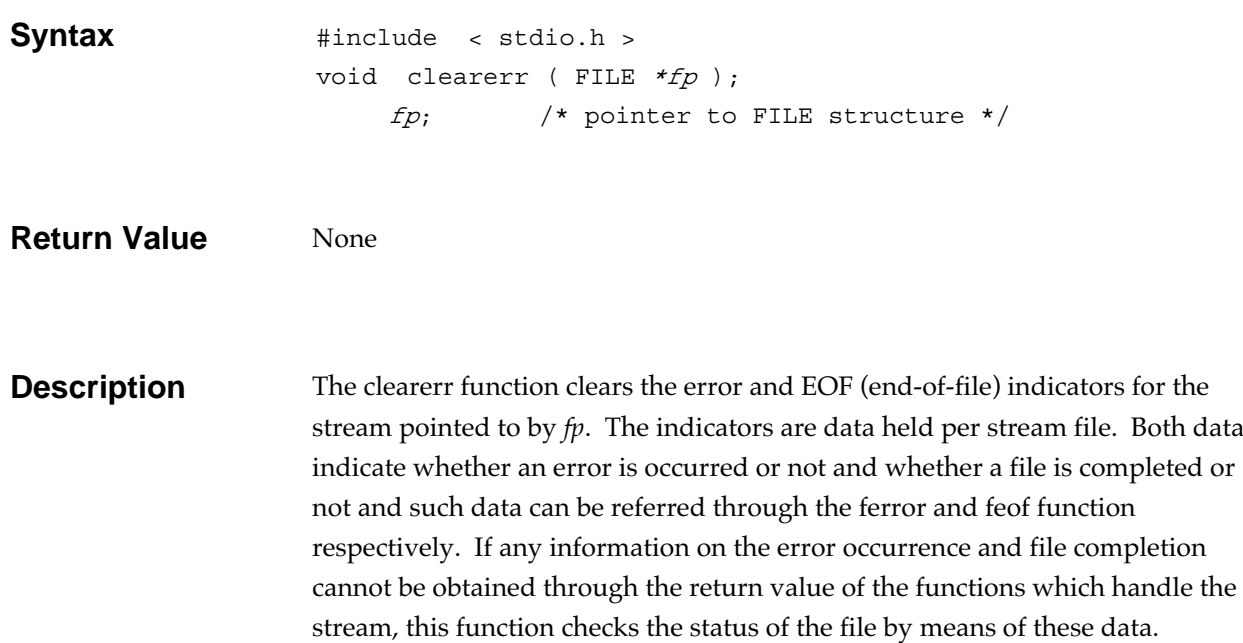

## **clock** Date and time function

Gets the elapsed processor time.

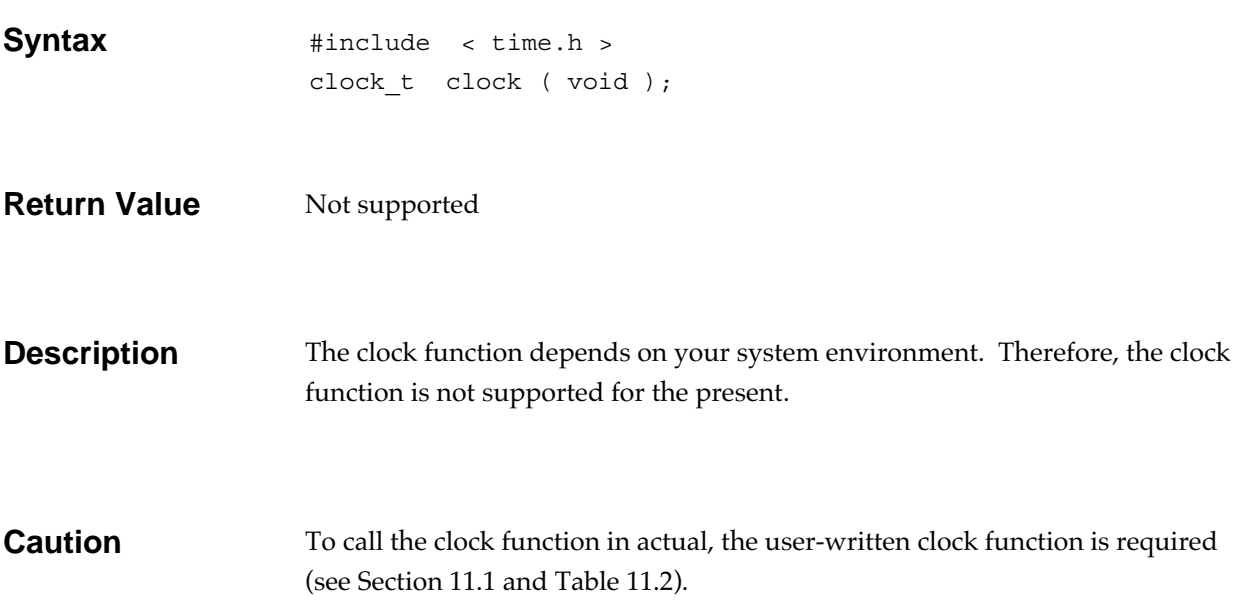

## **cos Mathematics function**

Obtains the cosine of radians of a floating-point number.

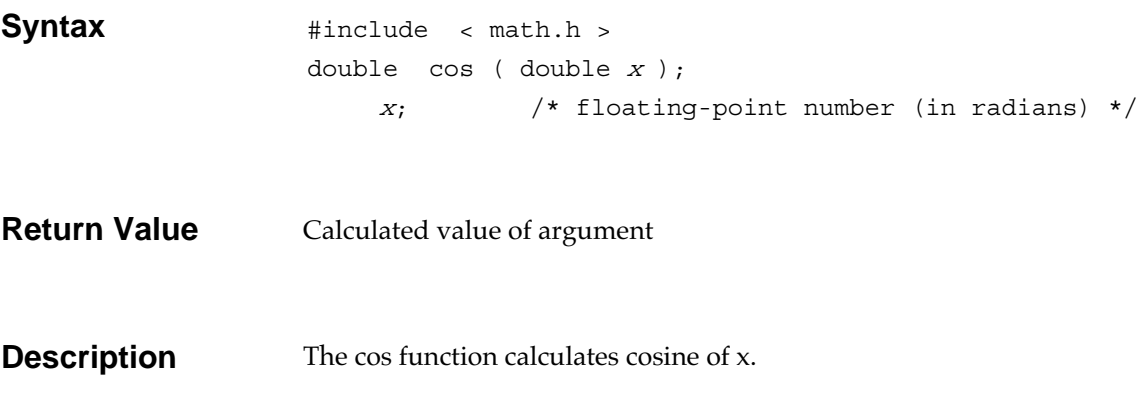

## **cosh Mathematics function**

Obtains the hyperbolic cosine of a floating-point number.

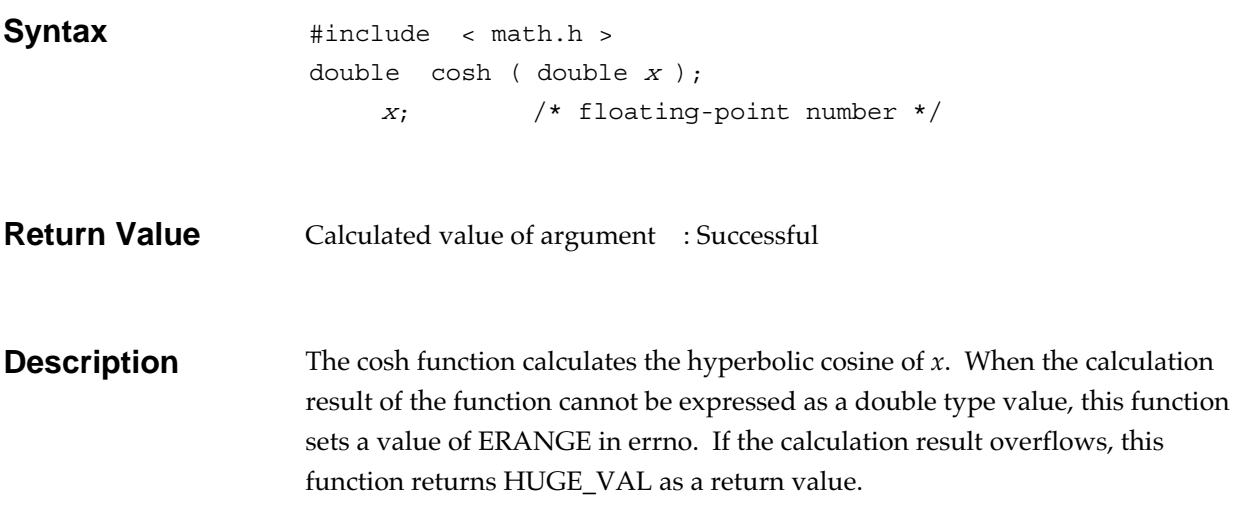

## **ctime Date and time function**

Converts the calendar time (a time\_t value) into the equivalent text string.

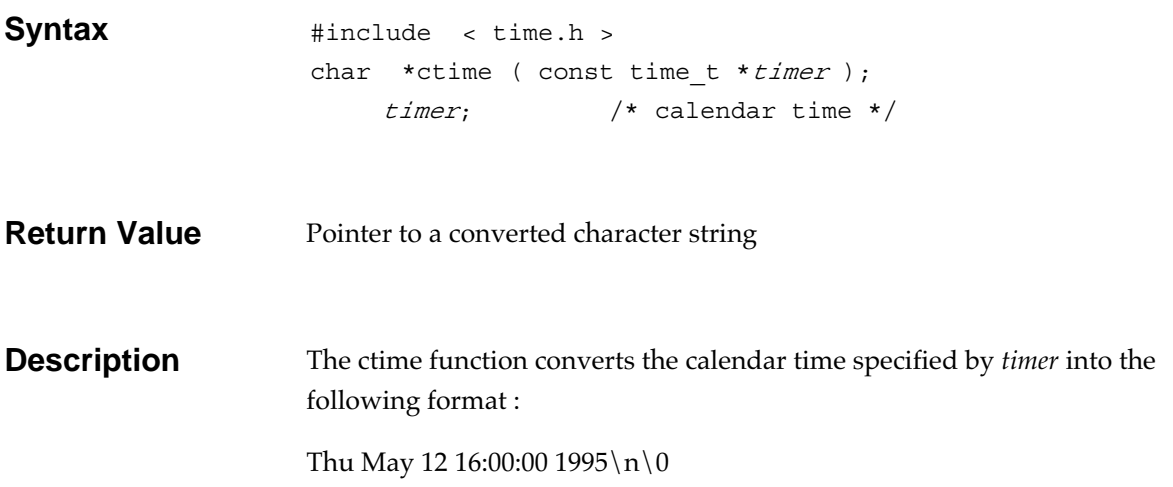

## **difftime Date and time function**

Computes the difference between the two specified times.

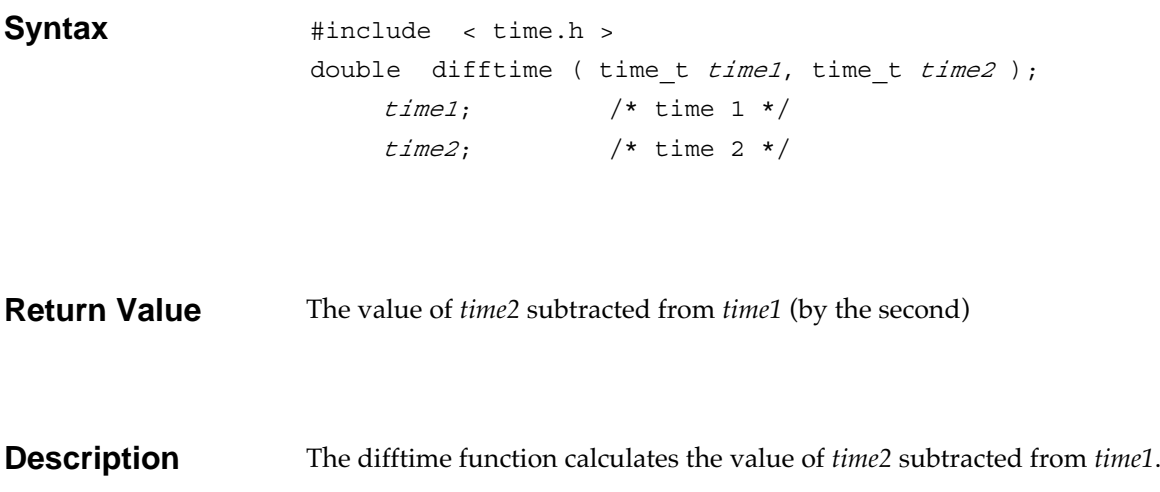

**div** General utility function

Divides an int type integer and obtains the quotient and remainder.

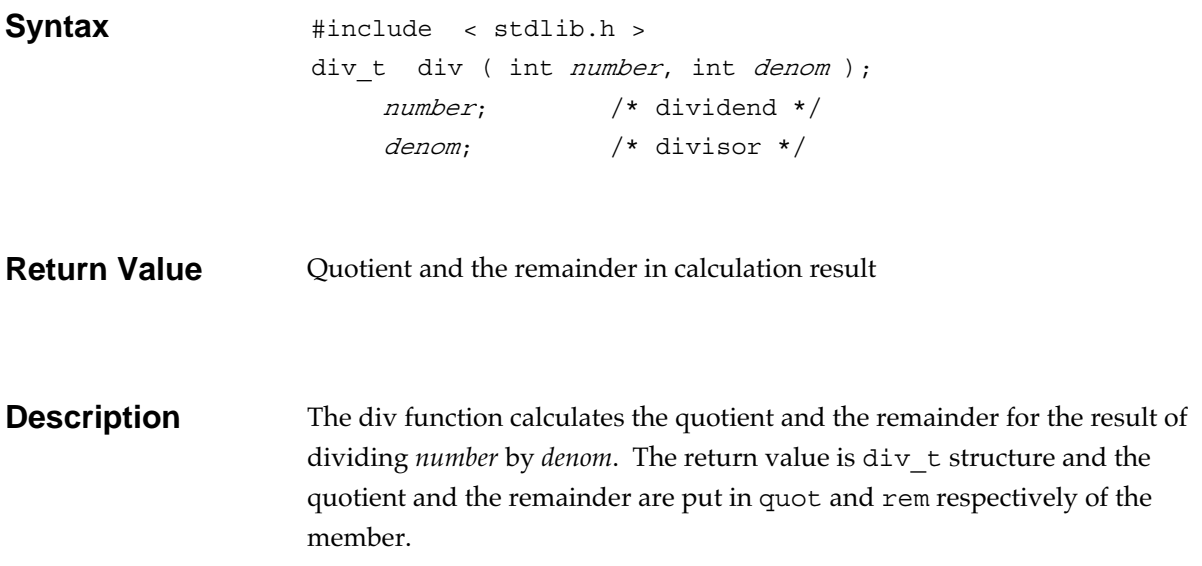

exit **exit General utility function** 

Terminates the program.

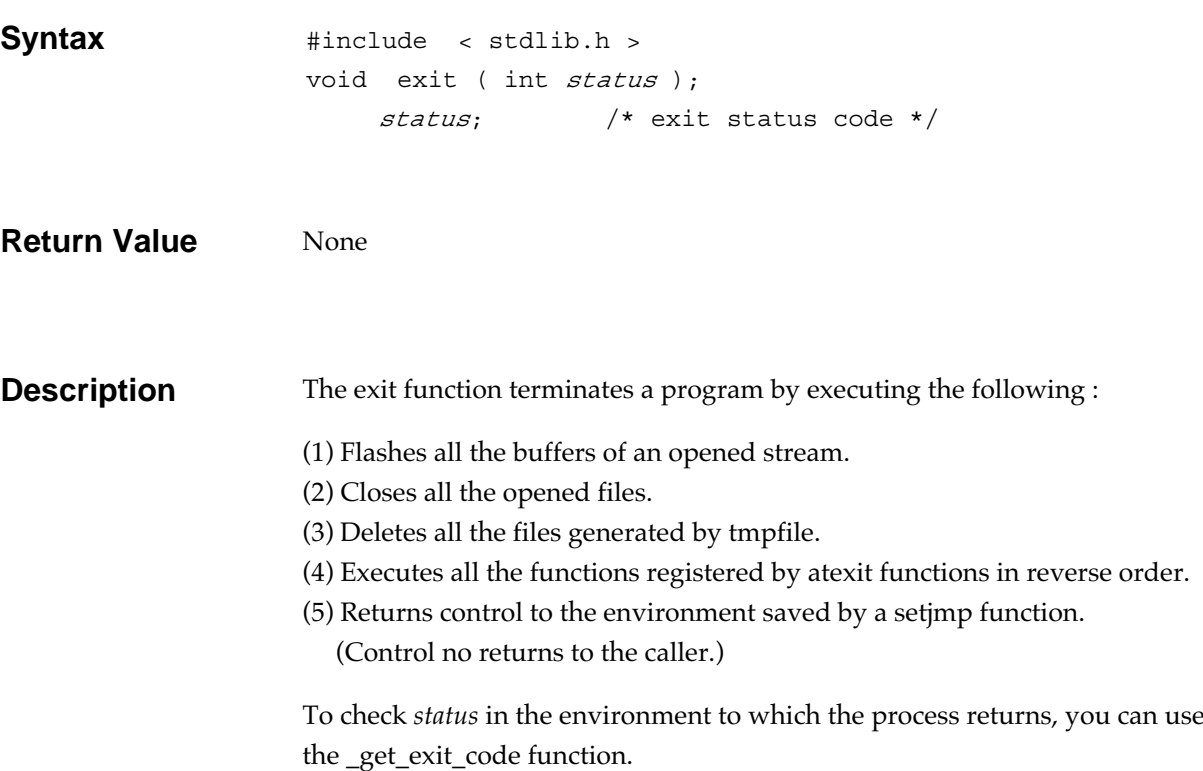

**exp** Mathematics function

Obtains the exponential function of a floating-point number.

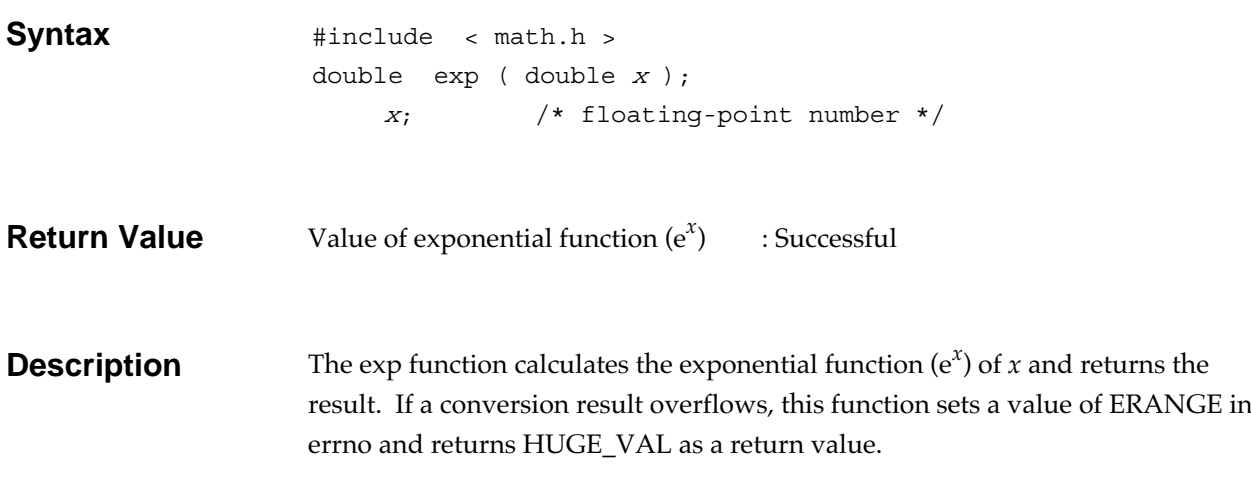

## fabs

Obtains the absolute value of a floating-point number.

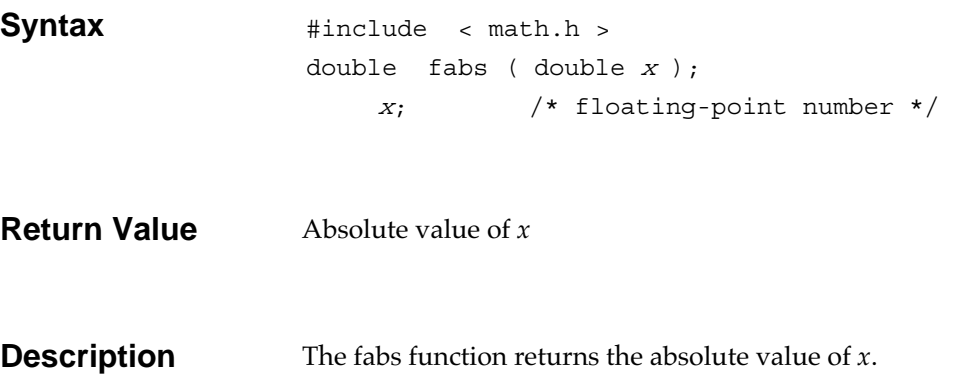

## **fclose Input/output function**

Closes a file.

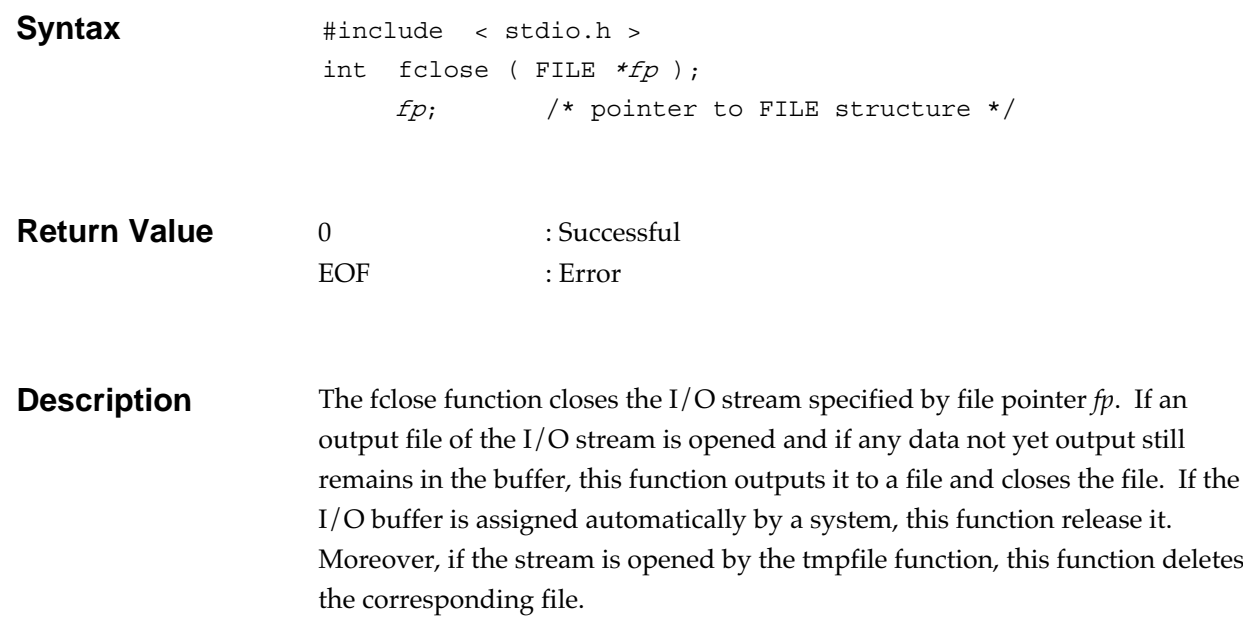

feof **Input/output function** 

Checks if the end of a stream is reached.

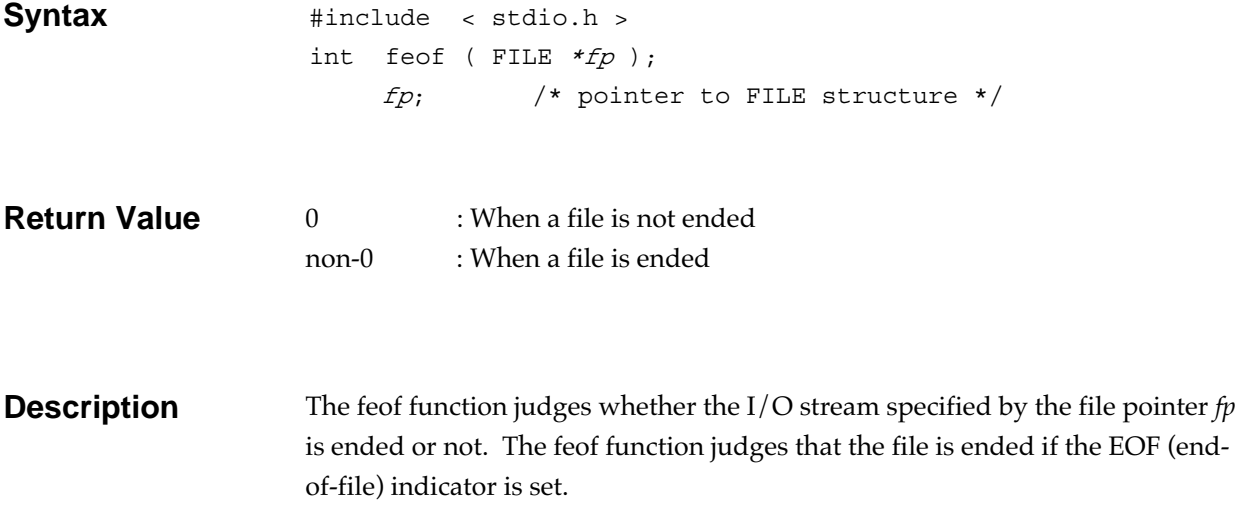
### **ferror Input/output function**

Checks if a stream is in an error condition.

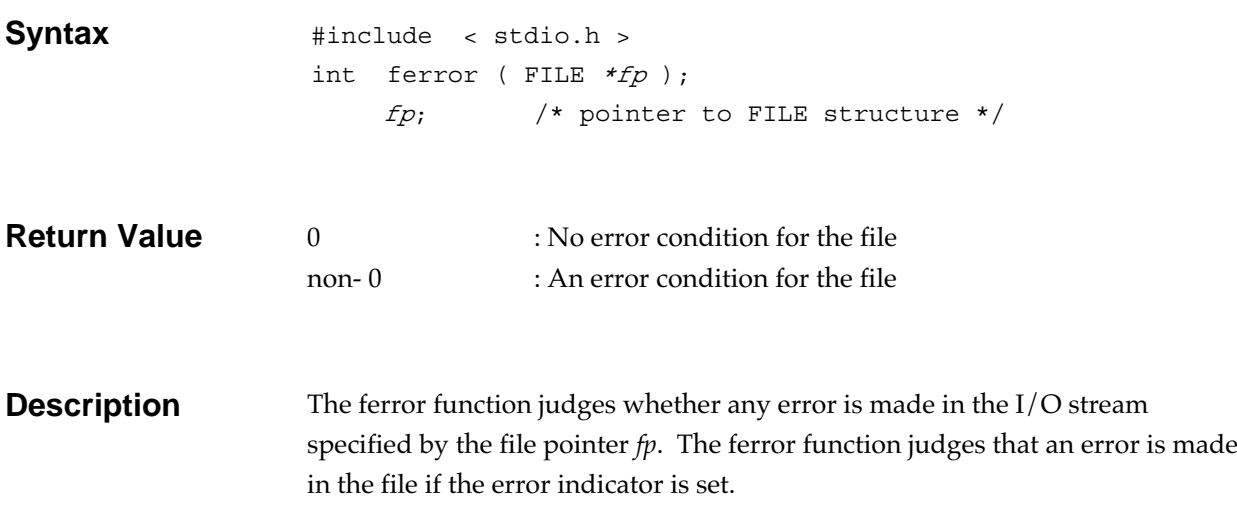

## **fflush Input/output function**

Outputs the contents of a stream to a file.

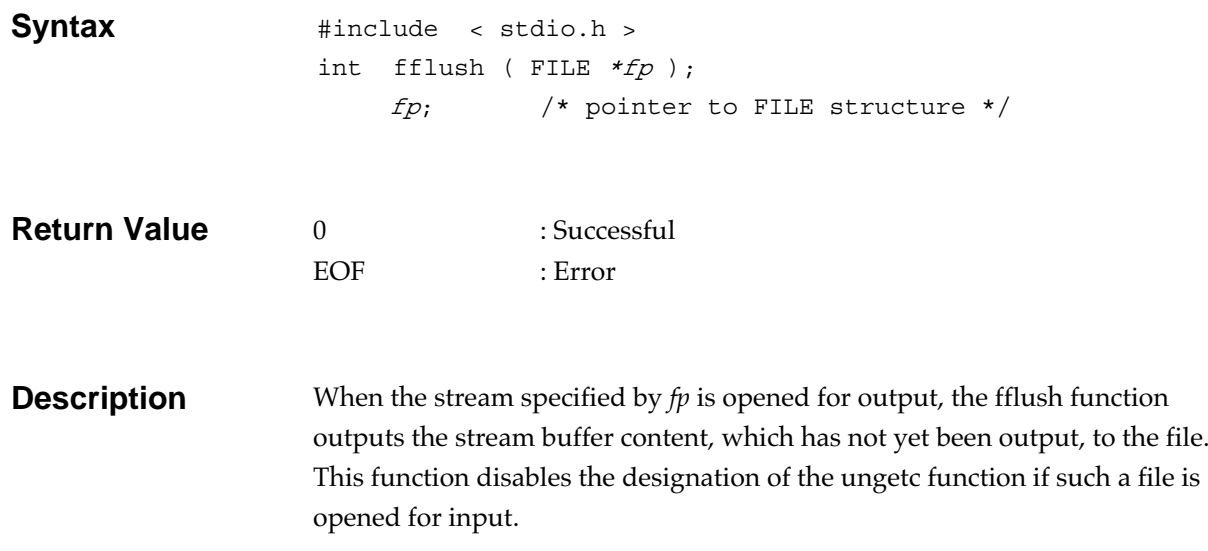

# fgetc **Input/output function**

Gets a character from a stream.

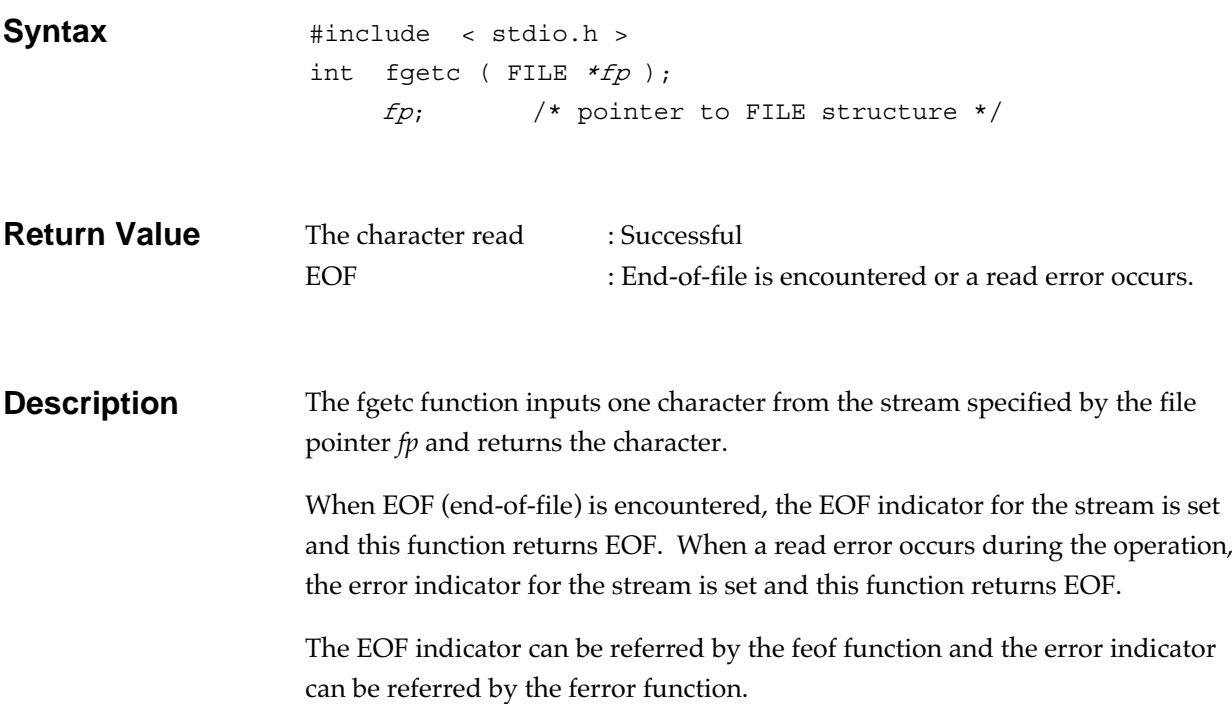

# **fgetpos Input/output function**

Locates the current position on a stream.

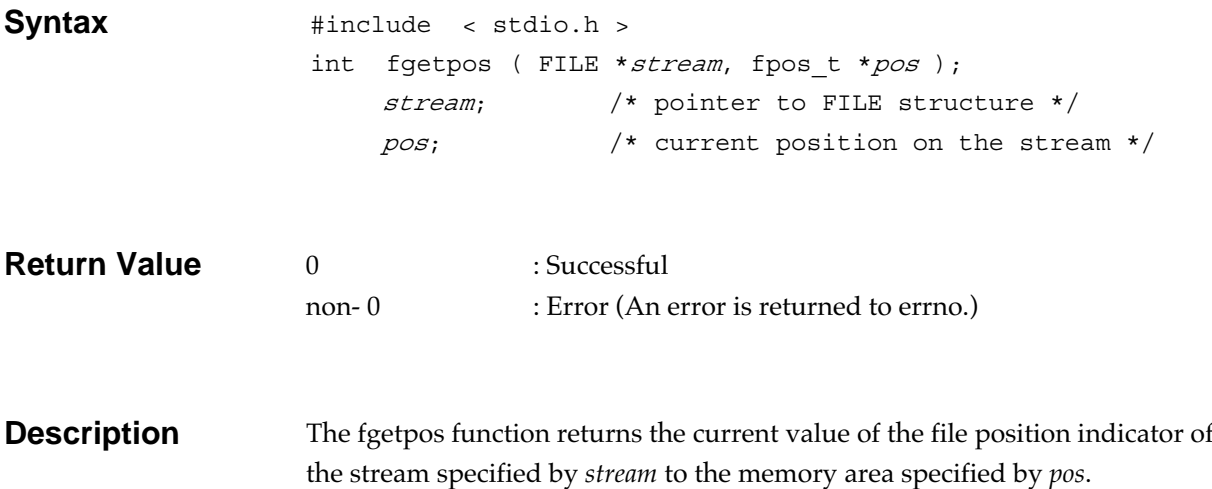

# **fgets Input/output function**

Gets a string from an input stream.

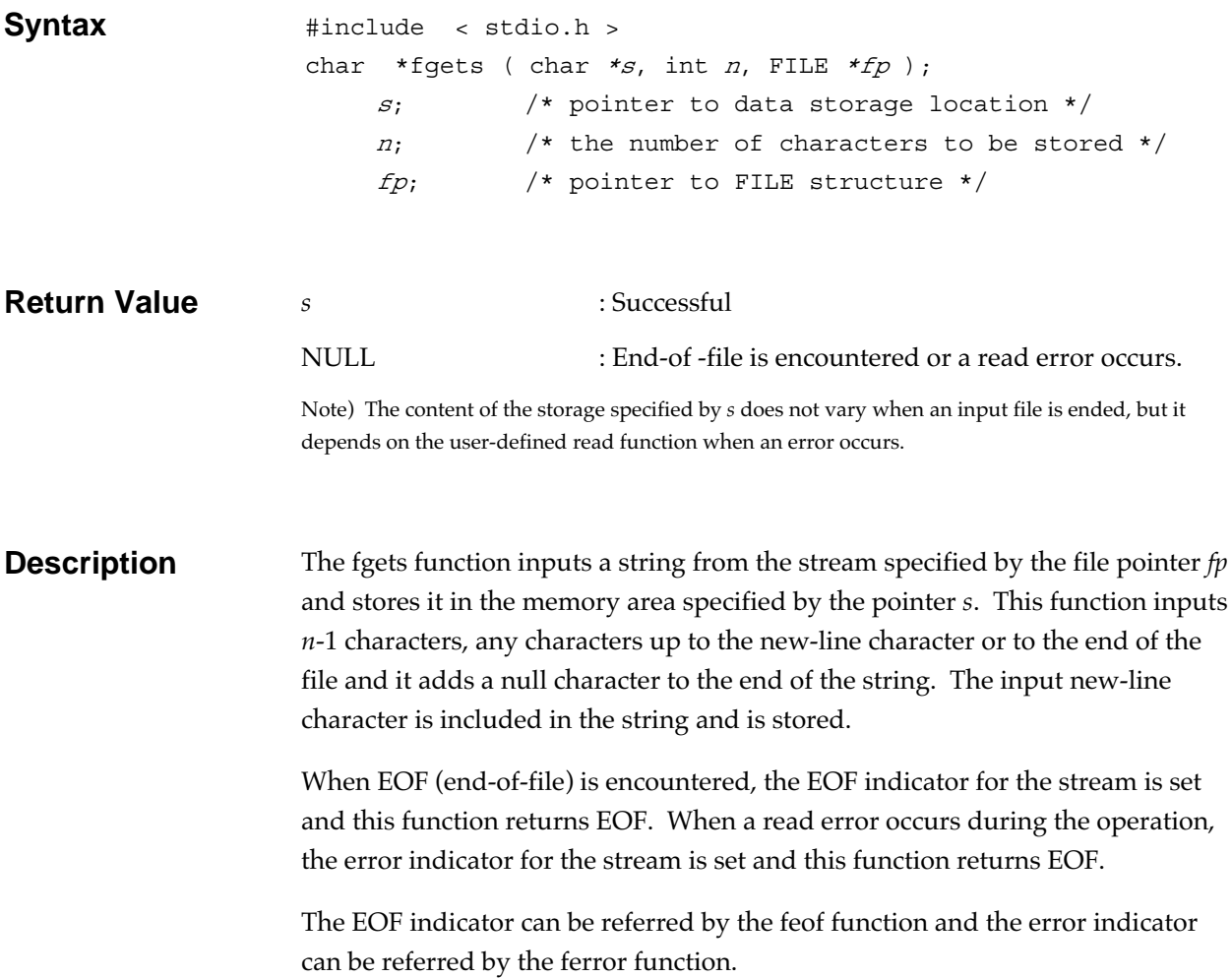

### floor

Cuts off the fraction of a floating-point number.

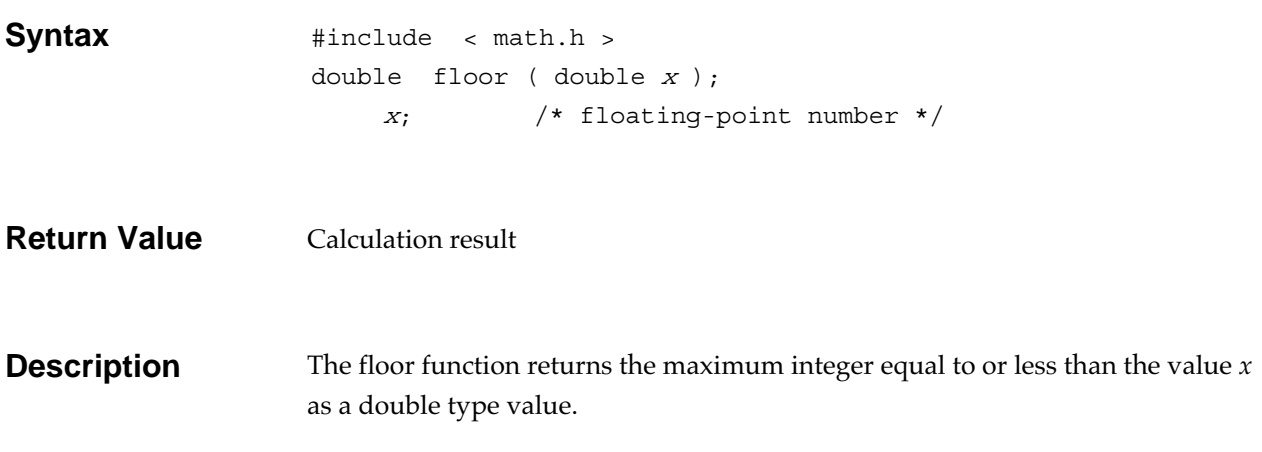

# fmod

Computes the floating-point remainder.

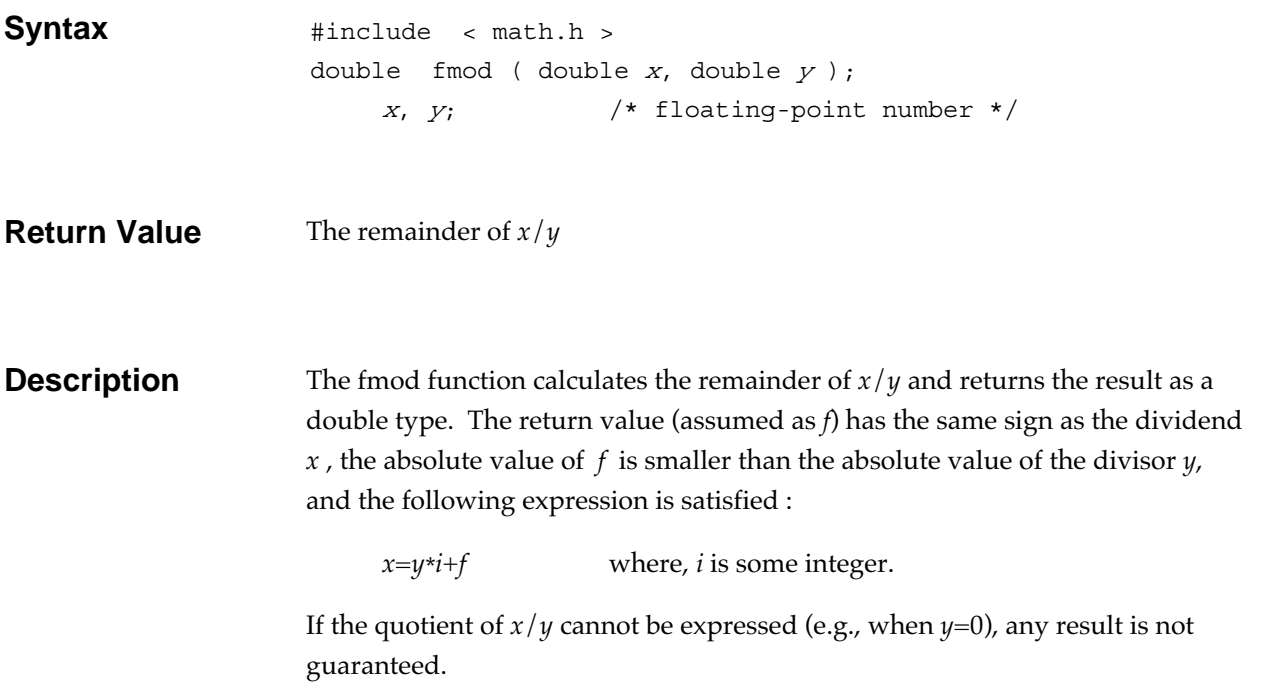

# **fopen Input/output function**

Opens a file.

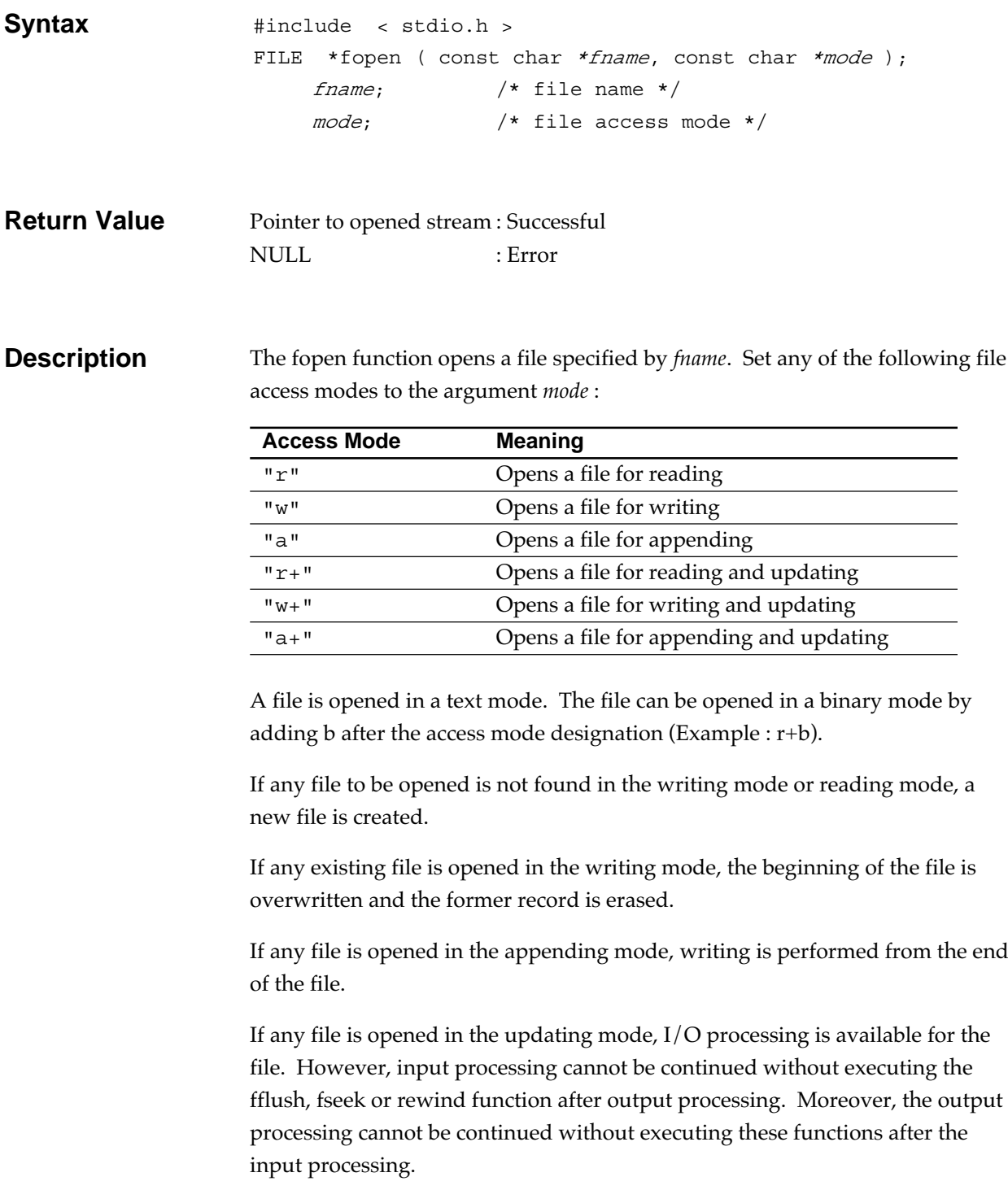

# **fprintf Input/output function**

Outputs data to a stream according to the format.

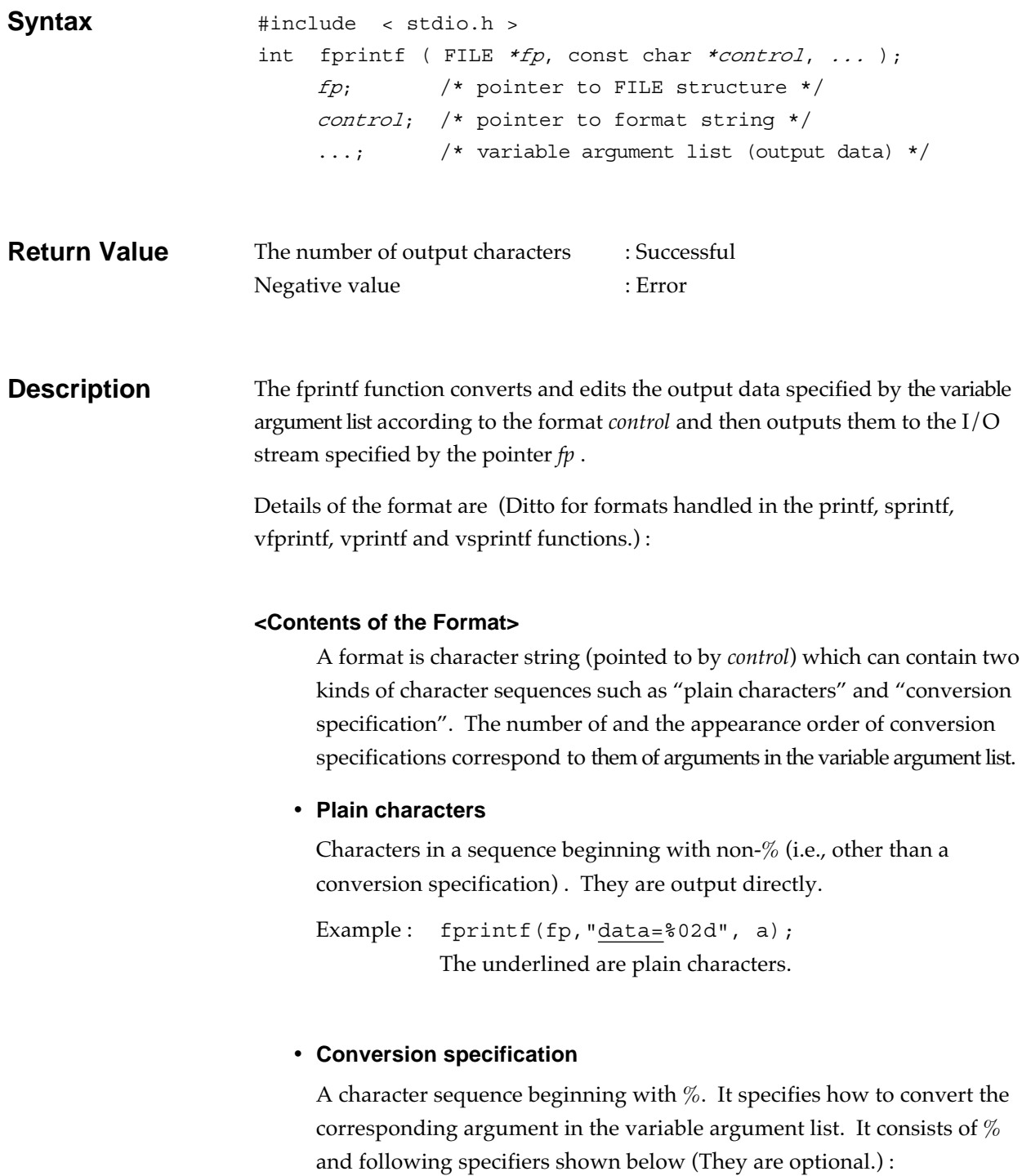

- Flags
- Field width
- Precision
- Size specifier (for the corresponding argument)
- Conversion specifier

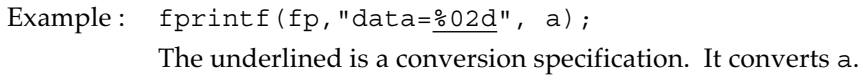

#### **<Conversion Specification Syntax>**

A conversion specification can be specified by the following format (a specifier enclosed in [] is optional) :

%[*flags*][*field*\_*width*][.[*precision*]][*size\_specifier*]*conversion\_specifier*

Example: \$02d The %, the flag 0, the field width 2, and the conversion specifier d.

Every item shall be described continuously (not separated by a space). If there is no corresponding argument for a conversion specification (such as : there is no variable argument list. arguments are not enough. ), the operation is not guaranteed. If the number of arguments is larger than the number of conversion specifications, all of the excessive arguments are ignored.

### **<Details of Conversion Specifiers>**

The function of each conversion specifier and how to specify are :

**• Flag**

A flag specifies processing for the data to be output, such as marking with a symbol. Types and meaning of the available flags are described as follows :

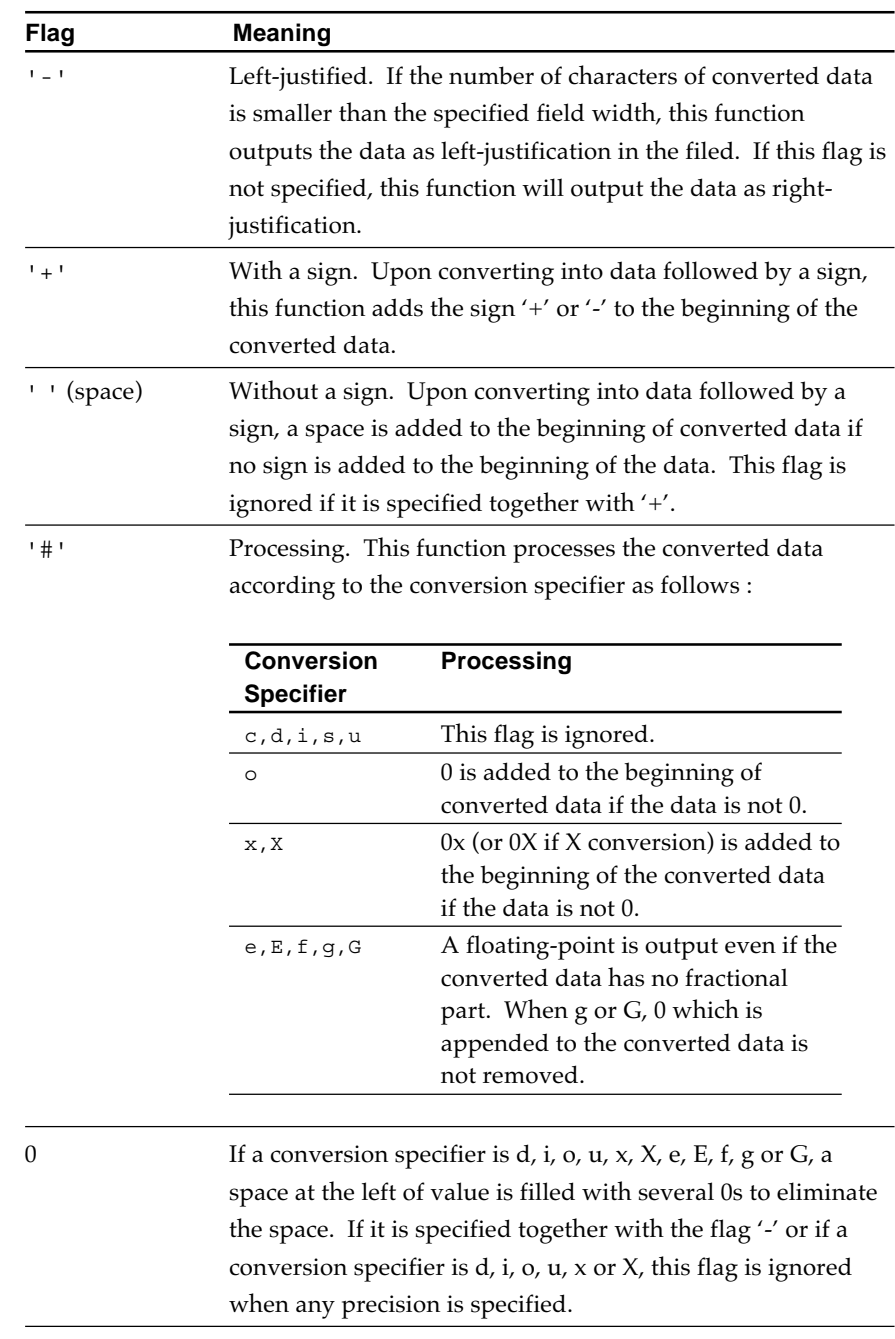

### **• Field width**

A field width specifies the number of output characters of converted data in decimal number format or \* (asterisk).

If the number of output characters of the converted data is smaller than the field width, several spaces added to the beginning of the data to adapt to the field width. However, if the flag '-' is specified, the spaces are appended to the data.

If the number of output characters of converted data is larger than the field width, the field width is expanded so that the conversion result can be output.

If the flag '0' is specified, a character '0' instead of space is added to the beginning of the output data.

### **• Precision**

A precision specifies the precision of the converted data according to the kind of conversion specifier.

Upon specifying, write the decimal integers and the \* after a period (.).

If the decimal integers are omitted, it is assumed that 0 has been specified. As the result of the accuracy specification, if there is any discrepancy between the field width and the specification, the field width specification is disabled.

The type of conversion specifier and the meaning of the precision specification are stated below :

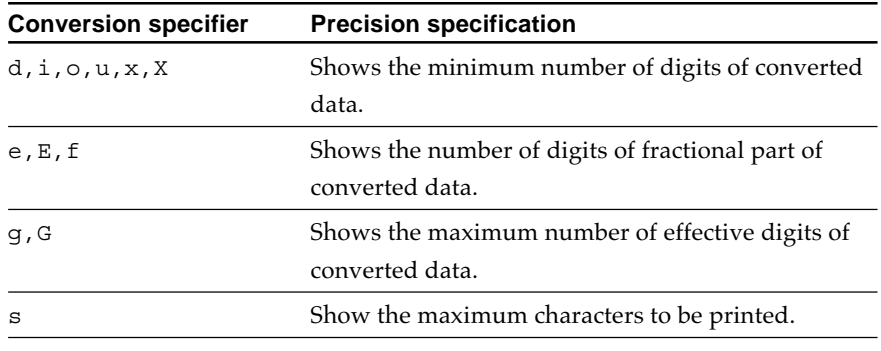

### **• The \* specification for field width or precision**

An \* (asterisk) can be used to specify the field width or precision.

When  $*$  is specified, the value of the variable argument corresponding to the conversion specification is used as a value to specify the field width or precision. If the value of the variable argument is negative, the field width \* is assumed that the '-' flag has been specified for a positive field width. The precision  $*$  is assumed that the precision has been omitted.

#### **• Size specifier (for the corresponding argument)**

With the size specifiers h, 1, or L at the preceding a conversion specifier, size of the corresponding argument can be specified when the conversion specifier is d, i, o, u, x, X, e, E, f,  $g$ , G or n. Types of the size specifiers and their meanings are shown below:

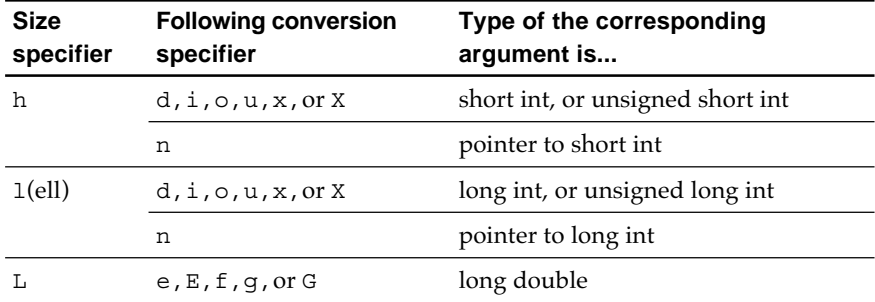

A size specifier is ignored, if the following conversion specifier is other than d, i, o, u, x, X, e, E, f, g, G or n.

### **• Conversion specifier**

A conversion specifier specifies how the corresponding argument is converted.

If the argument to be converted is a structure or array type or any pointer for those types, the operation is not guaranteed (except upon converting character array by s conversion and upon converting pointer by p conversion).

The conversion specifiers and conversion methods are shown below (Tables). If specifying any character not mentioned here as the conversion specifier, the operation is not guaranteed.

Notice in the tables : Types in the "Type of the Argument" columns are shown, assuming that a size specifier (h, l, or L) is not specified in the conversion specification. "The argument" and "the precision" mean an argument (in the variable argument list) and the precision in the conversion specification, respectively, correspond to the conversion specifier.

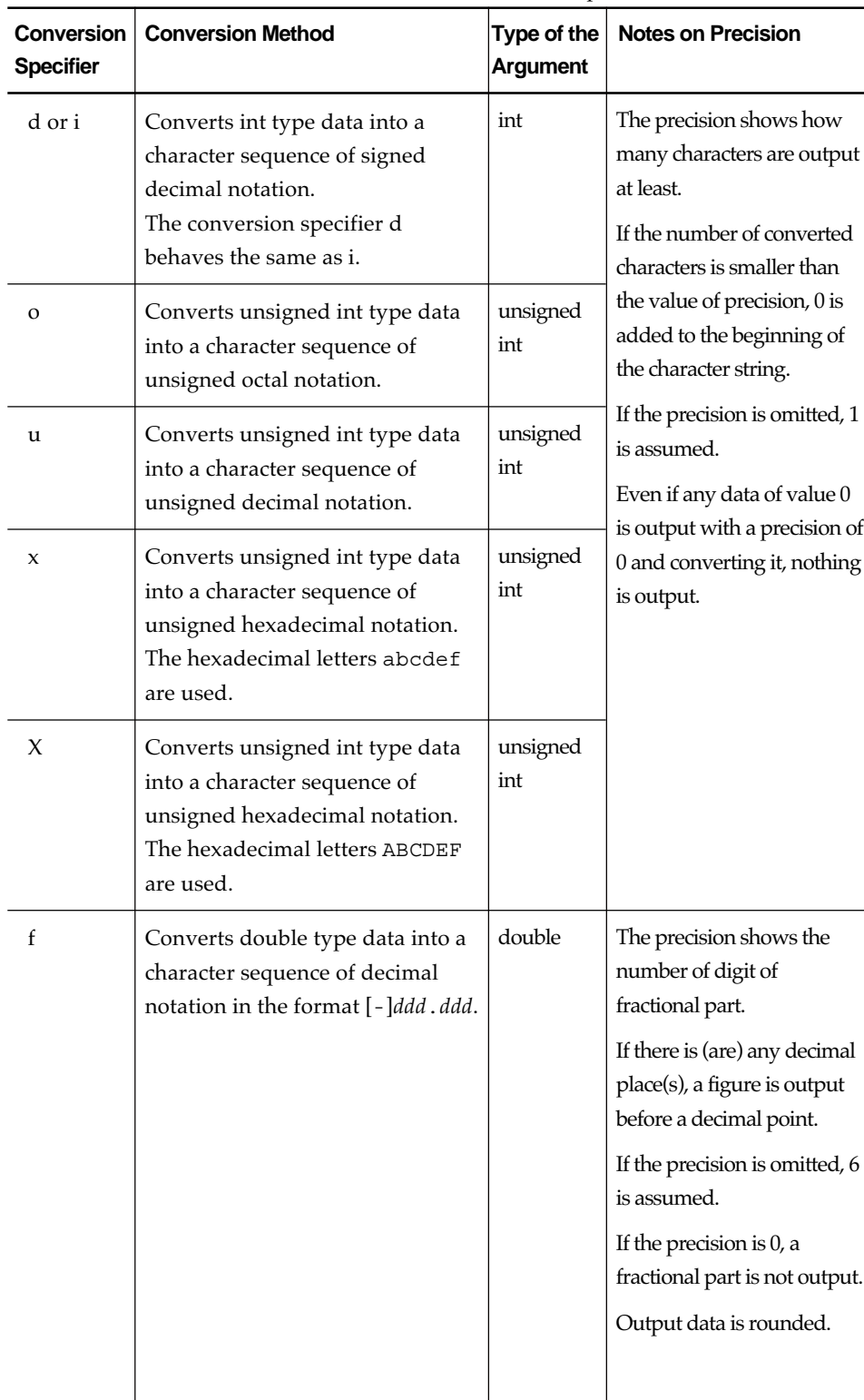

(Conversion Specifiers for fprintf (1/3))

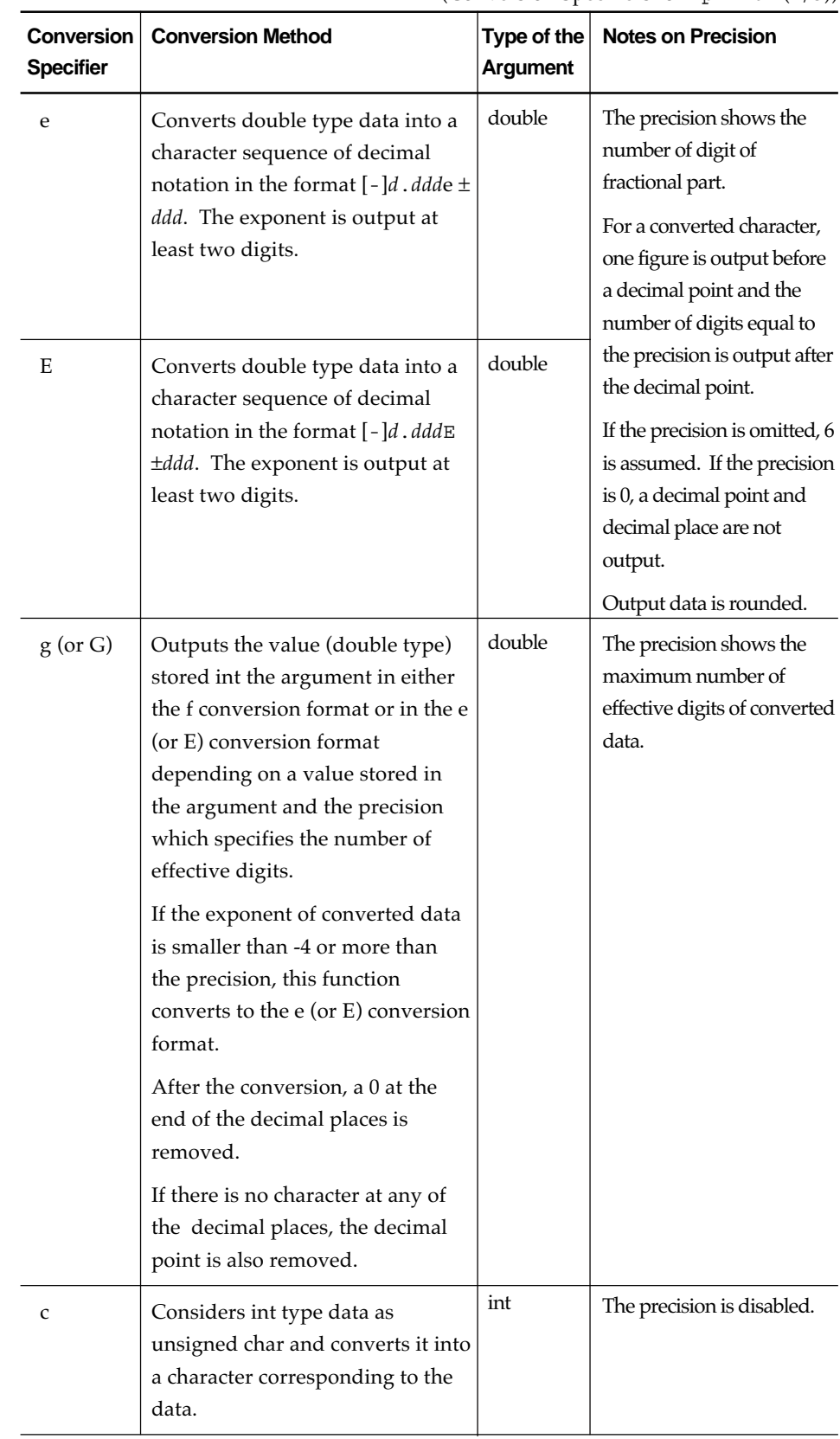

(Conversion Specifiers for fprintf  $(2/3)$ )

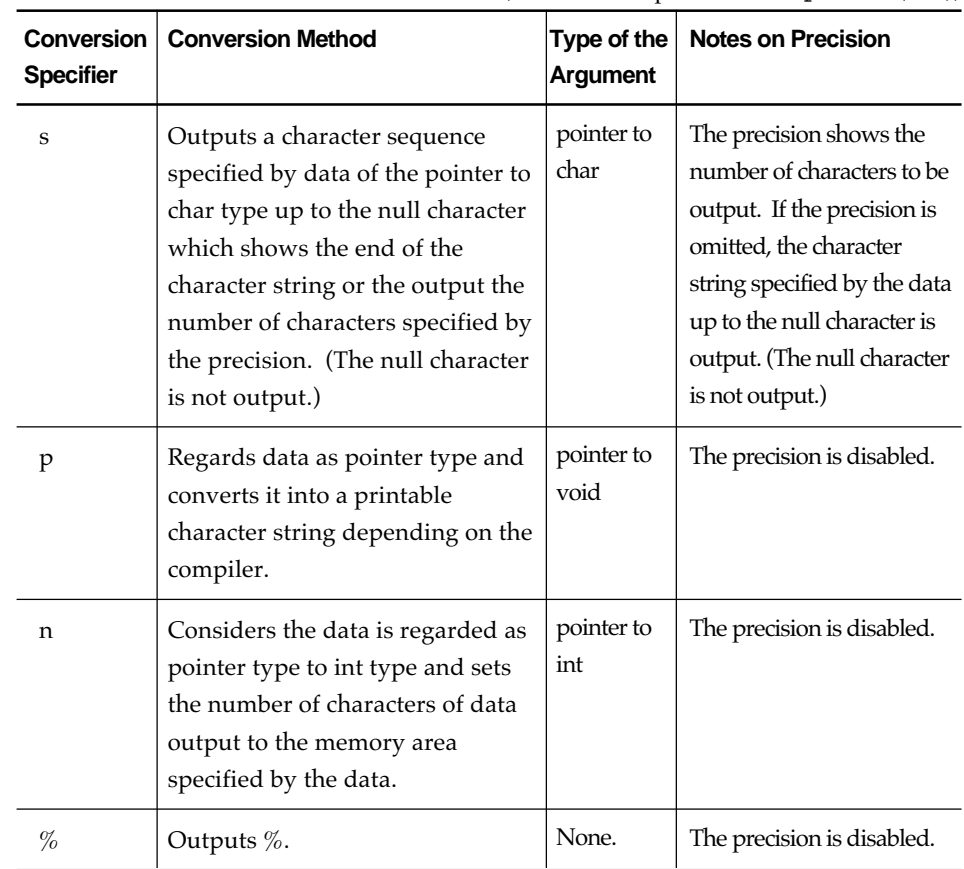

(Conversion Specifiers for fprintf (3/3))

Note) Specifying the n or  $\%$  specifier cannot convert the corresponding argument.

# **fputc Input/output function**

Outputs a character to a stream.

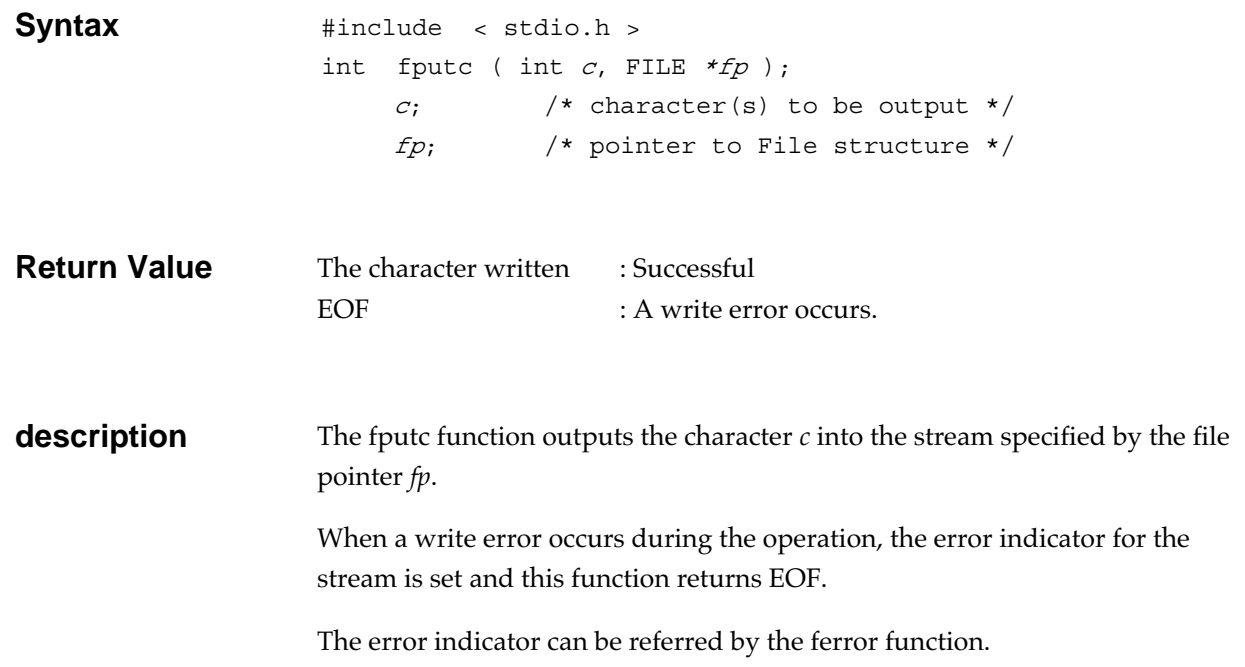

# **fputs Input/output function**

Outputs a string to a stream.

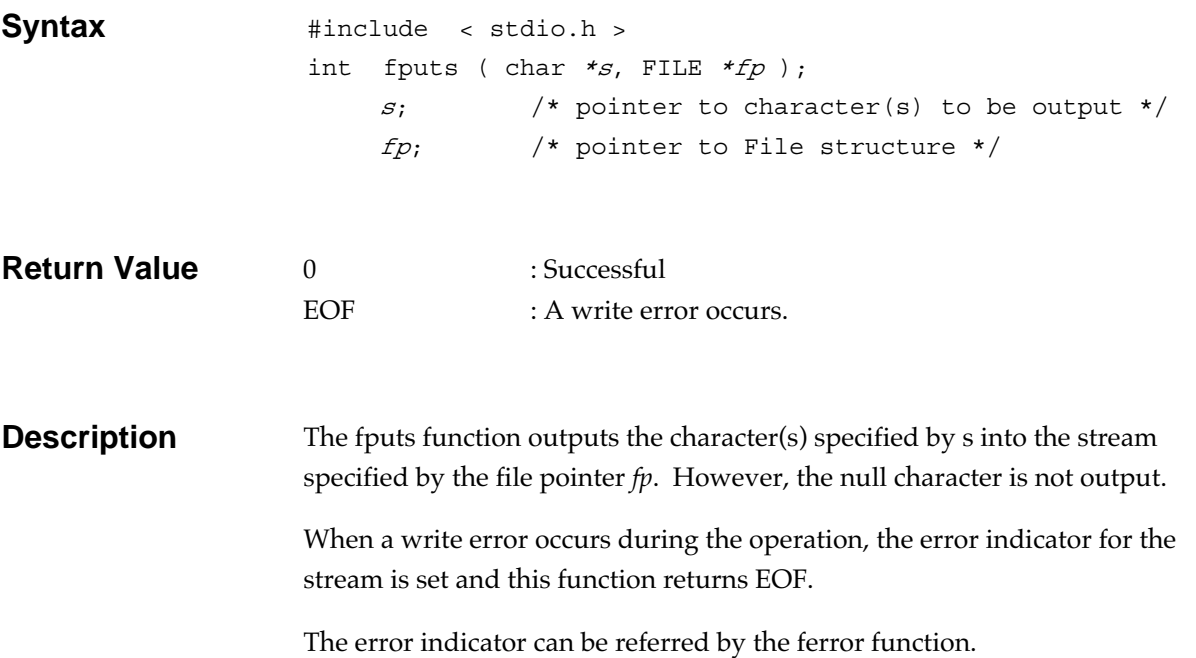

## **fread Input/output function**

Transfers data from a stream to a memory area.

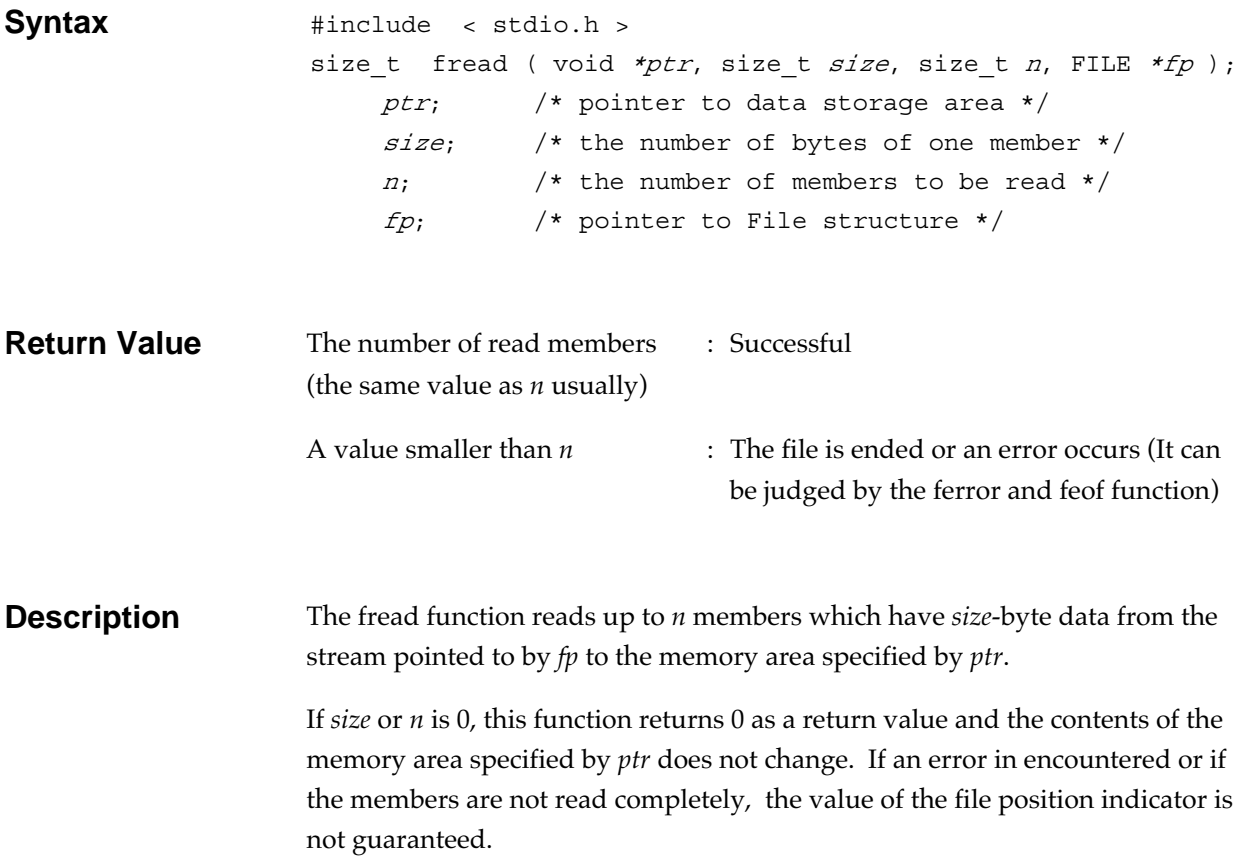

free **free General utility function** 

Releases the specified memory area.

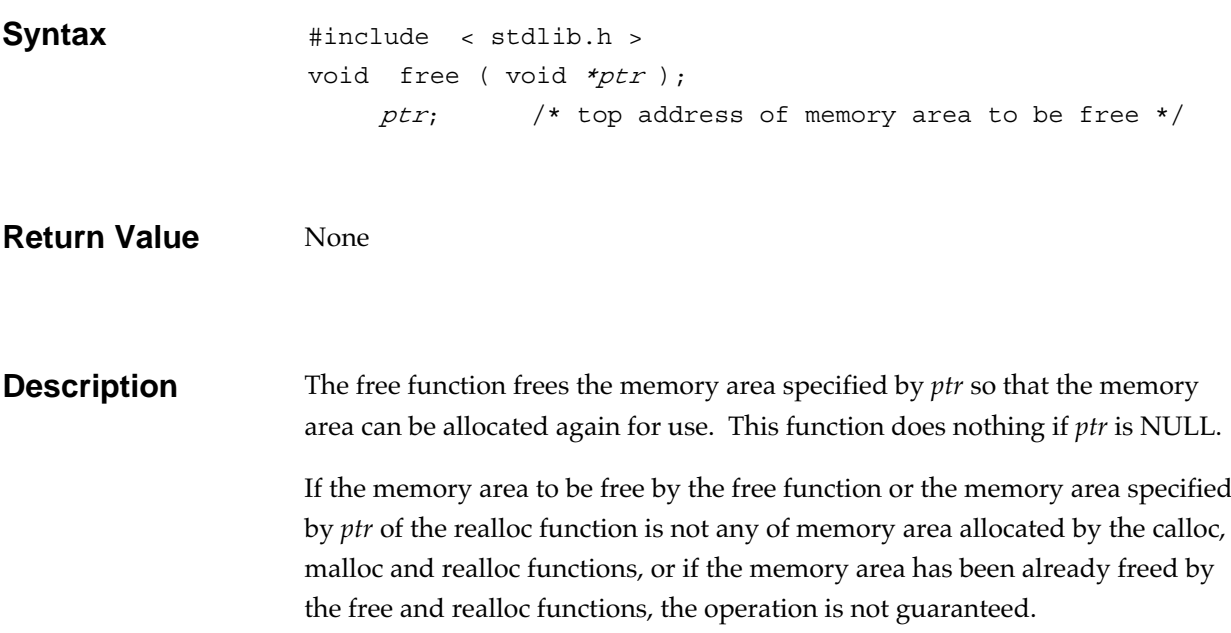

### freopen **Input/output function**

Closes a currently opened stream, and reopens a new file with the new file name.

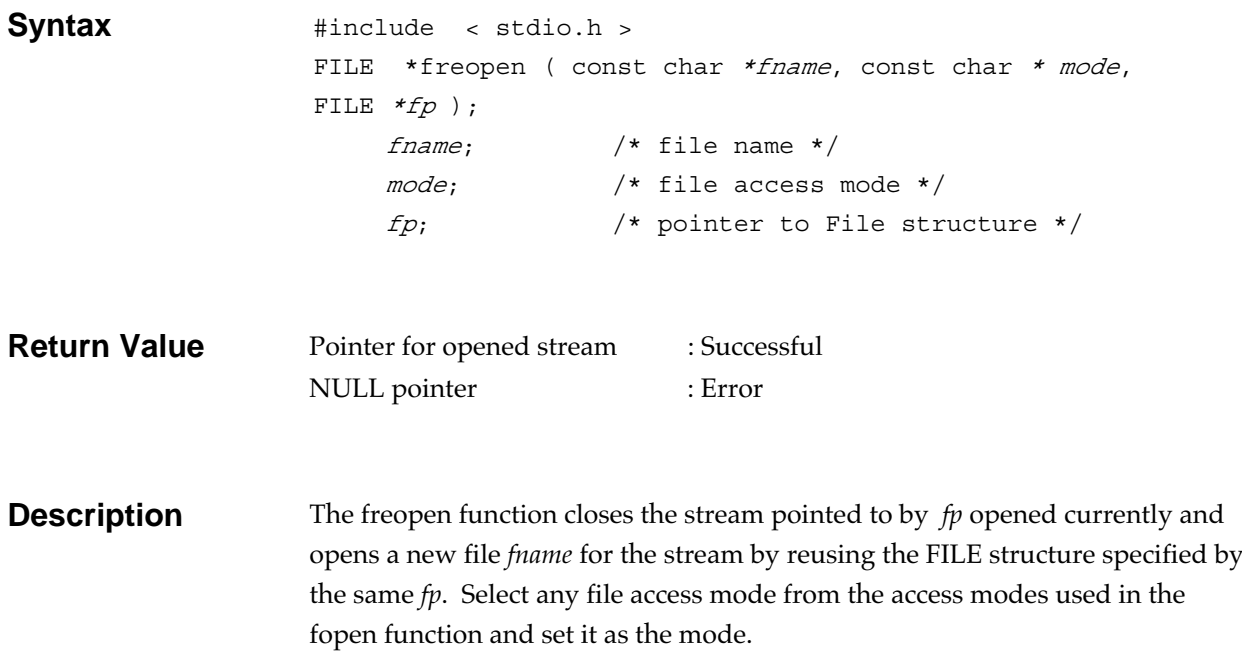

# **frexp Mathematics function**

Divides a floating-point number into products of value (0.5, 1.0) and 2 to the *n*th power.

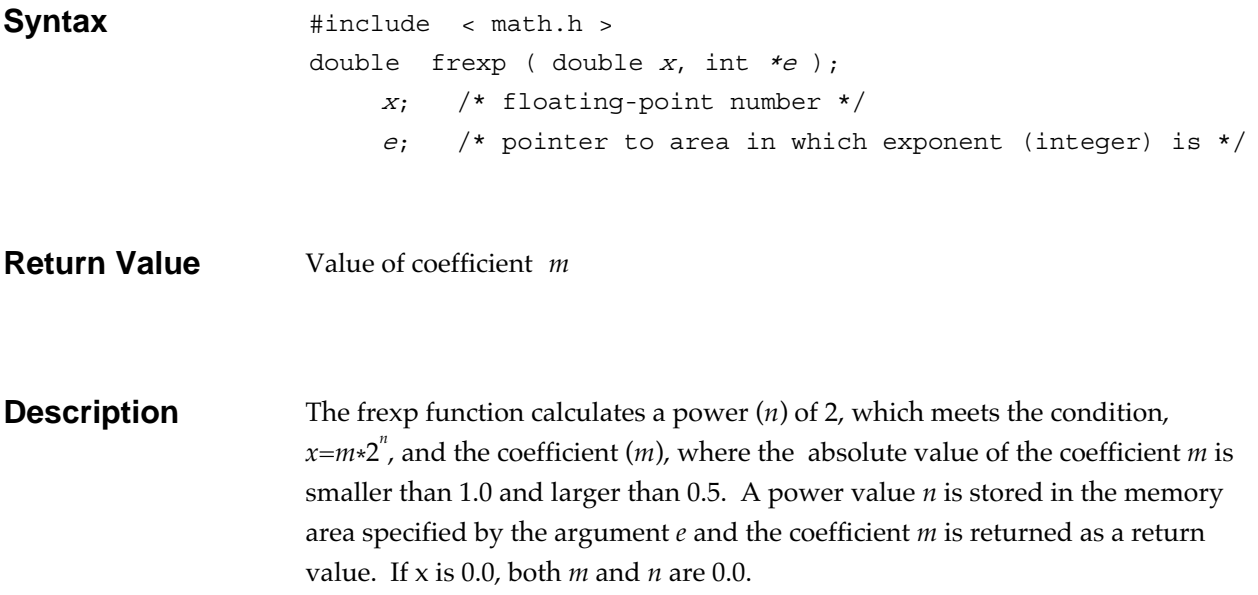

## **fscanf Input/output function**

Gets data from a stream, and converts the data by following the format.

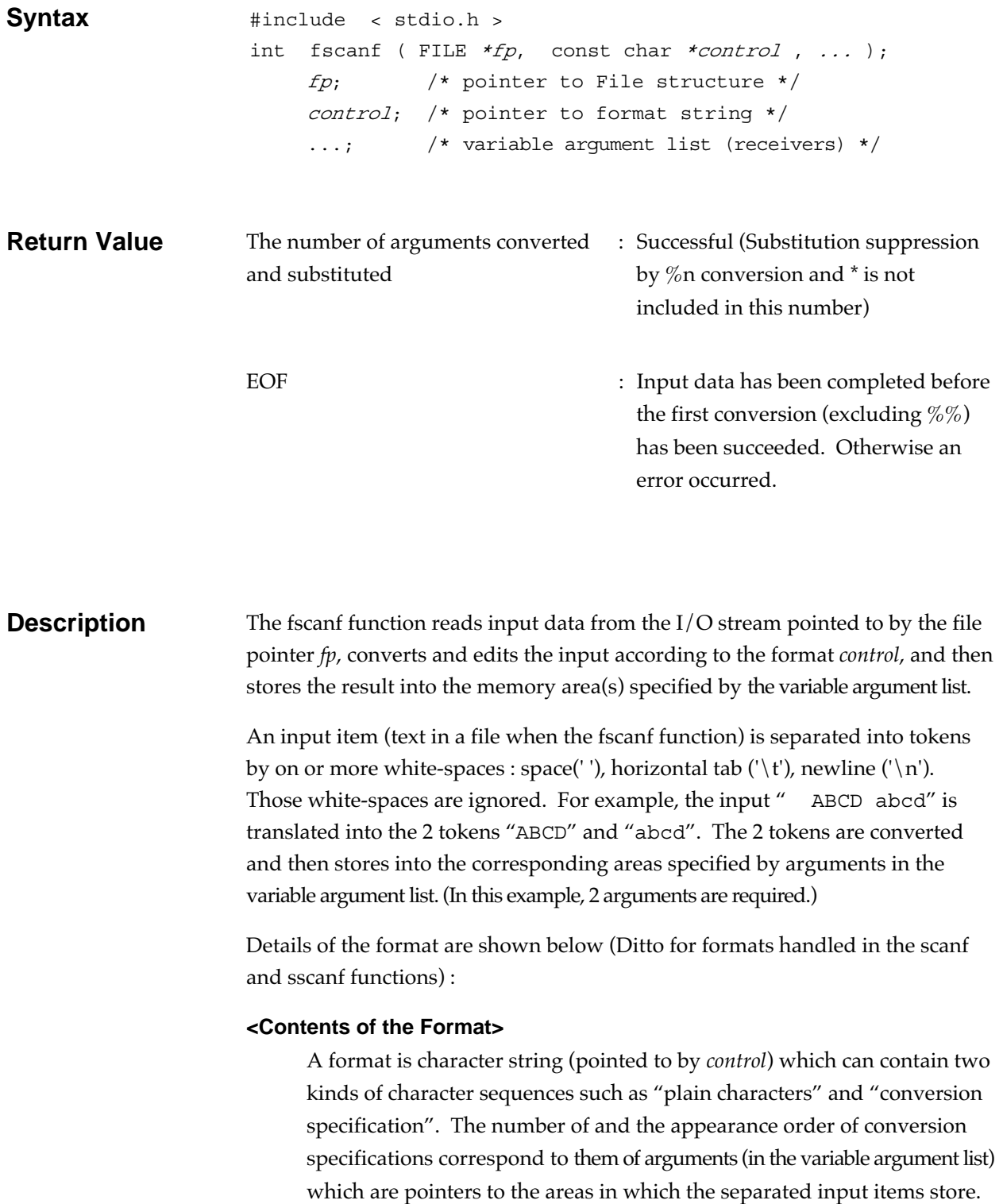

#### **• Plain characters**

Characters in a sequence beginning with non- $\%$  (i.e., other than a conversion specification) but White-spaces. They can be input if there are the characters matched up to them in the input item (text in a file when the fscanf function). If there are characters unmatched up to them, the unmatched characters are remained in the input stream.

### **• Conversion specification**

A character sequence beginning with  $%$ . It specifies how to convert the input data. It consists of  $\%$  and following specifiers shown below (They are optional.) :

• \*

- Field width
- Size specifier (for the corresponding argument)
- Conversion specifier

### **<Conversion Specification Syntax>**

A conversion specification can be specified by the following format (a specifier in [ ] is optional) :

%[\*][*field*\_*width*][*size\_specifier*]*conversion\_specifier*

Example : %2d%f

Two conversion specifications : The %, the field width 2, and the conversion specifier d. The % and the conversion specifier f.

Every item shall be described continuously (not separated by a space). If there is no corresponding argument for a conversion specification (such as : there is no variable argument list. there are insufficient arguments. ), the operation is not guaranteed. If the number of arguments is larger than the number of conversion specifications, all of the excessive arguments are ignored.

### **<Details of Conversion Specifiers>**

The function of each conversion specifier and how to specify are :

**• \* (asterisk)**

Prefixing \* prior to a conversion specifier allows reading the corresponding token from the input but suppresses assignment.

### **• Field width**

A field width specifies the number of characters in decimal number

format which can be input.

#### **• Size specifier (for the corresponding argument)**

With the size specifiers h, 1, or L at the preceding a conversion specifier, type of the corresponding argument can be specified when the conversion specifier is d, i, o, u, x, X, e, E, f, g, G or  $n$ :

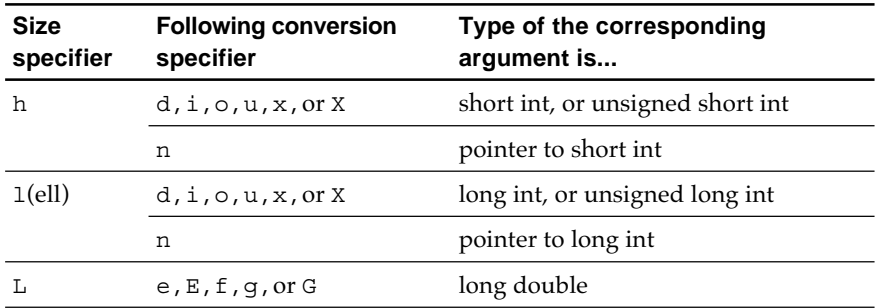

A size specifier is ignored, if the following conversion specifier is other than d, i, o, u, x, X, e, E, f, g, G or n.

#### **• Conversion specifier**

A conversion specifier specifies how the corresponding argument is converted.

The fscanf function, unless the conversion specifier is c,  $\alpha$ ,  $\alpha$ , skips the white-spaces in the input before conversion (The skipped characters are not included in the field width).

When a space is read during conversion, if it is any character unauthorized for conversion, processing is terminated without reading the character. When the specified field width is completed during conversion, processing is terminated.

The conversion specifiers and conversion methods are shown below (Tables). If specifying any character not mentioned here as the conversion specifier, the operation is not guaranteed.

Notice in the tables : Types in the "Type of the Argument" columns are shown, assuming that a size specifier (h, l, or L) is not specified in the conversion specification. "The argument" means an argument (in the variable argument list) which corresponds to the conversion specifier.

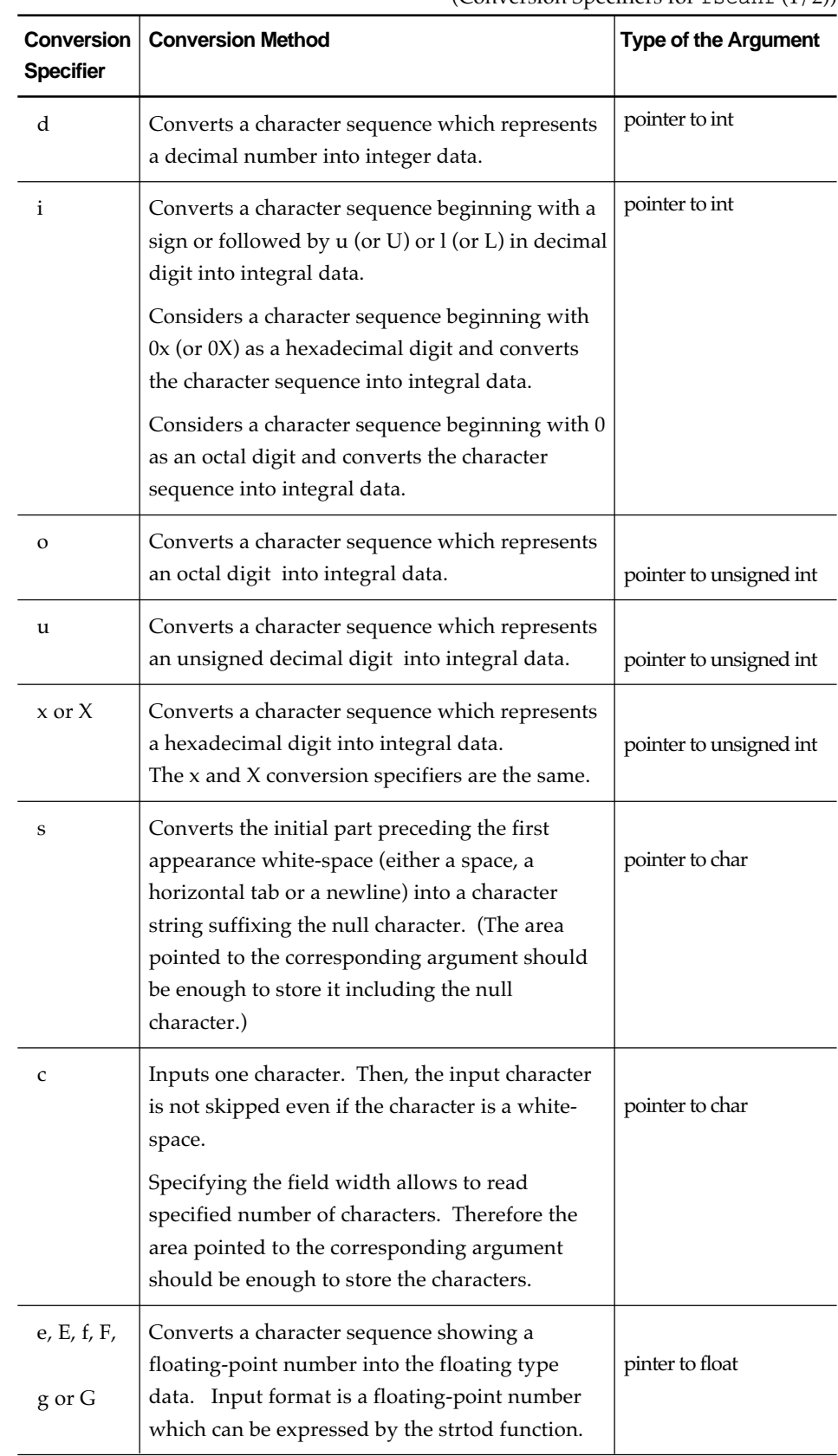

 $(Conversion$  Specifiers for  $f<sub>search</sub>$  (1/2))

| <b>Conversion</b><br><b>Specifier</b> | <b>Conversion Method</b>                                                                                                    | <b>Type of the Argument</b> |
|---------------------------------------|----------------------------------------------------------------------------------------------------|-----------------------------|
| p                                     | Converts a character sequence in the format to<br>be converted by the p conversion in the fprintf<br>function into pointer type data.                                                                                                    | pointer to void             |
| n                                     | No data is input and the number of characters<br>which have been input is set.                                                                                                    | pointer to int              |
|                                       | Specifies a set of characters between [ and ]<br>called "scan set" (e.g., [abcd], [a-z], [^abcd]).<br>The scan set defines characters to be read.<br>If a scan set begins with non- $\wedge$ , the initial<br>character sequence preceding the first<br>appearance one unspecified in the scan set is<br>read. | pointer to char             |
|                                       | If a scan set begins with $\wedge$ , the initial character<br>sequence preceding the first appearance one<br>specified in the scan set is read.                                                                                                    |                             |
|                                       | Appends the null character to the read character<br>sequence automatically. (The area pointed to<br>the corresponding argument should be enough<br>to store it including the null character.)                                                                                                    |                             |
| %                                     | A $\%$ is read. No conversion or assignment<br>occurs.                                                                                                    | None.                       |

(Conversion Specifiers for  $f$ scan $f$   $(2/2)$ )

## **fseek Input/output function**

Moves the current read/write position within a stream.

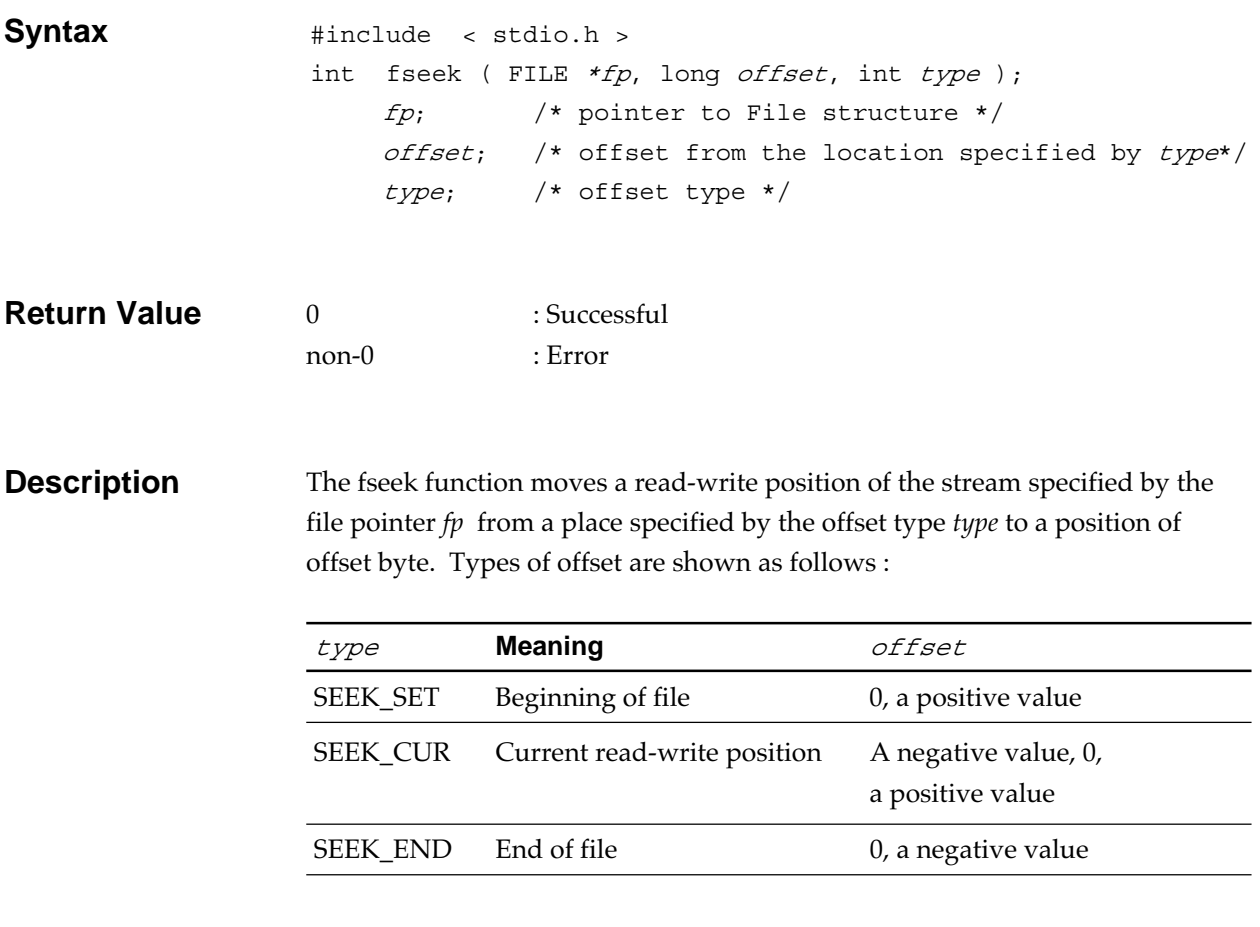

For a text file, *type* must be SEEK\_SET and *offset* must be 0 or any value returned by the ftell function for the file.

The ungetc function is disabled by calling the fseek function.

## **fsetpos Input/output function**

Changes the current position on a stream.

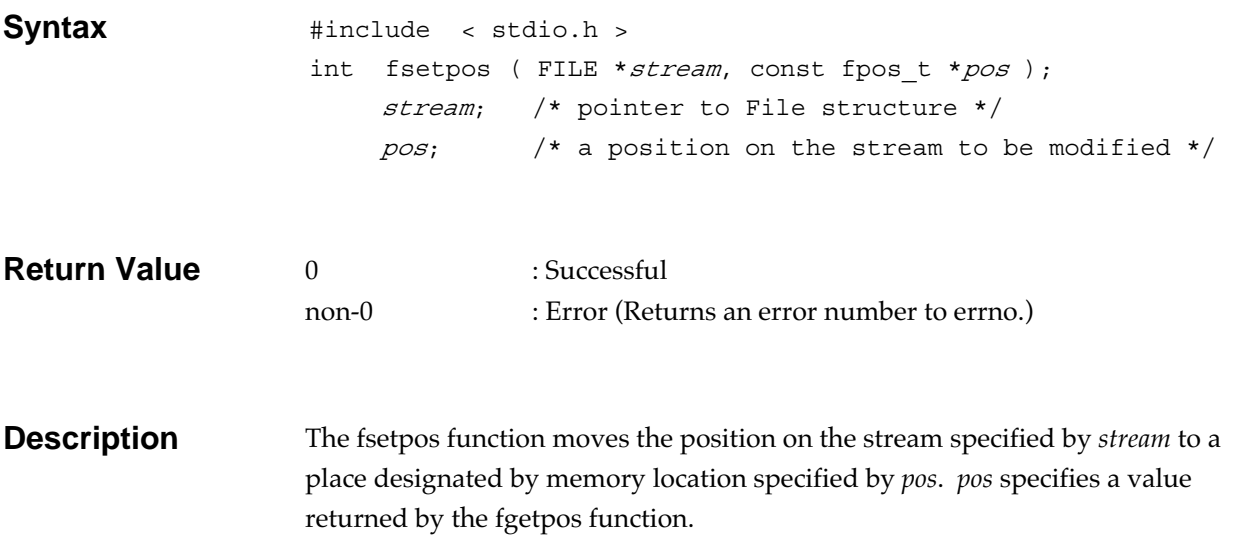

# **ftell Input/output function**

Locates the current read/write position in a stream .

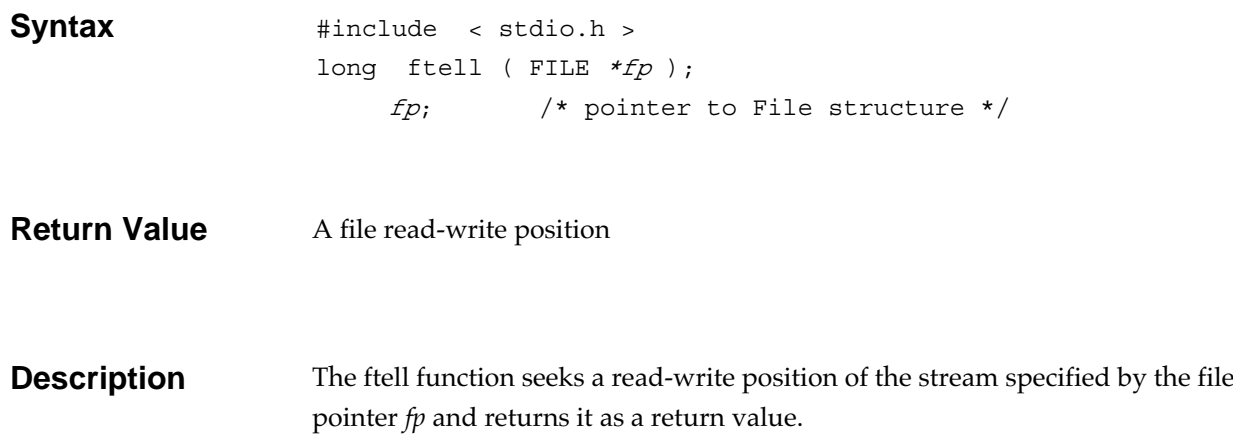

## **fwrite Input/output function**

Transfers data from a memory area to a stream.

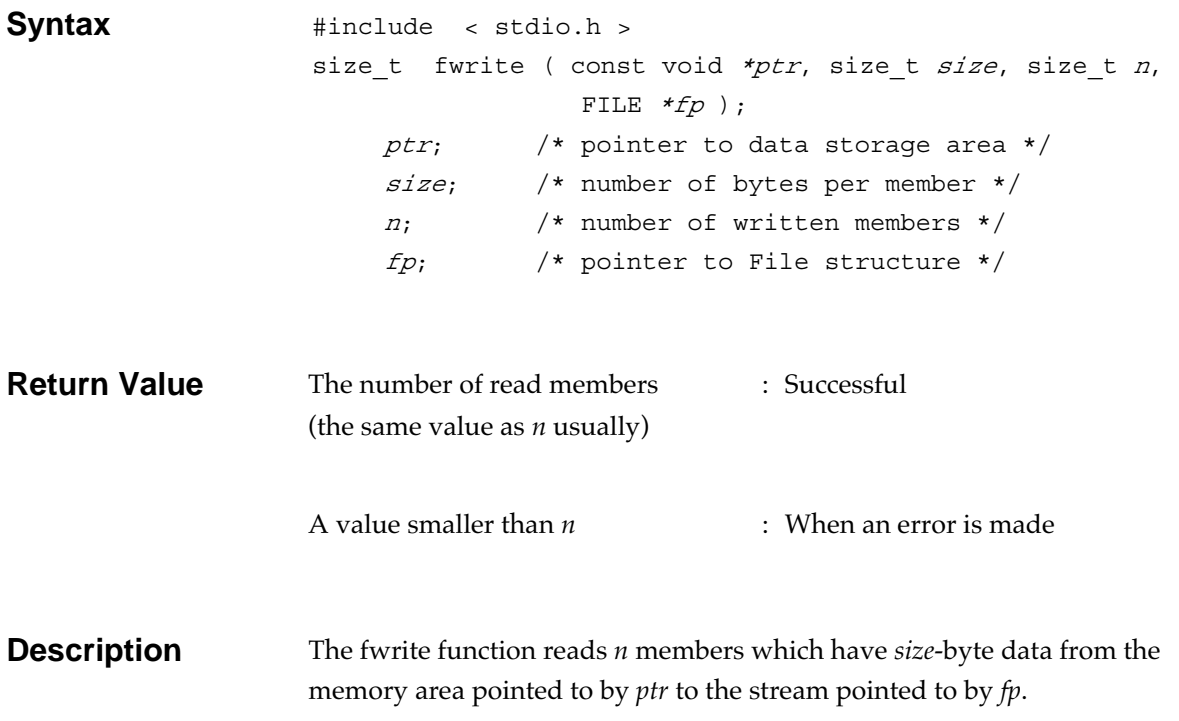

### getc **Input/output function**

Gets one character from a stream.

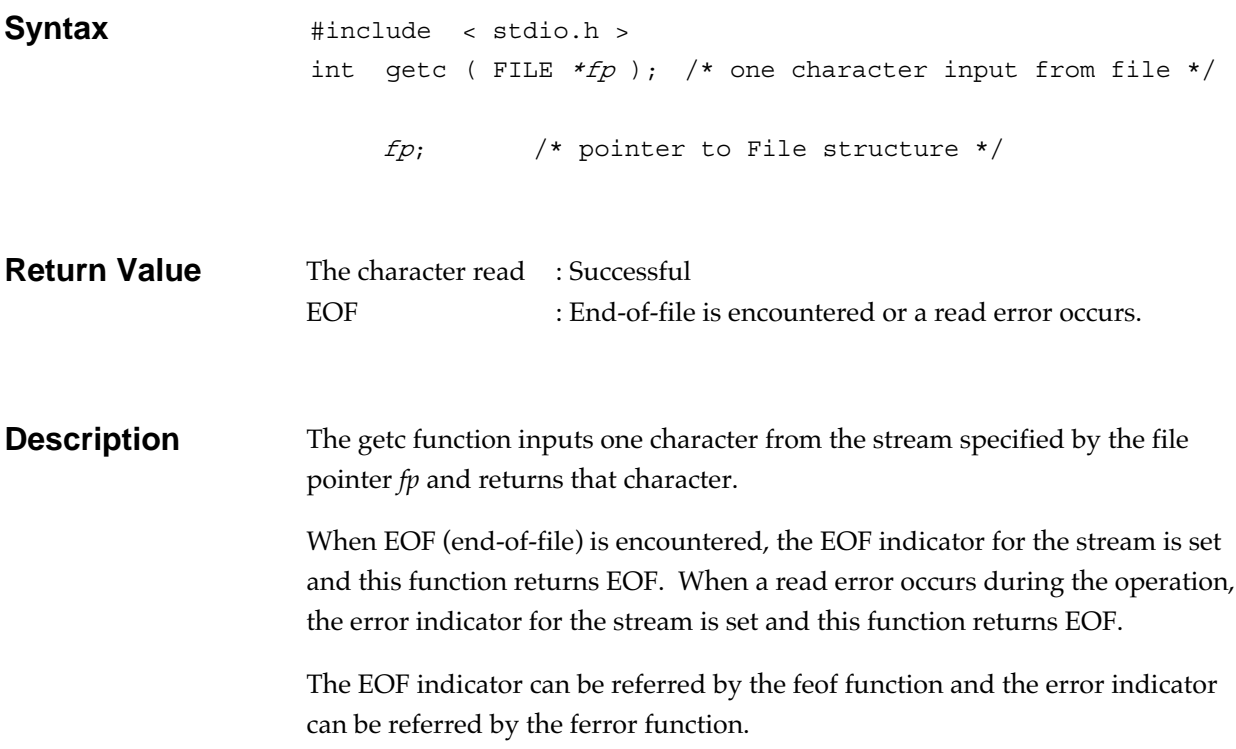

### **getchar Input/output function**

Gets a character from the standard input (stdio).

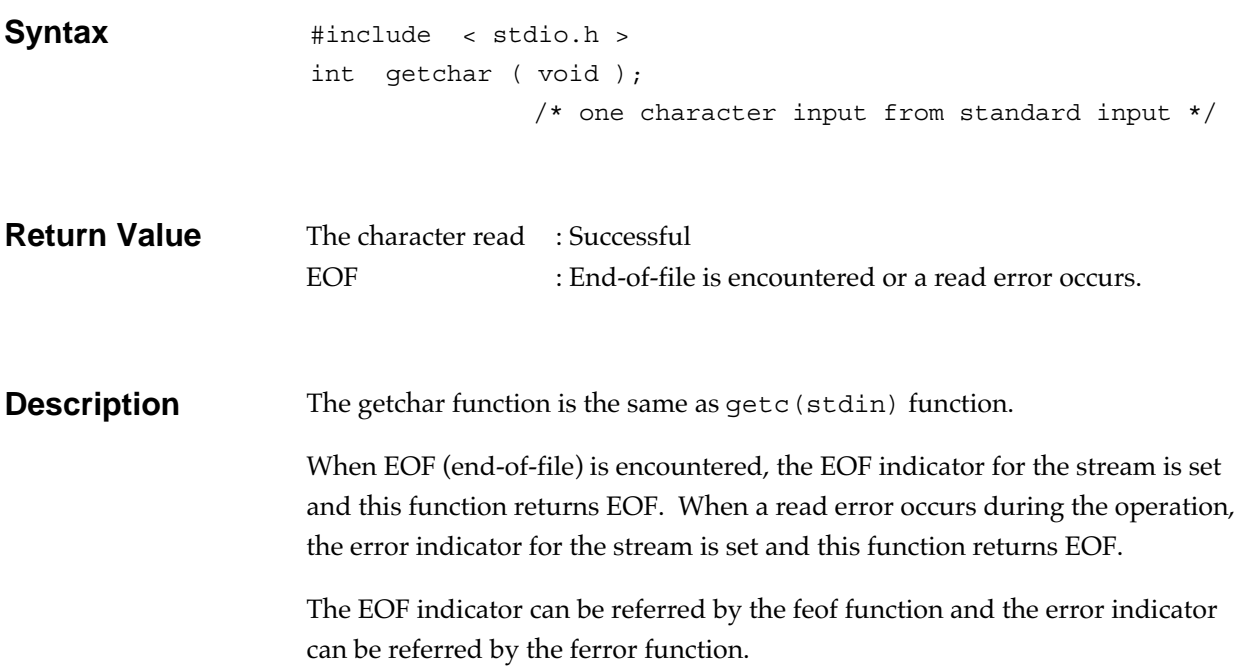

### **getenv General utility function**

Gets the content of an environmental variable.

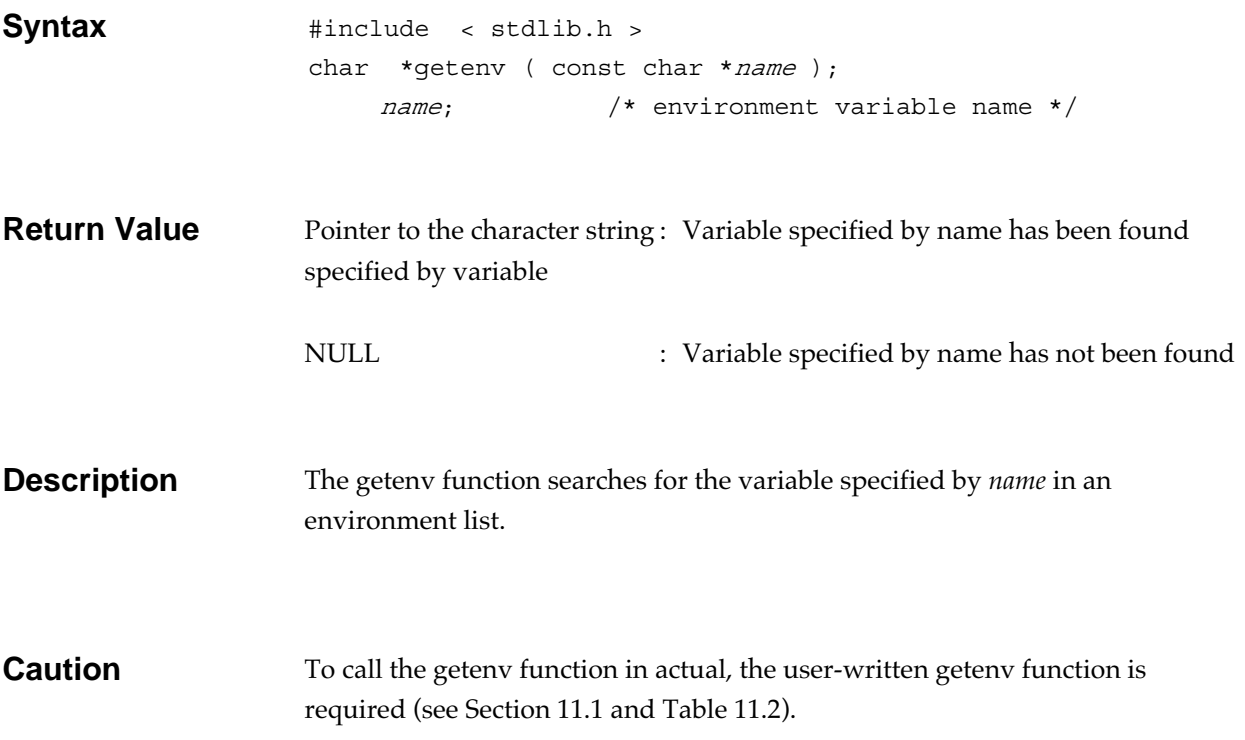

## gets **Input/output function**

Gets a string from the standard input (stdio).

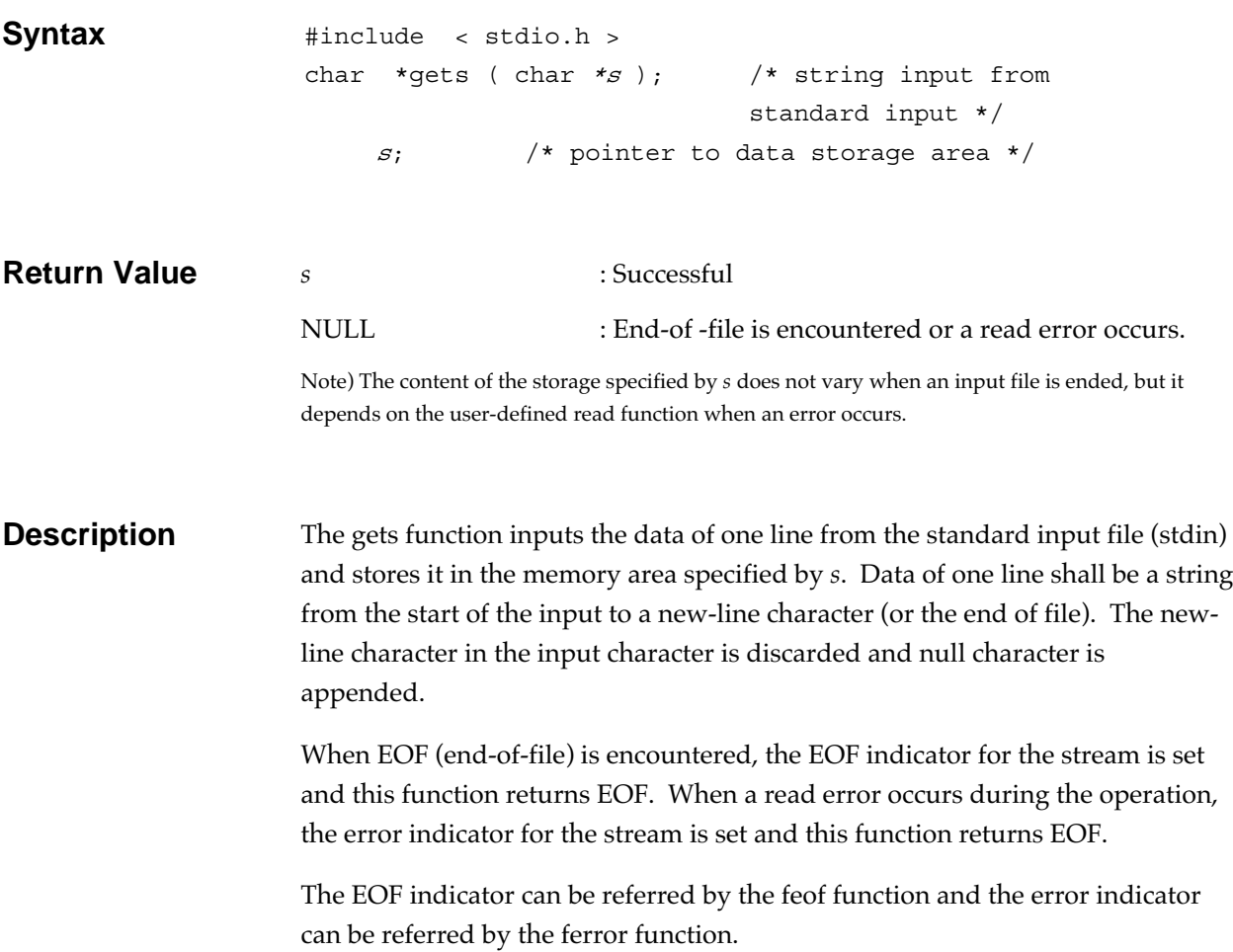

# **gmtime** Date and time function

Converts calendar time to Coordinated Universal Time (UTC).

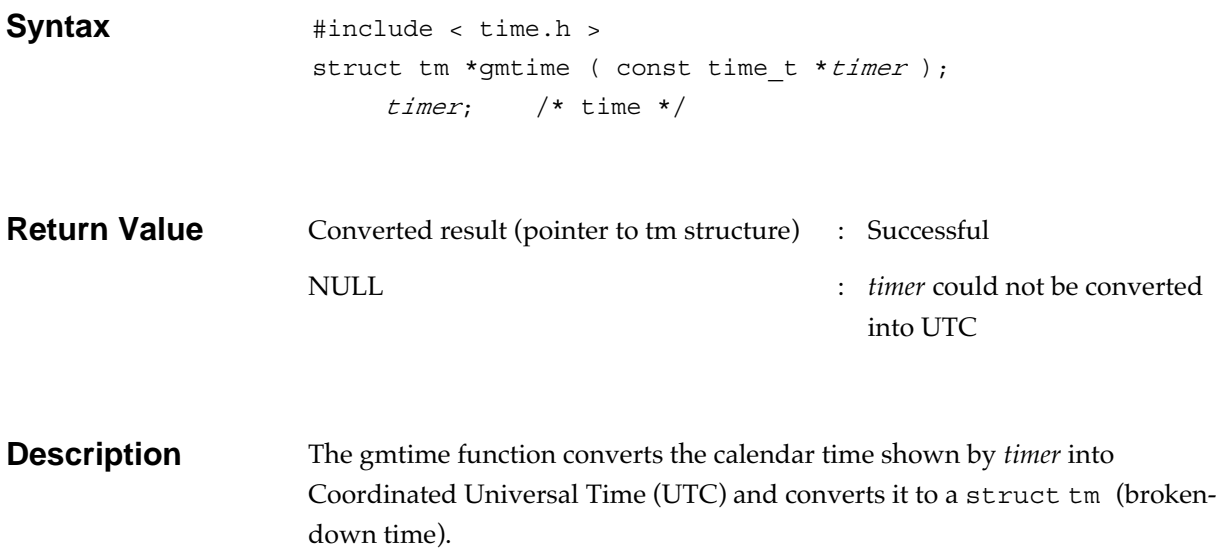

# **isalnum Character handling function**

Judges whether a letter or decimal digit.

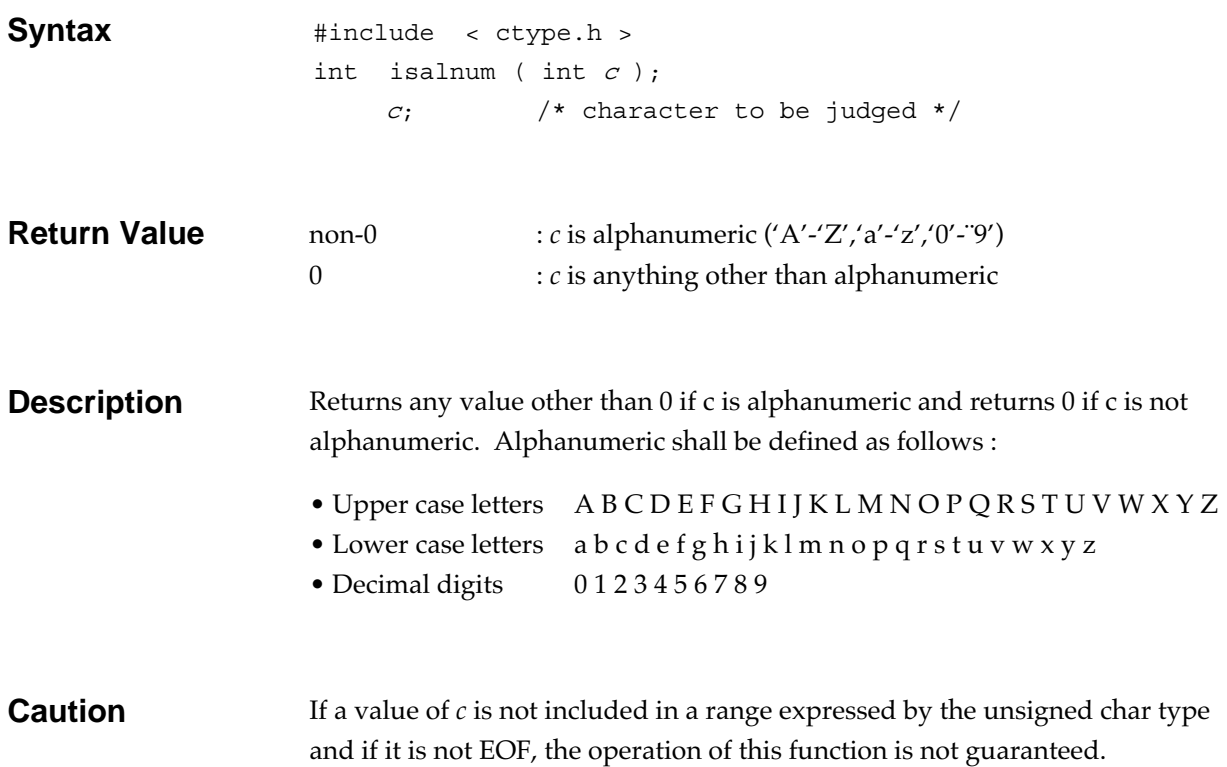

# **isalpha Character handling function**

Judges whether a letter or not.

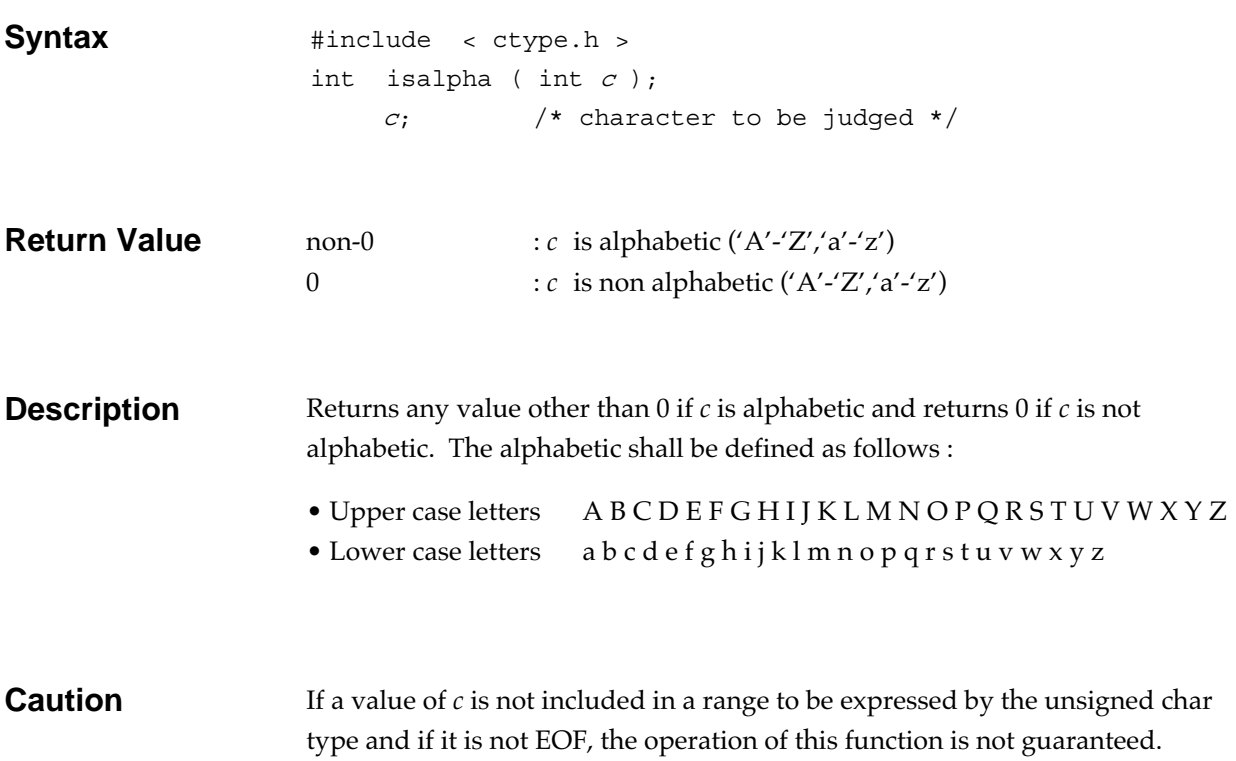

## **iscntrl Character handling function**

Judges whether a control character or not.

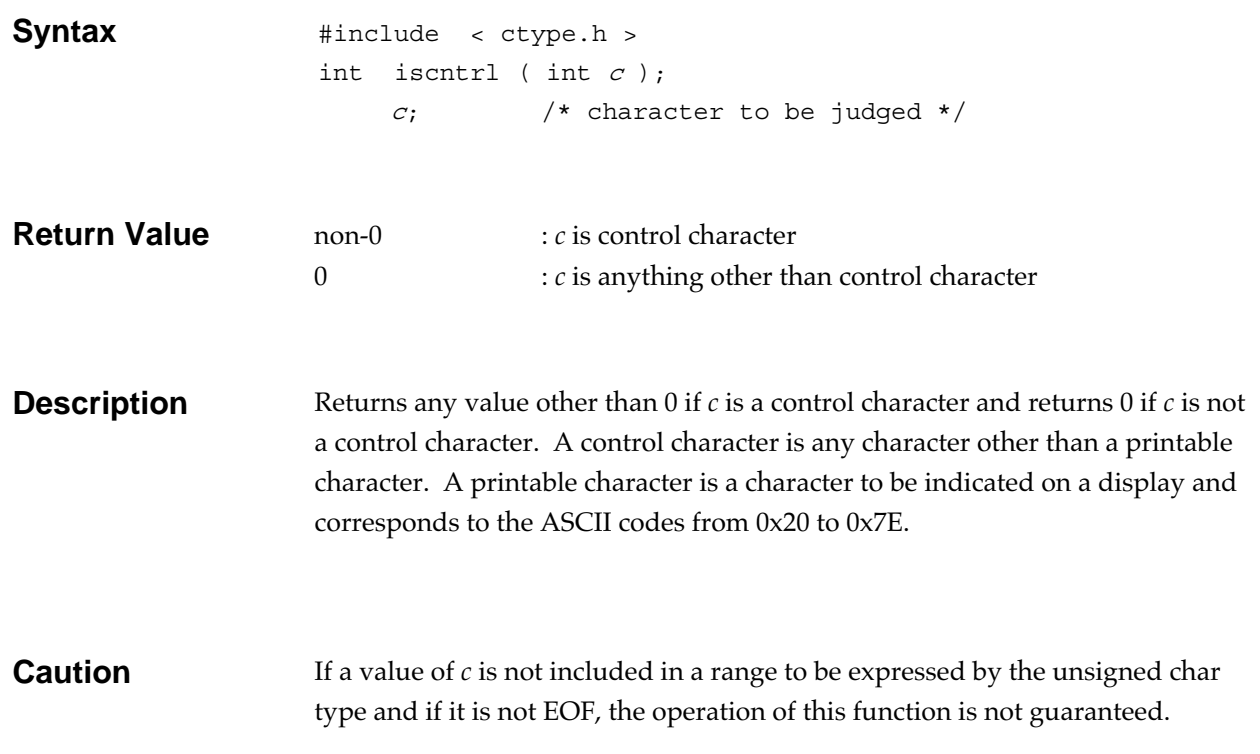
# **isdigit Character handling function**

Judges whether a decimal digit or not.

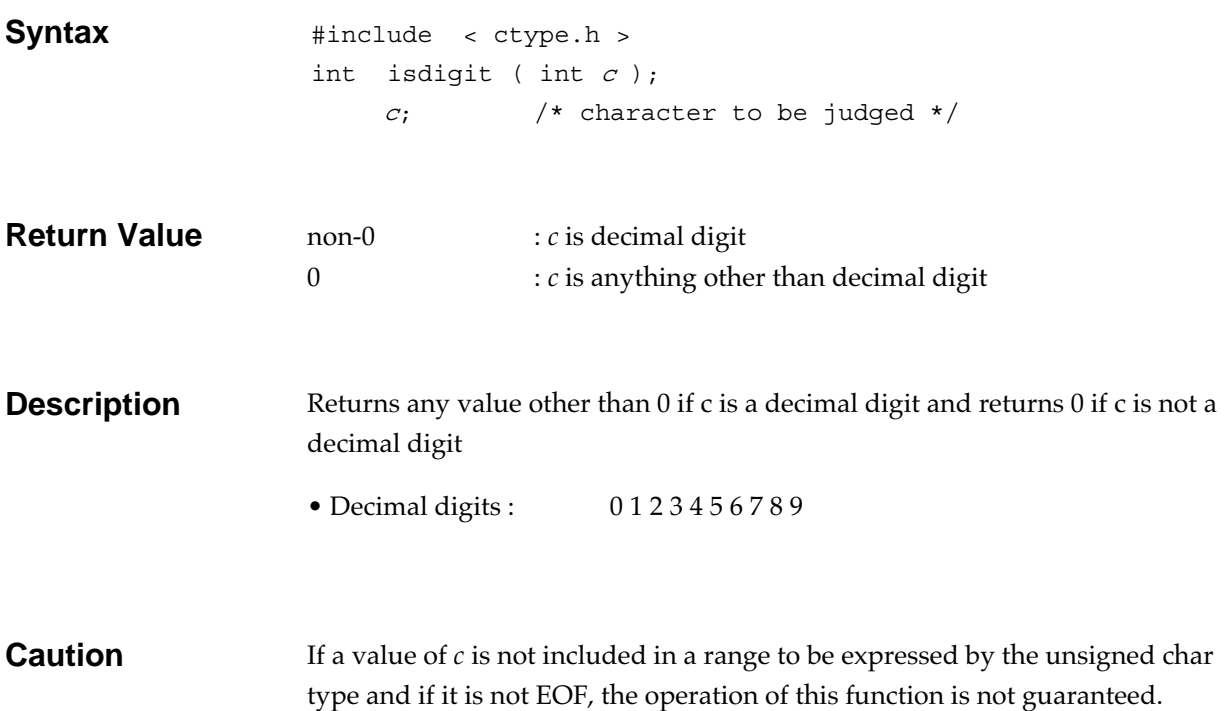

# **isgraph Character handling function**

Judges whether a printable character other than space.

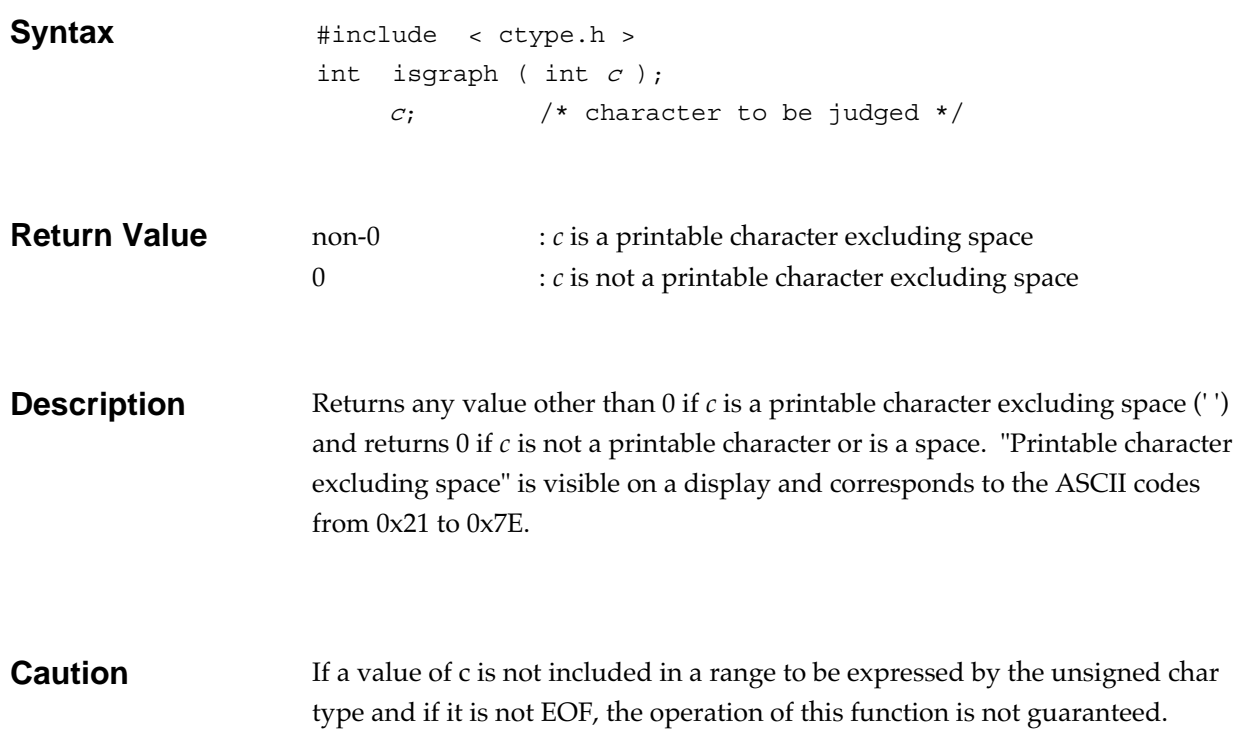

## **islower Character handling function**

Judges whether a lower case letter or not.

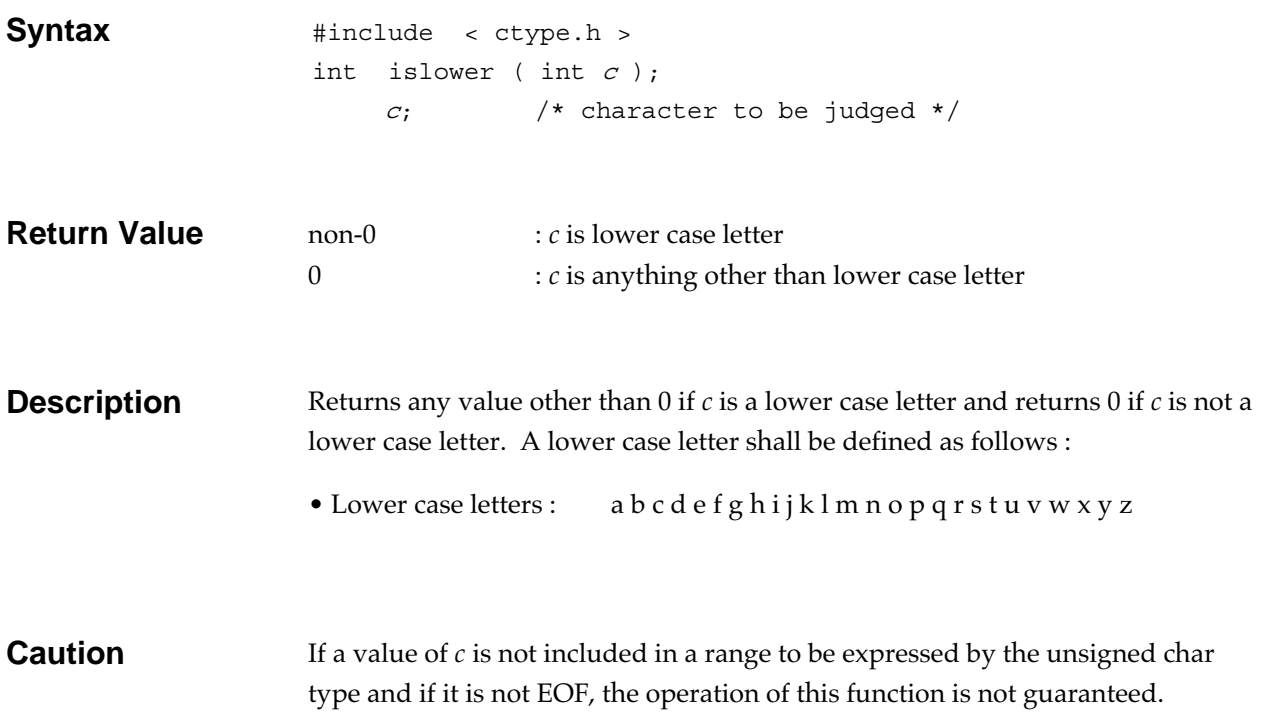

# **isprint Character handling function**

Judges whether a printable character including space.

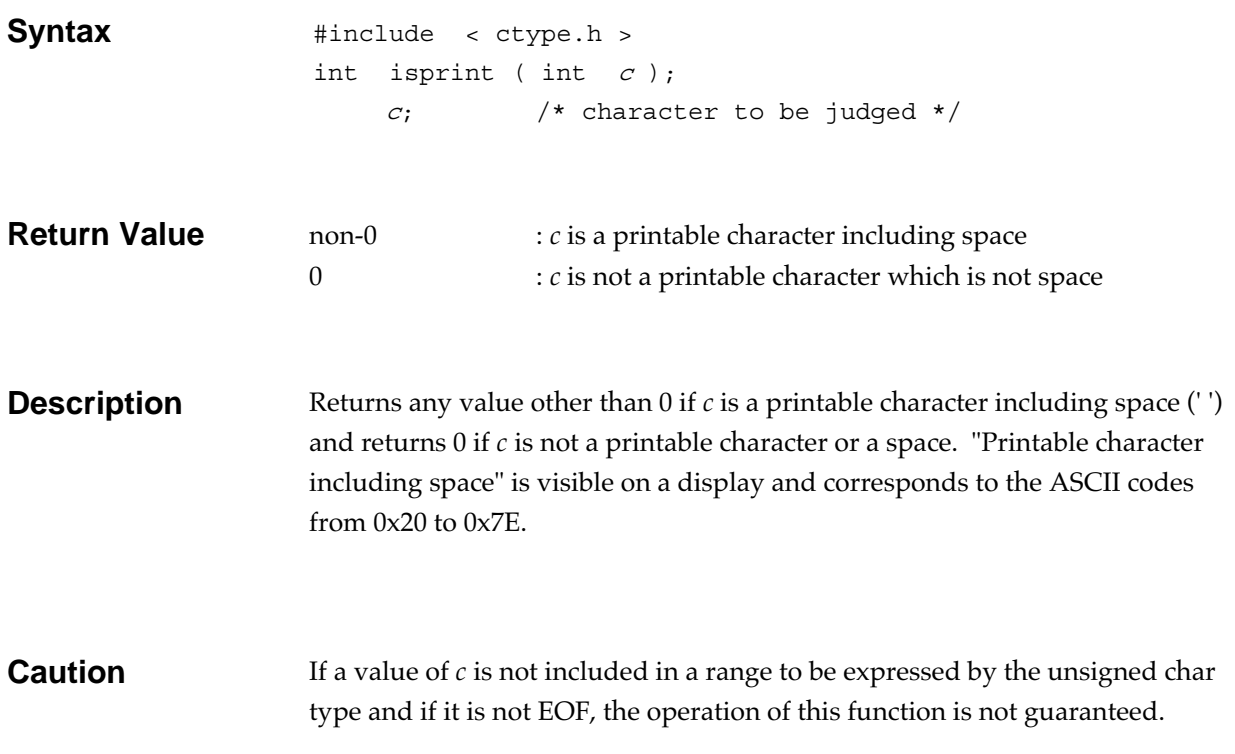

## **ispunct Character handling function**

Judges whether a special character or not.

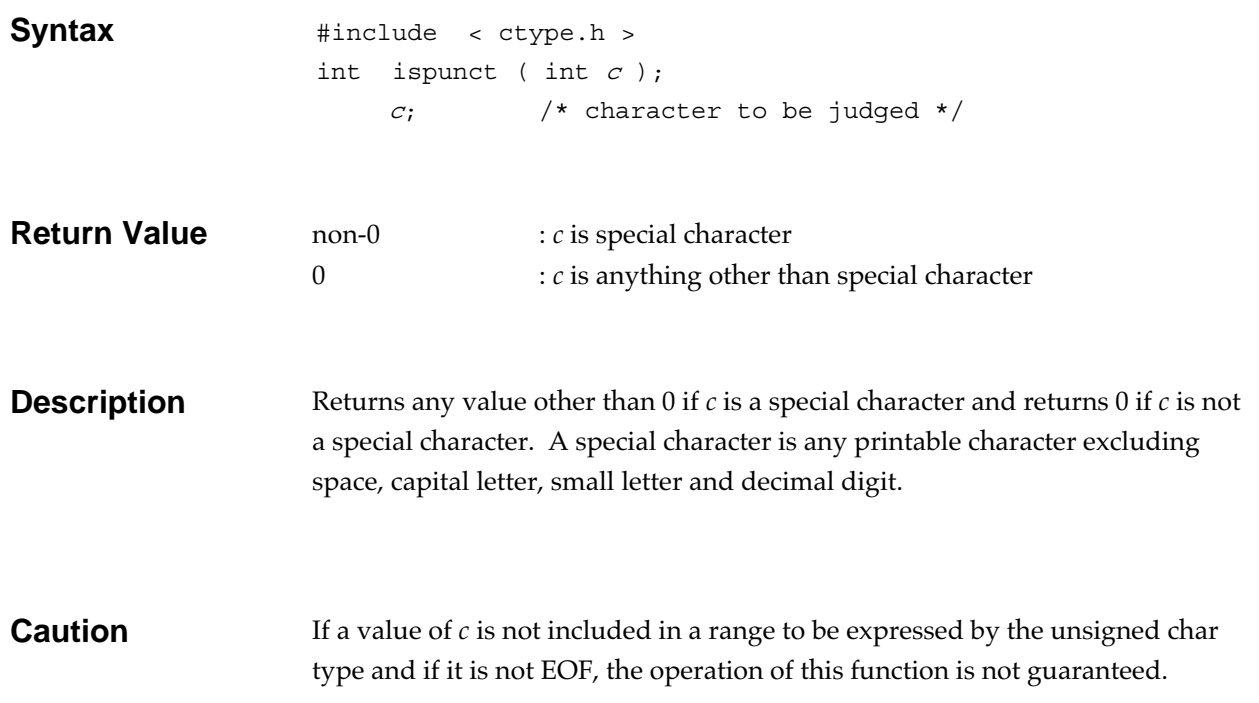

# **isspace Character handling function**

Judges whether a white-space or not.

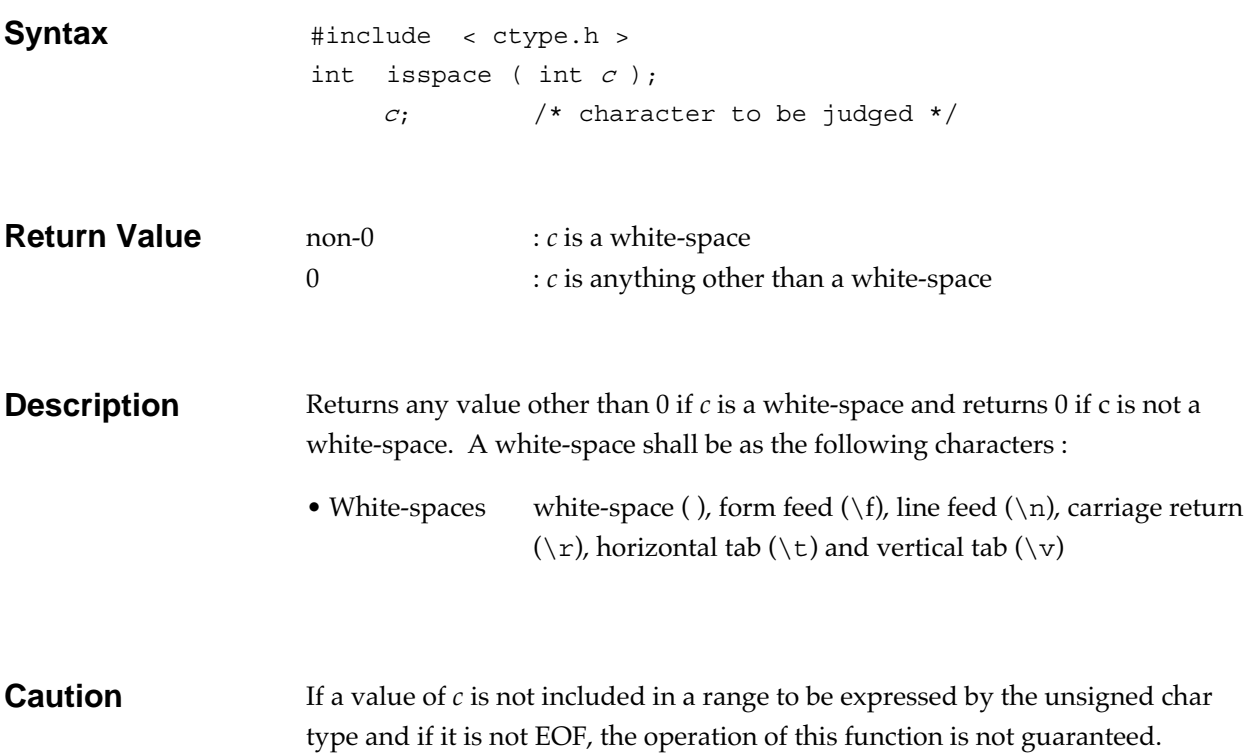

# **isupper Character handling function**

Judges whether an upper case letter or not.

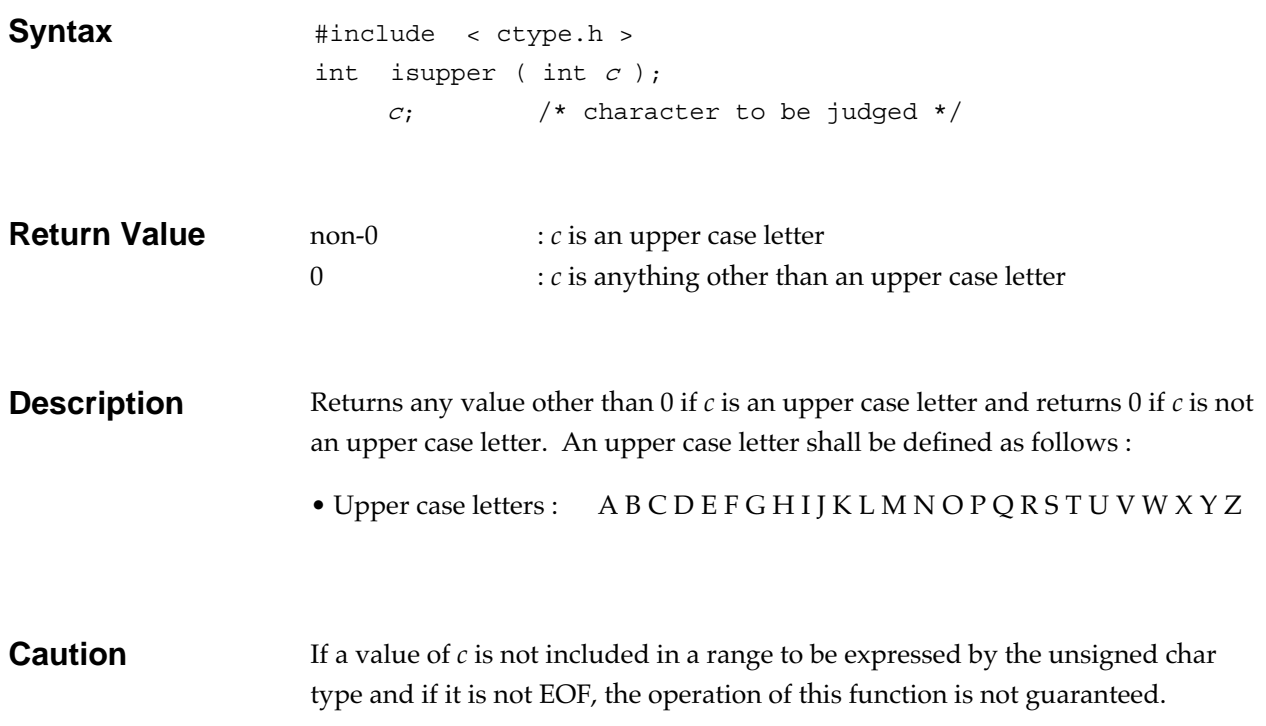

# **isxdigit Character handling function**

Judges whether a hexadecimal digit or not.

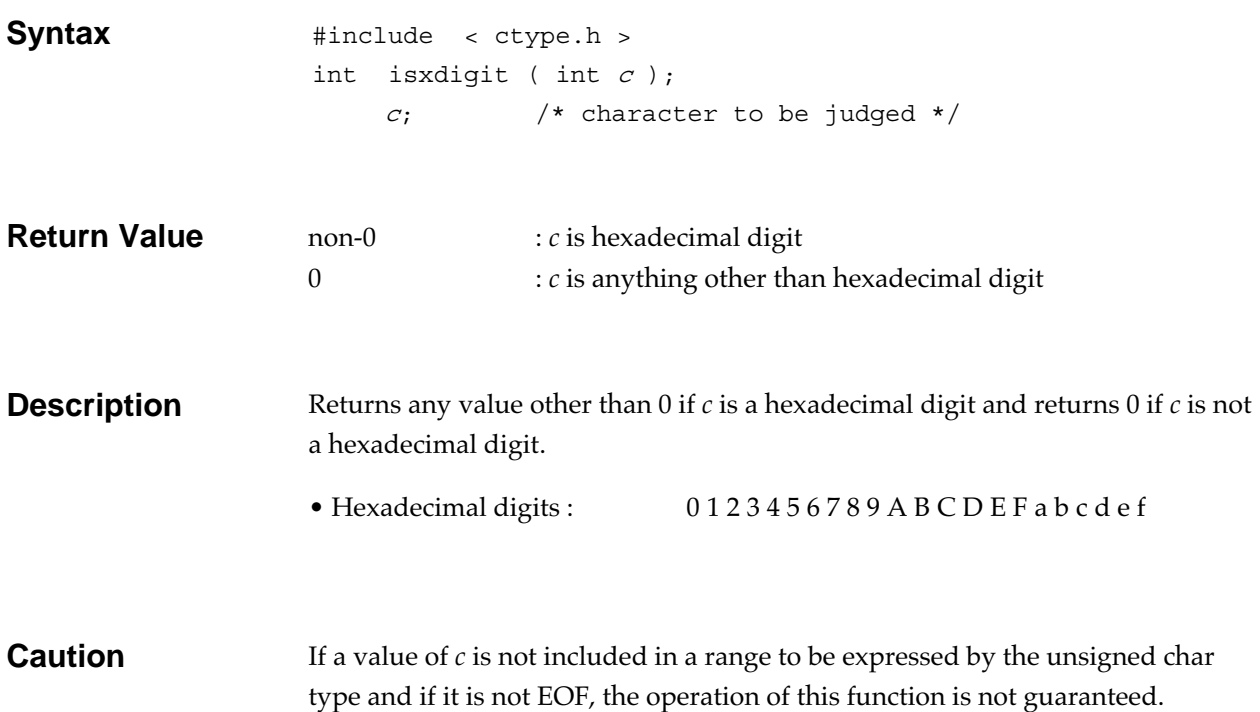

**labs General utility function** 

Obtains the absolute value of a long type integer.

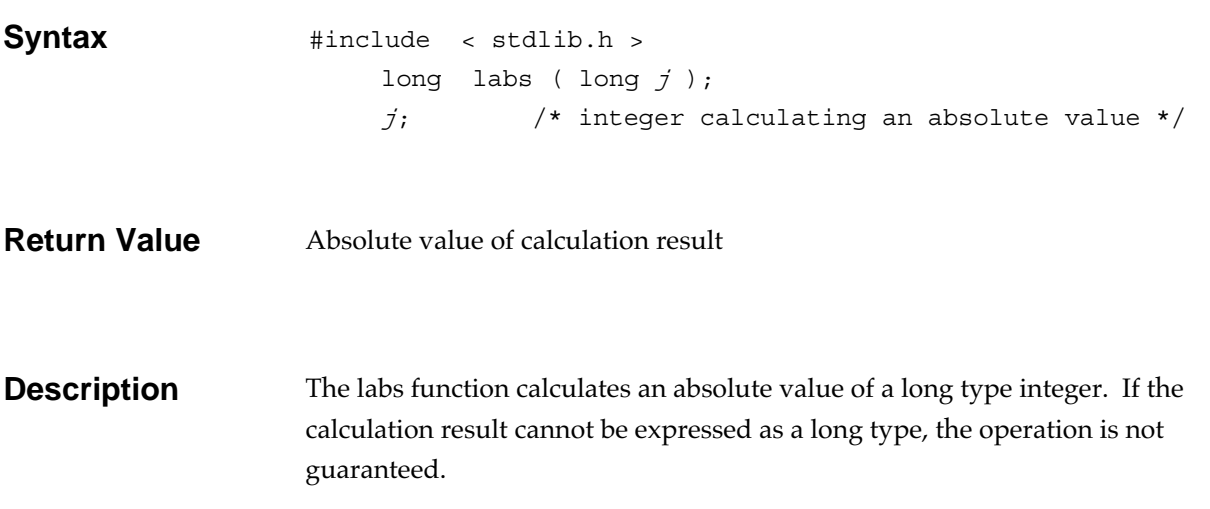

# **ldexp Mathematics function**

Performs multiplication of a floating-point number and 2 to the *n*th power.

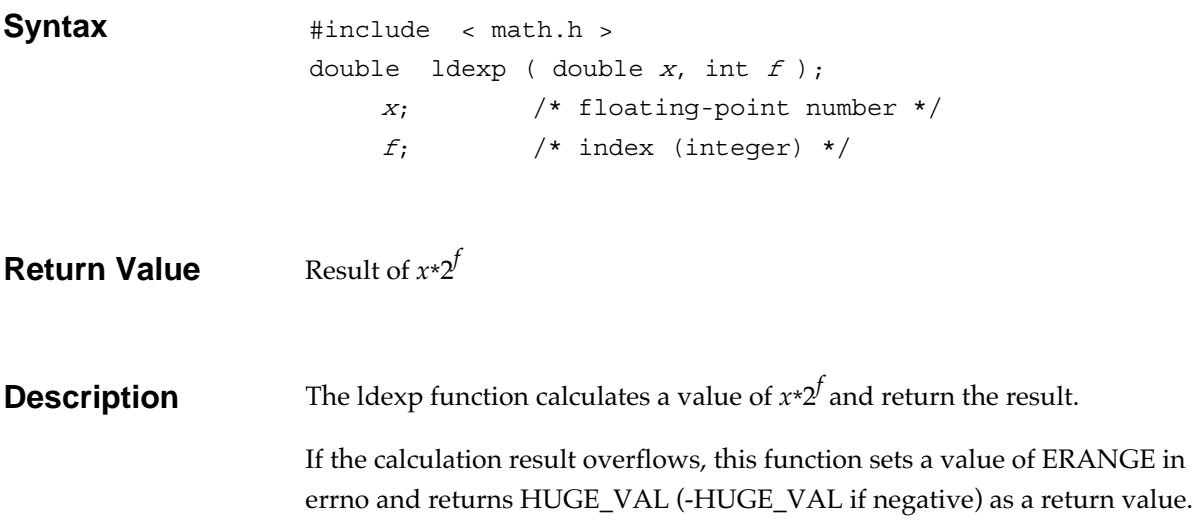

**ldiv General utility function** 

Divides a long type integer and obtains the quotient and remainder.

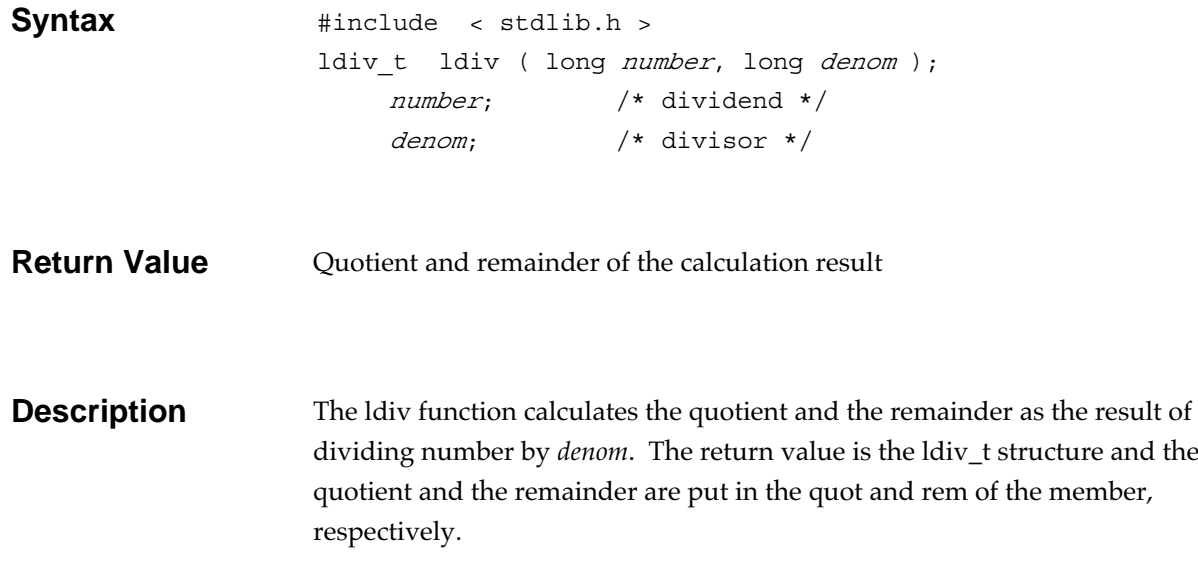

# **localeconv Localization function**

Initialize struct lconv.

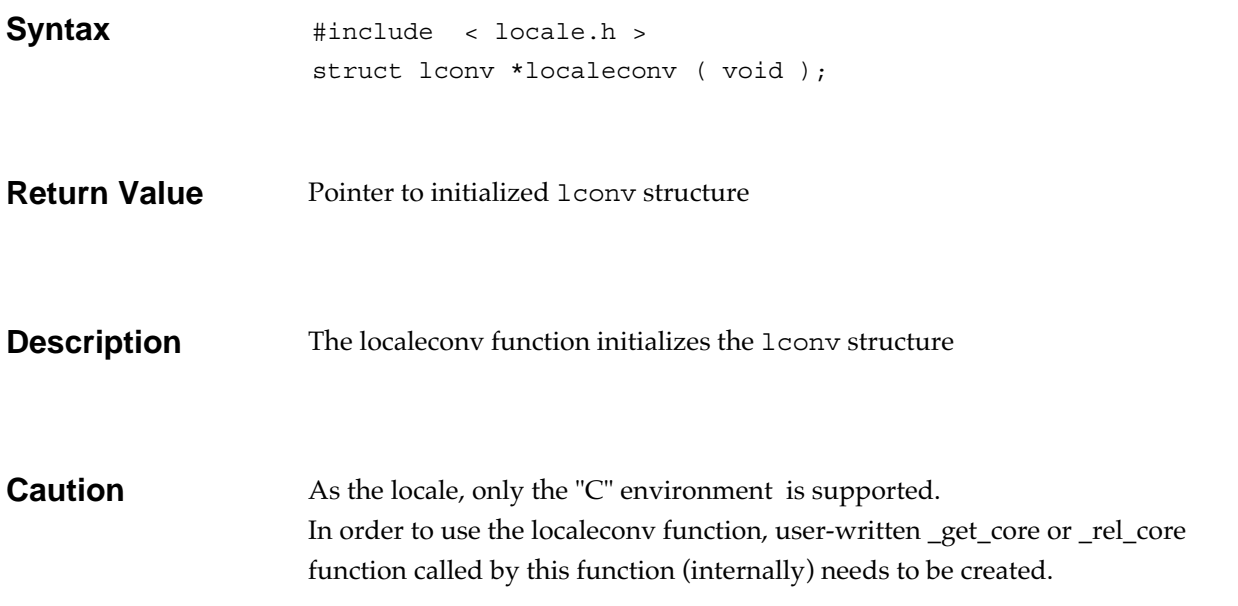

## **localtime Date and time function**

Converts current calendar time to the local time.

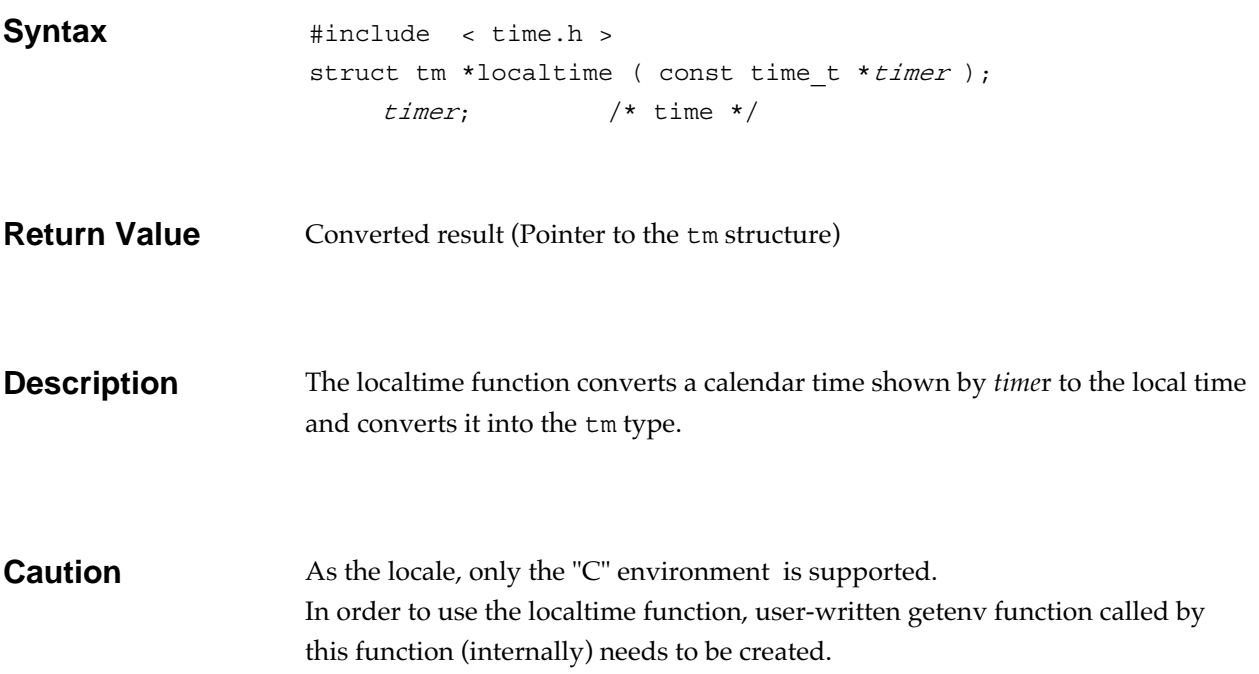

**log Mathematics function** 

Obtains natural logarithm of a floating-point number.

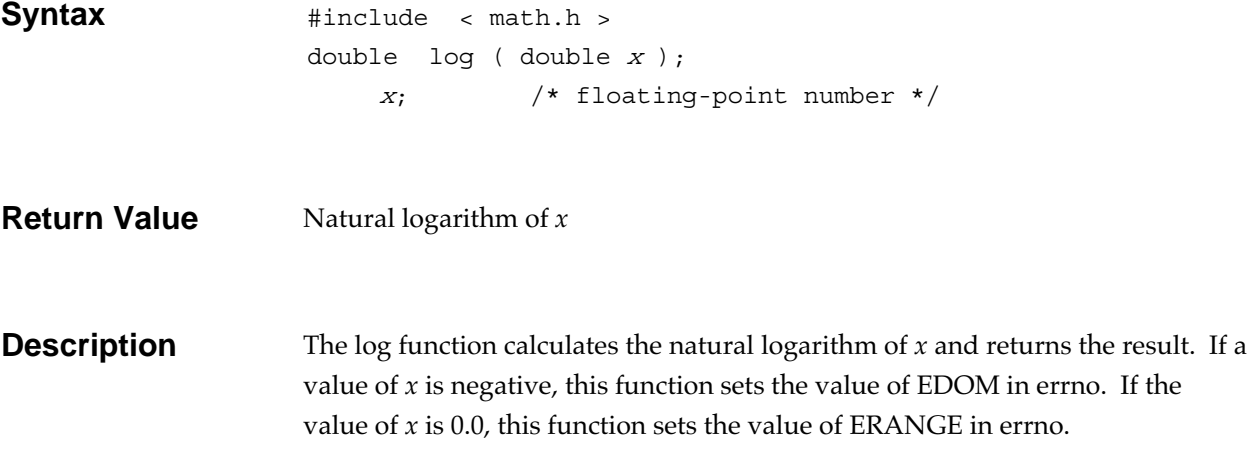

# **log10 Mathematics function**

Obtains the base 10 logarithm of a floating-point number.

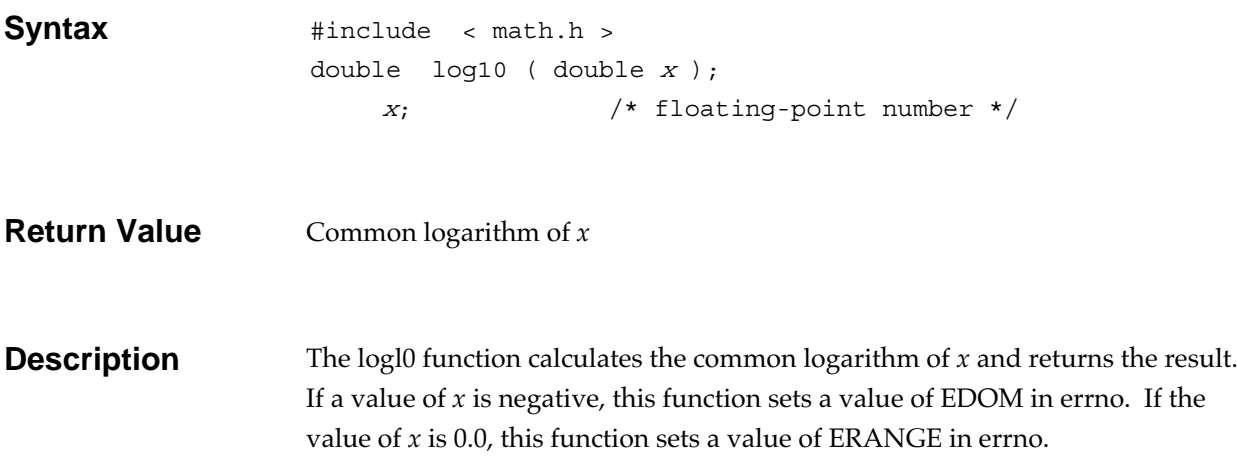

# **longjmp** Non-local jump function

Recovers the execution environment saved by setjmp and transfers control to the program location of a setjmp call.

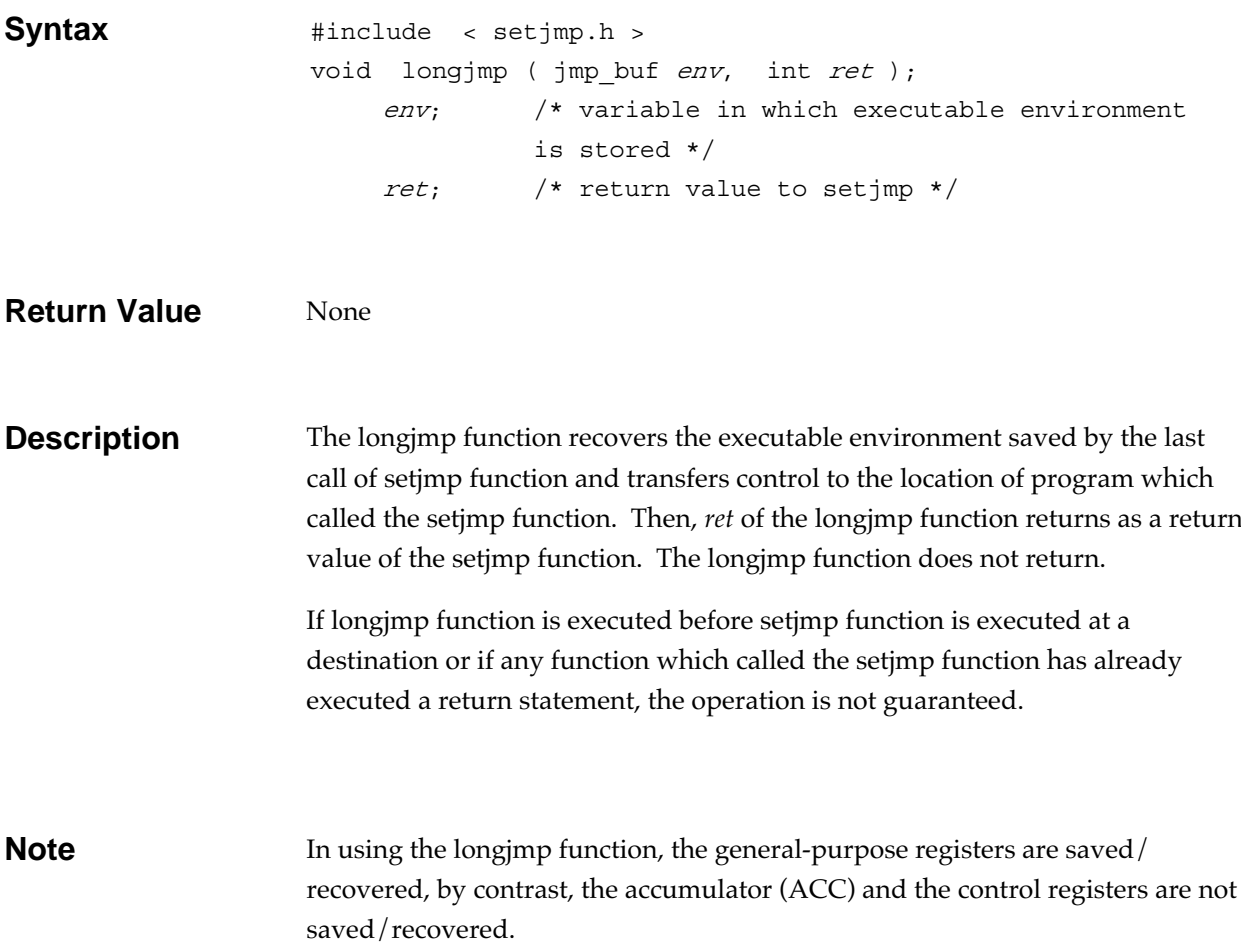

## **malloc General utility function**

Allocates memory area.

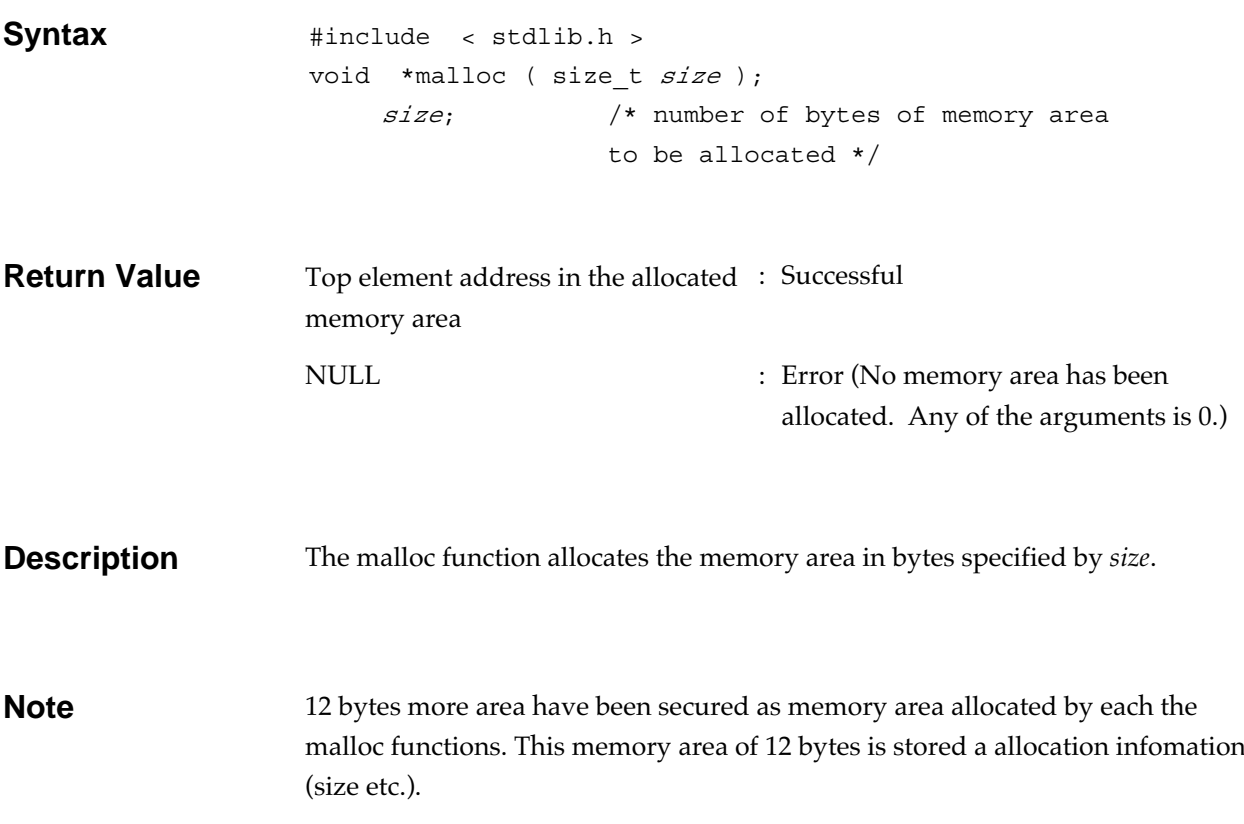

## **mblen General utility function**

Obtains the number of bytes composed of multibyte characters.

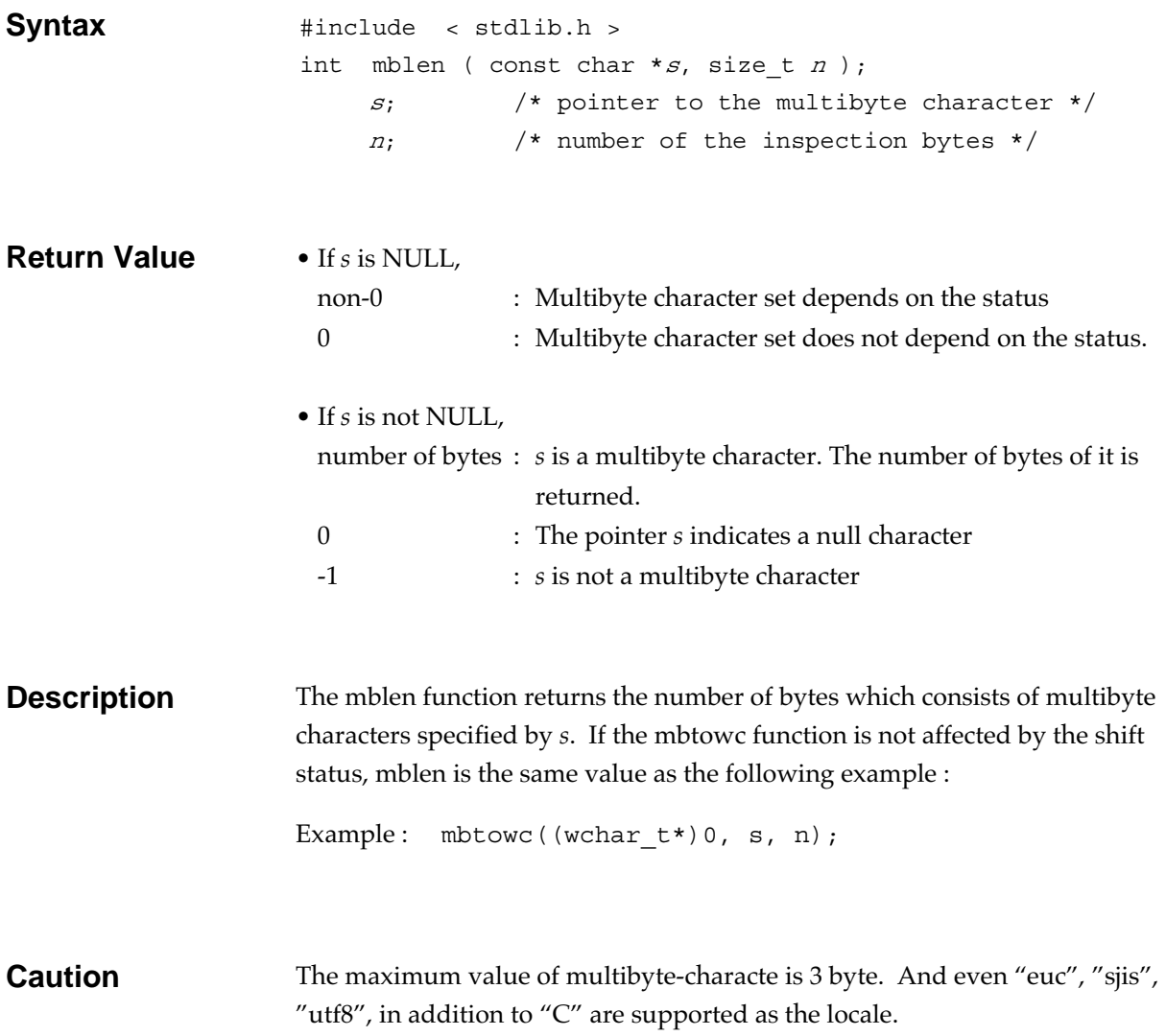

### **mbstowcs General utility function**

Converts a multibyte character string into a wide character string.

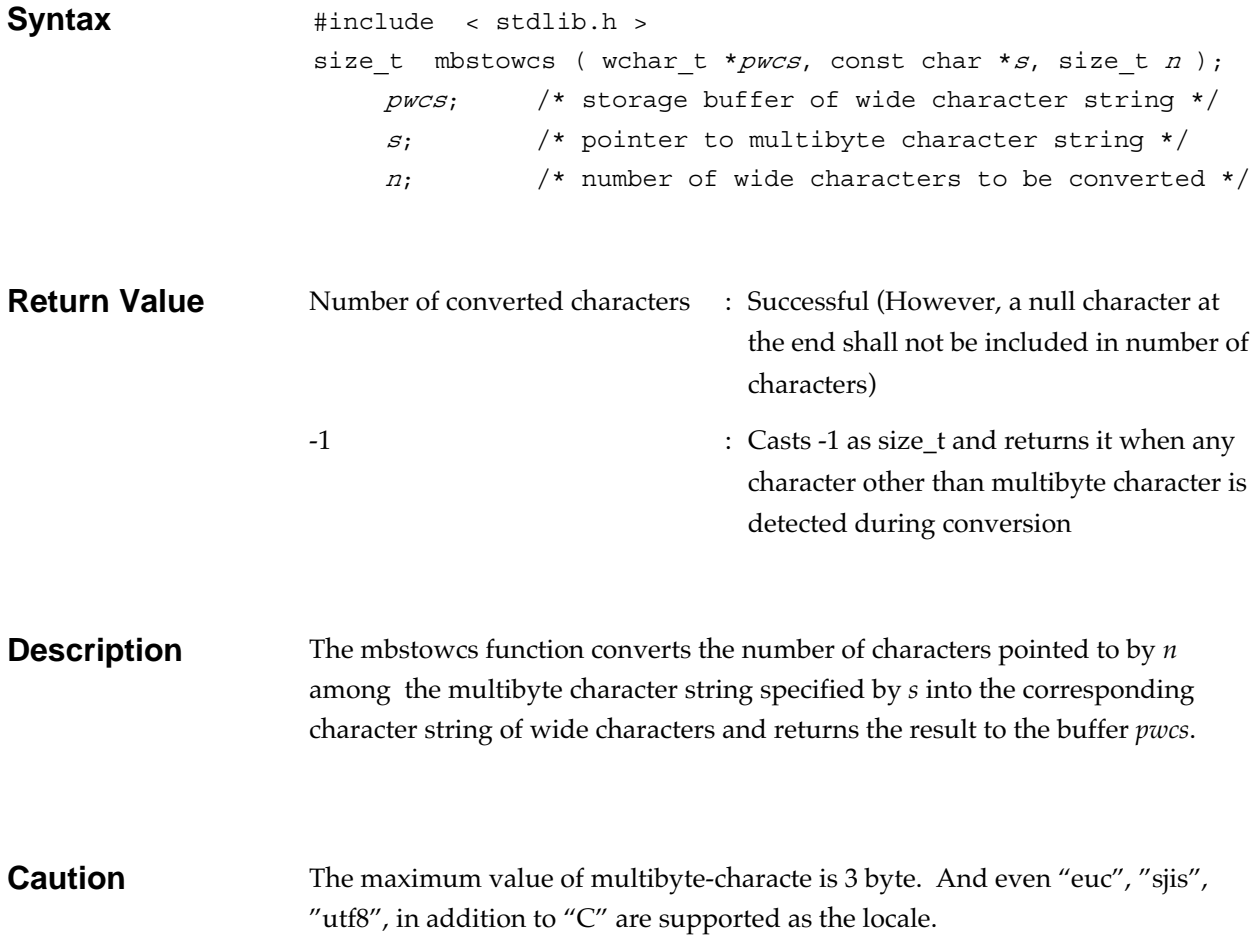

### **mbtowc General utility function**

Converts a multibyte character into a wide character.

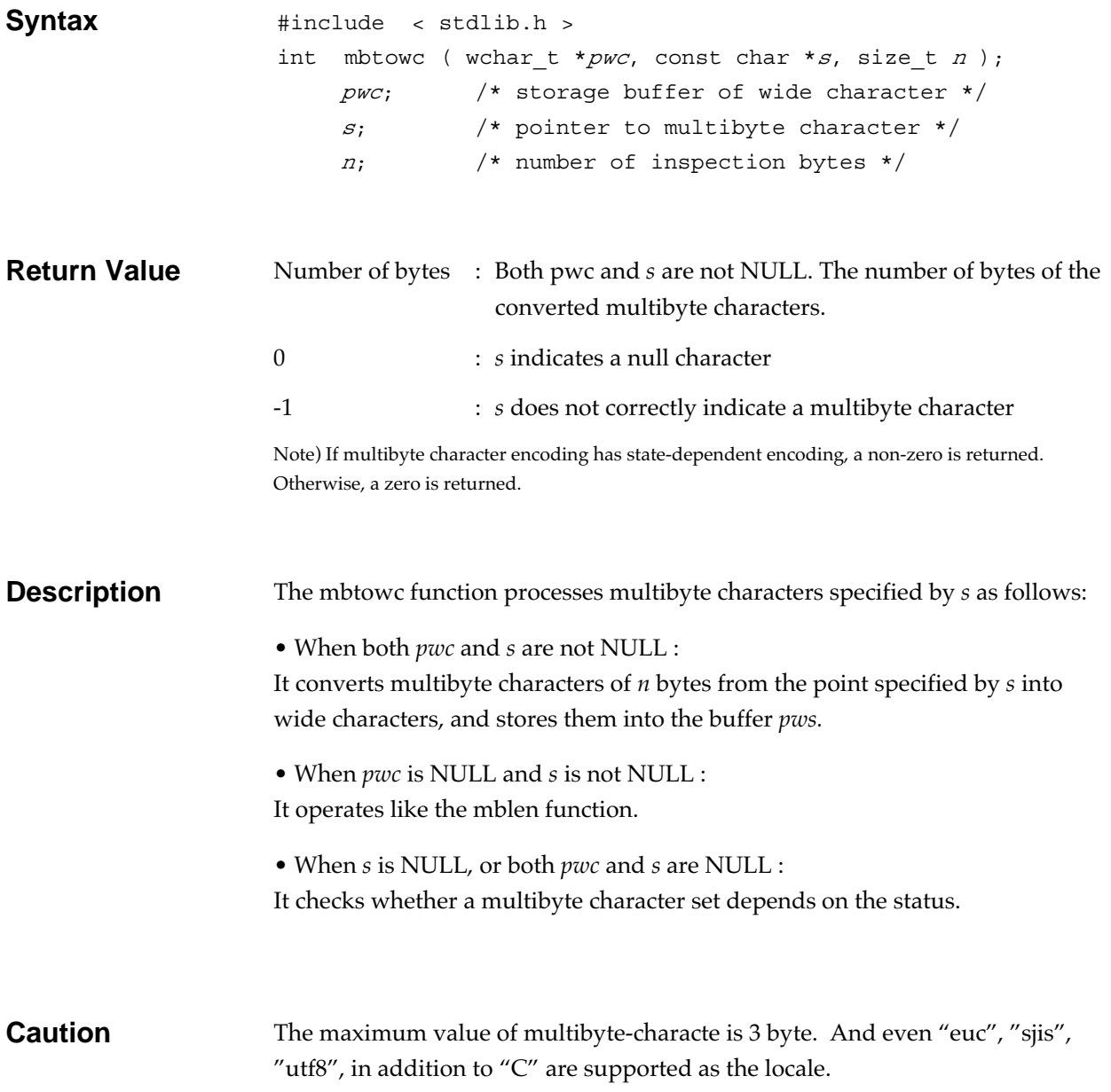

### **memchr String handling function**

Locates, in a memory area, the position where a character first appears.

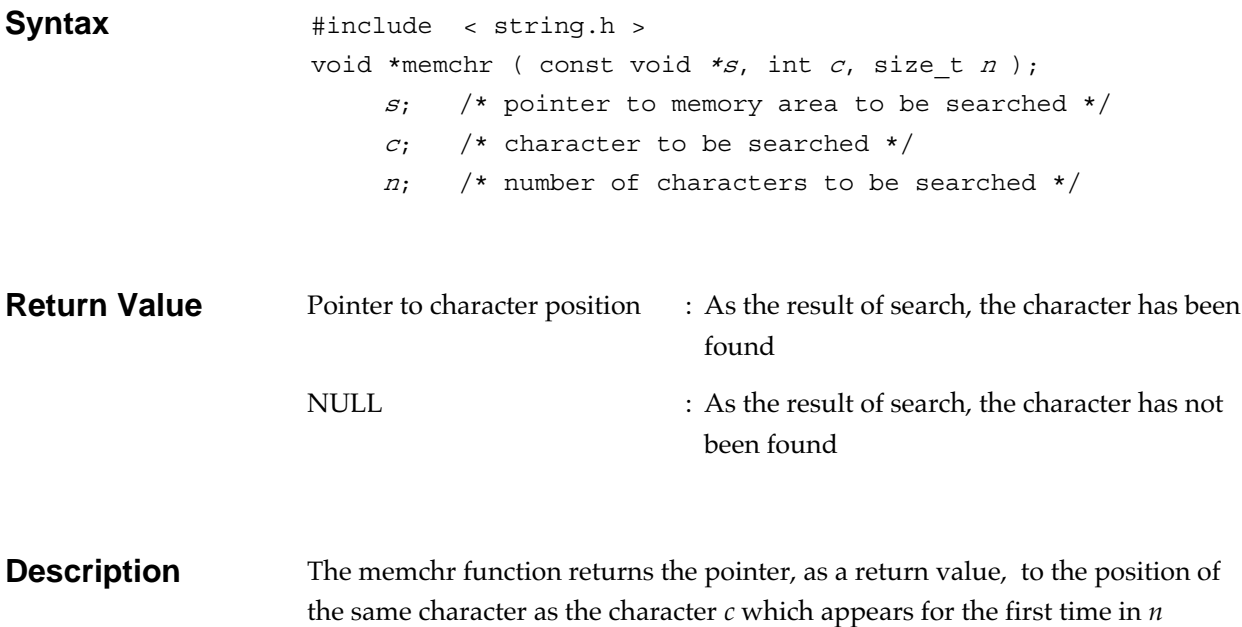

characters from the beginning of the specified memory area.

### **memcmp string handling function**

Compares the contents of two memory areas.

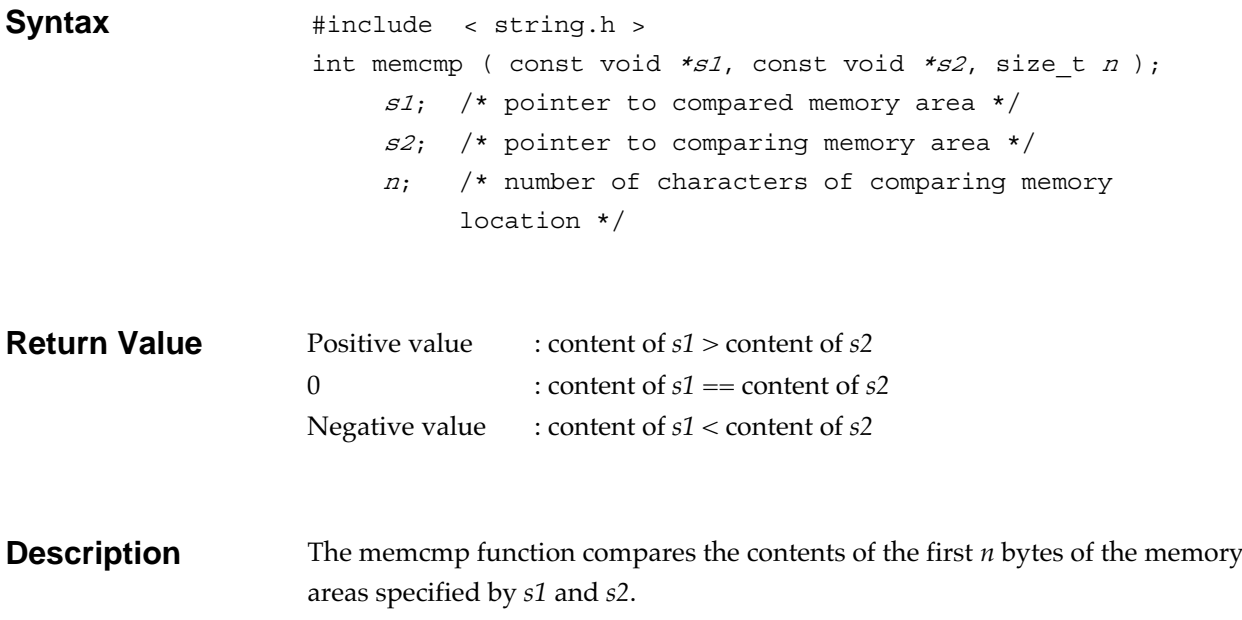

### **memcpy String handling function**

Copies the contents of a memory area to the destination memory area.

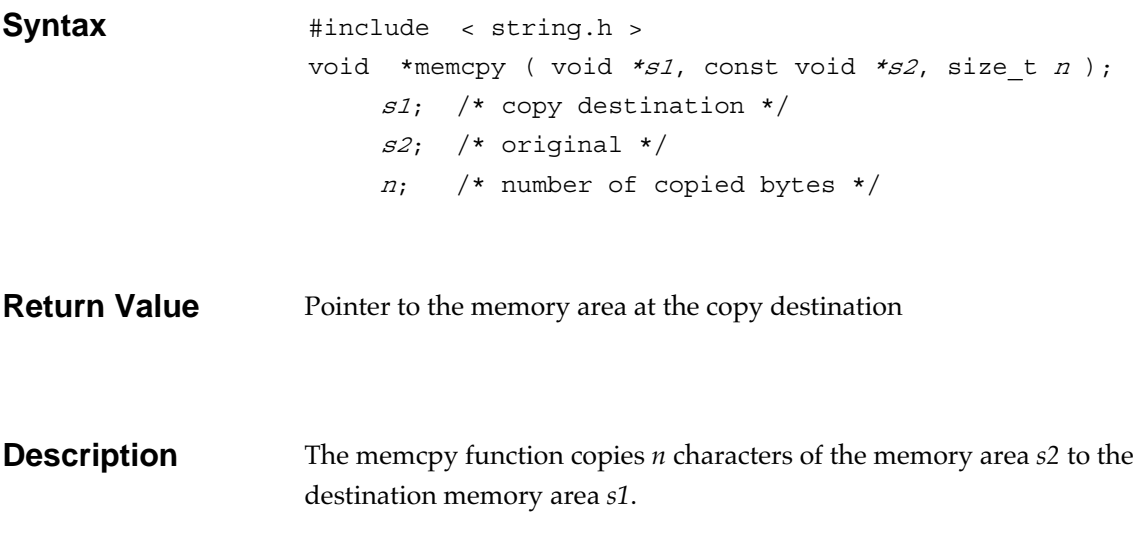

### **memmove String handling function**

Moves the contents from a memory area to the destination memory area.

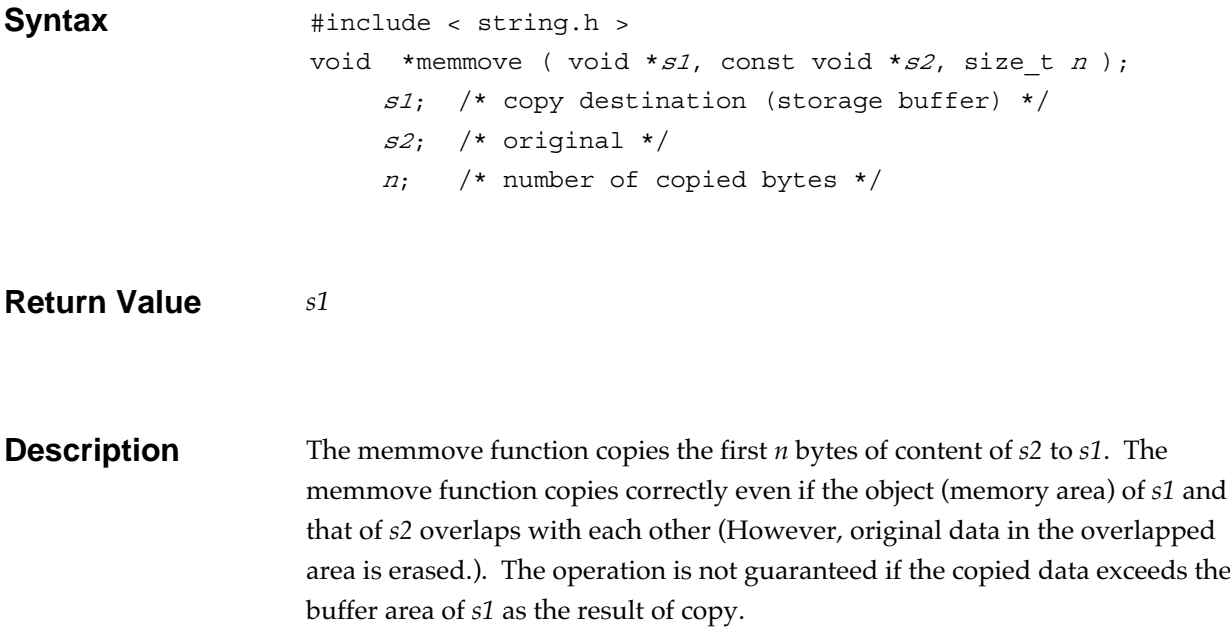

### **memset String handling function**

Copies a character into the first *n* characters in memory area.

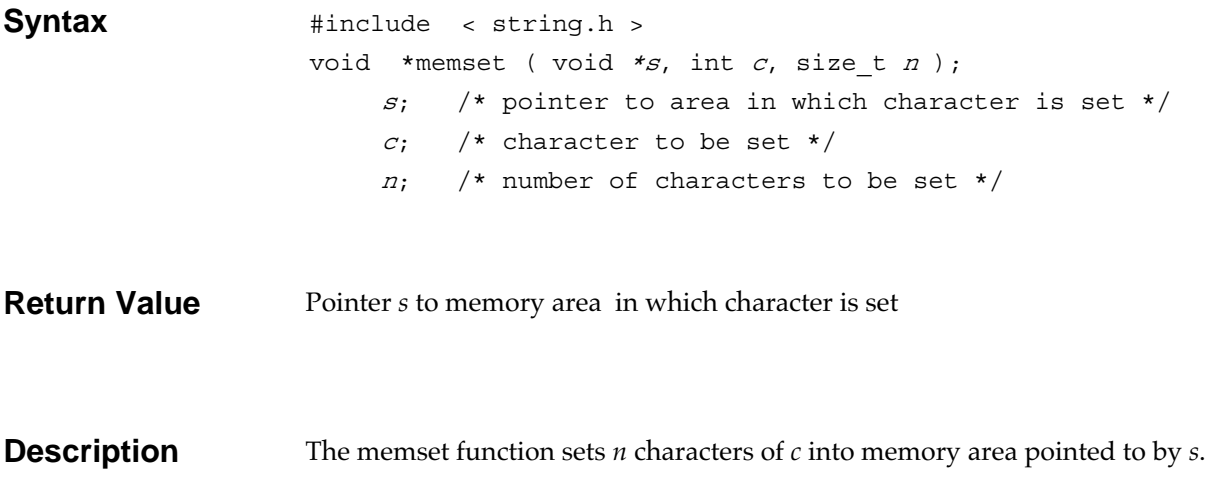

## **mktime** Date and time function

Converts date and time (a struct tm) to the calendar time.

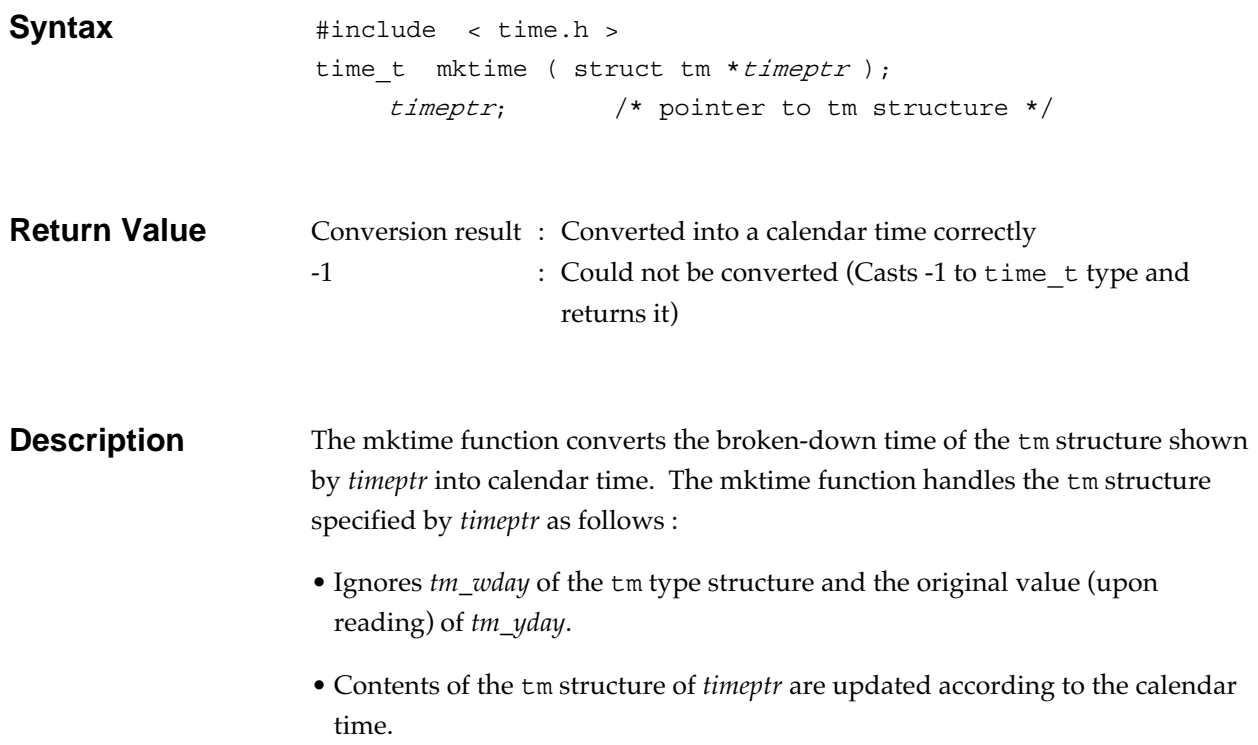

### **modf Mathematics function**

Divides a floating-point number into integer and fractional parts.

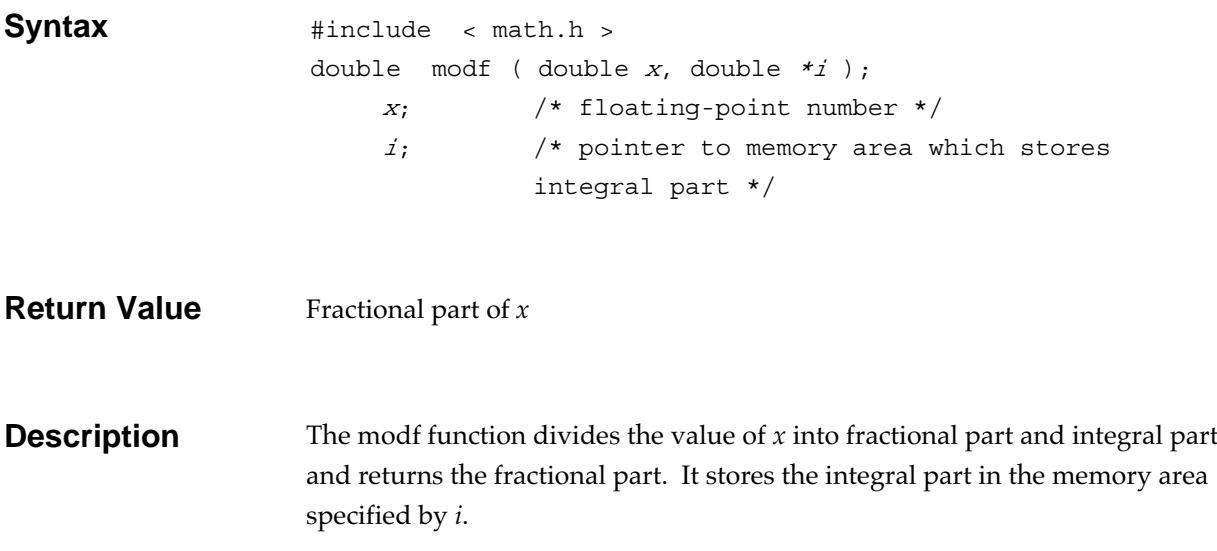

### **perror Input/output function**

Outputs the error message corresponding to the error code to the standard error file (stderr).

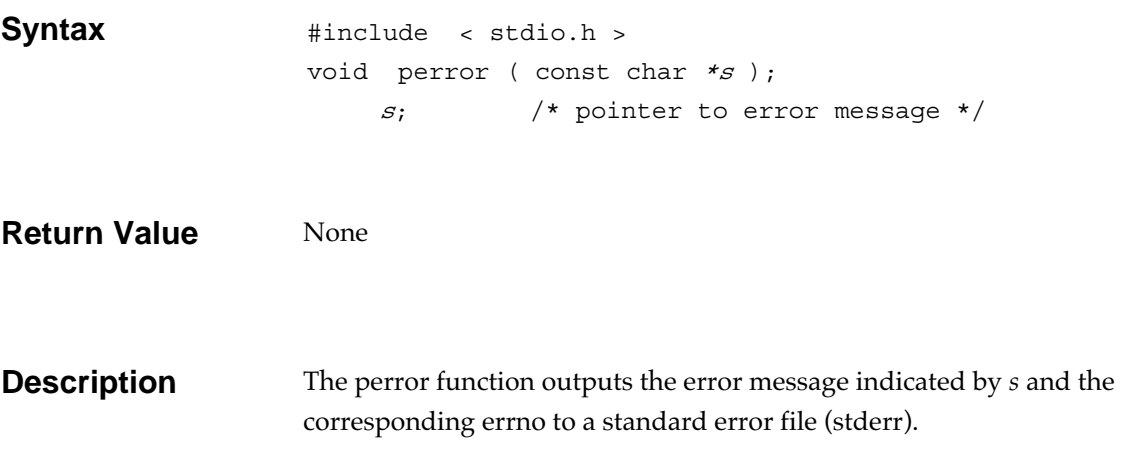

## **pow Mathematics function**

Obtains a floating-point number to *n*th power.

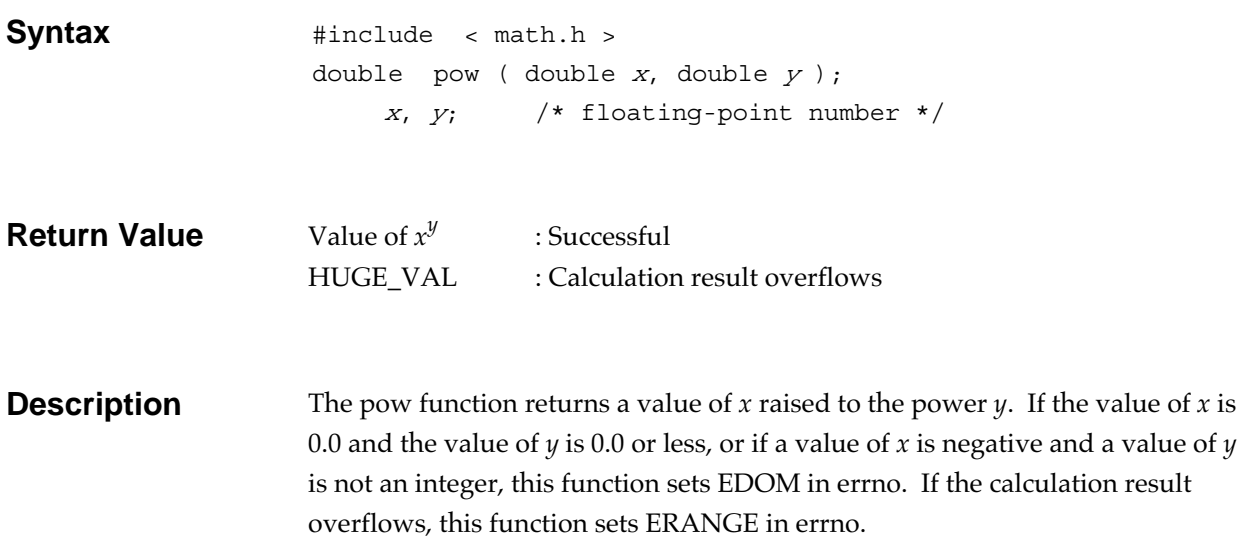

# **printf Input/output function**

Converts data by following the format and outputs it to the standard output file (stdout).

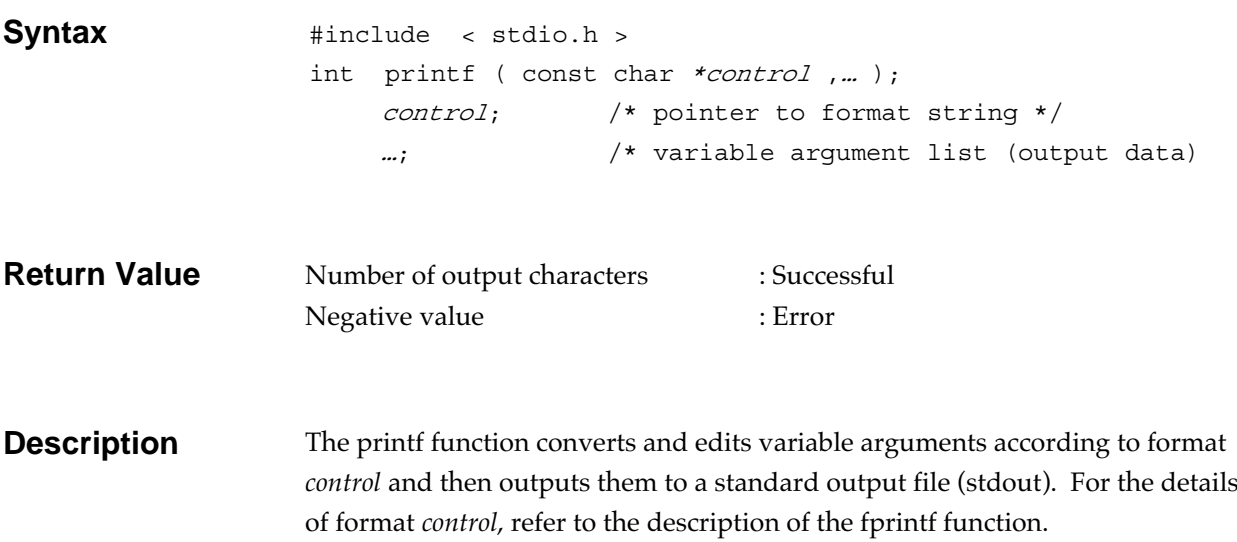

### putc

Outputs a character to a stream.

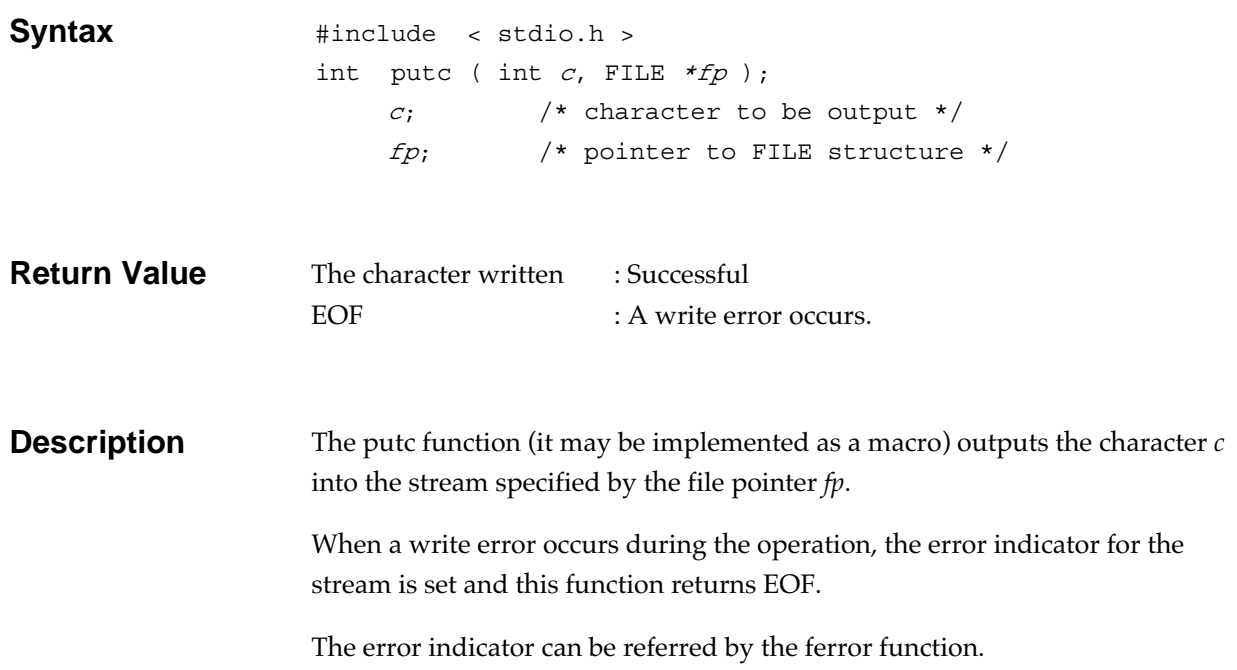

## putchar **Input/output function**

Outputs a character to the standard output file (stdout).

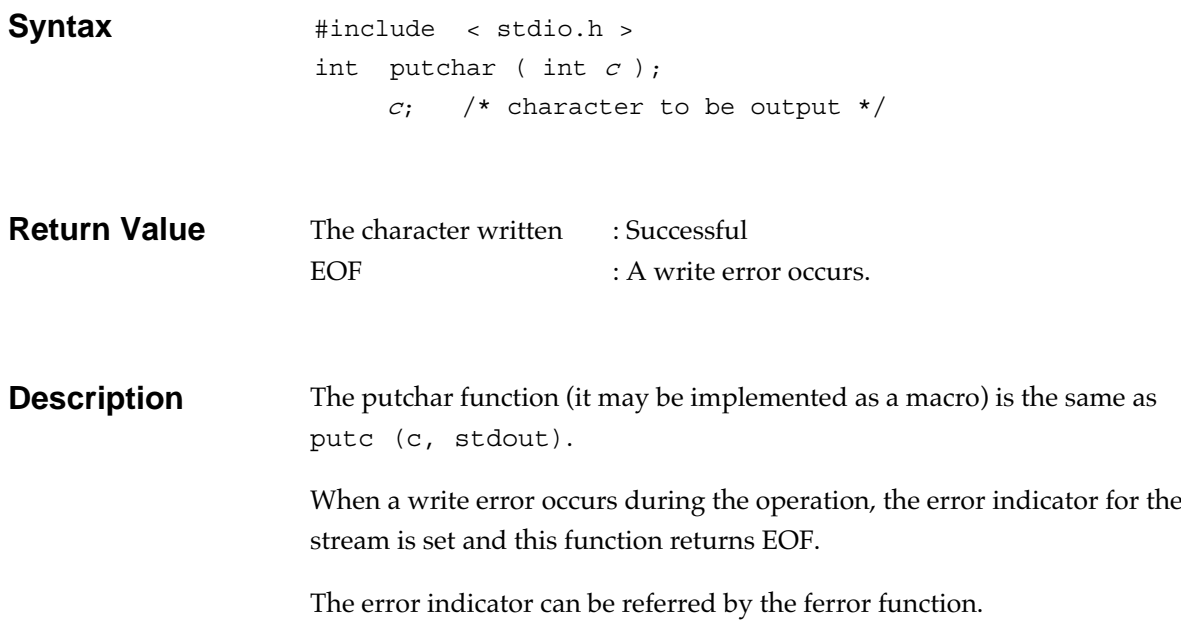

### puts **Input/output function**

Outputs a string to the standard output file (stdout).

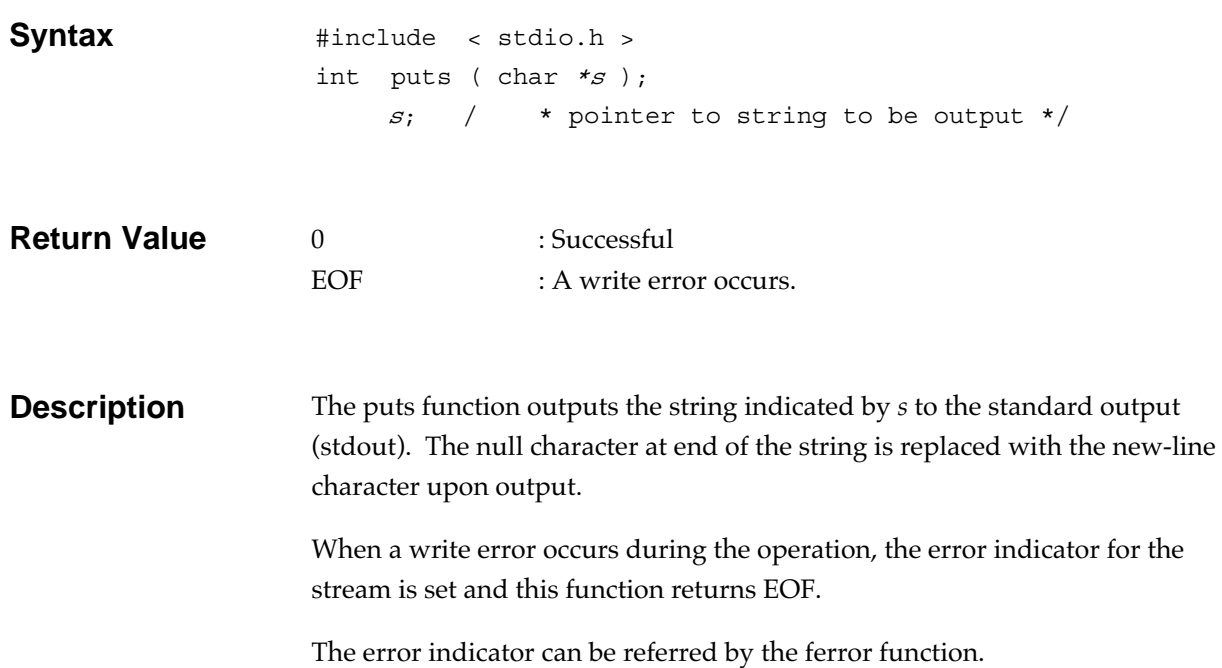

## **qsort General utility function**

Performs sorting.

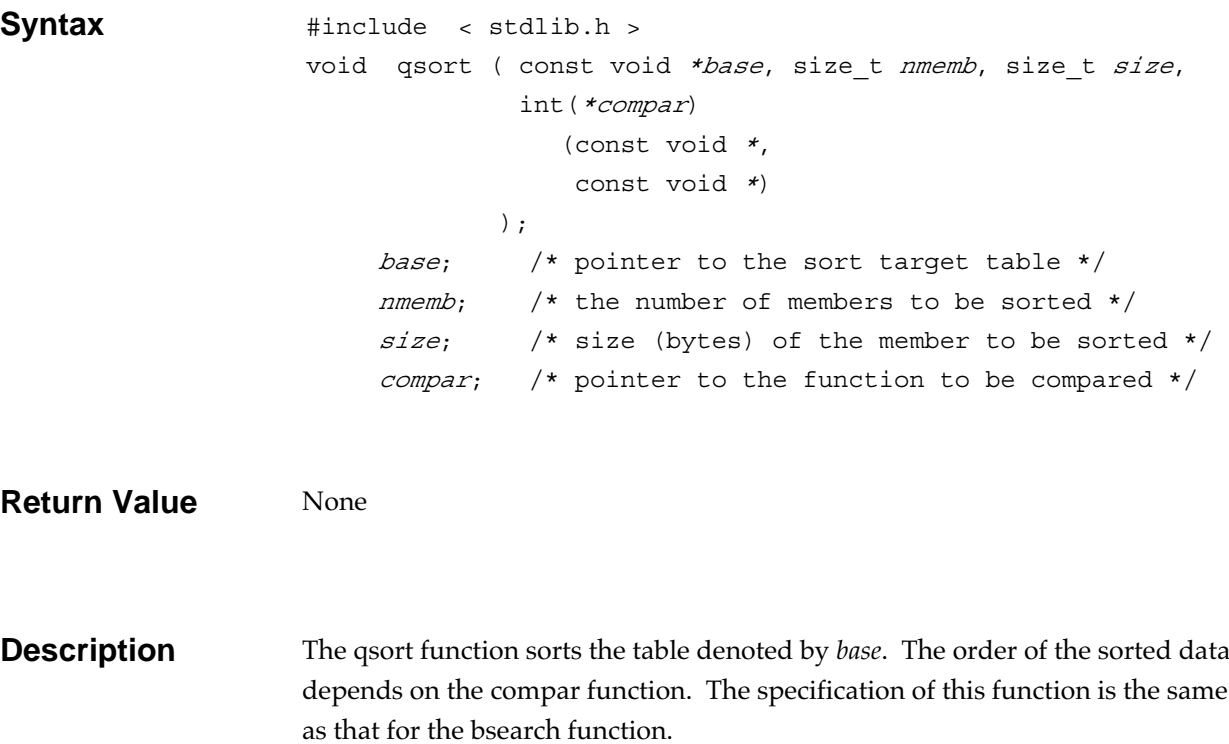

### **raise Signal handling function**

Send a signal to the executing program.

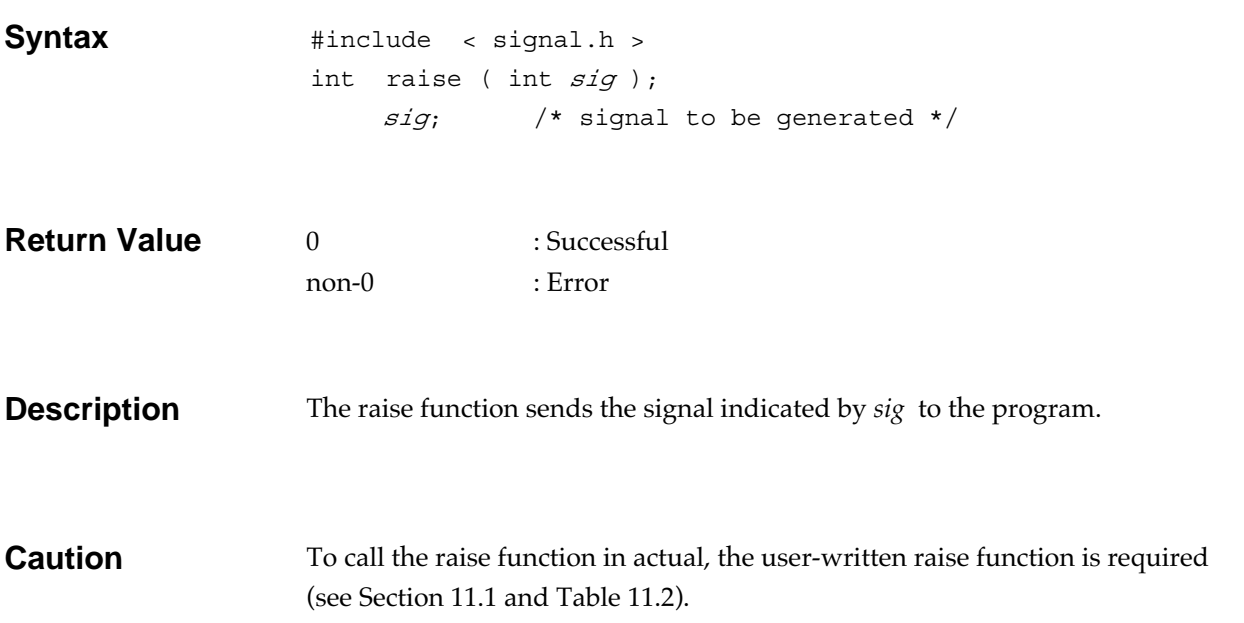

**rand General utility function** 

Generates a pseudo-random integer which resides between 0 and RAND\_MAX.

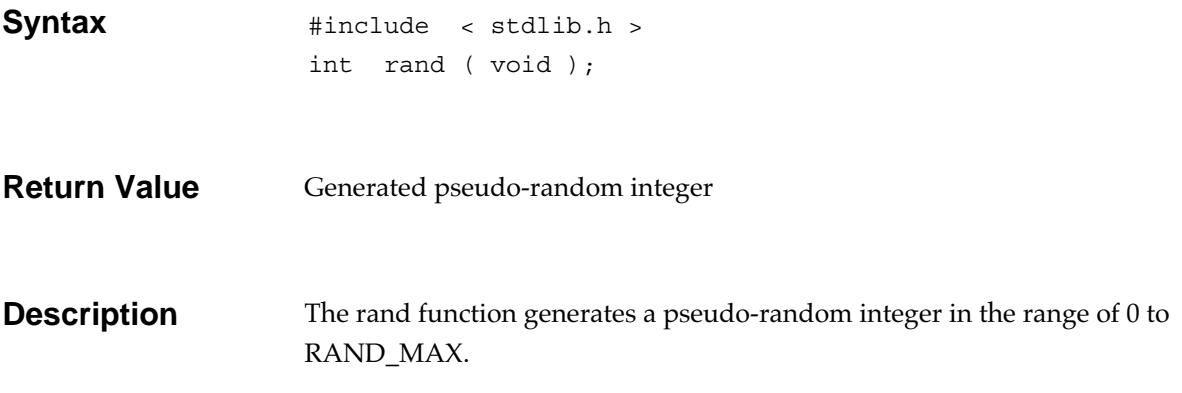

## **realloc General utility function**

Changes the memory area size to the specified size.

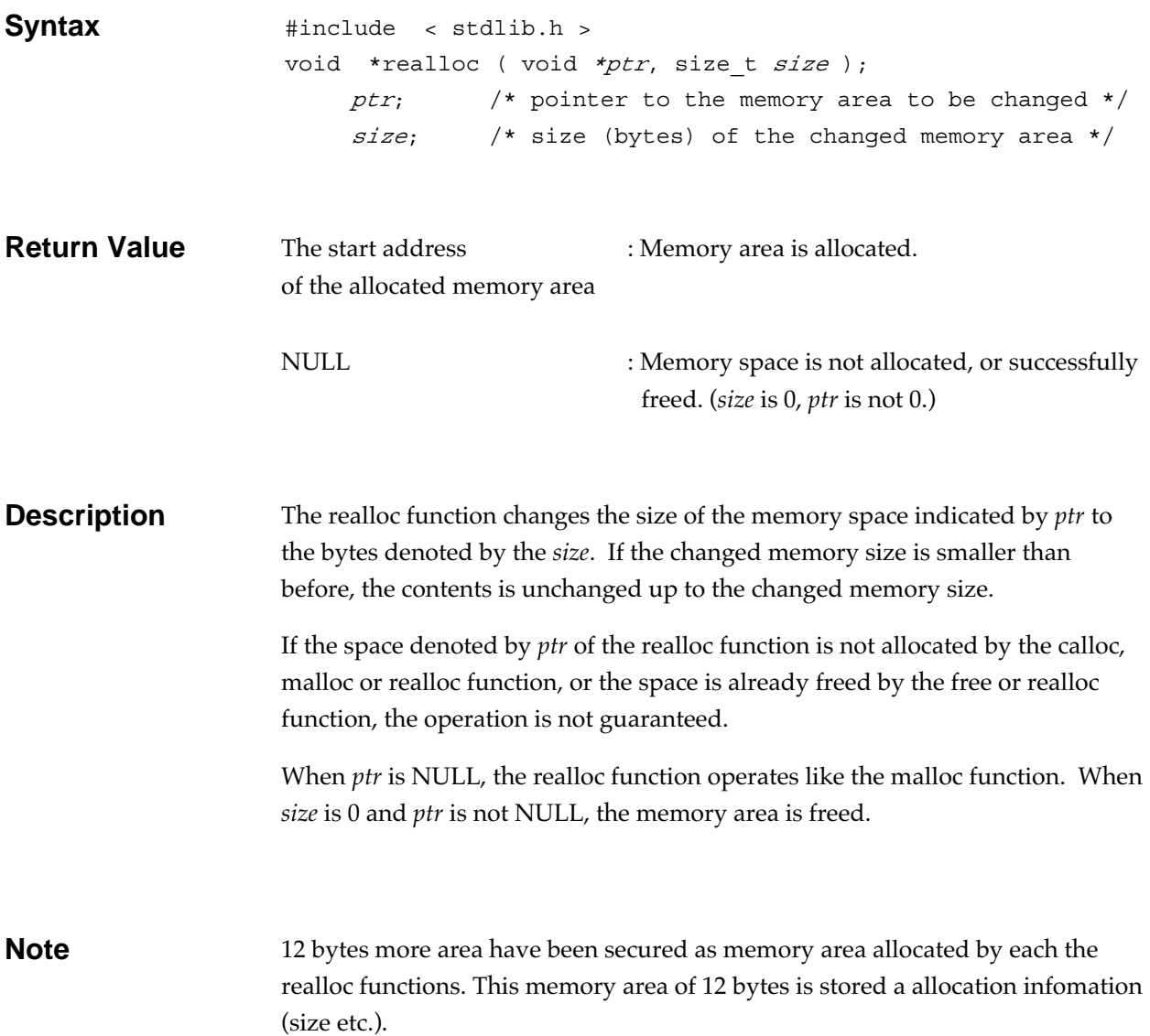

### **remove Input/output function**

Deletes a file.

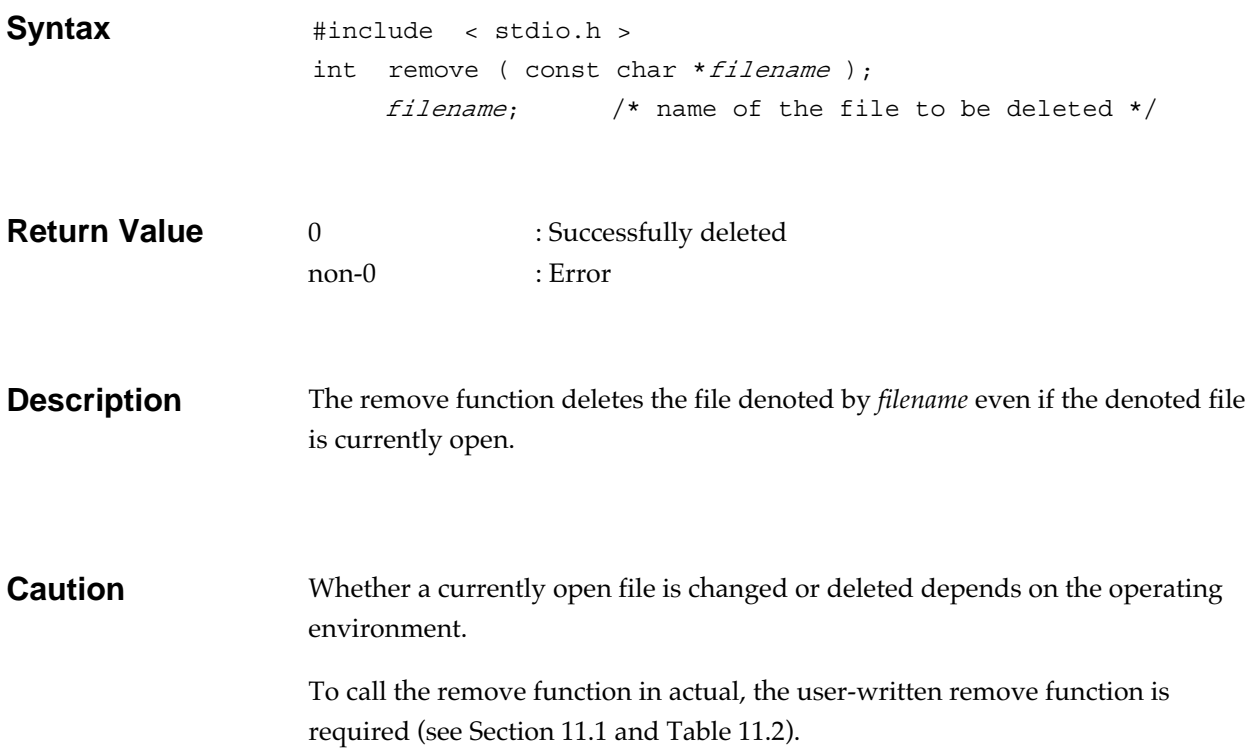

### **rename Input/output function**

Renames a file.

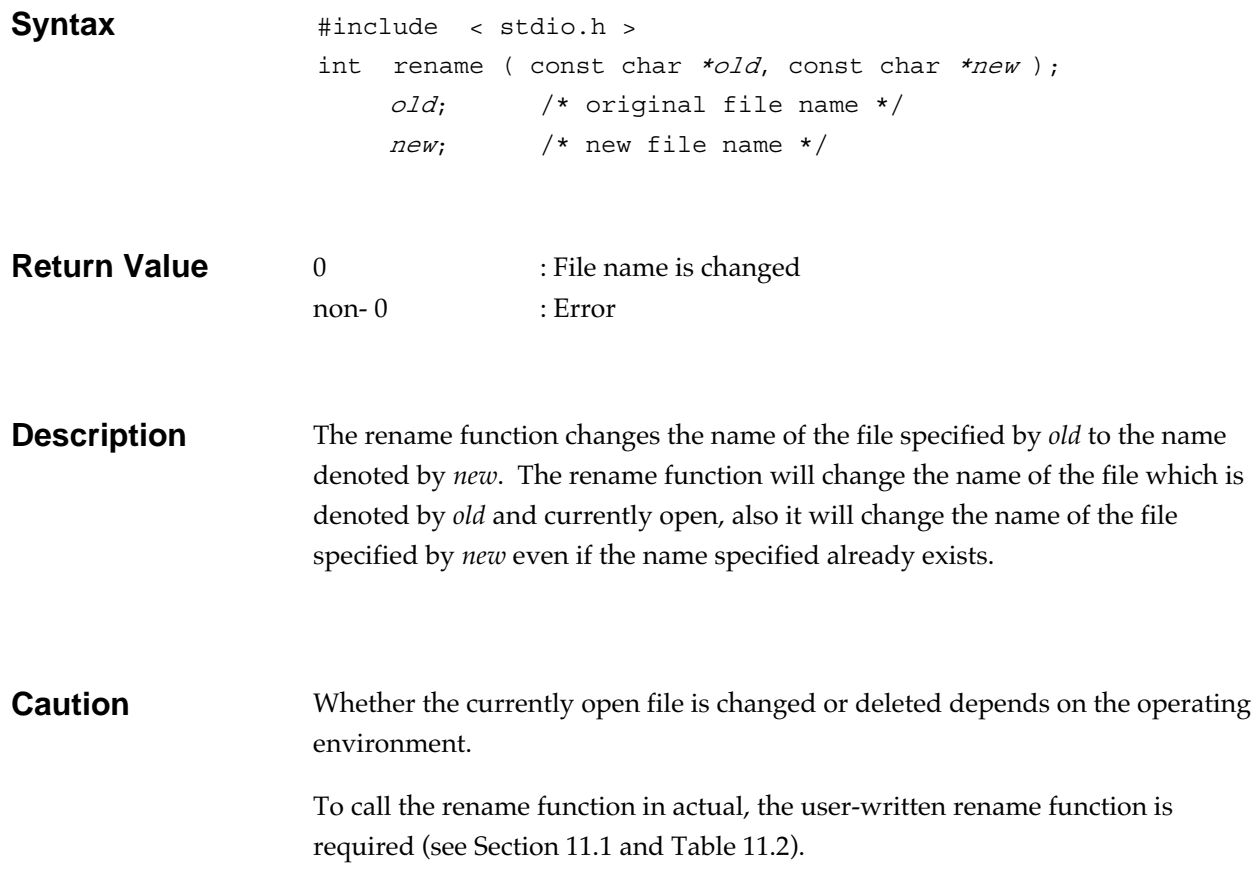

### **rewind Input/output function**

Moves the current read/write position on a stream to the beginning of the file.

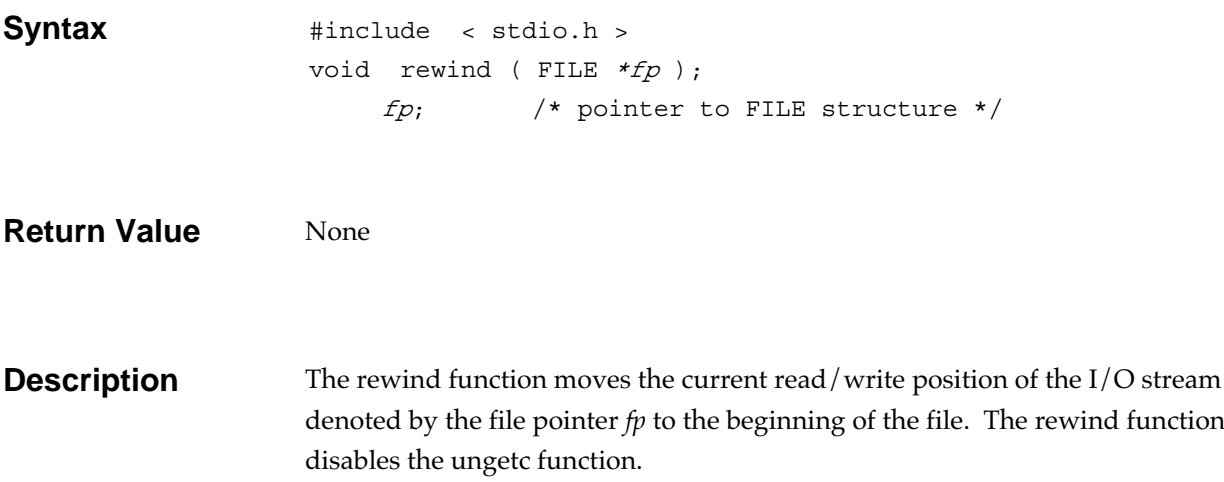

### **scanf Input/output function**

Gets data from the standard input file (stdin) and converts the data by following the format.

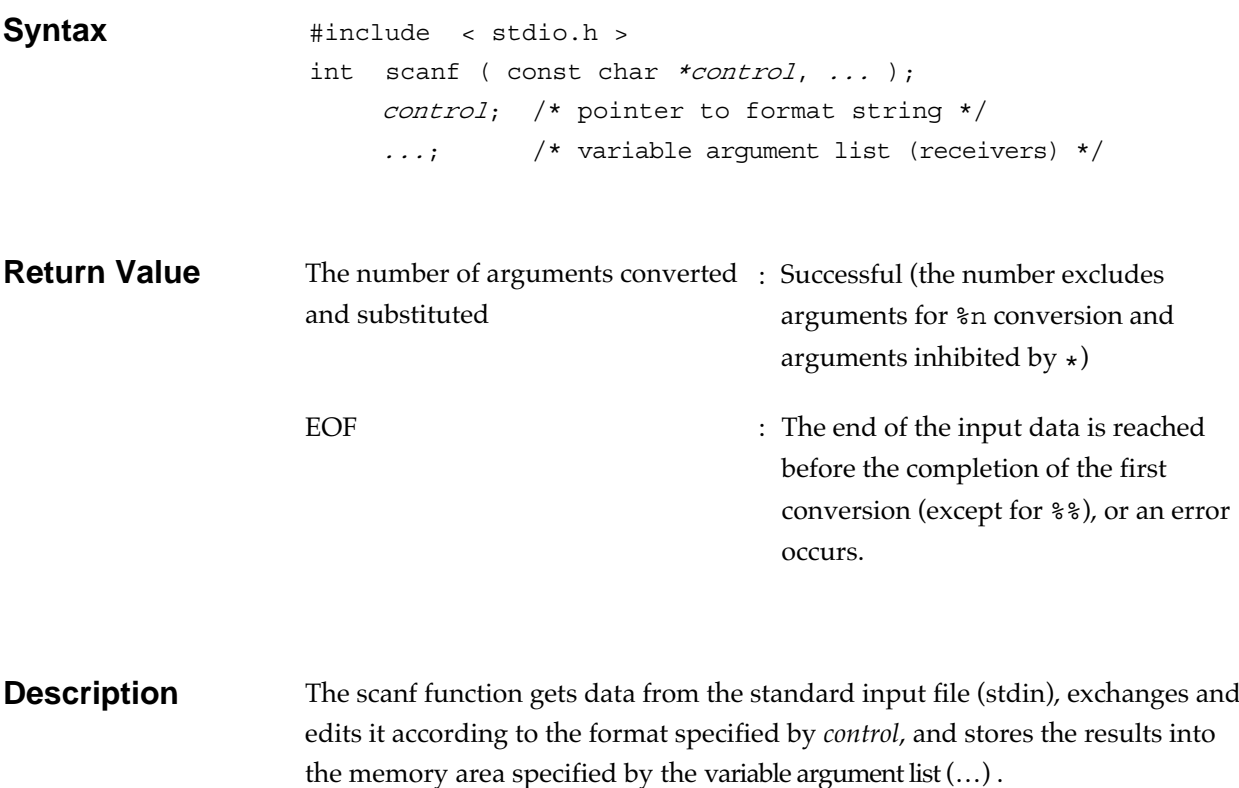

For further information on format *control*, see the fscanf function description.

## **setbuf Input/output function**

Defines a buffer for an I/O stream.

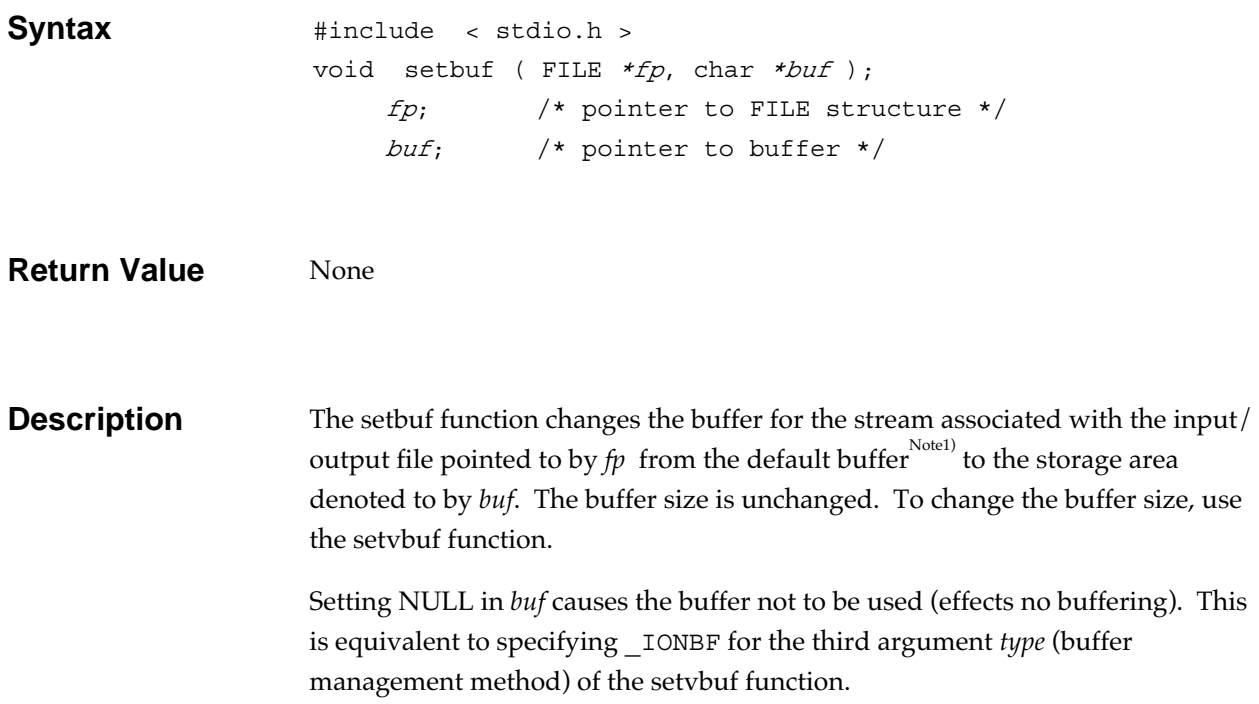

Note1) The default buffer is an automatically allocated buffer when either the fopen function or the freopen function opens a file. Its buffer size (BUFSIZ) is defined in the header file stdio.h.

## **setjmp Non-local jump function**

Saves the current environment to a memory area.

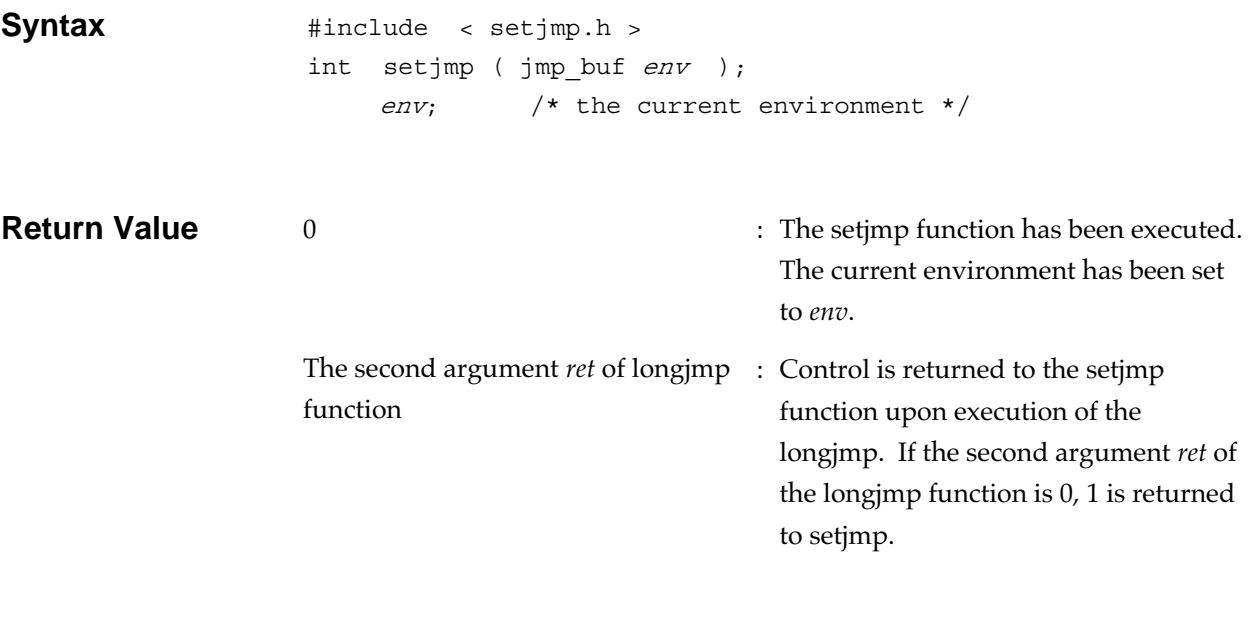

**Description** The setjmp function saves the current calling environment in *env* into the specified memory area. By using this function in conjunction with the longjmp function, a global jump to outside the function can be achieved. This function is used to pass the error handling execution control to the previously called routine without using the normal function calling or return convention. When the setjmp function is called with a complex expression, a portion of current execution environment such as the temporary result of an expression evaluation may be lost. To avoid this, use the setjmp function only for the

purpose of comparing the result of the setjmp function and a constant expression, and don't call this function in a complex expression.

**Note** In using the setjmp function, the general-purpose registers are saved/ recovered, by contrast, the accumulator (ACC) and the control registers are not saved/recovered.
# **setlocale Localization function**

Sets and searches for locale information.

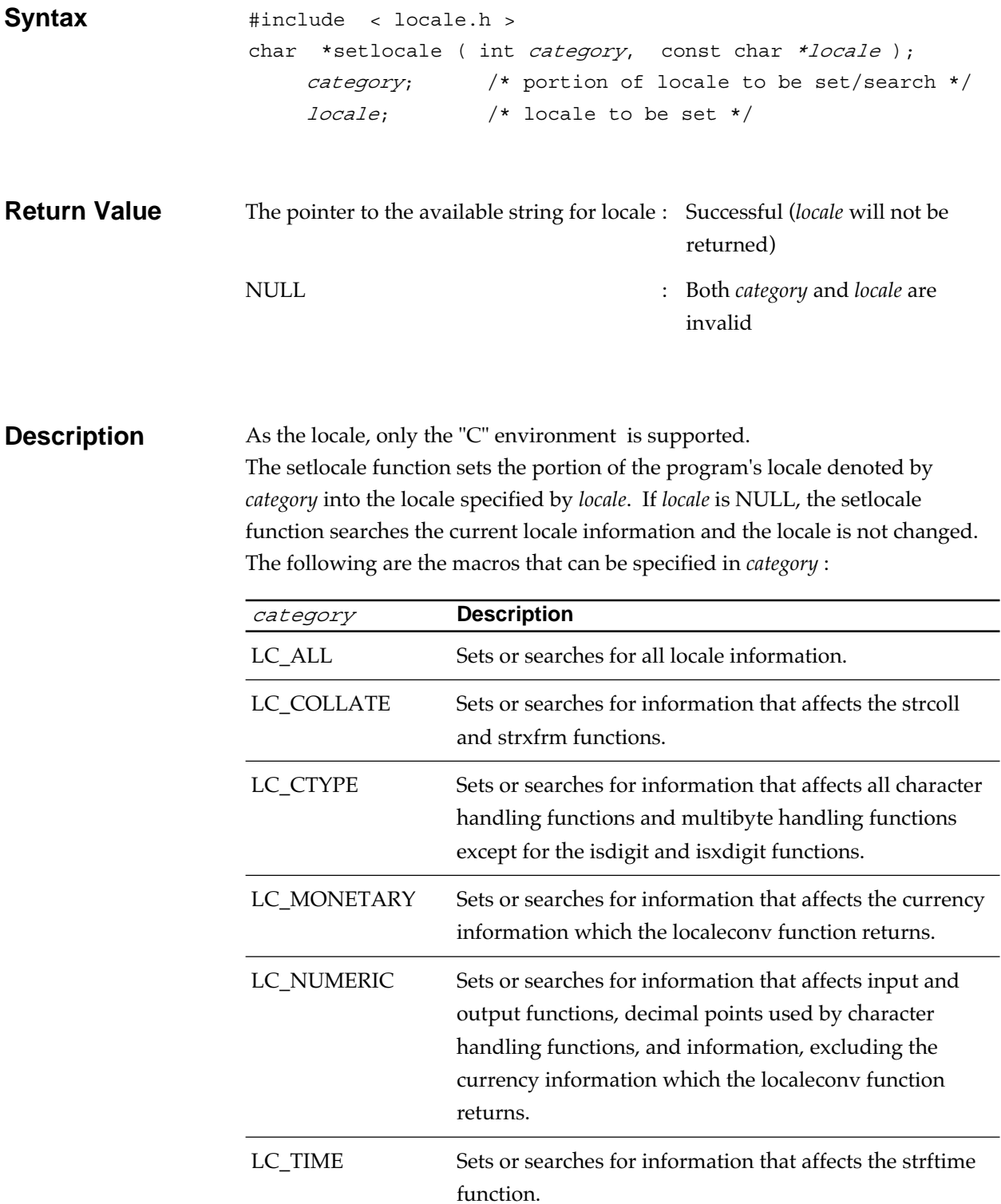

## **setvbuf Input/output function**

Defines and sets a buffer for an I/O stream.

| <b>Syntax</b>       | int<br>fp;<br>buf;<br>type;<br>size;                                                                                                    | #include <sub>5</sub> stdio.h ><br>setvbuf (FILE *fp, char *buf, int type, size_t size );<br>/* pointer to FILE structure */<br>/* pointer to buffer */<br>/* buffer management method */<br>$/*$ size of buffer $*/$ |
|---------------------|----------------------------------------------------------------------------------------------------|----------------------------------------------------------------------------------------------------|
| <b>Return Value</b> | $\theta$<br>non-0                                                                                                    | : New buffer has been defined<br>: Error                                                                                                    |
| <b>Description</b>  | The setvbuf function changes the buffer for the stream associated with the<br>input/output (I/O) file pointed to by $fp$ from the default buffer $\frac{N_{\text{total}}}{N_{\text{total}}}$ to the<br>storage area denoted to by buf. And it redefines the buffer size to size and the<br>buffer management method to type. The following three buffer management<br>methods are available:<br><b>Description</b><br>type<br>LOFBF<br>Full buffering. Every I/O process uses a buffer. Data are taken |                                                                                                    |
|                     |                                                                                                    | out of the buffer either when the buffer is fulled or when<br>flushed.                                                                                                    |
|                     | LOLBF                                                                                                    | Line buffering. Every I/O process uses a buffer line by line.<br>Data are taken out of the buffer either when the buffer is fulled,<br>when flushed, or when a newline character is encountered.                      |
|                     | IONBF                                                                                                    | No buffering. I/O processing is done in quantities of reading/<br>writing from/to a stream without using the buffer.                                                                                                  |
| <b>Caution</b>      | The setvbuf function must be used after the stream input/output file is opened<br>and before the start of the input/output process. Do not deallocate the buffer<br>before closing the file.                                                                                                    |                                                                                                    |

Note1) The default buffer is an automatically allocated buffer when either the fopen function or the freopen function opens a file. Its buffer size (BUFSIZ) is defined in the header file stdio.h.

# **signal handling function**

Sets up a signal handler that responds to the signal.

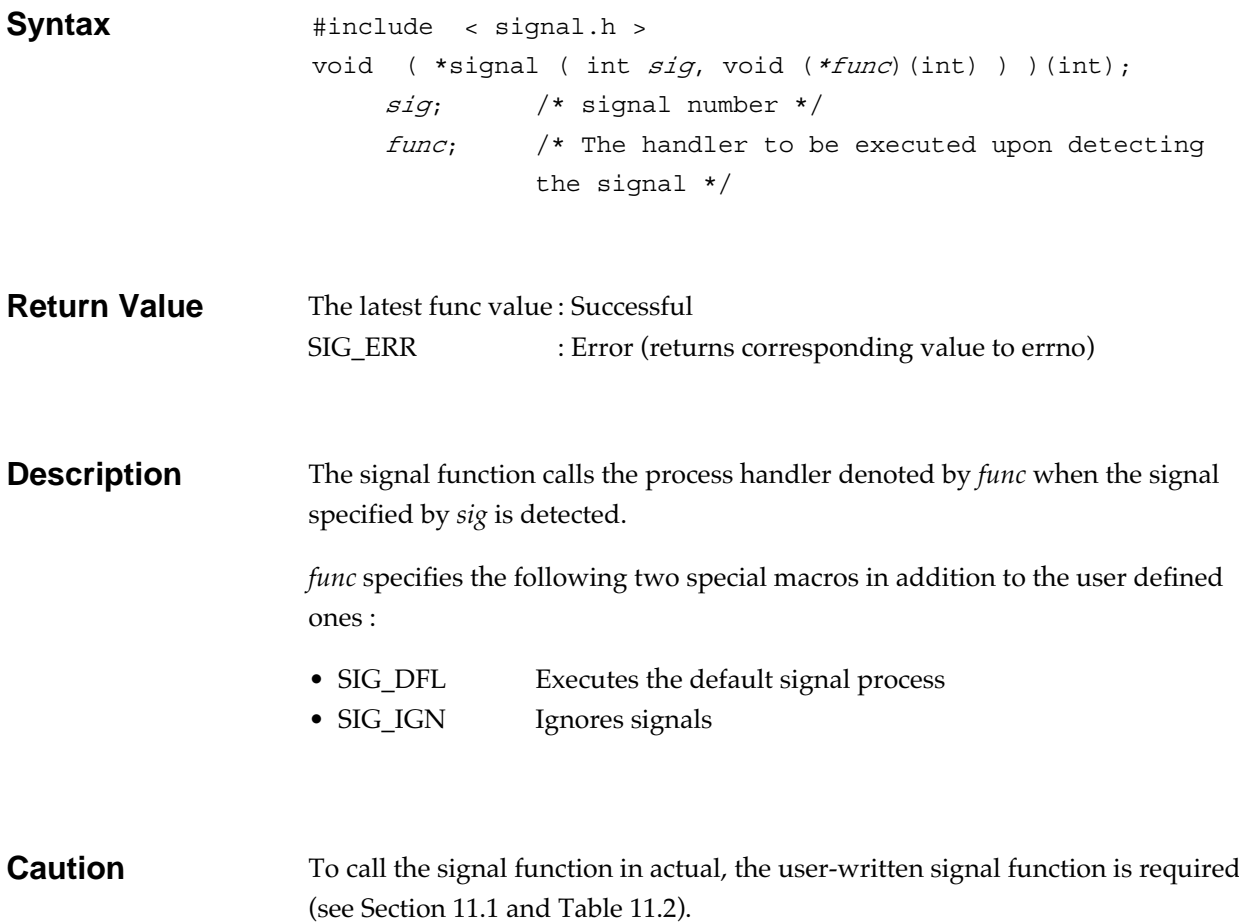

**sin Mathematics function** 

Obtains the sine of the radians of a floating-point number.

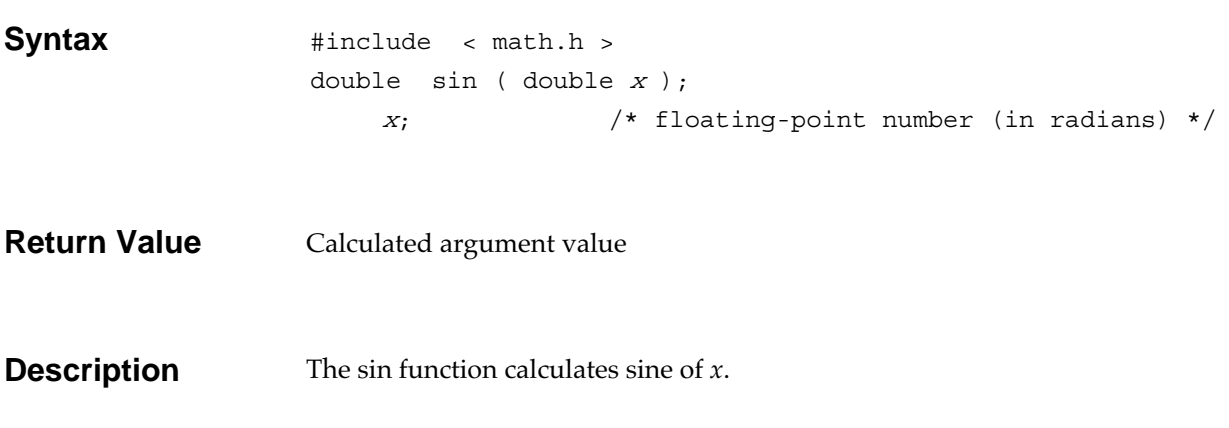

sinh **Mathematics function** 

Obtains hyperbolic sine of a floating-point number.

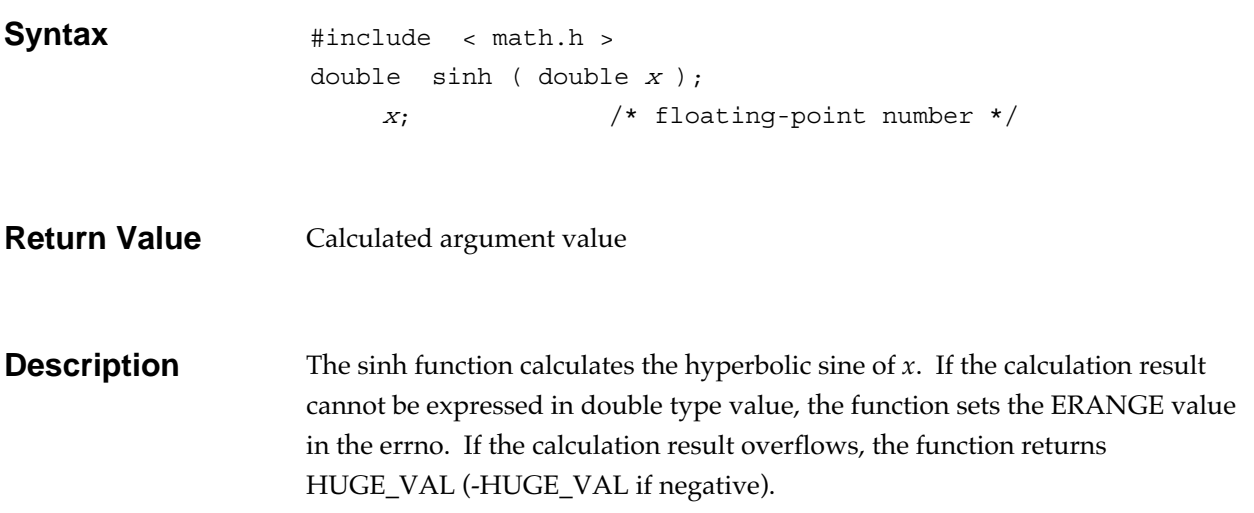

# **sprintf Input/output function**

Converts the data by following the format and outputs the data to an area.

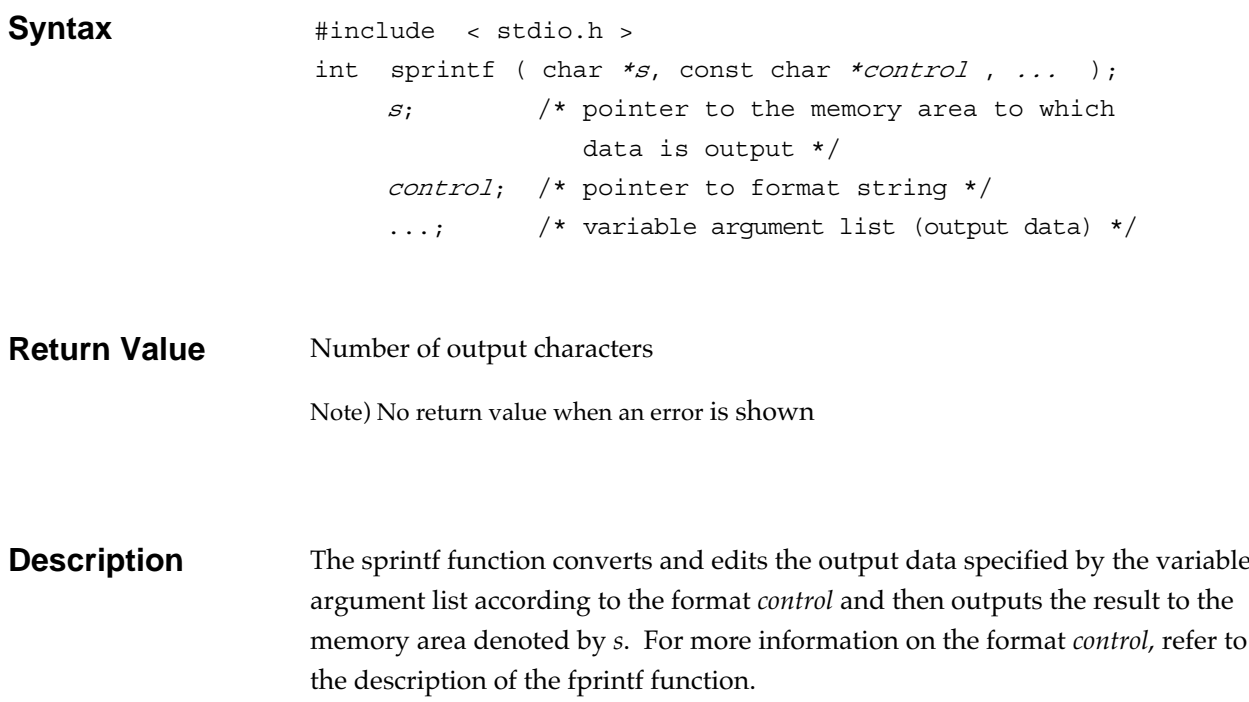

# **sqrt** Mathematics function

Obtains the positive square root of a floating-point number.

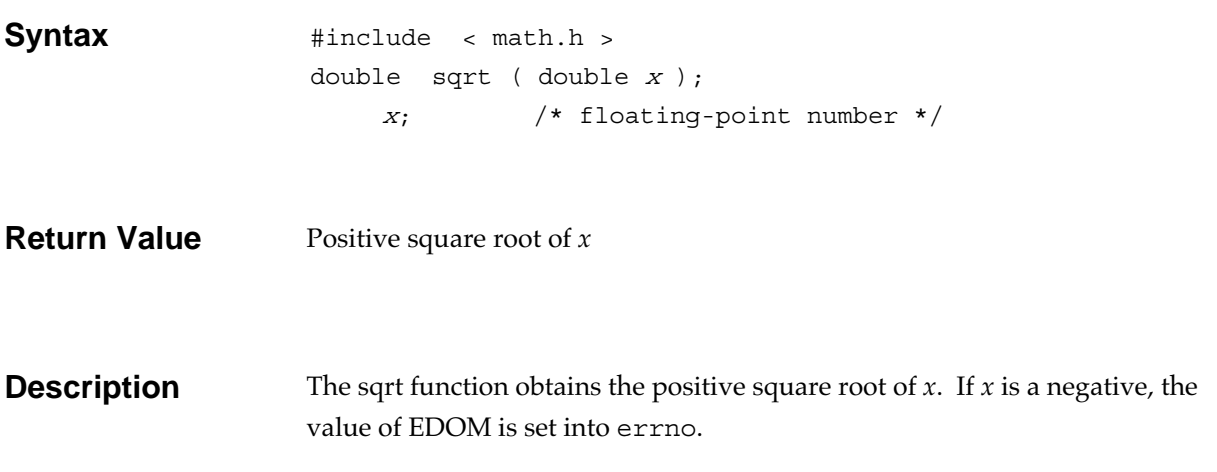

#### **Srand General utility function**

Sets the initial values of the pseudo-random integers which the rand function generates.

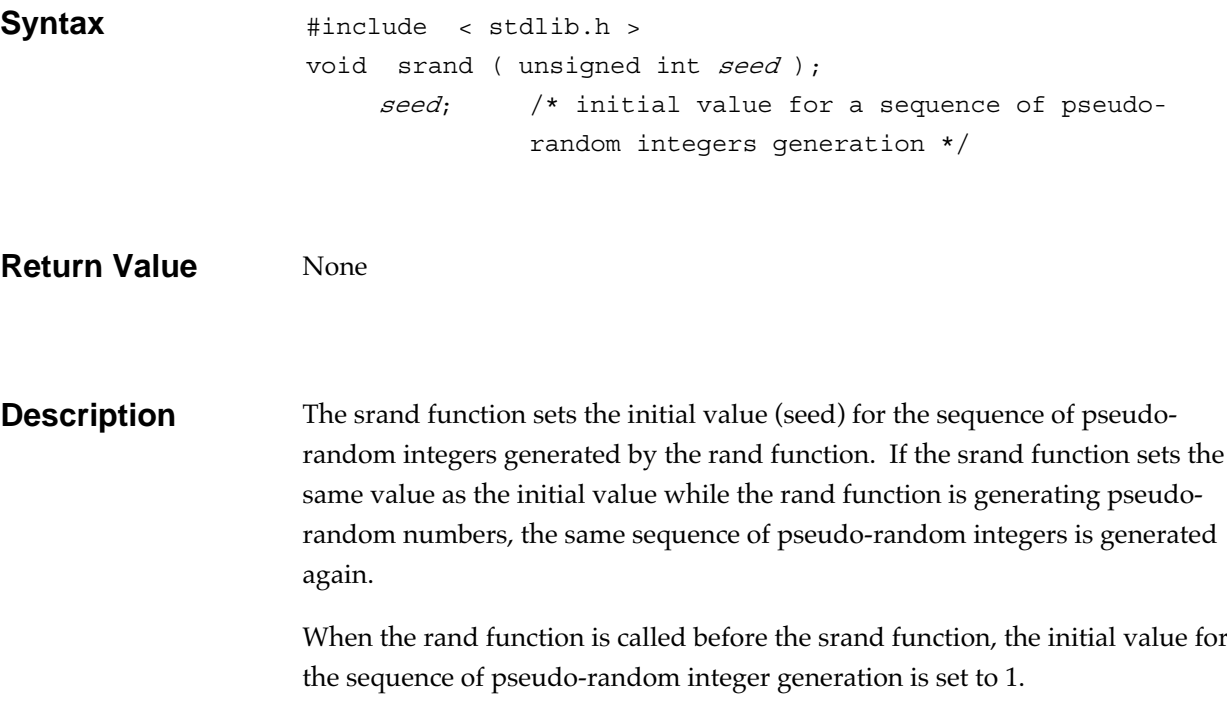

#### **sscanf Input/output function**

Gets data from a memory area and converts the data by following the format.

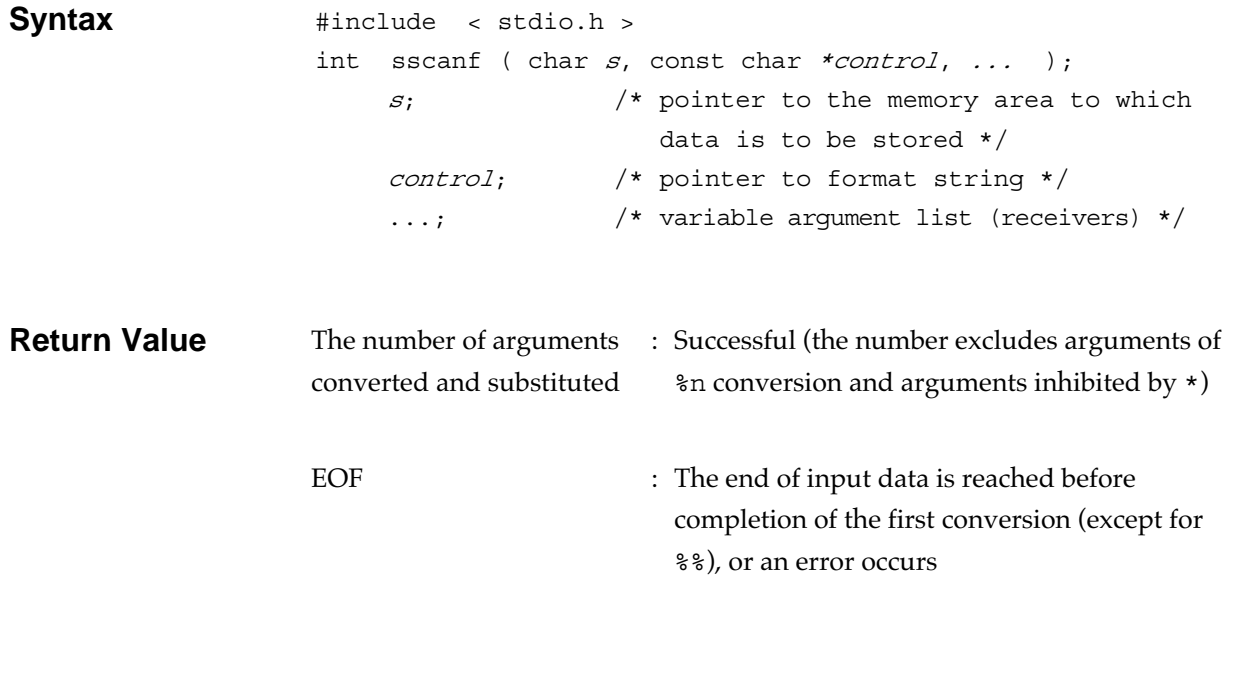

**Description** The sscanf function gets data from the memory area denoted by *s*, exchanges and edits the data in the format specified by *control*, and stores the result into the memory area denoted by the variable argument list (,…) . For further information on the format *control*, refer to the fscanf function description.

#### **strcat string handling function**

Links a string to the end of a string.

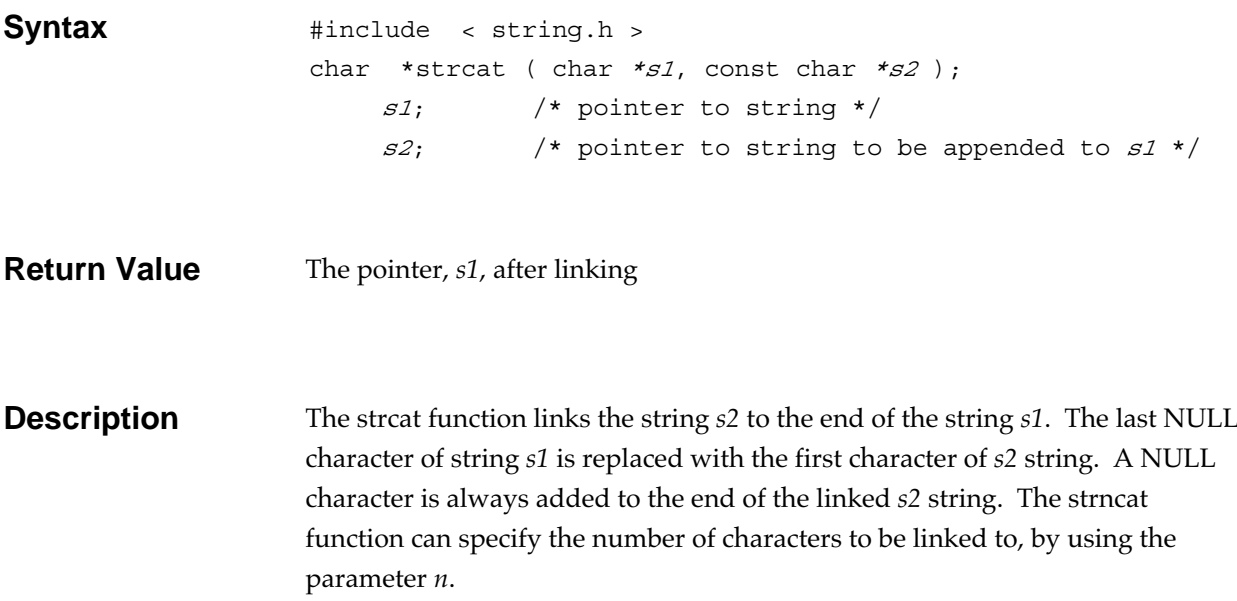

#### **strchr String handling function**

Locates, in a string, the position where a character first appears.

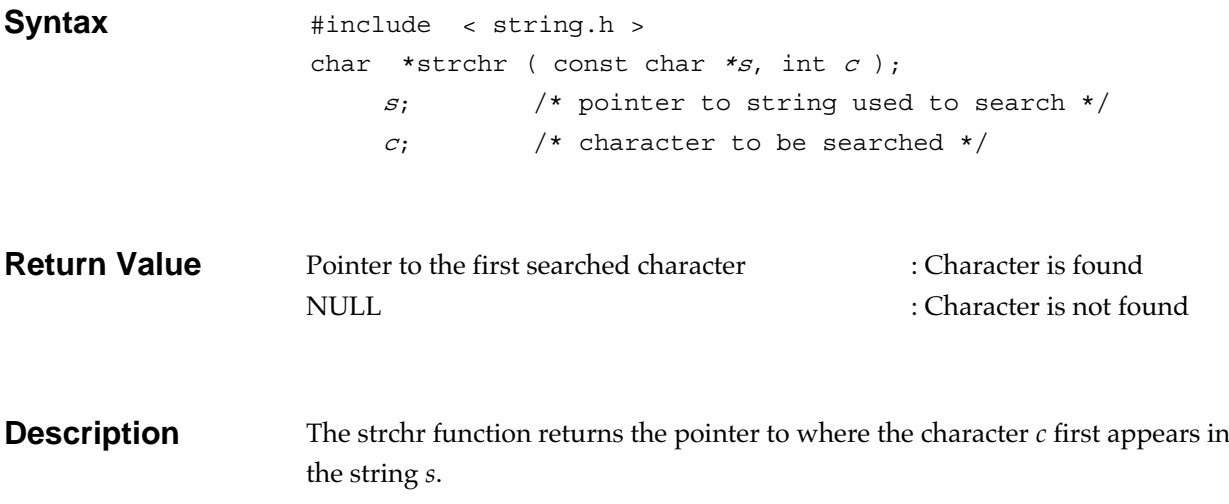

#### **strcmp String handling function**

Compares two strings.

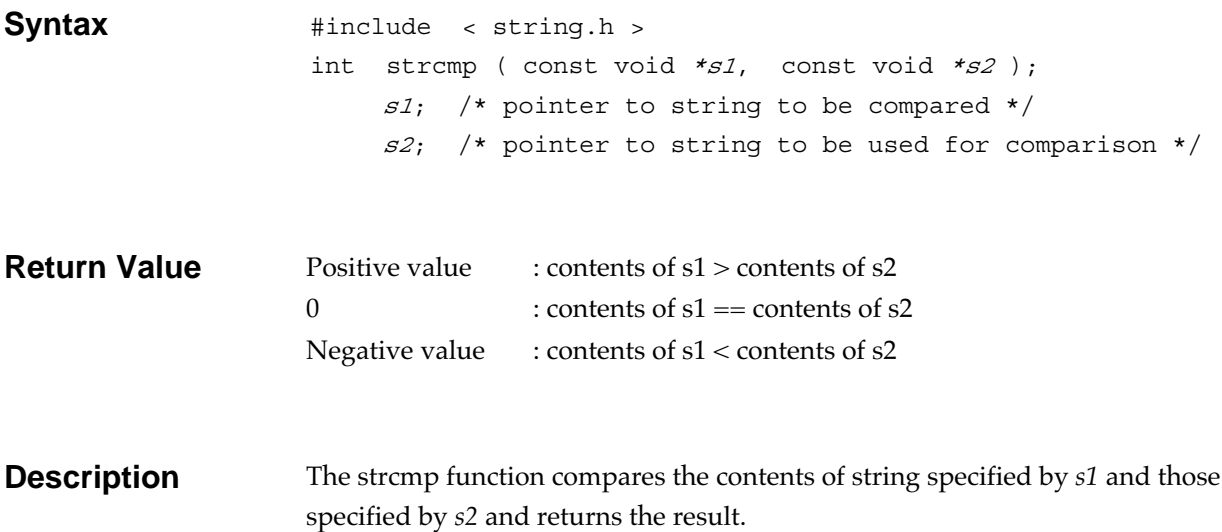

#### **strcoll String handling function**

Compares the two strings based on the current locale.

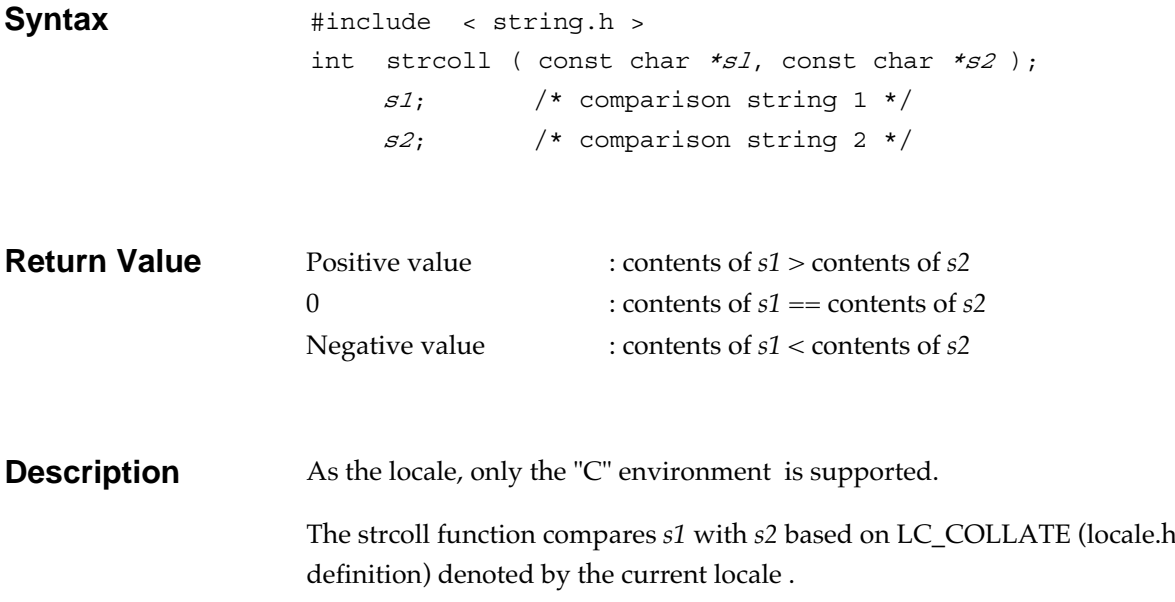

# **strcpy String handling function**

Copies the contents (including null characters) of the source string to the target memory area.

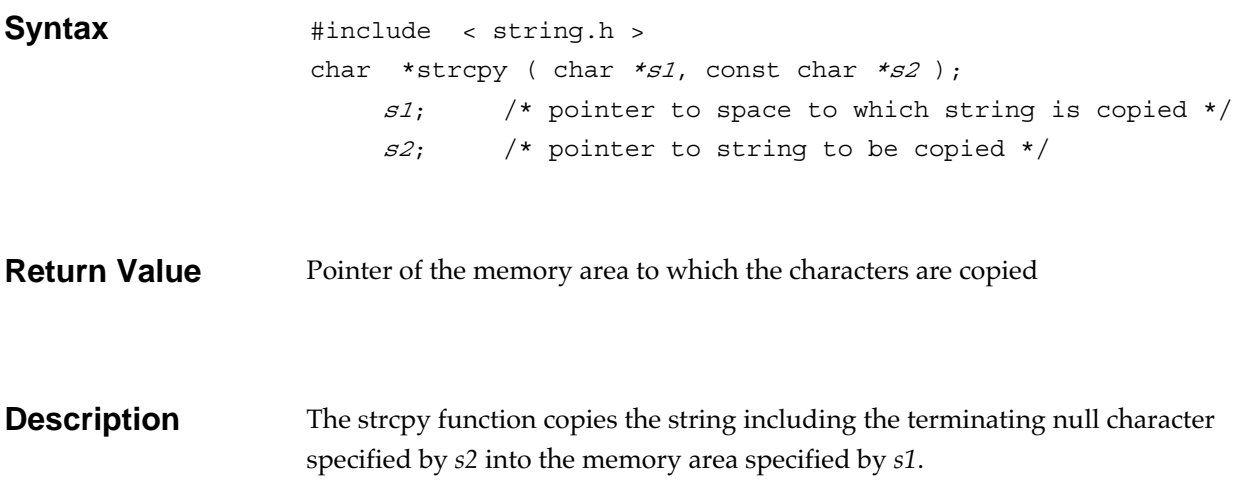

#### **strcspn String handling function**

Computes the length of initial segment of a string which consists of unspecified characters.

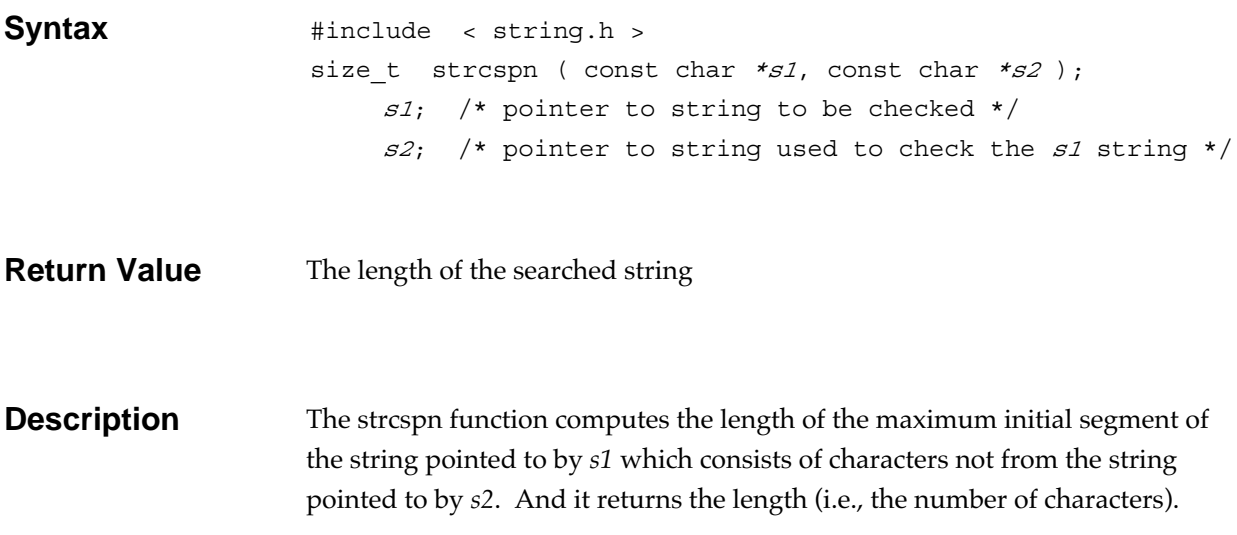

### **strerror String handling function**

Returns the error message.

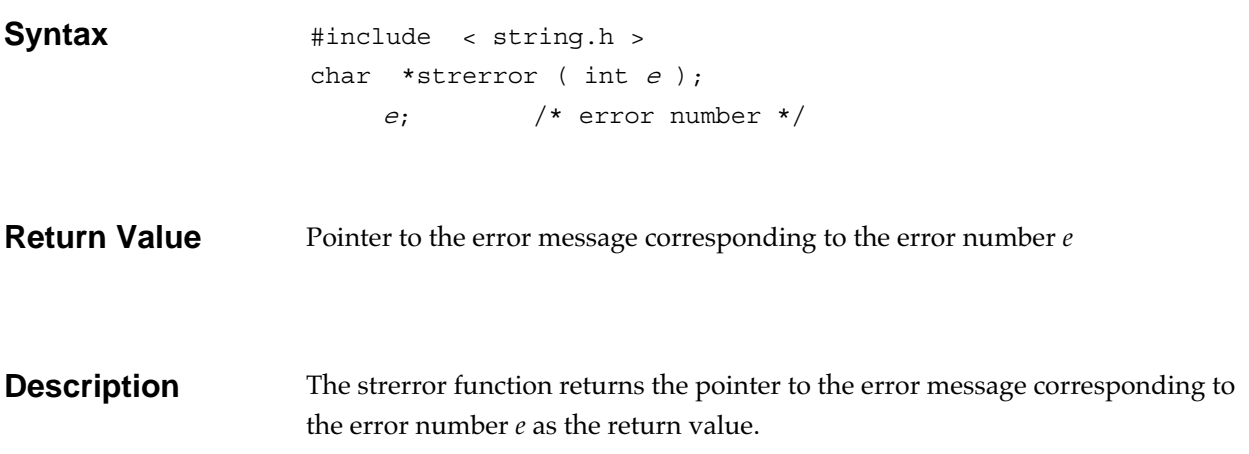

## **Strftime Date and time function**

Converts date and time (a struct tm) to the format specified.

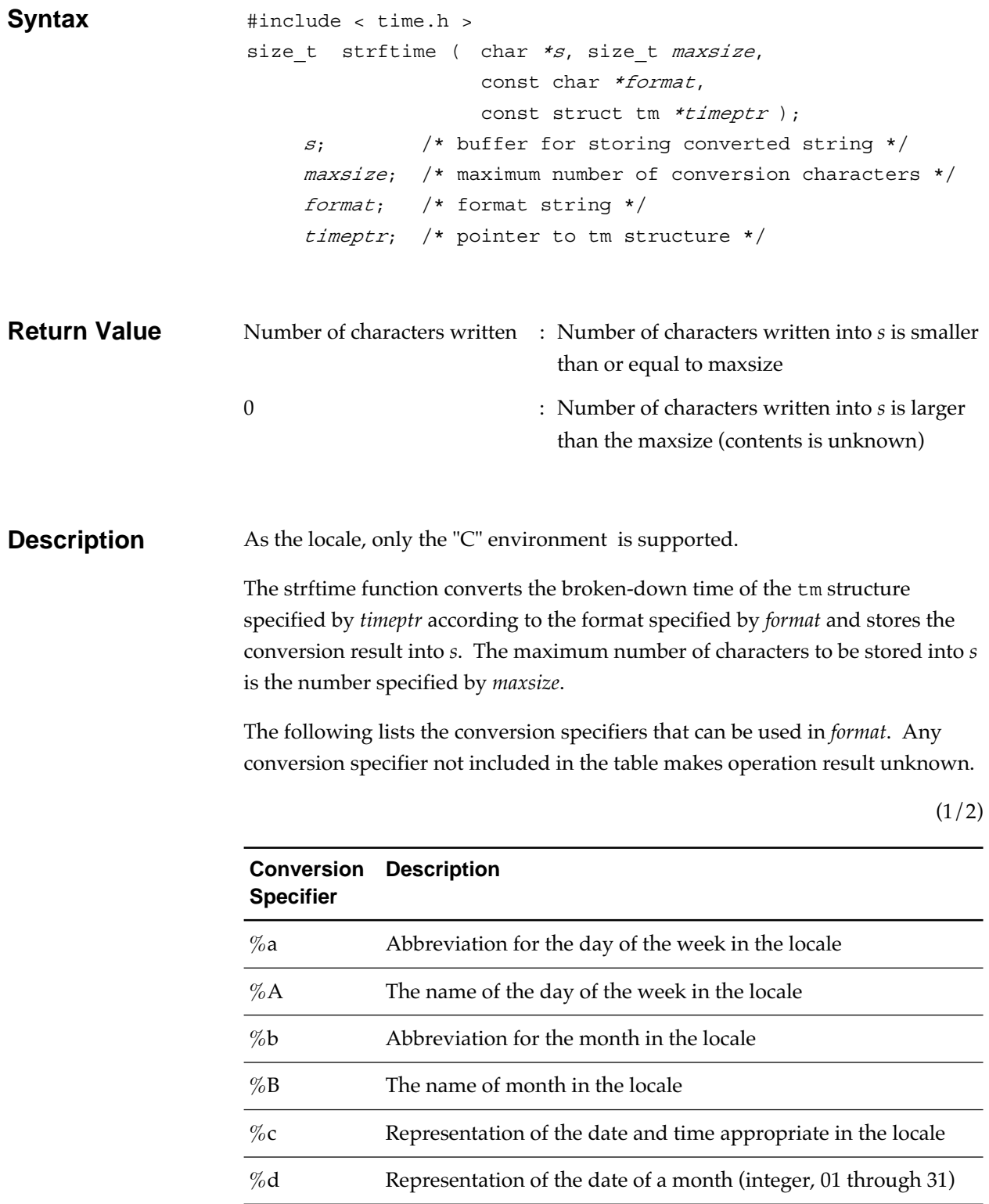

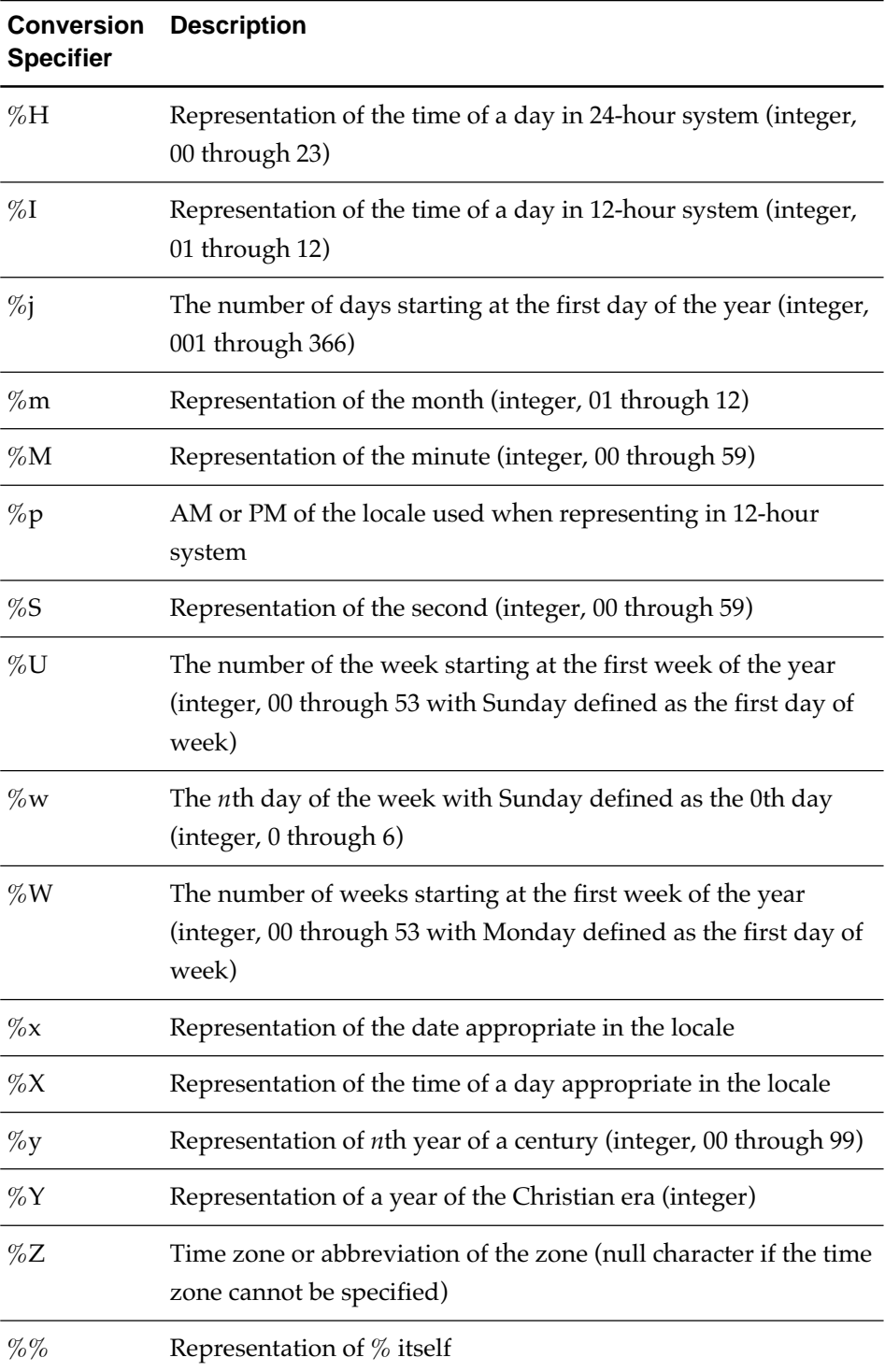

(2/2)

## **strlen String handling function**

Measures the size of string.

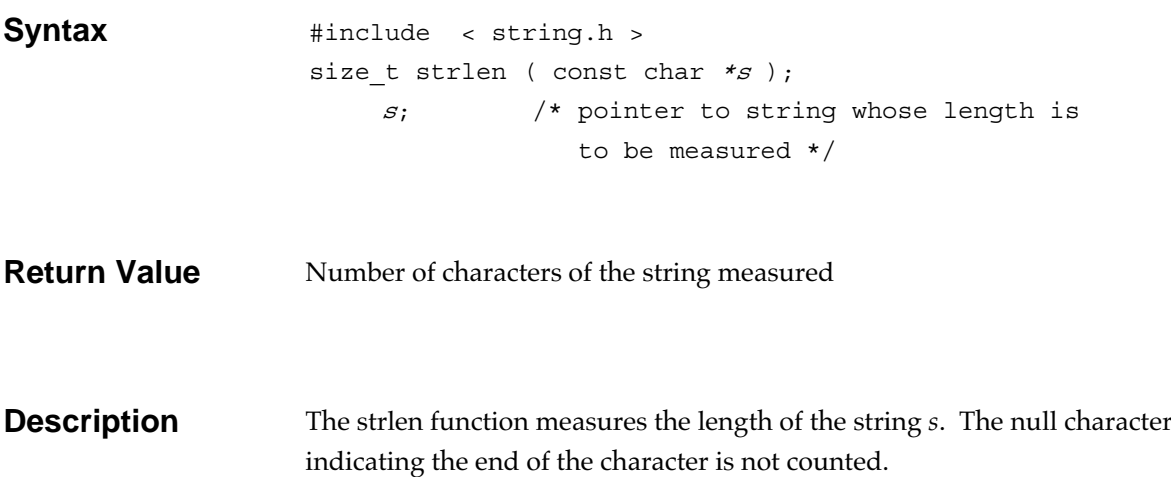

### **strncat String handling function**

Links the specified number of characters to the string.

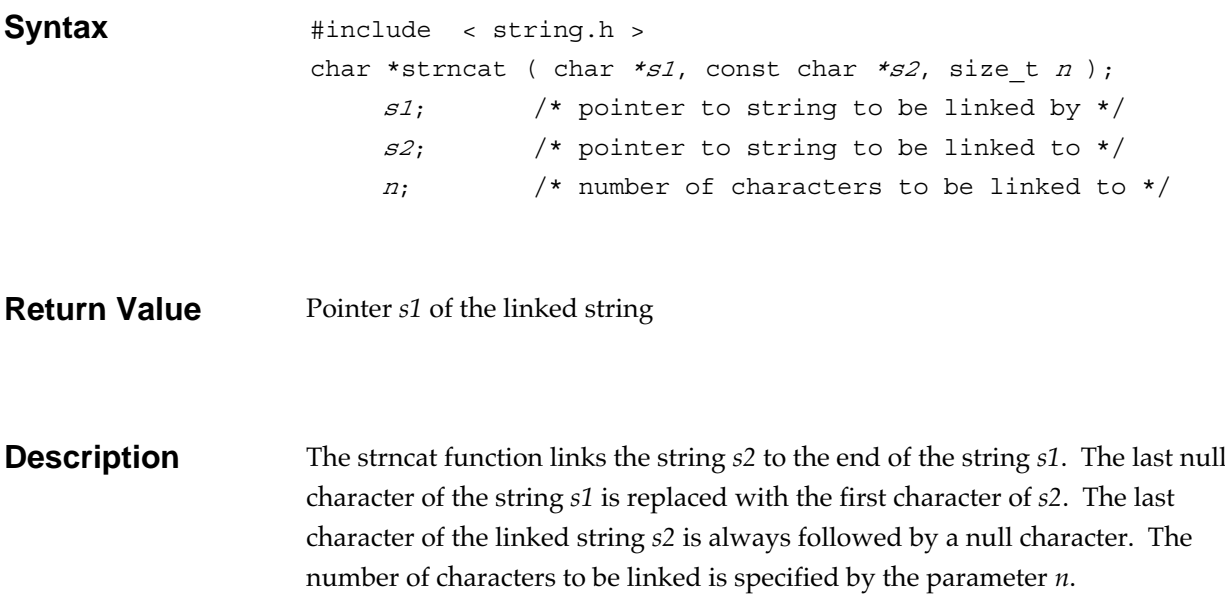

### **strncmp String handling function**

Compares specified number of characters of two strings.

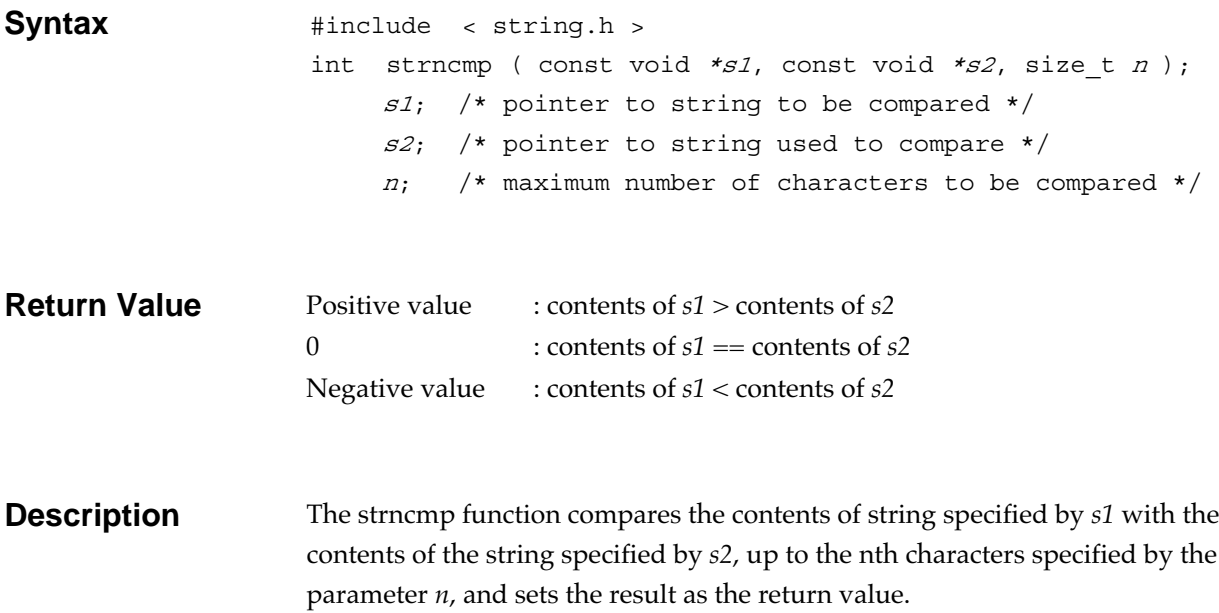

## **strncpy String handling function**

Copies the specified number of characters from the string to memory.

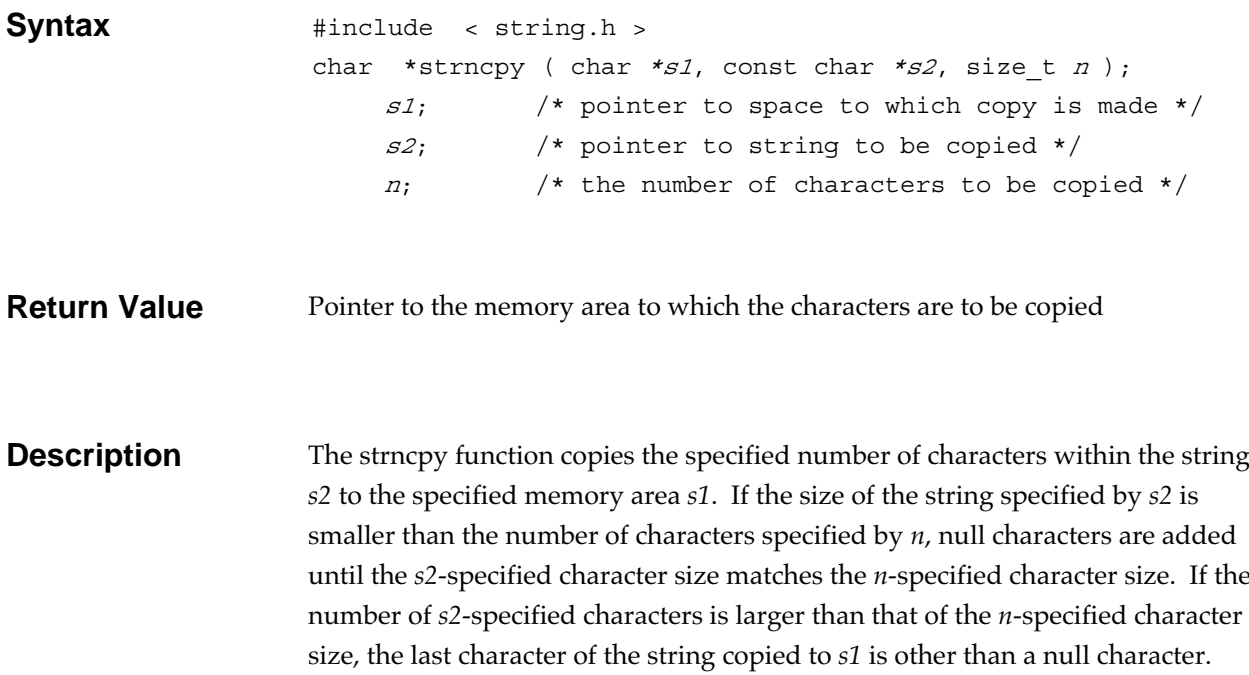

### **strpbrk String handling function**

Locates the position where one of the specified characters first appears in a string.

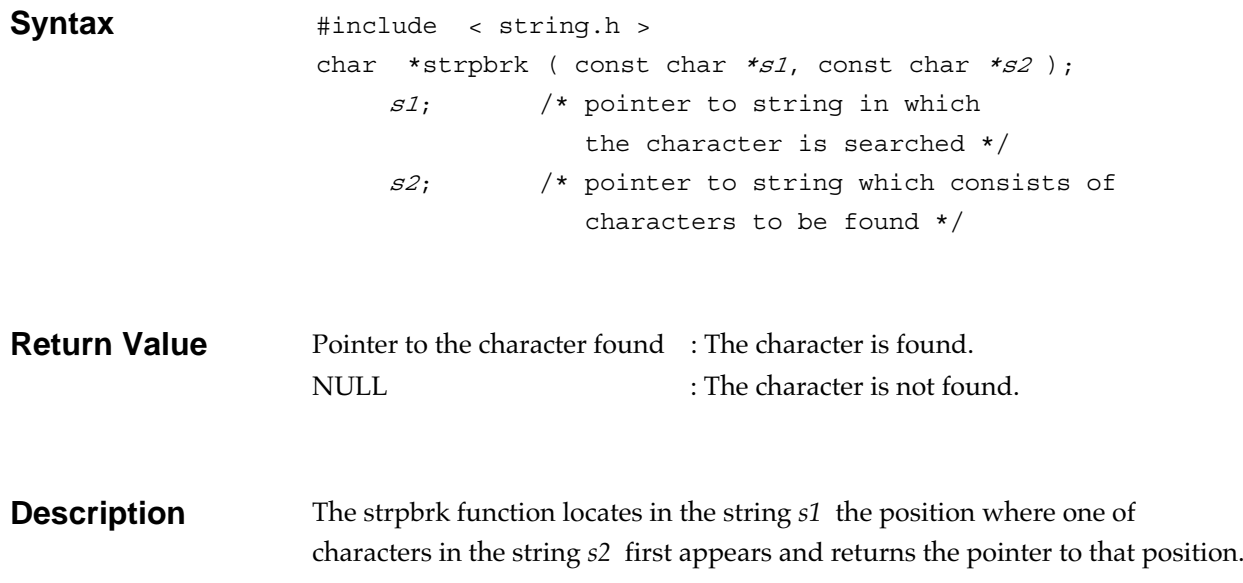

### **strrchr String handling function**

Locates the position where a character last appears in a string.

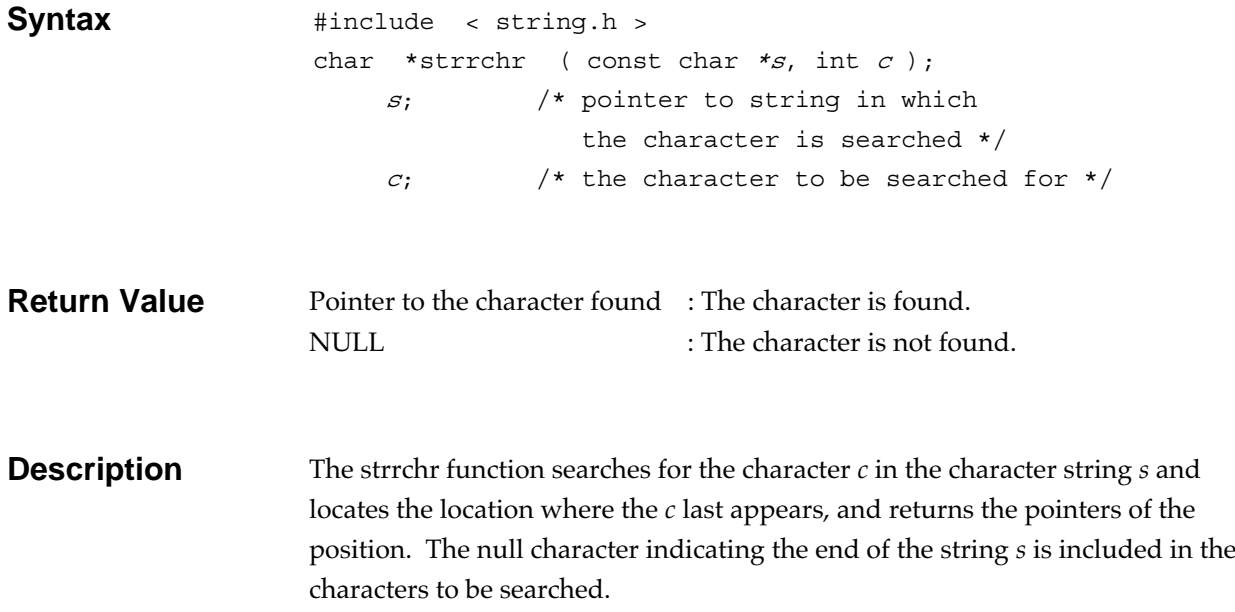

#### **string handling function**<br> **string handling function**

Computes the length of initial segment of a string which consists of specified characters.

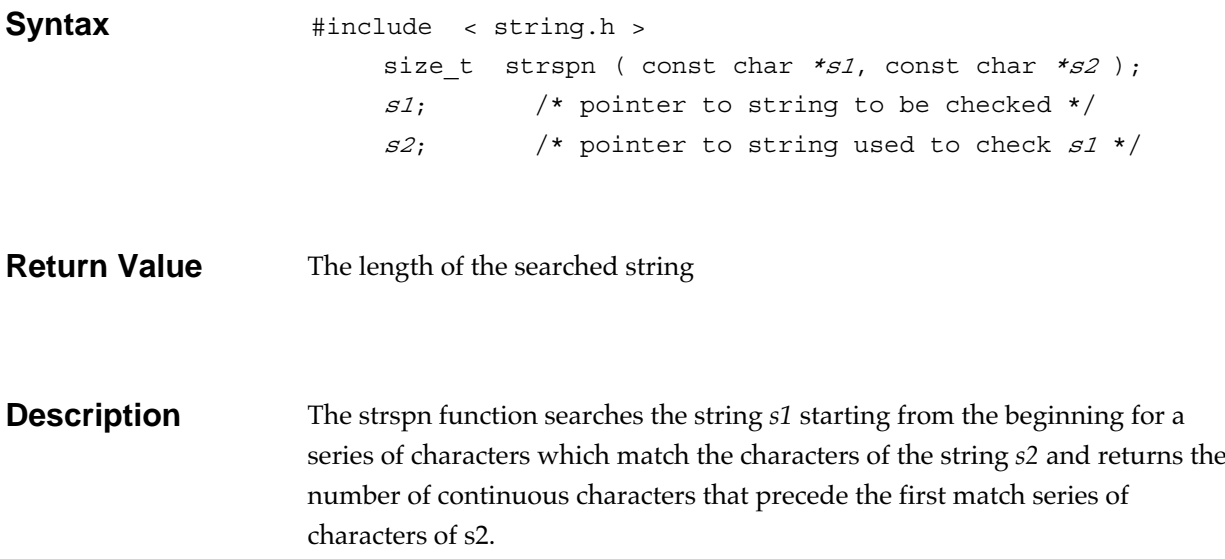

**string handling function**<br> **string handling function** 

Finds the first occurrence point of a string within another.

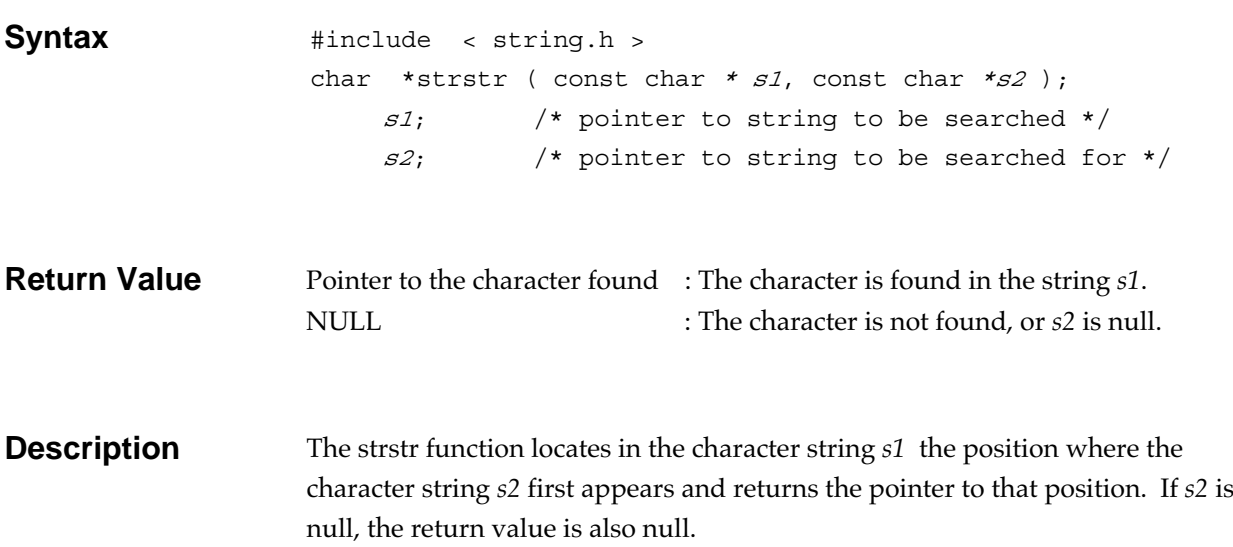

## **Strtod General utility function**

Converts a string into a double type floating-point number.

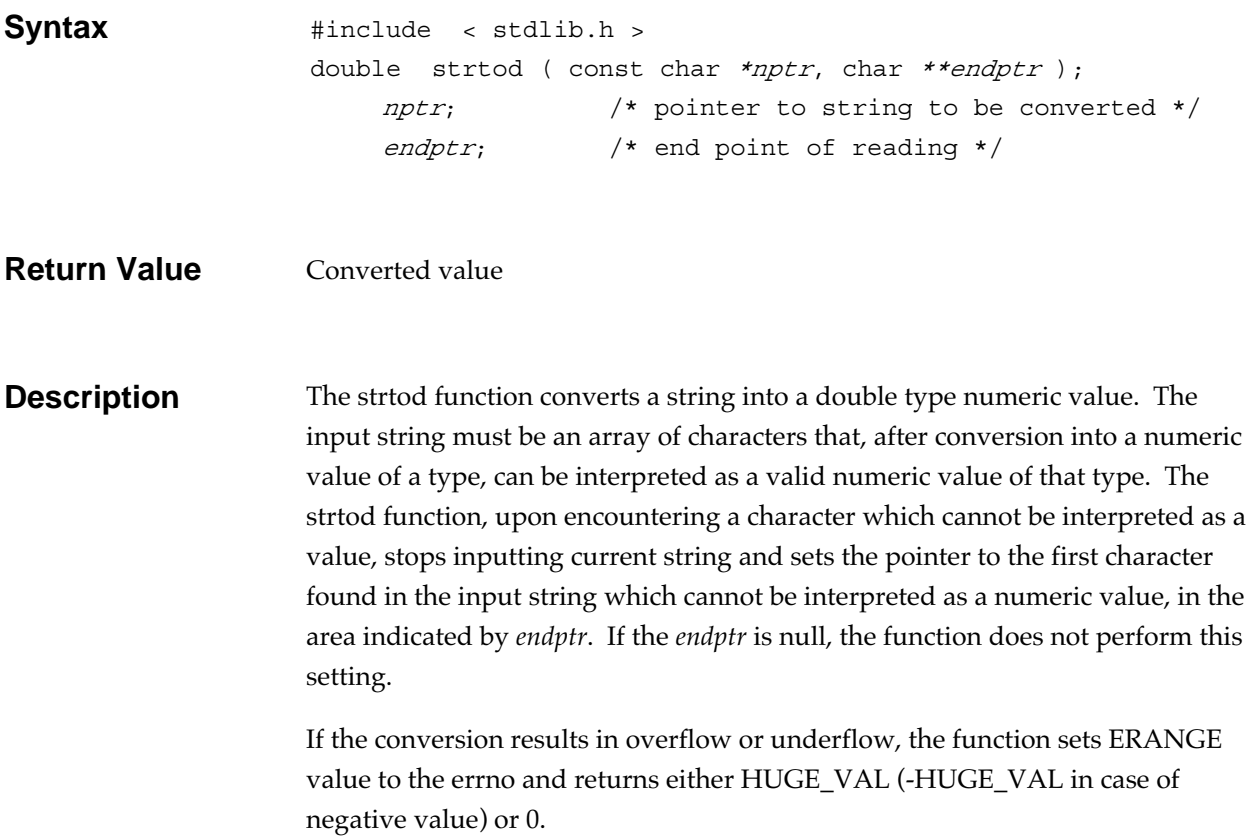

### **strtok String handling function**

Separates a string into tokens.

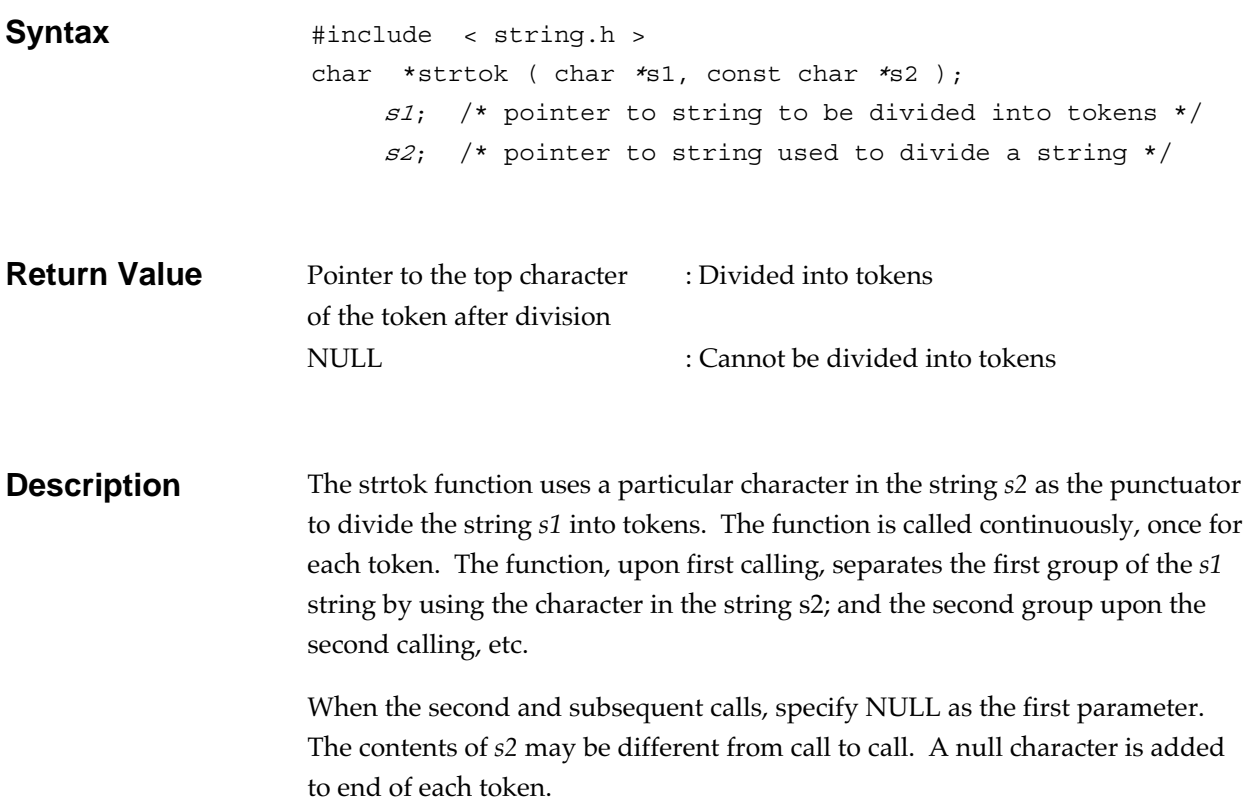

### **Strtol General utility function**

Converts a string into a long type integer.

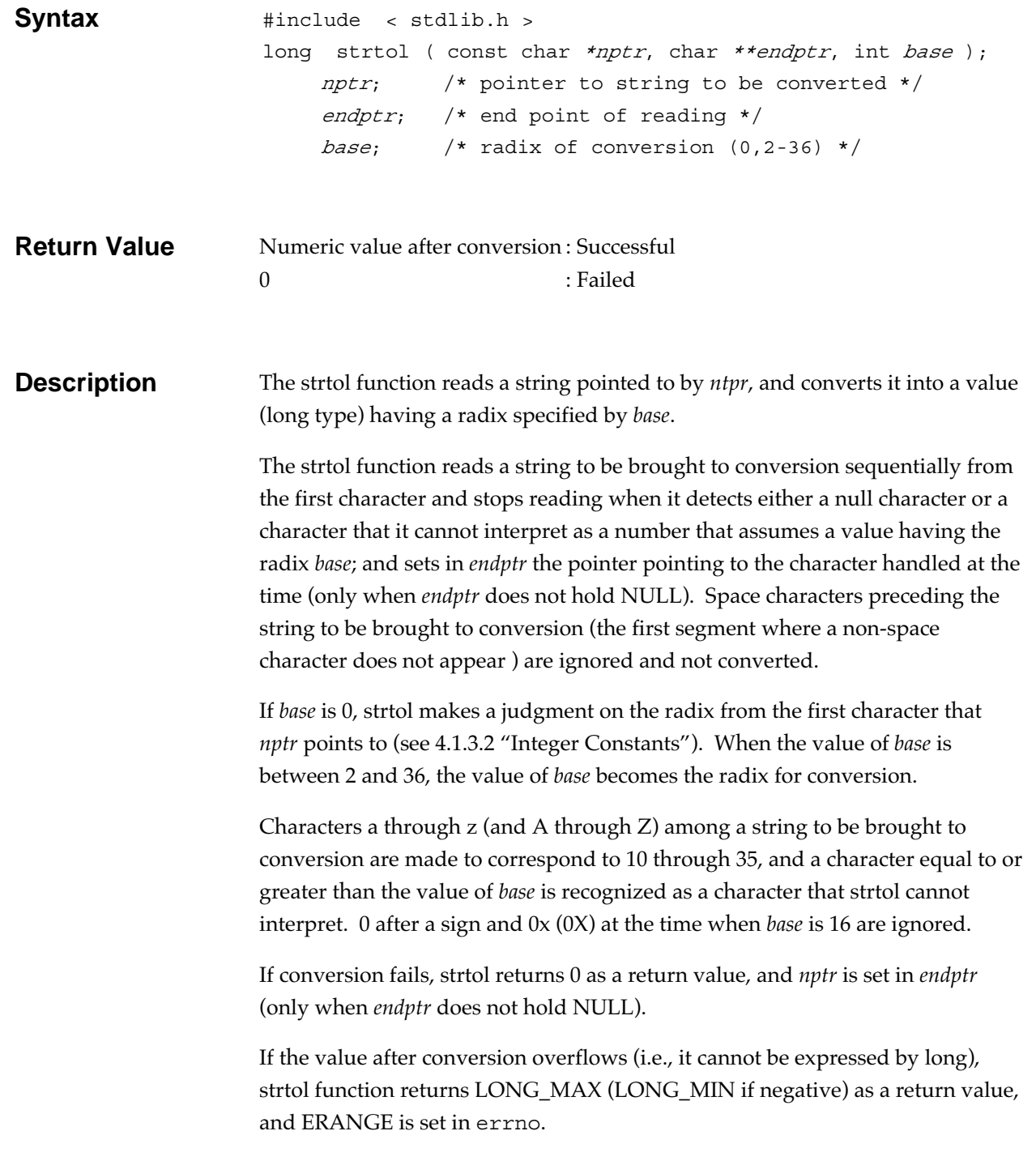

### **Strtoul** General utility function

Converts a string into an unsigned long type integer.

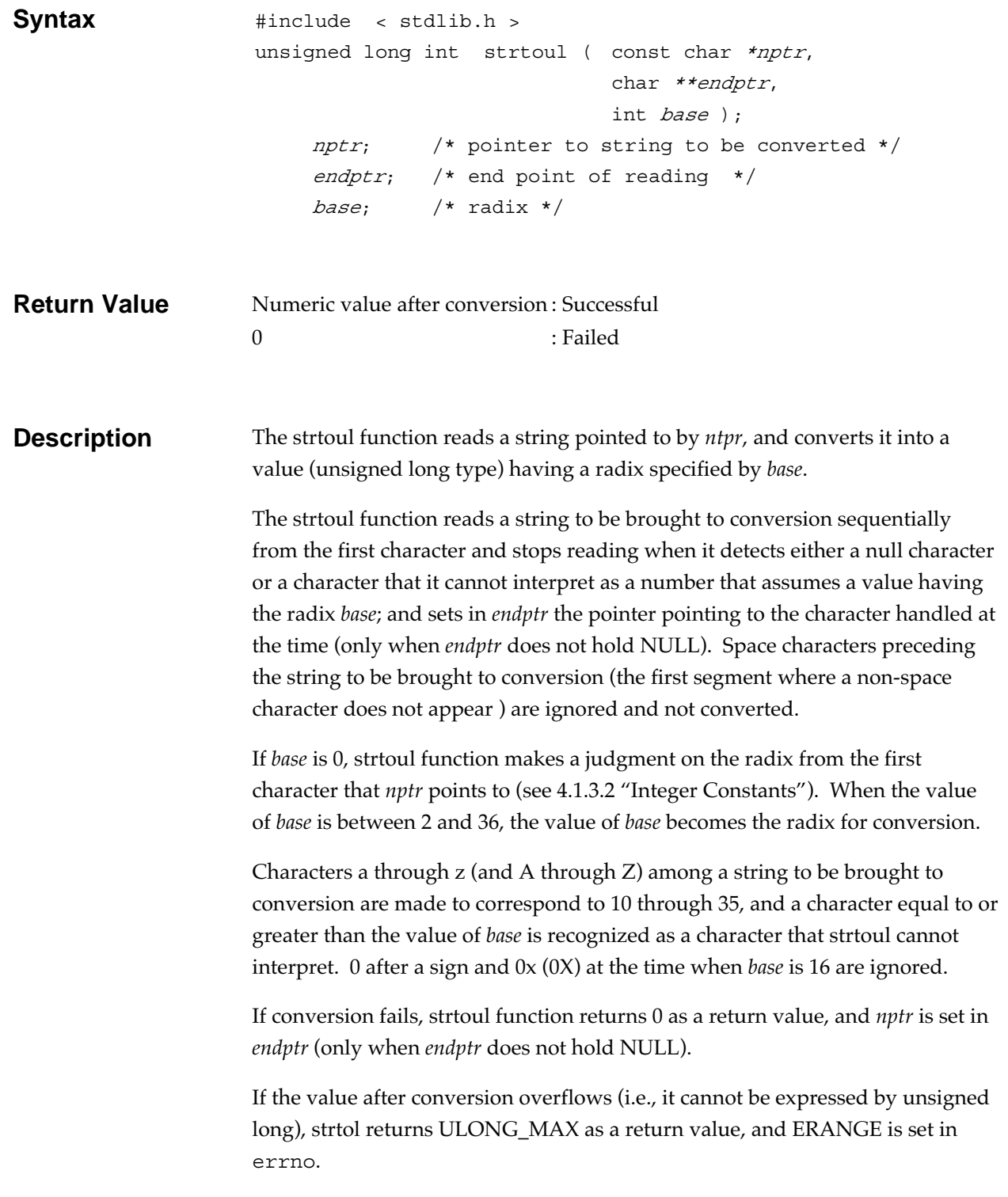

## **strxfrm String handling function**

Converts the string based on the current locale.

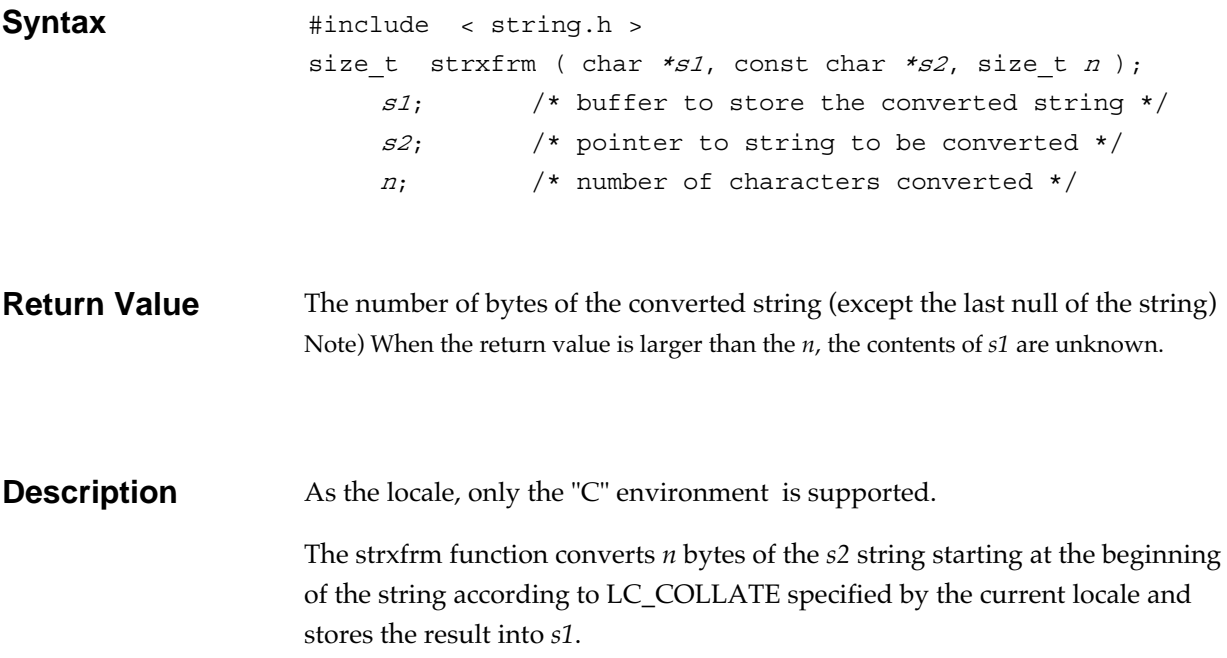

## **system** General utility function

Passes a command string to the host environment.

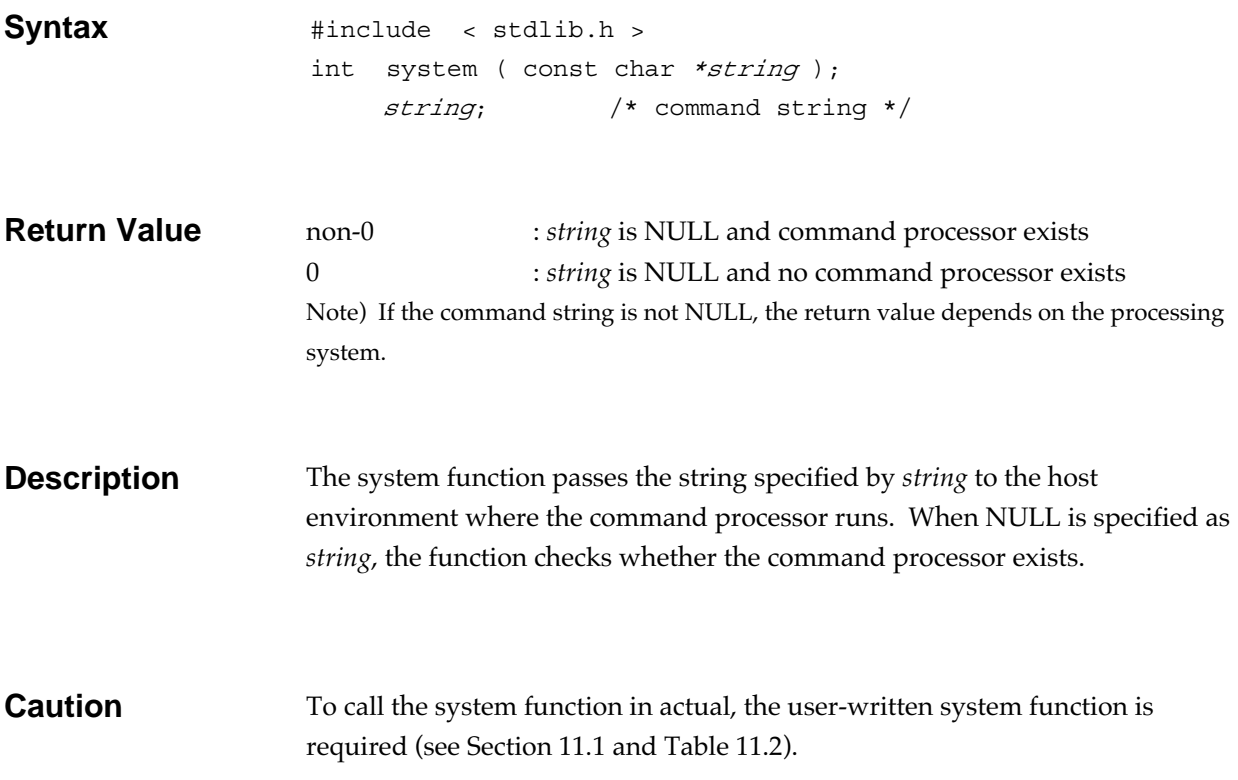

**tan Mathematics function** 

Obtains the tangent of the radians of a floating-point number.

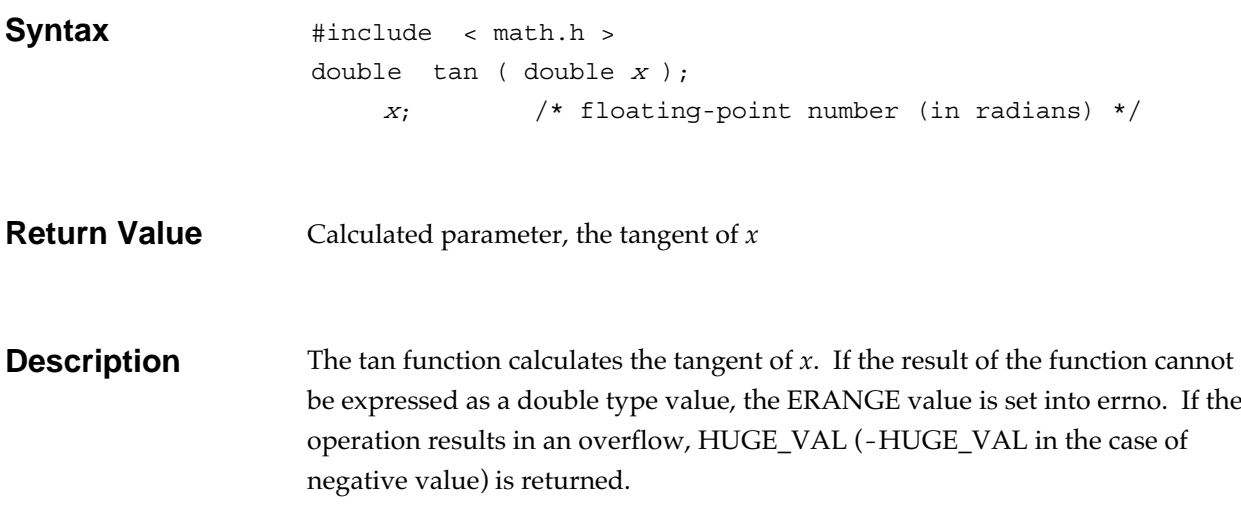

# **tanh Mathematics function**

Obtains hyperbolic tangent of a floating-point number.

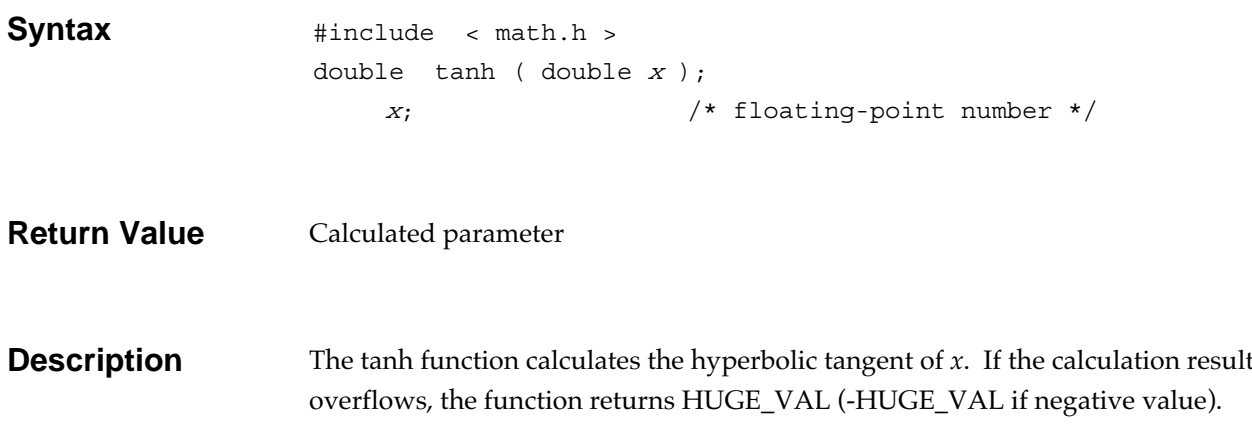

# **time** Date and time function

Reads the current calendar time.

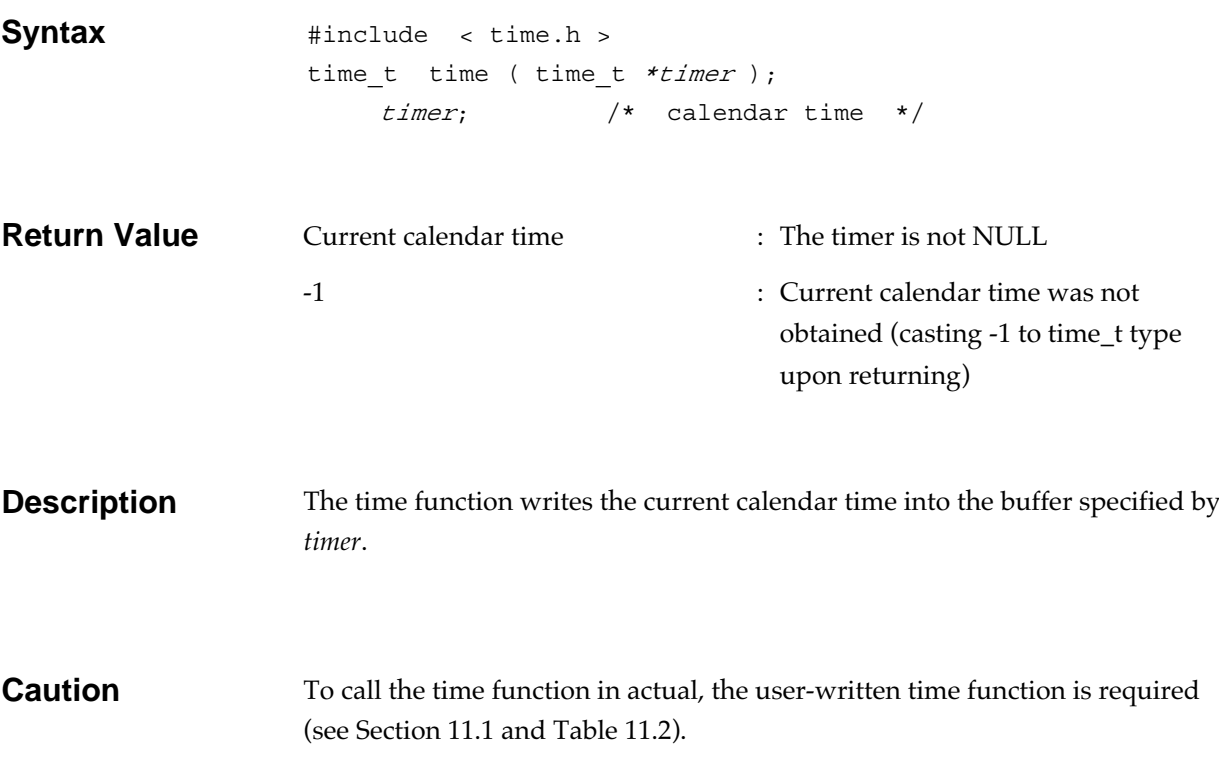

# **tmpfile Input/output function**

Creates a temporary file.

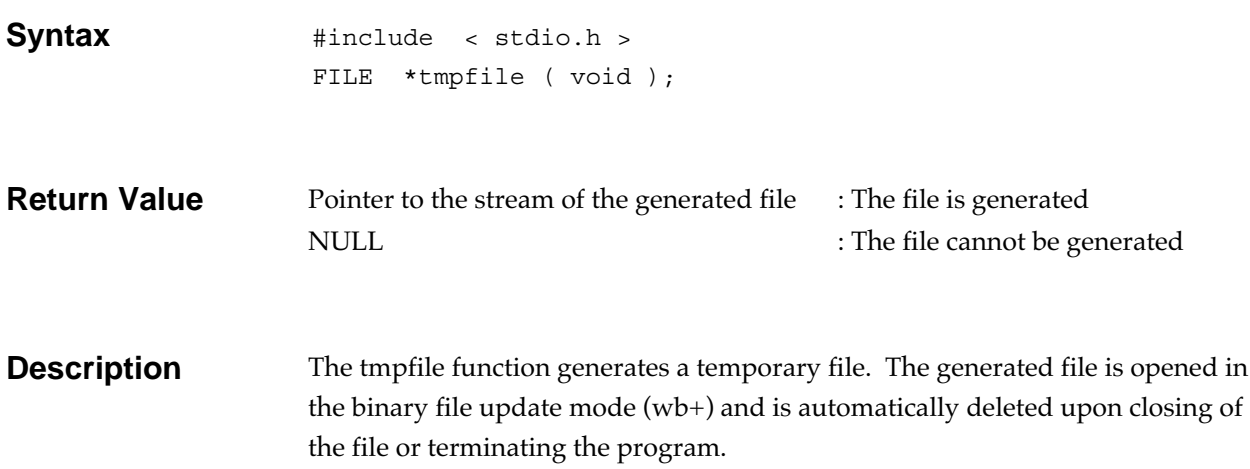

#### **tmpnam Input/output function**

Creates a not-existing temporary file name.

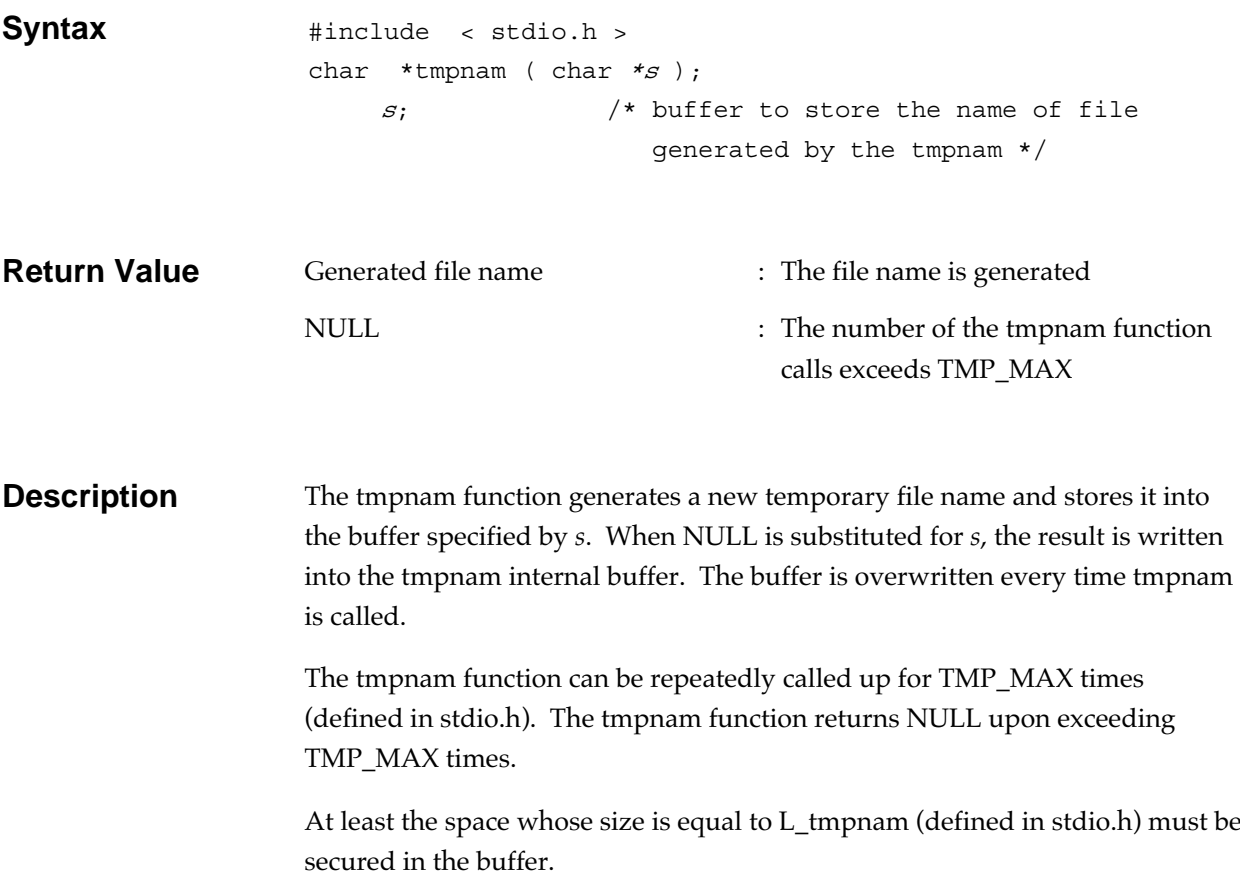

## **tolower Character handling function**

Converts an upper case letter into lower case.

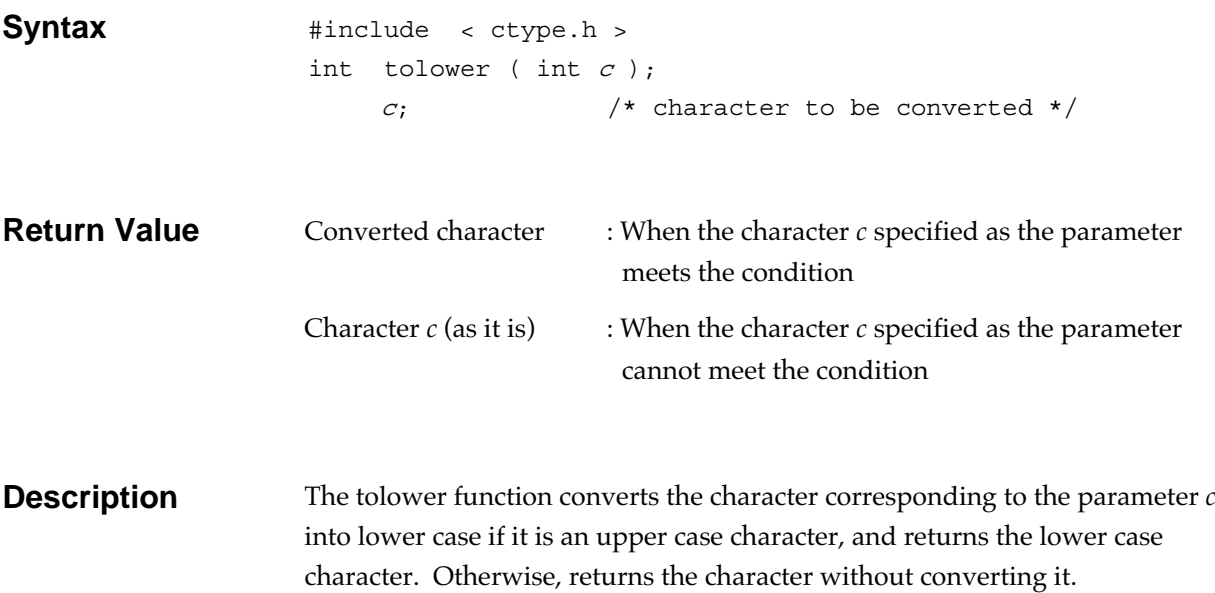

## **toupper Character handling function**

Converts a lower case letter into upper case.

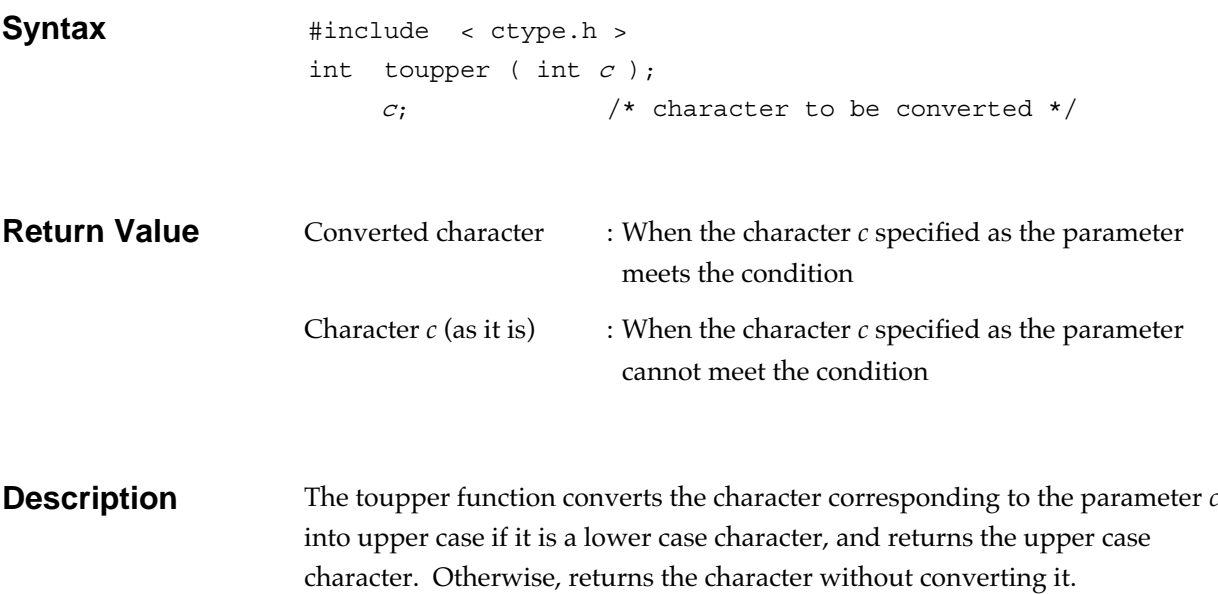

# **ungetc Input/output function**

Returns a character a stream.

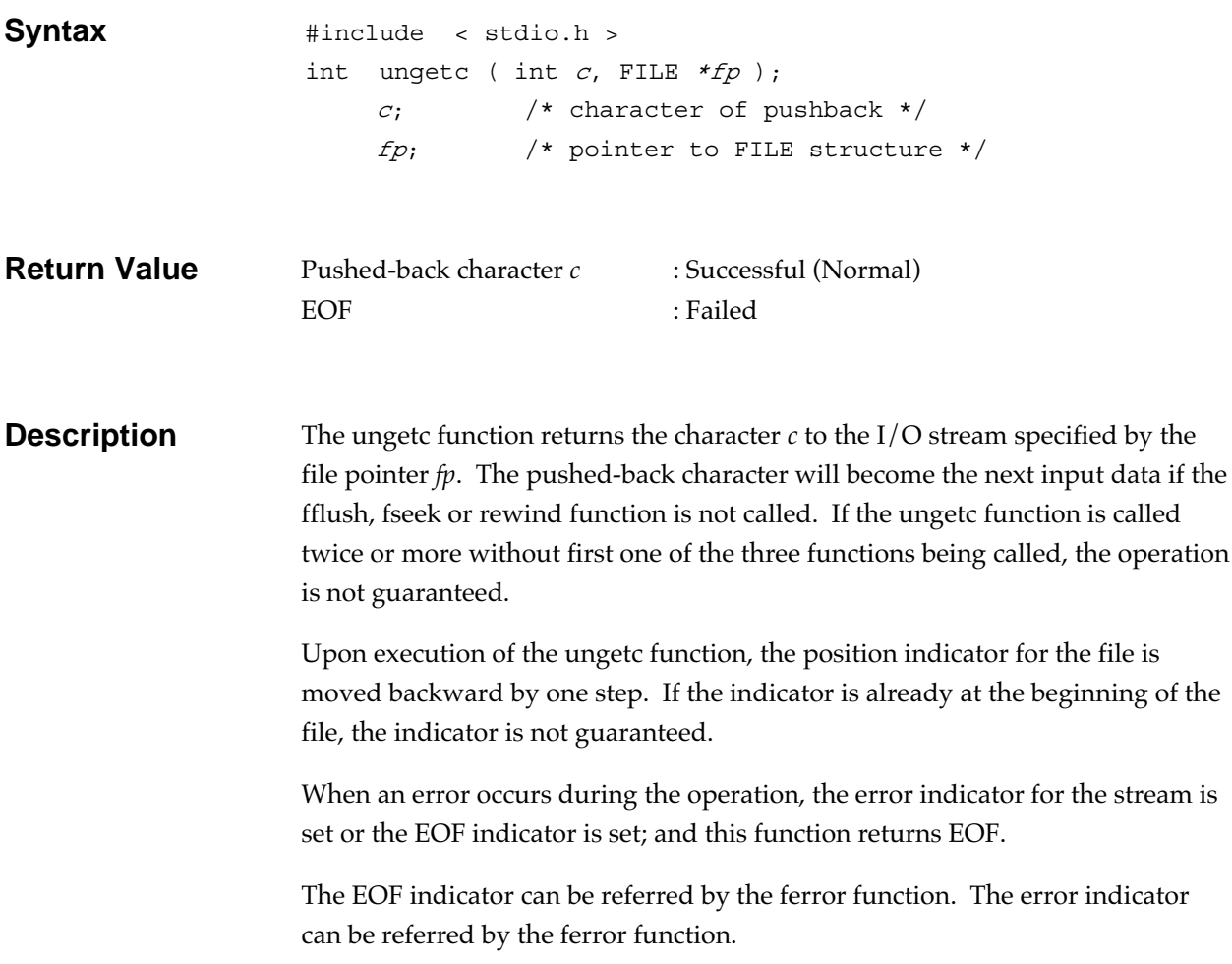

# **va\_arg (Macro) Variable arguments access function**

Gets variable arguments in turn.

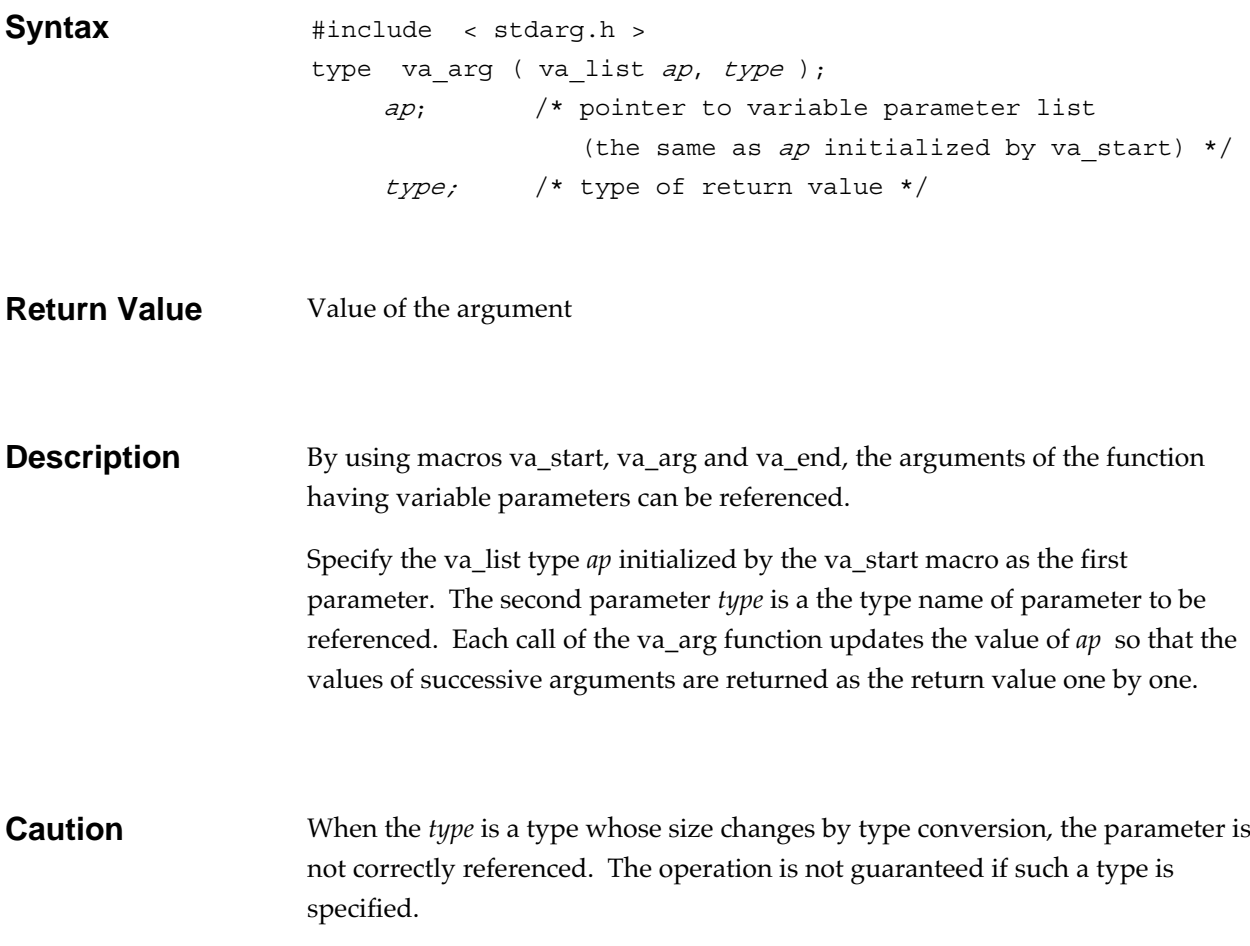

## **va\_end (Macro) Variable arguments access function**

Ends the reference to variable arguments.

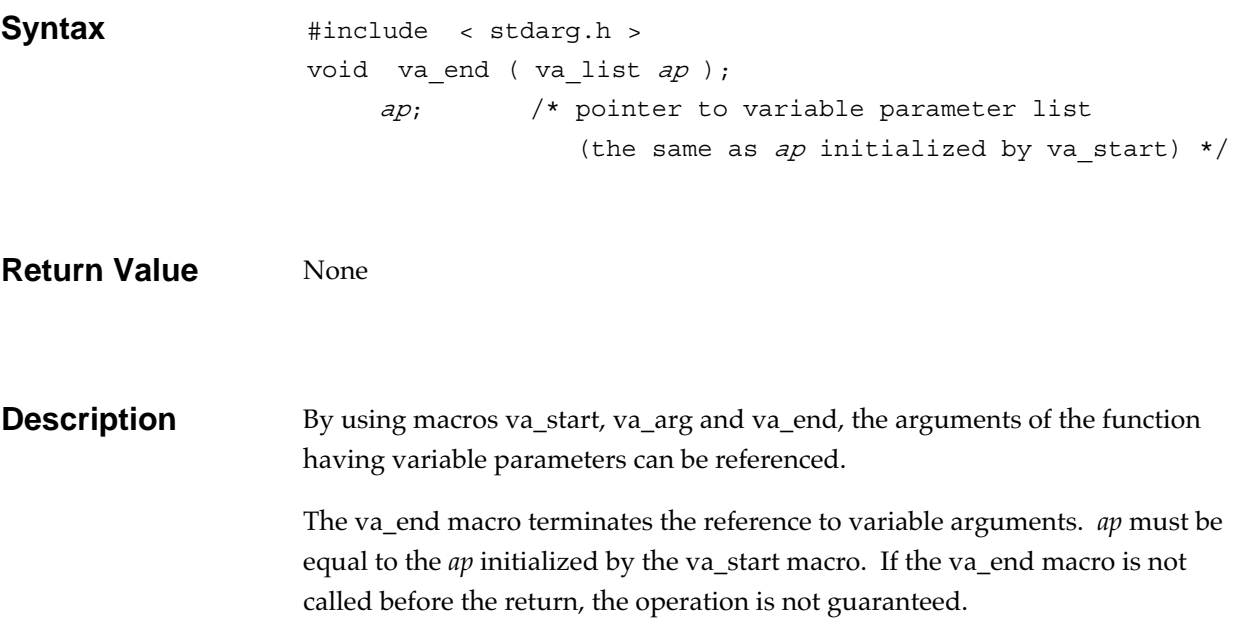

# **va\_start (Macro) Variable arguments access function**

Initializes to reference variable arguments.

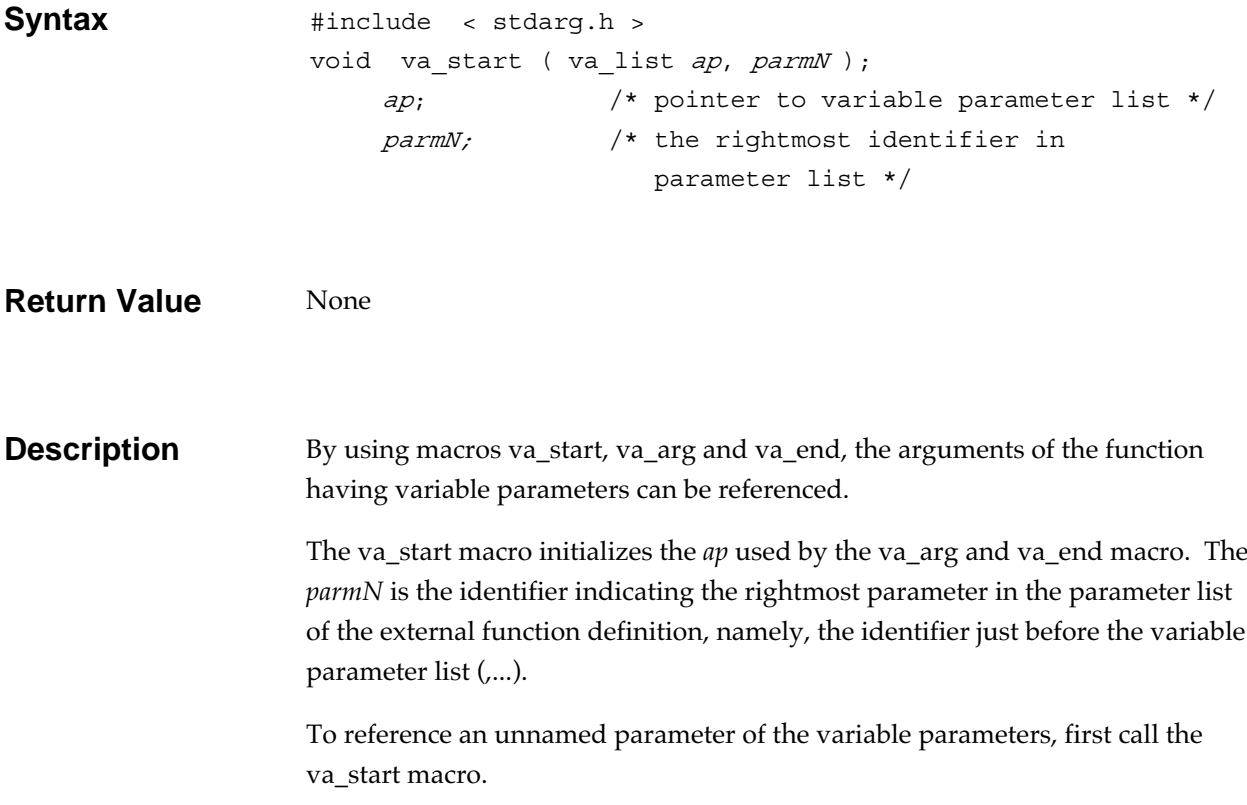
## **vfprintf Input/output function**

Outputs a variable argument list to a stream by following the format.

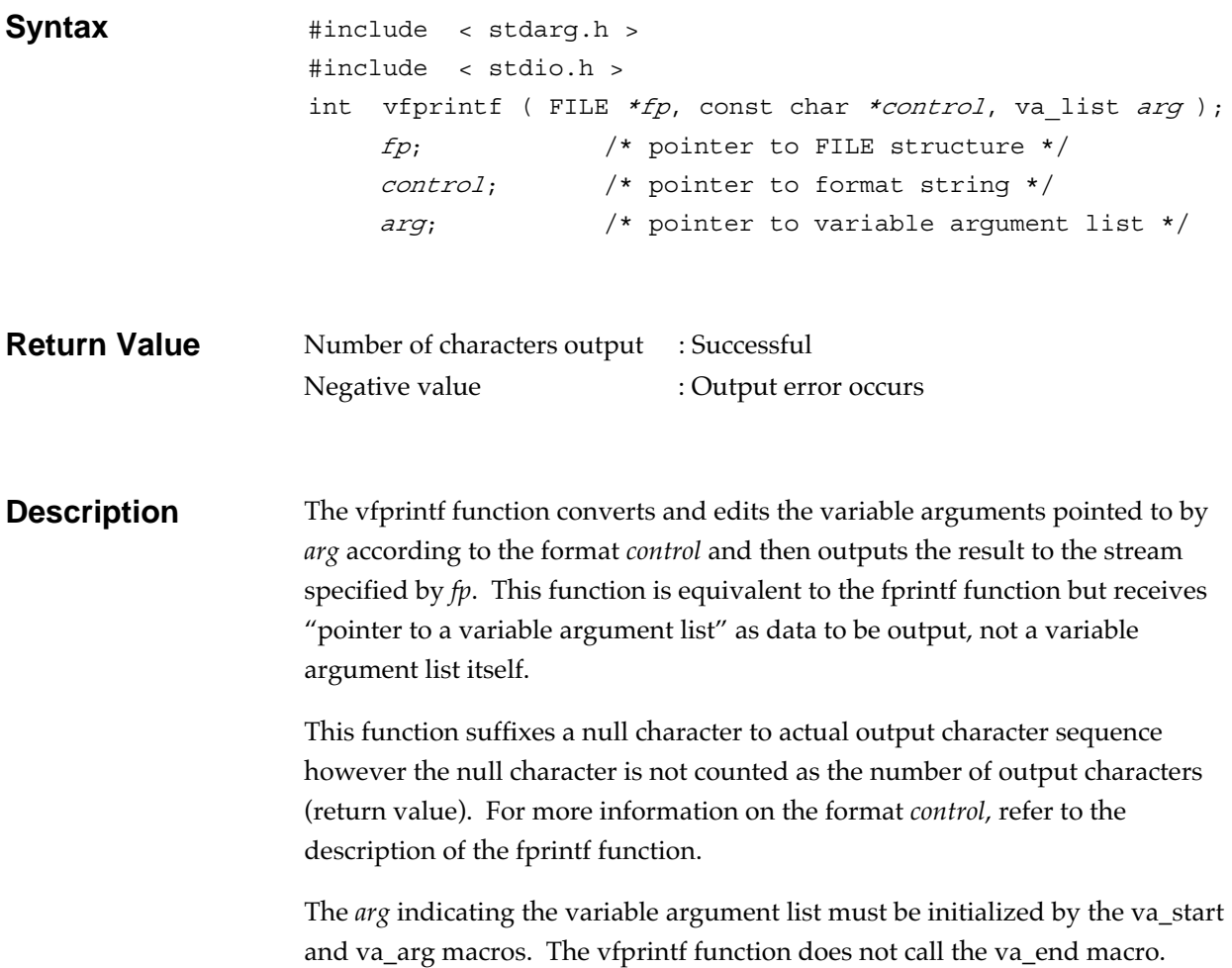

## **vprintf Input/output function**

Outputs a variable argument list to the standard output (stdout) by following the format.

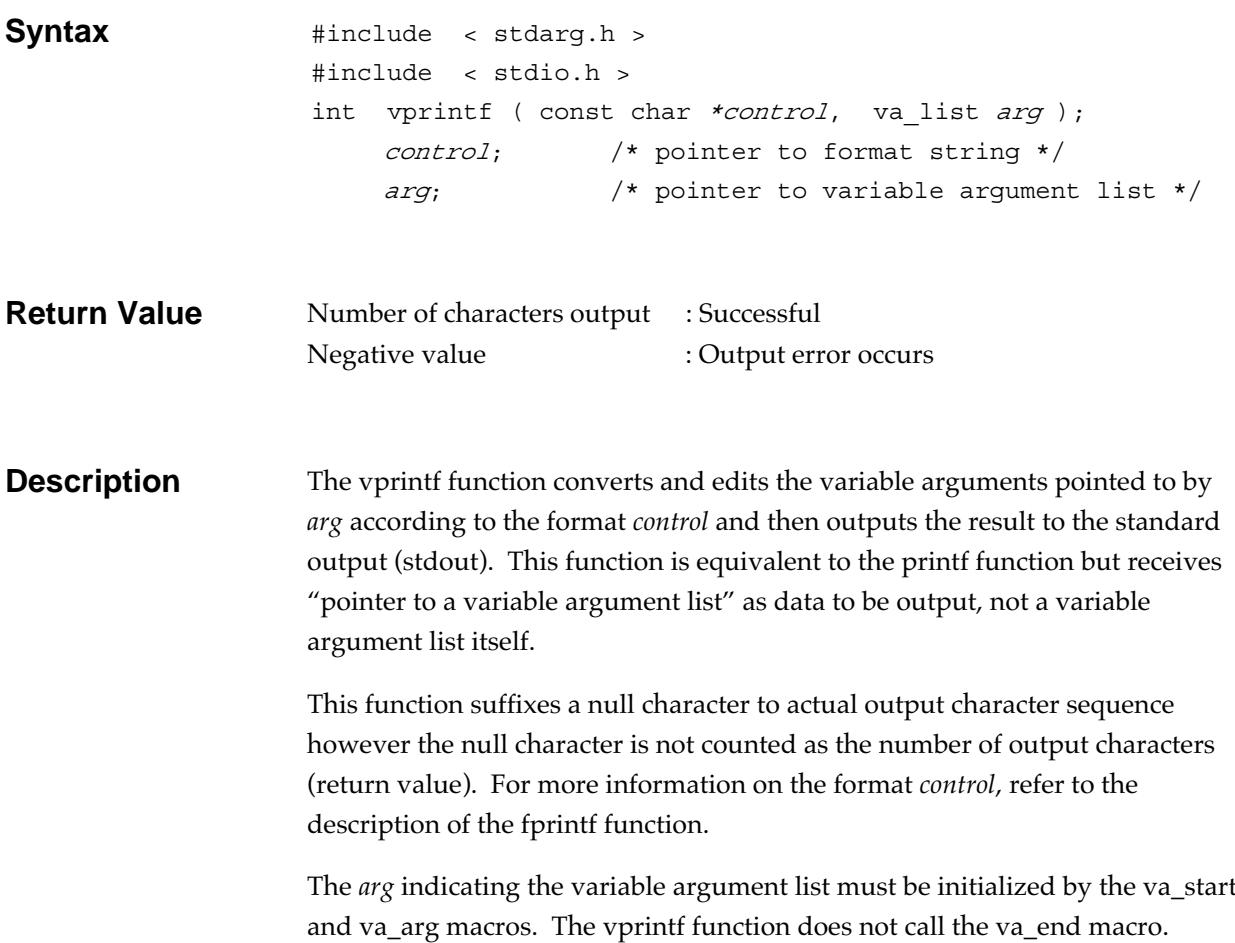

## **vsprintf Input/output function**

Outputs a variable arguments list to a memory area by following the format.

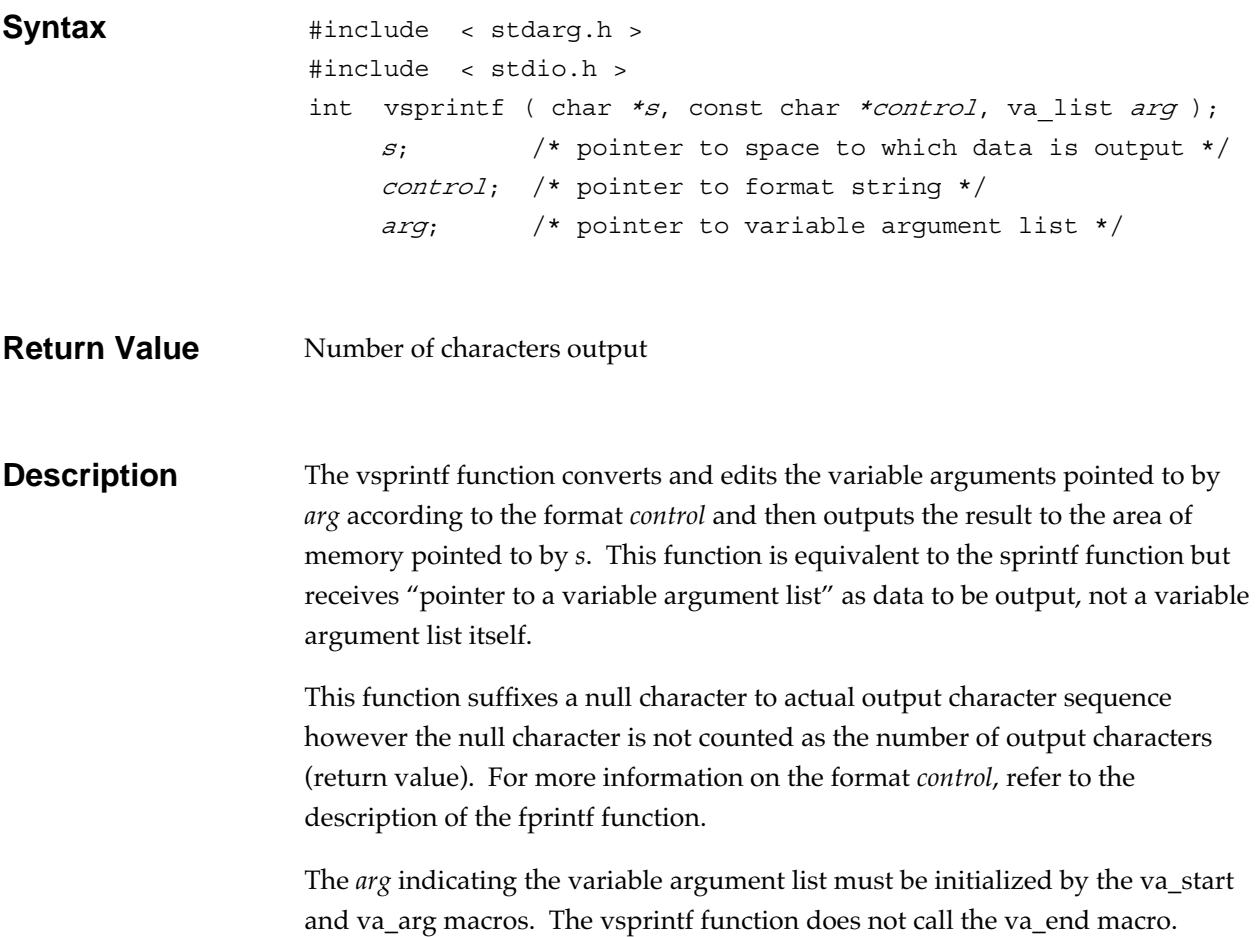

### **wcstombs General utility function**

Converts a wide string into a multibyte string.

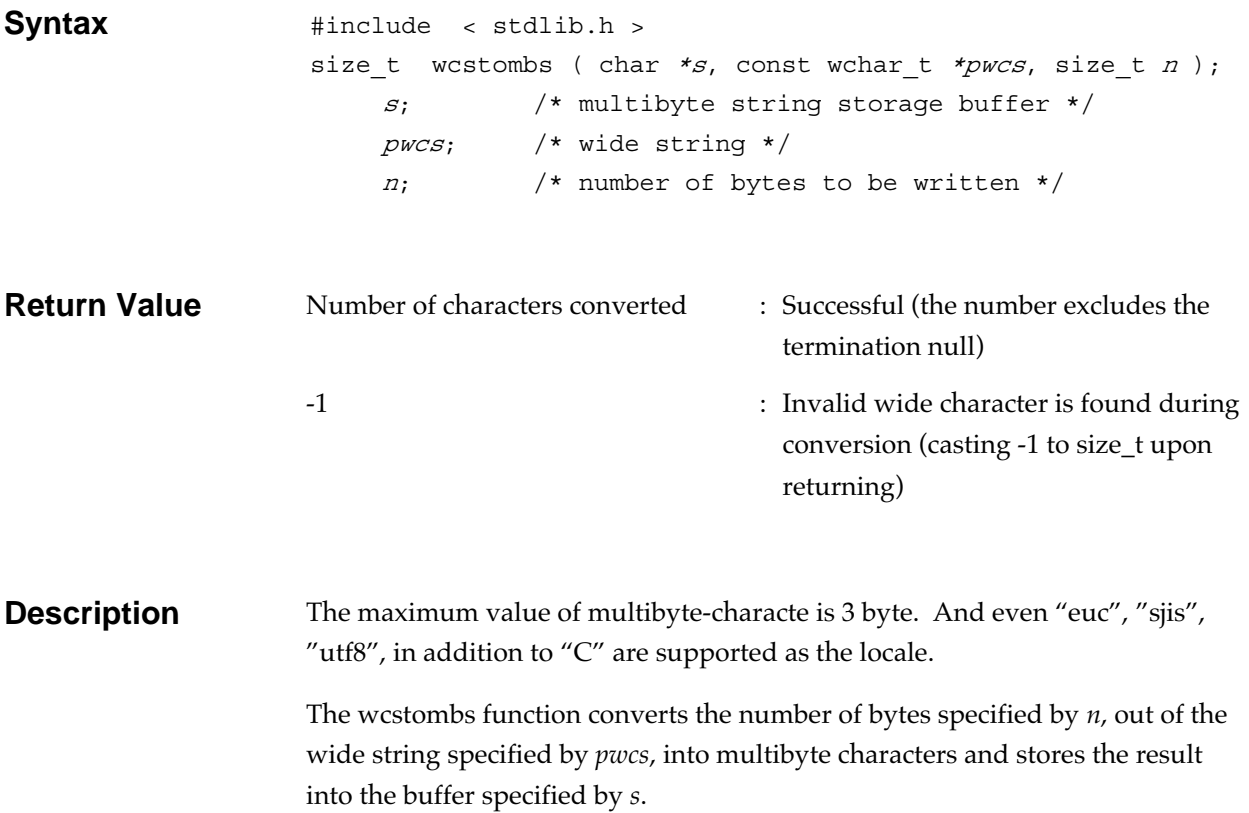

### **wctomb** General utility function

Converts a wide character into a multibyte character.

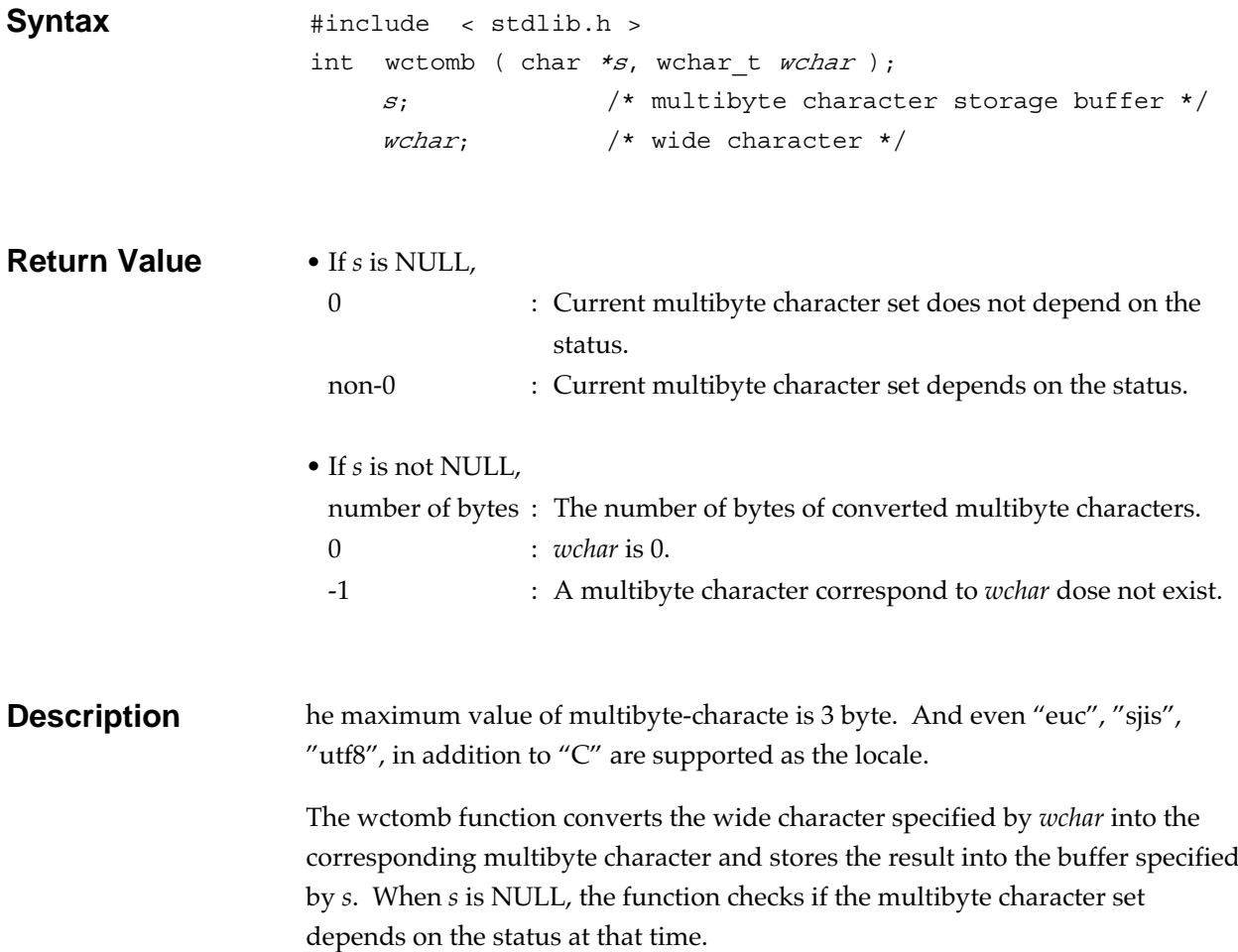

# **Chapter 10**

# **The cc32R's Behavior**

This chapter describes the C compiler(cc32R)'s behavior corresponding to "undefined behavior", "implementation-defined behavior", and "locale-specific behavior" in ANSI-C. Each description is preceded by its corresponding section number in the ANSI-C (American National Standard for Programming Languages - C, ANSI/ISO 9899-1990 ). The ANSI-C says as follows:

• Undefined behavior

Behavior, upon use of a nonportable or erroneous program construct, of erroneous data, or of indeterminately valued objects, for which this International Standard imposes no requirements.

#### • Implementation-defined behavior

Behavior, for a correct program construct and correct data, that depends on the characteristics of the implementation and that each implementation shall document.

#### • Locale-specific behavior

Behavior that depends on local conventions of nationality, culture, and language that each implementation shall document.

### **10.1 Undefined Behavior**

The operation dealt with as "undefined behavior" in ANSI-C is not guaranteed in the C compiler. In most cases, the result may be ignoring, the issuance of a diagnostic message, or occurrence of run-time error. Thus it is recommended to write a program that is free from "undefined behavior".

Here follow operations corresponding to "undefined behavior" that may be probable (not guaranteed) in the C compiler cc32R. The number and the heading subsequent to "• ANSI-C" are the section number and the section heading of the corresponding ANSI-C, ANSI/ISO 9899-1990.

• ANSI-C 5.1.1.2 Translation Phases

(End of source file)

If no new-line character is present at the end of source file, a new-line character is automatically added (the last line of a file need not to end with a new-line character).

If the source file ends with a new-line character preceded by a backslash, the backslash and the new-line character are deleted. If the source file ends at a midpoint of a preprocessing token  $N_{\text{ote }1}$ or of a comment, an error occurs.

Note 1) Preprocessing token (see the ANSI-C 6.1)

A minimal lexical element of text within a source file in C, and includes the following : header names, identifiers, preprocessing numbers, character constants, string literals, operators, punctuators, and single non-white-space character that do not match the above.

#### • ANSI-C 5.2.1 Character Sets

(Characters other than those belonging to the character set)

If characters that do not belong to the variable character set appear in a source file (excluding preprocess tokens not to be converted into tokens, character constants, string literals, header names, and comments), a warning is given, and the characters are ignored.

• ANSI-C 5.2.1.2 Multi-byte Characters

If multi-byte characters are used anywhere other than comments, character-constant and string-literal the operation is not guaranteed. There can be instances in which the end of comment is not detected if what immediately precedes the end of comment,  $\frac{\pi}{i}$ , is in shift state.

• ANSI-C 6.1 Lexical elements

(Pair of quotation marks)

Either a ' or " that does not form a pair, if appears in a source, results in an error.

• ANSI-C 6.1.2.1 Scopes of identifiers

Using the same identifier twice or more as a label within a function results in an error.

Using an identifier that is not present in the current scope results in an error.

• ANSI-C 6.1.2 Identifiers

Characters subsequent to the significant characters, if different in an identifier that identifies the same entity, result in a warning.

• ANSI-C 6.1.2.2 Linkages of identifiers

If you declare the same identifier that stands for a function both for internal identifier and external identifier, it is regarded as an external identifier. If the identifier is put to static declaration in function definition, it is regarded as an internal identifier. If you define an identifier standing for anything else than functions for both internal identifier and external identifier, it is regarded as an internal identifier.

• ANSI-C 6.1.2.4 Storage durations of objects

If a storage area reserved for an object that has automatic storage duration becomes no longer guaranteed, and if you use the pointer value that references the object, no error occurs during compilation but its operation is not guaranteed.

• ANSI-C 6.1.2.6 Compatible type and composite type

If there are two declarations for the same object or for a function and if their types are not compatible, an error results.

• ANSI-C 6.1.3.4 Character constants

A non-supported escape sequence, if appears either in a character constant or in a string literal, results in a warning, and the backslash is ignored (example:  $\c'$  is interpreted as  $\c'$ ).

• ANSI-C 6.1.4 String literals

#### **Mixing wide character string literals and character literals**

With regular string literal specified, if a wide character string literal token appears, the prefix character L is ignored and concatenated as a character string literal. With wide character literal specified, character strings cannot be concatenated.

• ANSI-C 6.1.7 Header names

The characters  $\mathcal{L}$ , or  $\mathcal{L}^*$ , if appear in a header name, are recognized as characters making up a file name (not processed as special characters).

• ANSI-C 6.2.1 Arithmetic operations

If the result of an arithmetic conversion cannot be expressed within a given space (deficiency in accuracy), an approximate value is used. In the case of conversion into an integer, however, digits to the right of the decimal points and the bit pattern of higher-order digits that couldn't be accommodated is discarded.

• ANSI-C 6.2.2.1 Lvalues and function designators

In other cases than initializing an array by use of an initialization expression, using an incomplete type on the lvalue results in an error.

 $\bullet$  ANSI-C 6.2.2.2 void

Either accessing an object by use of a value of void type or adapting an implicit conversion to a void expression (except conversion into void) results in an error.

• ANSI-C 6.3 Expressions

#### **Side effects**

A side effect that occurs between sequence points of an expression is indeterminate. Do not write code that might lead to a different operation result due to a side effect.

For example, there can be chances in which \*p+5 of code "\*p++=\*p+5" is evaluated before or after p++, so that what is assigned \*p+5 turns indeterminate. In this instance, code a program in either way given below according to the purpose of process.

```
p = \star p + 5;++p;or
*(p+1)=kp+5;p++;
```
#### **Invalid operation, domain error**

An invalid operation (division by 0 for example) results in an error. A domain error (an overflow, an underflow, or the like), if results from an operation, results in a warning. A warning is given only when either domain error is detected during compilation. In either case, the operation based on the arithmetic operation is not guaranteed.

• ANSI-C 6.3.2.2 Function calls

#### **If the argument to a function is a void expression**

Specifying a void expression other than null argument for an actual argument results in an error. If a null argument (void expression) is specified and if one or more formal arguments are defined for the function called, the value passed to the function is indeterminate.

#### **Type incompatibility between argument and parameter**

If the function is defined in a position where the function is not visible in calling a function with no function prototype declaration, and if the type of actual argument is not consistent with that of the formal argument after promotion (after executing implicit type conversion), the value of the actual argument is not guaranteed. For example, if an actual argument that has been declared as short (implicitly converted into int if no function prototype is given) is passed to a function that has a formal argument of unsigned int, an error occurs, but no error occurs if the said actual argument is passed to a function that has a formal argument of int.

#### **Type incompatibility between function prototype and function definition**

In calling a function when the function prototype declaration is visible, if the function is not defined for the type compatible with the declaration, an error results.

#### **Prototype declaration of variable arguments**

If a function that accepts a variable arguments list is called in a position where the function prototype that ends with "..." is not visible, there can be a chance that part of variable number of actual arguments is not correctly passed.

• ANSI-C 6.3.3.2 Address and indirection operators (Unary operators &,  $\ast$ )

If you perform a reference as given below by use of an address arithmetic operator & or an indirect reference operator \*, the operation is not guaranteed.

- Referencing an invalid array
- Referencing a null pointer
- Referencing an object having automatic storage duration whose scope has expired
- ANSI-C 6.3.4 Cast operators

If you cast a pointer toward a function to a pointer toward a function of different type, and if you call a function of a type incompatible with the original type, the operation is not guaranteed.

You can cast a pointer toward a function to a pointer toward an object, and you can cast a pointer toward an object to a pointer toward a function.

If you cast a pointer to an entity of non-integer type (noncharacter type either) or to an entity of non-pointer type, an error occurs in most cases. The operation of program is not guaranteed even though no error occurs.

• ANSI-C 6.3.6 Additive operation

If you add/subtract a pointer toward an array and if the pointer points toward an area outside the area for the array elements, the value of the pointer is correctly derived (no error occurs). Referencing the content that a pointer points toward by use of the operator \* allows you to reference the data stored there. The data is not an array element, so the operation of program is not guaranteed.

• ANSI-C 6.3.7 Bitwise shift operators

If you specify a negative number for the extent of a shift operation or a number greater than the bit width of the expression to be shifted, the operation is not guaranteed. (An example of operation: if you give a negative shift extent, there can be instances in which the shift direction reverses. If the shift extent is greater than the bit width of the expression to be shifted, there can be a chance that the shift is correctly performed provided that the result can be expressed by the size that the type can afford.)

• ANSI-C 6.3.8 Relational operators (macro replacement)

Even if a pointer to be compared by a relational operator  $\langle \langle \rangle \langle \langle \rangle \rangle$  =,  $\langle \rangle$  >=) points neither to the same aggregate nor union, no error occurs; but the operation is not assured.

• ANSI-C 6.3.16.1 Simple assignment (simple assignment =)

If you assign an object to objects in an overlapping manner, data in the overlapped part are not guaranteed.

• ANSI-C 6.5 Declarations

If an object declared without linkage is incomplete even after the declaration ends (if the objects has an initial value) or even after the initial declaration ends, an error occurs.

• ANSI-C 6.5.1 Storage-Class Specifiers

If a function is declared by use of a storage class specifier other than extern in a block scope, the operation is not guaranteed.

• ANSI-C 6.5.2.1 Structure and union specifiers

#### **Unnamed members**

If you define either a structure or a union made up of unnamed members only, the operation is not guaranteed.

#### **Type of bit field in structure**

Types valid for the declaration of a structure's bit field include char, short, int, and long, either signed or unsigned. If you declare any type other than these, the operation is not guaranteed.

#### • ANSI-C 6.5.3 Type qualifiers

If you attempt to change an object declared as const by a value other than const on the left-hand side, that is, if you attempt to process an area declared as const by a cast or the like as if it is not const, the operation is not guaranteed (there can be instances in which no error occurs).

If you attempt to change an object declared as volatile by a value other than volatile on the left-hand side, that is, if you attempt to process an area declared as volatile by a cast or the like as if it is not volatile, the operation is not guaranteed (there can be instances in which no error occurs).

• ANSI-C 6.5.7 Initialization

If you use an object that has a non-initialized automatic storage duration before assigning a value to it, there can be instances in which a warning such as an error is not issued. It value is indeterminate.

There can a chance that a warning such as an error is not issued in the instances given below, but the operation is not guaranteed.

- An instance in which an object of either aggregate type or union type having a static storage duration has an initial value that are not enclosed in a pair of braces  $\{\ \}$ .
- An instance in which an object of either aggregate type or union type having an automatic storage duration has either an initialization expression of the type of the object or an initial value that are not enclosed in a pair of braces { }.
- ANSI-C 6.6.6.4 The return statement

If a function's value referenced is not returned from the function, the function's value referenced is indeterminate.

#### • ANSI-C 6.7 External definitions

If you define two or more identical identifiers having external linkage, and if they are included in one source, an error occurs during compilation; if they are separately included in two or more sources, an error occurs during linking.

• ANSI-C 6.7.1 Function definitions

If the parameter list in defining a function that accepts variable arguments doesn't end with ", ...", and if an attempt is made to pass more arguments than the number declared in the parameter list, an error occurs.

• ANSI-C 6.7.2 External object definitions

The identifier of an incomplete object having internal linkage is declared by an ambiguous definition, the operation is not guaranteed (there can be instances in which a warning is issued).

• ANSI-C 6.8.1 Conditional inclusion

The token defined that is generated during expanding the preprocessing directive for #if or #elif is dealt with as an operator.

• ANSI-C 6.8.2 Source file inclusion

If the preprocessing directive for #include agrees with neither of two header files, an error occurs.

• ANSI-C 6.8.3 Macro replacement

A macro call on a function sequence having no arguments results in a error.

A line that begins with  $# - a$  preprocessing directive, if present in the actual argument list in a macro call, is regarded as a preprocessing directive.

• ANSI-C 6.8.3.2 The # operator (character string formation)

If string formation based on the operator # for preprocess doesn't result in a valid string constant, the operation is not guaranteed. There can be a chance that an error occurs during expansion.

• ANSI-C 6.8.3.3 The ## operator (token coupling)

If coupling tokens with the operator ## for preprocess doesn't turn to a valid preprocess token, the operation is not guaranteed. For example, func#1, if expanded, turns to func1, but if func1 is a meaningless token, then there can be a chance that an warning is issued during compilation or that an error occurs during linking.

• ANSI-C 6.8.4 Line control

If the syntax of the preprocessing directive for #line after expansion is incorrect, an error occurs. In this instance, the line information is not updated.

• ANSI-C 6.8.8 Predefined macro names

 $_L_LINE_{\_ \_ \_ \_ \_}E_{LL}E_{\_ \_ \_ \_ \_}DATE_{\_ \_ \_ \_ \_}TIME_{\_ \_ \_}$  and  $_LSTDC_{\_ \_ \_}FILE_{\_ \_ \_ \_}E$ are macros already defined. Defining them or canceling their definition by use of either #define or #undef causes an error.

• ANSI-C 7 Library

If you attempt to copy an object to objects in an overlapping manner by use of a library function other than memmove, data in the overlapped part are not guaranteed.

• ANSI-C 7.1.2 Standard headers

#### **Including standard headers inside an external definition**

As for function declaration, object declaration, type definition, macro definition, and macro definition using a the same name as a keyword, the corresponding standard header files must have been included before the first reference. If you include them after referencing, they don't operate correctly.

#### **Redefining a reserved external name**

The process at the time of defining an external name other than program-reserved ones (an external name within a header, for example) depends on the linker.

• ANSI-C 7.1.4 Errors <errno.h>

errno has been realized from macros and external variables. You can access errno even when you nullify the macro definition.

• ANSI-C 7.1.6 Common definition <stddef.h>

Specifying a bit field member of a structure for the second parameter of the offsetof macro results in an error.

• ANSI-C 7.1.7 Use of library functions

If the number of actual arguments of a library function is invalid, the operation of program is not guaranteed.

If a library function that accepts variable arguments is not declared by means of including headers, there can be a chance that the function being handled doesn't operate correctly.

• ANSI-C 7.2 Diagnostics <assert.h>

assert has been realized from macros. If you call assert by nullifying a macro call so as to access a function, a warning is issued during compilation, and an error occurs during linking due to the absence of external symbols.

• ANSI-C 7.3 Character handling <ctype.h>

The argument to be passed to a character handling function is neither unsigned char nor EOF, the operation is not guaranteed.

• ANSI-C 7.6 Nonlocal jumps <setjmp.h>

setjmp, if the macro definition is nullified, doesn't result in an error.

• ANSI-C 7.6.1.1 The setimp macro

Using the setjmp macro in the ways given below is recommended. If you use it in ways other than these, no error results, but if you use it in an complex expression, there can be a chance that part of the current execution environment (an interim result of expression evaluation, for example) is lost.

- Controlling an operand in selection statement, iteration statement, and in comparing an integer constant expression (implicit process by use of the unary operator !, or the like).
- Controlling an operand in a selection statement or an iteration statement
- Expression statement (casting to void)
- ANSI-C 7.6.2.1 The longjmp function

If you change an object of an automatic storage class that is not qualified as volatile during a period from executing setjmp to calling longjmp, the value of the object is not guaranteed.

If the longjmp function starts up from a nested signal routine, it returns to the setjmp function, but the subsequent operation depends on the specifications of a signal function (a low-level function) you prepare.

• ANSI-C 7.7.1.1 The signal function

The signal function is not packaged in the C standard library. The process relating to a signal depends on the specifications of a signal function (a low-level function) you prepare. Thus the instances given below also depends on a signal function (a lowlevel function) you prepare.

- An instance in which a signal occurs as a result of calling the abort function or the raise function.
- An instance in which the signal handler calls a standard library function other than the signal function.
- An instance in which the signal handler references any static object of type other than volatile sig\_atomic\_t.
- An instance in which the value of errno is referenced after a signal occurs (except the result of calling the abort function or the raise function) and the corresponding signal handler calls the signal function that returns the value SIG\_ERR.
- ANSI-C 7.8.1 Variable arguments list access macros

When a certain function (let this be A) invokes a function (let this be B) by using, as an actual argument, *ap* (pointer to variable argument list) updated by a va\_arg macro, if the function B calls a va\_arg macro by using *ap*, the following results.

- The function B (the function invoked by the function A) can carry out reference from variable arguments that *ap* indicates at the time when the function B is invoked.
- The function A (the function that invoked the function B) can carry out reference from variable arguments indicated by ap as it is at the time when the function A invokes the function B regardless of whether the function B references arguments of a variable number.

If you pass the *ap*'s address as an argument, or if you pass an aggregate (if *ap* is an aggregate) as an argument, ap of the function A at the time when returned from the function B continues from the value at the time when the function B terminates.

va\_start, va\_arg, and va\_end have been realize from macros. If you invoke these by nullifying a macro call so as to access a function, a warning is issued during compilation, and an error

occurs during linking due to the absence of external symbols.

• ANSI-C 7.8.1.1 The va\_start macro

If the second argument parmN of the va\_start macro has been declared as a register class variable, function type, or array type, or if the declaration doesn't agree with the type as it becomes after the default actual argument promotions (the type resulting from applying implicit type conversion to an argument), the operation is not guaranteed.

• ANSI-C 7.8.1.2 The va\_arg macro

If the argument to be handled is not actually present in calling va\_arg, the operation is not guaranteed.

If the argument to be handled is not of the type specified in calling va\_arg, the operation is not guaranteed.

• ANSI-C 7.8.1.3 The va\_end macro

Invoking va\_end before invoking va\_start doesn't cause an error, and the program operates properly.

If a function having a variable argument list initialized by the va\_start macro returns before the va\_end macro is invoked, no error occurs; but the operation of program is not guaranteed.

• ANSI-C 7.9.5.2 The fflush function

fflush for an input stream is ignored (no error returns).

• ANSI-C 7.9.5.3 The fopen function

If neither the fflush function nor file positioning function<sup>Note 2)</sup> is invoked during a period from an input request to an output request for one stream, the input/output operation is not guaranteed.

Note 2) File positioning functions are : fgetpos, fseek, fsetpos, ftell, and rewind.

#### • ANSI-C 7.9.6 Formatted input/output functions

#### 'printf'-like functions<sup>Note 3)</sup> / 'scanf'-like functions<sup>Note 4)</sup>

Though the type of function specifications doesn't agree with the corresponding number in the argument list, or the number of actual arguments are less than the number of conversion specifications, no error occurs, but the operation is not guaranteed. If the number of arguments is greater than specified by the conversion specifier, the excess arguments are ignored.

The input/output result for invalid conversion specifications in the 'printf'-like functions or the 'scanf'-like functions is indeterminate. In most cases, no error message is output. If input/output is different from what is expected, check that the code for conversion specifications is in correct format.

**'printf'-like functions / 'scanf'-like functions %% conversion** In dealing with conversion specifications  $\%$ % for the 'printf'-like functions or the 'scanf'-like functions, in most cases in which characters other than numeric characters are contained between  $\%$  and  $\%$ , the characters between  $\%$  and  $\%$  are subjected to

input/output. For example, "%abcdef%" is converted into

• ANSI-C 7.9.6.1 The fprintf function

"abcdefg".

#### **Qualifier**

In dealing with conversion specifications of the 'printf'-like functions, if the qualifier (the size specifying character, h or l) is specified previous to h or l preceding the conversion specifier other than the one involved  $(o, x, X, e, E, f, g, G)$ , then the qualifier is ignored.

#### **Flag**

In dealing with conversion specifications of the 'printf'-like functions, if the flag # is specified previous to a conversion specifier other than the one involved (o, x, X, e, E, f, g, G), then the flag is ignored.

In dealing with conversion specifications of the 'printf'-like functions, if the flag 0 is specified previous to a conversion specifier other than involved  $(d, i, o, u, x, X, e, E, f, g, G)$ , then the flag is ignored.

Note 3) The 'printf'-like functions : fprintf, printf, sprintf, vfprintf, vprintf, and vsprintf

Note 4) The 'scanf'-like functions : fscanf, scanf, and sscanf

#### **Conversion result**

Though an aggregate, a union, or a pointer toward an aggregate or a union is specified for an item other than  $\%$  p and  $\%$ s of the 'printf'-like functions, the program operates properly.

If the result of  $%$  conversion effected by the printf function exceeds 509 characters, the operation is not guaranteed.

• ANSI-C 7.9.6.2 The fscanf function

#### **Qualifier**

In dealing with conversion specifications of 'scanf'-like functions, if the qualifier (the size specifying character, h, l, L) is specified previous to a conversion specifier other than the one involved as given below, then the qualifier is ignored.

- Either h or l put previous to a conversion specifier other than d, i, n, o, u, or x.
- L put previous to a conversion specifier other than e, f, or g.

#### **Compatibility with %p of 'printf'-like functions**

The output format of the  $\%$  p conversion of the 'printf'-like functions is compatible with the address format assigned to  $\%$  p of the 'scanf'-like functions.

#### **Storage area for the conversion result**

If the area to which the resultant value of conversion effected by the 'scanf'-like functions is assigned is insufficient in capacity or of incompatible type, the operation is not guaranteed.

• ANSI-C 7.10.1 String conversion functions (conversion from a string into a numerical value)

> If the conversion result effected by one of the functions (atof, atoi, atol) that converts a string into a numerical value cannot be expressed due to a domain error, the function returns the maximum value of the domain (HUGE\_VAL, INT\_MAX, or the like.).

• ANSI-C 7.10.3 Memory management functions (the free function, realloc function)

> If you reference an area deallocated either by the free function or the realloc function, the operation is not guaranteed.

If you pass a value as given below to the first argument (the pointer toward an area to be deallocated) of the free function or the realloc function, the operation is not guaranteed.

· A value that is not a return value (the pointer toward an area whose allocation has been completed) of the calloc function, malloc function, or the realloc function

· A pointer toward an area that was formerly deallocated either by the free function or by the realloc function.

• ANSI-C 7.10.4.3 The exit Function

If a program executes a call to the exit function twice or more (runs the atexit function so as to catalog the exit function, for example), the operation is not guaranteed.

• ANSI-C 7.10.6 Integer arithmetic functions

If the result of running one of the arithmetic functions of integer type (abs, div, lab, ldiv) cannot be expressed, then the value cannot be guaranteed.

• ANSI-C 7.10.7 Multibyte character function (shift state)

The shift state of the multi-byte exists. However, all functions implement processing in supposing that it is in absolutely the inital shift state when these functions were called.

• ANSI-C 7.11.2 Copying functions, 7.11.3 Concatenation functions

The operation of these functions is not guaranteed in such instances as given below.

If the size of the copy destination is less than the copy source in running the memcpy, memmove, strcpy, or strncpy function.

If the area for storing the result of concatenating character strings is insufficient in running either the strcat function or the strncat function.

• ANSI-C 7.12.3.5 The strftime function

If a character that is not a conversion specifier is present in the time conversion format *format* of the strftime function, then the character is output without being changed.

A subtraction involved in two pointers that don't point toward the same array doesn't result in an error, provided that all the types of operands (pointers) are compatible. But if you make the types compatible by casting, the operation result is not guaranteed.

#### **A mismatch between the number of arguments and that of parameters**

If the number of actual arguments does not agree with that of formal parameter in calling a function at a position where the function's prototype is invisible, the values of unmatched dummy arguments are not guaranteed.

#### **Concatenating wide string literals**

With wide string literals specified, concatenated strings turn invalid.

#### **Accessing an object by use of an lvalue**

If you assign to an object a value on an lvalue having an incompatible type, the operation is not guaranteed.

### **10.2 Implementation-defined Behavior**

Here follows how the operation dealt with as "implementation-defined behavior" in ANSI-C goes on in the C compiler cc32R, such as how messages are notified, the number of significant characters for an identifier, or the format of integer or floating-point number, etc.

The number and the heading subsequent to "• ANSI-C" are the section number and the section heading of the corresponding ANSI-C, ANSI/ISO 9899-1900. Each issue as "implementation-defined behavior" is shown in a pair of angular brackets < >, and the corresponding behavior of cc32R is detailed subsequent to  $\lt$   $>$ .

#### **10.2.1 Translation**

• ANSI-C 5.1.1.3 Diagnostics

#### **<How a diagnostic is identified.>**

The diagnosis messages include information messages, warning messages, error messages, and fatal error messages. For details of output formats of messages, see Chapter 12 "Messages from the C Compiler".

#### **10.2.2 Environment**

• ANSI-C 5.1.2.2.1 Program startup

#### **<The semantics of the arguments to main.>**

The arguments passed to the main function depend on the specifications of the startup program you prepare.

• ANSI-C 5.1.2.3 Program execution

#### **<What constitutes an interactive device.>**

The operation of input/output devices depends on the specifications of the read function and the write function (lowlevel functions) you prepare.

#### **10.2.3 Identifiers**

• ANSI-C 6.1.2 Identifiers

#### **<The number of significant initial character (beyond 31) in an identifier without external linkage.>**

As for an identifier without external linkage, the first 240 characters are significant. The 241st character and subsequent ones are ignored.

#### **<The number of significant initial character (beyond 6) in an identifier with external linkage.>**

As for an identifier, the first 240 characters are significant. The 241st character and subsequent ones are ignored. Identifiers are case-sensitive.

#### **<Whether case distinctions are significant in an identifier with external linkage.>**

You can describe only an integer constant expression in the case statement.

#### **10.2.4 Characters**

• ANSI-C 5.2.1 Character sets

**<The members of the source and execution character sets, except as explicitly specified in this International Standard.>** Both the source character set and execution character set comply with JIS X 0201,0208 character set. (The Latin character part of JIS X 0201 will be regarded as ASCII.) The EUC(Expanded Unix Code),Shift-JIS and UCS-2(UTF-8

encoded) are supported as the actual character-encoding.

• ANSI-C 5.2.1.2 Multibyte characters

#### **<The shift states used for the encoding of multibyte characters.>**

The shift state (character strings that indicate the beginning and the end of a multibyte character) for multibyte characters is not available.

• ANSI-C 5.2.4.2.1 Sizes of integral types <limits.h>

**<The number of bits in a character in the execution character set.>**

8 bits.

• ANSI-C 6.1.3.4 String literals

#### **<The mapping of member of the source character set ( in character constants and string literals) to members of the execution character set.>**

If the M32RKIN enviromen variable is not "utf8", the arrangement correspondence between the characters in the source character set and those in the execution charcter set is one to one. Otherwise, the characters that have same meaning and different character-code may be changed to normalize with the character set of JIS X 0201 and JIS X 0208.

#### **<The value of an integer character constant that contains a character or escape sequence not represented in the basic execution character set or the extended character set for a wide character constant .>**

If the M32RKIN enviroment variable is not "utf8", the most right edge of 2 byte in this character will be combined by the bigendian order.

Otherwise,this character will be changed to 0xffff.

#### **<The value of an integer character constant that contains more than one character or a wide character constant that contains more than one multibyte character.>**

If this character constant is not wide-character, it is the value of the rightmost characters in a string literal.

The wide-character constatnt is processed in accordance with the M32RKOUT enviroment variable

#### **<The current locale used to convert multibyte characters into corresponding wide characters (codes) for a wide character constant.>**

The "euc","sjis" and "utf8" locales are supported.

• ANSI-C 6.2.1.1 Characters and integers

#### **<Whether a "plain" char has the same range of values as signed char or unsigned char.>**

"char" behaves like "signed char" on the code CC32R generated.Yet, the CC32R processes "char" with regarding as different model from "signed char" when a interpreting.

#### **10.2.5 Integers**

• ANSI-C 6.1.2.5 Types

#### **<The representations and sets of values of the various types of integers.>**

For internal representation and the limit values of various integer data, see 5.2 "Integral Types". The C compiler interprets int as equivalent to signed int, short to signed short, and long to signed long. Yet, the C compiler interprets assuming that char and signed char differ when the grammar interpretation. But the generated binary code executes as equivalent to char and signed char.

• ANSI-C 6.2.1.2 Signed and unsigned integers

#### **<The result of converting an integer to a shorter signed integer, or the result of converting an unsigned integer to a signed integer of equal length, if the value cannot be represented.>**

In converting an integer into a "signed integer less in size than the original", the lower-order bits of the original integer are converted into a signed integer without being changed. The most significant bit of the singed integer after conversion is used for the sign bit.

In converting an unsigned integer into a "signed integer of the same size", the lower-order bits are converted into a signed integer without being changed.

• ANSI-C 6.3 Expressions

**<The results of bitwise operations on signed integers.>** The bit operation of a signed integer is dealt with as that of unsigned integer.

• ANSI-C 6.3.5 Multiplicative operators

#### **<The sign of the remainder on integer division.>**

The sign of the remainder is the same as that of the dividend.

• ANSI-C 6.3.7 Bitwise shift operators

#### **<The result of a right shift of a negative-valued signed integral type.>**

A right shift of negative-valued signed integer is an arithmetic right shift.

#### **10.2.6 Floating-Point**

• ANSI-C 6.1.2.5 Types

#### **<The representations and sets of values of the various types of floating-point numbers.>**

Refer to 5.3 "Floating Types" for internal representations and sets of values of floating types.

• ANSI-C 6.2.1.3 Floating and integral

#### **<The direction of truncation when an integral number is converted to a floating-point number that cannot exactly represent the original value.>**

Numbers are rounded to the nearest value within representable range of the floating type that is the result of conversion.

• ANSI-C 6.2.1.4 Floating types

**<The direction of truncation or rounding when floating-point number is converted to a narrower floating-point number.>** Numbers are rounded to the nearest value within representable range of the floating type that is the result of conversion.

#### **10.2.7 Arrays and Pointers**

• ANSI-C 6.3.3.4 The sizeof operator, 7.1.1 Definitions of terms

**<The type of integer required to hold the maximum size of an array - that is, the type of the sizeof operator, size\_t .>** The type of the sizeof operator, size t, is defined as unsigned long.

• ANSI-C 6.3.4 Cast operators

**<The result of casting a pointer to an integer or vice versa.>** In converting a pointer to an integer or vice versa, all the bits are used with the notation unchanged, so a correct conversion

results.

• ANSI-C 6.3.6 Additive operators, 7.1.1 Definitions of terms

**<The type of integer require to hold the difference between two pointers to elements of the same array, ptrdiff\_t .>** The type of integer that holds the difference between two pointers, ptrdiff\_t, is defined as int.

#### **10.2.8 Registers**

• ANSI-C 6.5.1 Storage-class specifiers

**<The extent to which objects can actually be placed in registers by use of the register storage-class specifier.>** The register storage-class specifier is ignored.

#### **10.2.9 Structures, Unions, Enumerations, and Bit-fields**

• ANSI-C 6.3.2.3 Structure and union members

#### **<A member of a union object is accessed using a member of a different type.>**

The bit pattern stored in the member of union is accessed, and the value is interpreted according to the type of the member accessed.

• ANSI-C 6.5.2.1 Structure and union specifiers

**<The padding and alignment of members of structures. This should present no problem unless binary data written by one implementation are read by another.>**

Details of padding and alignment of bit field, see 5.9 "Bit Fields".

#### **<Whether a "plain" int bit-field is treated as a signed int bitfield or as an unsigned int bit-field.>**

A normal bit field of int type is dealt with as a bit field of signed int type.

#### **<The order of allocation of bit-fields within a unit.>**

Bit fields are allocated from high-order to low-order in storage.

#### **<Whether a bit-field can straddle a storage-unit boundary.>**

A bit field is not allocated across an alignment boundary.

• ANSI-C 6.5.2.2 Enumeration specifiers

#### **<The integer type chosen to represent the values of an enumeration type.>**

An enumeration type is treated as a int.

#### **10.2.10 Qualifiers**

• ANSI-C 6.5.3 Type qualifiers

#### **<What constitutes an access to an object that has volatilequalified type.>**

Each reference to a volatile object name will constitute one access to the object. volatile-qualified objects are not optimized.

#### **10.2.11 Declarators**

• ANSI-C 6.5.4 Declarators

**<The maximum number of declarators that may modify an arithmetic, structure, or union type.>** No limit is placed on the maximum number of declarators.

#### **10.2.12 Statements**

• ANSI-C 6.6.4.2 The switch statement

#### **<The maximum number of case values in a switch statement.>**

The maximum value of case in a switch statement depends on the available memory capacity.

#### **10.2.13 Preprocessing Directive**

• ANSI-C 6.8.1 Conditional inclusion

**<Whether the value of a single-character character constant in a constant expression that controls conditional inclusion matched the value of the same character constant in the**

#### **execution character set. Whether such a character constant may have a negative value.>**

The value of a single-character constant in the constant expression that controls conditional inclusion agrees with the value of the same character constant in the execution character set. Such character constant can be assigned a negative value.

• ANSI-C 6.8.2 Source file inclusion

#### **<The method for locating includable source files.>**

The sequence of retrieving header files specified by #include is given in the Function column for the -I option (-I path) in Table 3.6 in 3.2 "Startup Options of the C Compiler".

#### **<The support of quoted names for includable source files.>**

In the #include preprocess instruction, you can specify a file name to include by means of enclosing it in a pair of quotation marks (" ").

#### **<The mapping of source file character sequences.>**

The values of ASCII characters are respectively assigned to the characters in the source file.

• ANSI-C 6.8.6 Pragma directive

**<The behavior on each recognized #pragma directive.>** Unrecognized #pragma directives are ignored.

• ANSI-C 6.8.8 Predefined macro names

**<The definitions for \_ \_DATE\_ \_ and \_ \_TIME\_ \_ when respectively, the date and time of translation are not available.>**

\_\_DATE\_\_and \_\_TIME\_\_are always available.

#### **10.2.14 Library Functions**

• ANSI-C 7.1.6 Common definitions <stddef.h>

#### **<The null pointer constant to which the macro NULL expands.>**

NULL (the null pointer) is defined as  $($  (void  $*)0$ ).

• ANSI-C 7.2 Diagnostics <assert.h>

#### **<The diagnostic printed by and the termination behavior of the assert function .>**

The diagnostic message from assert is :

Assertion failed:*expression*, file:*file\_name*, line:*line\_number*

• ANSI-C 7.3.1 Character testing functions

#### **<The set of characters tested for by the isalnum, isalpha, iscntrl, islower, isprint, and isupper functions.>**

Characters (ASCII characters) for which isalnum, isalpha, iscntrl, islower, isprint, or isupper returns true are as follows.

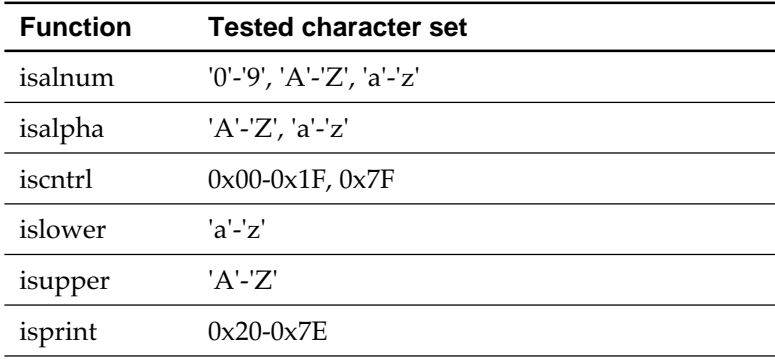

• ANSI-C 7.5.1 Treatment of error conditions

#### **<The value returned by the mathematics functions on domain errors.>**

If a definition area error occurs in a numerical value calculating function, EDOM is set to errno.

#### **<Whether the mathematics functions set the integer expression errno to the value of the macro ERANGE on underflow range errors.>**

If an underflow occurs in a numerical value calculating function, ERANGE is set in errno.

• ANSI-C 7.5.6.4 The fmod function

#### **<Whether a domain error occurs or zero is returned when the fmod function has a second argument of zero.>** If the second argument of the fmod function is 0, a domain error occurs, and EDOM is set in errno (the calculation result is not guaranteed).

• ANSI-C 7.7.1.1 The signal function

#### **<The set of signals for the signal function.>**

It is depends on the user-defined signal function (a low-level function).

#### **<The semantics for each signal recognized by the signal function.>**

It is depends on the user-defined signal function (a low-level function).

**<The default handling and the handling at program startup for each signal recognized by the signal function.>** They are depend on the user-defined signal function (a low-level function).

#### **<If the equivalent of signal (sig, SIG\_DEL); is not executed prior to the call of a signal handler, the blocking of the signal that is performed.>**

It is depends on the user-defined signal function (a low-level function).

**<Whether the default handling is reset if the SIGILL signal is received by a handler specified to the signal function.>** It is depends on the user-defined signal function (a low-level

#### • ANSI-C 7.9.2 Streams

function).

#### **<Whether the last line of a text stream requires a terminating new-line character.>**

Whether the line feed character is required depends on the specifications of the read function and the write function (lowlevel functions) you prepare. Functions in the C standard library used for calling them are so designed that they operate properly though the line feed code is missing from the last line.

#### **<Whether space characters that are written out to a text stream immediately before a new-line character appear when read in.>**

Whether the null character is output depends on the specifications of the read function and the write function (lowlevel functions) you prepare.

#### **<The number of null characters that may be appended to data written to a binary stream.>**

No null characters are appended to a binary stream.

#### • ANSI-C 7.9.3 Files

**<Whether the file position indicator of an append mode stream is initially positioned at the beginning or end of the file.>**

The file position indicator is initially located at the end of file.

**<Whether a write on a text stream causes the associated file to be truncated beyond that point.>**

Truncating the associated file is not caused.

#### **<The characteristics of file buffering.>**

Three methods are available for buffering — full buffering, line buffering, and no buffering. You can set/change them by use of the setbuf function or the setvbuf function.

#### **<Whether a zero-length file actually exists.>**

It is depends on user-defined low-level functions.

### **<The rules for composing valid file names.>**

They depend on user-defined low-level functions.

#### **<Whether the same file can be open multiple times.>**

It is depends on the user-defined open function (a low-level function).

• ANSI-C 7.9.4.1 The remove function

#### **<The effect of the remove function on an open file.>**

It is depends on the user-defined remove function (a low-level function).

• ANSI-C 7.9.4.2 The rename function

#### **<The effect if a file with the new name exists prior to a call to the rename function .>**

It is depends on the user-defined rename function (a low-level function).

• ANSI-C 7.9.6.1 The fprintf function

#### **<The output for %p conversion in the fprintf function.>**

The output for  $\%$  p in the 'printf'-like functions<sup>Note 5)</sup> turns equal to  $\%X$ .

• ANSI-C 7.9.6.2 The fscanf function

**<The input for %p conversion in the fscanf function.>** The input for  $\%$ p in the 'scanf'-like functions<sup>Note 6)</sup> turns equal to  $\%X$ .

#### **<The interpretation of a - character that is neither the first nor the last character in the scanlist for %[ conversion in the fscanf function.>**

The conversion %[ in the 'scanf'-like functions allows to indicate an inclusive range of characters by using '-' (hyphen) as follows, assuming that the character set is ASCII :

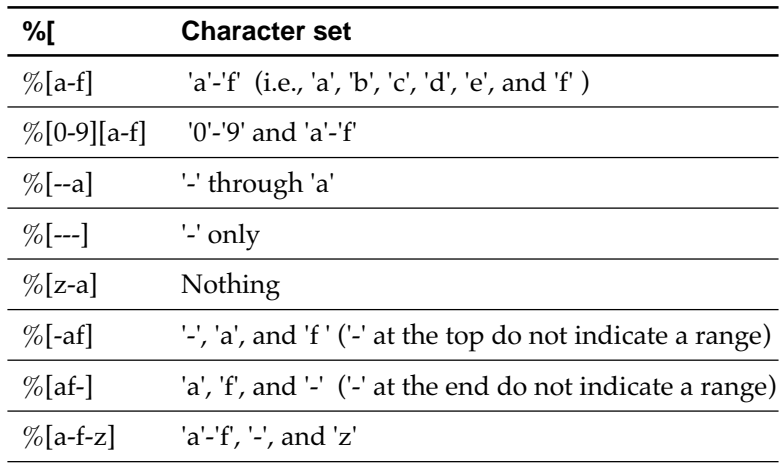

• ANSI-C 7.9.9.1 The fgetpos function, 7.9.9.4 The ftell function

#### **<The value to which the macro errno is set by the fgetpos or ftell function on failure.>**

errno is set to EFSEEK if the result of the fgetpos or ftell function is unsuccessful (i.e., an error was returned from the environment).

Note 5) The 'printf'-like functions : fprintf, pointf, sprintf, vfprintf, vprintf, and vsprintf

Note 6) The 'scanf'-like functions : fscanf, scanf, and sscanf

• ANSI-C 7.9.10.4 The perror function

#### **<The messages generated by the perror function.>**

It is depends on the user-defined \_strerror function (a low-level function).

• ANSI-C 7.10.3 Memory management functions

**<The behavior of the calloc, malloc, or realloc function if the size requested is zero.>**

NULL is returned.

• ANSI-C 7.10.4.1 The abort function

**<The behavior of the abort function with regard to open and temporary files.>**

It is depends on the user-defined abort function (a low-level function).

• ANSI-C 7.10.4.3 The exit function

**<The status returned by the exit function if the value of the argument is other than zero, EXIT\_SUCCESS, or EXIT\_FAILURE.>**

It is depends on the user-defined \_exit function (a low-level function).

• ANSI-C 7.10.4.4 The getenv function

**<The set of environment names and the method for altering the environment list used by the getenv function.>**

It is depends on the user-defined getenv function (a low-level function).

• ANSI-C 7.10.4.5 The system function

#### **<The contents and mode of execution of the string by the system function.>**

It is depends on the user-defined system function (a low-level function).

• ANSI-C 7.11.6.2 The strerror function

#### **<The contents of the error message strings returned by the strerror function.>**

It is depends on the user-defined \_strerror function (a low-level function).

• ANSI-C 7.12.1 Components of time

#### **<The local time zone and Daylight Saving Time.>**

The environment variable TZ is used to set the local time (the calender time in each locale). As the local time, JST (default), EST5EDT, CST6CDT, MST7MDT, PST8PDT, and UTC are supported. As daylight saving time, EST5EDT, CST6CDT, and MST7MDT are supported.

• ANSI-C 7.12.2.1 The clock function

#### **<The era for the clock function.>**

It is depends on the user-defined clock function (a low-level function).
### **10.3 Locale-specific Behavior**

Here follows how the operation dealt with as "locale-specific behavior" in ANSI-C goes on in the C compiler cc32R.

The number and the heading subsequent to "• ANSI-C" are the section number and the section heading of the corresponding ANSI-C, ANSI/ISO 9899-1900. Each issue as "locale-specific behavior" is shown in a pair of angular brackets < >, and the corresponding behavior of cc32R is detailed subsequent to < >.

• ANSI-C 5.2.1 Character sets

#### **<The content of the execution character set, in addition to the required members.>**

The character code set of JIS X 0201 (except for the Latin characters) and JIS X 0208 were extended.

• ANSI-C 5.2.2 Character display semantics

**<The direction of printing.>** Always left to right.

• ANSI-C 7.1.1 Definitions of terms

**<The decimal-point character.>** The decimal point is 0x2E ('.') in the all locales.

• ANSI-C 7.3 Character handling <ctype.h>

#### **<The implementation-defined aspects of character testing and case mapping functions.>**

Same as "• ANSI-C 7.3.1 Character testing functions" in 10.2 "Implementation-defined Behavior", 10.2.14 "Library Functions".

The behavior of macros declared and functions defined in ctype.h in the all locales are the same as in "C" locale.

• ANSI-C 7.11.4.4 The strncmp function

#### **<The collation sequence of the execution character set.>** In the all locales, the collation sequence of the character set under the strncmp function is the same as that of ASCII.

• ANSI-C 7.12.3.5 The strftime function

#### **<The formats for time and date.>**

The strftime function allows to represent time and date in the all enviroments(locales) as follows :

- Date *mm1*/*dd*/*yy* (*mm1* is the month, *dd* is the day, and *yy* is low- order 2 digits of the year in Christian Era.)
- Time *hh*:*mm2*:*ss* (*hh* is hours, *mm2* is minutes, and *ss* is seconds.)

## **Chapter 11**

## **Low-level Library**

### **11.1 The Low-level Library Programming**

#### **11.1.1 The Low-level Library for the C Standard Library**

Part of actions of the library functions, such as standard input/output, memory management, signal handling, time manipulation, etc. depend on the target system. In the C standard library, the functions dependent on the target system are separated as low-level functions (low-level library), and input/output specifications of the process functions (low-level functions, see Table 11.1 and Table 11.2) that achieve respective actions are defined.

In the C standard library, the actions dependent on the target system are effected by means of calling the low-level functions. To use actions dependent on the target system in a C program, you must prepare necessary low-level functions.

Specifications of individual low-level functions are given in 11.2 "The Low-level Functions Specifications". Table 11.3 shows which C standard library function uses which low-level function.

| <b>Low-level Function</b> | <b>Description</b>                                      |
|---------------------------|---------------------------------------------------------|
| open                      | Opens a file                                            |
| close                     | Closes a file                                           |
| read                      | Reads data from a file                                  |
| write                     | Writes data into a file                                 |
| lseek                     | Reposition the read/write point in a file               |
| _get_core                 | Allocates a memory area                                 |
| rel core                  | Frees a memory area                                     |
| getuniqnum                | Obtains the unique number for each process              |
| strerror                  | Gets the error message corresponding to an error number |
| exit                      | Exits a program                                         |

**Table 11.1 Low-level Functions (Used by C Standard Library)**

Table 11.2 shows the functions which are defined as low-level functions in C standard library but defined as entry functions in ANSI. For specifications for these functions, refer to Chapter 9 "C Standard Library".

| Header   | <b>Function</b> | <b>Description</b>                                    |  |
|----------|-----------------|-------------------------------------------------------|--|
| signal.h | raise           | Send a signal to the executing program.               |  |
|          | signal          | Sets up a signal handler that responds to the signal. |  |
| stdio.h  | remove          | Deletes a file.                                       |  |
|          | rename          | Renames a file.                                       |  |
| stdlib.h | geteny          | Gets the content of an environmental variable.        |  |
|          | system          | Passes a command string to the host environment.      |  |
| time.h   | clock           | Gets the elapsed processor time.                      |  |
|          | time            | Reads the current calendar time.                      |  |

**Table 11.2 Functions defined as low-level functions in cc32R**

Table 11.3 shows C standard library functions which need low-level library listed in Table 11.1 and Table 11.2.

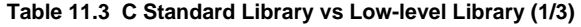

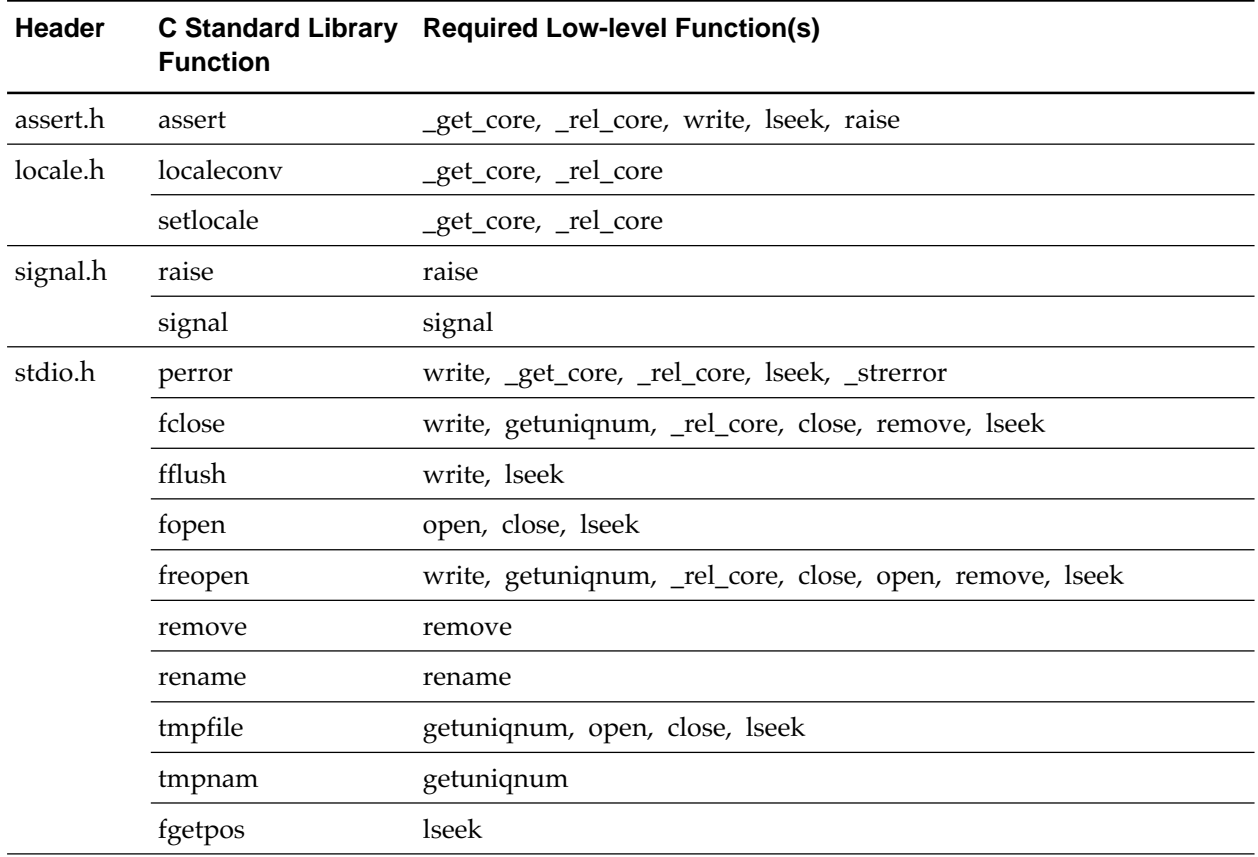

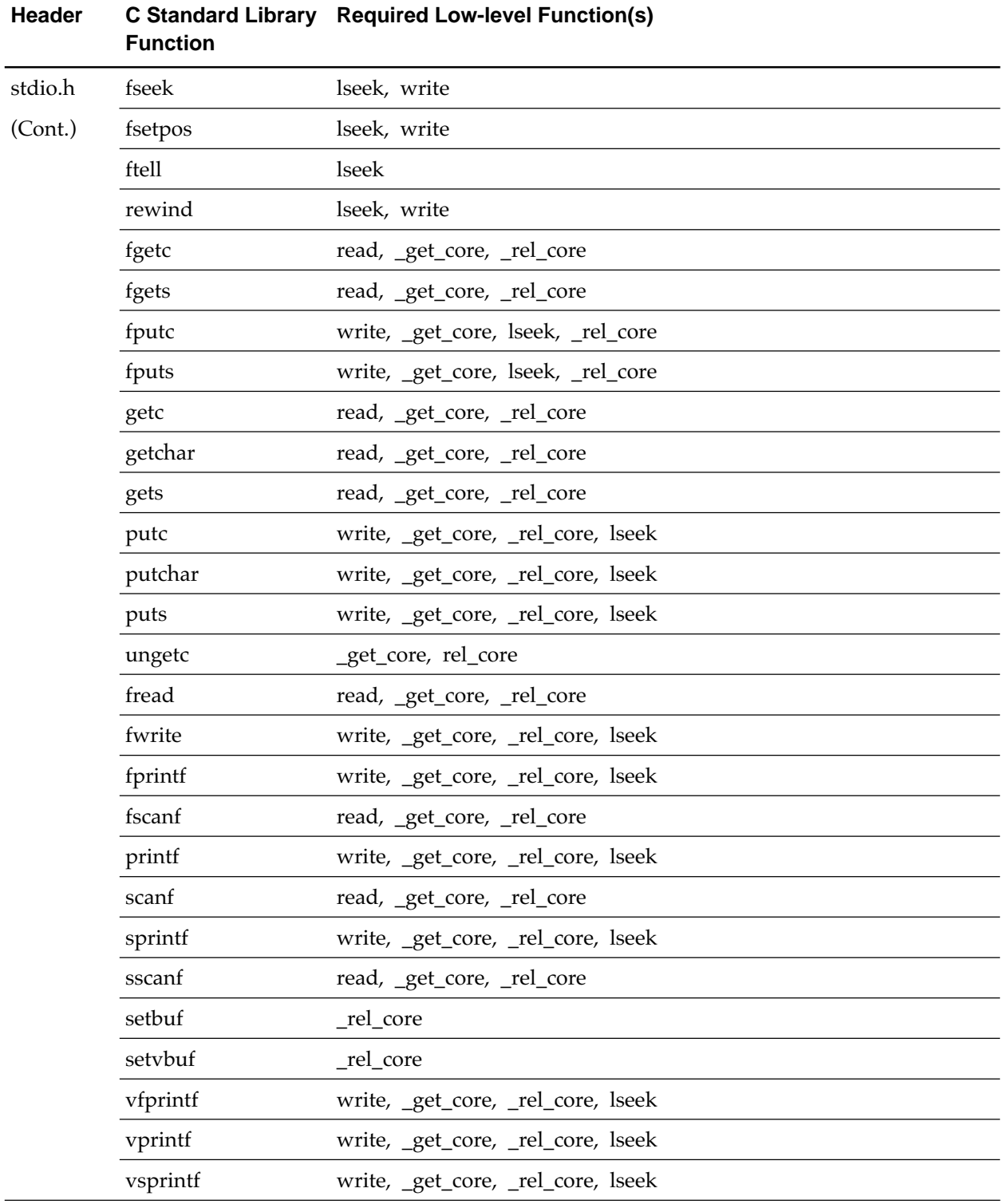

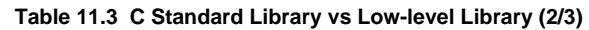

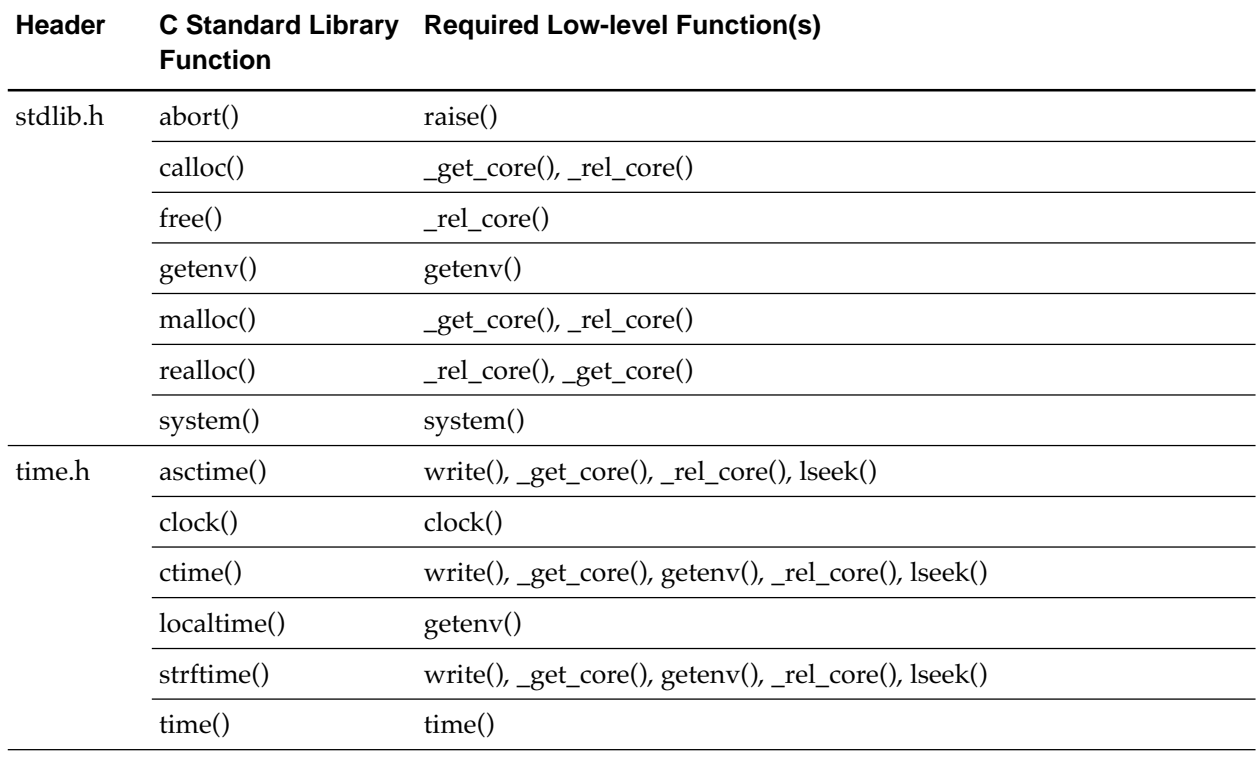

#### **Table 11.3 C Standard Library vs Low-level Library (3/3)**

||||| Note |||||

Before starting C program, initial setting of the low-level libraries is required. To do so, write the initial setting program in the startup program.

#### **11.1.2 Input/Output with the Low-level Library**

Files of standard input and output functions of C standard library level are controlled with file type data. Files of low-level library are controlled with "file numbers". A file number is an integer corresponding to the file number of the actual file and starts with 0.

File numbers 0, 1 and 2 should be assigned to a standard input, standard output and standard error output, respectively. Typically, 0 is input from console, 1 and 2 are output to console. For file numbers 0 to 2, prepare low-level libraries which are compatible with execution environment for file number. When 0 to 2 are already assigned, make sure that the open function will not return values 0, 1 and 2.

Low-level library's open function assigns the file number to the given file path name (the name to identify the file in the file system). The open function must set the following information so that the file can be input and output by using this file number.

• Device type of file (console, printer, disk file, etc.) :

Give unique name to files of special devices such as console and printer and identify these files with the open function.

- Information on buffer location and size : This information is necessary when buffering files.
- Byte offset from the start of a file to the next reading or writing location : The byte offset is necessary to read/write disk file.

By using the information set by the open function, read/write the file (read/ write function), set read/write location (lseek function). The close function reads contents of file buffer and writes the contents into the file, allowing the data area set by the open function to be used again.

### **11.2 The Low-level Functions Specifications**

This section describes specifications of functions for low-level library in alphabetical order. The specifications include **Syntax** (interface to call the function), **Summary** (general description), **Return Value** (*value* : *meaning*) and **Description** (operation, precaution, example, etc.).

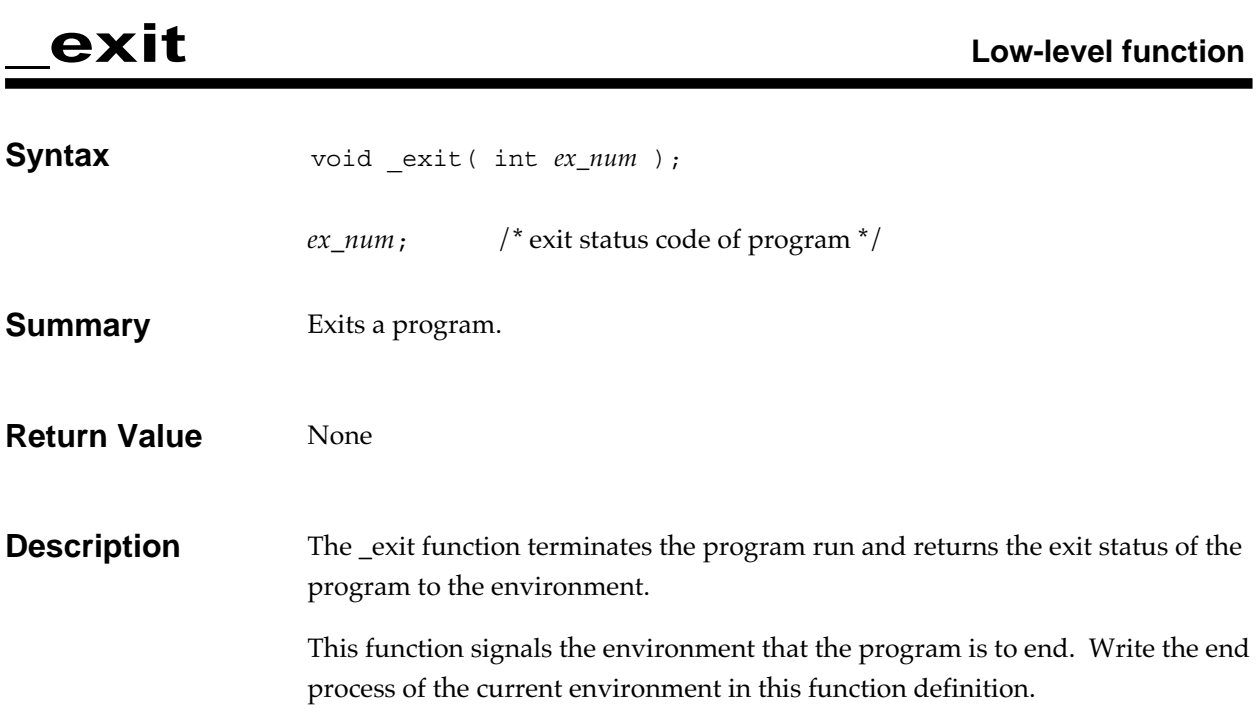

## **get\_core**

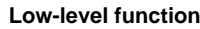

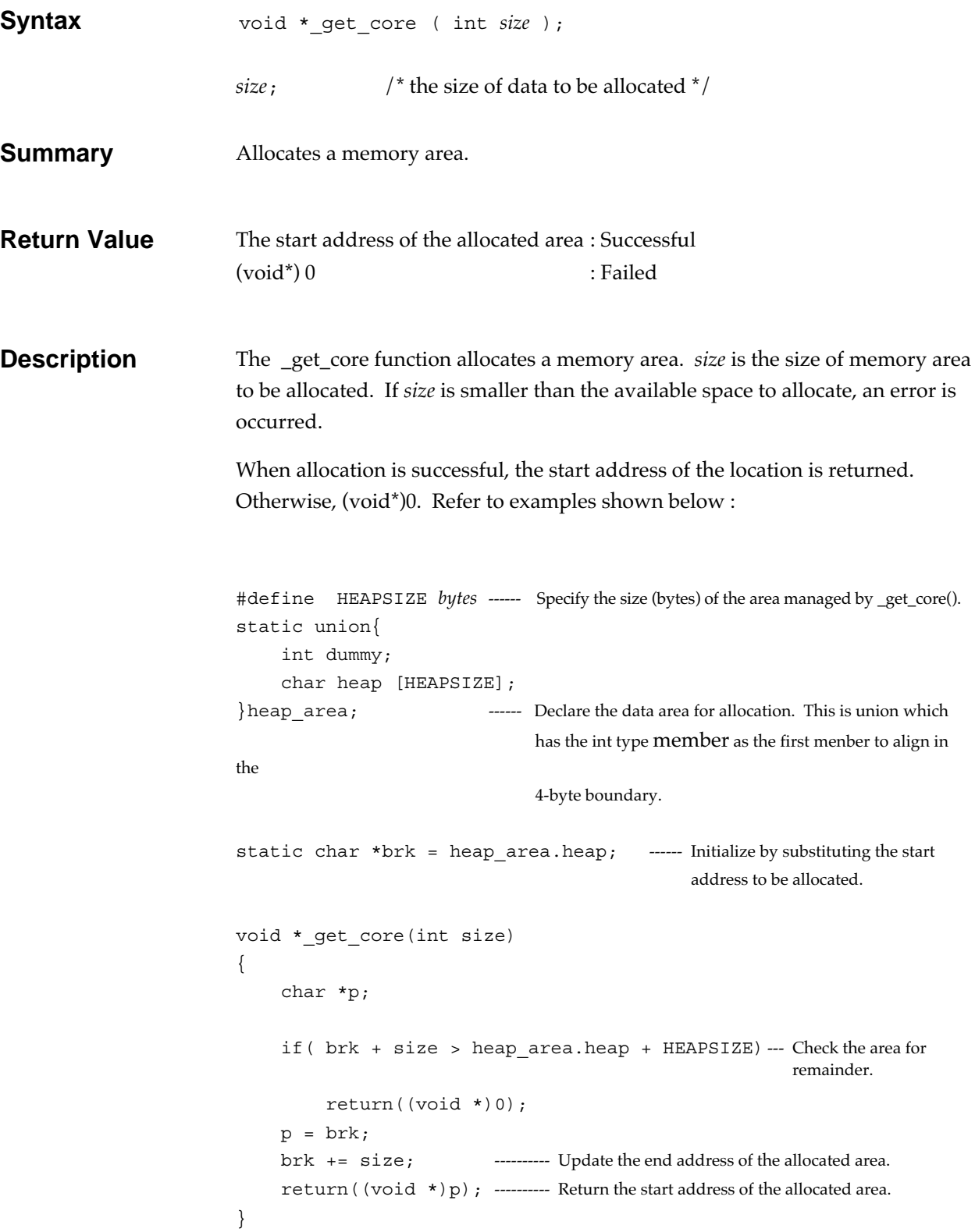

## **\_rel\_core Low-level function**

**Syntax** void \_rel\_core ( void \**ptr* ); ptr<sub>i</sub> /\* pointer to the memory space to be freed \*/ **Summary** Frees a memory area. **Return Value** None **Description** This function frees a memory area being managed by the get\_core function is deallocated. *ptr* is the pointer to the memory area to be released.

## **\_strerror Low-level function**

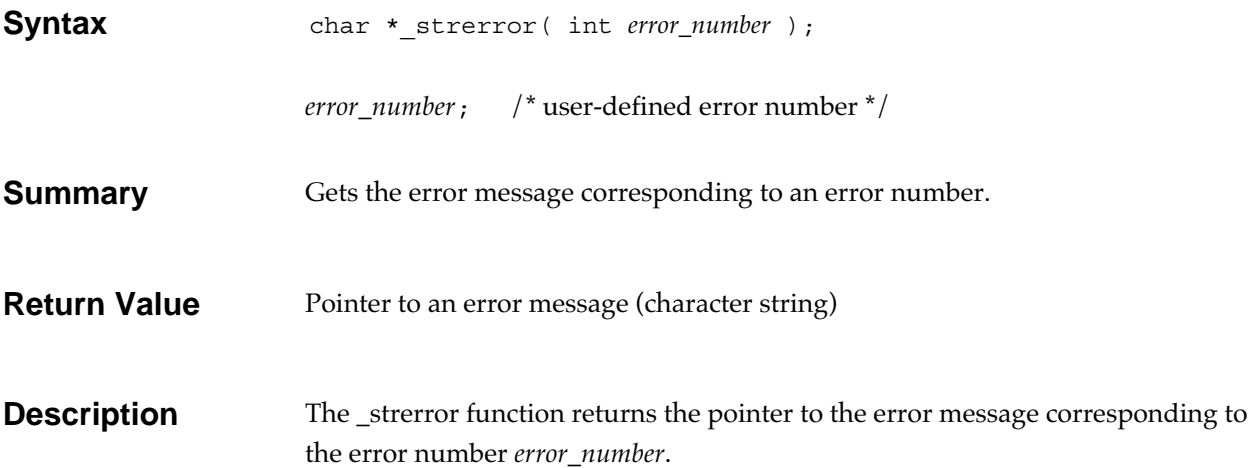

## **close Low-level function**

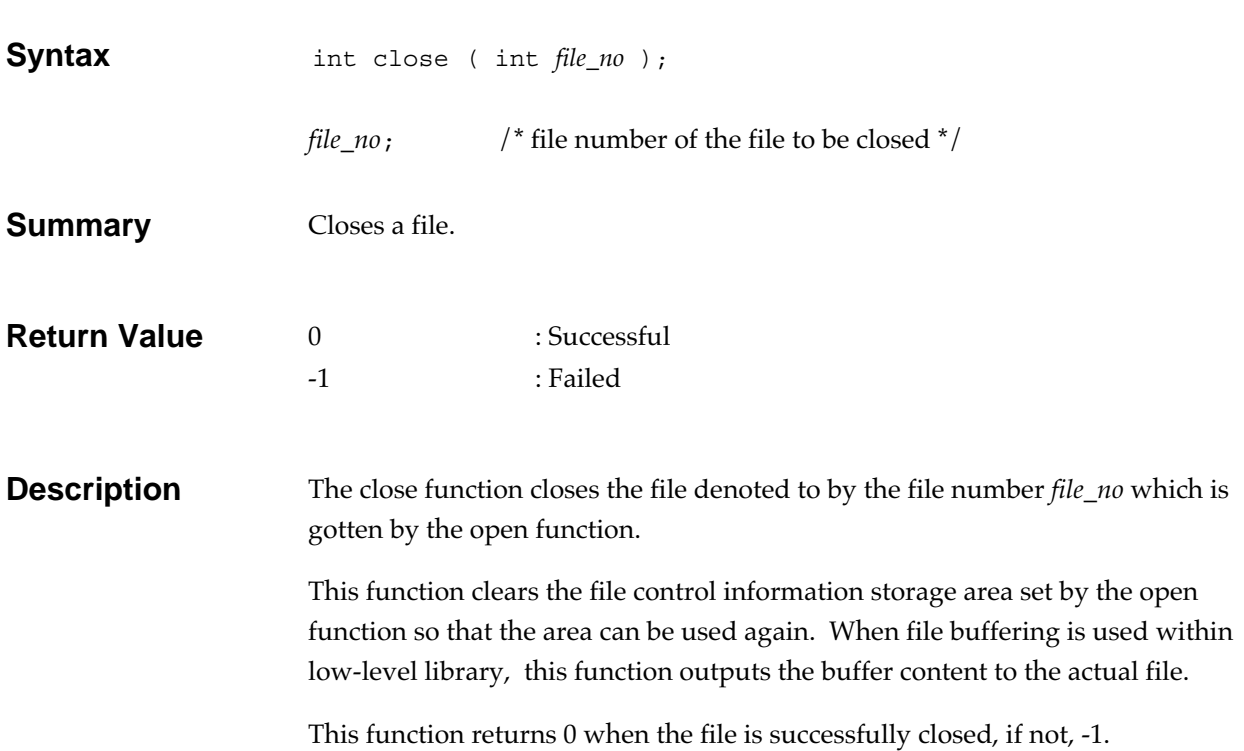

## **getuniqnum Low-level function**

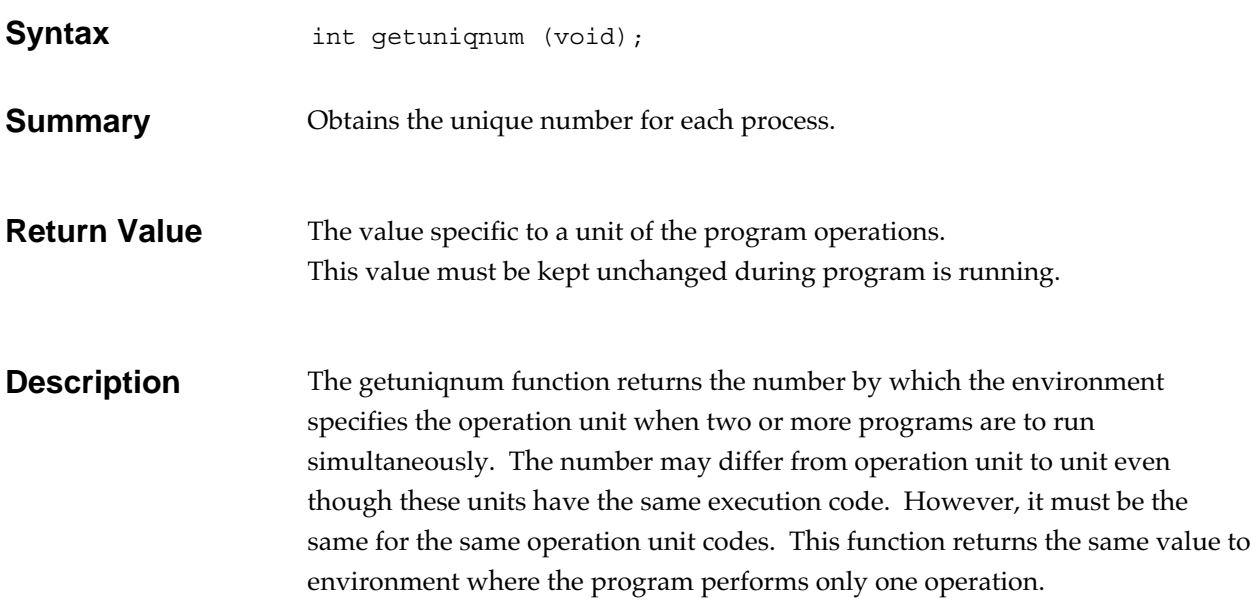

## **lseek Low-level function**

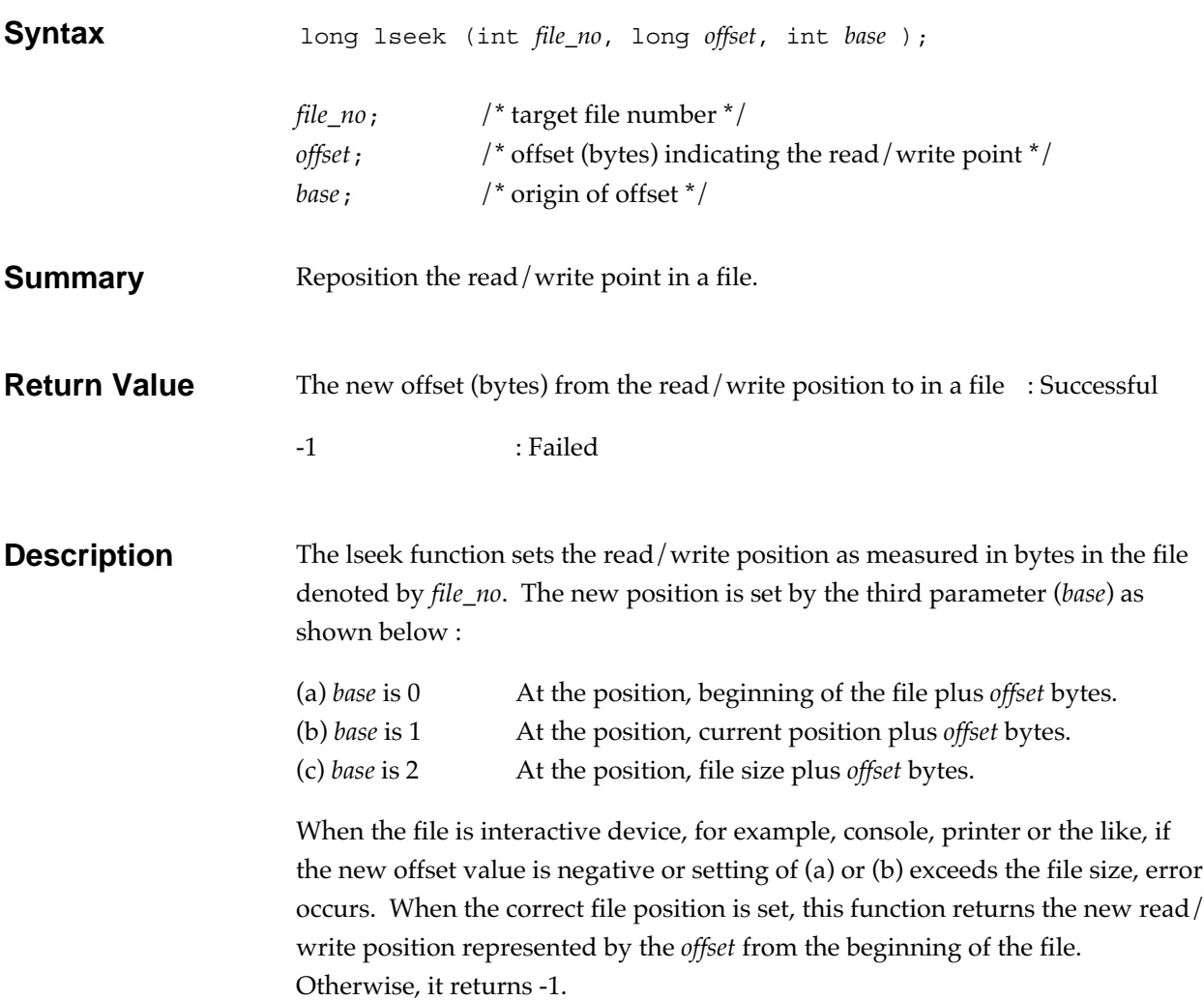

## **open Low-level function**

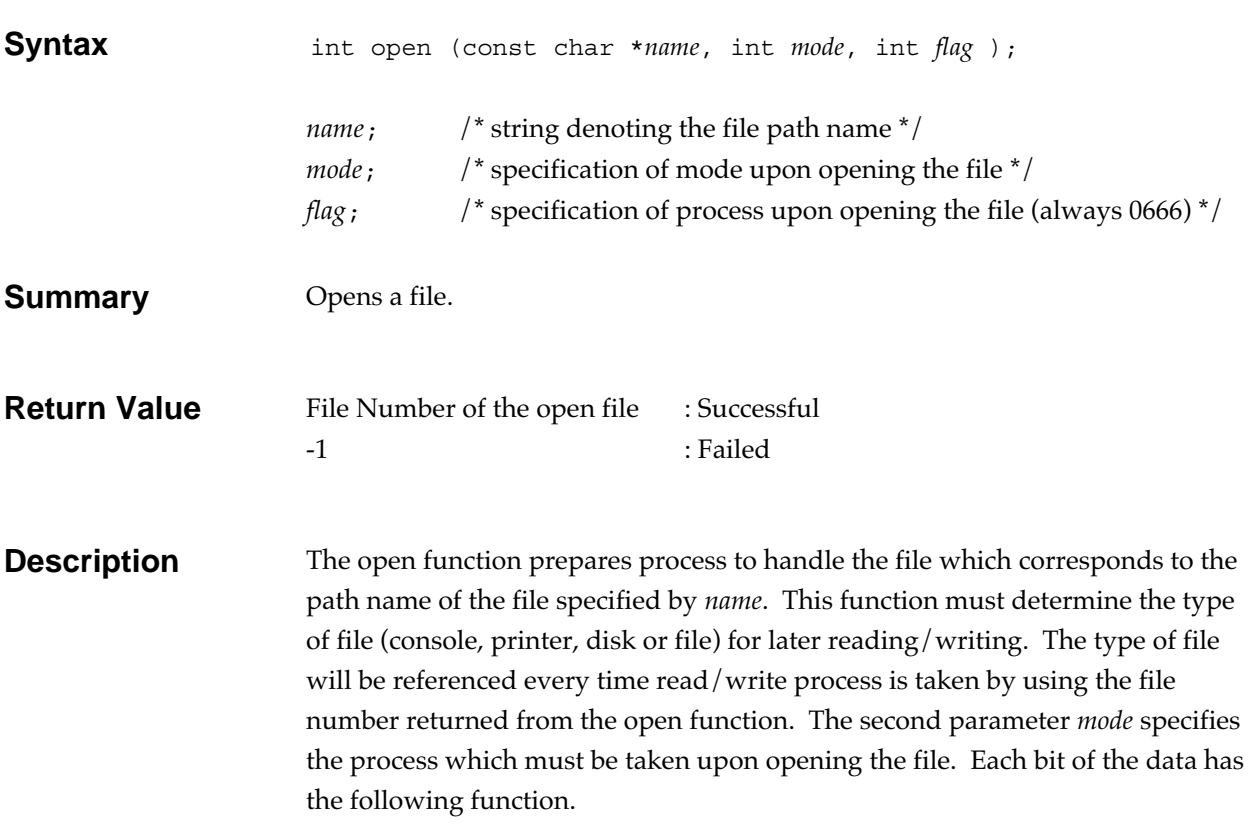

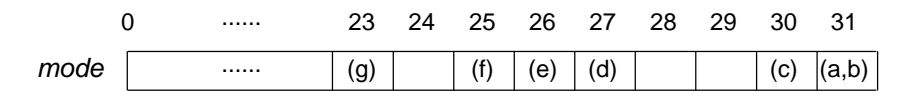

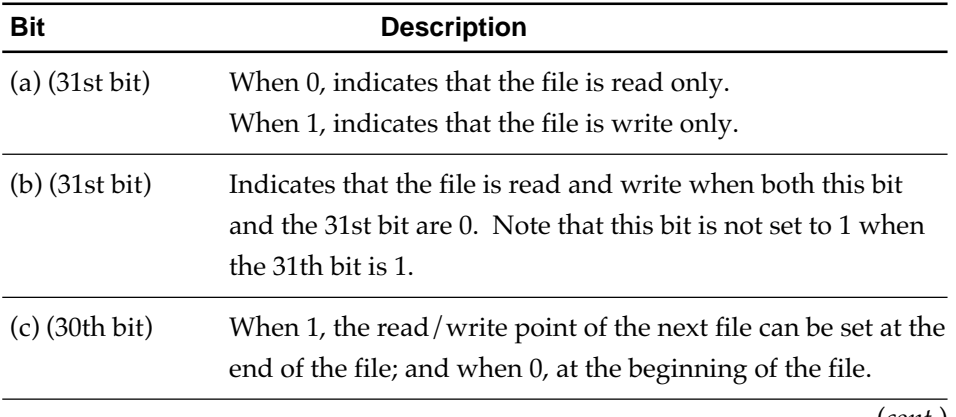

(*cont.*)

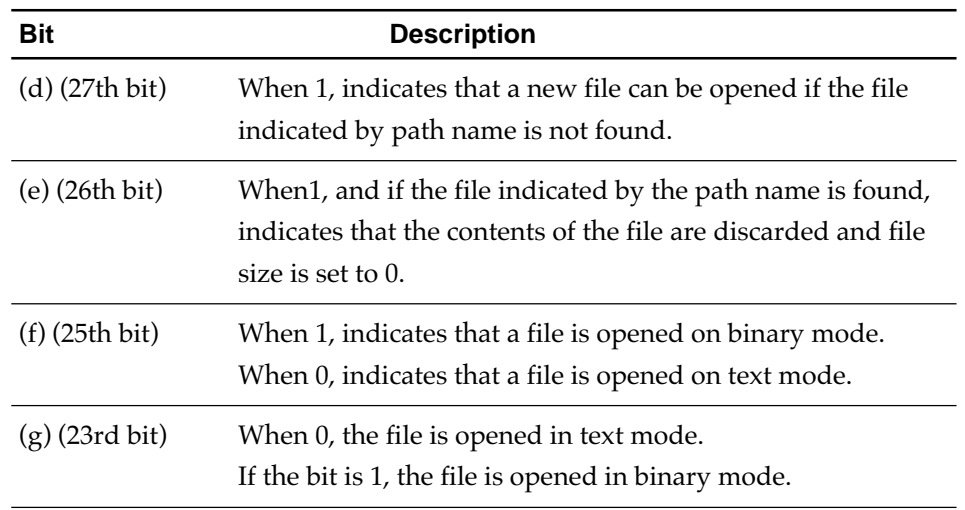

If the file process specified by mode is not compatible with the nature of the real file, an error is occurred. When the file is successfully open, this function returns the number (integer, 0 or larger) of the file which will be used in read, write, lseek and close routines. The file number and corresponding real file must be controlled by low level library. -1 is returned if the file cannot be opened.

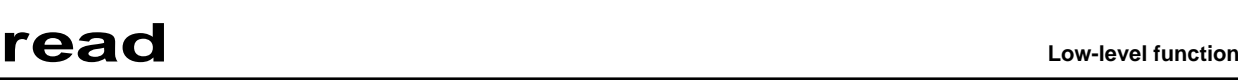

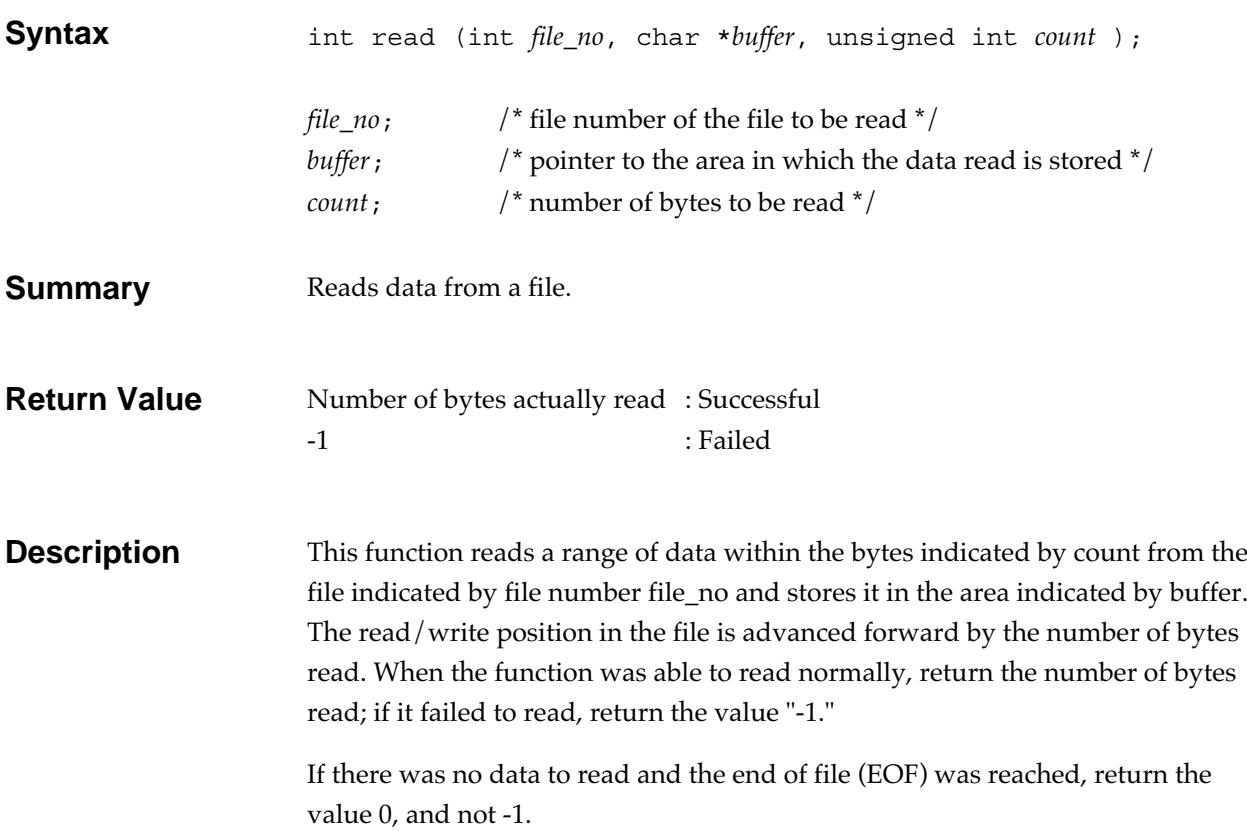

## **write Low-level function**

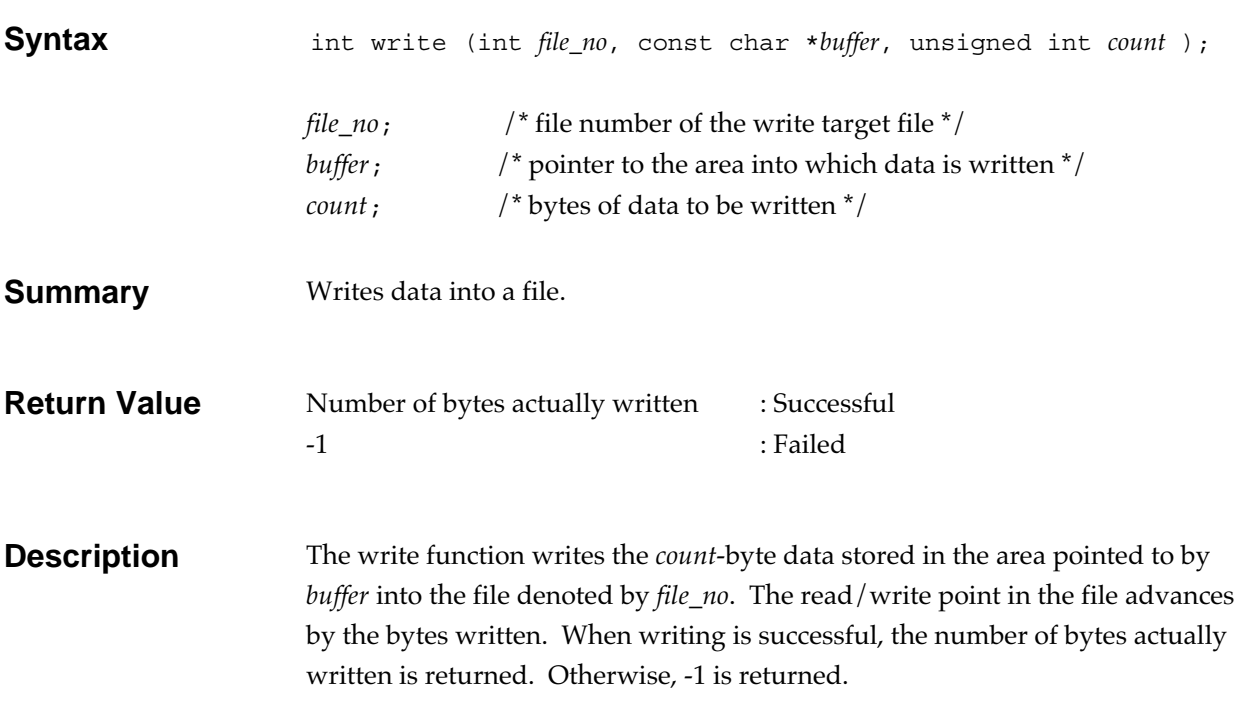

## **Chapter 12**

# **Single-precision Mathematical Function Library**

This library is a version of the C standard mathematic function library (defined in the math.h header) that has been turned into single-precision arithmetic. It helps to increase the efficiency of applications using conventional doubleprecision mathematic function libraries (by increasing the execution speed and reducing the code size).Some single-precision mathematic functions use the FPU instructions and others do not.

### **12.1 Composition of Functions**

Table 12.1 lists the functions in the single-precision mathematic function library. Check the C language formats of prototype declarations shown in the table to find the types of return values and arguments of these single-precision mathematic functions.

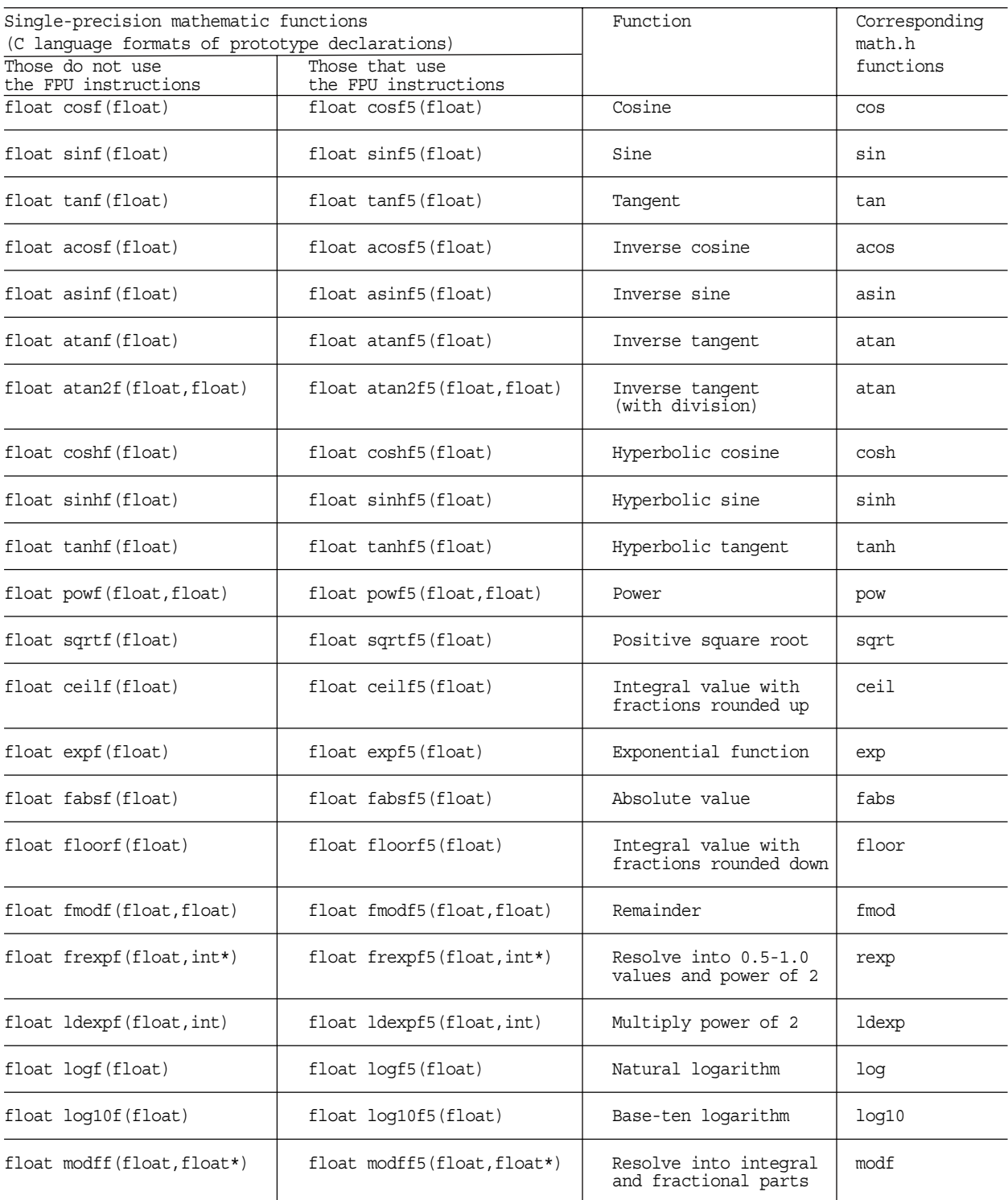

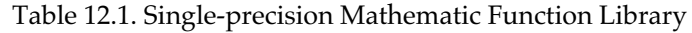

Specifications for these single-precision mathematic functions have been determined based on the C standard double-precision mathematic functions according to the rules described below.

[1] Operation

The basic operations of these functions are the same as each double-precision mathematic functions from which they have been

derived, except that internal arithmetics are performed with the type float.

[2] Function name

The functions that do not use the FPU instructions are named after the double-precision mathematic functions from which they have been derived, by adding the letter 'f' to each. The functions that use the FPU instructions are named in the same way by adding the string 'f5' to each.

[3] Type of argument and return value

The arguments and return values have their types changed from double to float.

## **12.2 Using the Library**

#### **12.2.1 Header File**

Before the single-precision mathematic functions can be used, one of the following header files must be included. Choose either one that suits to your need.

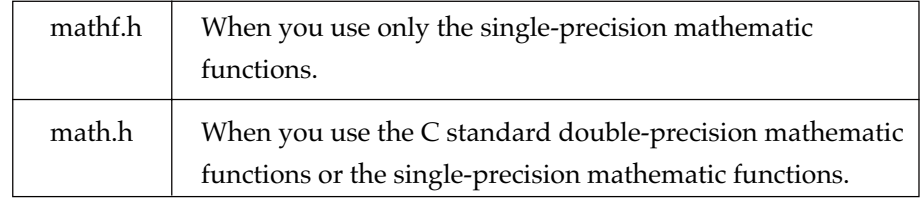

Note that because the header math.h includes the functions of mathf.h, you do not need to include mathf.h if you already have math.h included. The following shows the contents written in these header files.

[1] Prototype declaration of functions

The prototype declaration of single-precision mathematic functions are written in mathf.h, while the prototype declaration of both double-precision and single-precision mathematic functions are written in math.h.

- [2] Function name replacement
	- In mathf.h, if the -m32re5 option (to use the FPU instructions of the M32R-FPU core) is specified when compiling the source file, calls to the single-precision mathematic functions that do not use the FPU instructions are changed to calls to the equivalent functions in the single-precision mathematic function library that use the FPU instructions.

Example 1: When -m32re5 is specified at the same time #include <mathf.h> /\* <math.h> also acceptable \*/  $ans = \text{cosf} (rd)$ ;

↓ Compiled with -m32re5 added

```
ans = cosf5(rd); \frac{1}{2} Becomes equivalent to this \frac{*}{2}
```
This replacement for the cosf function case, for example, is accomplished by a macro like the one shown below.

```
#define cosf cosf5
       :
(Defined the same way for other single-precision
mathematic functions)
        :
```
#### [Caution]

The function name that is stored in the load module when a called function name is replaced, is the replaced function name and not the prereplacement function name. Therefore, pre-replacement function names can be neither specified nor displayed in the debugger (e.g., M3T-PD32R) or TM inspector.

(You can specify or display replaced function names, though.)

#### **12.2.2 Link with the Single-precision Mathematic Function Library**

The single-precision mathematic function library is contained in the C standard library (e.g., m32RcR.lib) included with your package. Link the C standard library in the same way as you would use conventional C standard libraries.

## **12.3 Precautions**

#### **12.3.1 Dynamic range**

In single-precision representation (type float), the magnitude of representable values is smaller than in double-precision (type double). When you replace the double-precision mathematic functions with single-precision mathematic functions, make sure the input or output values will not exceed the range of values representable by single-precision numbers.

#### **12.3.2 About error handling**

The error occurring conditions listed below are handled the same way as for the C standard double-precision mathematic functions. Because these conditions vary with each function, refer to the Section 9.3, "Details of C Standard Library Functions" in the user's manual to confirm function specifications for the corresponding double-precision mathematic functions.

- Conditions in which a domain error (EDOM) occurs
- Conditions in which a range error (ERNAGE) occurs
- Conditions in which an overflow value (HUGE\_VAL) is returned to the calling function
- Conditions in which an underflow value (0) is returned to the calling function

## **Chapter 13**

## **The set of 64-bit integer arithmetic functions**

The set of functions to perform C language integer arithmetic in the 64-bit dynamic range has been added to the standard library. As for the integer type in C language, these functions can perform the four fundamental operations in arithmetic, as well as bitwise, shift and compare operations in the 64-bit range.

## **13.1 Header file long64.h**

For the 64-bit integer arithmetic functions to be used, the header file long64.h must be included.

In long64.h, the necessary types, constants and function prototypes are declared.

#### (1) Type name

The type (structure) holds a 64-bit integer. All of the 64-bit integer arithmetic functions use this type as they input and output 64-bit integers.

Signed 64-bit integer... ..... . LONG64 Unsigned 64-bit integer... ...ULONG64

#### (2) Constant

The constant represents the maximum and minimum values of a 64-bit integer.

LONG64\_MAX... ... ...Maximum value of LONG64 LONG64\_MIN... ... ... Minimum value of LONG64 ULONG64 MAX... ... Maximum value of ULONG64

(3) Prototype declaration Prototype for a 64-bit integer arithmetic function is declared.

### **13.2 Function structure**

Comprised mainly of the C language operators that are put into functions.

(1) Arithmetic operation functions

Performs a 64-bit integer arithmetic operation, with the result returned by 64-bit integer type.

Four rules of arithmetic (addition, subtraction, multiplication and division), remainder and monadic negative

(2) Bitwise operation functions

Performs a 64-bit integer bitwise operation, with the result returned by 64 bit integer type.

- \* Bitwise shifts (left shift, right logical shift, right arithmetic shift)
- Bitwise logical operations (OR, AND, exclusive-OR and inversion)

#### (3) Comparison and determination functions

Compares a 64-bit integer or determines if it is 0, with the result returned by int type.

- Comparison
- Determination of whether or not 0

#### (4) Type conversion functions

Converts type from 64-bit integer to C language integer or floating-point type or vice versa.

- Signed 64-bit integer <----> unsigned 64-bit integer
	- \* Signed 64-bit integer <----> float or double
- \* Unsigned 64-bit integer <----> float or double
- Signed 64-bit integer <---> long or unsigned long
	- Unsigned 64-bit integer <----> long or unsigned long

#### (5) Other functions

Sets immediate data or replaces a decimal string, etc. with a 64-bit integer.

- \* Immediate set
- String to 64-bit integer conversion

These 64-bit integer arithmetic library functions are listed in Table 13.1 (1) to (5) below.

For the return values and return types of these functions, refer to the C language prototype declaration formats shown in the table.

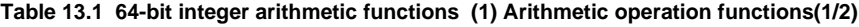

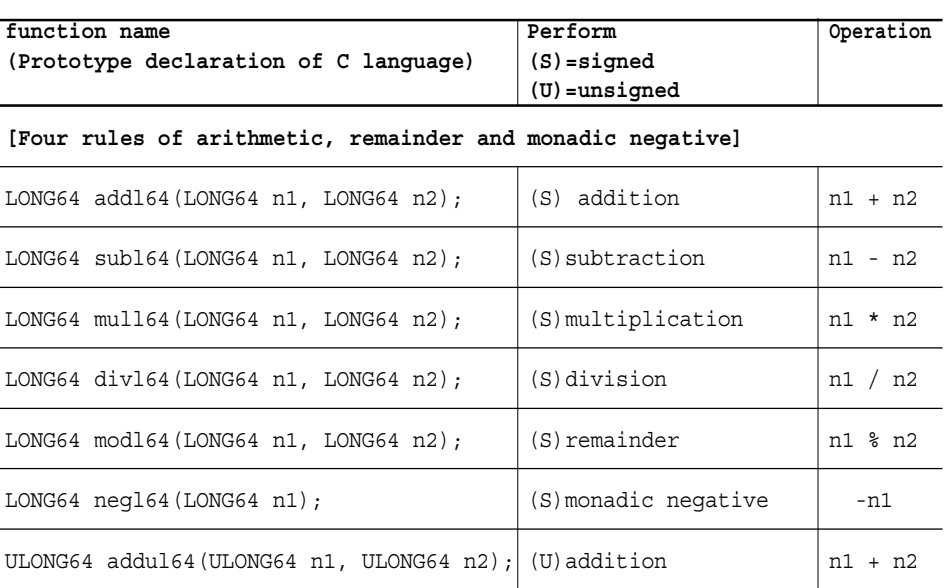

| function name<br>(Prototype declaration of C language)                | Perform<br>$(S) =$ signed<br>$(U) =$ unsigned | Operation |
|-----------------------------------------------------------------------|-----------------------------------------------|-----------|
| ULONG64 subul64 (ULONG64 n1, ULONG64 n2); $(U)$ subtraction           |                                               | $n1 - n2$ |
| ULONG64 mulul64 (ULONG64 n1, ULONG64 n2) ; $ U\rangle$ multiplication |                                               | $n1 * n2$ |
| ULONG64 divul64 (ULONG64 n1, ULONG64 n2); $ (U)$ division             |                                               | n1 / n2   |
| ULONG64 modul64 (ULONG64 n1, ULONG64 n2); $ (U)$ remainder            |                                               | $n1$ $n2$ |
| ULONG64 negul64 (ULONG64 n1);                                         | monadic negative<br>(U)                       | $-n1$     |

**Table 13.1 64-bit integer arithmetic functions (1) Arithmetic operation functions(2/2)**

**Table 13.1 64-bit integer arithmetic functions (2) Bitwise operation functions**

| function name<br>(Prototype declaration of C language)                           | Perform<br>$(S) =$ signed<br>$(U)$ =unsigned | Operation         |  |  |  |
|----------------------------------------------------------------------------------|----------------------------------------------|-------------------|--|--|--|
| [Bitwise shifts (left shift, right logical shift, right arithmetic shift)]       |                                              |                   |  |  |  |
| LONG64 shltl64 (LONG64 n1, unsigned int nbit); $  (S)$ left shift                |                                              | $nl \lt k$ $nbit$ |  |  |  |
| LONG64 shrtl64 (LONG64 n1, unsigned int nbit); $ $ (S) right arithmetic shift    |                                              | $n1 \gg nhit$     |  |  |  |
| ULONG64 shltul64 (ULONG64 n1, unsigned int nbit); $ $ (U) left shift             |                                              | $n1 \lt k$ $nbit$ |  |  |  |
| ULONG64 shrtul64 (ULONG64 n1, unsigned int nbit); $ $ (U) right arithmetic shift |                                              | $n1 \gg nbit$     |  |  |  |
| [Bitwise logical operations (OR, AND, exclusive-OR and inversion)]               |                                              |                   |  |  |  |
| LONG64 or164 (LONG64 n1, LONG64 n2);                                             | $(S)$ OR                                     | n1<br>n2          |  |  |  |
| LONG64 and 164 (LONG64 n1, LONG64 n2);                                           | $(S)$ AND                                    | $n1 \& n2$        |  |  |  |
| LONG64 xor164 (LONG64 n1, LONG64 n2);                                            | $(S)$ exclusive-OR                           | $n1$ $n2$         |  |  |  |
| LONG64 not164 (LONG64 n1);                                                       | $(S)$ inversion                              | ~n1               |  |  |  |
| ULONG64 orul64 (ULONG64 n1, ULONG64 n2);                                         | $(U)$ OR                                     | n1<br>n2          |  |  |  |
| ULONG64 andul64 (ULONG64 n1, ULONG64 n2);                                        | $(U)$ AND                                    | n1 & n2           |  |  |  |
| ULONG64 xorul64(ULONG64 n1, ULONG64 n2);                                         | $(U)$ exclusive-OR                           | $n1$ $n2$         |  |  |  |
| ULONG64 notul64 (ULONG64 n1);                                                    | $(U)$ inversion                              | ~n1               |  |  |  |

#### **Table 13.1 64-bit integer arithmetic functions (3) Comparison and determination functions**

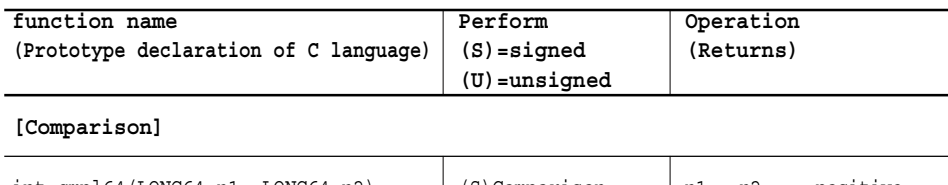

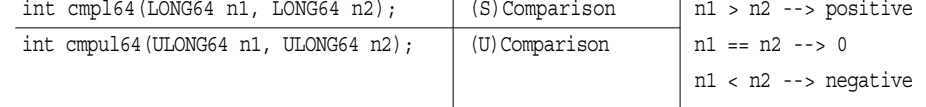

#### **[Determination of whether or not 0]**

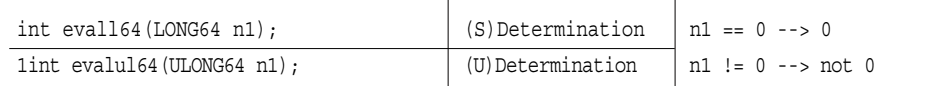

#### **Table 13.1 64-bit integer arithmetic functions (4) Type conversion functions**

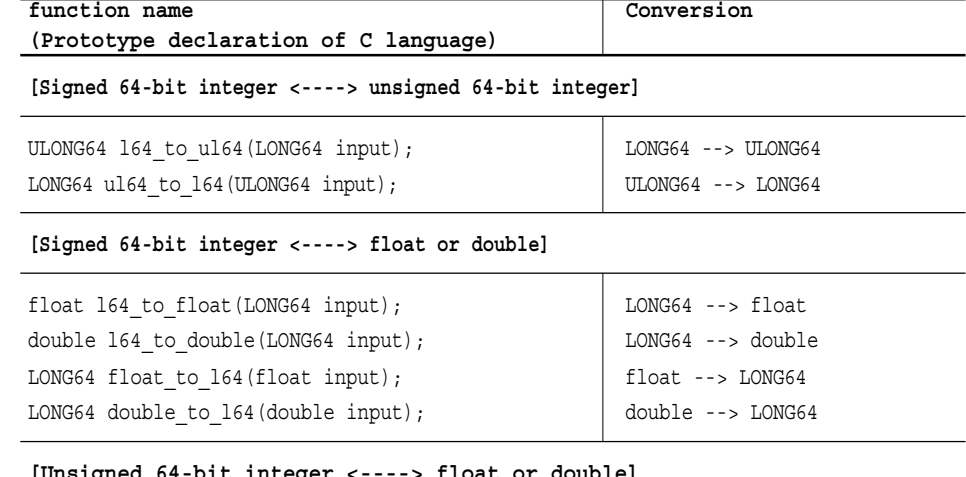

#### **[Unsigned 64-bit integer <----> float or double]**

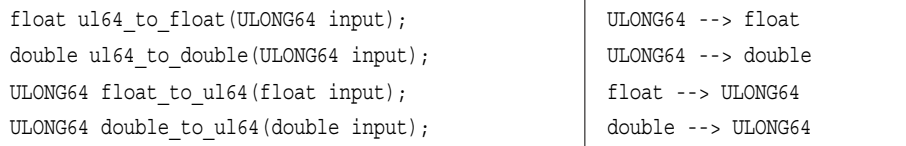

#### **[Signed 64-bit integer <----> long or unsigned long]**

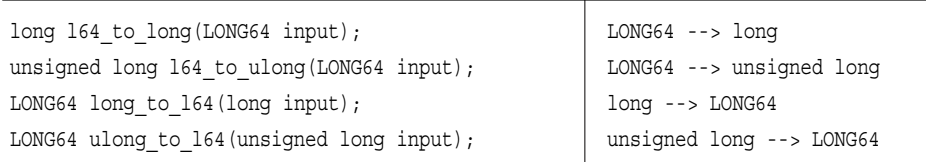

#### **[Unsigned 64-bit integer <----> long or unsigned long]**

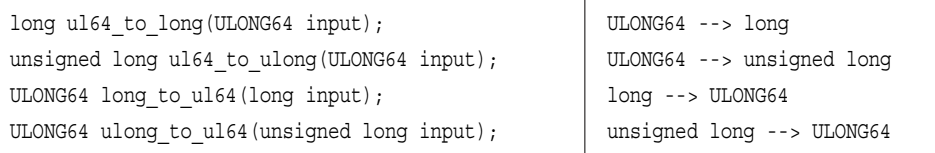

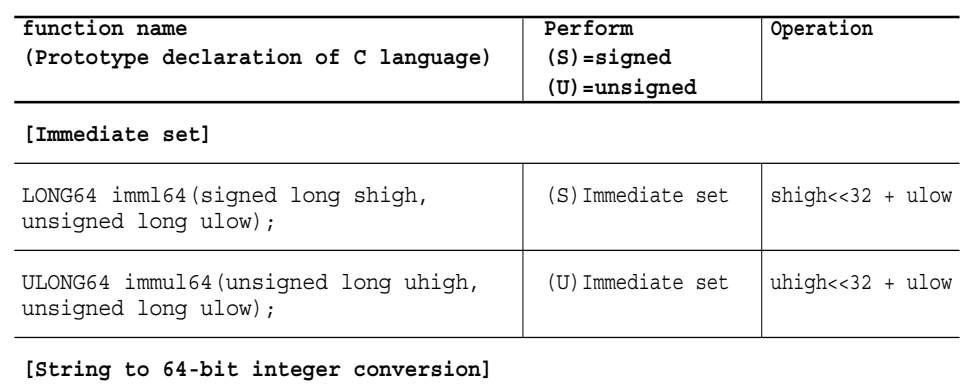

#### **Table 13.1 64-bit integer arithmetic functions (5) Other functions**

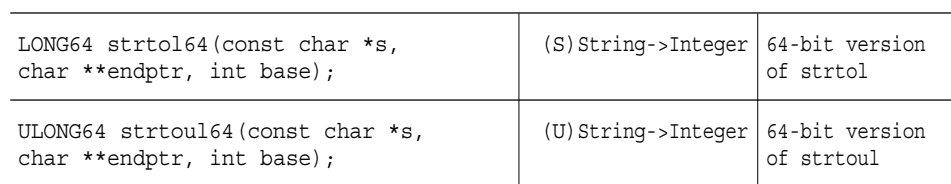

### **13.3 Method for using the functions and example usage**

To use the functions, create a program as described below.

- (1) Include long64.h.
- (2) Define the variable in which to store a value with either LONG64 or ULONG64.
- (3) From Table 8, select the function corresponding to the relevant type for the necessary operation and call it in your program.
- (4) Hold the return value in a variable of type LONG64 or ULONG64.

The set of 64-bit integer arithmetic functions are included in the C standard library (e.g., m32RcR.lib) that is included with your software. Link the C standard library in the same way as when using the conventional C standard library functions.

The following shows a function as a programming example that performs " $a = (b * (c - 10)) >> 33$ " with signed 64 bits and returns the result after being converted to long type.

```
#include <long64.h>
LONG64 a, b, c;
long
func(void)
{
         LONG64 s1, s2, s3;
         long k;
        s1 = long_to_164(10L); /* s1 = (LONG64)10L */s2 = sub164(c, s1); /* s2 = c - s1 */s3 = \text{mul164}(b, s2); /* s3 = b * s2 */as = \frac{\text{mu} + \text{mu} + \text{mu} +k = 164 to long(a); /* k = (long)a */ return k;
}
```
### **13.4 Notes**

#### **13.4.1 Precautions regarding the sign**

In the 64-bit arithmetic functions, no operations can be performed where signed and unsigned types coexist. When using the arithmetic functions, please make sure that all of the 64-bit integers input and output unanimously are either signed or unsigned.

Example:

When adding a signed (LONG64) variable 'b' to an unsigned (ULONG64) variable 'a' and assigning the sum to an unsigned variable 'c'

```
Incorrect: c = add164(a,b); or c = add164(a,b);b is converted to unsigned type, and all are changed to
unsigned type
Correct: c = addu164(a, 164_to_u164(b));
```
## **Chapter 14**

## **Messages from the C Compiler**

## **14.1 Getting Execution Result of the C Compiler**

You can judge the execution result yielded by the C compiler by looking into the messages and the exit status.

#### **14.1.1 Message Format**

Upon encountering an error condition, the C compiler outputs the error message describing the error status to the standard error output, in the following format :

• Syntax *input\_information* : *message\_type*: *message*

Note) "*input\_information* :" is output only when necessary.

• Pattern *file name* : *message\_type* : *message file name*,*line number* : *message\_type* : *message* <*command line*> : *message\_type* : *message message\_type* : *message*

Note: Underlined items are *input\_information* (no the underline is output).

• Example "smp.c", line 2: error: unterminated #ifdef conditional  $\overline{\phantom{a}}$  $\Box$ File name Line number Message type Message <command line>: error: macro name missing after -D option Message type **Message** "a.c", line 9: warning: main: function has no return statement  $\mathcal{L}(\mathcal{L})$ File name Line number Message type Message

**CC32R MANUAL - 339**

#### **14.1.2 Message Types**

Messages are classified into three types depending on their severity, as shown in Table 14.1

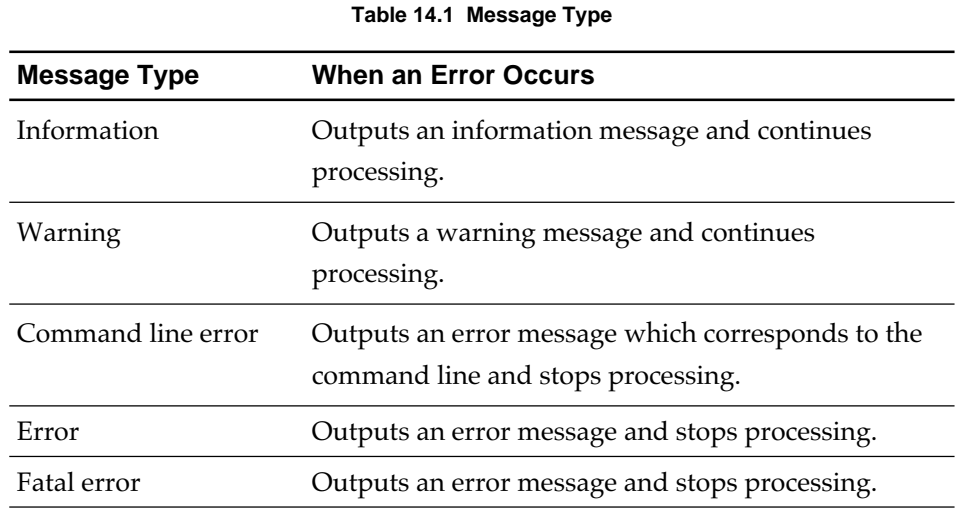

For details of messages, see 14.2 "Message Lists".

#### **14.1.3 Exit Status**

Upon completion of the execution, the C compiler returns the exit status (value showing the execution result) as shown in Table 14.2.

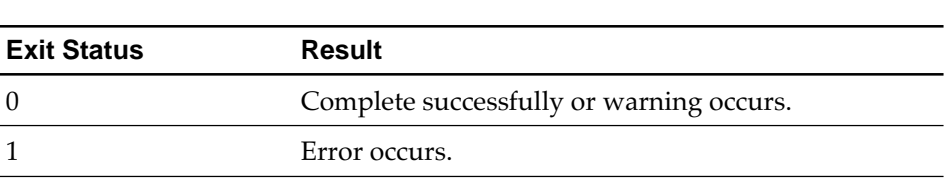

#### **Table 14.2 Exit Status**

### **14.2 Message Lists**

Tables 14.2 to 14.7 show messages of the C compiler alphabetically. 'xxx' in the messages means arbitrary input information: an input file name, and an identifier, a name, numbers, strings in a source cord.

#### **14.2.1 Information Messages**

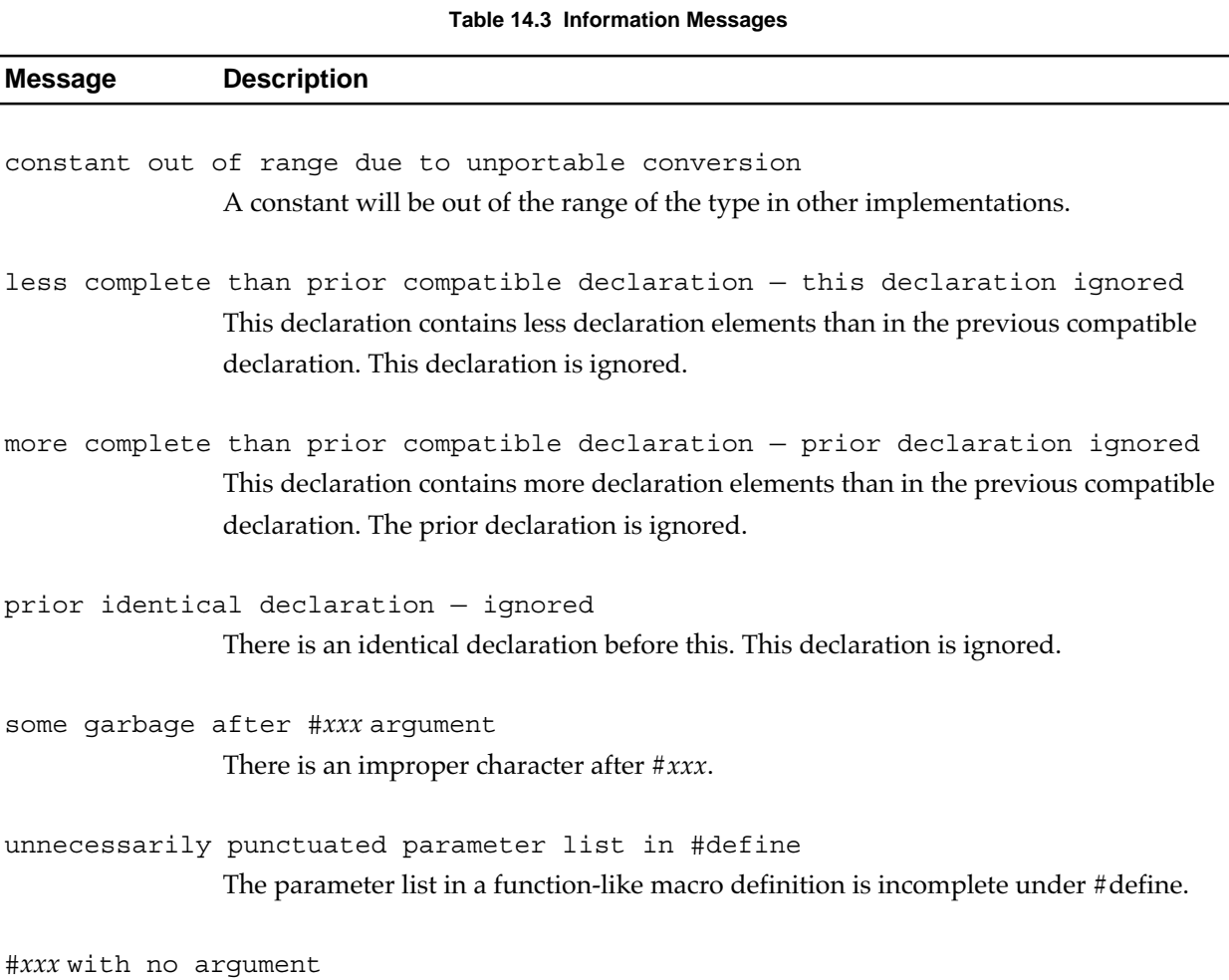

Argument(s) is(are) missing from #*xxx*.

#### **14.2.2 Warning Messages**

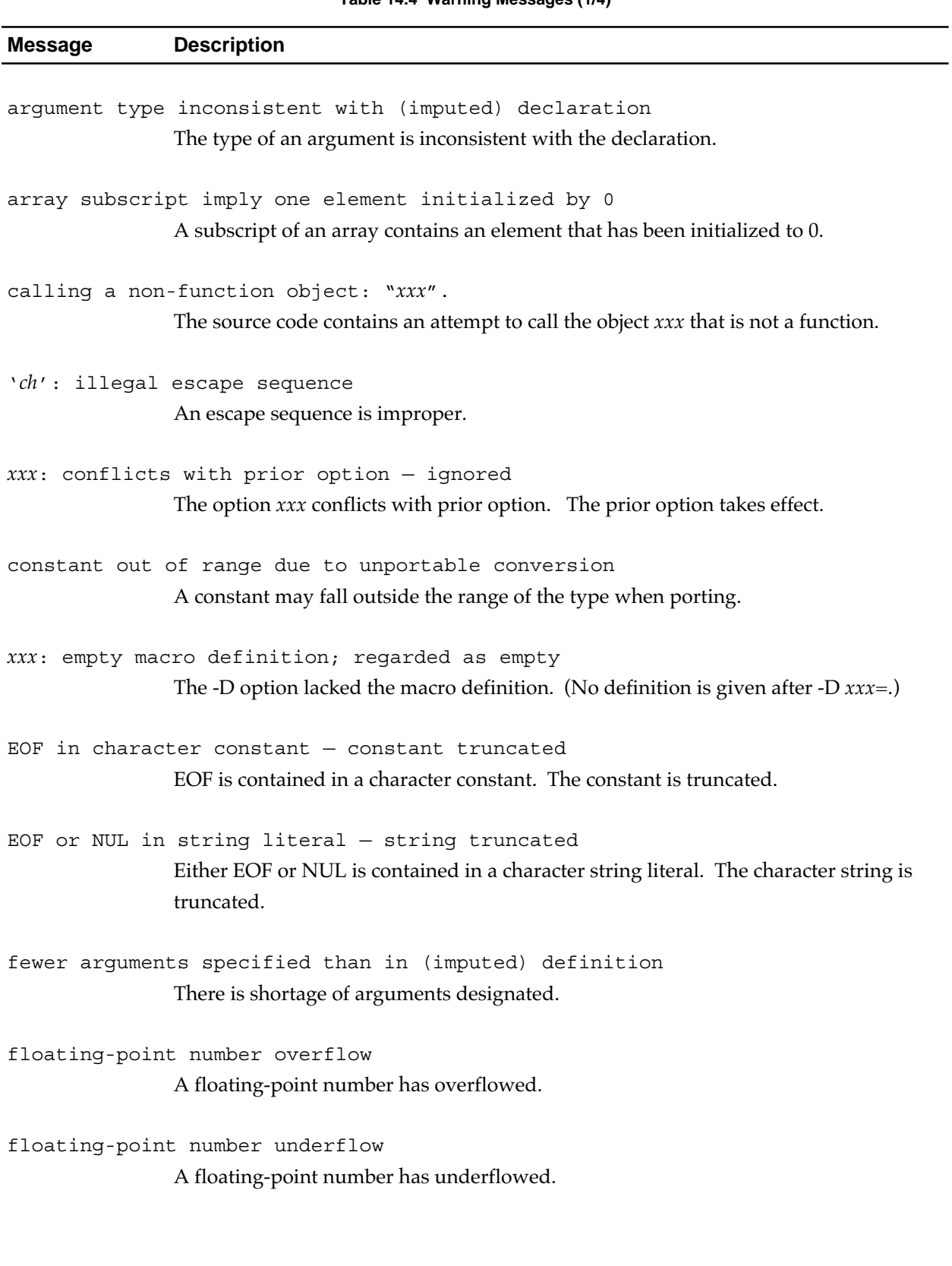

#### **Table 14.4 Warning Messages (1/4)**

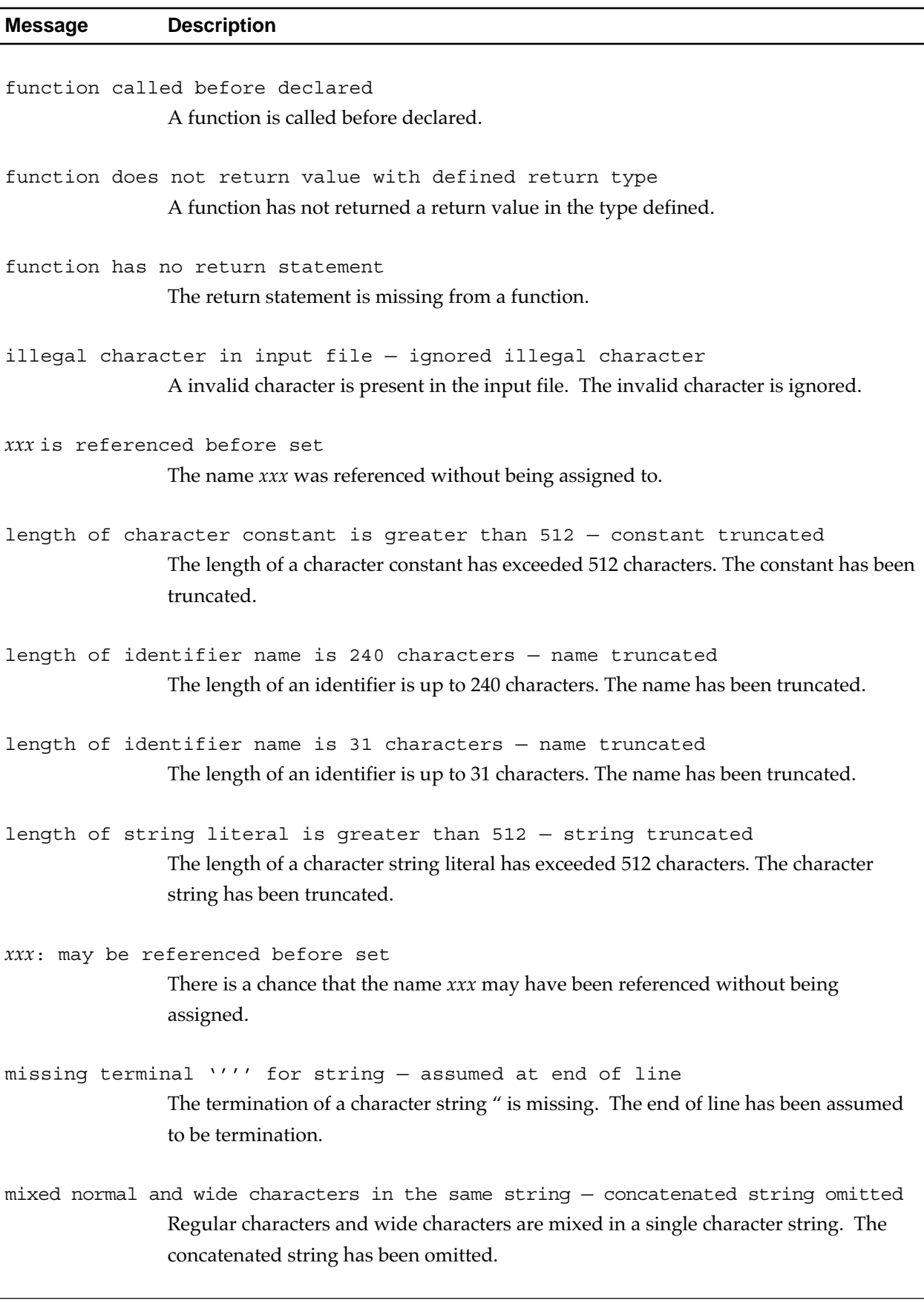

#### **Table 14.4 Warning Messages (2/4)**

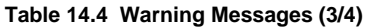

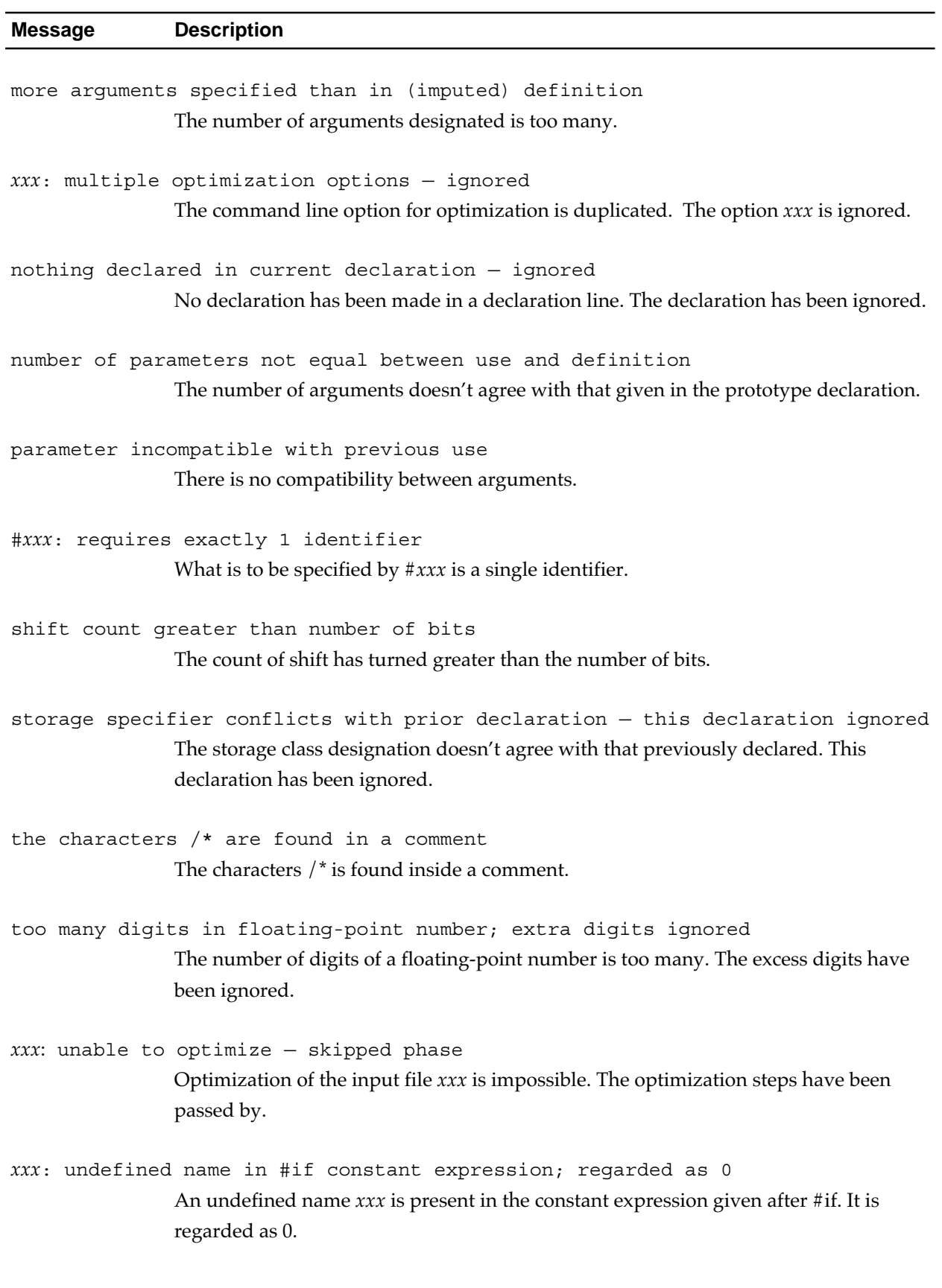

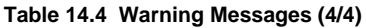

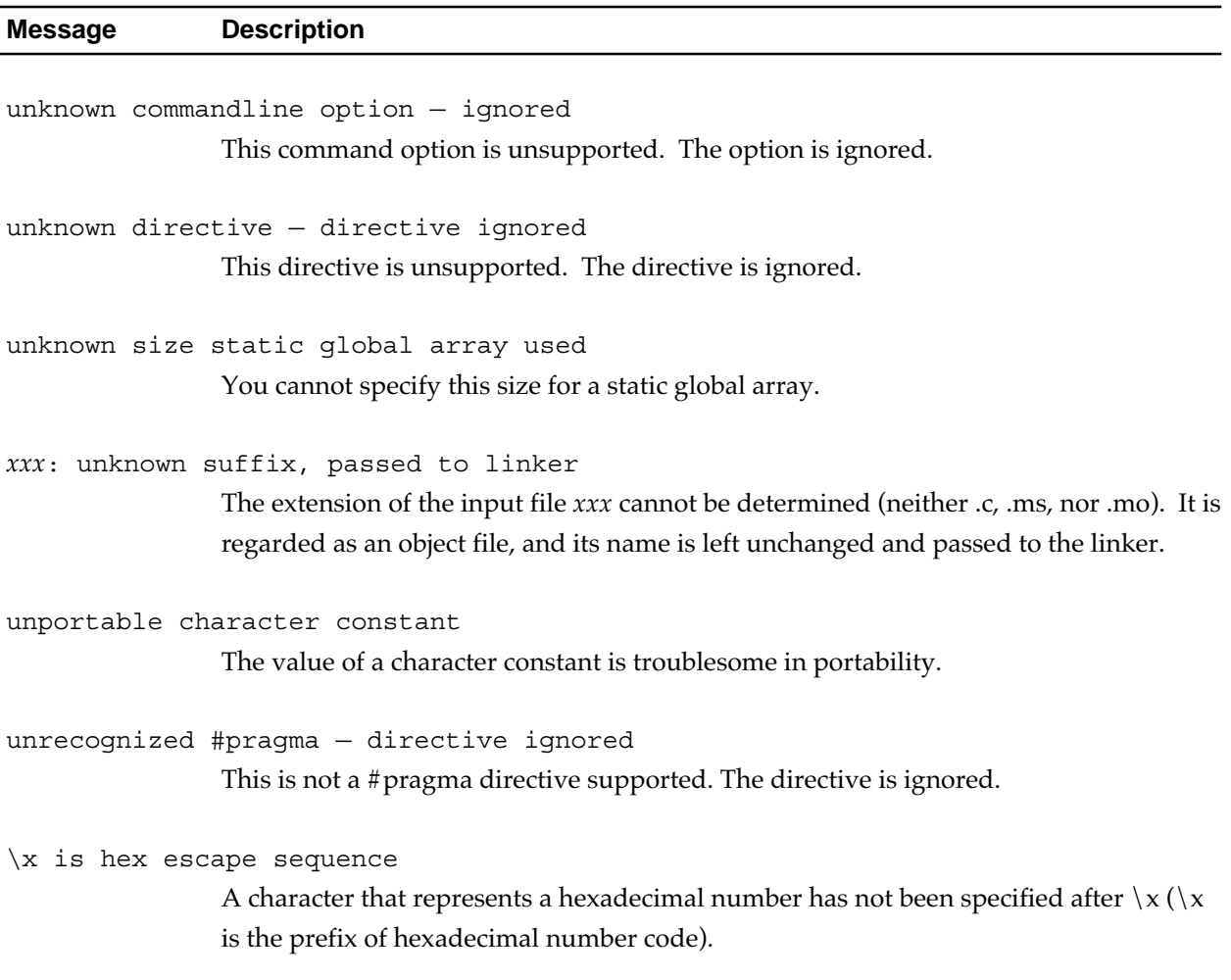

#### **14.2.3 Command Line Error Messages**

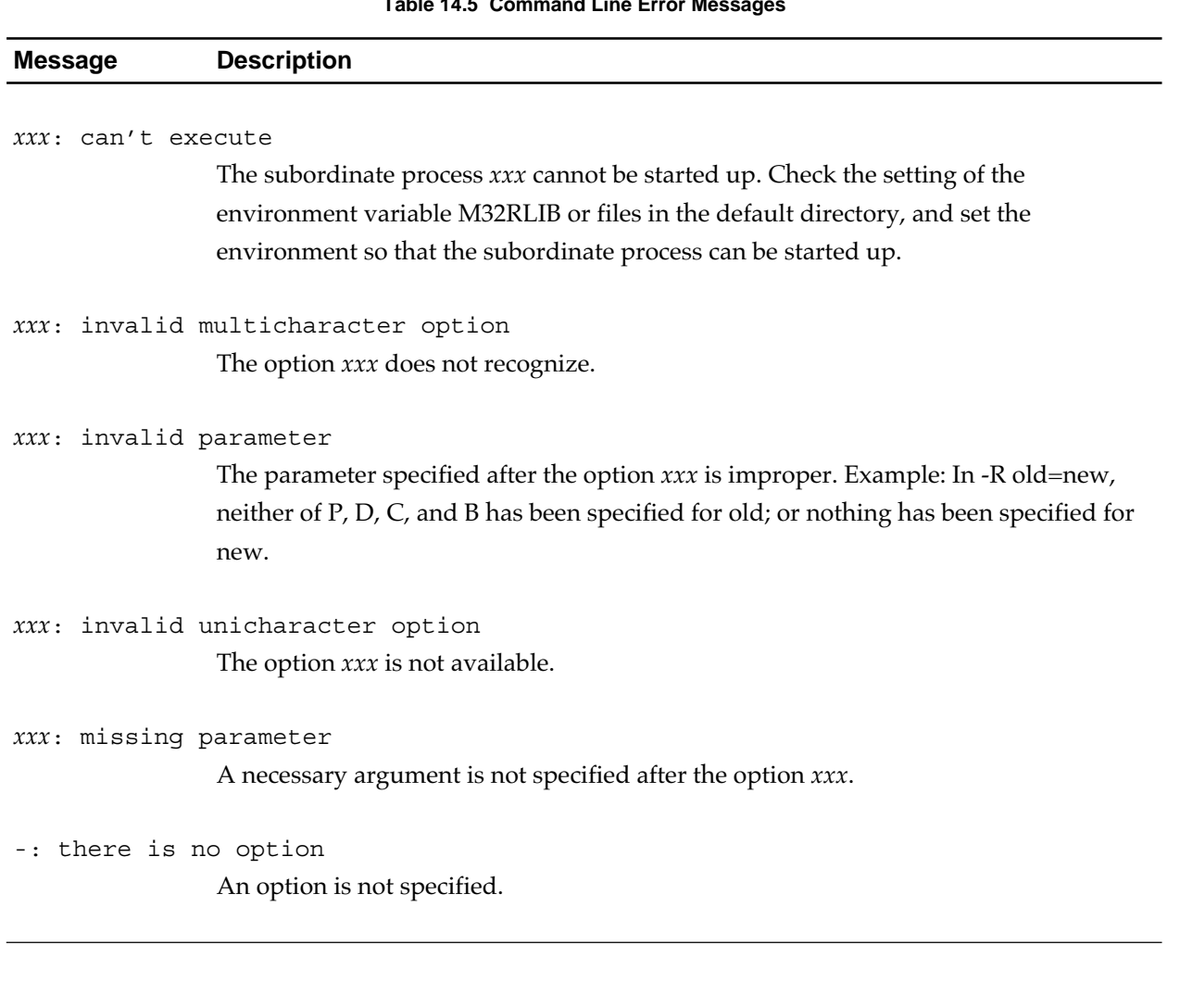

#### **Table 14.5 Command Line Error Messages**
# **14.2.4 Error Messages**

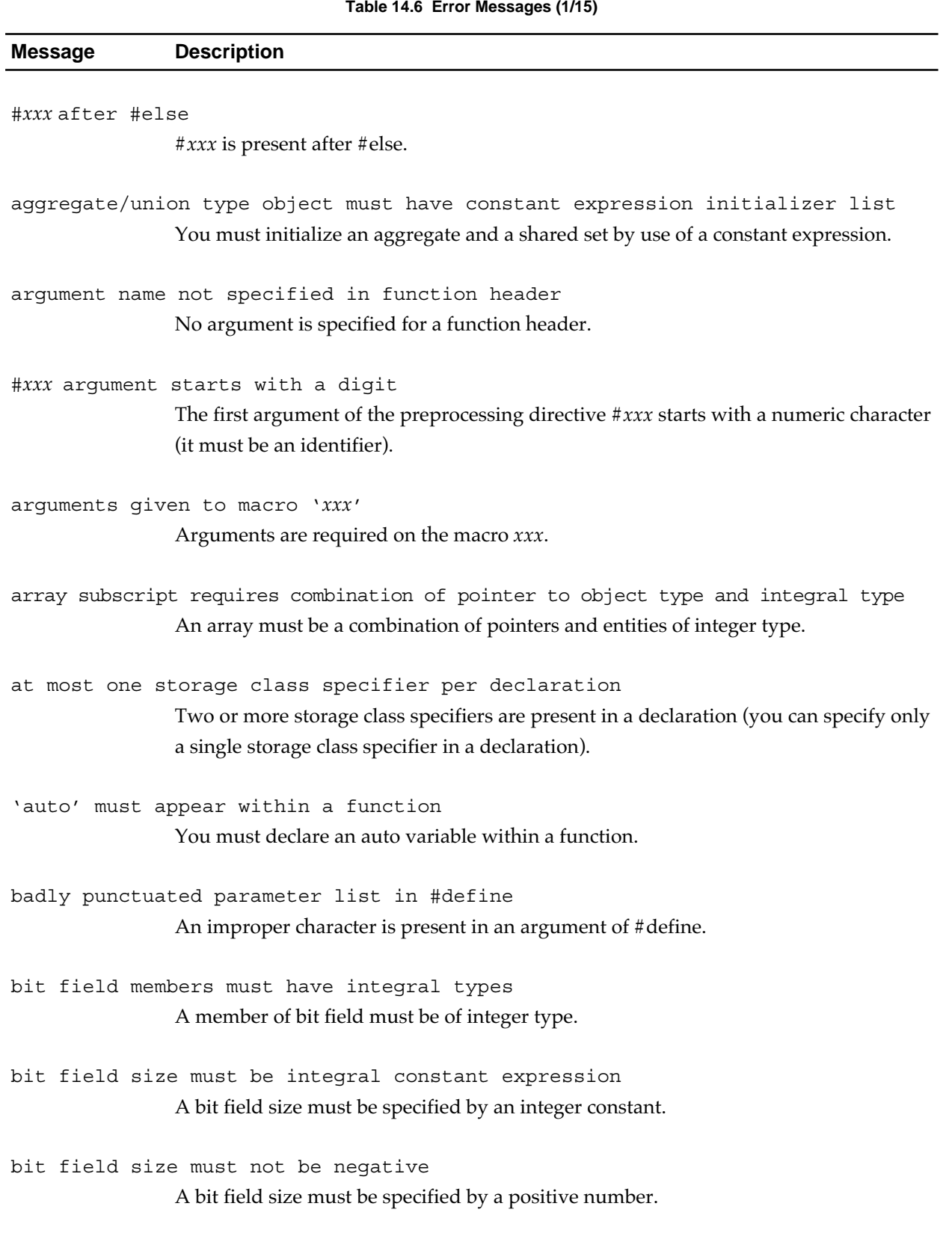

#### **Table 14.6 Error Messages (2/15)**

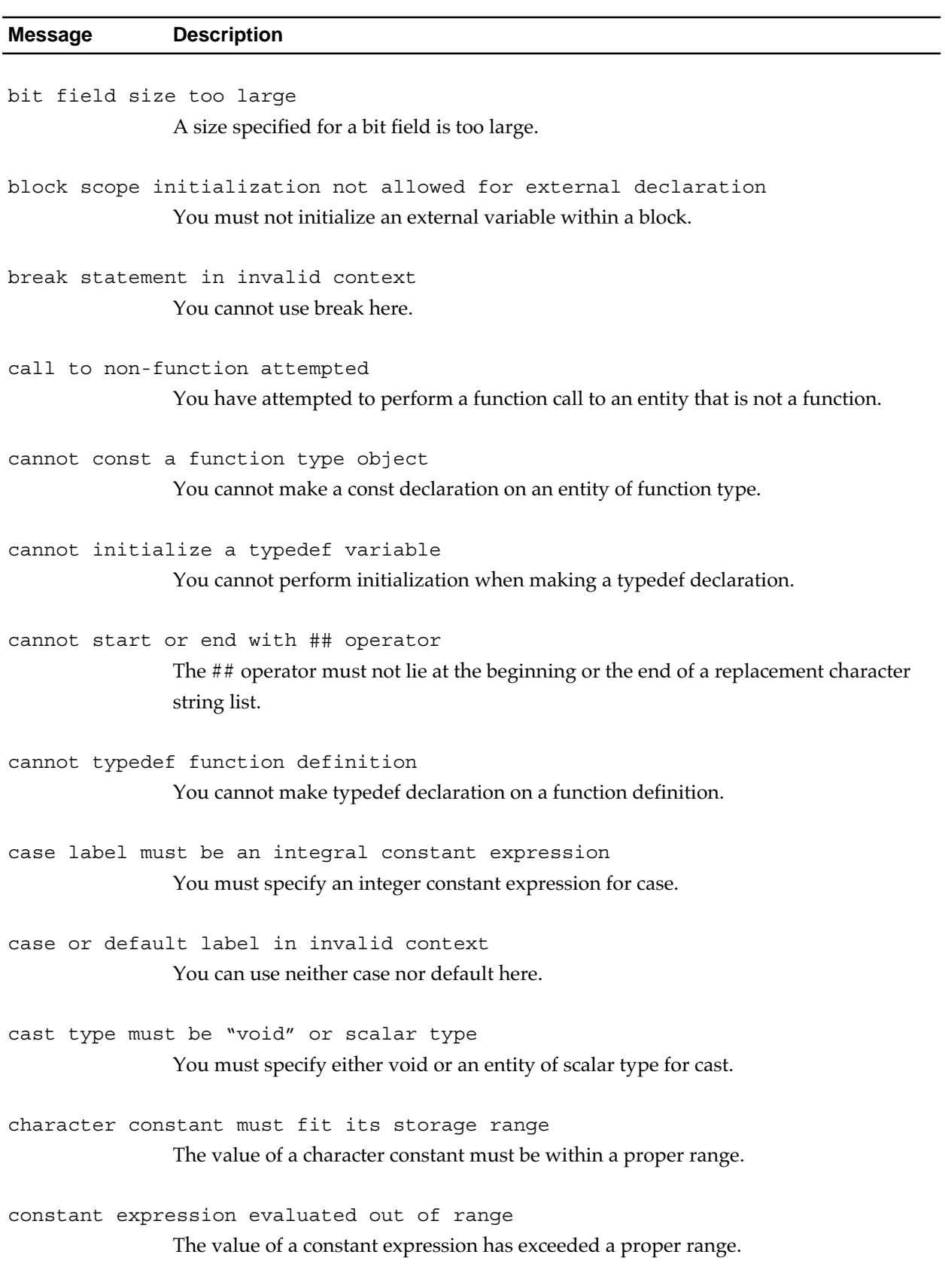

#### **Table 14.6 Error Messages (3/15)**

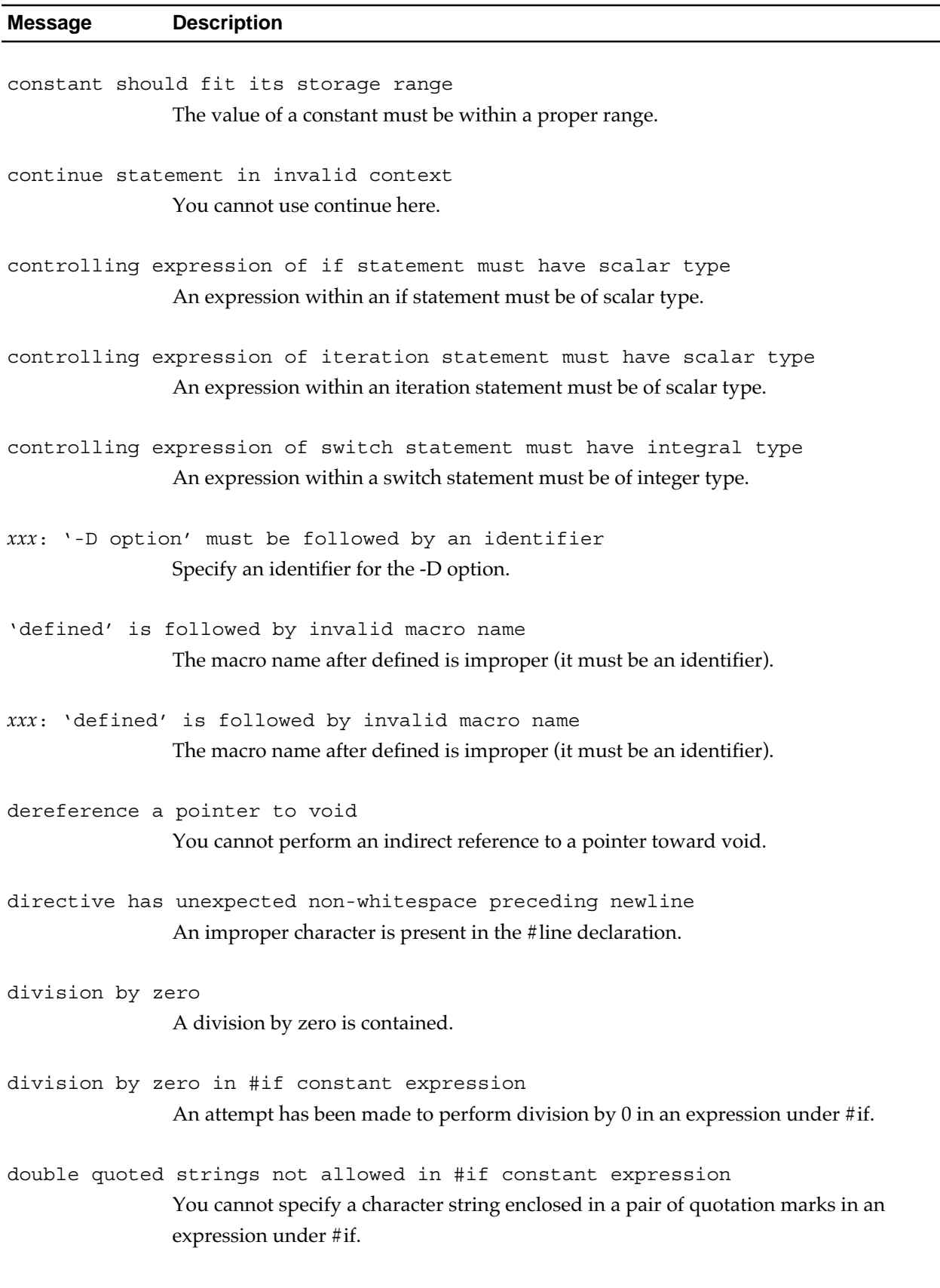

#### **Table 14.6 Error Messages (4/15)**

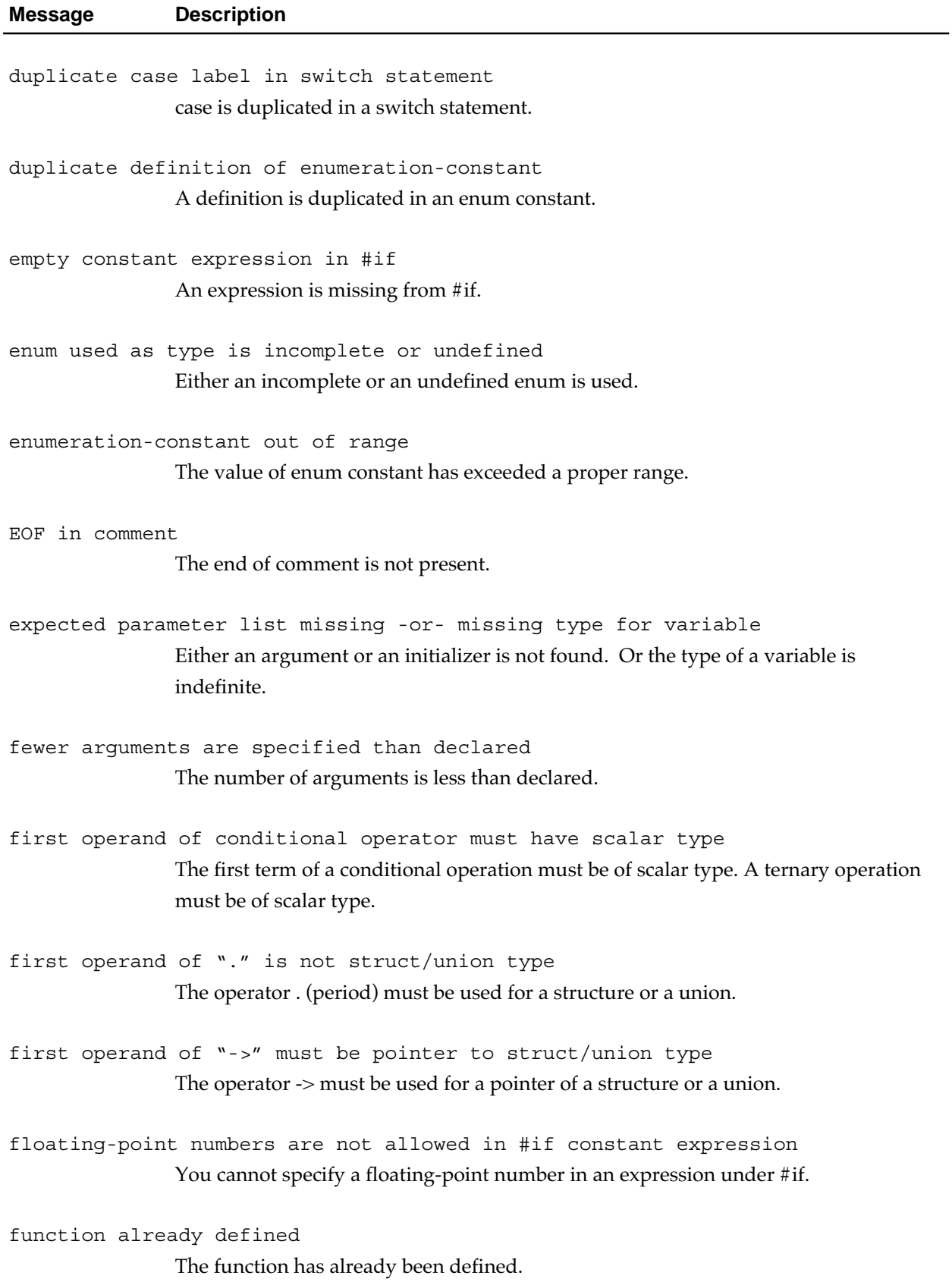

#### **Table 14.6 Error Messages (5/15)**

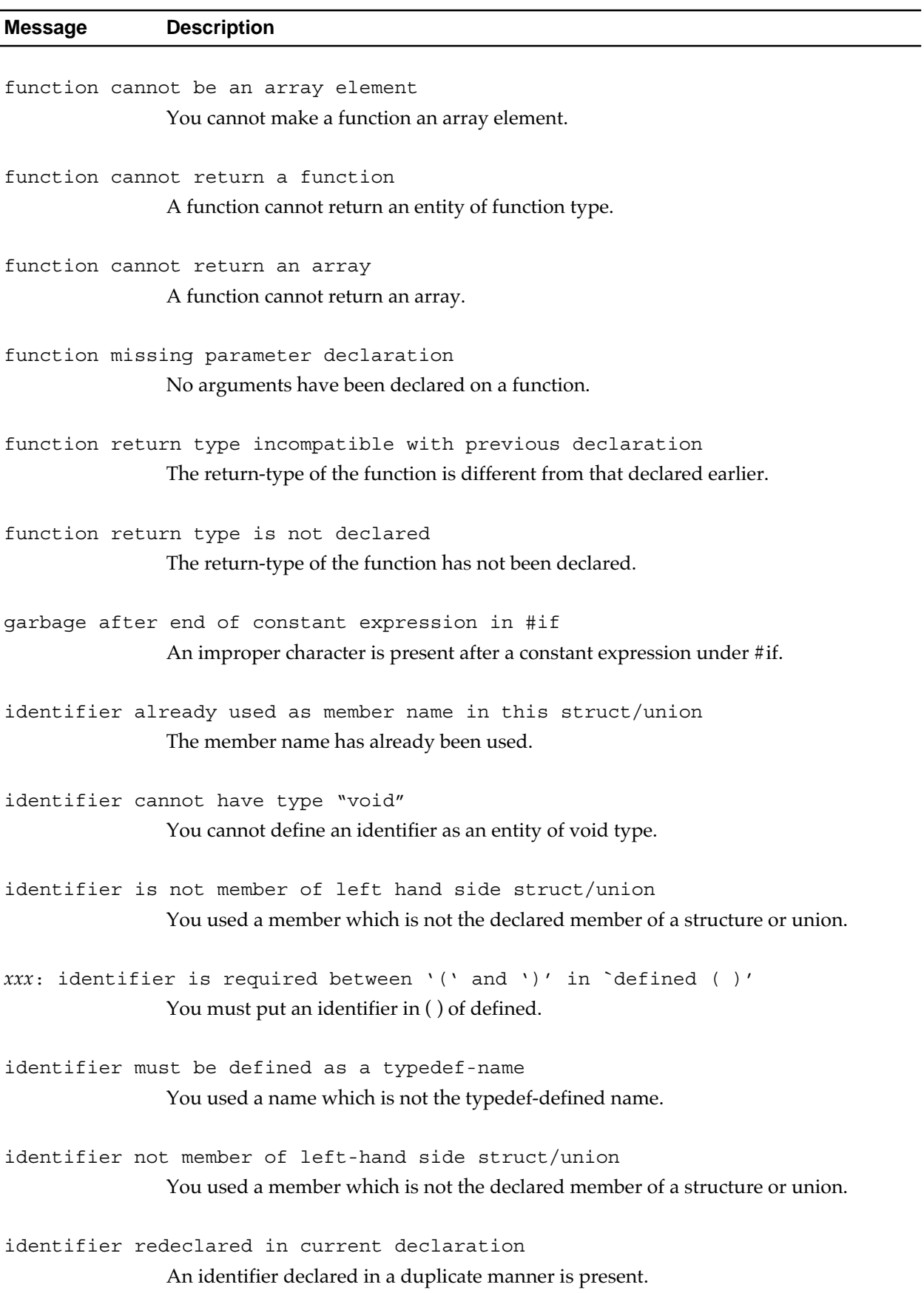

#### **Table 14.6 Error Messages (6/15)**

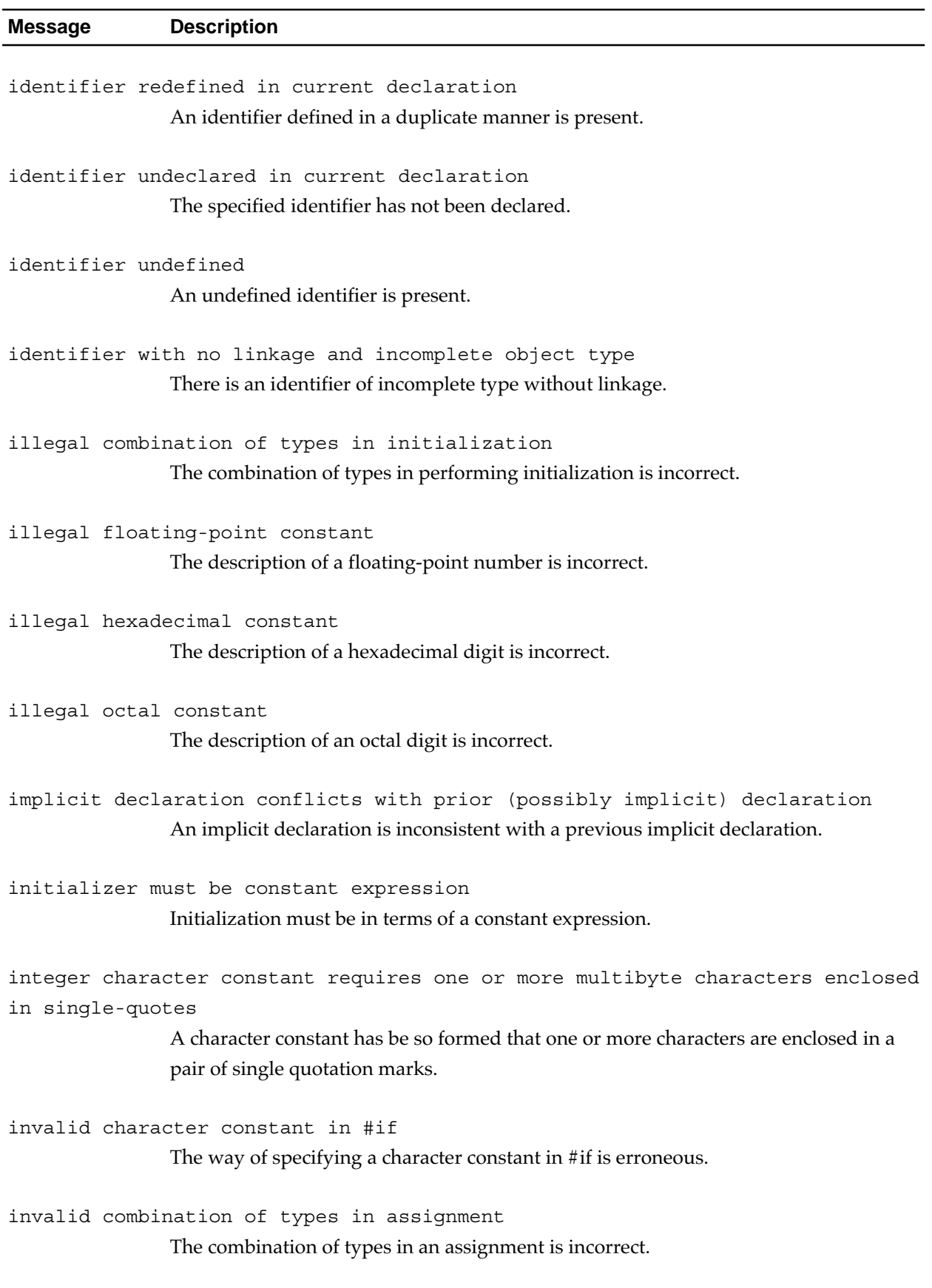

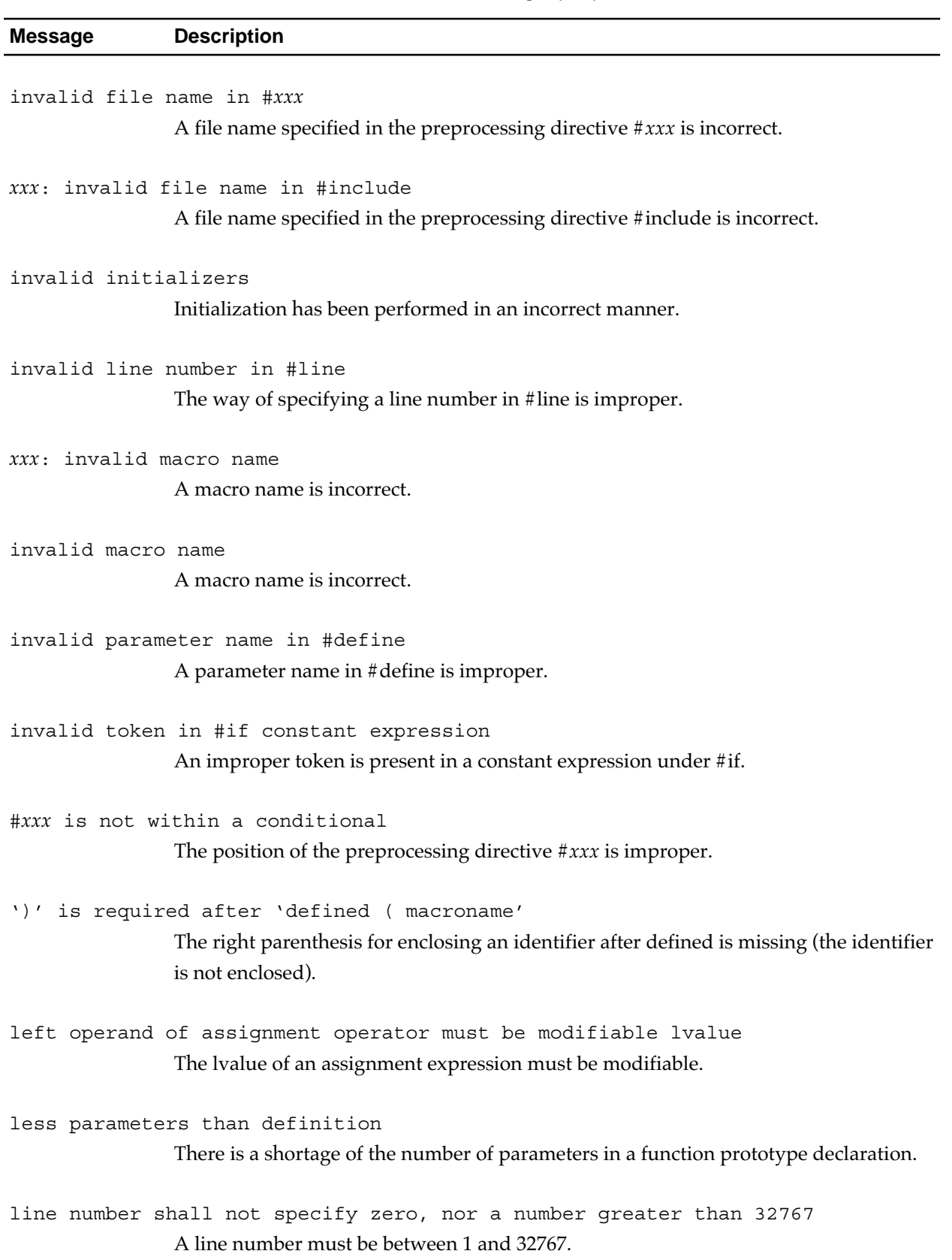

#### **Table 14.6 Error Messages (7/15)**

#### **Table 14.6 Error Messages (8/15)**

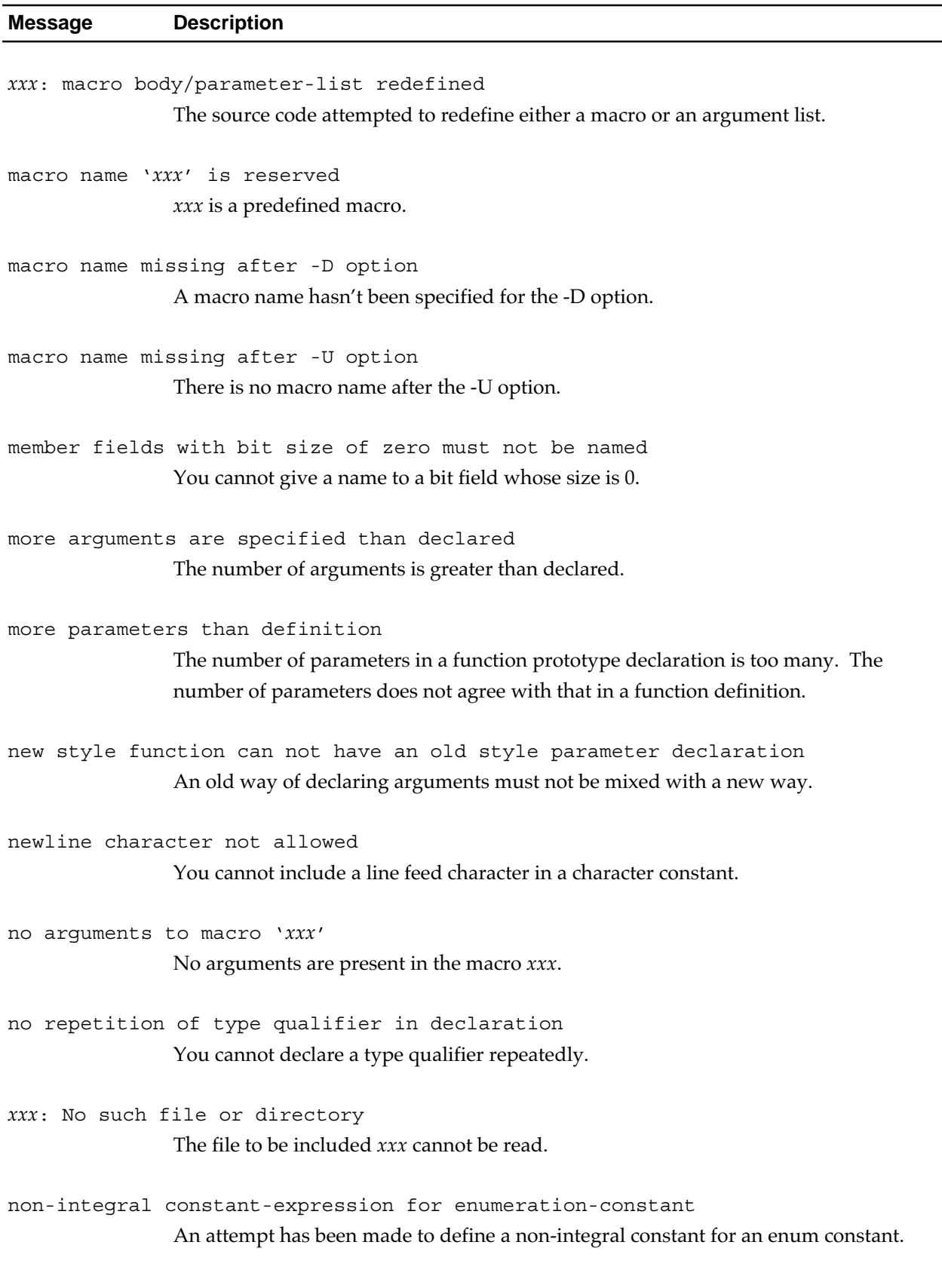

#### **Table 14.6 Error Messages (9/15)**

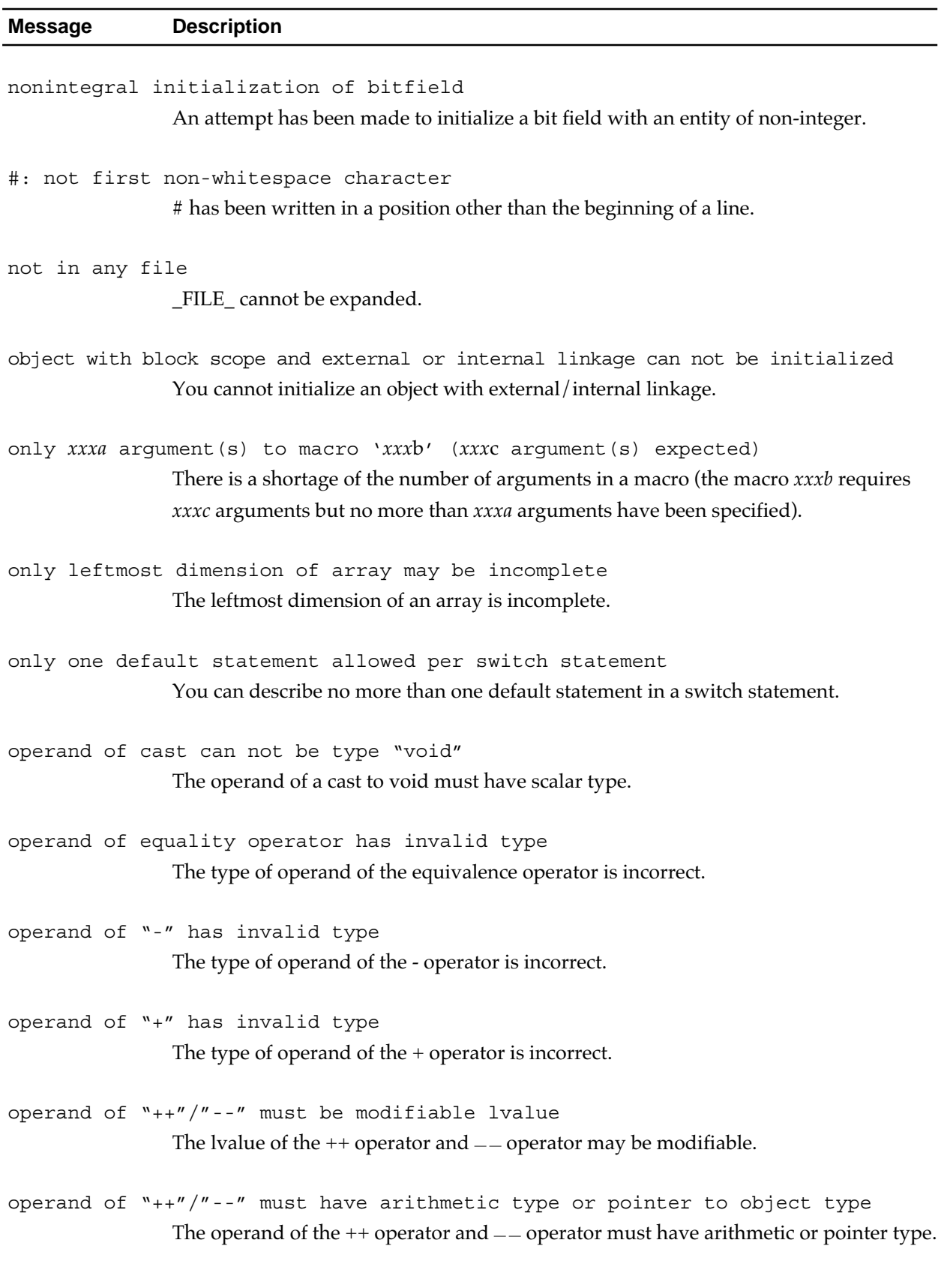

#### **Table 14.6 Error Messages (10/15)**

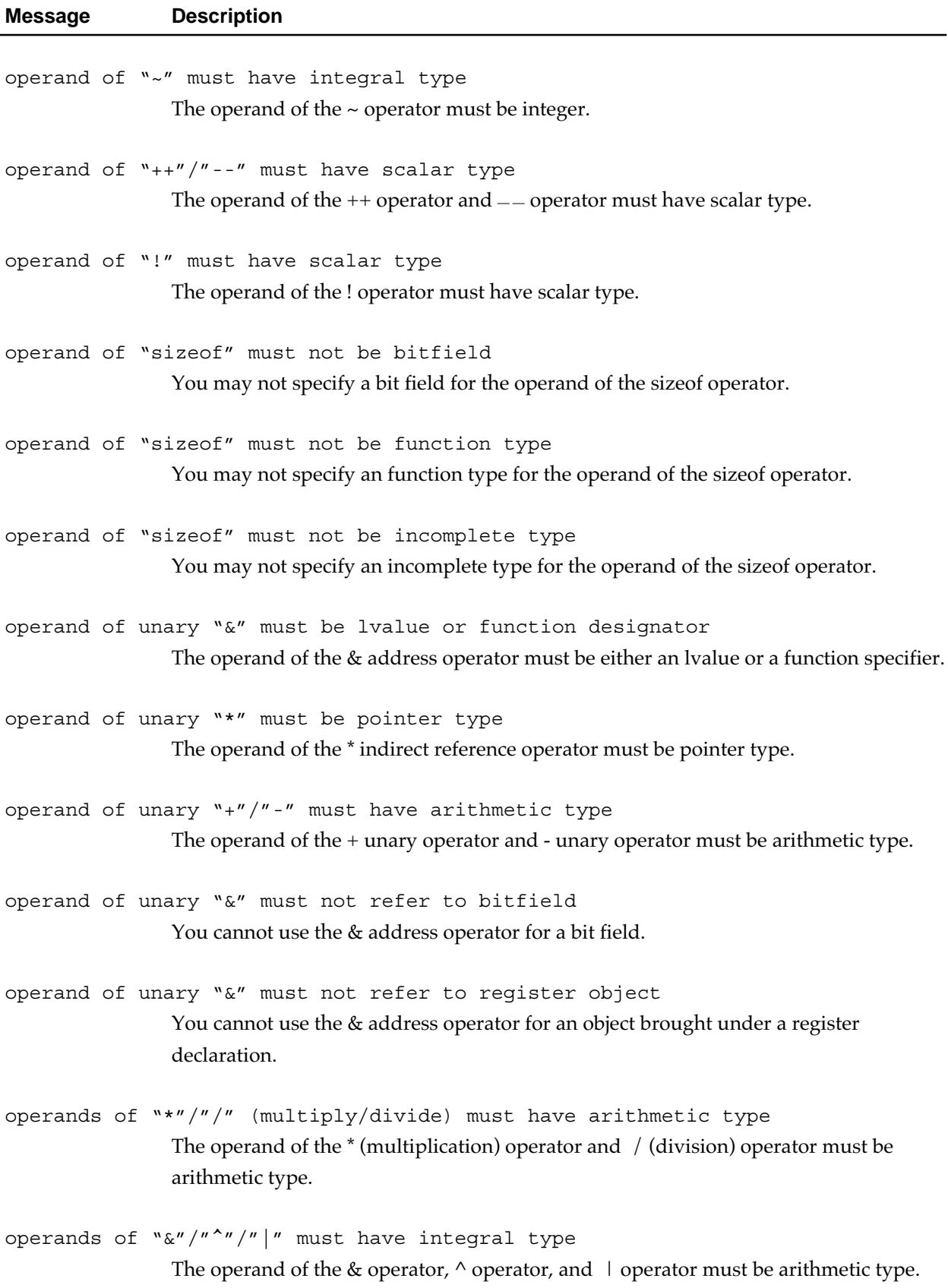

**Table 14.6 Error Messages (11/15)**

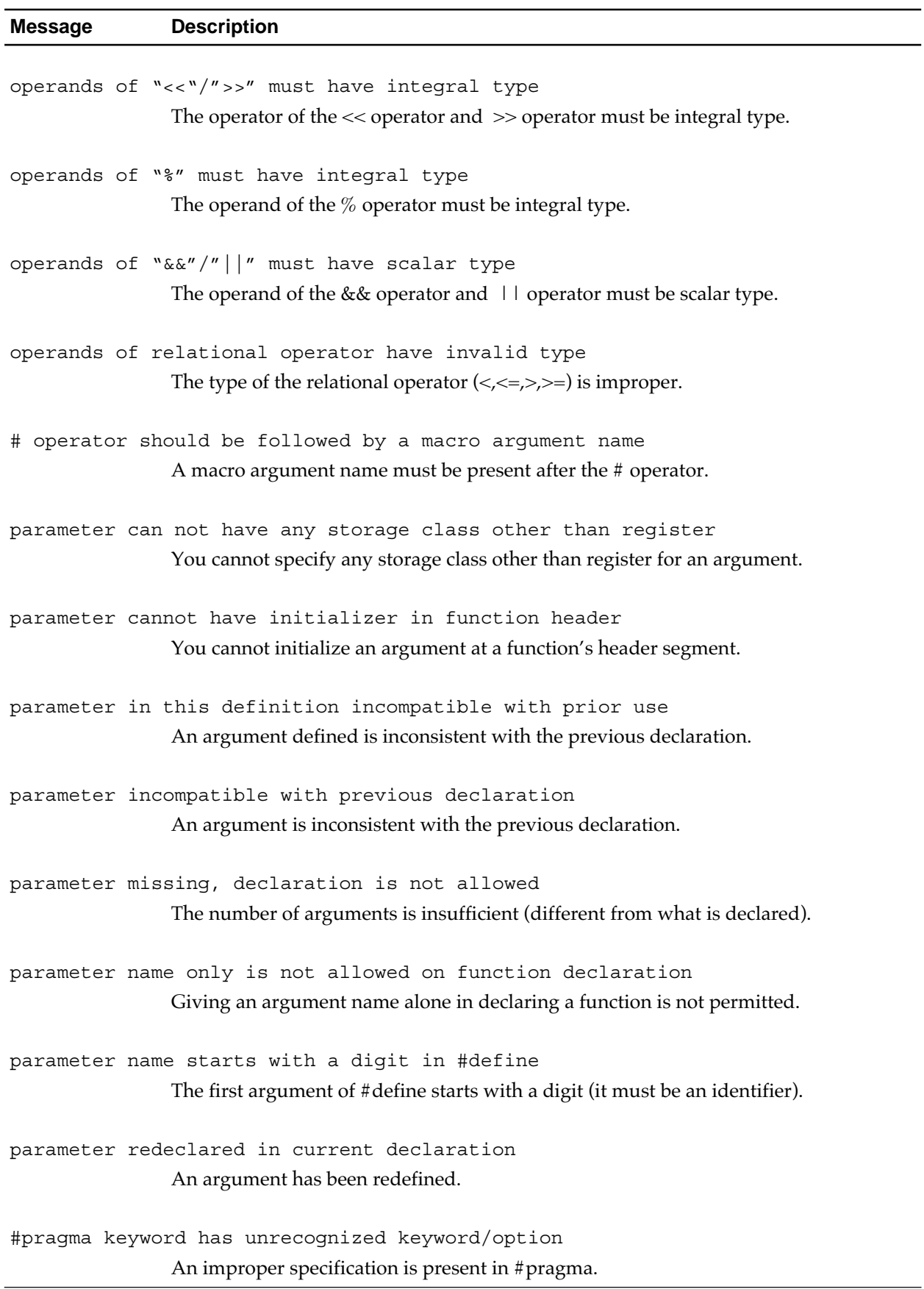

#### **Table 14.6 Error Messages (12/15)**

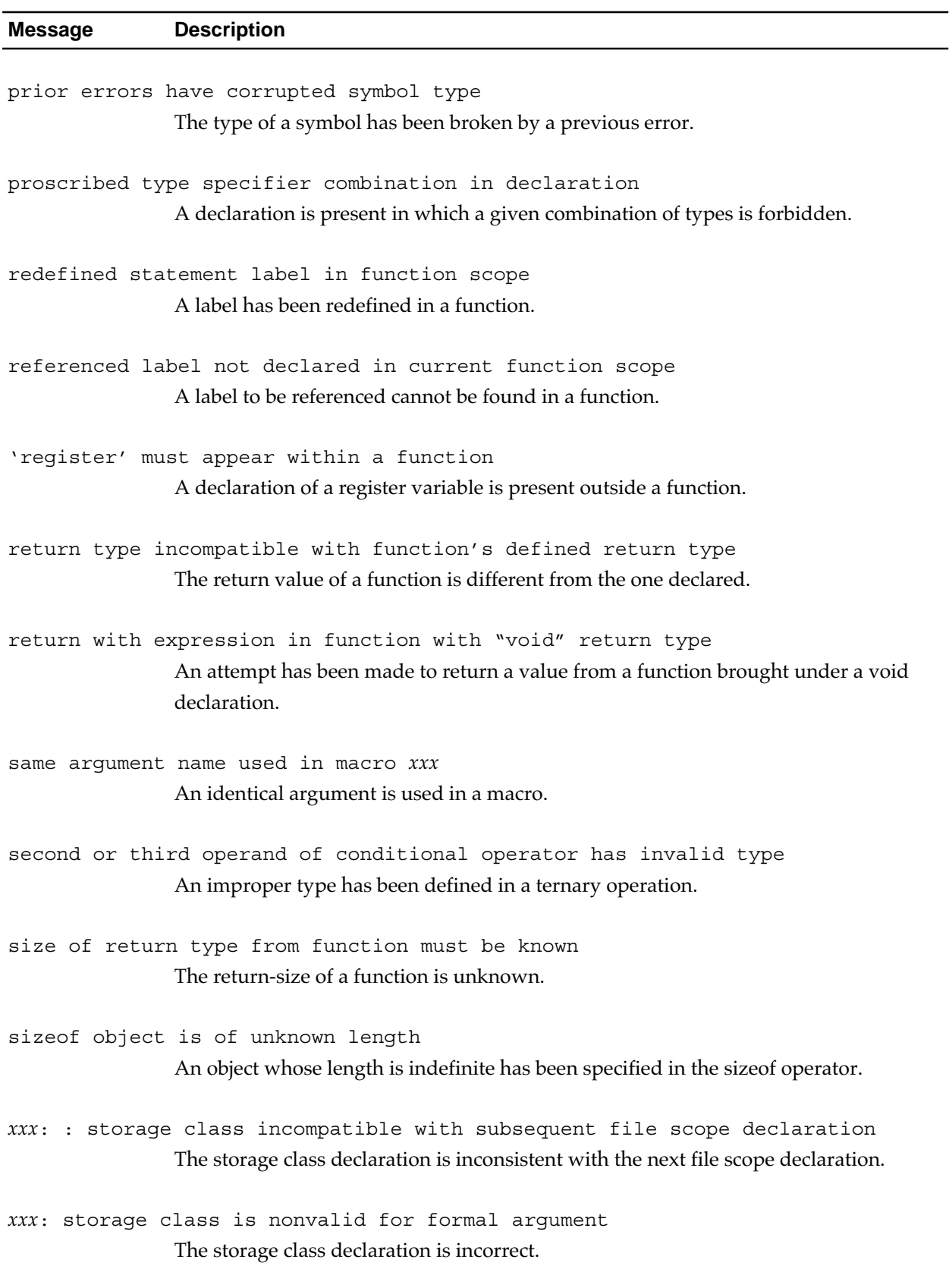

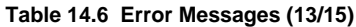

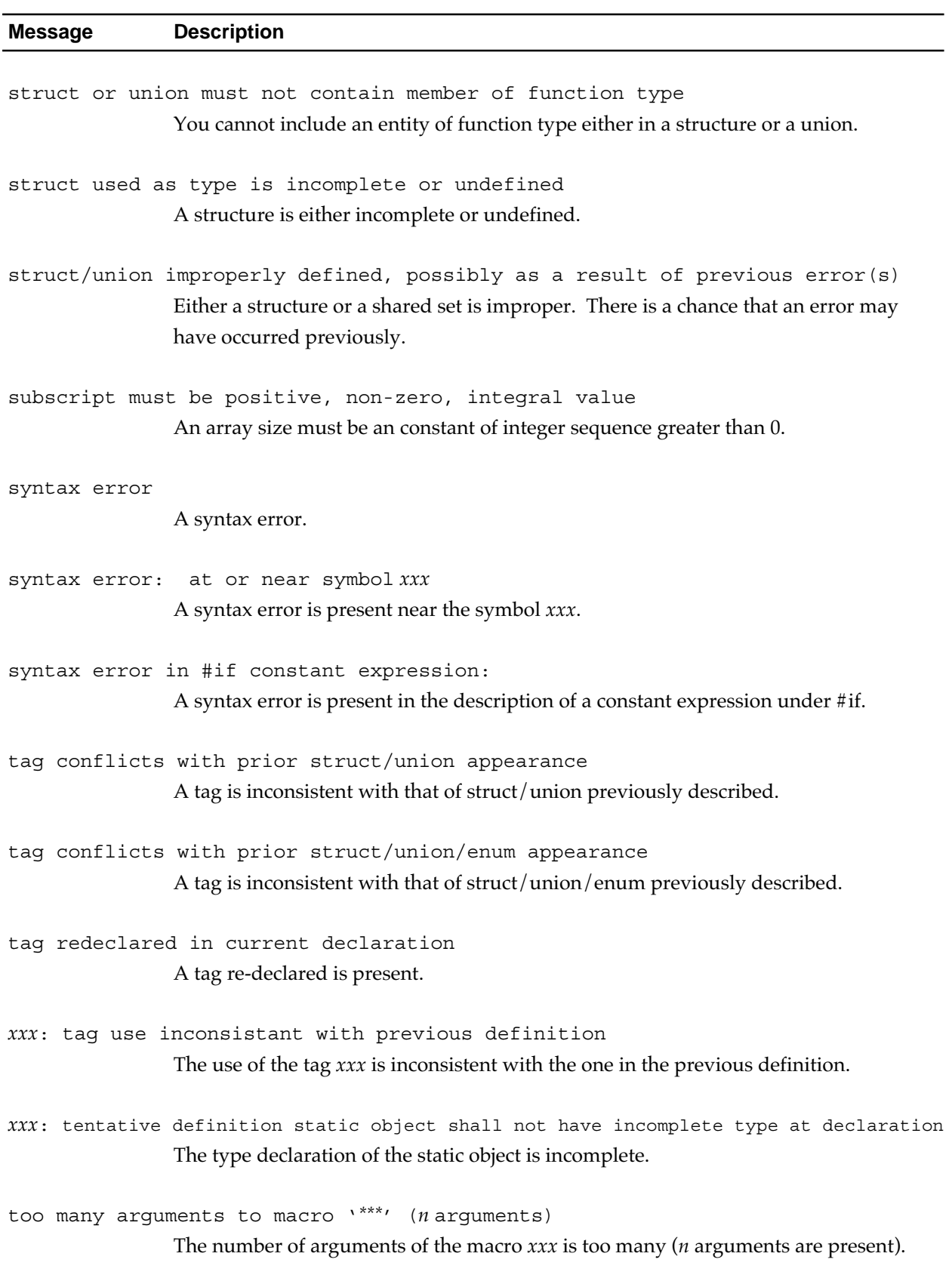

#### **Table 14.6 Error Messages (14/15)**

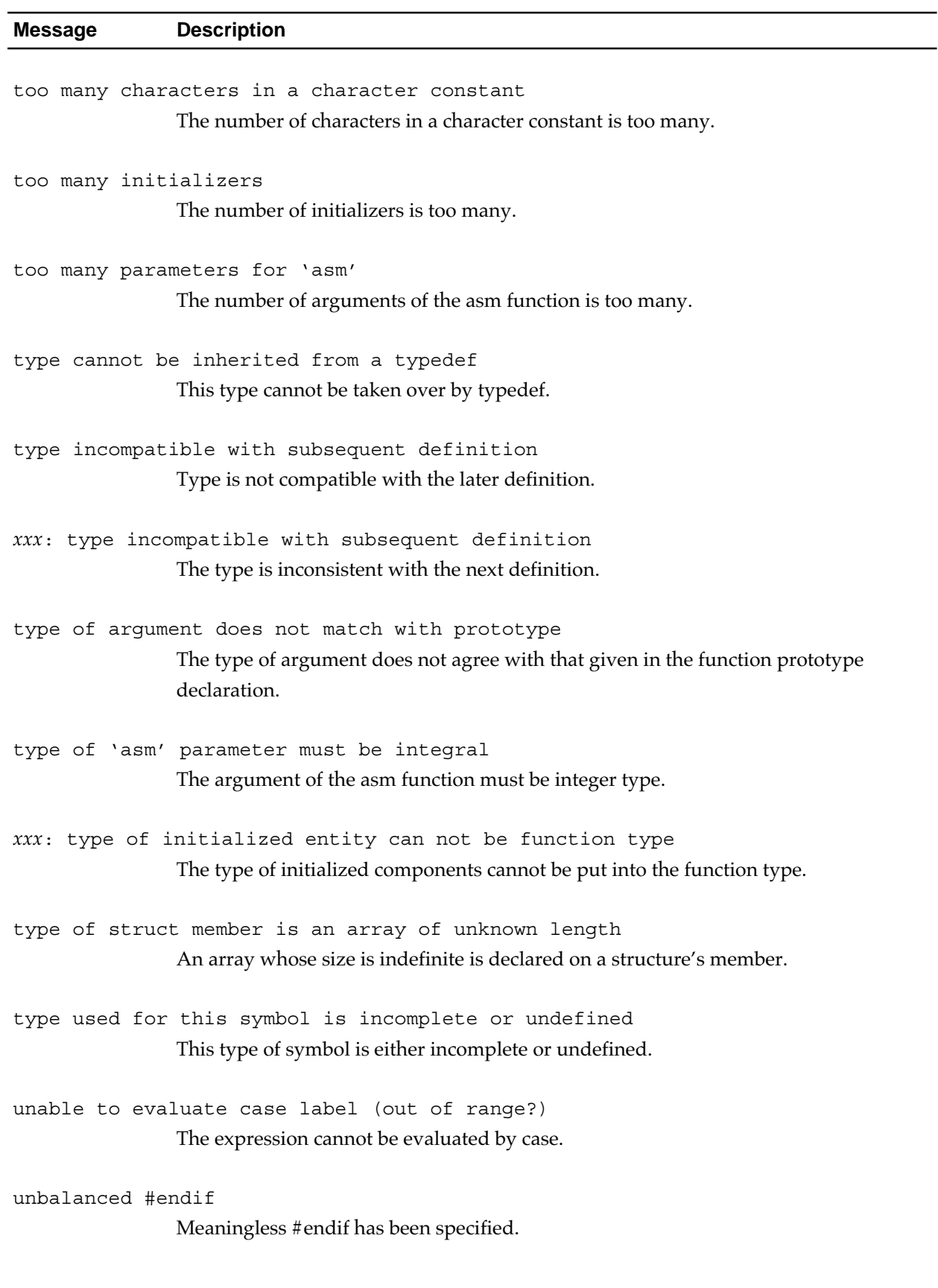

**Table 14.6 Error Messages (15/15)**

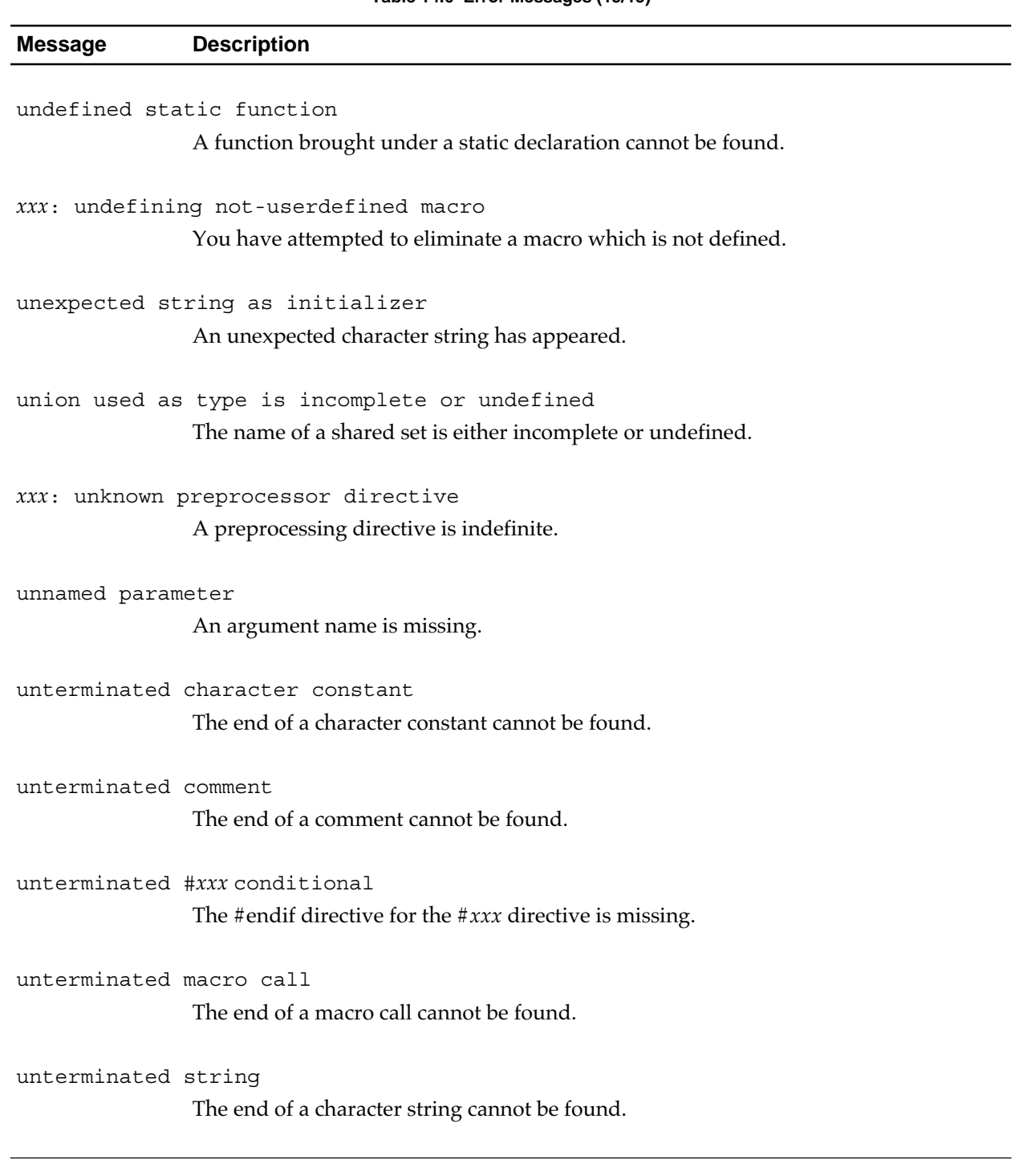

# **14.2.5 Fatal Error Messages**

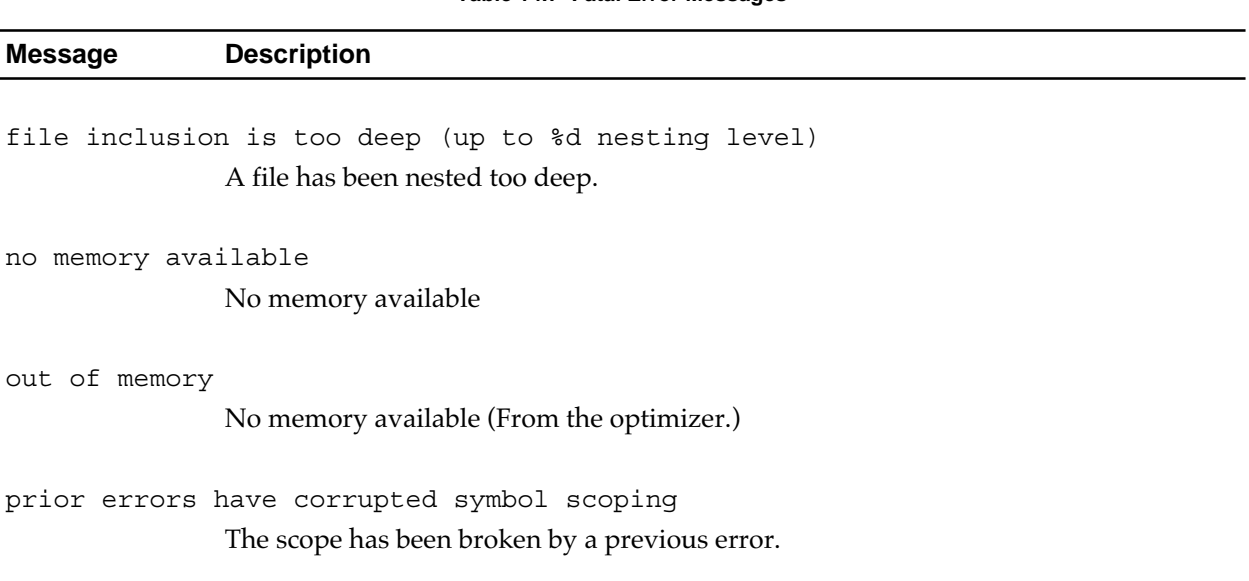

# **Appendix A**

# **Extended Functions Reference**

CC32R has additional extended functions to facilitate its incorporation in systems using the M32R family.

Appendix A describes how to use the extended functions other than those related to language specifications.

| <b>Extended function</b>                              | Description of function                                                                                                    |
|-------------------------------------------------------|----------------------------------------------------------------------------------------------------|
| <b>Base register function</b>                         | 1. This function enables the code size to be minimized by speci-<br>fying which of the several dedicated base registers for 16-bit<br>register relative indirect addressing each variable is relative<br>to (16-bit register relative indirect addressing).<br>2. The following are required in order to use this function:<br>(1) Access Control File*, and<br>(2) Compile option "-access=access_control_file".                                               |
| <b>Memory Models</b>                                  | 1. When compiling the program, this function hypothesizes<br>multiple storage patterns in the application's memory space<br>so that the optimum object can be generated depending on<br>the size and location of the code (P and C sections) and<br>data (D and B sections) in the address space.<br>2. This compiler has four memory models.<br>(1) Small model<br>(2) Small model (with C compiler option "-memlarge")<br>(3) Medium model<br>(4) Large model |
| #pragma Extended<br>functions                         | 1. This extended functions can be used to efficiently access<br>the M32R family hardware specifications from the C lan-<br>guage.                                                                                                    |
| Inline expansion                                      | This function is such that the contents of C language<br>function to be called are expanded directly in place of<br>function call. Since the overhead, such as the subroutine<br>jump instruction (BL), can be omitted, it is possible to obtain<br>a more advantageous code in view of speed than normal<br>function call by means of inline expansion.                                                                                                    |
| M32R/ECU#5 (M32R-<br>FPU core) Compatible<br>Function | The new 32180 and 32182 Group (abbreviated as M32R/<br>ECU#5) MCU's extension instructions and FPU instructions<br>support.<br>This function is compatible with the M32R/ECU#5                                                                                                    |
| About Japanese-Kanji<br>character processing          | 1. The Japanese character can be described to the character<br>constant of a program. * The Japanese character can be<br>processed as the multi-byte character and wide-character.<br>2. JIS (EUC-JP, Shift-JIS), Unicode (UTF-8) are able to be<br>used as the character code of the Japanese character<br>correspondence.<br>3. You can control those character codes flexibly by operation<br>of the environment variable.                                   |

**Table A.1 Extended Functions**

\*. The Access Control File contains the following information:

(1)Base address for 16-bit register relative indirect addressing

(2)Register storing the base address

(3)Objects to which the base register function is applied (variables and structures) See A.1.7, "The access Control File" for details.

# **A.1 Base Register Function**

## **A.1.1 What is the Base Register Function?**

The base register function enables the code size to be minimized by specifying which of the several dedicated base registers for 16-bit register relative indirect addressing each variable is relative to (16-bit register relative indirect addressing).

The code generated by CC32R consists of the following:

- (1) Code using 16-bit register relative indirect addressing is generated for accessing objects allocated to the D section (area for data with initial values) and B section (area for data without initial values).
- (2) Code using 16-bit register relative indirect addressing is generated for the read/ write access of objects at fixed addresses.

To use this function, the following are required:

- Access Control File \*1
- When compiling, the compile option "-access=access\_control\_file"

Note that the Access Control File can be generated using the "map32R" <sup>\*2</sup> map generator.

(3)Objects to which the base register function is applied (variables and structures)See A.1.7, "The access Control File" for details.

<sup>\*1.</sup> The Access Control File contains the following information:

<sup>(1)</sup>Base address for 16-bit register relative indirect addressing

<sup>(2)</sup>Register storing the base address

<sup>\*2.</sup> For details of the 'map32R" map generator, see Part 3, "Map Generator map32R" in the "M3T-CC32R User's Manual <Assembler>".

# **A.1.2 Types of Access Targeted by Base Register Function, and Code Output**

#### **A.1.2.1 Access to Variables**

#### a. Targeted variables

The variables specified on the object registration line of the Access Control File and matching A.2.2, "Objects Targeted by Base Register Function" are targeted by the base register function. (Objects defining addresses mapped by #pragma ADDRESS are treated in the same way).

### b. Generated code

When outputting the code for accessing variables, the expression "variable label - base symbol" is used for the relative indirect offset.

The base symbol shows the corresponding base address, and the format is \_\_REL\_BASExx (where xx is the number of the register (11 to 13)). However, note that this symbol is not defined in the output code of the compiler (referenced by .IMPORT), and it is therefore necessary to define the value in the startup file, etc.

#### [Example code output]

The following is an example of the code output for base R12 and global variable var access. (In this example, var is an unsigned char type.)

#### Example 1) Writing

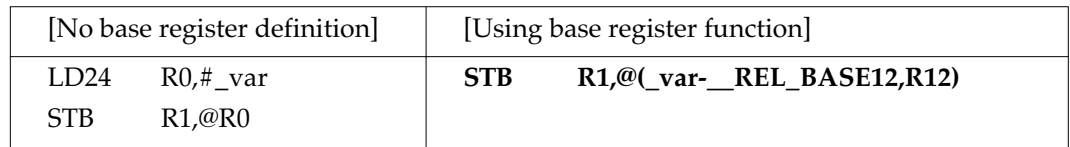

#### Example 2) Reading

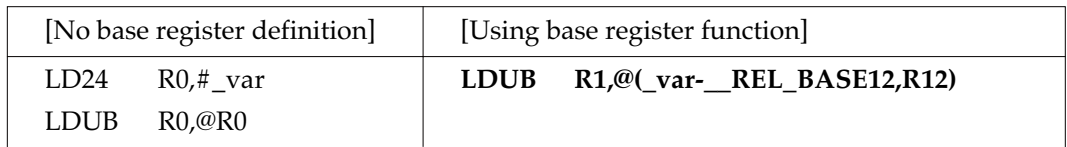

#### **A.1.2.2 Accessing constants**

#### a. Targeted constants

When casting constants to the pointers shown below (A.1.3, "Objects Targeted by Base Register Function), to access an area specified by the pointer and when this address is in the range (base address -0x8000 to base address +0x7FFF) around the base address, they are the target of the base register function.

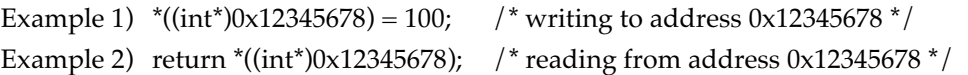

#### b. Generated code

When outputting code for access to a constant address, the expression "constant address, base address" is used as the relative indirect offset.

[Example code output]

When the base register is  $R13 = 012340000$  (Hex).

Example 1) Writing

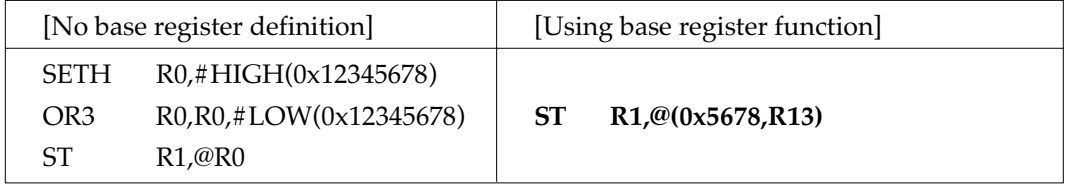

Example 2) Reading

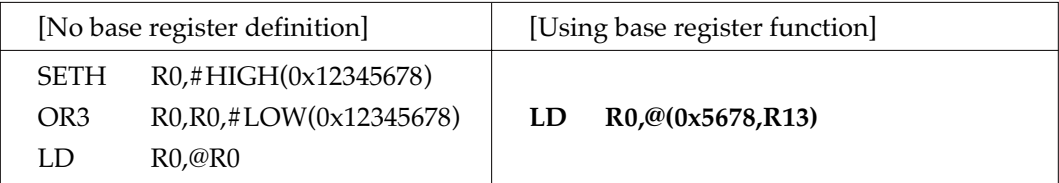

# **A.1.3 Objects Targeted by Base Register Function**

#### **A.1.3.1 Memory class linkage**

Objects targeted by the base register function must be objects statically mapped to memory.

- [Non-function objects]
	- (1) Global variables
	- (2) static global variables
	- (3) extern global variables
- [Objects in functions]
	- (4) static variables in functions
	- (5) static variables in blocks

#### **A.1.3.2 Object types**

The following types of objects are targeted by the base register function:

- (1) Integer types (char/short/long, signed/unsigned, enum)
- (2) Floating-point numbers (float/double)
- (3) Structures (including bit field members)
- (4) Unions
- (5) Arrays
- (6) Pointers

#### **A.1.3.3 Types of type qualifier**

The following object type qualifiers are targeted by the base register function:

- (1) No type qualifier
- (2) Volatile

# **A.1.4 Objects Not Targeted by Base Register Function**

#### **A.1.4.1 Types of types and derived types, etc.**

(1) Member names (Structure type names can be specified.)

- (2) Functions
- (3) Constants

#### **A.1.4.2 Memory classes and storage**

- (1) static variables in functions or in blocks that have the same name as those in objects not in functions
- (2) Global variables with names the same as objects in functions
- (3) auto
- (4) register
- (5) typedef

#### **A.1.4.3 Qualifiers**

(1) const

## **A.1.5 Setting Base Symbols and Base Registers**

With the base register function, the compiler's output code does not "(1) Definition of base symbol" or "(2) Initialization of base registers". These operations must therefore be included in, for example, the start up program.

In the example shown below, we have extracted the relevant portion of a start up program in which the three base registers R11 to R13 are used.

Note that in this example, all three registers R11 to R13 are assigned as base registers but that it is not necessary to set up all of R11 to R13 when they are not used.

#### [Note]

When the base address is specified in the Access Control File, you must specify the same value for the base symbol as at that address.

(1) Definition of base symbol (.export can also be .global)

.EXPORT REL BASE11 .EXPORT REL BASE12 .EXPORT REL BASE13 \_\_REL\_BASE11: .EQU 0x10000000 REL BASE12: .EQU 0x20000000 REL BASE13: .EQU 0x30000000

#### (2) Initialization of base registers

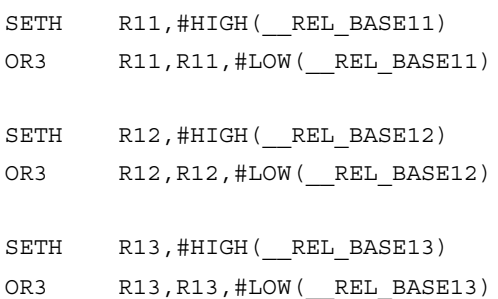

## **A.1.6 Base Register Function Limitations**

(1) When the offset is 32768 or greater

With extremely large structures or arrays, the base register function cannot be used to access members or elements mapped to offsets greater than 32768 bytes from the base.

(2) Duplication of base addresses

If there are duplicate ranges covered by the base registers and objects covered by A.1.2.2, "Accessing Constant Addresses" are within the duplicated areas, the first base register with a base address defined is used to cover that area.

# **A.1.7 The Access Control File**

**The Access Control File** contains the following information, which is required in order to use the base register function:

(1) Base address for 16-bit register relative indirect addressing

(2) Register storing the base address

(3) Objects to which the base register function is applied (variables and structures)

This file is specified in the compiler option "-access=access\_control\_file".

Note that the Access Control File can also be generated using the "map32R" map generator  $\dot{\tilde{\,}}$ .

#### **A.1.7.1 Contents of the Access Control File**

The Access Control File contains the following:

#### **(1) Base address**

#### **This item specifies the base address for the base register function (register relative indirect addressing).**

When using fixed address access (read/write) of the area around the base address (base address -0x8000 to base address +0x7FFF), the code will be generated for register relative indirect addressing.

#### **(2) Base register**

#### **This item specifies the register storing the base address.**

Any of R11, R12, and R13 can be allocated.

Registers assigned as base registers are not used within functions for other purposes such as temporary work areas.

#### **(3) Target objects**

## **This item specifies the objects that are to be targeted by the base register function (16-bit register relative indirect addressing).**

The addresses to which objects (variables, structures, arrays, etc.) are mapped are not decided at the time of compiling, so each object must be registered in the Access Control File (including #pragma ADDRESS).

<sup>\*.</sup> For details of the 'map32R" map generator, see Part 3, "Map Generator map32R" in the "M3T-CC32R User's Manual <Assembler>".

# **A.1.7.2 The Access Control File Syntax**

The Access Control File is written with each item on a new line.

(1) Comment line

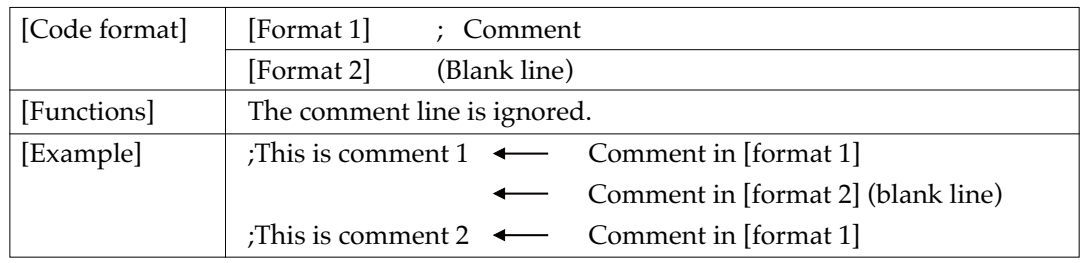

#### (2) Base register definition line

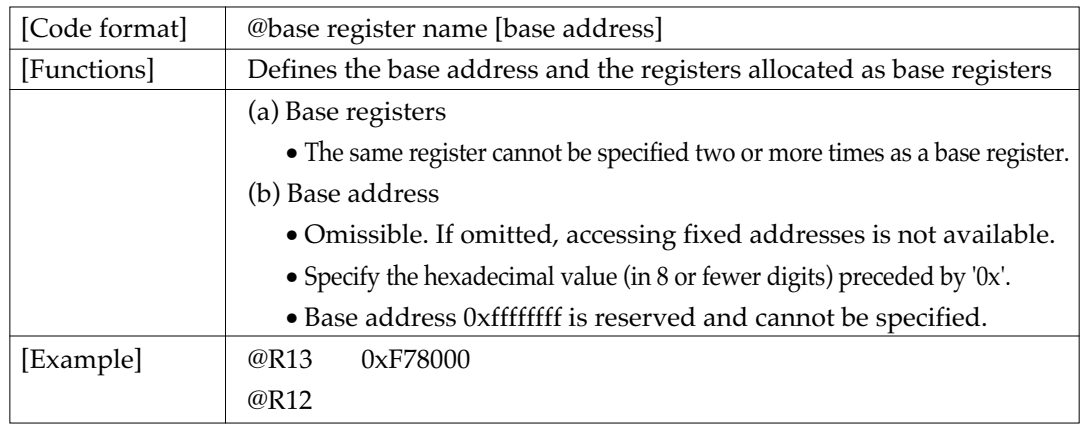

#### (3) Object registration line

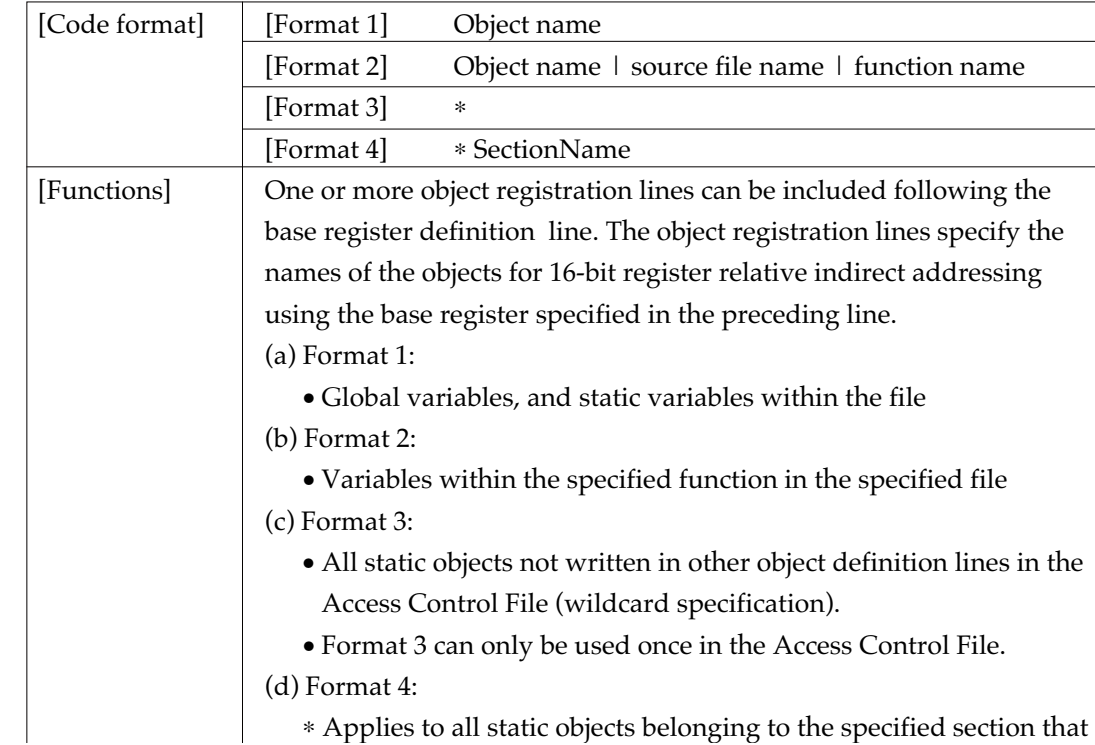

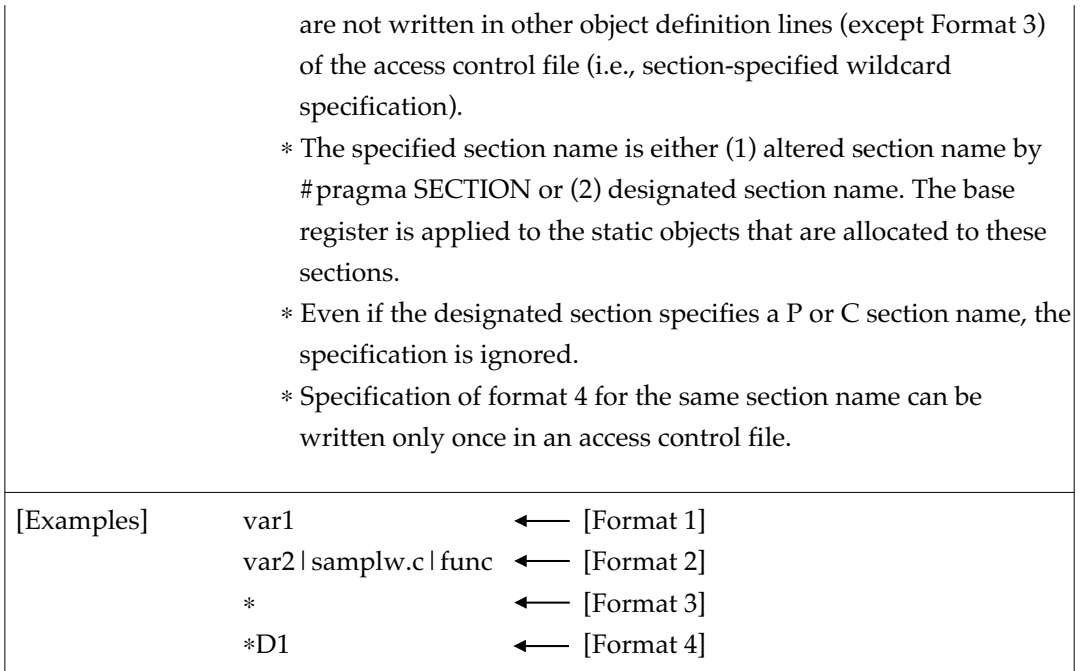

#### **A.1.7.3 Hints on describing the Access Control File**

#### • **To specify static variables in a function.**

Specifying "variable name | file name | function name" as the variable name makes static variables within that function the subject of the base register.

Example: var2 | sample.c | func

This specifies variable var2 in function func in source file sample.c. This does not apply to var2 not belonging to the specified function.

#### • **To specify all variables together.**

You can specify the wildcard "\*" for the variable name to include all variables not otherwise specified that are allocated to the data area (sections D and B). Example: The following example shows the lines from the Access Control File that assigns base register R13 to global variable var1 and base register R12 to all other variables in the data area (D and B sections).

```
Example:
@R13 0x00F78000
var1
@R12 0x00F88000
∗
```
#### • **Comments**

(1) Lines starting with the semicolon (;) are processed as comments.

(2) If a blank is encountered after the name of a variable, the rest of that line is processed as a comment. (Note, however, that the bar (1) cannot be included in comments.)

### • **Blanks**

(1) Tabs are processed as blanks.

(2) Successive blanks at the beginning of a line are ignored. (This also applies to blanks before a semicolon.)

#### • **Duplicate specifications**

The following cannot be duplicated:

- ◆ Identical base register names
- ◆ Identical variable names
- ◆ Wildcard specifications

## **A.1.8 Example of Using Base Register Function**

This section describes how to use the base register function.

#### **A.1.8.1 Example Use of Base Register Function**

As shown in the figure below, there are three 64KB data areas. Explain the basic procedure ([1] to [5] below) for allocating a base register to each of these data areas.

- In the example, base registers R13, R12, and R11 are allocated respectively to data areas 1, 2, and 3.
- Additionally, data area 1 accommodates global variables var1, var2 and var3, data area 2 accommodates global variables var4 and var5, and data area 3 accommodates global variable var6.

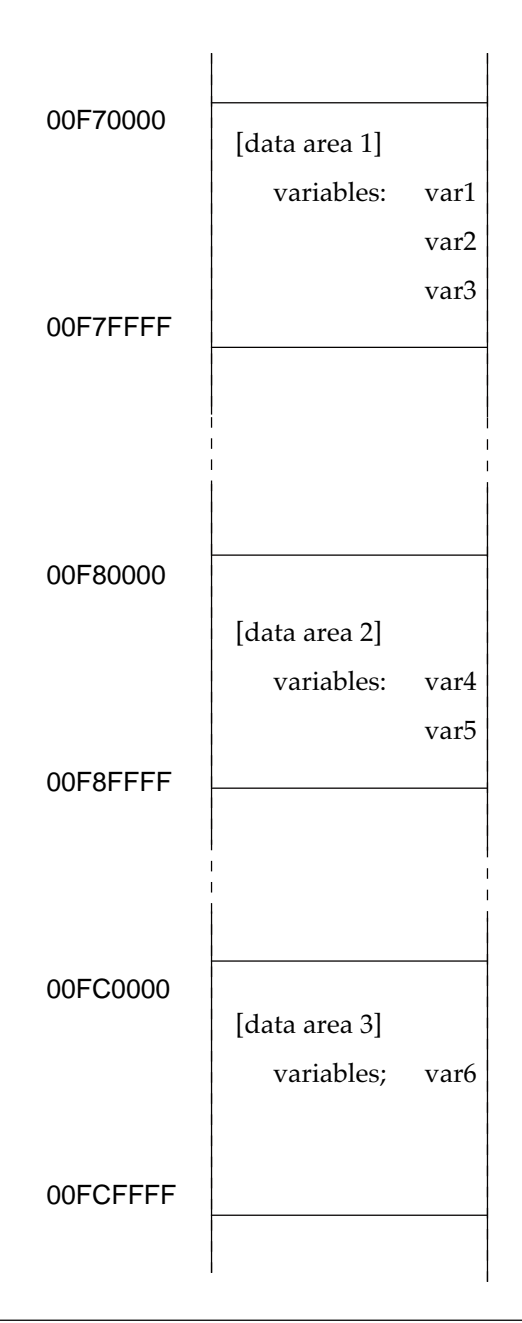

#### **[1] Determining the base address**

The base address is a fixed address set in the base register. Because of the M32R register relative indirect specifications, the base registers can cover the following range:

Base address -0x8000 to base address +0x7FFF.

The base addresses for covering data areas 1 to 3 are as follows:

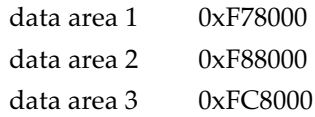

These are allocatde to R13, R12, and R11, respectively.

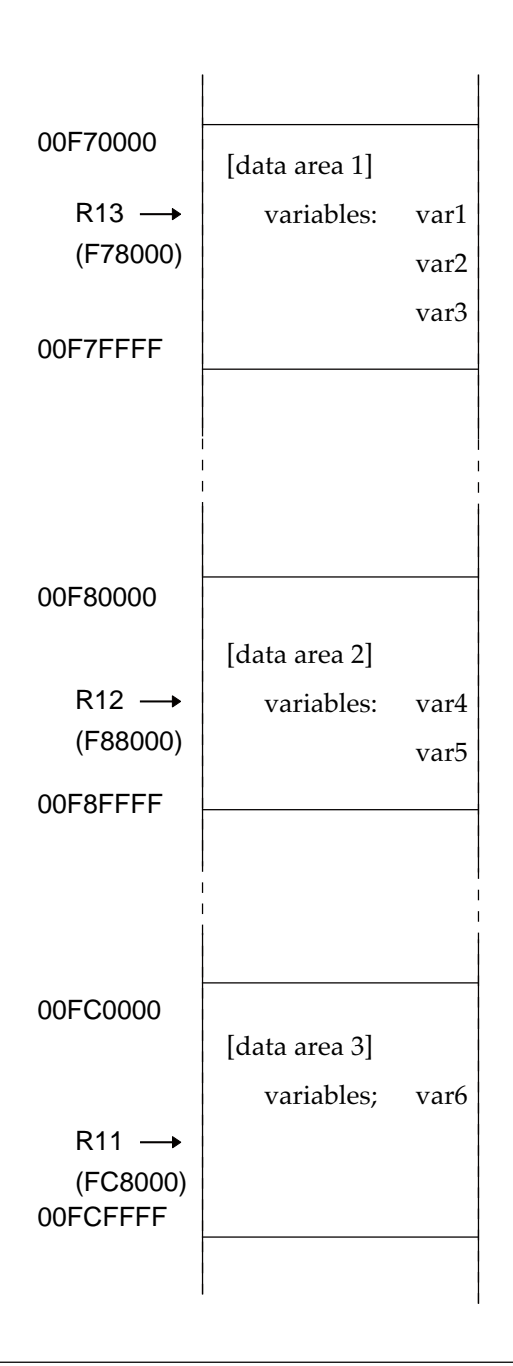

#### **[2] Creating the Access Control File**

After determining the base addresses, create the Access Control File, which defines the details of the base register function. (Assume the file name is sample.acc.)

```
sample.acc
     @R13 0xF78000
     var1
     var2
     var3
     @R12 0xF88000
     var4
     var5
     @R11 0xFC8000
     var6
```
As shown above, the base register is defined using the following format:

#### **'@' base\_register\_name '0x' base\_address (hex)**

The global variables to be covered by that base register are listed on the following lines.

- The Access Control File can also be automatically generated from the load modules. See Section 2, "map32 Map Generator" in the "CC32R User's Manual <Assembler>" for details.
- For details of how to specify static variables in a function, see "A.1.7.3, Hints on describing the Access Control File."

#### **[3] Compiling**

Compile the program specifying the Access Control File created in step [2].

Add -access=sample.acc to the compiler command line.

[Example output code]

The following shows the code for var1 and var4 resulting from compiling the program with sample.acc specified and var1 and var4 as int type global variables.

• C language

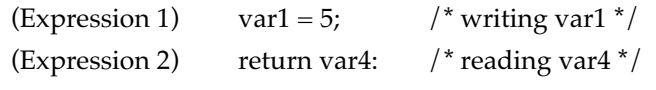

• Output code when applying base register function

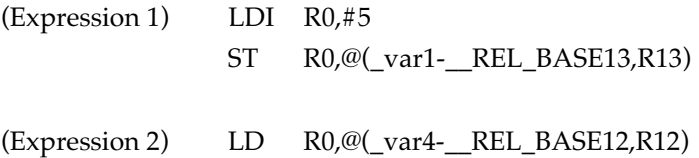

## **[4] Defining the base symbols and setting the base registers**

Next, add the code for (a) defining the base symbols, and (b) setting the base registers in the startup program.

The base address is represented by the base symbol \_\_REL\_BASExx (where xx is the base register number. This symbol is required for calculating the offsets when generating the code. (See "Example output code" in step [3], "Compiling.") In the following example, the settings are for base registers R13, R12, and R11.

- (a) Definition of base symbols
- (b) Setting base registers

#### [Note]

• As with the Access Control File, a base register setting program can also be automatically generated by map32R. See Section 2, "map32 Map Generator" in the "CC32R User's Manual <Assembler>" for details.

#### **[5] Linking**

Link the component programs, including the program created in step [4].

# **Memory Models**

#### **A.2.1 About Memory Models**

This compiler has four memory models available, helping to develop your application programs efficiently.

Memory models refer to several assumed patters for applications to be stored in address space, provided to ensure that optimum objects will be generated according to the size and position of address space in which code (sections P, C) and data (sections D, B) are stored when compiling.

This helps to generate the most suitable object for the size of each application developed.

The four memory models available for this compiler are shown below.

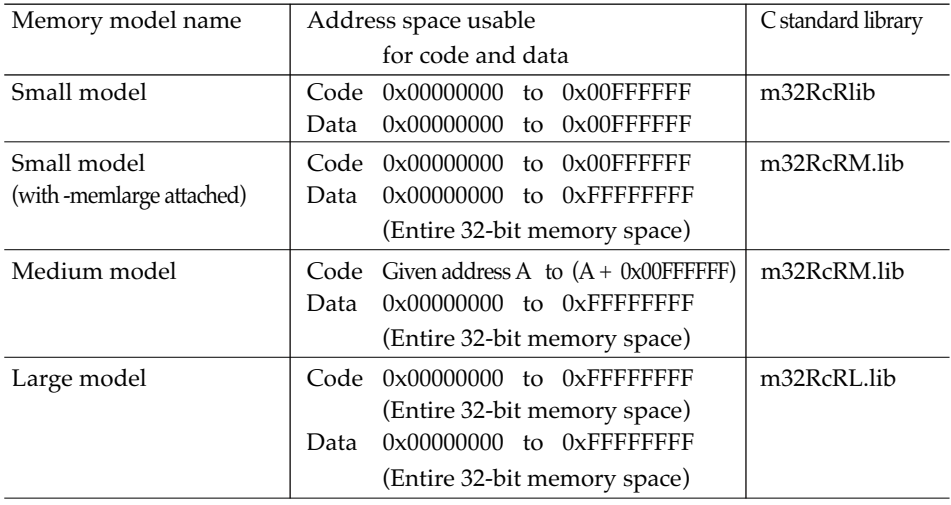

❈ When using C standard libraries, be sure to use the library file that corresponds to each memory model.

#### **A.2.2 Detailes of Memory Models**

Each memory model is detailed below.

• Small model.

The small model is a memory model in which both code and data of the application are assumed to be stored within the address space of

0x00000000 to 0x00FFFFFF (colored shaded part in Figure 3.3). To compile the source in this memory model, specify the option shown below when compiling

-small

If no memory model is specified, the compiler by default assumes the small model as it compiles the source.

The C standard libraries that correspond to this memory model are:

m32RcR.lib (for functions passed via register)

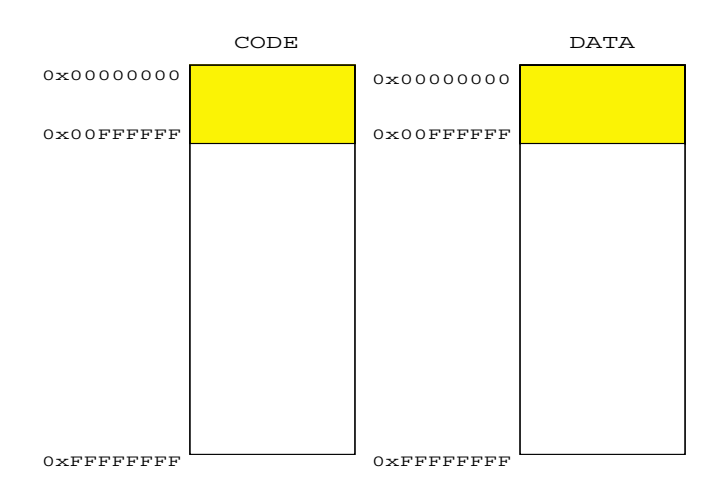

**Figure A.1 Address Space in Small Model**

• Small model (with -memlarge attached)

The small model (with -memlarge attached) is a memory model in which the code and the data of the application respectively are assumed to be stored within the address space of

0x00000000 to 0x00FFFFFF (colored part in Figure A.2)

and the address space of

0x00000000 to 0xFFFFFFFF (colored part in Figure A.2).

To compile the source in this memory model, specify the option shown below when compiling

-small -memlarge

The C standard libraries that correspond to this memory model are:

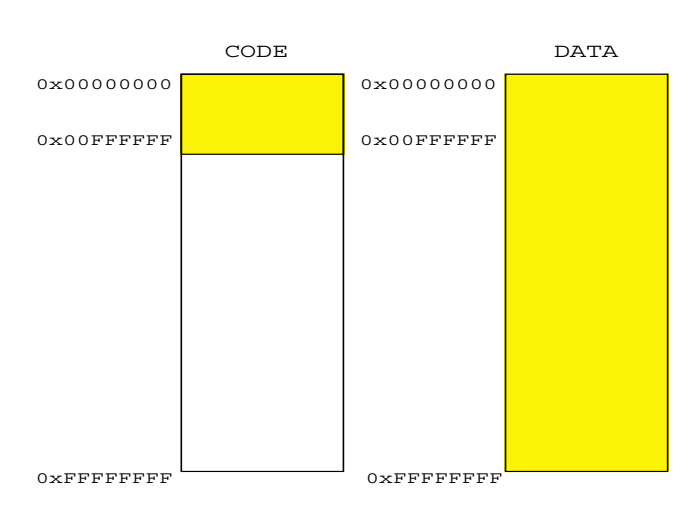

m32RcRM.lib (for functions passed via register)

**Figure A.2 Address Space in Smal(with -memlarge attached)l Model**

• Medium model

The medium model is a memory model in which the code and the data of the application respectively are assumed to be stored within the address space of

given address A to  $A + 0x00$ FFFFFF (colored part in Figure A.3) and the address space of

0x00000000 to 0xFFFFFFFF (colored part in Figure A.3).

To compile the source in this memory model, specify the option shown below when compiling

#### -medium

The C standard libraries that correspond to this memory model are:

m32RcRM.lib (for functions passed via register)

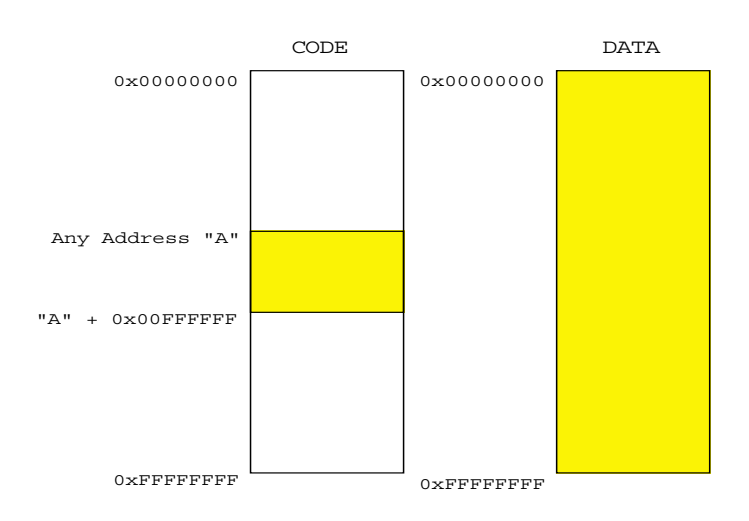

**Figure A.3 Address Space in Medium Model**

• Large model

The large model is a memory model in which both code and data of the application are assumed to be stored within the address space of

0x00000000 to 0x00FFFFFF (colored part in Figure A.4).

To compile the source in this memory model, specify the option shown below when compiling

#### -large

The C standard libraries that correspond to this memory model are:

m32RcRL.lib (for functions passed via register)

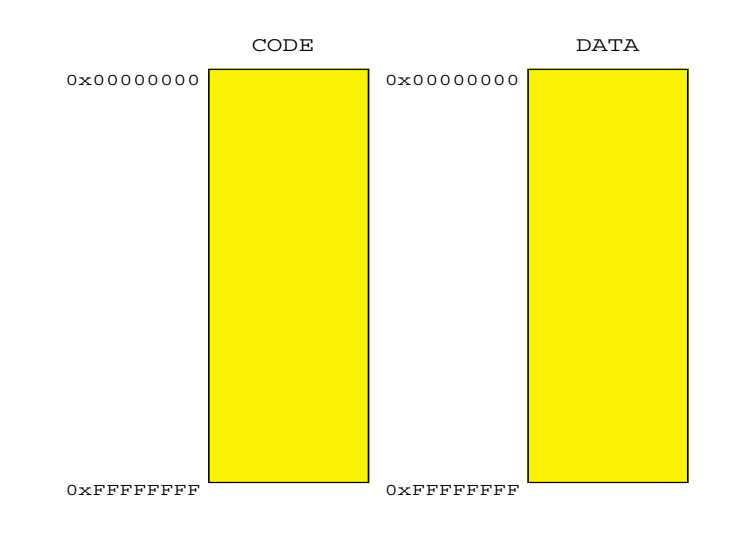

**Figure A.4 Address Space in Medium Model**

# **A.3 #pragma Extended Functions**

# **A.3.1 List of #pragma Extended Functions**

The following table lists the contents and rules pertaining to the extended functions related to #pragma.

| <b>Extended function</b> | Description of function                                                             |
|--------------------------|-------------------------------------------------------------------------------------|
| #pragma ADDRESS          | Declares that the specified variable is mapped to the                               |
|                          | specified absolute address.                                                         |
|                          | Syntax : #pragma ADDRESS variable-name $\triangle$ absolute-address *1              |
|                          | Example: #pragma ADDRESS val_1 0x1000                                               |
| #pragma SECTION          | Changes the default section name created by the com-                                |
|                          | piler.                                                                              |
|                          | : #pragma SECTION default-section-nameAmodified-sec-<br>Syntax                      |
|                          | tion-name $*1$                                                                      |
|                          | Example: #pragma SECTION B USR_SEC_B                                                |
| #pragma INTERRUPT        | Declares an interrupt function described in C.                                      |
| (#pragma INTF)           | This declaration generates the code for processing of                               |
|                          | an interrupt processing function at the entry and exit                              |
|                          | points of a function. Additionally, a return is performed                           |
|                          | by the RTE instruction at the exit of the function.                                 |
|                          | Syntax                                                                              |
|                          | #pragma INTERRUPT interrupt-function∆[register -name∆register-name  ] <sup>11</sup> |
|                          | Example: #pragma INTERRUPT int_func R6                                              |
| #pragma ketword asm on   | Declares the use of the in-line assembly function (asm                              |
| #pragma keyword asm off  | function) $^*$ <sup>2</sup>                                                         |
|                          | This setting is used so that asm is interpreted not as a                            |
|                          | normal identifier but as a keyword. Specify #pragma                                 |
|                          | keyword asm off to restore asm to a normal identifier.                              |
|                          | : #pragma keyword asm on (or off)<br>Syntax                                         |
|                          | Example: #pragma keyword asm on                                                     |

**Table A.2 List of #pragma Extended Functions**

\*2. For details of the 'The in-line assembly function", see Section 7.4.

<sup>\*1. &</sup>quot;∆" is space code (mandatory).

# **#pragma ADDRESS**

#### Function to specify absolute address of variable

- **Function :** Declares that a variable is mapped to the specified absolute address.
- #pragma ADDRESS *variable-name*∆*absolute-address* **Syntax :**
- ●#pragma ADDRESS declares that a variable is mapped to a specified absolute address. **Description :**
	- ●The compiler generates the code to define the variable name specified in this declaration as the value of the symbol in the assembler pseudocommand .EQU. Therefore, the area for the variable is not secured.
	- ●The absolute address is output as a character string in a .EQU pseudocommand expression. Therefore, the coding rules for the assembler .EQU pseudocommand apply. Note that only the following numerical format constants can be specified for the absolute address. Also, the expression can only be described as a constant expression.
		- Octal : A constant starting with 0 and consisting of 0 to 7 numerals.
		- Decimal : A constant starting with other than 0 and consisting of 0 to 9 numerals.
		- Hexadecima : A constant starting with 0x or 0X and consisting of numerals 0 to 9 and A(a) to F(f).
	- ●Variable names of the following storage classes and data types can be specified for the variable name.
		- [Storage classes]
			- Externally definition variables (global variable)
			- Externally referenced variables (extern variable)
			- Static definition variables (static variables excluding static variables defined within a function)
		- [Data types]
			- char, short, int,long
			- unsigned char, unsigned short, unsigned int, unsigned long,
			- long double, float, double,
			- struct, union
			- enum,pointers
	- ●The #pragma ADDRESS declaration applies to variables defined both prior to and subsequent to this declaration.
- : ●If #pragma ADDRESS is declared two or more times for the same variable name, error is returned at compiling. **Rules :**
	- ●Variables for which an initialization expression has been described cannot be specified. If they are specified, a warning is returned at compiling and the declaration has no effect.
	- ●Variables (local variables, and static variables defined within a function) defined within a function cannot be specified. If they are specified, a warning is returned at compiling and the declaration has no effect.
	- ●Structure member names, union member names, enum-type member names, or array elements cannot be specified as variable names. If they are specified, the declaration has no effect (no warning is displayed).
	- ●Function arguments cannot be specified as variable names. If they are specified, the declaration has no effect (no warning is displayed).
# *#pragma ADDRESS*

**Notes:**

- ●No check is performed to see if the specified absolute address follows the variable alignment. Be sure to specify the absolute address following the alignment of data type.
	- ●No check is performed to see if the variable areas overlap as a result of the specified absolute address. Take care when specifying the address.
	- ●No check is performed to see if array or structure access addresses overflow the 32 bit address as a result of the specified absolute address. Take care when specifying the absolute address that there is no overflow.
	- ●The specifying of the same absolute address in a #pragma ADDRESS declaration for a different variable has an effect on the compiler's optimization processing and correct code may not be generated. When specifying the same absolute address, use the volatile qualifier as a variable.
	- ●Note that the following will result in faulty operation but are not checked by the compiler.

```
[Example of specifying addresses that overlap for variable porta and portb areas]
   #pragma ADDRESS porta 0x10010
   #pragma ADDRESS portb 0x10012
   int porta;
   int portb;
[Example of specifying overflow array access address]
   #pragma ADDRESS x 0xffffffff
   char x[2];
   void func(void)
   {
         x[1] = 0;}
[Example of effect on compiler's optimization processing]
   #pragma ADDRESS x 0x1000
   #pragma ADDRESS y 0x1000
   int x, y;
   int func(void)
   {
         x = 0;y \neq 1;
         if (x == 0)return 0;
         return 1;
   }
      ∗ Under the ANSI-C specifications, the interpretation of modification (y += 1)
        of y, above, does not affect the value of x, and is allowed. Thus, the if
       statement x == 0 can be interpreted as always true, and the compiler might
       generate code that always returns 0.
```
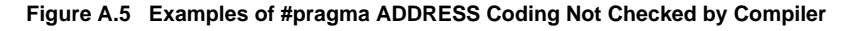

# *#pragma ADDRESS*

Examples:  $\bullet$ #pragma ADDRESS is written directly into the C source code, as follows:

| [Example coding:]            |                |             |                                              |  |  |
|------------------------------|----------------|-------------|----------------------------------------------|--|--|
| #pragma ADDRESS var1 0x10000 |                |             |                                              |  |  |
| #praqma ADDRESS var2 0x20000 |                |             |                                              |  |  |
| char var1;                   |                |             |                                              |  |  |
| static char var2;            |                |             |                                              |  |  |
| void                         |                |             |                                              |  |  |
| func (void)                  |                |             |                                              |  |  |
| $\{$                         |                |             |                                              |  |  |
|                              | $var1 = var2;$ |             |                                              |  |  |
| }                            |                |             |                                              |  |  |
|                              |                |             |                                              |  |  |
|                              |                |             | [Output from example coding (assembler code] |  |  |
| var1:                        | . EOU          | 0x10000     |                                              |  |  |
|                              |                |             | . SECTION P, CODE, ALIGN=4                   |  |  |
|                              | EXPORT \$func  |             |                                              |  |  |
| \$func:                      |                |             |                                              |  |  |
|                              |                |             | LD24 R1,#0x20000                             |  |  |
|                              |                |             | LD24 R0, #0x10000                            |  |  |
|                              |                | LDB R1, @R1 |                                              |  |  |
|                              |                | STB R1, @R0 |                                              |  |  |
|                              | JMP            | <b>R14</b>  |                                              |  |  |
|                              | .EXPORT        |             | var1                                         |  |  |
|                              | . END          |             |                                              |  |  |
|                              |                |             |                                              |  |  |

**Figure A.6 Example Use of #pragma ADDRESS declaration**

In this example code, var1 is mapped to address 0x10000 and var2 is mapped to address 0x20000.

By so doing, code is generated such that 1 byte is read from address 0x20000 and written to address  $0x10000$  by the expression var1 = var2 in func().

Also, because var1 is an externally defined variable, .EQU defines the corresponding symbol "var1" and .EXPORT makes it possible for other objects to reference it

# **#pragma SECTION**

#### Function to change section name

- Declares that a variable is mapped to the specified absolute address. **Function :**
- #pragma SECTION *default-section-name*∆*modified-section-name* **Syntax :**
- ●#pragma SECTION changes the default section name created by the compiler to a user-defined section name. This declaration is valid until another #pragma SECTION declaration for the same section is encountered or the end of the file. **Description :**
	- ●Specify one of the following section names created by the compiler in default section name.

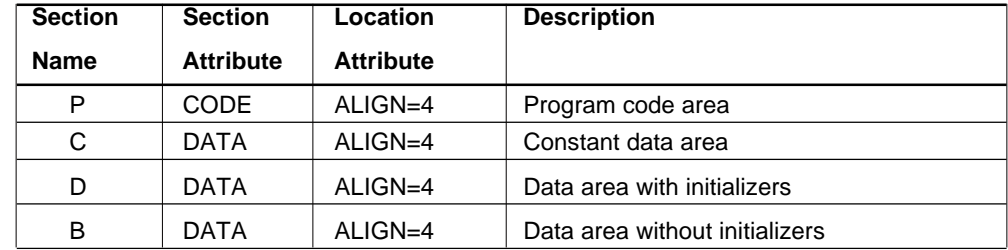

●Specify a new user-defined section name in modified section name. The rules of description for section names depend on the rules of description for the assembler names (see 3.5, "The rules of description for names" in the "User's Manual <Assembler>"). The section attributes (section attribute and location attribute) of the modified section name are the same as the attributes of default section name. The following is extracted from section 3.5, "The rules of description for names" in the "User's Manual<Assembler>".

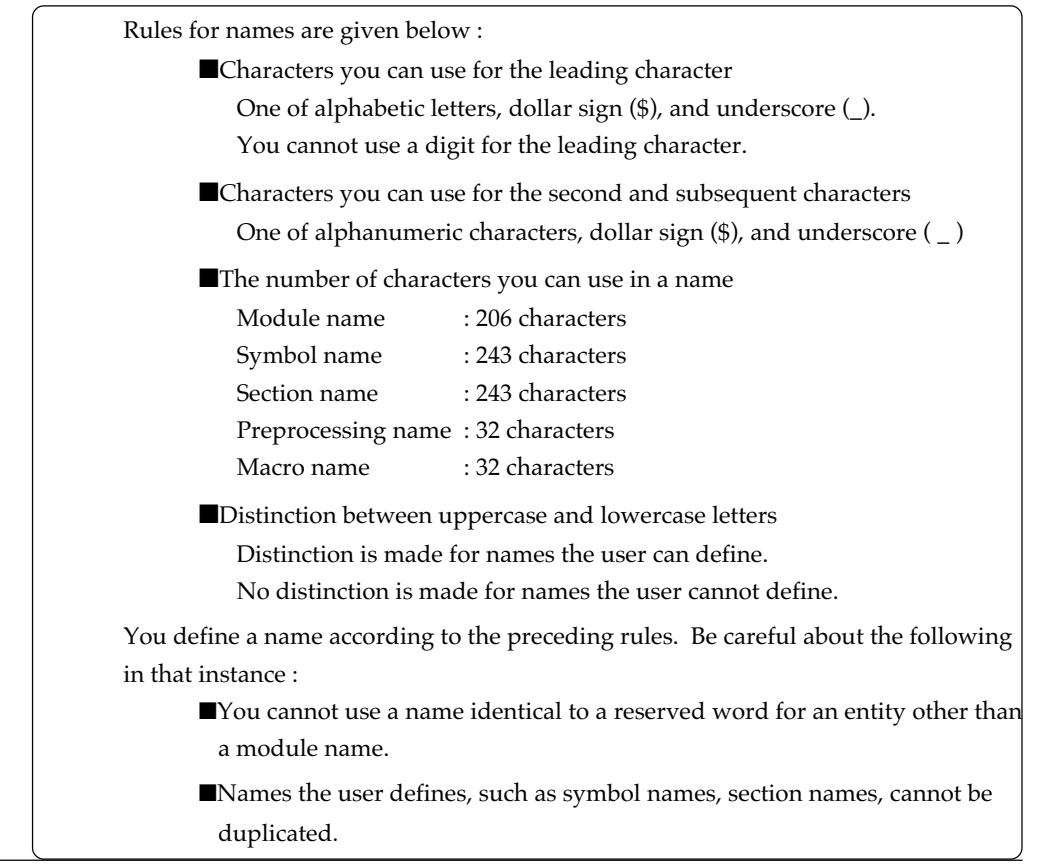

**Appendix A - 23**

# *#pragma SECTION*

Description :  $\bullet$ The default compiler section name can be restored by specifying the default section name in modified section name.

- ●To change the section name, declare the #pragma SECTION before the function definitions or data definitions.
- ●The D section must be initialized to the initial values at startup. If you change the name of the D section, be sure to initialize the modified section to the initial values at startup.
- ●The B section must normally be cleared (to zeros) at startup. If you have changed the name of the B section, be sure to clear the modified section (to zeros) at startup.
- ●If you change the name of the P section, section names in functions defined after this declaration take the modified section name. **Rules:**
	- ●If you change the names of the C, D, or B sections, section names for variables and constant data defined after this declaration take the modified section name. However, this is only valid until a delimiter (comma ",", semicolon ";", or equal sign "=") after a variable name for which data has been defined.
	- ●This declaration can be made multiple times for the same default section.
	- ●The section attribute or location attribute cannot be specified.
	- If #pragma SECTION is used together with the "-R" compiler command line option ("-  $R =$  default section name=modified section name", which changes the section name created by the C compiler):
		- The #pragma SECTION declaration is not affected by the -R command line option. If both are used, the #pragma declaration takes precedence where the #pragma SECTION declaration is valid.
		- If modified section name in the #pragma SECTION declaration is the same as the default section name (if the default section name generated by the compiler is restored), the command line option '-R" is valid.
- ●You cannot split one function or one data definition into two or more section names. **Notes:**
	- ●If a C source program with a renamed P section is compiled using the debugging information ("-g" option), a P section with a zero size is created as a result of the object format specifications. This has no effect on program execution.
	- ●Use the same section name #pragma declaration for the same variables. Do not specify a different section name in a temporary definition, etc.

# *#pragma SECTION*

**Examples:** ●#pragma SECTION is directly written into the C source code, as follows:

```
[Example coding:]
   int a;
   #pragma SECTION B B1
   int b;
   #pragma SECTION B B2
   int c;
   #pragma SECTION P P1
   void func(void)
   {
       ...
   }
```
Variable a is mapped to section B (because it occurs before the #pragma SECTION declaration). Variable b is mapped to section B1. Variable c is mapped to section B2. Function func is mapped to section P1.

**Figure A.7 Example Use of #pragma SECTION Declaration**

# **#pragma INTERRUPT ( #pragma INTF )**

#### Function to describe interrupt-processing function

**Function :** Declares an interrupt processing function written in C.

- #pragma INTERUPT *interrupt-processing-function-name*∆[*register-name*∆*register-name*∆...] \* #pragma INTF *interrupt-processing-function-name*∆[*register-name*∆*register-name*∆...] \* **Syntax :**
- ●#pragma INTERRUPT declares a specified function as an interrupt processing function. **Description :**
	- The compiler generates the code for evacuating and returning the register to be used to the stack at the entry and exit points of the function declared as the interrupt processing function. It uses the RTE instruction to execute a return at the exit of the function.
	- ●If no register name is specified (default setting), the compiler generates the code for evacuating and returning registers R0 to R7 and register R14 (if there is a function call within the interrupt processing function).

Because, due to the function call rules (see 6.3, "Basic Procedures for Function Call and Return " in the "User's Manual"), registers R8 to R13 are reserved, they are not evacuated or returned. (Even if any of R11 to R13 are specified as base registers, they are similarly, by default, not evacuated or returned.) The following is extracted from 6.3, " Basic Procedures for Function Call and Return " in the "User's Manual."

(4)Save registers

The contents of registers (R4-R13) to be used by the called function are saved on the stack. The size of the saving area is ìthe number of registers to be saved  $\times$ 

4 bytesî. When the link register R14 is used, then the link register is saved.

● The following registers can be specified for register names:

General registers: R0,R1,R2,R3,R4,R5.R6,R7,R8,R9,R10,R11,R12,R13,R14 Control registers: PSW (or CR0), BPC (or CR6)

Accumulator: ACC0 (or A0), ACC1 (or A1), ACC

When a register name is specified, it is added to the default setting and the compiler generates the code for evacuating and returning that register. To have other than the default registers evacuated and returned, register names must be specified. To specify two or more registers, specify their names delimited by spaces. Note that there is no differentiation between uppercase and lowercase letters when specifying the names.

- Notes: 1. ACC1 (or A1) is a reserved register name for the M32Rx core instruction set, and this specification is ignored.
	- 2. If ACC is specified, the operation is the same as when only ACC0 (or A0) is specified.
- ●The #pragma INTERRUPT declaration is valid whether the actual function is defined before or after the declaration.
- ●To ensure compatibility with other compilers, it is able to describe #pragma INTF instead of #pragma INTERRUPT.
- ●Base registers (R11 to R13) specified using the -access option are not evacuated or returned unless specified in a #pragma INTERRUPT statement.

# *#pragma INTERRUPT*

**Rules:**

●An error is returned when compiling in the case of interrupt processing functions other than those of the void type and an interrupt processing function that has arguments are described.

- ●An error is returned when compiling if a #pragma INTERRUPT is declared two or more times for the same function.
- $\bullet$ If other than a function name is specified, that specification is ignored (#pragma IN-TERRUPT is invalid).
- ●The compiler does not generate instruction code for reenabling the interrupt within the interrupt processing function.
- ●The compiler does not handle multiple interrupts (no code is generated for reenabling the interrupt within the specified function).

#pragma INTERRUPT is written directly into the C source code as follows: **Examples:**

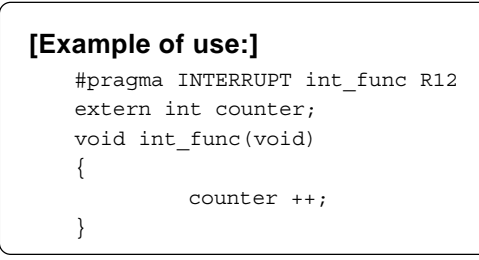

In this example, the #pragma INTERRUPT specifies function int\_func as the interrupt processing function and the compiler generates the code for evacuating and returning the default registers (R0 to R7) as well as the specified register R12. Also, instruction RTE is executed at the end of the function.

# **#pragma keyword asm on ( #pragma keyword asm off )**

Function to declaration of using in-line assembler

**Function :** Declares the use of the in-line assembly function (asm function)

**Syntax** : #pragma keyword asm on

#pragma keyword asm off

**Description :**

●#pragma keyword asm on (off) causes "asm" to be interpreted as an asm keyword rather than as the normal identifier. This enables the in-line assembly function to be used. To have asm again used as an identifier, specify #pragma keyword asm off. See 7.4, "In-line Assembly function" for details of the in-line assembly function.

# **A.4 Inline expansion**

This function is such that the contents of C language function to be called are expanded directly in place of function call. Since the overhead, such as the subroutine jump instruction (BL), can be omitted, it is possible to obtain a more advantageous code in view of speed than normal function call by means of inline expansion.

# **[CAUTION]**

When the size and scale of a function to be expanded are large, and there are many areas to be called, this expansion may adversely be affected; for example, the code size increases. It is, therefore, necessary to use this inline expansion function after satisfactorily checking this effect.

# **[Format]**

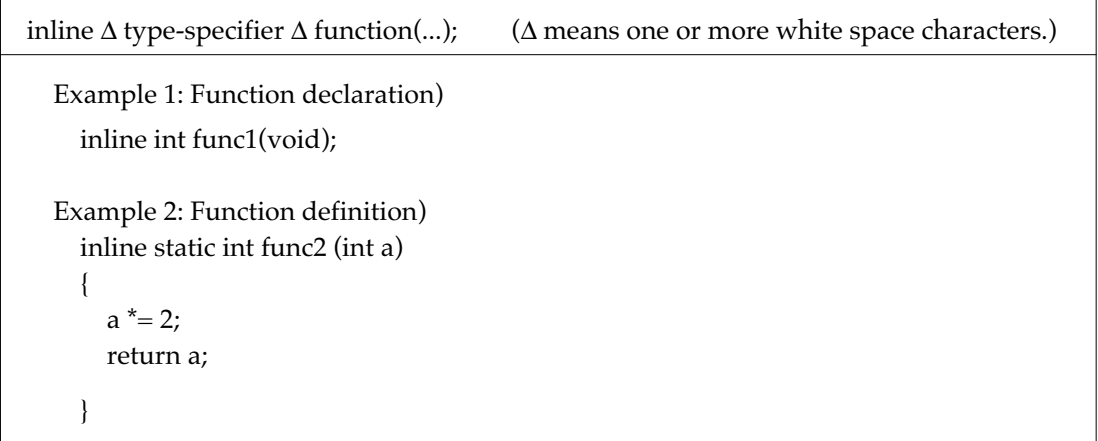

# **[Compile Option]**

1. " -O < level > (< level > = 0 to 7) "

Where the optimization exceeding Level 4 is effective, the inline expansion is made effective.

In the event of Levels 0 to 3 without optimization, no inline expansion is valid.

```
[NOTE]
```
When "-Ospace and -Otime" are designated, "-O7" becomes effective in the default even if "-O<level>" is not specified; therefore, the inline expansion becomes valid.

```
2. " -noinline "
```
The inline keyword is made invalid. The inline keyword, if specified, is ignored even when it is described. (This is not a error.)

# **[Explanation]**

- 1. The inline keyword designates the specified function as the inline function (a function of applicatable to inline expansion). Also, designate the inline keyword when the function is defined. Even when it is specified for function declaration, it does not recognize this function as inline function in the absence of inline keyword when the function is defined.
- 2. The inline keyword, even if specified, is ignored where "-noinline" option is designated at the time of compiling. (This is not a error.)
- 3. Since inline expansion is carried out as one optimizing, it should be carried out only when -O4 level optimizing is effective.
- 4. Even in the event of forward reference of inline function, inline development is carried out.
- 5. Even when the nested inline function is called (the inline function calls another inline function), inline expansion is carried out, except for the inline function corresponding to the Precautions "2. Where inline development is suppressed" described later.

# **[Sample Use]**

.END

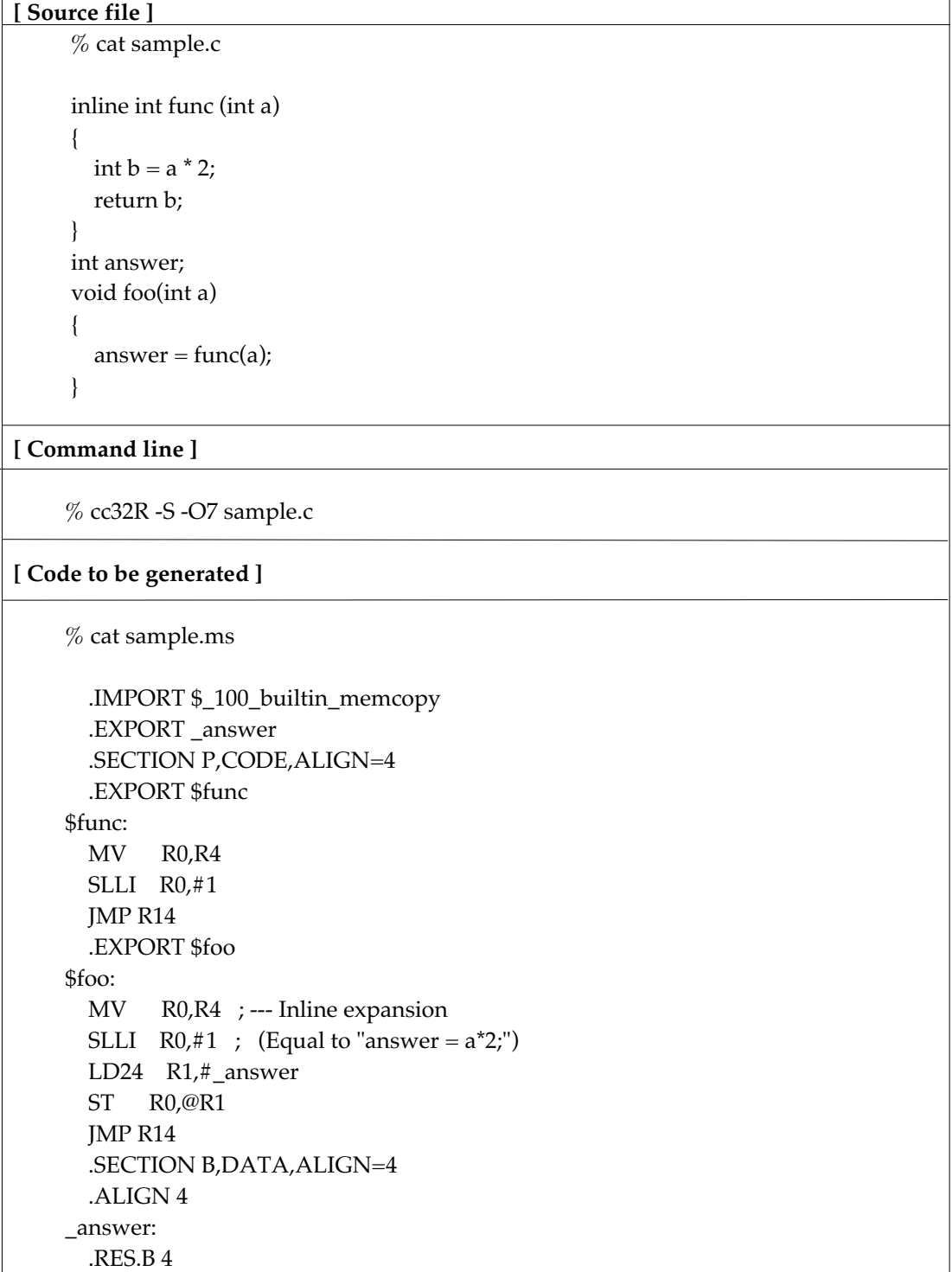

# **[Precautions]**

1. Static declared inline function

Where static declared inline function calling was all inline expanded or it was not originally called from any place, the compiler deletes its function body by judging it as unnecessary.

- 2. Where inline expansion is suppressed For the following inline function call, no inline expansion is carried out:
	- [a] Variable arguments are included.
	- [b] The static variable is included in the function.
	- [c] The type of actual argument in function calling is not compatible with that of dummy argument.
	- [d] The calling and function definition are not described on the same compilation unit.
	- [e] The function calls itself. (Recursive call)
- 3. Debugging information

The debugging information (C-source and generated code related information) in the inline expanded part is generated from the contents of inline function body before inline expansion. For example, if the inline expanded part is step executed with the debugger, such as PD32R, the source line of inline function body before inline expansion is displayed. However, in the following cases, the corresponding debugging function is to be restricted.

[Restrictions to debugger during inline expansion] (The command name is associated with PD32R and PD32RSIM.)

[a] Step execution.

The line near the function entrance or exit and the line near the place where its function was called may be inversed in sequence.

[b] Function call status display ("where" command).

Among the functions in the calling path, the inline expanded function is not displayed.

[c] Specified function (func command).

For the inline function with static declaration, the original function that has not been required any more is deleted. In this case, no command for referencing the function can be used.

[d] For the inline expanded function, avoid the following operation; otherwise, an unexpected result may be reached.

[Assignment and reference of variable]

Where the same name exists in the variable (including the dummy argument) inside the inline expanded function and the expansion destination (calling source), the debugger cannot discriminate between the both. In such a case, the value of these variables should not be changed and referenced.

[Break point in source line]

Where the source line is inline expanded and several codes are made,

only one of these codes is effective in source line break. No other source lines break are disabled.

4. Inline Development Compatibility

Except the item not defined yet with ANSI-C, the program execution results are coincident between inline expansion and non-inline expansion.

However, it should be noted that for the item not defined yet with ANSI as shown in the following example, the results may change, depending on inline expansion.

[Example]

For the local character string literal within the function, a new area is maintained at each inline expansion. Consequently, the results may differ, depending on inline expansion and non-inline expansion of function for rewriting the local character string literal.

(Rewriting the character string literal is not recommendable, which is not defined yet in ANSI-C.)

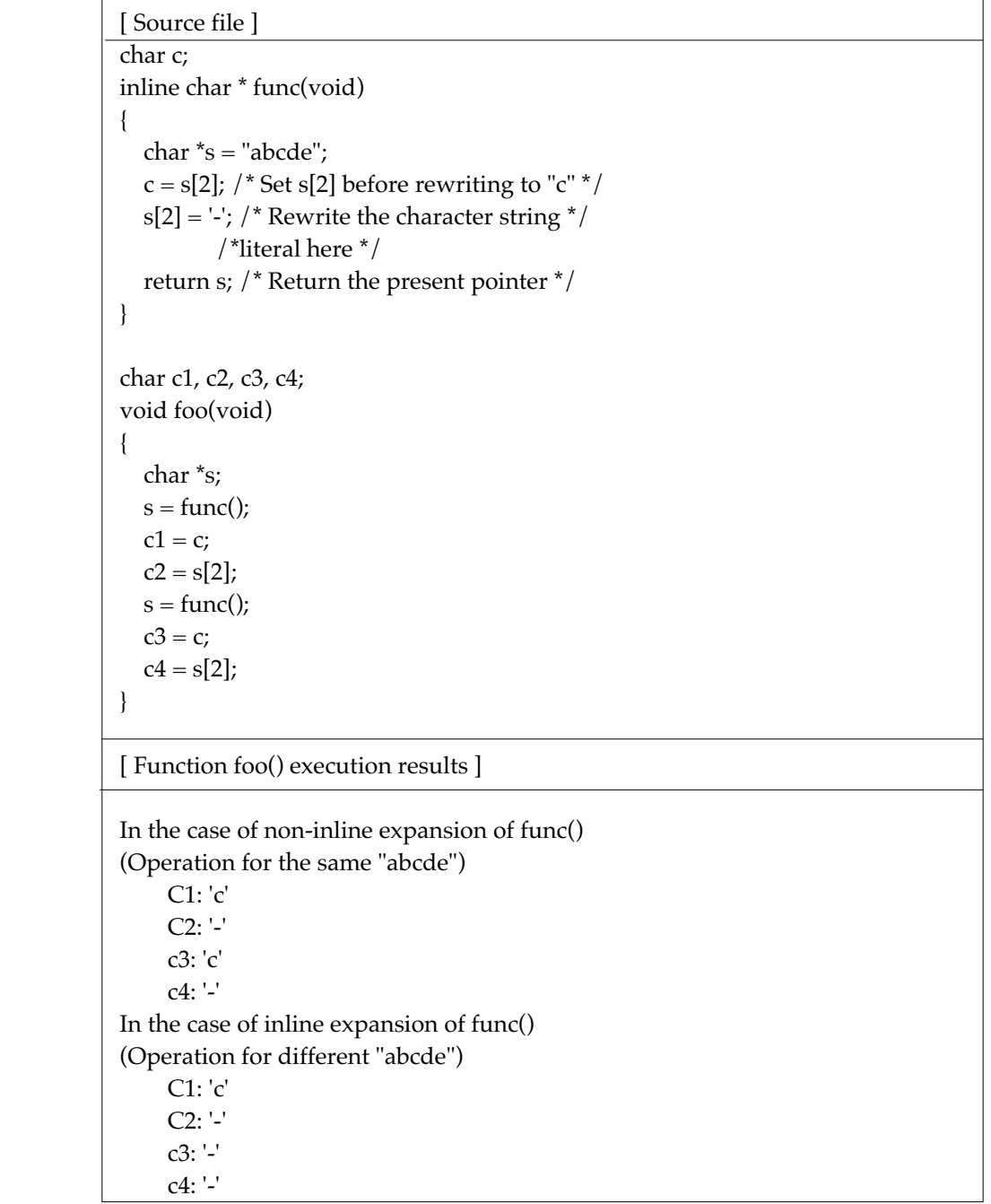

# **A.5 M32R/ECU#5 (M32R-FPU core) Compatible Function**

The new 32180 and 32182 Group (abbreviated as M32R/ECU#5) MCU's extension instructions and FPU instructions support. This function is compatible with the M32R/ECU#5.

- [a] A code can be generated, using M32R/ECU#5 added instruction. (C Compiler)
- [b] The program using M32R/ECU#5 added instruction can be assembled. (Assembler)
- [c] The floating point constant can be handled. (Assembler)

## **A.5.1 Option designation**

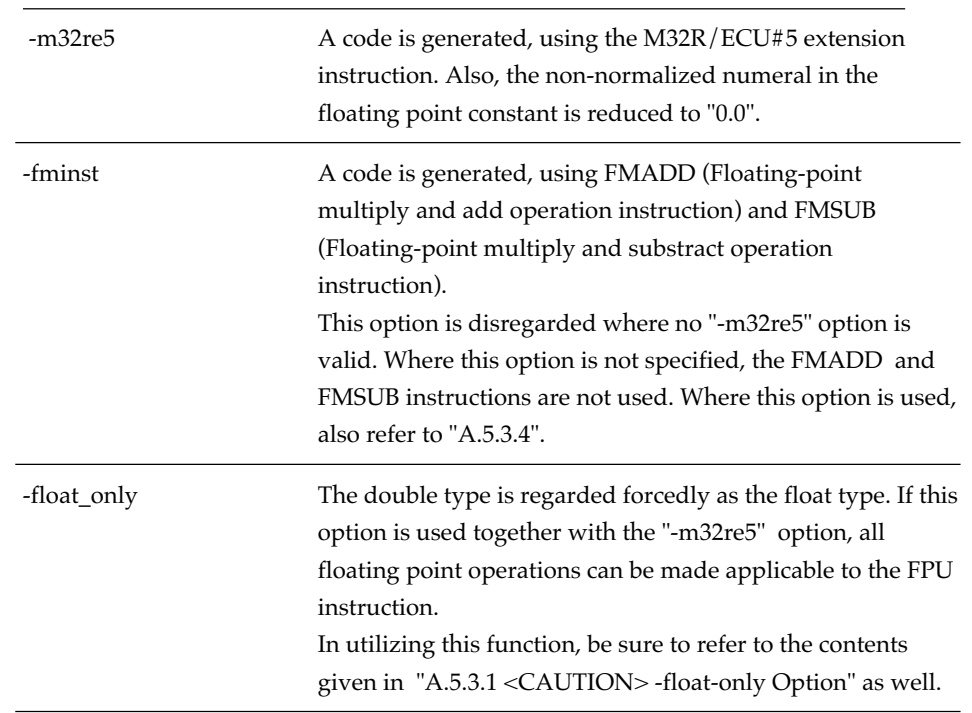

#### **A.5.2 Utilize FPU Instruction Effectively**

The "-m32re5" option generates the FPU instruction for float type operation. To exhibit M32R/ECU#5 capacity to the maximum in floating-point operation, make arrangements so that as many floating-point operations as possible are of a float type by using the following method.

Even if the "-m32re5" option is effective, the run-time routine is used as usual for the double type operation.

[1] Change the double type declaration to the float type one:

However, even in the float type, ensure that there is no problem in computing accuracy and effective range of floating-point value.

[2] Specify the precision in the floating-point constant: Carry out precision designation (f) indicating the float type with the real arithmetic constant suffixed by "f" as shown below.

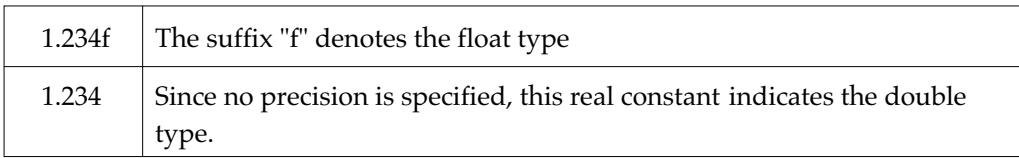

[3] Declare the argument in the float type in prototype declaration:

 Where the floating-point numerical value is used for the function return value and argument, be sure to carry out prototype declaration with type declaration in the argument.

```
 Example)
 extern void func1(float);
 void func2(floa fv)
 {
     func1(fv);
  }
```
In the absence of prototype declaration of func1 function, the argument is of a double type.

[4] Do not use variable arguments:

Since the float type covering the variable arguments is transformed to the double type, see to it that no float type is handled in variable arguments.

# **A.5.3 Precautions in Utilizing FPU Instruction**

# **A.5.3.1 [CAUTION] "-float\_only" Option**

The "-float only" option is such that the FPU instruction is applicable to all floating-point operations even when the source files as described. If used, however, give the greatest possible care thereto since there arises a problem of compatibility as described below.

- [a] It is not match to ANSI-C standard.
- [b] Function name replacement

In math.h, if the -float\_only option is specified when compiling the source file, calls to the double-precision mathematic functions are changed to calls to the equivalent functions in the single-precision mathematic function.

 Example 1: When "-float\_only" is specified at the same time  $#include$  <math.h>  $ans = cos(rd);$ ↓ Compiled with -float\_only added ans = cosf(rd);  $\frac{1}{2}$  Becomes equivalent to this  $\frac{*}{2}$ 

This replacement for the cos function case, for example, is accomplished by a macro like the one shown below.

```
 #define cos cosf
 :
             (Defined the same way for other double-precision
             mathematic functions)
 :
```
The function name that is stored in the load module when a called function name is replaced, is the replaced function name and not the pre-replacement function name. Therefore, pre-replacement function names can be neither specified nor displayed in the debugger (e.g., M3T-PD32R) or TM inspector. (You can specify or display replaced function names, though.)

- [c] The interface specifications for the function having the double type argument and variable arguments (that may possibly handle the floating-point value) change. Consequently, where the object generated by compiling it with the "-float\_only" option and the object corresponding to any one of the following are interfaced with the function having the double type argument or variable arguments, the both cannot be linked.
	- Object generated without "-float\_only".
	- Object generated with V.3.20 or earlier CC32R.
	- Standard library (math.h, printf & scan functions, etc.)

(All floating-point operation functions of the standard library are of a double type.)

## **A.5.3.2 Not normalized**

[a] At compiling:

Where the -m32re5 option is effective, a warning is issued when the floating-point constant is not normalized, then it is reduced to "+0.0".

[b] During execution:

Where the floating-point constant is not normalized during FPU instruction operation, there may arise non-packaging exceptions. (For FPU instruction nonnormalized constant handling, refer to the M32R/ECU#5 software manual.)

# **A.5.3.3 Round-off mode**

The CC32R is designed on the premise that the round-off mode is rounding to the nearest in float operation; it is, therefore, necessary to allow the M32R/ECU#5 rounding mode to match this mode as well.

# **A.5.3.4 "-fminst" Option**

The FMADD instruction differs in round-off handling from the FMUL and FADD combined for computing. (This is also the same with the FMSUB and FMUL & FSUB combinations.)

It should, therefore, be noted that there may arise a difference in results between the cases where the -fminst option was designated and not designated. (For the FPU instruction rounding mode, refer to the M32R/ECU#5 Software Manual.

# **A.6 About Japanese-Kanji character processing**

- \* The Japanese character can be described to the character constant of a program.
- \* The Japanese character can be processed as the multi-byte character and wide-character.
- \* JIS (EUC-JP, Shift-JIS), Unicode (UTF-8) are able to be used as the character code of the Jap anese character correspondence.
- \* You can control those character codes flexibly by operation of the environment variable. For example case that the C source file is written by Shift-JIS and the corresponding object shall be outputted by UTF-8.

## **A.6.1 character sets and character code**

#### **A.6.1.1 The Japanese character**

The character set that is defined with JIS(The Japanese Industrial Standard) X 0201 and also JIS X 0208 can be used.

(Yet, the Latin character part of JIS X 0201 considers as ASCII and process.)

**JIS X 0201** ... Generally it is called a "Hankaku Characters".

**JIS X 0208** ... The Japaneze-Kanji character of the 1st JIS standard, the 2nd standard are included. Both those characters are called "Zenkaku Characters" general ly.

In this chapter, if a character is called 'Japanese character', it includes right half of JIS X 0201 characters and all of JIS X 0208 characters.

#### **A.6.1.1 kind of character code**

The character code name that corresponds is shown in Table A.3. In this chapter, These character codes are expressed with the name that is written to the "Character code name" column in Table A.3.

| Character                                                                     | <b>General</b> | <b>Outline</b>                                                                              | Able to be used? |                                          |                             |  |
|-------------------------------------------------------------------------------|----------------|---------------------------------------------------------------------------------------------|------------------|------------------------------------------|-----------------------------|--|
| code name                                                                     | notation       |                                                                                             | $C$ source       | <b>Multi-byte</b><br>character<br>string | wide<br>character<br>string |  |
| euc                                                                           | $euc$ -JP      | JIS X 0201,0208<br><b>EUC</b> (Extended Unix<br>Code) encoding                              | Yes              | Yes                                      | Yes                         |  |
| sjis                                                                          | Shift-JIS      | Shift-JIS encoding of<br><b>JIS X 0201,0208</b>                                             | Yes              | Yes                                      | Yes                         |  |
| utf8                                                                          | UTF-8          | The UTF-8 encoded<br>Unicode (UCS-2) that<br>was transformed from<br><b>JIS X 0201,0208</b> | Yes.             | Yes                                      | N <sub>0</sub>              |  |
| stices to correct register on the waiver of the Union de (with) smaller tices | <b>UTF-16</b>  | The UTF-16 encoded<br>Unicode (UCS-2) that<br>transformed from<br><b>JIS X 0201,0208</b>    | No.              | No                                       | Yes                         |  |

**Table A.3 The chart of corresponding Japanese-Kanji character codes**

 Pay attention to several points on the using of the Unicode (utf8) application. As for the details, refer to A.6.4.7.

#### **A.6.1.3 Method of selecting character codes**

Designate the name of the character code column of Table 9 to each for the environment variable (for compiler) and the setlocale function (LC\_CTYPE category, for standard library) to select the character code code that wants to use it.

Furthermore, please pay attention to the difference - the environment variable does not distinguish between the upper and lower of character code name, but setlocale function distinguishes them.

# a. Character code at the time of input (C Compiler) **Environment variable [M32RKIN]**

The character code that describes the C source file is designated.

- \* The name that shows it to "character code name" of Table A.3 is designated.
- \* The upper and lower have the same meaning in this environment variable.
- \* If this environment variable is undefined, sjis (in PC version) or euc (in EWS version) is selected in the default.

# b. Character code at the time of output (C Compiler) **Environment variable [M32RKOUT]**

This environment variable teaches the character code which is best for outputting character constant and string letteral to the compiler.

- \* The name that shows it to "character code name" of Table A.3 is designated.
- \* The upper and lower have the same meaning in this environment variable.
- \* If this environment variable is undefined, sjis (in PC version) or euc (in EWS version) is selected in the default.

# c. Character code (the standard library) at the time of implementation **locale [LC\_CTYPE category ]**

- \* The name that shows it to "the character code name" of Table A.3 is designated.
- \* The upper character or lower character are distinguished in this locale name.
- \* The character code is set to LC\_CTYPE even in the case that the character code name is designated to the LC\_ALL category.
- \* The initial value of the LC\_ALL category is "C".
- \* This designation is effective to the multi-byte processing functions, printf series functions and scanf series functions.

 Please pay attention because it is ineffective to string.h and ctype.h function group. As for the details, refer to A.6.4.3.

# **A.6.2 Description method of the Japanese character**

The Japanese character can be described to the character constant and character string letteral directly.

Also, there are 2 kinds of a wide character (or a string) and multi-byte character about whether 'L' is attached or not.

- "漢 " ... Multi-byte character (char \*)
- L'漢 ' ... Wide character (wchar\_t)
- "達字" ... Multi-byte character string (char \*)
- L"漢字 " ... Wide character string (wchar\_t \*)

(Parentheses inside show a regular value style name.)

#### [Attention]

The character in the character constant ('..' style) must not be multi-byte character. Namely, 'Kan' is not possible description.(It will become warning.)

#### **A.6.2.1 Multi-byte character**

This is the one that expressed 1 character of Japanese-Kanji with 1 or more plural byte.

- And this is expressed with a character string (the array type of char).
- Even if it is a simple only 1 character, it becomes the form of a character string as " $\neq$ ".
- Length of the multi-byte character is not stable. Therefore, if you needs to searching, insertion and elimination for a multi-byte character in a multi-byte string (continuation of the multi-byte characters), it is necessary to confirm continually boundaries between neighbor characters during the processing.
- On the other side, there is the advantage that conventional functions (the standard function of printf and strcpy etc.) that handle the byte string can be used without changing it.

#### **A.6.2.2 Wide character**

This expresses one character of Japanese-Kanji.

- The wide character can be declared with the wchar\_t type. This type is defined with stddef.h standard header.
- The wide character string (the array of the wide characters) has so many data volume in comparison with the multi-byte string.
- On the other side, because one element becomes one character, there is the advantage that wide character string can be searched, inserted and eliminated at an optional position without concerning the gap between the characters.

#### [Attention]

In CC32R, the wchar\_t type is equal to the signed short type. (However, do not suppose it in your programming.)

## **A.6.3 Programming that used a Japanese processing function**

This is an example of the programming that used a Japanese processing function.

```
#include <stddef.h> /* Wchar_t type definition */
#include <locale.h> /* Due to the control of locale */
#include <stdlib.h> /* Due to the mbstowcs function application */
#include <stdio.h>
#include <string.h>
char str1[] = "CC32R";char str2[] = "漢字? 数文字"; /* (1) Description of Japanese with
                                     a multi-byte character string */
wchar_t wstr[] = L": \overline{y}字列 "; /* (2) Description of Japanese with
                                            a wide character string */
#define BUFSIZE 256
#define WBUFSIZE 128
char buff[BUFSIZE];
wchar_t wbuff[WBUFSIZE];
void kanjiout (wchar t wc) /* The function for outputting wide
                                                   character (dummy) */
{
         /* Make program as that wc is outputted to the display devices */
         return;
}
int
main(void)
{
         int size_wch, i;
         /* (3) Multi-byte character string if there be not division etc.
                     conventional character string processing possibility */
         strcpy(buff, str1);
         strcat(buff, str2);
         /* (4) Setting up the character code for preparation to use the
                                                 mbstowcs function */
        setlocale(LC_CTYPE, "sjis");/*(In the case of Shift JIS)*/
        /* (5) Transformation to the wide character string */size wch = mbstowcs(wbuff, buff, WBUFSIZE);
         /* (6) Sending each 1 character to output function while taking out
               each 1 letter from wide character string that transformed */
        /* (Yet, "?" and "No" will be omitted) */for (i = 0; i < size_if (\text{wbuff}[i] != L'?' && wbuff[i] != L' \frac{1}{20} ')
                           kanjiout(wbuff[i]);
 }
         /* (7) Sending 1 character to output function while taking out each
                            1 letter from another wide character string */
        for (i = 0; i < sizeof(wstr); ++i) {
                  kanjiout(wstr[i]);
         }
         return 0;
}
```
A.8 **Programming that used a Japanese processing function**

This program processes the character string including Japanese that was written in the str1, str2, wstr, and sends each 1 character to output function.

Although the kanjiout function of this example does not work yet, this program can be applied to the usage such as the likes that carries out the output to the indicator.

It explains about each part of the program below.

#### **(1) Description of Japanese with a multi-byte character string**

char str2[] = "漢字? 数文字";

String can be described similarly as conventional character string letteral, even if it includes Japanese characters.

#### **(2) Description of Japanese with the wide character string**

```
wchar_t wstr[] = L": 文字列 ";
```
'L' is attached to the top of character string letteral in the case of a wide character string. Even both the Japanese character and conventional characters can be described in wide string.

#### **(3) Copy and connect of a multi-byte character string**

```
strcpy(buff, str1);
strcat(buff, str2);
```
As for the multi-byte character string the processing such as the copy and connection are possible like the conventional character string.

#### **(4) Setting of a character code**

setlocale(LC\_CTYPE, "sjis");

Setting up the locale name (the character code name of Table A.3) by the setlocale function for converting from multi-byte character string to wide character string in the next part- (5). At this time, the same character code as M32RKOUT needs to be designated, to LC\_CTYPE.

If the M32RKOUT is undefined, please designate "sjis" (for PC version) or "euc" (for EWS version) to the setlocale function.

#### **(5) Transformation to a wide character string**

```
size_wch = mbstowcs(wbuff, buff, WBUFSIZE);
```
Transforming from the multi-byte character string that made it in the above (3) to the wide character string for the byte unit processing(in next (6)).

#### **(6) Taking out each a character and outputting it (except particular character).**

```
for (i = 0; i < size wch; ++i) {
   if (wbuff[i] != L'?' && wbuff[i] != L'数 ')
    kanjiout(wbuff[i]);
```
}

The wide character string is a wchar\_t type array.

Taking out each a character, removing one of the particular characters (those are '?' or 'No' in this program) of it, and outputting it to the function.

#### **(7) Taking out each a character from another string and outputting it**

```
for (i = 0; i < size of (wstr); ++i) {
   kanjiout(wstr[i]);
}
```
It is similar to above (6), taking out each a character, ouputting it to the function. This is a simple case that letter check is nonexistent.

## **A.6.4 Restriction items**

#### **A.6.4.1 Message display**

When the compiler output the Japanese-Kanji string in the compile message, it may be octal number instead of original character.

Example ) A warning message to '達 ' (M32RKOUT a case of sjis )

warning: \0212\0277: unportable character constant

 $(\0212\ 0277$  is 2 octal notation of Kan  $(0x8a$  and  $0xbf)$  in sjis.) The display result is different each in host environments.

#### **A.6.4.2 Attention on multi-byte character string processing**

Because the boundary between the characters is unstable, if you need process a mult-byte character string as conventional char type (argument), please carry out several operations (show below) only in that this boundary is known clearly.

Otherwise, a character will be broken or searching will finish incorrectly.

- \* A character string is divided in an optional place.
- \* A character and character string are inserted in an optional place.
- \* The forwarding of a character string is discontinued halfway.
- \* A character is searched from an optional place.
- \* A string is compared with other string from an optional place.

#### **A.6.4.3 Attention on standard function use**

The following functions are supposing always that LC\_CTYPE is "C" locale. Therefore, pay attention in the case that the string or character including the Japanese character is processed with these functions.

#### **(1) Character string operation function (Function that belongs to string.h)**

Because this function does not know boundary between multi-byte characters, if a multibyte character has Japanese-Kanji character, the function does not act along to expectation.

\* memchr, strchr, strpbrk, strrchr functions ... The searching may not act normally.

\* strcspn, strspn functions ... The exact character number may not be returned.

#### **(2) Character operation function (Function that belongs to ctype.h )**

This function can not process it normally, in the case that the Japanese character is designated.

Example ) Do not call a function as follows.

isprint $(L'$ 漢 $')$ isupper(L'A') /\* Zenkaku A \*/

#### **A.6.4.4 Correspondence of the assembler**

Japanese is unable to be described with assembly language.

#### **A.6.4.5 Correspondence of the relation tools**

If the debugger that is for CC32R V.3.00 or older or is not corresponding to the Japanese character displays the Japanese character may not be displayed correctly.

#### **A.6.4.6 preprocessor output (-P,-E option )**

The compiler that the -P or -E option is designated outputs always the Japanese letter with euc.

#### **A.6.4.7 Restriction item of Unicode**

Pay attention to the next point, in the case of programming to use utf8 (Unicode).

#### **(1) Character that is able to use it**

Only the character in the  $6.1(1)$  can be used even if environment variable is designated to utf8.

The program including the character other than Japanese that is defined with JIS X 0201/ 0208 is not able to process normally.

#### **(2) Character that differs by the implement**

The number that is assigning the Unicode correspondence to the same character by implement of host environment (an editor) and target environment, even if it is called may differ.

Because of this, if utf8 is designated to environment variable M32RKIN, M32RKOUT, please use and pay attention to the handling of Unicode.

#### **(3) Handling of a resemblance character**

The character that was inputed will be transforming to euc at first in the compiler inside. The several of the character that form resembled on Unicode are normalized to same character on euc.Therefore, even if both M32RKIN and M32RKOUT are utf8, several characters of source and output may not be equal.

# **A.6.5 The supplement of Japanese processing**

#### **A.6.5.1 Inside expression of the Japanese character**

#### **(1) Inside expression of the multi-byte character string**

The multi-byte character string on C source will be transformed to the character code that is designated by M32RKOUT, and be transformed to the text stream (image of the content of the text file) of 8bit.

Example ) Multi-byte character string

Next some program is shown description of the same meaning as char kanji $1$ [] = "漢字1";

 $\frac{\pi}{3}$  sijs \*/ char kanji1[] = {0x8a,0xbf,0x8e,0x9a,0x31,0};  $\ell^*$  euc  $\ell^*$  char kanji1[] = {0xb4,0xc1,0xbb,0xfa,0x31,0}; /\* utf8 \*/ char kanji1[] = {0xe6,0xbc,0xa2,0xe5,0xad,0x92,0x31,0};

#### **(2) Expression of a wide character**

- \* It is euc or sjis, if the multi-byte character is transformed a wide character, the highest byte of wide character is 1st byte of multi-byte character, the lowest byte of wide character is 2nd byte of multi-byte character.
- In same environment, if the 1byte multi-byte character is transformed a wide character, the highest bytes of wide character is zero, the lowest byte of wide character is multi-byte character.
- It is utf8, if the multi-byte character is transformed a wide character, this value is UTF-16.

Example 1) wide character string

Next some program is shown description of the same meaning as wchar\_t kanji2 $[$ ] = L"漢字 2";.

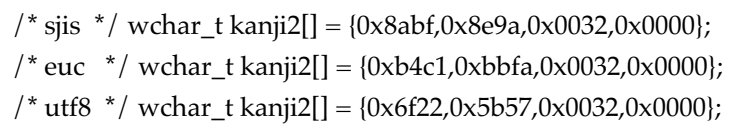

Example 2) wide character

Next some program is shown description of the same meaning as wchar  $t$  kanji3 = L'漢 ';

 $/*$  sjis  $*/$  wchar\_t kanji3 = 0x8abf; /\* euc \*/ wchar\_t kanji3 = 0xb4c1;  $\prime$ \* utf8 \*/ wchar\_t kanji3 = 0x6f22;

char kanji $4 = L'$ 漢 ; It becomes an overflow.

#### **A.6.5.2 Standard library**

## **(1) Designate the locale (locale.h)**

It is possible designated a character code name that shows it in Table 9 in addition to locale, conventional "C" a locale name as it is.

#### (2) **A wide character transformation function (mbtowc, mbstowcs, mblen, wctomb, wcstombs)**

LC\_CTYPE processes on the basis of each character code in the case of euc, sjis and also utf8 locale.

#### **(3) Function of printf, scanf series**

A format designated character string considers as the multi-byte character string of a character code that was designated to LC\_CTYPE.

#### **(4) Other standard functions**

The locale will be regarded that it is the same action as C locale always.

## **(5) About shifting condition**

A standard library function is not remembering shifting condition. It supposes that shifting condition is already initialized when it is called.

# **Appendix B**

# **The C Standard Library Function List**

This appendix lists the C standard library functions and their summaries by function group.

# **Program diagnostic function**

assert Adds a diagnostic function to a program.

# **Character handling function**

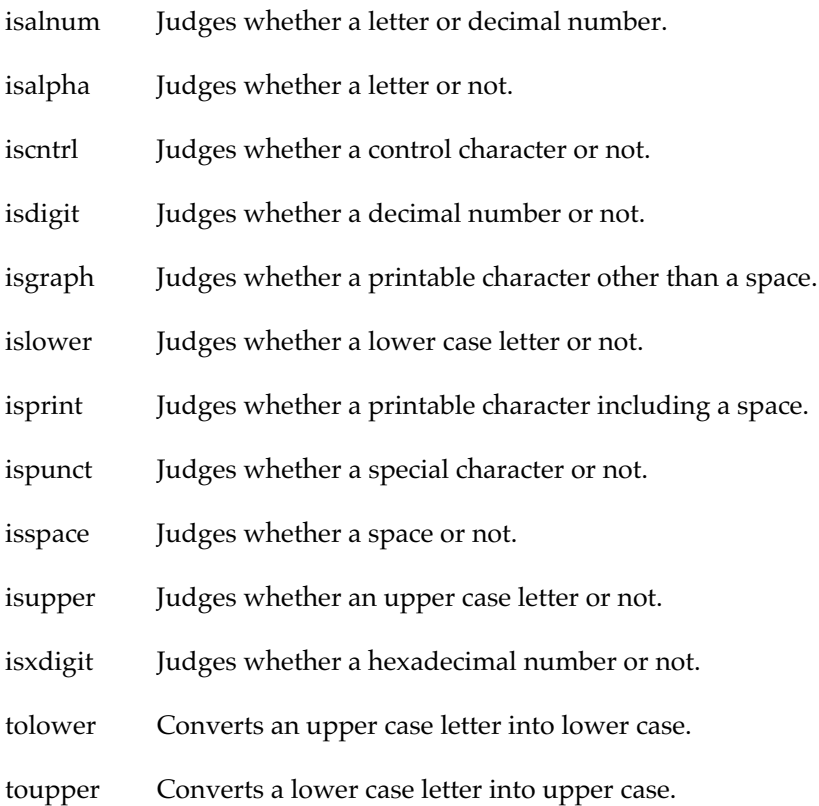

# **Mathematics function**

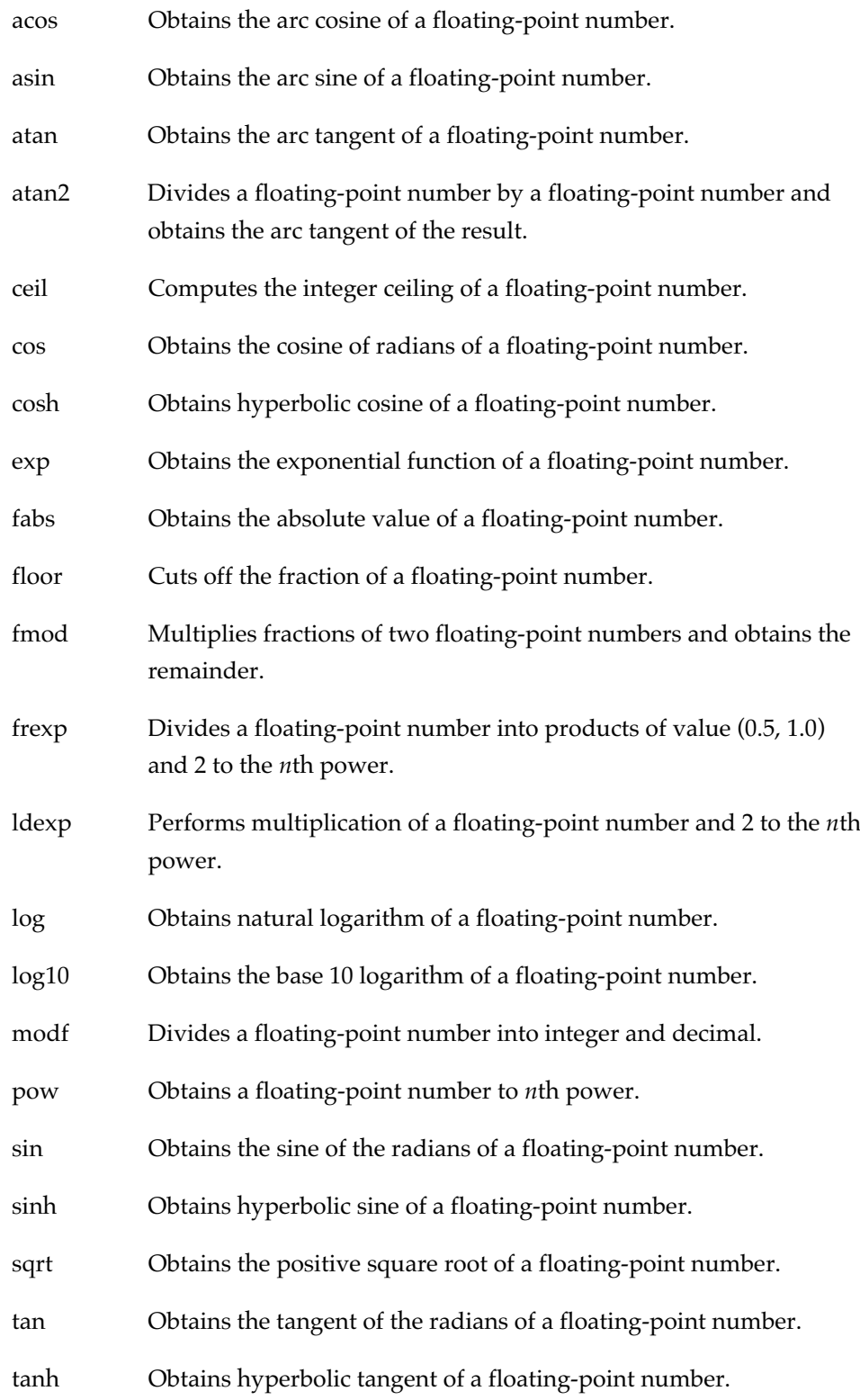

# **Non-local jump function**

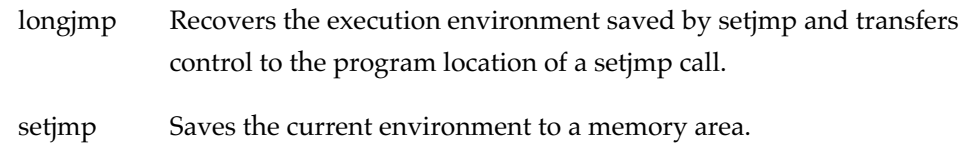

# **Variable arguments access function**

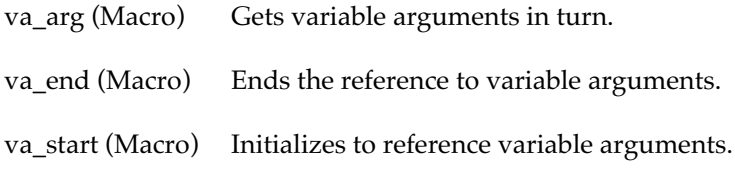

# **Input/output function**

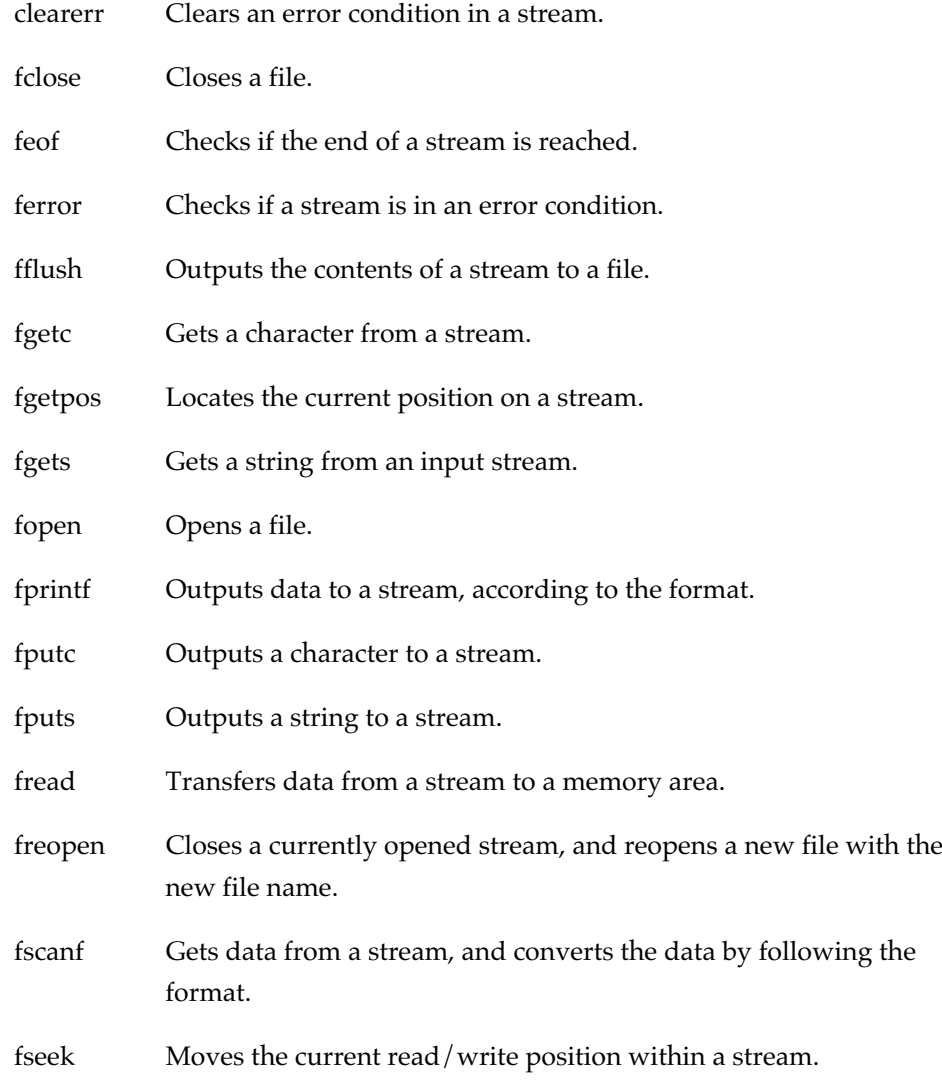

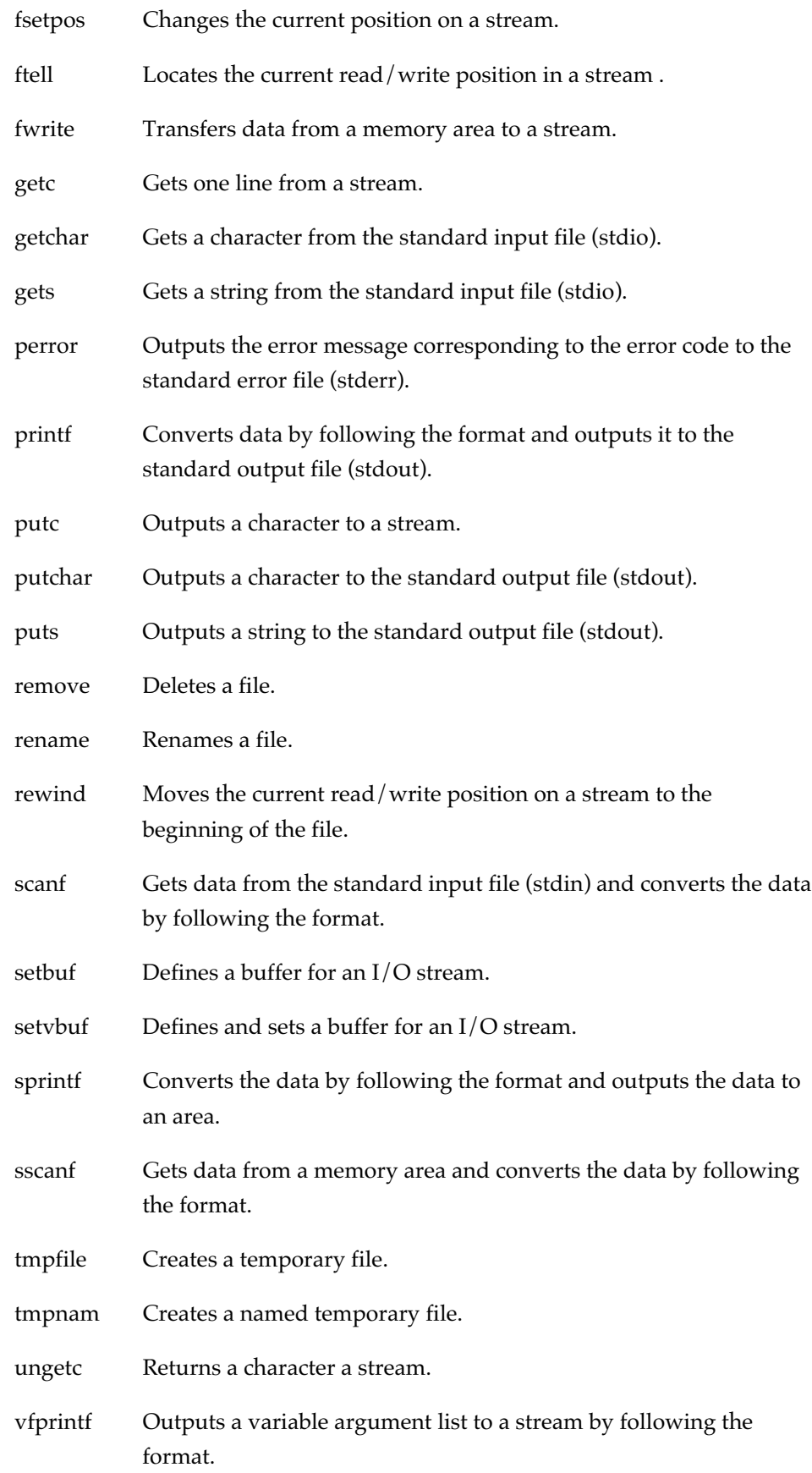

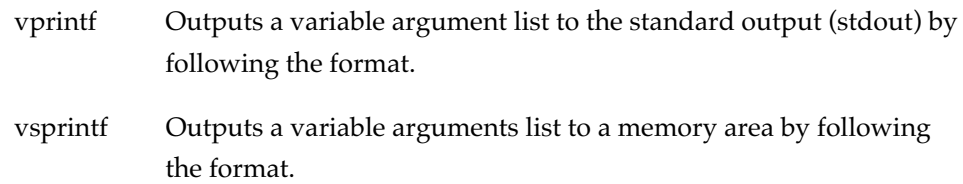

# **General utility function**

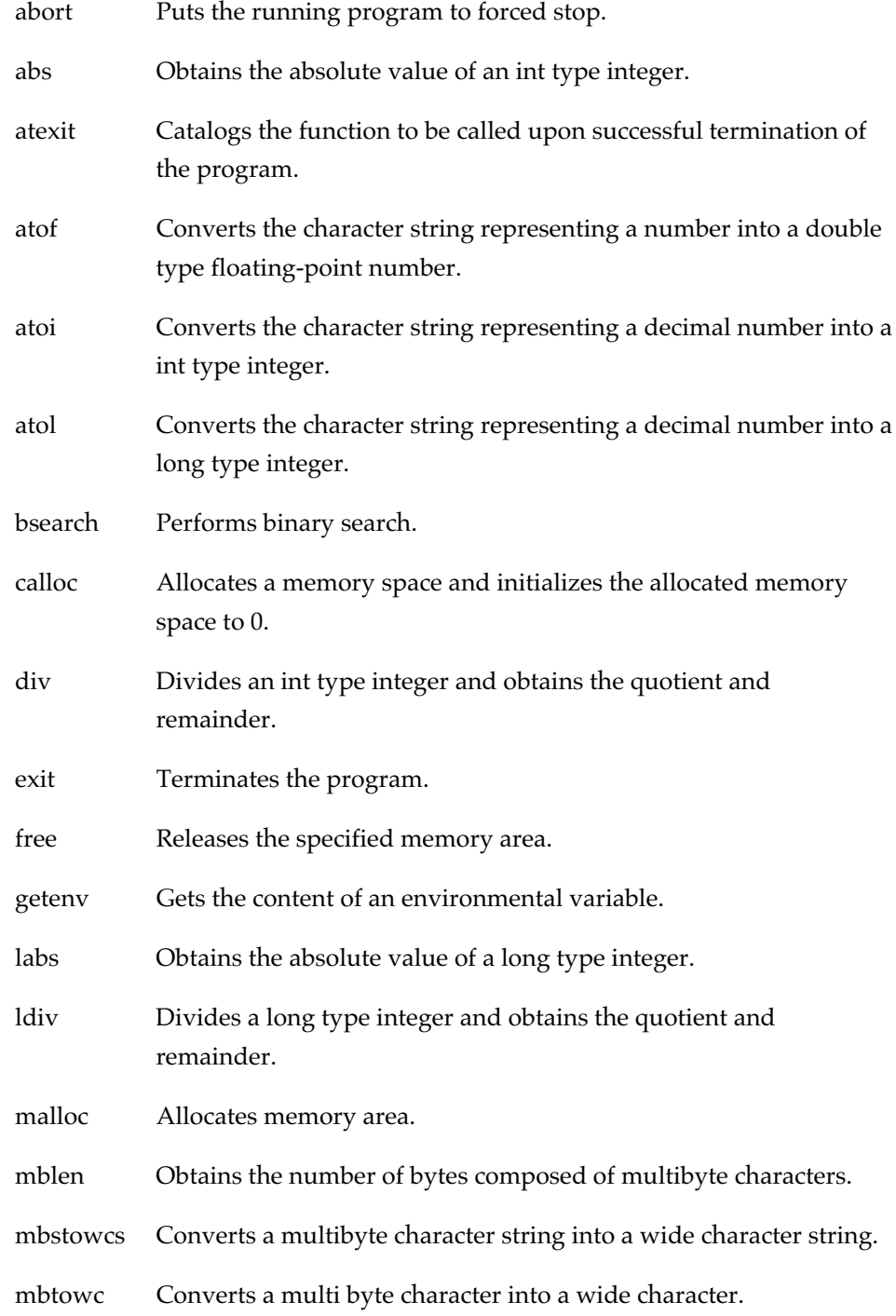

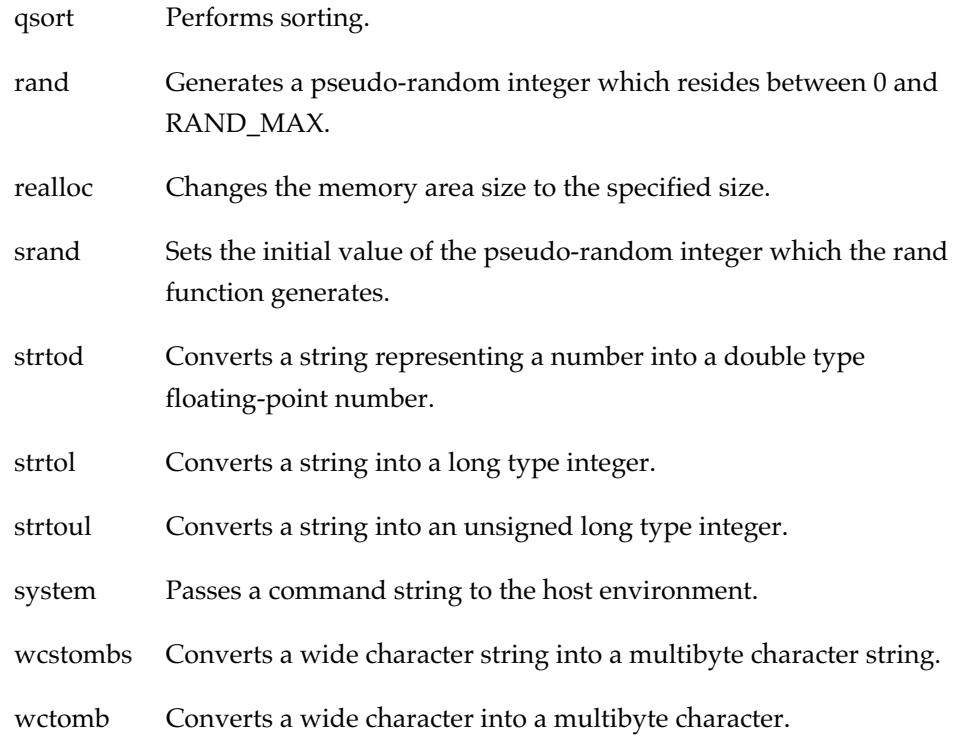

# **String handling function**

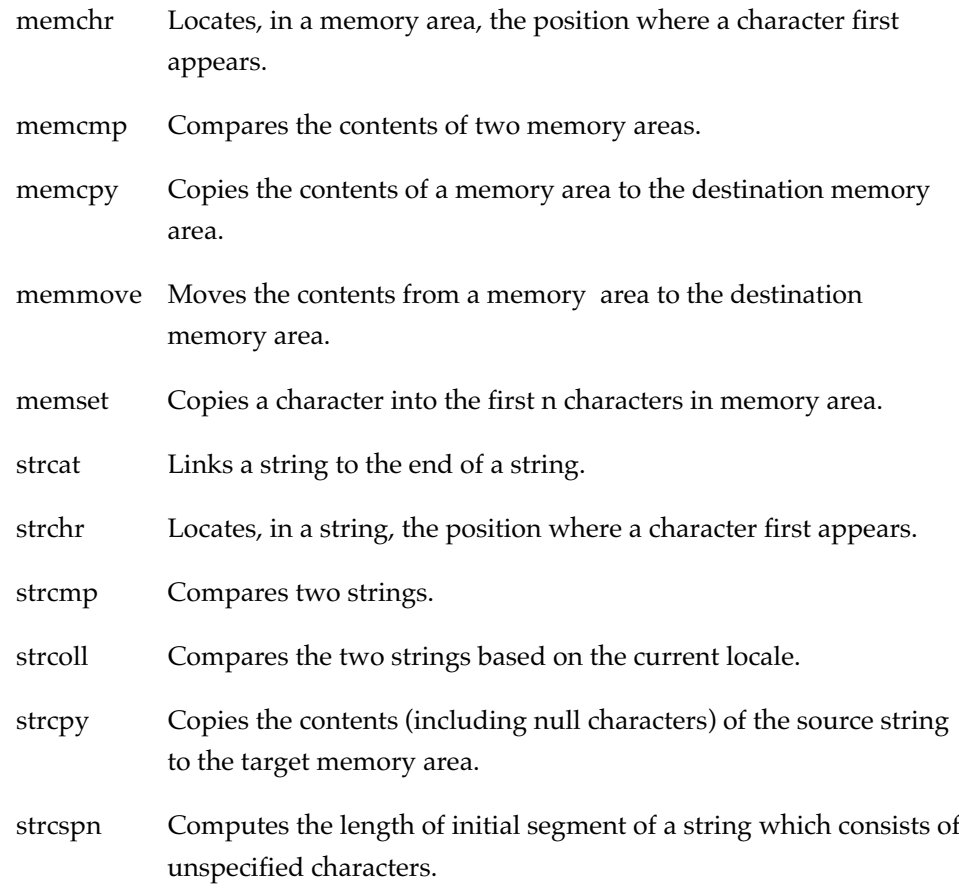

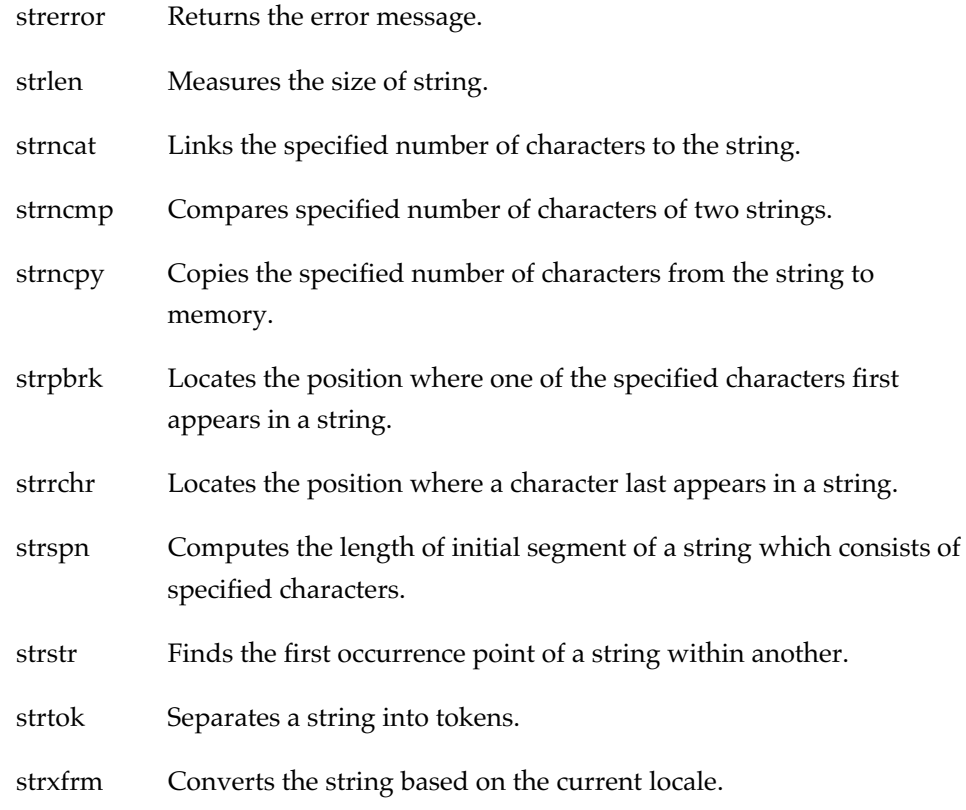

# **Localization function**

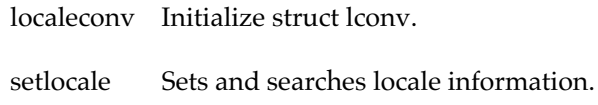

# **Date and time function**

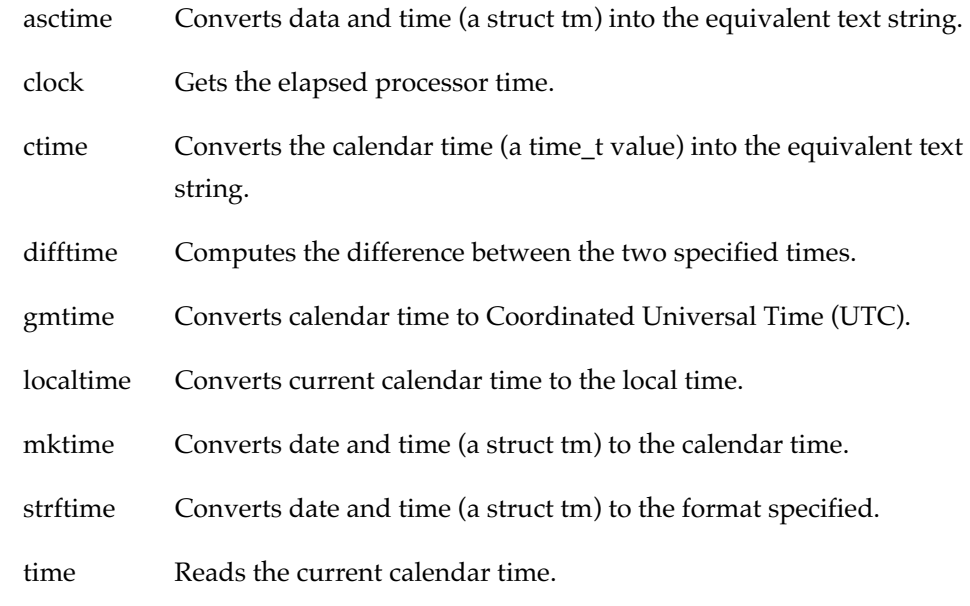

## **Signal handling function**

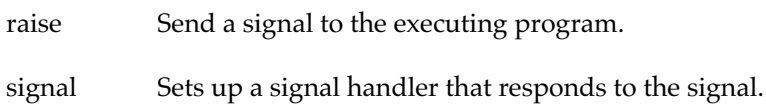

# **Initialization function (non-ANSI)**

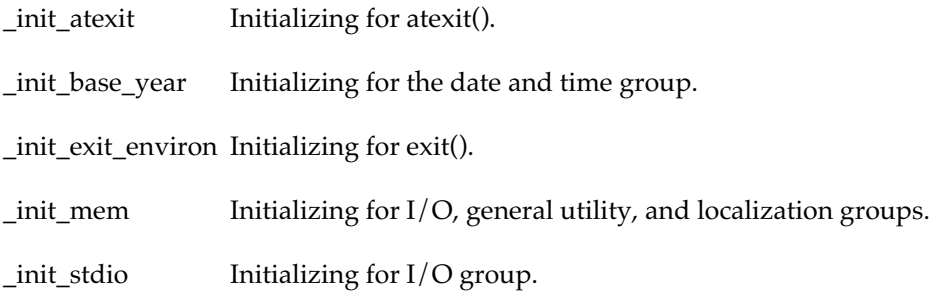

# **Termination function (non-ANSI)**

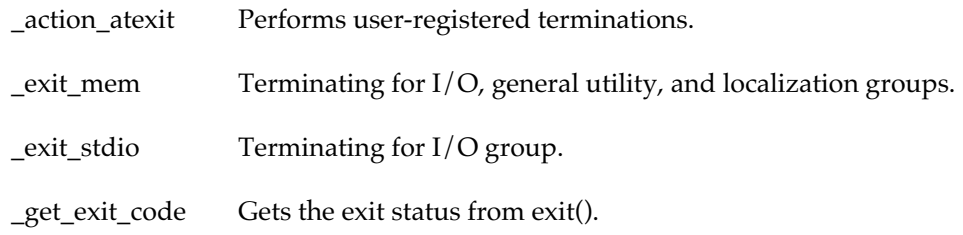

# **Special floating-point values judgement function (non-ANSI)**

These are the functions that judges whether or not the value corresponds to any special floating-point values (float or double) one of 0.0 (Zero), Infinity or NaN (Not a Number).

The floating-point operation program can use these functions, for checking previously input value of the operation, and for checking whether or not the result of the operation is special value.

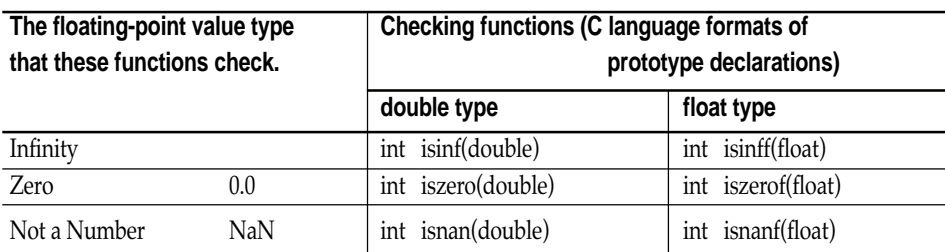

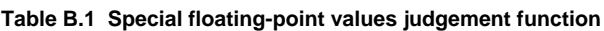

These functions return 1 if input value was corresponds to the special value of each function. Otherwise, these functions return 0.

Before the judgement functions can be used, one of the following header files must be included. Choose either one that suits to your need.

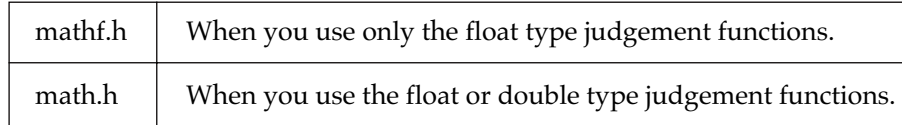

Note that because the header math.h includes the functions of **mathf.h**, you do not need to include **mathf.h** if you already have math.h included.

## **Example :** A function returns 1 if input is infinity or NaN.

```
#include <mathf.h> /* <math.h> also acceptable */
float
func(float fin)
{
   if (isinff(fin))
     return -1.0f; /* In the case of infinity */
   if (isnanf(fin))
     return -1.0f; /* In the case of NaN */
   return fin * 2.0f; /* Other cases */
```
}

# **Appendix C**

# **Restrictions on Usage**

There are restrictions of the CC32R.

For other precautions of only this version, see the 'Precautions on using' of the next chapter.

# ■ How to get files that is not included the debug-informatio

C compiler cc32R, assembler as32R and linker lnk32R have come to be generating the debugging information always. Namely, the object module and load module files that these tools generate always include the debugging information.

Such a outputting debug-information is not possible to impede in those options.

The strip32R can process even the object module that compiler and assembler generated in addition to the load module that the linker. The strip32R can process even the object module that compiler and assembler generated in addition to the load module that generated the linker. In other words, if each output files are processed with strip32R after cc32R, as32R or lnk32R, these tools act as conventional CC32R (V.4.10 or before).

#### **Example of using strip32R: (% expresses a prompt)**

Usually usage:

The strip32R is able to apply to each output file of the cc32R, as32R and lnk32R. Strip32R is able to process both files of object-module (before the link) and load module (after the link).

- % cc32R -c -o sample1.mo sample1.c
- % strip32R sample1.mo
- % as32R sample2.ms
- % strip32R sample2.mo
- % lnk32R -o sample.abs sample1.mo sample2.mo
- % strip32R sample.abs

#### **To process two or more files at a time:**

For example, after all the compiling and the assembling completed, the strip32R can process all the files of them.

- % cc32R -c sample1.c sample2.c sample3.c
- % cc32R -c sample4.c
- % as32R -c sample5.ms
- % strip32R sample1.mo sample2.mo sample3.mo sample4.mo sample5.mo

Even the wild card can be designated.

```
% strip32R *.mo
```
## ■ Cautions on using the base register function with standard library for **C**

#### **[The supplement of attention on using the base register function]**

Combinations of the object file as follows are not recommended. (For more details, refer to the "A.1.6 Base Register Function Limitations" of the M3T-CC32R User's Manual <C Compiler>.)

- (1) The combination of object files that was created in using base register function and in not using this function.
- (2) The combination of object files that was created by using different access control files.

#### **[Attention to use the base register function and C standard library in same time]**

Attached C standard library was created when the base register function is ineffective. Therefore, attached C standard library and the object file that used the base register function correspond to above (1).

In such case, the base register does not have the base address when the standard library function is executing. The base register will returns the base address after these standard functions, although the base register will not have the base address when as follows:

(1) Interrupt processing routine

Because the interrupt process happens during execution of standard library functions, you must think value of the base register is undefined.

(2) User function that is called from the particular standard library functions (qsort, bsearch etc.)

#### [Solutions]

When the base register function and the C standard library are used in same time, please use one of the solution methods following (1) and (2).

- (1) Create a special standard library by using same access control file from the user program. And replace present standard library with it.
- (2) Re-compile interrupt processing routine and user function that is called from the partcular standard library functions (qsort, bsearch etc.) by not using the base register function.

# ■ Avoiding the integral zero-division problem of M32R/ECU series

In M32R/ECU Series Microcomputer, if zero division calculation (its divisor is equal zero) is executed for integral division instructions (they are DIV, DIVU, REM and REMU. abbreviated as DIV-instructions), the result will be inaccurate calculations for some instructions that are executed immediately after 0 division.

For more details, refer to the Technical News No.M32R-06-0301 "M32R/ECU series Usage Notes for 0 Division Instruction".

The correspondence in CC32R and explain about avoiding the zero-division problem by -zdiv option below.

#### **[Correspondence methods]**

#### The case of C language program or assembly language program

- (1) Please re-program so the zero-division does not occur in logical, following the tehnical news suggests. CC32R generates the DIV-instructions to the integral calculations both divisions (/ and also /=) and remainders ( $\%$  and also  $\%$ =) of C language, please program so that the divisor do not become 0. Also, in assembly language, please program so that the second parameter of DIV-instructions (it means divisor) do not become 0.
- (2) If you can not accomplish (1) completely, re-compile or re-assemble with -zdiv option insted of (1).

#### The case of using standard libraries

Even if the DIV-instructions computes the zero-dividion in the standard library functons, the problem does not occur. It is because the standard library is already treated about avoiding this problem.

Furthermore, The functions of the zero-division measurement libraries (m32RcRZ.lib, m32RcRZM.lib, m32RcRZL.lib) that was prepared in CC32R V.4.10 Release 1, have been incorporated to general standard libraries (m32RcR.lib, m32RcRM.lib, m32RcRL.lib). Because of this, If you have been using CC32R V.4.10 Release 1 and use the zero-division measurement libraries, please use general standard libraries instead of them.

## The case of using non-standard libraries

In use the customer-made libraries or the re-build libraries from the standard library sources set of attachment to CC32R, please re-build or re-compile with -zdiv option.

# **[Explanation of the -zdiv option]**

# When it uses in compiling with cc32R

Compiling with -zdiv option, it generates assembly source with inserting NOP instructions each after the all of created DIV-instructions. Also, it inserts NOP instructions as same in asm functions too.

However, if you use -zdiv option with -S or -CS in same time, compiler generates assembly source with removing comment and coverting alphabetic letters to upper. In the case of inputting assembly sources to cc32R, it performs same from assembling by as32R.

# When it uses in assembling with as32R

If assemble code includes DIV-instructions with -zdiv option, it inserts NOP instructions each after the all of this DIV-instructions. However, it except case of that NOP instruction already exists after the DIV-instruction.

It means there is not following object between the DIV-instruction and the NOP-instruction. In other words, the compiler inserts NOP instruction after the DIV-instruction, if there is following object between the DIV-instruction and the NOP-instruction.

- (1) Labels
- (2) Generic M32R instructions except NOP instruction
- (3) as32R pseudo-instructions influencing the code areas (as follows) .ALIGN .DATA .DATAB .END .FDATA .FDATAB .FRES .RES .SDATA .SDATAB .SECTION
## ■ On indirect calling a function that has variable arguments

The program will not run correctly if a function having a variable argument is called indirectly by using a pointer variable to a function without prototype declaration.

[Code Example]

```
 #include <stdio.h>
      int (*functr)() = printf; int main (void) {
           (*funcptr) ("calling printf with %d\n", 1);
}
```
### [Solution]

Include a prototype declaration for the pointer variable to the function. (Rewrite the above code as follows.)

```
 #include <stdio.h>
int (*funcptr) (const char *,...) = printf;
int main(void) {
   (*funcptr) ("calling printf with d\n\cdot 1;
}
```
# ■ Data definition within the code section

The assembler outputs a warning (warning: caution! there are some data in code section) so as to alert you to data items (or space areas) present in the code section.

It is recommended to put data items in the data section.

You can suppress this warning by use of the option "-warn\_suppress\_code\_data".

### ■ Use of preprocessor variables inside a macro body

If, as in the following example, a preprocessor variable appears starting in the first column of the line immediately after a macro call in the macro body, the preprocessor variable may not be correctly expanded when the macro call is effected.

#### [Code Example]

```
 .macro INST_MACRO
  MOV \overline{\text{H}}0, RO
   .endm
   .macro LABEL_MACRO label
   INST_MACRO
\label: ; putting a preprocessor variable from the first column
   .endm
   .section P,code,align=2
   LABEL_MACRO L1 ; this expansion will be failed
  LABEL MACRO L2 ; this expansion will be failed
    .end
```
#### [Solution]

Inside a macro body, write a preprocessor variable from the second column or the subsequent.

# ■ About compiling the functions of 500 or more lines

When you compile a program that has the big functions of 500 or more lines by CC32R, a error "Out of memory" will occur.

In this case, divide this function so that its lines decrease.

# ■ Precautions about changing C Calling Convention

CC32R V.3.00 Release 1 (or newer) always generates code for function parameters by registers. Accordingly, objects of CC32R V.3.00 Release 1 (or newer) and V.2.10 Release 1 can't be linked without measuring. Correspond in the following methods.

(1) C language program that passes the function argument by using stack

It means objects and libraries that was compiled by the CC32R V.2.10 Release 1 without -RBPP option.

## [How to adapt]

Compile them with CC32R V.3.00 Release 1 (or newer).

(2) Program of the assembly language that is handing over the function argument by stack

It is the program of the assembly language passing the argument of the function by using stack, and that calls function of C language or is called from it. (They include start up program and low level library functions.)

# [How to adapt]

- \* Change the assembly language program in accordance with the setting rule of the function argument of V.3.00 Release 1. (Refer to the chapter of "the C calling rule" of the M3T-CC32R user's manual <C Compiler>.)
- When function passes the argument by registers, this function name is not under score (\_) to the top but dollar mark (\$) is added in object file. You need to change the function name in the assembly language that you have this to the name that complied with.

When you links these programs (above (1) and (2)) without this adaptation and program made for CC32R V.3.00 Release 1 (or newer), the error "external symbol not defined" will occur.

M3T-CC32R V.4.30 User's Manual <C Compiler>

Rev. 1.00 September 01, 2004 REJ10J0514-0100Z

COPYRIGHT ©2004 RENESAS TECHNOLOGY CORPORATION AND RENESAS SOLUTIONS CORPORATION ALL RIGHTS RESERVED

# M3T-CC32R V.4.30 User's Manual <C Compiler>

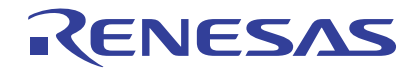

Renesas Electronics Corporation 1753, Shimonumabe, Nakahara-ku, Kawasaki-shi, Kanagawa 211-8668 Japan